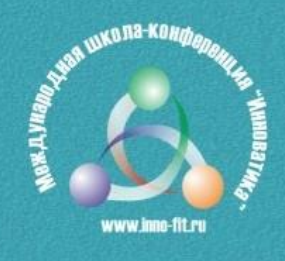

# ИННОВАТИКА-2018

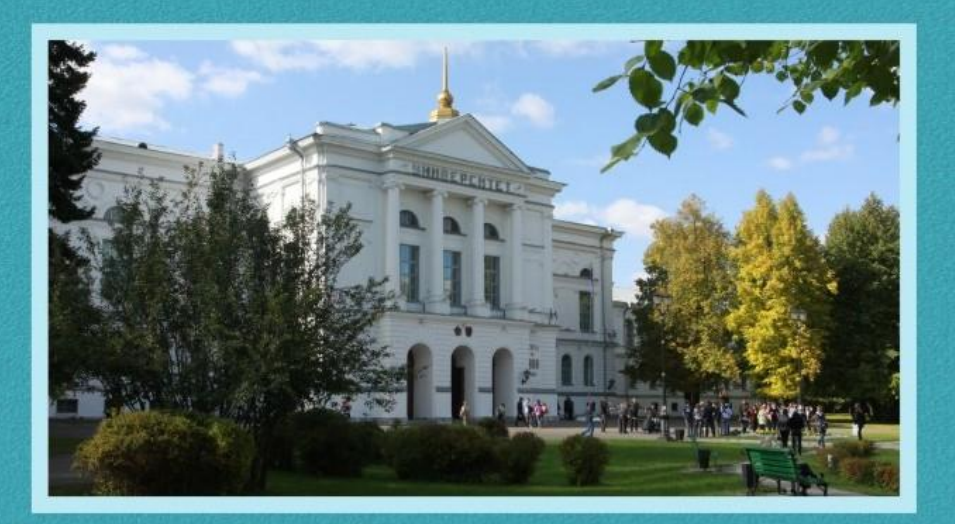

**XIV Международная школа-конференция студентов,** аспирантов и молодых ученых

> 26-27 апреля 2018 г. г. Томск. Россия

#### **МИНИСТЕРСТВО ОБРАЗОВАНИЯ И НАУКИ РФ**

Национальный исследовательский Томский государственный университет Томский государственный университет систем управления и радиоэлектроники Болгарская Академия наук ООО «Научно исследовательское предприятие «Лазерные технологии»

# **ИННОВАТИКА-2018**

# **СБОРНИК МАТЕРИАЛОВ**

**XIV Международной школы-конференции студентов, аспирантов и молодых ученых 26–27 апреля 2018 г. г. Томск, Россия**

*Под редакцией А.Н. Солдатова, С.Л. Минькова*

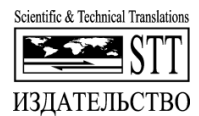

**Томск – 2018** 

#### **Программный комитет**

д.ф.-м.н., проф. Солдатов А.Н.; д.ф.н., акад. Саботинов Н.В.; д.псх.н., проф. Галажинский Э.В.; д.ф.-м.н., проф. Майер Г.В.; д.ф.-м.н., проф. Соснин Э.А.; д.т.н., проф. Шелупанов А.А.; к.т.н. Казьмин Г.П.; д.т.н., проф. Сырямкин В.И.; к.ф.-м.н., доц. Миньков С.Л.; к.ф.-м.н., доц. Дробот П.Н.; к.ф.-м.н., доц. Нариманова Г.Н.; к.ф.н., д.т.н., проф. Шидловский С.В.

**И66 Инноватика-2018:** сб. материалов XIV Международной школы-конференции студентов, аспирантов и молодых ученых (26–27 апреля 2018 г.) / под ред. А.Н. Солдатова, С.Л. Минькова. – Томск : STT, 2018. – ххх с.

ISBN 978-5-93629-615-4

Представлены материалы XIV Международной школы-конференции студентов, аспирантов и молодых ученых «Инноватика-2018», на которой были рассмотрены актуальные проблемы в области инноватики. В издание включены материалы лекций научной школы и докладов секций «Инновационные технологии и проекты», «Инновационная деятельность: единство образования, науки и практики», «Управление качеством», «Информационные технологии в инновационной деятельности»,.

Для студентов, обучающихся по направлениям подготовки «Инноватика», «Управление качеством», «Прикладная информатика», а также аспирантов, научных работников, преподавателей и всех, кто интересуется современными проблемами инновационного развития России.

> **УДК 332.1:025.4 ББК 32.9+65.2**

Материалы публикуются в авторской редакции. Отпечатано с готового оригинал-макета, предоставленного Оргкомитетом, с минимальным издательским редактированием.

ISBN 978-5-93629-615-4 © Авторы, 2018

**MINISTRY OF EDUCATION AND SCIENCE OF THE RUSSIAN FEDERATION** 

**National Research Tomsk State University Tomsk State University of Control Systems and Radioelectronics Bulgarian Academy of Sciences LLC «Scientific Research Enterprise Laser Technologies»** 

# **INNOVATION-2018**

# **PROCEEDINGS**

**The XIV-th International School-Conference of Students, Graduate Students and Young Scientists April 26–27, 2018 Tomsk, Russia** 

*Edited by A.N. Soldatov, S.L. Minkov* 

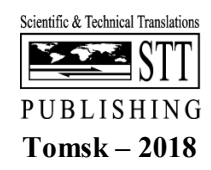

## **UDC 332.1:025.4 LBC 32.9+65.2 I66**

#### **Program committee**

prof. Soldatov A.N.; acad. Sabotinov N.V.; prof. Galazhinsky E.V.; prof. Mayer G.V.; prof. Sosnin E.A.; prof. Shelupanov A.A.; assist.prof. Kazmin G.P.; prof. Syryamkin V.I.; assist. prof. Minkov S.L.; assist. prof. Drobot P.N., assist. prof. Narimanova G.N., prof. Shidlovsky S.V.

**I66 Innovation-2018**: Proc. of XIV-th International school-conference of students, graduate students and young scientists (April 26–27, 2018) / edited by A.N. Soldatov, S.L. Minkov. – Tomsk : STT, 2018.  $-$  xxx  $p$ .

ISBN 978-5-93629-615-4

Proceedings of the XIV International School-Conference of Students, Post-Graduate Students and Young Scientists «Innovation-2018» were presented, at which topical problems in the field of innovation were considered. The publication includes materials of lectures of the scientific school and reports of sections «Innovative Technologies and Projects», «Innovative Activity: Unity of Education, Science and Practice», «Quality management», «Information Technologies in Innovative Activities».

For students studying in the areas of training «Innovation», «Quality Management», «Applied Computer Science «, as well as graduate students, researchers, teachers and anyone who is interested in modern problems of innovative development of Russia.

Materials are published in the author's edition. Printed from the ready-made file provided by the Organizing Committee.

ISBN 978-5-93629-615-4 Copyright © Authors, 2018

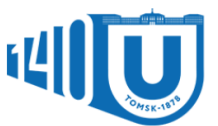

Национальному<br>исследовательскому Томскому<br>государственному<br>университету 140 лет

*Посвящается 140-летию основания Томского государственного университета* 

> *Dedicated to the 140th anniversary of the foundation of Tomsk State University*

# **МАТЕРИАЛЫ НАУЧНОЙ ШКОЛЫ**

#### **КОНЦЕПТ ЭКОСИСТЕМЫ ПРЕДПРИНИМАТЕЛЬСТВА ТГУ К.О. Беляков**

*Национальный исследовательский Томский государственный университет belyakovko@mail.tsu.ru* 

## BUSINESS ECOSYSTEM CONCEPT OF TSU K.O. Belyakov

*National Research Tomsk State University* 

*The task of the business ecosystem is to create a sustainable system to support the development of entrepreneurial thinking among students, teachers, and the university staff. To solve this, we need a new innovative environment in the university. Russia faces big challenges because of the transition to the knowledge society that determines the priorities for the country's scientific and technological development. The University also responds to these challenges. TSU pays a contribution to the welfare of the territory where the university is located.* 

*Keywords: business ecosystem; entrepreneurship; innovations; partners; National Technology Initiatives; challenges; markets, technologies, infrastructure and institutions.* 

Рассматривая взаимодействие образовательного и инновационного элементов экосистемы предпринимательства, можно определить три характерные роли участников университетской предпринимательской экосистемы: учёные, студенты и предприниматели.

Учёные мечтают реализовать свою идею и найти ей практическое применение, но совершенно не владеют навыками построения эффективного бизнеса.

Студенты ищут точку применения и реализации своих компетенций, хотят реализовать свою карьеру и мечтают стать частью дружной команды.

Предприниматели имеют опыт успешного построения и ведения бизнеса, обладают свободным временем и разного рода ресурсами для реализации новых проектов, находятся в поиске интересных идей для бизнеса.

Системная задача экосистемы предпринимательства – создание устойчивой системы поддержки развития предпринимательского мышления и действий, создания условий для роста и гармоничного развития предпринимательских навыков у студентов и преподавателей, сотрудников Университета (рис. 1). Предполагаемая классификация выпускников ТГУ в условиях такой экосистемы состоит из трёх категорий: ученый; специалист; предприниматель и управленец.

8

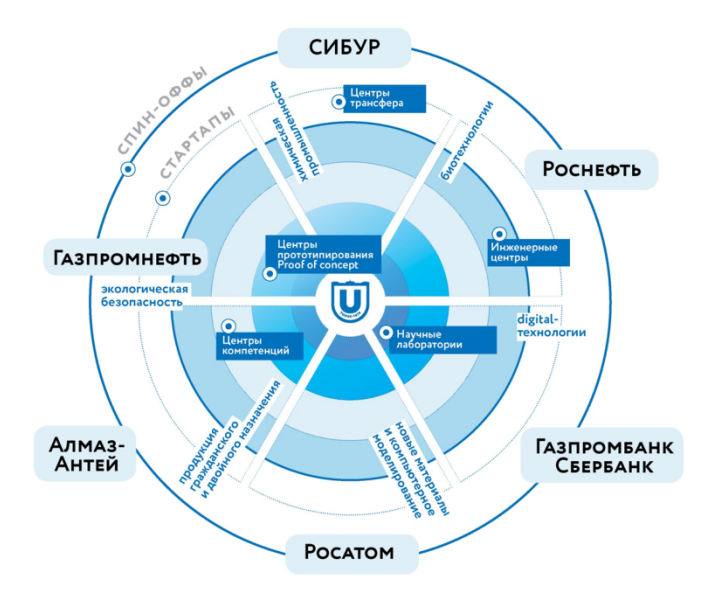

Рис. 1. Экосистема предпринимательства ТГУ

Лля этого необходима новая среда взаимодействия подразделений университета и его инновационной инфраструктуры, в том числе «линейная» и «нелинейная» системы поддержки, включая следующие факторы: анализ потребностей рынка (запросов партнёров); разработка идей в научных лабораториях; создание функциональных макетов в центре прототипирования; доводка технологических идей, заложенных в его основу, в центрах компетенций в выбранном направлении: доводка функционала технологичности пролукта проекта инженерных  $\overline{B}$ (инжиниринговых) центрах; «упаковка» технологии или результата в виле коммерческого продукта на базе центра трансфера технологий: встраивание нового продукта в технологическую цепочку компаниипартнёра / создание нового бизнеса с привлечением частных инвестиций.

приоритетах Нашиональной  $\mathbf{R}$ заявленных технологической инициативы (далее - НТИ) указано, что необходимо объединять усилия проектных, творческих команд и динамично развивающихся компаний, которые готовы впитывать передовые разработки, подключить ведущие университеты, исследовательские центры, и пр. В основе текущей системной работы НТИ лежит мтрица НТИ как способ приоритизации

инициатив и стратегического управления (рис. 2). Логика институциональных преобразований заключается в переходе от науки к технологиям, от министерств – к сервисам, от кадров – к талантам, от отраслей – к новым рынкам (таким, как SafeNet, HealthNet, NeuroNet и т . д.).

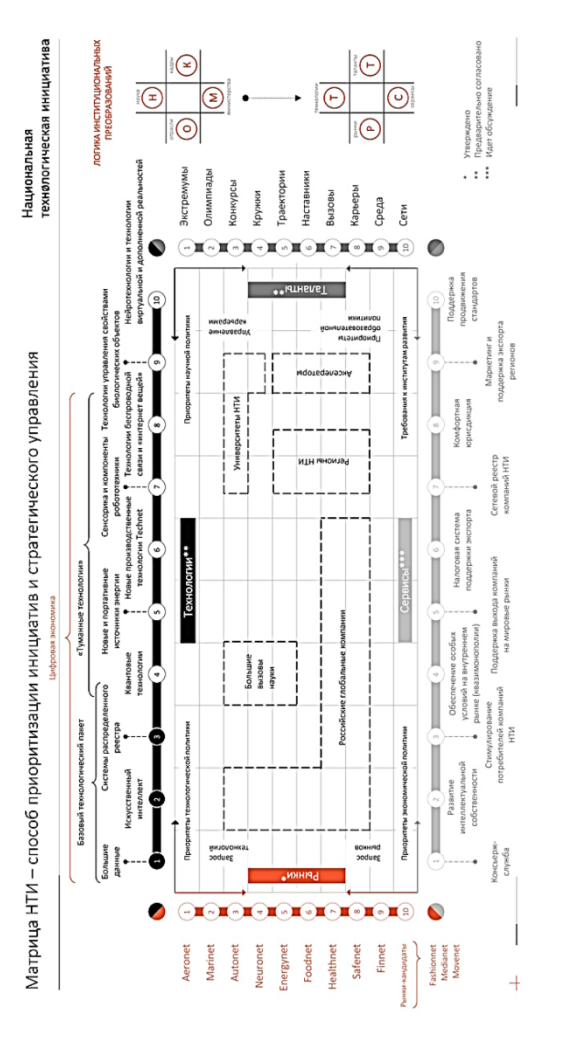

Рис. 2. Матрица НТИ Рис. 2. Матрица НТИ

СНТР И НТИ

технологическая инициатива Национальная

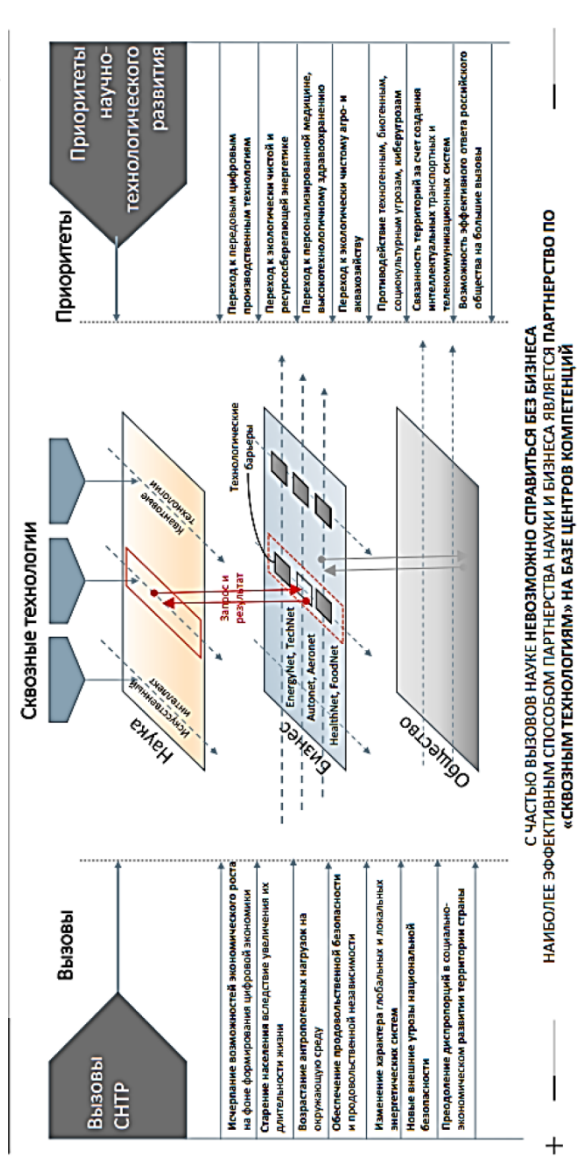

Рис. 3. Сквозные технологии Рис. 3. Сквозные технологии

Перед российским обществом сегодня стоят большие вызовы стратегии национально-технического развития (далее – НТР). Возможности экономического роста на фоне формирования цифровой экономики исчерпываются. Население вследствие увеличения длительности жизни стареет, а антропогенные нагрузки на окружающую среду возрастают. Возникает вопрос обеспечения продовольственной безопасности и продовольственной независимости. Меняется характер глобальных и локальных энергетических систем. С одной стороны, необходимо устранять диспропорции в социально-экономическом развитии страны, с другой – реагировать на новые внешние угрозы национальной безопасности (рис. 3).

Из вышеперечисленных вызовов вытекает формулировка приоритетов научно-технологического развития страны: переход к передовым цифровым производственным технологиям; экологически чистой и ресурсосберегающей энергетике; экологически чистому агро- и аквахозяйству; персонализированной медицине, высокотехнологичному здравоохранению. Необходим эффективный ответ на техногенные, биогенные, социокультурные угрозы и киберугрозы. Территории РФ должны быть связаны интеллектуальными транспортными и телекоммуникационными системами.

Университет сегодня играет одну из важнейших ролей в формировании достойного ответа на вызовы НТР. ТГУ ставит перед собой цель добавить к двум традиционным миссиям – образованию и науке – вклад в экономику и благосостояние территории, на которой находится вуз.

#### **INTERNATIONAL EDUCATIONAL PROJECT OF THE ERASMUS+ PROGRAM «COOPERATIVE ELEARNING PLATFORM FOR HIGHER EDUCATION IN INDUSTRIAL INNOVATION (CEPHEI)» P.N. Drobot**

*Tomsk State University of Control Systems and Radioelectronics dpn7@mail.ru*

*The paper is focused on the issues of distant learning on the base of Erasmus education program «Cooperative eLearning Platform for Higher Education in Industrial Innovation (CEPHEI)»* 

*Keywords: innovatics, distance learning, on-line platform, Erasmus*

This paper presents an international educational project, jointly with the universities of the European Union, China and Turkey, which received a financial grant under the Erasmus+ program. The project is called «Cooperative elearning platform for higher education in industrial innovation». From this name is formed a brief abbreviation of the name of the project – CEPHEI. This name is consonant with the name of the constellation Cepheus, surrounded by ancient myths, the characters of which form the starry sky. One of the myths tells how Perseus saved his beloved Andromeda. The reason for the conflict was as follows: Cassio-Peya inadvertently said that her beauty surpasses all non-readers (nymphs). The nymphs took offense and asked Poseidon to take revenge, and he sent the monster of Tsetus to destroy the kingdom of Cepheus. The soothsayer posed for Cepheus to save the kingdom by sacrificing his daughter Andromeda, and that's how Perseus saved her. At the wedding of Perseus and Andromeda, Finey's rival arrived, an unequal battle for Perseus, and he was forced to use the head of the Gorgon Medusa, from which everything around turned into stone statues. Including the parents of Andromeda, the king of Ethiopia Cepheus and his wife Cassiopeia, who also did not take their eyes off Gore-gon.

In the constellation Cepheus the stars twinkle and sparkle, which resembles the flag of the European Union: on a blue background there are twelve golden stars located in a circle. It is noteworthy that, according to the rules of the Erasmus+ program, images of the EU flag and the CEPHEI logo must necessarily be present at presentations, documents, purchased equipment, etc. created within the framework of the project.

The project was among the 149 winners from 750 applications submitted from around the world to participate in the Erasmus + program. The project is designed for three years. Joint work on the project with foreign universities will expand the partner network, develop relations with international universities in Europe, China, Turkey and others. Participation in such high-level European projects is taken into account when compiling university ratings, confirms the degree of integration of the university into international studies.

Erasmus  $+$  is a program of the European Union aimed at supporting cooperation in higher education, vocational training, youth and sports for the period from 2014 to 2020. Erasmus + includes the following main areas of cooperation in higher education: Key Action 1: Learning Mobility of Individuals – mobility of students and teachers; Key Action 2: Cooperation for innovation and good practice – cooperation in the field of innovation and exchange of best practices – cooperation between higher education institutions, their associations and other organizations to develop the potential of universities and exchange of best practices; Jean Monnet – the development of European studies. Our project belongs to the second main direction, it is devoted to innovation, development and management of innovations, industrial innovations and management of innovative projects.

The project involves eight world-class universities: Lappeenranta University of Technology (LUT) (Finland, founded in 1969), University of Twente (founded in 1961), KTH Royal Institute of Technology (Swedish, founded in 1827), MEF University (Founded in 1899), TUSUR (Russia, founded in 1962), the Russian State University of Oil and Gas (National Research University) named after I M. Gubkina (Russia, founded in 1930), Tianjin University (China, founded in 1895), Hebei University of Technology (China, founded in 1903).

TUSUR is represented in the project by the Faculty of Innovative Technologies (FIT) and the Faculty of Distance Learning (FDL). Associate Professor of FIT Drobot P.N. the initiator of this project, attracted him to the university due to his experience working in the scientific and methodological council for the direction «Innovatiсs» (chairman professor Tukkel I.L.) in St. Petersburg Politechnical University.

Within the framework of the project, participating universities will create an internet platform in russian/english for e-learning in the field of industrial innovation and technology, management of innovation projects. To date, there is no such platform, focused on innovation, management of innovation and projects. The platform will unite the national experience of innovation development of each participant and spread it among all students of the international educational community.

The educational courses presented on the platform will be of interest to both students and industrial enterprises for raising the qualifications and professional competencies of their employees.

FDL TUSUR is represented on the market of distance educational services since 1998, there is a lot of experience in organizing and conducting distance learning process. The creation of the educational internet platform will use the resources of the FDU, such electronic services as the webinar hosting platform, the MOODLE distance learning system, the student's office, the Lotsman.edu electronic management system. Technologies such as the development of interactive labs and simulators, multi-format layouts and development of online courses will be used.

Within the framework of the project, all universities will develop standards for didactic units of e-learning and quality standards for training. The subjects of the educational courses will meet the needs of the key industrial enterprises of the regions and the countries of the universities participating in the project, which will strengthen the relationship with the industry and ensure a more successful integration of university graduates into the professional environment.

The universities face two challenges that are big opportunities at the same time. One is the digitalization and communication paradigm. The students are digital natives and use technologies all the time while most universities practice the traditional pattern of teaching. In response to their needs, universities need to adapt learning to Millennials. Another challenge is the necessity to link the education with the practice, integrate the reality of professional innovation activities to the context of education according to the demand of industry.

Thus, the best university of tomorrow is one that is able to orchestrate the wide diversity in the supply ofteaching materials, project-based learning in international multidisciplinary teams and real needs of industry and society. This project is contribute to scale up of blended and e-learning in the field of Industrial Innovation.

CEPHEI aims to increase the digitalization, internationalization and visibility of Industrial Innovation Education in the world scope with blended learning approaches both in Partner country universities and EU. Goal achieved by:

- 1. Benchmarking, coordination and synchronization of the requirements and contents of Industrial Innovation. Standardization of its e-learning elements.
- 2. Turning at least 50% (60 ECTS) (or equivalent in partner universities) of Industrial Innovation education into the blended form.
- 3. Building up the blending Labs (B-Labs) at partner universities, knowledge and technology transfer.

4. Launch of the consortium platform for Open education in Industrial Innovation that connects teachers, students and industry/business (at least 100 industrial and business partners).

### ТЕХНОЛОГИЧЕСКИЕ ИНИЦИАТИВЫ ДЛЯ БИЗНЕСА А.В. Петиченко, И.Ю. Тихонова, Е.Ю. Синько, Л.А. Ника

Группа учебно-консалтинговых компаний «Международный менеджмент, качество, сертификация», г. Томск mmks-tomsk@mail ru

TECHNOLOGICAL INITIATIVES FOR BUSINESS A.V. Petichenko, I.Yu. Tikhonova, E.Yu. Sinko, D.A. Nika Group of training and consulting companies «International Management, Ouality, Certification», Tomsk

Chaotic use of management tools involves a huge amount of resources and does not bring any visible result. The IMOC group of companies implemented more than 200 large projects related to business optimization and formed a model of the optimal sequence of their implementation, taking into account national and regional specifics. The working-out of development strategy and building a management system, implementing the Balanced Scorecard provide the basis for further improvements based on Lean 60. The model used allows enterprises of various sizes and forms of ownership to successfully develop.

Keywords: strategy. BSC (Balanced Scorecard). ISO 9001. Risk Management. Lean 6sigma, Root Cause Analysis, Leader Role.

> Если человек уверенно лвижется по направлению к своей мечте и стремится жить такой жизнью, какую он себе вообразил, то успех придет к нему в самый обычный час и совсем неожиланно.

Генри Таро

Дайте волшебную палочку, чтобы стать процветающим, сделайте нас лучшими, дайте готовое решение, дайте практические примеры... Но, даже получая конкретные ситуации из бизнеса, многие руководители не способны приложить это к своей ллительности. Это связано с недооценкой теории и инструментария управления. Теория часто ассоциируется с непрактичностью [1]. Однако выбор научной теории приводит к практическим результатам, не только объясняющих существующую ситуацию, но и служить руководством в деятельности управленца.

Вопрос правильного выбора инструментов управления стоит перед управленцами любого уровня любого вида бизнеса в любой отрасли. Почему одни компании успешны, что приводит к высоким достижениям? Почему классические инструменты, такие, как СМК, BSC, Lean, TOC и другие методы работают не везде. В чем ДНК успеха? Как создать самосовершенствующиеся системы?

Недавно в ходе одного из тренингов был интересный пример про бомбардировщики, который напрямую объясняет сложность применения опыта.

По итогам боевых вылетов анализировались места попадания пуль и снарядов, эти места тщательно укреплялись, но при этом число сбитых самолетов не снижалось. Логика была проста, анализ проводился у «раненных» но долетевших машин. Те же удары, которые привели к полному разрушению просто оставались неизвестными. Аналогично, мы анализируем опыт успешных компаний, прошедших «обстрелы» рынка, в то время как «точечные» попадания, приведшие к полной ликвидации, остаются за кадром.

Что же еще отличает успешные организации – это процессный подход, когда функции являются частями процесса. Динамика: непрерывное улучшение всего процесса и его частей. Как только компания сталкивается с проблемой, персонал анализирует ее причины и решает ее с энтузиазмом. То есть, любая проблема – это путь к улучшению. Следующую проблему принимают с оптимизмом и решают ее. Действительно, если в организации не искать «козла отпущения», а любую проблему сделать источником развития, то меняется менталитет. В нашей организации, и целой плеяде наших клиентов, это уже дало массу позитивных результатов. Проблема становится источником успеха, если найдено нестандартное решение.

В современных условиях развитие и процветание организации требует поиска и интеграции различных технологий ведения бизнеса, что делает актуальным поиск новых форм управления.

В качестве основы для построения систем управления могут быть выбраны следующие инструменты:

- Стандарты ISO (ISO 9001, ISO 14001, ISO 31000,ISO 50001, OH-SAS 18001, ISO 26000, ISO 22000, ISO 22301…);
- Бизнес-моделирование и реинжиниринг;
- Критерии премий по качеству;
- Сбалансированная система показателей;
- $-$  LEAN 6 сигм.

1. Построение системы управления на основе стандартов ISO имеет наиболее продолжительную историю. Но сегодня стандарт ISO 9001 в некоторой степени дискредитировал себя Органами по сертификации, которые просто продают сертификаты. Для многих негативный опыт

внедрения систем в прошлом вызывает автоматическую реакцию отторжения и ассоциируется с кучей дополнительных бумаг и затратами времени

Но если компания просто купила сертификат, не проведя внутри себя ни разграничения полномочий, ни четкого управления процессами, толку не булет. Даже наличие самого современного оборудования мало, что даст при отсутствии нормального менеджмента.

Несмотря на всю универсальность и массу критики в сторону ISO 9001:2008, он по-прежнему остается наиболее доступным инструментом наведения порядка и основой развития системы управления.

Проблемой остается тот факт. что некоторые организации рассматривают стандарт, как предел мечтаний, как вершину достижений. На самом деле, это лишь минимальные требования хорошей практики управления

Важно понимать, что верхняя планка задается самой организацией и она в любом случае выше всех существующих нормативных требований.

Уже на первых этапах построения системы следует сделать акцент на управление рисками. В новой версии стандарта ISO 9001:2015 [2] нюансы управления рисками уже учтены.

Как показывает практика, любой стандарт ISO следует рассматривать как отправную точку для последующего развития

Из серии стандартов ISO 9000 нельзя забывать стандарт ISO 9004 [3]. который может активно применяться на этапе получения первых достижений, еще до момента сертификации. ГК «ММКС» включило диагностику зрелости системы по этому стандарту в обязательную стратегическую сессию по истечении 1-2 лет проекта. На начальном этапе ничего кроме недоумения его использование не приносит.

Для повышения привлекательности в глазах общества и минимизации возможных штрафов со стороны контролирующих органов полезно использовать ISO 14001 Системы стандарты экологического менеджмента [4] (в т.ч. в сфере управления отходами) и ISO 45001 Системы менелжмента охраны здоровья и безопасности труда [5].

Задачи снижения энергопотребления снимает стандарт ISO 50001 [6]. стимулирует использование новых метолов управления, Он позволяющих снизить расходы и перейти на энергосберегающее оборудование. ISO 50001 предоставляет организациям инструмент самодиагностики, который базируется на цикле РОСА. Это эффективный инструмент повышения энергоэффективности.

На фоне обязательной защиты персональных данных логично выписывается в модель стандарт ISO 27001 [7], в том числе для обеспечения сохранности информации и менеджмента конфигурации.

Для предприятий пищевой отрасли полезным является внедрение ISO 22000 [8] и требования HACCP (ТРТС№21) [9].

Относительно новый стандарт ISO 22301 [10] позволяет построить так называемый «устойчивый» бизнес, сформировать непрерывность деятельности (рис.1). Преимуществами этой системы являются включение в систему всего окружения организации, оценка устойчивости поставщиков бизнеса, оценка рисков окружения и глубокое понимание контекста организации.

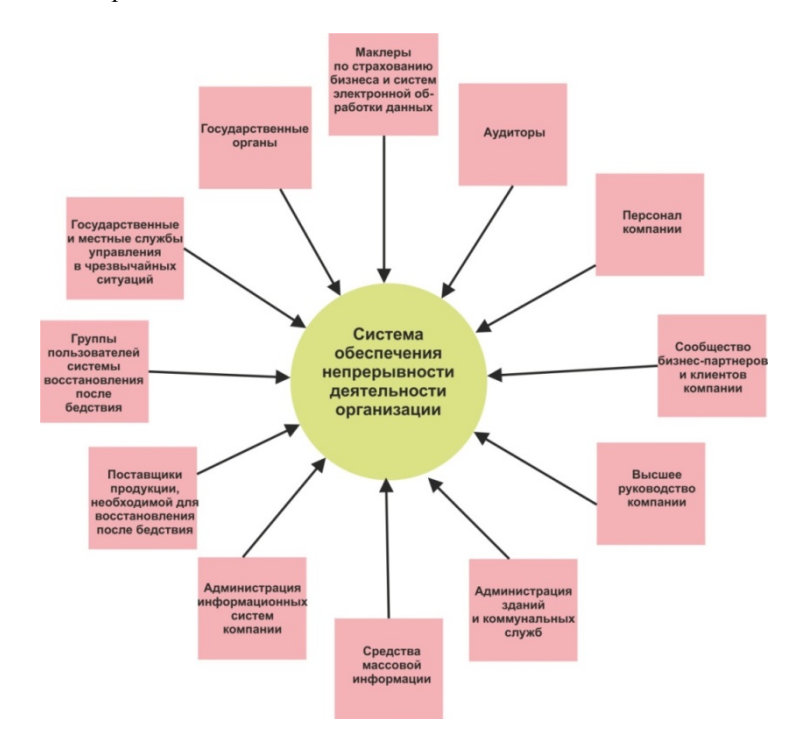

Рис. 1. Элементы системы непрерывности

Таким образом, сама организация как пазлами закрывает возникающие потребности, предоставляя алгоритм решения проблем.

Организациям, выбравшим этот путь, следует пожелать терпения и контроля перфекционизма.

2. Не менее апробированный и хорошо зарекомендовавший себя построению систем это бизнес-моделирование. подход  $\bf K$ Моделирование бизнес-процессов, формирование процессной модели массу преимуществ любой организации, стремящейся лает дальнейшему развитию. Основные проблемы возникают, как правило, не внутри процесса, функции, отдела, а на стыке между ними. Элементы данного подхода активно применяются в рамках предыдущего подхода на основе ISO.

По своей сути, это только часть проекта по построению системы, но бесспорно, основополагающая. Заниматься реинжинирингом процессов нужно с завидной регулярностью, в этом и есть отражение принципа постоянного улучшения.

3. Третьим подходом к построению системы управления можно считать Премии по качеству

В настоящее время, наиболее известными являются:

- Премия Леминга.  $\equiv$  .
- Американская премия Малколма Болдриджа.
- $\frac{1}{2}$  . Европейская премия качества.
- $\frac{1}{2}$ Японская премия качества.

 $\equiv$ Российская премия качества.

Премии имеют общие критерии:

- $1)$ Лидерство и приверженность качеству.
- $(2)$ Политика и стратегия.
- $3)$ Использование ресурсов и информации.
- $4)$ Разработка продуктов и услуг.
- 5) Взаимоотношения с партнерами.
- 6 Управление процессами.
- $(7)$ Важность персонала.
- 8) Важность потребителей.
- $9)$ Влияние на общество и социальная ответственность.
- 10) Финансовые результаты.
- 11) Качество продуктов и услуг.

Преимущество данного подхода состоят в том, что он стимулирует любую организацию к проведению самооценки, обозначает приоритеты развития, позволяет понять степень зрелости своей системы, провести бенчмаркинг, оказывает благоприятное влияние на имидж организации. При всех лостоинствах полхола, он требует зрелости системы,

содержит структурированного подхода, компетентности  $\overline{M}$  $He$ позволяющего создать новую систему управления. Подход хорош на этапе совершенствования, но не как стартовый инструмент.

4. Обоснованно популярна для построения системы в настоящее время Сбалансированная система показателей BSC. Набольшая активность внелрения наблюдается в Европе и США. В РФ многие организации уже реализовали часть системы, касающуюся КРІ. Сбалансированная система показателей позволяет четко обозначить стратегию развития организации и способствовать претворению ее в жизнь. В рамках данного подхода можно сформировать систему постановки целей и контроля их выполнения, разработать действенную систему мотивации

Методика хорошо реализуется в компании, внедрившей у себя систему менелжмента качества. эволюционируя  $\alpha$ критериев результативности к KPI. Использование только BSC для разработки системы менеджмента не эффективно, хотя достаточно быстро вовлекает руководство.

5. Все большую популярность среди организаций в последнее время приобретают технологии Lean и более продвинутый подход LEAN 6 сигма.

Преобразования по Lean-технологиям могут начинаться в самом начале улучшений системы (в форме 5s), но более глубокие изменения потребуют простроенной модели процессов для оптимизации потоков ценностей.

Относительно недавно методика 6 сигм, используемая исключительно в промышленности, начала применяться и в России.

В статистике есть понятие 60 что соответствует 3.4 отклонений (дефектов) на миллион операций - чем меньше сигм, тем больше дефектов:

- 1 Sigma 690 000 погрешностей на 1 млн. операций.
- $-2$  Sigma  $-308000$  погрешностей на 1 млн.
- $-3$  Sigma  $-66800$  погрешностей на 1 млн.
- $-4$  Sigma  $-6210$  погрешностей на 1 млн.
- $-5$  Sigma  $-230$  погрешностей на 1 млн.
- $-6$  Sigma  $-3.4$  погрешностей на 1 млн.

В настоящее время ситуация с уровнем дефектности по отраслям выглядит следующим образом:

- аэрокосмическая индустрия 60;  $\equiv$
- инфотехнологии 50;  $\frac{1}{2}$  and  $\frac{1}{2}$
- $\frac{1}{2}$ телекоммуникации - 40;
- здравоохранение  $3\sigma$ .

В модели LEAN 6 сигма объединены преимущества концепций LEAN и 6 сигма. Кроме того, в подходе учтена методика развертывания Сбалансированной системы показателей.

Ключевые факторы успеха работы данной модели предполагают выбор действительно срочного проекта, являющегося шагом реализации стратегии. Создается группа чемпионов и руководителей, способных сформировать новое видение и вовлечь персонал, а для этого необходимо генерировать краткосрочные победы. Организация должна закрепить достижения и расширить преобразования.

Перечень наиболее распространённых инструментов в рамках данного метода: Диаграмма Парето, FMEA, Контрольные карты, SIPOC, Cpk, Дизайн экспериментов.

При внедрении требуется обучение персонала в аккредитованных центрах и получение зеленого, черного поясов и пояса Master Black Belt.

Анализируя существующие инструменты менеджмента, нельзя также обойти вниманием Agile технологии (гибкие технологии) [11]. Подход подразумевает быструю тестовую реализацию идей: придумывай, пробуй, внедряй.

Что же отличает процессы, происходящие в российском бизнесе, от зарубежных?

Если совсем кратко, то это вечное наше стремление доказать, что мы лучше, сделать быстрее, с умным видом, но крайне не глубоко.

Общие тенденции можно обозначить следующим образом, с вытекающими обстоятельствами:

- Не царское это дело.
- Массовое документирование.  $\frac{1}{2}$
- Как у конкурента, партнера, кумира.
- Как «гуру» сказал.  $\overline{a}$
- Консультанты за нас напишут.  $\frac{1}{2}$
- Тяжким трудом сами как умеем.
- $\frac{1}{2}$ Беремся за все новое.
- Постоянно действующий  $\equiv$ проект ПОД эгидой команды профессионалов.

В первом случае, руководитель не хочет делать лишних движений, и проект изначально обречен на провал. Массовое документирование отравляет желание изменяться и связано часто с недостаточной компетентностью. Попытка имитировать систему конкурента не дает

результата по причине массы различий и специфики. Походы за «гуру» всецело зависят от рациональных мыслей, высказываемых гуру, но следует помнить, что система создается, чтобы организация работала эффективно.

Ряд организаций разрабатывают и внедряют систему своими силами, как умеют. Этот подход имеет безусловное преимущество вовлеченность, но ограничения по доступу к инновационным методам управления.

Многие организации хватаются за все новое, не доведя до конца предыдущих проектов, что, несомненно, приводит к формализму по отдельным позициям.

Как же должен выглядеть наиболее успешный подход к построению системы?

Нужно понимать, что по своей сути, это постоянно действующий проект под эгидой команды профессионалов

Внедрение систем управления в различных организациях имеет ряд особенностей, зависящие от специфики отрасли, вовлечения персонала и необходимость творческого подхода, которую участники могут рассматривать как новую веху развития личности

Из слабых сторон по всем видам бизнеса можно отметить:

- нежелание меняться;
- нежелание руководства включаться в процесс;
- противодействие со стороны влиятельных лентяев;
- индикаторы по процессам берутся с потолка.

В чем состоит глобальная разница между успешными фирмами (зайцами) и их догоняющими? Не в большем количестве инструментов менеджмента, а в их тщательном использовании. Лидера копируют, а правильнее сказать, имитируют. У лидера есть конкурентные преимущества, которых нет у остальных. Успешные компании улучшаются непрерывно, а персонал вдохновлен.

«Хотя целый ряд компаний овладели многими инструментами бережливого производства и всеобщего управления качеством, а также добились стабильности и контроля над рабочими участками, которые были беспорядочными и ненадежными, они так никогда и не догнали лидера отрасли. И теперь мне ясно, почему. Эти компании взяли у быстродействующих организаций только видимые инструменты – карты потока создания ценности, вытягивающие системы, производственные ячейки, карты статистического контроля процессов, но они не поняли, для чего предназначены все эти инструменты: для управления сложной работой в целях непрерывного улучшения этой работы, (и, следовательно, продуктов и услуг, являющихся результатом этого процесса» [12].

Возможно у многих читателей, после прочтения еще останется вопрос, что выбрать. Самое главное, выбрать инструмент и последовательно двигаться вперед.

#### **Литература**

- 1. Предисловие Клейтона Кристенсена // Бизнес Управление бизнесом. Bizbook.Online [Электронный ресурс]. – URL: http://bizbook.online/upravlenie-business/predisloviekleytona-kristensena.html (Дата обращения: 09.04.2018).
- 2. ГОСТ Р ИСО 9001-2015 Системы менеджмента качества. Требования М.: Стандартинформ, 2015. – 32 с.
- 3. ГОСТ Р ИСО 9004-2010 Менеджмент для достижения устойчивого успеха организации. Подход на основе менеджмента качества – М.: Стандартинформ, 2011. – 47 с.
- 4. ГОСТ Р ИСО 14001-2016 Системы экологического менеджмента. Требования и руководство по применению – М.: Стандартинформ, 2016. – 39 с.
- 5. ISO 45001:2018 Occupational health and safety management systems -- Requirements with guidance for use // International Organization for Standardization [Электронный ресурс]. – URL: https://www.iso.org/standard/63787.html (Дата обращения:  $\overline{0}9.04.2\overline{0}18$ ).
- 6. ISO 50001:2011Energy management systems Requirements with guidance for use // International Organization for Standardization [Электронный ресурс]. – URL: https://www.iso.org/obp/ui/#iso:std:iso:50001:ed-1:v1:en (Дата обращения: 09.04.2018).
- 7. ISO/IEC 27001:2013 Information technology -- Security techniques -- Information security management systems -- Requirements// International Organization for Standardization [Электронный ресурс]. – URL: https://www.iso.org/standard/63787.html (Дата обращения: 09.04.2018).
- 8. ISO 22000:2005 Food safety management systems Requirements for any organization in the food chain// International Organization for Standardization [Электронный ресурс]. – URL: https://www.iso.org/obp/ui/#iso:std:iso:22000:ed-1:v1:en (Дата обращения: 09.04.2018).
- 9. Технический регламент Таможенного союза «О безопасности пищевой продукции» (ТР ТС – 021 – 2011) // РОССТАНДАРТ Федеральное агентство по техническому регулированию и метрологии [Электронный ресурс]. – URL: https://www.gost.ru/portal/gost//home/standarts/technicalregulationses (Дата обращения: 09.04.2018).
- 10. ISO 22301:2012 Societal security -- Business continuity management systems Requirements // International Organization for Standardization [Электронный ресурс]. – URL: https://www.iso.org/standard/50038.html (Дата обращения: 09.04.2018).
- 11. Что такое Agile? Как внедрить Agile в компанию? // Михаил Бакунин [Электронный ресурс]. – URL: https://bakunin.com/agile-is (Дата обращения: 09.04.2018)
- 12. Стивен Спир. Догнать зайца // Google Книги [Электронный ресурс]. URL: https://books.google.ru/books?id=6tA-PvAXU\_0C&printsec=frontcover&hl=ru#v=onepage&q&f=false (Дата обращения: 08.04.2018).
- 13. ГОСТ Р ИСО/МЭК 31010-2011 Менеджмент риска. Методы оценки риска М.: Стандартинформ, 2012. – 74 с.
- 14. Киран Уолш. Ключевые показатели менеджмента // NEWECONOMIC [Электронный ресурс]. – URL: http://www.neweconomic.ru/book/yovl.html (Дата обращения: 09.04.2018).
- 15. Универсальная система показателей деятельности /Х. Рамперсад. Альпина Паблишер, 2009. 360 с.
- 16. Root Cause Analysis: The Space Shuttle Columbia Disaster. // ThinkReliability [Электронный ресурс]. – URL: https://www.thinkreliability.com/case\_studies/root-causeanalysis-the-space-shuttle-columbia-disaster/ (Дата обращения: 08.04.2018)
- 17. Business Continuity Management How to protect your company from danger. MICHAEL GALLAGHER // Практический менеджмент качества [Электронный ресурс]. – URL: http://pqm-online.comwww.pqm-online.com/assets/files/lib/books/gallagher.pdf (Дата обращения: 08.04.2018)
- 18. A Guide to Business Continuity Planning /James C Barnes. Wiley, 2001. 182 с.
- 19. Сталкиваясь с реальностью. Как адаптировать бизнес-модель /Л. Боссиди, Р. Чаран. М: Вильямс, 2007. 288 с.
- 20. Agile Project Management For Dummies, 2nd Edition /Mark C. Layton, Steven J. Ostermiller. Wiley, 2017. 432 с.

# **ИННОВАЦИОННЫЕ** ТЕХНОЛОГИИ И ПРОЕКТЫ

# **МНОГОВОЛНОВЫЕ ЛАЗЕРЫ НА ПАРАХ МЕТАЛЛОВ ДЛЯ ЛИДАРОВ**

**А.Н. Солдатов,П.В. Брославский, А.С. Шумейко** 

*Национальный исследовательский Томский государственный университет yatror@yandex.ru* 

MULTI-WAVE METAL VAPOUR LASER FOR LIDARS A.N. Soldatov, P.V. Broslavskiy, A.S. Shumeiko *National Research Tomsk State University* 

*This review article tells you aboutproblems associated with environmental pollution and about wonderful solutionsuch as using LIDARs. It tells about advantages of using LIDARs with multi-wave metal vapour laser to probe aerosol in atmosphere. Keywords: LIDAR, aerosol, laser.* 

Загрязнение окружающей среды, а в частности, атмосферы – одна из постоянных проблем, решение которым ежедневно ищут ученые ведущих стран. Повышение количества аэрозольных выбросов в атмосферу оказывает отрицательное влияние на экологическое состояние, и вопрос их контроля без деструктивного воздействия на среду по-прежнему тревожит головы исследователей. Дополнение к санитарно-гигиеническим требованиям, введенное в 2010 году, по содержанию в атмосфере мелкодисперсных взвешенных частиц поставило перед учеными задачу по отслеживанию концентраций частиц с аэродинамическими диаметрами менее 2,5 мкм. К 2018 же году список веществ, которые необходимо постоянно контролировать, только возрос.

Использование лазерного излучения имеет ряд преимуществ перед традиционными аэрологическими возмущающими методами диагностики. Прежде всего, диагностика с помощью лазерного излучения не оказывает разрушающего воздействия на среду, а скорость диагностики очень высока. Диагностика может осуществляться на достаточно больших расстояниях от исследуемого объекта, а также не требует анализа химических проб. Многоволновые лазерные системы позволяют получать информацию о различных макрофизических параметрах: концентрации частиц, их размер, а также комплексного показателя преломления.

Метод диагностики лазерным излучением реализуется с помощью лидаров. Лидары основаны на принципе облучения окружающего пространства электромагнитными импульсами и регистрации характеристик откликов. Выбор источника излучения и реализация самой детектирующей системы – трудоемкая задача, требующая учета многих факторов и

параметров. В настоящее время чаще всего используется лидар на основе Nd-YAG лазера с излучением на третьей и четвертой гармониках с длинами волн в 355 нм и 265 нм. Успешное использование этого лазера в лидарах определяется тем, что достаточно большая часть примесей имеет полосы электронного поглощения именно в УФ области. Кроме того, в лидарах, работающих одновременно на нескольких длинах волн зондирования, можно реализовать методику дифференциального поглощения излучения, которая обладает более высокой чувствительностью и селективностью.

Применение в качестве источника излучения лазеров на парах металлов, а в частности, на парах стронция может качественно расширить возможности зондирования аэрозолей в атмосфере. Лазер на парах стронция имеет 6 длин волн: 1.03 мкм, 1.09 мкм, 2.69 мкм, 2.92 мкм, 3.011 мкм и 6.456 мкм. В настоящее время лидары, использующиеся при зондировании аэрозолей, практически не затрагивают ИК диапазон, в то время как частицы, чьи полосы электронного поглощения находятся в этом диапазоне, требуют качественных методов контроля. Близко расположенные гармоники позволяют реализовать методику дифференциального поглощения, тем самым, еще больше увеличить чувствительность лидара.

Группой томских исследователей были проведены тестовые эксперименты по лазерному зондированию газового состава атмосферы с помощью лидарной установки на базе лазера на парах стронция. Исследования проводились на длинах волн 3.011 мкм и 1.09 мкм, в ходе которых ставилась задача определить концентрации метана и окиси азота в атмосфере. Погрешность при определении окиси азота составила всего 5%, определение концентрации метана же оказалось менее успешным – погрешность достигла величины в 28%. Помимо этого, были проведены эксперименты по зондированию влажности атмосферы с помощью лидара, использующего лазер на парах стронция. Данные, полученные с помощью психрометров и лидара, имели расхождения менее 10%.

Таким образом, лидары, использующие в качестве источника излучения лазер на парах стронция, могут помочь решить ряд проблем, связанных с контролем аэрозольных выбросов в атмосферу различными предприятиями.

#### **Литература**

1. Твердотельные перестраиваемые лазеры УФ-диапазона для лидарных систем / В. Семашко, А. Наумов, В. Ефимов [и др.] // Фотоника. – 2012. – № 3. – С. 28–30.

- 2. Привалов В.Е., Фотиади А.Э., Шеманин В.Г. Лазеры и экологический мониторинг атмосферы : учеб. для вузов. – СПб. : Лань, 2013. – С. 148–160.
- 3. Импульсно-периодические лазеры на парах стронция кальция : учеб. для вузов / под редакцией А.Н. Солдатова, Е.Л. Латуша. – Томск : ТМЛ-Пресс, 2012. – 526 с.
- 4. Волков Н.Н. Выбор параметров многоволнового аэрозольного лидара для дистанционного зондирования атмосферы // Научно-технический вестник Санкт-Петербургского государственного университета информационных технологий, механики и оптики. –  $2012. - N_2 1. - C. 7-9.$
- 5. Лидарные технологии дистанционного зондирования параметров атмосферы / В.Д. Бурлаков, С.И. Долгий, А.И. Макеев, Г.Г. Матвиенко, А.В. Невзоров, А.Н. Солдатов, О.А. Романовский, О.В. Харченко, С.В. Яковлев // Оптика атмосферы и океана. – 2013. – Т. 26, № 10. – С. 829–837.

### **ЭФФЕКТИВНОСТЬ НАКАЧКИ ЛАЗЕРА НА ПАРАХ ЗОЛОТА В РЕЖИМЕ «ОТСЕЧКИ» ЭНЕРГОВКЛАДА А.В. Бурдин, Х.А. Баалбаки, И.Э. Размахнин, Н.А. Юдин, Н.Н. Юдин**

*Национальный исследовательский Томский государственный университет sushi\_day@yahoo.com*

THE EFFICIENCY OF THE PUMPING OF THE LASERS BASED ON SELF-TERMINATING ATOMIC TRANSITIONS OPERATING IN THE ENERGY INPUT CUT-OFF MODE A.V. Burdin, H.A. Baalbaki, I.E. Razmakhnin, N.N. Yudin, N.A. Yudin *National Research Tomsk State University* 

*The analysis of the electro-physical processes in the discharge circuit of the lasers based on the self-terminating transitions of gold atoms and the electrodes placed in the cold buffer zones of the gas discharge tube is occurred. Was shown that the efficient lasing at the reduction of the current flowing through the switch to zero after the charging of the capacitive components of the circuit from the storage capacitor can be provided. The efficiency of the pumping can be increased by an order of magnitude, if the energy input into the active medium from the storage capacitor is "cut-off" after charging the capacitive components of the circuit.* 

*Keywords: self-terminating transition, pulse-periodic discharge.* 

Лазеры на самоограниченных переходах атомов металлов (ЛСПМ) являются одними из наиболее эффективных источников когерентного излучения в видимой области спектра среди газовых лазеров с прогнози руемой для лазера на парах меди эффективностью  $\sim 10\%$  [1], что на по рядок выше реализованных к настоящему времени значений практиче ского КПД [2–4]. Максимальное значение эффективности накачки ~ 9 % (лазера на парах меди) реализовано в режиме «отсечки» энерговклада в активную среду после импульса генерации [5–6]. Данный эксперимен тальный результат объясняется тем, что для эффективной накачки актив ной среды ЛСПМ необходимо формировать импульс возбуждения с кру тым фронтом и длительностью импульса соизмеримой со временем су ществования инверсии в активной среде [1]. Поскольку длительность импульса возбуждения типично на много больше времени существования инверсии в активной среде [2–4], то «отсечка» энерговклада после им пульса генерации является очевидным способом повышения эффектив ности накачки ЛСПМ при газоразрядном способе возбуждения.

Цель настоящей работы – исследование электрофизических про цессов в разрядном контуре лазера на парах золота, определяющих возможность формирования режима «отсечки» энерговклада.

Исследования проводились с газоразрядной трубкой (ГРТ) лазера на парах золота при давлении буферного газа (Ne)  $\sim$  60 Тор. Разряд ный канал ГРТ изготовлен из ВеО-керамической трубки внутренним диаметром 10 мм и длиной 50 см. В качестве накопительного конденсатора использовался конденсатор КВИ-3 (С = 3300 пФ). Измерения энергетических характеристик генерации и электрофизических параметров разряда проводились при частоте следования импульсов (ЧСИ) возбуждения – 12,5 кГц, потребляемой мощности от высоковольтного выпрямителя  $\sim 1.2$  кВт и напряжении  $U_{B} \sim 2.9$  кВ, после выхода лазера на стационарный режим генерации. На рис. 1 приведены зависимости средней мощности генерации ( $\lambda = 627.7$  нм) от величины обостряющей емкости и эффективности накачки активной среды от энергии, запасаемой в обостряющей емкости. При этом наблюдалось увеличение средней мощности генерации (см. рис.1, кривая – 2) с введением в разрядный контур индуктивности *Ld* между накопительным конденсатором и обостряющей емкостью (330 пФ), что объясняется эффектом резонансной зарядки обостряющей емкости от накопительного конденсатора.

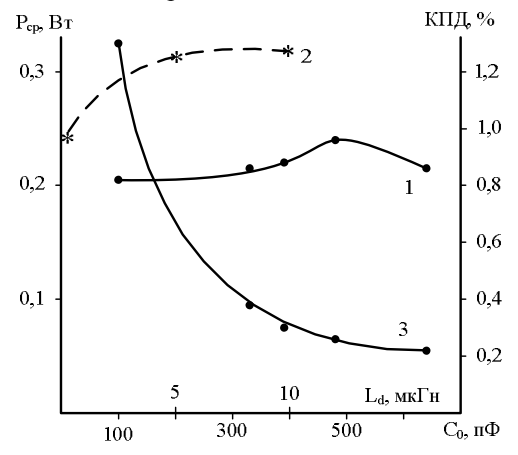

Рис. 1. Зависимости средней мощности генерации ( $\lambda = 627.7$  нм) лазера на парах золота от величины обостряющей емкости – 1, величины индуктивности, включенной дополнительно между накопительным конденсатором и обостряющей емкостью – 2 и эффективности накачки активной среды от энергии, запасаемой в обостряющей емкости – 3

В результате проведённых исследований были получены осцилло граммы (рис. 2), которые свидетельствуют о том, что управляемый коммутатор в [5-6] закрывался не после импульса генерации, как предполагалось, а практически до начала импульса генерации. К та кому выводу привел тот факт, что, согласно полученным осцилло граммам, ток через коммутатор после импульса генерации суще ственно больше значения, которое позволяло закрыть коммутатор в [5-6]. Таким образом, ток через коммутатор падает до нуля после за рялки емкостных составляющих контура, что позволяет закрыть ком мутатор и отсечь энерговклад от накопительной емкости, который не участвует в формировании инверсии населенности, в результате чего возрастает КПД.

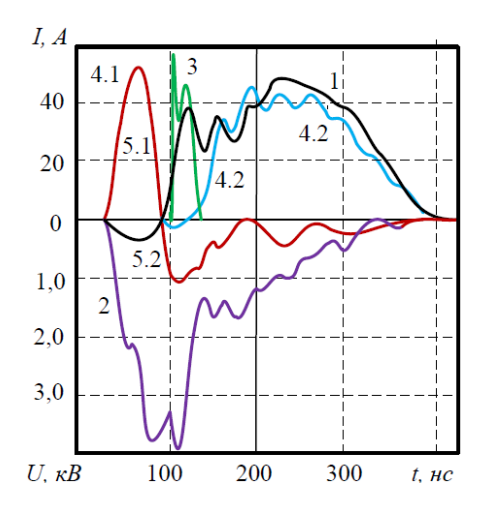

Рис. 2. Осциллограммы импульсов тока (1), протекающего через ГРТ, напряжения (2) на ГРТ, генерации (3), тока, протекающего через тиратрон (4) и тока (5) зарядки и разрядки  $C_0$ : 4.1 – ток зарядки  $C_0$  от С на подготовительном этапе; 4.2 – ток разрядки С в момент накачки; 5.1 – ток зарядки С<sub>0</sub> на подготовительном этапе и 5.2 – ток разрядки С<sub>0</sub> на этапе накачки

Таким образом, проведенные исследования подтверждают воз можность реализации накачки лазера на парах золота с прогнозируе мой эффективностью. Накачку необходимо осуществлять, используя управляемый коммутатор, который необходимо закрываться после резонансной зарядки С<sub>0</sub> от накопительного конденсатора.

#### **Литература**

- 1. Петраш Г.Г. Импульсные газоразрядные лазеры // Успехи физических наук. 1972.  $Ne$  14. – C, 747–765.
- 2. Солдатов А.Н., Соломонов В.И. Газоразрядные лазеры на самоограниченных пе реходах в парах металлов. – Новосибирск : Наука, 1985. – С. 151.
- 3. Лазеры на самоограниченных переходах атомов металлов / В.М. Батенин, В.В. Бучанов, М.А. Казарян, И.И. Климовский, Э.И. Молодых. – М. : Наука книга, 1998. – С. 544.
- 4. Litlle C.E. Metal Vapour Lasers. Physics, Engineering and Application. New York : John Wiley & Sons, 1999. – 620 p.
- 5. Солдатов А.Н., Федоров В.Ф., Юдин Н.А. Эффективность лазера на парах меди с ча стичным разрядом накопительной емкости // Квантовая электроника. – 1994. – № 24 (8).  $- C. 677 - 678.$
- 6. Soldatov A.N., Yudin N.A. Excitation Efficiency of Working Transitions in Copper-Vapour Lasers // J. of Russian Laser Research. – 1995. – Vol. 16, No. 2. – P. 128–133.

### **ОСОБЕННОСТИ И ПЕРСПЕКТИВЫ ПРИМЕНЕНИЯ ЛАЗЕРНОЙ СВАРКИ СТЕКЛА Н.С. Грибанов, В.Ю. Юрин**

*Национальный исследовательский Томский государственный университет n.gribanov2015@yandex.ru* 

CHARACTERISTICS AND PERSPECTIVES OF LASER WELDING FOR GLASS

> N.S. Gribanov, V.Yu. Yurin *National Research Tomsk State University*

*Glasses are widely used in various flat panel displays and biomedical applications. Handheld devices continue to shrink in size. Laser technologies offer an opportunity to increase the quality of glass joining, because there is no any additional materials which can evaporate or embrittlement.* 

*Keywords: welding glass, glass melting, glass processing, laser welding.* 

В наши дни все более и более возрастают требования к качеству обработки различных материалов. Стекло и различные изделия из него, благодаря своим исключительным оптическим, механическим и химическим свойствам, получили широкое распространение в производстве различных электронных и оптических устройств, а также медицинских приборов и оборудования. Существуют перспективы для применения стекла при создании микроэлектромеханических систем и в биомедицине. Однако весомым барьером для более широкого использования стекла в промышленности является то, что существующие традиционные методы обработки данного материала основаны, в основном, на склеивании или применении горелки. Использование этих методов приводит к ухудшению механических, термических и химических свойств изделий, снижает срок их службы, а получение изделий высокой точности с помощью таких методов значительно затрудняется.

Особые свойства лазерного излучения позволяют получать сварные соединения высокого качества размером в несколько микрометров без физического контакта с рабочей поверхностью и без добавления сторонних материалов при осуществлении соединения.

Помимо лазерной сварки для соединения различных компонент из стекла используются такие способы соединения как склеивание, пайка, диффузионная сварка и оптический контакт. В таблице 1 приводится оценочное сравнение этих методов с лазерной сваркой по различным технологическим показателям.
| Критерий оценивания        |                                                   | Склеи<br>вание | Пайка          | Оптичес-<br>кий | Диф-<br>фузи- | Лазерная<br>сварка |
|----------------------------|---------------------------------------------------|----------------|----------------|-----------------|---------------|--------------------|
|                            |                                                   |                |                | контакт         | онная         |                    |
|                            |                                                   |                |                |                 | сварка        |                    |
| стики метода<br>Характери- | Универсальность                                   | 3              | $\overline{2}$ |                 |               | $\overline{2}$     |
|                            | Простота<br>исполь-<br>зования                    | $\mathbf{3}$   | $\overline{c}$ |                 |               | $\overline{2}$     |
|                            | Пространственная<br>избирательность               | 3              |                |                 |               | 3                  |
| Характеристики шва         | Механическая<br>прочность                         |                | $\mathfrak{D}$ | $\mathfrak{D}$  | 3             | 3                  |
|                            | Температурная<br>устойчивость                     |                | $\overline{c}$ | $\overline{2}$  | 3             | 3                  |
|                            | Химическая<br>стой-<br>кость                      |                | $\overline{2}$ | 3               | 3             | $\mathfrak{D}$     |
|                            | Согласованность<br>оптических<br>пока-<br>зателей |                |                | 3               | 3             | 3                  |

**Сравнение способов соединения и их характеристик (1 –плохо, 2 – удовлетворительно, 3 – хорошо)** 

Применение лазерного излучения при сварке различных видов стекол наиболее целесообразно при необходимости строгого ограничения нагреваемой области и в тех случаях, когда требуется сохранить форму свариваемых деталей максимально неизменной.

Так, например, широкое применение сварка лазерным излучением может получить при производстве микроэлектромеханических систем (МЭМС). Корпусирование МЭМС – наиболее важный этап ее производства. Среда внутри корпуса чрезвычайно важна и влияет на эффективность применения производимого устройства. Лазерные технологии могут помочь производителям МЭМС-сенсоров, которые производят электронные чипы в стеклянных корпусах, используемые для контроля вращения, ускорения и давления при обеспечении безопасности в автомобилях и поездах.

Одним из главных преимуществ лазерной сварки перед аналогами является то, что она обеспечивает более безопасную герметизацию материалов, чувствительных к перепадам температур и химическому воздействию. При сварке двух частей стекла лазером получается цельный кусок материала с хорошими механическими свойствами сварного шва. Эти свойства очень важны для аэрокосмической отрасли. В условиях открытого космоса сваренные объекты, такие как, например, КМОП-датчики изображения, должны сохранять высокую надежность и герметичность в неблагоприятной среде при экстремальных погодных условиях и при высоком радиационном излучении.

Стекло как материал очень подходит для биомедицины из-за своих свойств. Оно биосовместимо с биологическими жидкостями человека и не отторгается организмом. Также срок службы стекла практически не ограничен. Стекло не испытывает заметного физического износа, в отличие от многих других материалов. Стекло пропускает радиочастоты, которые могут передавать данные на устройство, если оно герметично упаковано в стеклянный корпус, в отличие от устройств в корпусе из титана. Лазерная сварка стекла может помочь в производстве приборов для диагностики в искусственных условиях, которые помогут выявлять различные заболевания.

Лазерные технологии также открывают новые возможности для производителей электроники. В частности, уменьшение габаритов портативных устройств требует большей точности обработки материалов для дисплея. Обработка стекла лазером позволит повысить качество продукции и ускорить процесс производства

- 1. Справочник по лазерной сварке / ред. С. Катаяма М. : Техносфера, 2015. С. 345–375.
- 2. Laser techniques in glass joining [Электронныйресурс] // Industrial Laser Solutions. URL: https://www.industrial-lasers.com/articles/print/volume-29/issue-4/features/laser-techniquesin-glass-joining.html (дата обращения 01.04.2018).

# **ЛАЗЕРЫ НА ПАРАХ БАРИЯ И ЗОЛОТА ДЛЯ НАВИГАЦИОННЫХ СИСТЕМ**

**В.С. Захаров, А.Н. Солдатов, Ю.П. Полунин**

*Национальный исследовательский Томский государственный университет zaharov1vlad@yandex.ru* 

GOLD AND BARIUM VAPOR LASER FOR NAVIGATION SYSTEMS V.S. Zaharov, A.N. Soldatov, J.P. Polunin *National Research Tomsk State University*

*This review article is about vapor lasers and their characteristics. It tells about application of gold and barium vapor lasers for navigation systems and their advantages. Keywords: vapor laser, navigation system.* 

Среди большого разнообразия лазеров лазеры на парах металлов являются наиболее эффективными. Со времён их открытия прошло уже более 50 лет, но они остаются актуальными и по сей день.

Принцип работы лазеров на парах металлов заключается в том, что лазерный переход в данной системе совершается между резонансным и метастабильным состоянием атомов. При включении накачки начинает возбуждаться преимущественно резонансный уровень. После того, как инверсия между резонансным и более низким метастабильным уровнями превысит пороговую величину, начинается генерация. Т.к. метастабильный уровень имеет большее время жизни, то в процессе генерации будут накапливаться атомы в метастабильном состоянии, тем самым генерация сама ограничивается во времени [1].

Лазеры на парах металлов используют в качестве активной среды пары металлов, возбужденных и нагреваемых электрическим разрядом. Активный элемент лазеров состоит из газоразрядной трубки, в которой создается активная среда, и устройства для создания необходимой рабочей температуры.

Лазеры на парах металлов генерируют в широком диапазоне от ультрафиолетового до среднего инфракрасного излучения. Характеристика лазерных линий на самоограниченных переходах атомов и ионов металлов представлена в таблице 1 [1].

У лазера на парах бария генерация достигнута на длинах волн: 1130,3 нм и 1499,9 нм. Максимальная достигнутая частота следования импульсов генерации равна 320 кГц. А максимальная средняя мощность генерации составляет 390 мВт и была получена при использования в роли буферного газа неона( $p_{\text{NNe}}$ =35торр) [2].

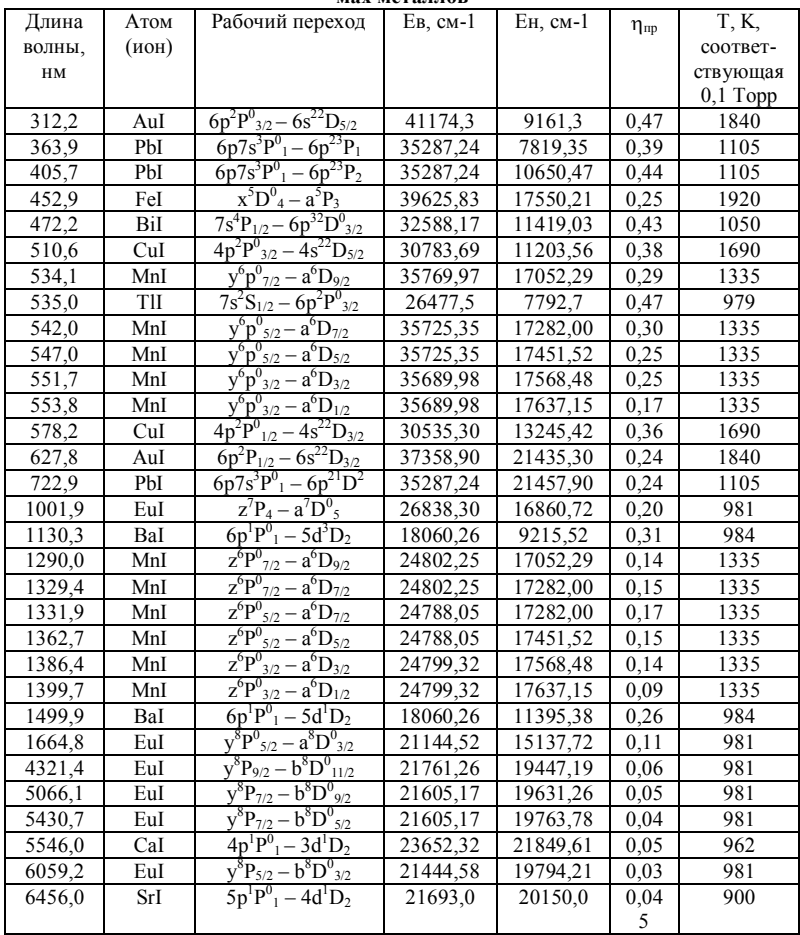

#### **Краткая характеристика лазерных линий на самоограниченных переходах в атомах металлов**

Лазер на парах золота достигает генерации на следующих длинах волн: 312,2 нм и 627,8 нм. И имеет максимальную частоту следования импульсов генерации 150 кГц. Максимальная средняя мощность генерации равна 10 Вт [3].

На данный момент лазерные навигационные системы являются наиболее перспективными для проводки судов в условиях плохой видимости. Основное преимущество лазерных устройств перед навигационными устройствами с традиционными источниками света заключается в сохранении до больших оптических глубин контраста яркости прямого лазерного излучения с фоном многократного рассеяния света в атмосфере [1]. Лазеры на парах бария и золота являются одними из подходящих лазеров для навигационных систем. Так лазер на парах бария при генерации на  $\lambda$ =1499,9 нм особо интересен для систем инструментальной лазерной навигации. Т.к. излучение попадает в окно прозрачности атмосферы и область чувствительности промышленных фотоприемников [4]. А также данная длина волны попадает в безопасный диапазон спектра, что исключает повреждение органов зрения. В свою очередь, лазер на парах золота при генерации на  $\lambda = 627.8$  нм применяется в видимых навигационных системах.

Одной из таких систем является система на основе лазера на парах золота и меди, излучение которых содержит три цвета: красный, желтый, зеленый. Данные цвета являются наиболее контрастные для человеческого глаза. Таким образом, получается трехцветный маяк, который зону рекомендованного курса обозначает желтыми проблесками, а зоны отклонения вправо или влево отмечаются зеленым или красным лазерным излучением соответственно [1].

Таким образом, применение лазеров на парах золота и бария в навигации достаточно перспективно и может практически полностью заменить традиционные системы. Но на данный момент такие системы не распространены из-за отсутствия массового производства необходимых лазерных установок.

- 1. Солдатов А.Н., Соломонов В.И. Газоразрядные лазеры на самоограниченных переходах в парах металлов. – Новосибирск : Наука, 1985. – C. 6–7, 16–22, 128–129.
- 2. Казаков В.В., Маркова С.В., Петраш Г.Г. Исследование физических процессов в импульсном лазере на парах бария // Квантовая электроника. – 1984. – Т. 11, № 5. – С. 945–956.
- 3. Евтушенко Г.С., Полунин Ю.П., Федоров В.Ф. Исследование импульснопериодической генерации на парах золота при высоких частотах (до 100 кГц) // Ж. прикл. спектроскопии. – 1988. – Т. 49, № 6. – С. 1009–1011.
- 4. Ошлаков В.Г., Цвык Р.Ш., Солдатов А.Н., Илюшин Я.А. // Изв. вузов. Физика. 2013. Т. 56, № 10/2. – С. 84–93.

## **ОЦЕНКА ТЕХНИЧЕСКОГО УРОВНЯ ЛАЗЕРНЫХ УСТРОЙСТВ ДЛЯ ОБРАБОТКИ ТВЕРДЫХ БИОТКАНЕЙ Я.А. Лоева, А.В. Васильева**

*Национальный исследовательский Томский государственный университет yana\_loeva@mail.ru* 

EVALUATION OF THE TECHNICAL LEVEL OF LASER DEVICES FOR PROCESSING SOLID BIOLOGICAL TISSUE

> Ya.A. Loeva, A.V. Vasilieva *National Research Tomsk State University*

*In the article the review of scientific and technical and patent information for an estimation of a technical level of laser systems for processing of solid biological tissues is carried out. A number of patents and scientific articles on the relevant subjects were considered, and a patent landscape was built on the basis of an array of patent documents selected as a result of the research.* 

*Keywords: laser ablation, solid biological tissues, patent landscape, osteotomy, osteoperforation, strontium vapor laser.* 

В качестве медицинского инструмента лазер стал применяться только в самом конце двадцатого века. В отличие от других методов лечения лазерная терапия не является столь травмоопасной, как например прямое хирургическое вмешательство, хорошо переносится пациентами и не требует долгого восстановительного периода после проведённого лечения. Ещё одной важной особенностью этого метода лечения является то, что у пациента не возникает эффекта привыкания, который может появиться при лечении различными лекарственными препаратами. С помощью лазерной терапии лечится огромное количество заболеваний [1].

Для оценки технического уровня лазерных устройств, предназначенных для обработки костных тканей при лечении ряда заболеваний, был проведен обзор научно-технической и патентной информации по соответствующей тематике. Анализ и обработка данных показали, что наиболее востребованные области медицины, в которых применяется данная технология, это остеотомия, гематология, ортопедия и травматология. Так, остеотомия – это собирательное название хирургических вмешательств, производимых с целью исправления деформаций костей и придания им нормальной физиологической формы. Цель операции достигается с помощью различного вида разрезов кости. В настоящее время лазерные технологии активно применяются для перфорации кости при лечении остеомиелита.

Остеомиелит – воспалительное поражение всех структур кости и прилегающих тканей. Обычно такой патологический процесс сопровождается остеолизом и остеонекрозом. Кость размягчается и постепенно разрушается вследствие инфицирования с последующим нарушением кровоснабжения в ней, что и называют остеолизом. Из-за того же нарушения кровоснабжения развивается остеонекроз, то есть отмирание клеток кости.

Так, патент «Способ лечения анемий различного генеза» (патент № RU 2 387 404 C1, дата приоритета: 01.12.2008) описывает технологию лазерной остеоперфорации крупных плоских губчатых костей: грудины, лопатки, а также крупных трубчатых костей: ключиц, плечевых, лучевых, локтевых, бедренных, большеберцовых костей. Обработка производится в течение 3-5 с в 3-6 точках каждого метаэпифиза и каждой из плоских губчатых костей на расстоянии 1,5-2,0 см друг от друга в импульснопериодическом режиме 150×50 мкс со средней мощностью 15-30 Вт и пиковой мощностью 32-40 Вт, при этом длина волны составляет 810-940 нм. Данный способ позволяет сократить сроки лечения, снизить риск развития рецидивов заболевания.

Кроме того, патент «Способ хирургического лечения хронического остеомиелита» (патент № RU 2 209 595 C2, дата приоритета: 15.05.2001) относится к медицине, а именно к ортопедии и травматологии, и может быть применим для хирургического лечения хронического остеомиелита путем осуществления остеоперфорации ИК-лазерным излучением. Описанный выше способ позволяет нормализовать внутрикостное давление и восстановить костную структуру [2].

В статье [3] описан метод лечения хронического остеомиелита при помощи излучения  $CO<sub>2</sub>$  лазера. Американские авторы описали свой опыт с 80 пациентами (10-75 лет) с различными типами хронического остеомиелита. Из 80 пациентов 45 излечились одним применением в сочетании с удалением имплантата секвестректомии. Двадцать двум пациентам потребовалось до трех сеансов для лечения. У двенадцати пациентов не зажили раны, 1 попросил ампутацию.

Таким образом, по данным, полученным в ходе исследования, был сделан вывод о том, что для лазерной остеоперфорации твердых тканей наиболее часто применяются диодные и  $CO<sub>2</sub>$  лазеры. Данные типы лазерных систем получили наибольшее распространение в рассматриваемой области медицины. Однако ряд экспертов сходится во мнении, что лазерный луч диодного и  $CO<sub>2</sub>$  лазеров не может заменить классические хирургические процедуры при остеомиелите, но это важный вспомогательный инструмент, который помогает улучшить хирургические эффекты и помогает в процессе заживления.

Также большой вклад в исследование процесса лазерной абляции костных тканей внесли ученые Вандербильтского университета. Ряд экспериментов был выполнен с использованием лазера на свободных электронах. Было установлено, что наиболее оптимальная длинна волны, необходимая для целей абляции костных тканей – это 6,45 мкм [4].

Наиболее успешным аналогом лазерных систем, используемых в настоящее время для обработки твердых биологических тканей, является лазер на парах стронция, разработанный учеными ТГУ. Данная лазерная установка позволяет осуществлять иссечение костных тканей на длине волны 6,45 мкм с минимальным травмированием прилегающих тканей [5].

Кроме того, на основании данных, полученных в ходе исследования, был разработан патентный ландшафт. Патентный ландшафт – это информационно-аналитическое исследование патентной документации, показывающее в общем виде патентную ситуацию в определенном технологическом направлении либо в отношении патентной активности субъектов инновационной сферы с учетом временной динамики и территориального признака: страны, региона или в мировом масштабе.

На рисунке 1 изображена карта мира, на которой выделен регион наибольшей патентной активности, касающейся технологии лазерной обработки костных тканей. Карта патентного ландшафта построена на основе массива из 48 патентных документов за последние 10 лет, с 2006 года по начало 2017 года. На карте выделена область, которую можно определить как отдельное направление исследований и разработок. Согласно данной карте наиболее перспективным регионом для налаживания сотрудничество является регион Северной Америки и Европа. Научные разработки данной территории имеют большой потенциал, в этом регионе сосредоточены наиболее значимые разработки.

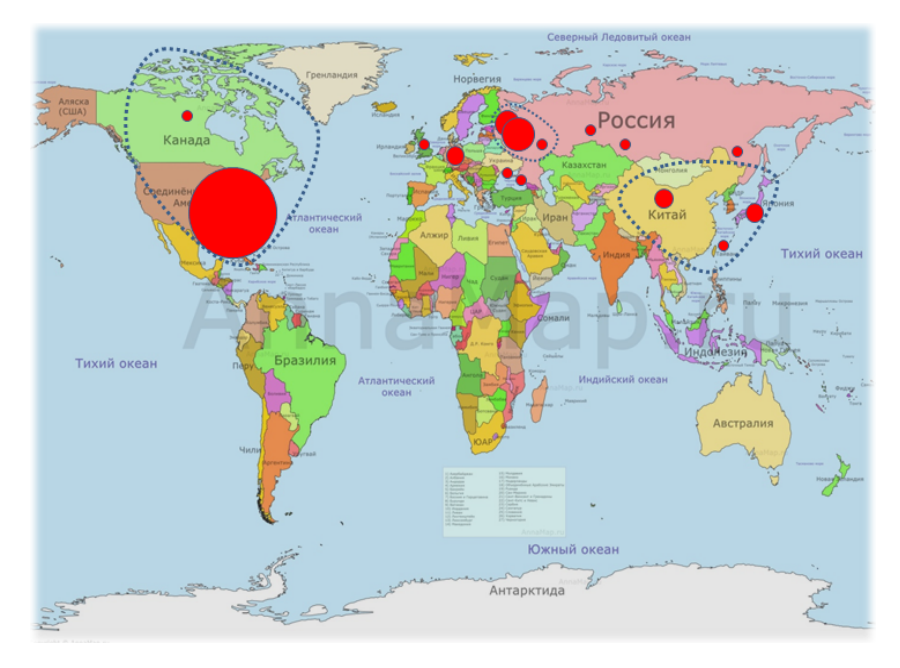

Рис. 1. Карта патентного ландшафта мира по исследуемой технологии

- 1. Cвет в руках хирургов лазер [Электронный ресурс]. URL: https://www.tiensmed.ru/news/post\_new1275.html (дата обращения: 27.02.2018).
- 2. Федеральная служба по интеллектуальной собственности, патентам и товарным знакам ФГУ ФИПС [Электронный ресурс]. – URL: http://www1.fips.ru/ (дата обращения: 03.03.2018)
- 3. CO2 laser surgery in osteomyelitis / A. Ceballos, R. Balmaseda, R. Puente, M. Pedroso // J. Clin. Laser Med. Surg. – 2012. – Vol. 15(5). – P. 221-3
- 4. Ablation of Soft Tissue at 6.45 μm using a Strontium Vapor Laser / M.A. Mackanos [et al.] // Proc. SPIE. – 2003. – Vol. 5483. – P. 252–261.
- 5. Оптимизация лазерной системы на парах стронция для воздействия на биологические ткани / А.Н. Солдатов, А.С. Шумейко, Ю.П. Полунин [и др.] // Инноватика-2016 : сборник материалов XII Международной школы-конференции студентов, аспирантов и молодых ученых, 20–22 апреля 2016 г., г. Томск, Россия. – Томск, 2016. – С. 134–136. – (URL: http://vital.lib.tsu.ru/vital/access/manager/Repository/vtls:000551467).

# **ЛИДАРНЫЙ КОМПЛЕКС ДЛЯ ИЗМЕРЕНИЯ ОЗОНА В ВЕРХНЕЙ ТРОПОСФЕРЕ – СТРАТОСФЕРЕ НА СИБИРСКОЙ ЛИДАРНОЙ СТАНЦИИ**

**А.А. Невзоров, С.И. Долгий, А.В. Невзоров, О.А. Романовский** *Институт оптики атмосферы им. В.Е. Зуева Сибирского отделения РАН naa@iao.ru* 

LIDAR COMPLEX FOR OZONE MEASUREMENT IN THE UPPER TRO-POSHERE – STRASTOSHERE AT THE SIBERIAN LIDAR STATION A.A. Nevzorov, S.I. Dolgii, A.V. Nevzorov, O.A. Romanovskii *V.E. Zuev Institute of Atmospheric Optics SB RAS* 

*At the Siberian Lidar Station of V.E. Zuev Institute of Atmospheric Optics SB RAS in Tomsk (56.5° N., 85.0° W), there is a lidar complex that measures the vertical ozone distribution in the upper troposphere – stratosphere to investigate the ozone dynamics around tropopause and to study the stratospheric and tropospheric exchange; as well as to track the global ozonosphere changes. The sensing according to the method of differential absorption is performed using wavelength pairs of 299/341 nanometers and 308/353 nanometers. The lidar complex coves the heights of ~ 5–45 km.* 

*Keywords: lidar, lidar sensing, atmosphere, troposphere, stratosphere, ozone.* 

Лидарные измерения вертикального распределения озона осуществляются на основе метода дифференциального поглощения рассеянной назад энергии лазерного излучения в УФ диапазоне спектра 200-370 нм (полоса Хартли-Хаггинса) [1]. На практике в озоновых лидарах с помощью различных лазеров имеется возможность реализации нескольких вариантов пар длин волн зондирования. Для зондирования озона в области высот тропосферы лидар на основе Nd:YAG-лазера предпочтительнее, чем лидар на основе эксимерного KrF-лазера, который дороже, более сложен в эксплуатации, требует особо чистых газов для рабочей смеси, частой очистки или замены резонаторной оптики. Известно, что более 85% всего озона находится в стратосфере. Для зондирования стратосферного озона часто используется эксимерный XeCl лазер с парой длин волн 308/353 нм.

Попеременное зондирование озона лидарным комплексом на парах длин волн 299/341 нм и 308/353 нм позволяет охватить в наиболее удачных измерениях диапазон высот от ~5 км до ~45 км. На рисунке 1 представлена блок-схема используемого лидарного комплекса для зондирования стратосферы и верхней тропосферы – нижней стратосферы.

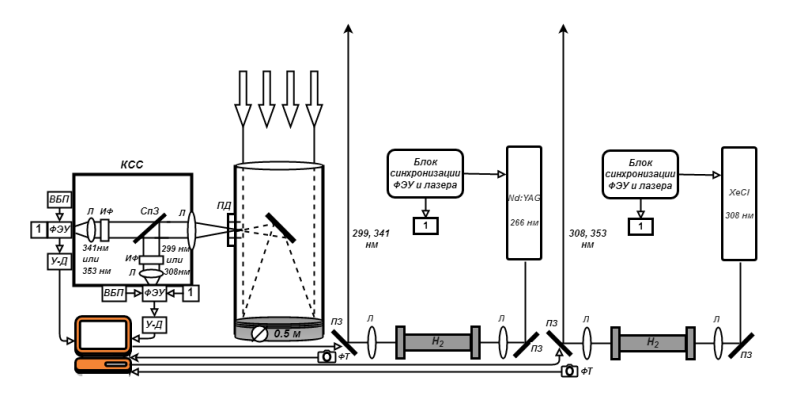

Рис. 1. Блок-схема лидарного комплекса: ФТ – фототранзистор; ПД – полевая диафрагма; КСС – кювета спектральной селекции с ФЭУ; СпЗ – спектроделительное зеркало; УД – усилители-дискриминаторы; ВБП – высоковольтные блоки питания; ПЗ – поворотные зеркала, Л – линзы, КСС – кювета спектральной селекции

В качестве источников излучения лидарного комплекса для зондирования озона в верхней тропосфере – нижней стратсферы используется Nd:YAG-лазер – модель LS-2134UT Минской фирмы «LOTIS TII", работающий на длине волны 266 нм. Для измерений стратосферного озона используется эксимерный XeCl лазер LPX-120i фирмы «Lambda Physik», работающий на длине волны 308 нм. Излучение лазеров, проходя через трубы ВКР преобразования попадают на автоматизированные поворотные зеркала (ПЗ), которые управляются от компьютера и выводятся в атмосферу.

Прием оптических сигналов ведется на телескоп с диаметрам зеркала 0.5 м. После телескопа оптическое излучение попадает в кювету спектральной селекции (КСС), где происходит выделение по длинам волн зондирования. Для тропосферных измерений используется оптика, работающая на длинах волн 299/341 нм, для стратосферных 308/353 нм, соответственно. Далее оптическое излучение фокусируется линзами (Л) на фотоэлектронные умножители (ФЭУ) R7207-01 фирмы HAMAMATSU, работающие в режиме счета импульсов фототока. Чтобы устранить искажения, обусловленные обратнорассеянными сигналами высокой интенсивности от ближней зоны зондирования или облаков, блоки ФЭУ оснащены электронным управлением коэффициента усиления. Электрические сигналы с ФЭУ поступают на усилители-дискриминаторы (У-Д), где

происходит их усиление и формирование импульсов до уровней +5 вольт.

Сформированные электрические сигналы с У-Д поступают на соответствующие каналы регистратора импульсов (счетчик фотонов), который осуществляет накопление и запись лидарных сигналов в цифровом виде на жесткий диск компьютера.

Время измерений стратосферного озона составляет ~30-40 минут. Перенастройка приемника для регистрирования другой пары длин волн примерно ~5-10 минут. Время измерений озона на паре 299/341 нм составляет ~40 минут.

На рисунке 2 представлены ошибки измерения вертикального распределения озона , полученные лидарным комплексом, производящим зондирование в верхней тропосфере – стратосфере.

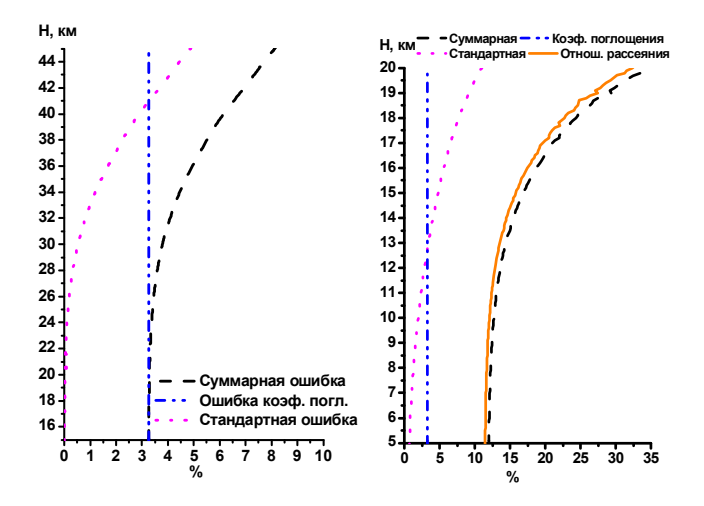

Рис. 2. Ошибки восстановления профилей озона стратосферы (левый) и верхней тропосферы – нижней стратосферы (правый)

Для примера на рисунке 3 представлены первичные данные лидарного зондирования озона верхней тропосферы – нижней стратосферы и стратосферы. Пример восстановленного профиля озона приведен в сравнении с моделью Крюгера [2].

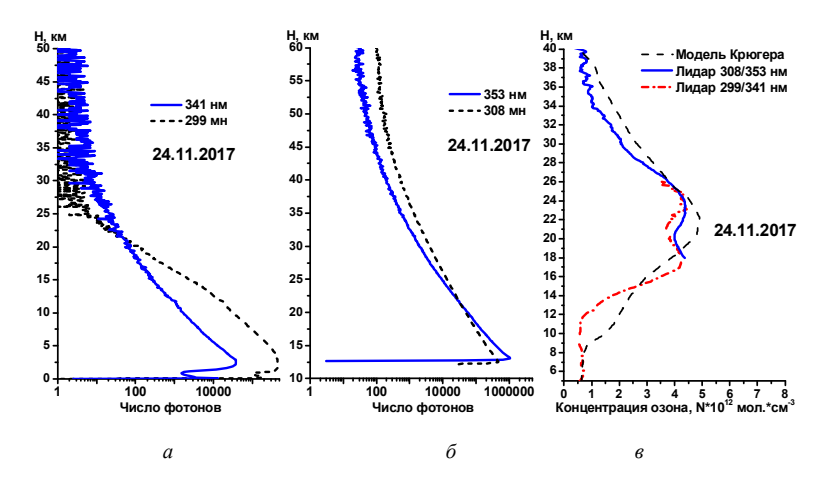

Рис. 3. Первичные данные лидарного зондирования тропосферы (*а*) и стратосферы (*б*) и восстановленные профили озона (*в*)

Таким образом, результаты лидарных измерений на длинах волн 299/341 нм и 308/353 нм согласуются с модельными оценками, которые указывают на приемлемые точности зондирования озона в диапазоне высот ~5–40 км. Следующий шаг модернизации лидарного комплекса – это модификация приемника и настройка передатчика для одновременного зондирования тропосферы и стратосферы. Также реализация зондирования неохваченных высот  $0,1-5$  км позволит контролировать всю озоносферу и даст интересный научный материал.

*Работа выполнена при поддержке Российского научного фонда (Соглашение № 15-17-10001 в части проведения лидарных измерений озона) и стипендии Президента РФ по поддержке молодых ученых и аспирантов (СП-3926.2018.3).* 

- 1. Molina L.T., Molina M.T. Absolute absorption cross section of ozone in the 185-nm to 350 nm wavelength range // J. Geophys. Res. – 1988. – Vol. 91, No. D13. – P. 14.501–14.508.
- 2. Krueger A.J., Minzner R.A. Mid-latitude ozone model for the 1976 U.S. Standard Atmosphere // J. Geophys. Res. – 1976. – Vol. 81, No. D24. – P. 4477.

# **ПЕРСПЕКТИВЫ ПРИМЕНЕНИЯ ЛАЗЕРНОЙ РЕЗОНАНСНОЙ АБЛЯЦИИ ПОЛИАМИДОВ**

**А. Укиметханкызы, Я.А. Лоева, А.Н. Солдатов**

*Национальный исследовательский Томский государственный университет ukimetkhan@mail.ru*

## PERSPECTIVES OF LASER RESONANT ABLATION OF POLYAMIDES A. Ukimetkhankyzy, Ya.A. Loeva, A.N. Soldatov *National Research Tomsk State University*

*Laser processing, due to the high radiation power, has found wide application in the processing technology of various materials mainly in high-tech industries and serves both for the creation of new types of processing equipment and mass production of new products* 

*Keywords: polymer, polyamide, resonant ablation, vaporization of the polymer, strontium vapor laser.* 

Одним из крупнейших достижений науки и техники XX века, наряду с другими открытиями, является создание лазеров. В настоящее время большое внимание уделяется исследованию процессов, происходящих при воздействии лазерного излучения с разной длительностью импульса и различными длинами волн на полимеры поскольку эти материалы широко используются в современных технологиях. Логично предположить, что используя лазерные методы обработки полимеров, возможно сократить время обработки*,* повысить ее точность[1].

Одним из популярных методов лазерной обработки материалов является метод лазерной абляции. Лазерная абляция или послойное удаление вещества при воздействии лазерного излучения является одним из основных эффектов, используемых для микро- и нано-структурирования поверхности полимерных материалов. В основе этой модели лежит представление о том, что причиной лазерной абляции является реакция разрыва полимерных цепей внутри облучаемого объема за счет реакции, активированной лазерным нагревом, результатом которых является удаление (унос) вещества с поверхности или из объема твердого тела [2].

В последние годы интерес к абляции полимеров лазерным излучением возрос, что стимулировано наметившимися перспективами практического использования этого метода и получаемых полимерных продуктов. Метод лазерной абляции позволяет обрабатывать участки от нескольких микрометров до нескольких десятков нанометров с типичной толщиной в несколько сотен микрометров, при этом точность обработки может лежать в пределах нескольких нанометров и даже выше, что отвечает современным требованиям медицины, электроники, оптоэлектроники, микроэлектроники, вычислительной промышленности [3].

С 90-х годов прошлого века стали активно изучать резонансный вид абляции – процесс, который происходит при совпадении длины волны лазерного излучения с одной из полос поглощения мишени. Так, например, ИК-спектры поглощения кaпролона, как и других полиамидов, имеют отчетливые характерные полосы групп. Полосу при 1650 см-1 обозначают как АмилI, полосу при 1550 см<sup>-1</sup>( $\Lambda$  = 6.45мкм) Амил II. Из литературы известно, что в полосу Aмид II вносят вклад колебания различных групп: NH-деформациoнные колебания (50%), CN-валентные колебания (40%) и С=0 валентные колебания (10%) (рисунок 1)[4].

На поглощении лазерного излучения на длине волне  $\lambda = 6.45$  мкм полиамидoм (рисунок 2) основан эффект резонансной абляции, который предлагается использовать при микро- и нанообрабoткe данного материала. Исходя из этого, проанализировав все линии генерации излучения лазера на парах стронция, было установлено, что для нас наибольший интерес представляют линии генерации 6,45 мкм и 3 мкм так, как они соответствуют линиям поглощения такого класса пластмасс как полиамиды.

| $v$ , $cm^{-1}$ , <i>surres</i> .<br>сивность | Колебание                                  | $\widetilde{\mathbf{v}}$ , $\mathbf{c}\mathbf{u}^{-1}$ , интен-<br>сивность | Колебание                     |
|-----------------------------------------------|--------------------------------------------|-----------------------------------------------------------------------------|-------------------------------|
| 3304 о. с.                                    | v(NH)                                      | 1182 cp.                                                                    | v(CC), v(CN),                 |
| 3210 сл. (пл.)                                |                                            |                                                                             | $\gamma_t$ (CH <sub>2</sub> ) |
| 3062 ср.                                      |                                            | 1147 ср.                                                                    | То же                         |
| 2936 о. с.                                    | $v_a$ (CH <sub>2</sub> )                   | 1140 ср.                                                                    |                               |
| 2877 c.                                       | $v_s$ (CH <sub>2</sub> )                   | 1090 о. сл.                                                                 |                               |
| 2861                                          |                                            | 1066 ср.                                                                    |                               |
| 1636 о. о. с.                                 | Амид 1                                     | 1043 ср.                                                                    |                               |
| 1541 o. c.                                    | Амид II                                    | 1015 сл.                                                                    |                               |
| 1475 c.                                       | $\delta$ (СН <sub>2</sub> ), N-вици-       | 988 о. сл.                                                                  | δ (CONH), (Амид IV)           |
|                                               | нальный                                    | 938 c.                                                                      | То же                         |
| 1466 ср.                                      | $\delta$ (CH <sub>a</sub> )                | 907 сл.                                                                     |                               |
| 1438 сл.                                      | То же                                      | 797 сл.                                                                     | $\gamma_r$ (CH <sub>2</sub> ) |
| 1418 с.                                       | δ (CH <sub>2</sub> ), CO-вици-             | 731 ср.                                                                     | То же                         |
|                                               | нальный                                    | 692 c.                                                                      | Амид V                        |
| 1373 ср.                                      | $\gamma_{\text{up}}$ (CH <sub>2</sub> )    | 582 ср.                                                                     | Амил VI                       |
| 1332 сл.                                      | То же                                      | 535 ср.                                                                     | То же                         |
| 1305 сл.                                      |                                            | 409 ср.                                                                     | Скелетные колебания           |
| $1279$ c.                                     | AMHA III + $\gamma_w$ (CH <sub>2</sub> ) + | 358 ср.                                                                     | Амид VII, скелетные           |
|                                               | $+ \gamma_l$ (CH <sub>2</sub> )            |                                                                             | колебания                     |
| 1225 ср.                                      | То же                                      | 331 сл. (пл.)                                                               | То же                         |
| $1201$ c.                                     | $\rightarrow$                              | 234 сл.                                                                     | $\rightarrow$                 |

Рис. 1. Полосы в ИК-спектре Полиамида-6

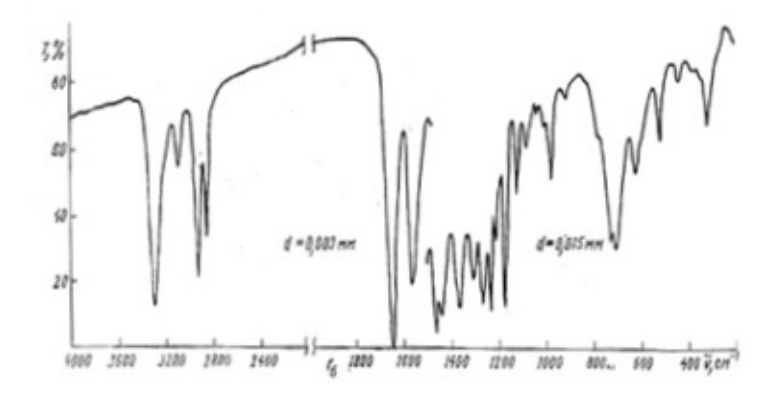

Рис. 2. ИК-спектры поглощения полиамида 6 толщиной 0.003 mm и 0.015 mm Т-% поглощения, d – толщина слоя

В лаборатории лазерной физики и кристаллофизики ТГУ под руководством профессора А.Н. Солдатова была разработана установка для исследования процессов лазерной резонансной абляции. Основу лазерного оборудования, обеспечивающего получение излучения с высокой плотностью энергии для эффективного воздействия на полимеры и биоткань, составляет многоволновой лазер на парах стронция с наносекундной длительностью импульса. Спектр его генерации содержит 8 длин волн, из которых 6.45 мкм является основной и оптимальной длиной волны для резонансной абляции полиамидов [3].

Полиамиды – это пластические материалы, отличающиеся повышенной прочностью и термостойкостью, стойкостью к истиранию, хорошими антифрикционными и удовлетворительными электрическими свойствами. Кроме того, они способны выдерживать циклические нагрузки, сохранять свои характеристики в широком диапазоне температур, выдерживать стерилизацию паром до 140°С, сохранять эластичность при низких температурах.

Они успешно конкурируют с металлами и стеклом в автомобилестроении, в отраслях, связанных с электротехникой и электроникой, огнестойкий полиамид продолжает вытеснять дорогостоящий полипропиленcульфид и полибутилeнтерефталат. Его удельный вес в семь раз меньше удельного веса стали и бронзы.

Технология обработки полиaмидов, в частности резка и сверление отверстий, прежде всего востребована в производстве деталей к которым

предъявляются повышенные требования по точности и качеству обработки, а также деталей сложной не стандартной формы. Полиамид-6 благодаря своим свойствам идеально подходит для таких деталей, как подшипники скольжения, направляющие узлов трения, блоков и роликов грузоподъемных механизмов, различных шестерен, звездочек с целью снижения уровня вибрации (размер изделий до 500 микрон). Заметим, что полиамидные подшипники и другие трущиеся детали могут работать без смазки или с небольшой смазкой. Поэтому применение трущихся деталей из полиамидов особенно рационально в текстильной и пищевой промышленности, где по условиям работы смазка нежелательна, а также в узлах, смазка которых затруднена [5].

Полиамиды также успешно используют при изготовлении MEMS систем. Микроэлектромеханические системы – это системы, состоящие из взаимосвязанных электрических и механических компонентов размеры, которых лежат в диапазоне от 1 микрометра до 100 микрометров. Одним из главных отличий МЭМС-технологии является использование жертвенного слоя для создания свободностоящих структур. Для создания подобных структур необходимо использовать промежуточный слой, называемый жертвенным, который будет механически поддерживать структуру на этапе нанесения пленки-основы для моста. В качестве жертвенного слоя выступают полиамиды. Полиамиды, можно производить в больших объёмах с большим разнообразием характеристик материала.

МЭМС используют в различных областях техники, а наиболее часто в автомобильных, аэрокосмических и персональных навигационных устройствах. Одним из ведущих направлений применения МЭМС является создание роботизированных систем и киборгов.[6]Получение полиамидных микро деталей методом резонансной лазерной абляции, а также использование лазера на парах стронция для микрообработки полиамидов, которые можно применять в процессе производства компонентов MEMS систем является перспективным направлением, благодаря свойствам и характеристикам данного класса полимеров. Использование лазерной абляции повысит качество и точность обработки изделий.

- 1. История создания лазера [Электронный ресурс]. URL:http://www.metalform.ru/ (дата обращения 01.04.2018).
- 2. Веденов А.А., Гладуш Г.Г. Физические процессы при лазерной обработке материалов. М. : Энергоатомиздат, 1985. – 207 с.
- 3. Уникальная лазерная установка для исследования лазерной резонансной абляций полимеров и биотканей [Электронный ресурс]. – URL: http://ckp.tsu.ru/unu/unique-lasersystem/ (дата обращения  $01.04.2018$ ).
- 4. Справочник химика. Химия и химическая технология [Электронный ресурс]. URL: http://chem21.info/info/743230/ (дата обращения 01.04.2018).
- 5. Современные полимерные материалы [Электронный ресурс]. URL: http://studbooks.net/2315173/nedvizhimost/poliamidy (дата обращения 01.04.2018).
- 6. Гуртов В.А., Беляев М.А., Бакшеева А.Г. Микроэлектромеханические системы : учебное пособие. – Петрозаводск : ПетрГУ, 2016. – 172 с.

# **ТЕОРЕТИЧЕСКИЕ ИССЛЕДОВАНИЯ ПРОЦЕССА ЛАЗЕРНОЙ РЕЗКИ СТЕКЛА МНОГОВОЛНОВЫМ ИЗЛУЧЕНИЕМ ЛАЗЕРОМ НА ПАРАХ СТРОНЦИЯ**

**В.Ю. Юрин<sup>1</sup> , А.С. Шумейко1, 2, А.Н. Солдатов<sup>2</sup>**

*1 ООО «Научно исследовательское предприятие Лазерные технологии» 2 Национальный исследовательский Томский государственный университет vova17.1993@bk.ru*

## THEORETICAL STUDIES OF THE PROCESSES OF LASER CUTTING OF GLASS WITH MULTI-WAVE RADIATION OF STRONTIUM VAPOR LASER

V.Yu. Yurin<sup>1</sup>, A.S. Shumeiko<sup>1, 2</sup>, A.N. Soldatov<sup>2</sup> <sup>1</sup>LLC «Scientific Research Enterprise Laser Technologies»<sup>2</sup> National Besearch Tomsk State University *National Research Tomsk State University*

*Multi-wave glass cutting is based on the simultaneous effect of laser radiation of different wavelengths on the glass. Moreover, glasses, different chemical compositions, have different optical properties, different spectrum of radiation absorption. Due to the simultaneous generation of a strontium vapor laser at 8 wavelengths in the region of 1, 3, and 6.45 µm, the radiation penetrates into the different thickness of the glass, depending on the absorption spectrum and heats the material throughout the thickness of the material.* 

*Keywords: multi-wave laser cutting of glass, Sr laser, glass cutting, cleavage glass.* 

Многоволновая резка стекла базируется на одновременном воздействии лазерного излучения разных длин волн на стекло. Причем стекла, отличающиеся химическими составами, имеют разные оптические свойства, разный спектр поглощения излучения. Благодаря одновременной генерации лазера на парах стронция на 8 длинах волн в области 1, 3, и 6,45 мкм, излучение проникает на разную толщину стекла, в зависимости от спектра поглощения и осуществляет нагрев материала по всей толщине материала. Кроме того, благодаря расходимости лазерного излучения, близкой к дифракционной, излучение можно сфокусировать в пятно малых размеров, что позволяет получить большую плотность мощности при относительно небольшой мощности самого лазера, а также позволяет обрабатывать материалы малых размеров.

На рисунке 1 представлены спектры поглощения лазерного излучения некоторыми стеклами, использующимися в различных отраслях промышленности. Кодовые обозначения стекол: «Самсунг» – стекла, присланные компанией «Samsung», которые используются в качестве экранов смартфонов, «Круглое», «Тонкое» – стекла присланные компанией «НПП ИНЖЕКТ», г. Саратов, данные стекла используются при создании оптических компонент.

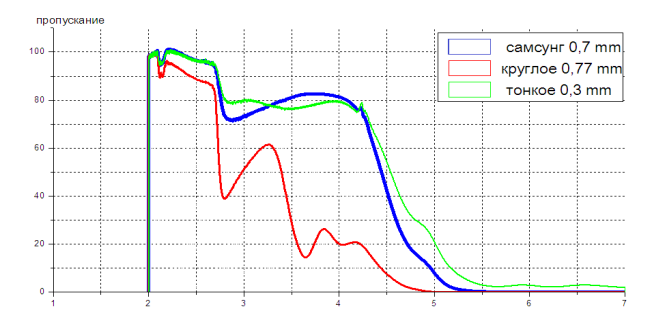

Рис. 1. Спектры пропускания различных стекол, используемых в различных отраслях промышленности

Расходимость излучения лазера на парах стронция является максимально приближенной к дифракционной, при использовании неустойчивого резонатора телескопического типа. Диаметр фокального пятна прямо пропорционально зависит от длины волны. Таким образом, чем меньше длина волны, тем меньше диаметр ее фокусного пятна[1]. Учитывая спектр пропускания стекла (не все длины волн воздействуют на стекло по всей его толщине) разделим стекло на тепловые зоны.

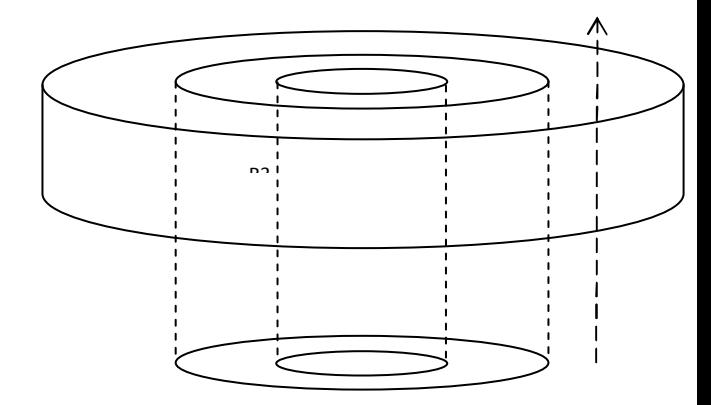

Рис. 2. Тепловые цилиндрические зоны стекла

Исходя из диаметра фокусных пятен и спектра пропускания стекла, определяем объем и массу участков стекла, которые нагреваются под действием многоволнового излучения.

Для каждой зоны стекла отдельно рассчитываем температуры нагрева за один импульс лазерного излучения.

Процесс переноса теплоты теплопроводностью зависит от температурного поля, которое является нестационарным и может быть выражено функцией t = f(x, y, z, τ) где: x, y, z – координаты точки, имеющей темпе- $\mu$ ратуру t;  $\tau$  – продолжительность процесса.

Так как стекло поделено на несколько тепловых зон, которые имеют формы цилиндра (рисунок 2), при выводе формул теплообмена для цилиндрических участков приходится учитывать, что по мере удаления от оси размеры цилиндрической поверхности увеличиваются, плотность теплового потока q будет уменьшаться, т.е. последняя является величиной переменной, зависящей от радиуса цилиндра. Поэтому при выводе формул, позволяющих рассчитать тепловые потери через цилиндрические зоны, будем использовать понятие погонной плотности теплового потока, т.е. теплового потока, приходящегося на единицу длины стенки: Нагреваемое или охлаждаемое тело может быть принято, как неограниченный цилиндр, если его длина превосходит диаметр минимум в 3,5 раза.

Для решения дифференциального уравнения теплопроводности Фурье используют граничные условия I, II, III и IV рода. Граничные условия I рода устанавливают связь между распределением температуры на поверхности тела и временем. Граничные условия II рода задают распределение плотности теплового потока на поверхности тела как функцию координат и времени. Граничные условия III рода устанавливают зависимость плотности теплового потока вследствие теплопроводности тела от температуры поверхности тела и окружающей среды

Если фокальное пятно лазерного излучения перемещается по поверхности с постоянной скоростью, то после некоторого периода времени, длительность которого зависит от свойств стекла, устанавливается квазистационарное состояние, при котором нагретая зона постоянного размера перемещается вместе с лазерным лучом. Температура стекла не должна превышать температуру плавления.

Неравномерный нагрев стекла приводит к возникновению термических напряжений, определяемых выражением Дюгамеля-Неймана [2]. Существует два условия равновесия тела: при постоянной температуре тела и действии объёмных сил, при неравномерной температуре тела и отсутствии объёмных сил. Таким образом, температурные напряжения состоят из двух составляющих. Первая часть определяется градиентом температурного поля, а вторая часть определяется отличием температуры тела от его начальной температуры. В работе [3] показано возникновения термических напряжений в стекле под действием лазерного излучения, и последующем охлаждении зоны воздействия при помощи хладагента. При нагреве лазерным лучом, в стекле возникают напряжения сжатия, а при резком охлаждении – напряжения растяжения. Но напряжения растяжения могут возникать и при отсутствии хладагента, посредствам постепенного остывания материала, за счет теплообмена и теплопередачи, в данном случае напряжения растяжения будут гораздо меньше, но в ряде случаев даже их может хватить для раскола стекла. Поскольку, в стекле предел прочности на сжатие в несколько раз больше, чем предел прочности на растяжение, то при применении хладагента, возможно снизить мощность лазерного излучения, либо увеличить скорость резки.

Исходя из расчетов, проделанных в данной работе, мы получили набор характеристик лазерного излучения и системы фокусировки, достаточные для раскола силикатных стекол, толщиной до 1 мм. Исходя из данных исследований, была собрана установка для проведения экспериментов и отработки технологии многоволновой лазерной резки силикатных стекол толщиной до 1 мм. Работа выполнена при поддержке Фонда содействия инновациям.

- 1. Юрин В.Ю. Многоволновая лазерная резка стекла при помощи лазера на парах стронция : магистерская диссертация по направлению подготовки: 27.04.05 – Инноватика. – Томск : [б.и.], 2017. – URL: http://vital.lib.tsu.ru/vital/access/manager/ Repository/vital:5974.
- 2. Новацкий В. Теория упругости. М. : Мир, 1975. 872 с.
- 3. Разработка технологии лазерного управляемого термораскалывания плоских дисплейных панелей / В.С. Кондратенко [и др.] // Приборы. – 2005. – № 4 (58).

# **РАЗРАБОТКА ЛАЗЕРНОЙ СИСТЕМЫ ДЛЯ РЕЗКИ СТЕКЛА В.Ю. Юрин<sup>1</sup> , А.С. Шумейко1, 2, А.Н. Солдатов<sup>2</sup>**

*1 ООО «Научно исследовательское предприятие Лазерные технологии» 2 Национальный исследовательский Томский государственный университет vova17.1993@bk.ru*

DEVELOPMENT OF LASER SYSTEM FOR GLASS CUTTING V.Yu. Yurin<sup>1</sup>, A.S. Shumeiko<sup>1,2</sup>, A.N. Soldatov<sup>2</sup> <sup>1</sup>LLC «Scientific Research Enterprise Laser Technologies»<sup>2</sup> National Besearch Tomsk State University *National Research Tomsk State University* 

All modern works on the laser cutting of glass are based on the use of CO<sub>2</sub> laser, *with a wavelength of 10.6 microns, which is absorbed in the surface layer of glass, and laser, with a wavelength of 1,064 microns, which is practically not absorbed in silicate glasses. Strontium vapor laser generates its radiation simultaneously at 8 wavelengths in the near and middle IR range and is a promising source of radiation for the creation of technology and industrial systems of laser glass cutting.* 

*Keywords: strontium laser, glass cutting, vapor laser, laser system, glass cracking.* 

На основании теоретических исследований и расчетов, проведенных ранее, было собрана экспериментальная установка для проведения исследований по лазерной резке тонких стекол. Экспериментальная установка состоит из: источника питания, лазерной газоразрядной трубки с активным элементом стронцием, резонатора, двух систем фокусировки излучения и системы перемещения образца в плоскости, перпендикулярной падению луча на образец.

Для осуществления работы лазера на парах металлов используется классический источник питания [1], состоящий из:

- 1) высоковольтный источник питания (ВИП);
- 2) электрические цепи зарядки накопительной емкости;
- 3) схемы, обеспечивающие разряд накопительной емкости на газоразрядную трубку (ГРТ);
- 4) схемы формирования импульсов напряжения на ГРТ.

На рисунке 1 представлена схема лазерной газоразрядной трубки на стронции. Газоразрядная трубка заполняется смесью буферных газов He, Ne.

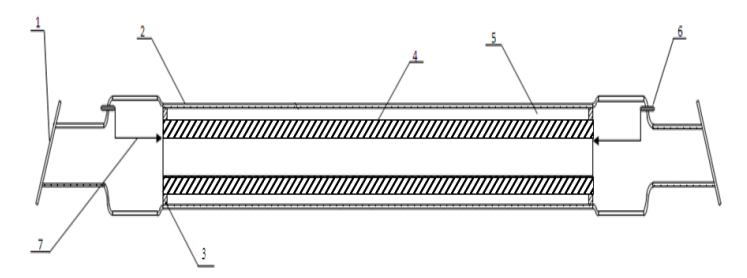

Рис. 1. Газоразрядная трубка на стронции: 1 – выходное окно; 2 – кварцевая оболочка; 3 – тепловая пробка; 4 – керамическая трубка; 5 – теплоизолятор; 6 – ввод электрода; 7 – электрод

.

Данная газоразрядная трубка для лазера на парах стронция работает следующим образом. При подаче электрического напряжения на электроды 7, установленные по концам разрядной трубки 4 в канале этой трубки создаётся высоковольтный электрический разряд, который разогревает внутренний объём разрядной трубки до температуры, при которой появляются пары металлического стронция. Далее, проходящий по этому каналу высоковольтный электрический разряд возбуждает пары стронция, вследствие чего происходит генерация излучения в разрядной трубке 4, которое попадает на плоские, прозрачные для инфракрасного излучения, пластины 1 и через эти пластины 1 выходит наружу, и попадает на зеркала резонатора, которые формируют вынужденное излучение необходимого качества. После резонатора, излучение выходит с минимальной расходимостью, близкой к дифракционной, что необходимо для обработки различных материалов, в том числе стекла.

В данной работе было создано две оптические схемы фокусировки излучения: фокусировка сферическим зеркалом и фокусировка собирающей линзой [2]. Основным преимуществом использования собирающей линзы перед сферическим зеркалом является геометрия фокального пятна, при использовании собирающей линзы фокальное пятно имеет форму круга. Данная геометрия фокального пятна, предположительно, является более подходящей, для осуществления криволинейного реза, при условии неподвижности фокального пятна в плоскости, параллельной плоскости мишени. В качестве системы перемещения используется двух координатный стол с шаговыми двигателями, длина шага –1 мкм (рис. 2). Стол

имеет квадратное рабочее поле и длинной и шириной 90 мм, и ход по осям х,  $v - 110$  мм в каждую сторону.

Излучение попадает на собирающую линзу 3, преломляется и попадает на поворотное зеркало 4, после чего отражается и падает на мишень под углом 90 градусов. Расстояние от линзы до мишени регулируется площадкой перемещения 2. Координатный стол 6 перемещает мишень относительно лазерного излучения. Стекло обдувается инертным газом, для его охлаждения, газ поступает через сопло 5, обдув происходи возле зоны нагрева.

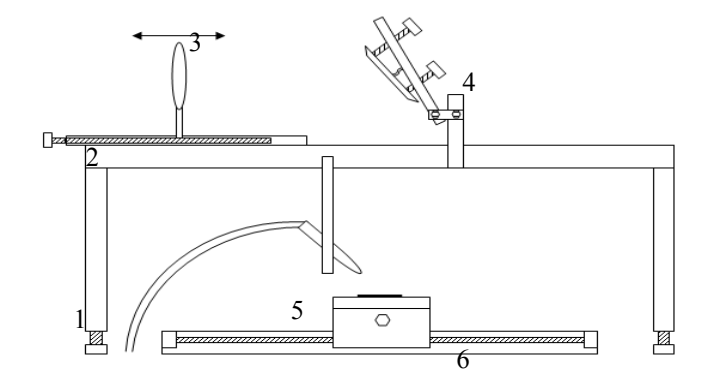

Рис. 2. Схема модуля фокусировки излучения и системы перемещения образца с использованием линзы: 1 – статичный стол; 2 – площадка перемещения линзы с механическим управлением;  $3 - \text{co6}$ ирающая линза  $\text{BaF}_2$ ;  $4 - \text{плоское поворотное зеркало}$ ; 5 – ниппель подачи хладагента; 6 – двух координатный автоматический стол

На рисунке 3 представлена схема экспериментальной установки. Суммарная мощность излучения достигала значения в 10 Вт, причем длина волны 6,45 мкм является самой мощной. Диаметр излучения зависит от внутреннего диаметра разрядного канала и составляет 26 мм. В экспериментальной установке используется неустойчивый резонатора отрицательного типа, который формирует вынужденное излучение необходимого качества. После того как излучение выходит из резонатора, оно попадает на диафрагму, с механическим затвором. При помощи диафрагмы регулируется мощность излучения, попадающая на фокусирующую систему. После диафрагмы устанавливается измеритель мощности. Для измерения мощности по группам длин волн, перед измерителем мощности поочередно ставятся оптические фильтры на 1 мкм и 3 мкм.

После измерений, фильтры и измеритель мощности сдвигаются в сторону, и излучение попадает на модуль фокусировки излучения и перемещения образца. С помощью управляющей программы, задается направление движения координатного стола и скорость перемещения. Образец стекла находится на координатном столе, и перемещается вместе с ним, в то время, как лазерное излучение неподвижно и постоянно бьет в одну точку плоскости, перпендикулярно мишени.

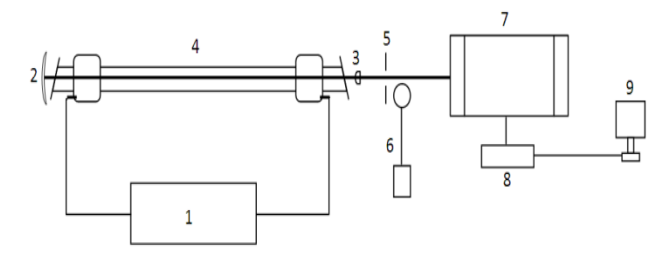

Рис. 3. Схема экспериментальной установки: 1 – высоковольтный источник питания; 2, 3 – зеркала резонатора; 4 – газоразрядная трубка со стронцием; 5 – диафрагма; 6 – измеритель мощности; 7 – модуль фокусировки излучения и перемещения образца; 8 – блок управления координатным столом; 9 – ноутбук

Данная экспериментальная установка обладает характеристиками необходимыми и достаточными для осуществления процесса резки стекла. *Работа выполнена при поддержке Фонда содействия инновациям.* 

- 1. Лазеры на парах стронция и кальция / А.Н. Солдатов и [др]. Томск : ТМЛ-пресс, 2012.  $-526$  c.
- 2. Юрин В.Ю. Многоволновая лазерная резка стекла при помощи лазера на парах стронция : магистерская диссертация по направлению подготовки:  $27.04.05 - \text{UHH}$ оватика. – Томск : [б.и.],  $2017. - \text{URL}$ : http://vital.lib.tsu.ru/vital/access/manager/ Томск : [б.и.], 2017. – URL: http://vital.lib.tsu.ru/vital/access/manager/ Repository/vital:5974.

# **МОДЕЛИРОВАНИЕ ФОТОННО-КРИСТАЛЛИЧЕСКИХ СВЕТОВОДОВ ДЛЯ ДЛИНЫ ВОЛНЫ 5,75 МКМ** А.А. Лашова, Е.А. Корсакова, А.С. Корсаков, А.С. Литвинова, **Л.В. Жукова**

*Уральский федеральный университет имени первого Президента России Б.Н.Ельцина государственный университет l.v.zhukova@urfu.ru* 

## SIMULATION OF PHOTONIC CRYSTAL FIBERS AT A WAVELENGTH OF 5.75 μm

A.A. Lashova, E.A. Korsakova, A.S. Korsakov, A.S. Litvinova, L.V. Zhukova *Ural Federal University named after the first President of Russia B.N. Yeltsin* 

*It is investigated fiber delivery channels for medical lasers at a wavelength of 5.75 μm in this paper. Modified silver halide photonic crystal fibers were chosen as the delivery channels. Computer simulation of these fibers was carried out. Keywords: infrared fiber, computational modeling, fiber laser.* 

Инфракрасные медицинские лазеры применяются для лечения широкого спектра заболеваний и, в частности, могут использоваться для удаления атеросклеротических бляшек из кровеносных сосудов [1]. Особенностью подобного применения лазерных систем является необходимость в узкополосном источнике излучения с длиной волны 5,75 мкм, что обусловлено полосой поглощения сложных эфиров, холестерина и жирных кислот, требованиями безопасности (сосудистая стенка поглощает на длине волны 6,06 мкм) и эффективностью лечения. В настоящее время существуют лазеры с длиной волны 5,75 мкм, одним из которых является твердотельный волоконный лазер / Ho: YLF / ZGP – периодический генератор сигналов (ПГС) [1]. Его применение ограничивается отсутствием волоконных каналов доставки, необходимых для проникновения в сосуд с целью прямого воздействия излучением на атеросклеротические бляшки.

Существует ряд инфракрасных материалов, которые подходят для изготовления медицинских волоконных зондов, одними из которых являются твердые растворы модифицированных галогенидов серебра системы AgCl-AgBr. Эти материалы проходят в широком диапазоне длин волн от 0,5 до 45 мкм (кристаллы), от 2 до 25 мкм (световоды), имеют малые оптические потери до 0,1 дБ/м, а также безопасны для здоровья человека [2].

На основе твердых растворов галогенидов серебра могут быть изготовлены фотонно-кристаллические волокна (PCF), работающие в одномодовом режиме с высокими селективными свойствами, малой числовой аппертурой и гауссовским распределением поля моды. Это особенно важно для передачи узкого диапазона длин волн (5,75 мкм) и точечного воздействия на ткани.

Во время проектирования PCF компьютерное моделирование использовалось в программе SMT (метод исходной модели), которая позволяет подобрать оптимальные геометрические параметры волокна и режим его работы, а также оценить модовую дисперсию в поперечном сечении световода. Был рассмотрен твердый раствор AgCl-AgBr, который содержал от 75 до 87% AgBr в AgCl. Для PCF была выбрана гексагональная структура вставок с центральным дефектом (AC), размеры вставки di варьировались от 11 до 25 мкм, с отношением  $d/\Lambda = 0.4$  (где  $\Lambda$  – межвставочное расстояние).

На основе результатов моделирования было изготовлено фотоннокристаллическое волокно состава  $AgCl<sub>0.18</sub>Br<sub>0.82</sub>$ -гексагональное кольцо осевых вставок,  $AgCl_{0,16}Br_{0,84}$  – матрица,  $AgCl_{0,13}Br_{0,87}$ - центральная вставка с внешним диаметром 60 мкм, диаметр вставки 10 мкм (рис.1).

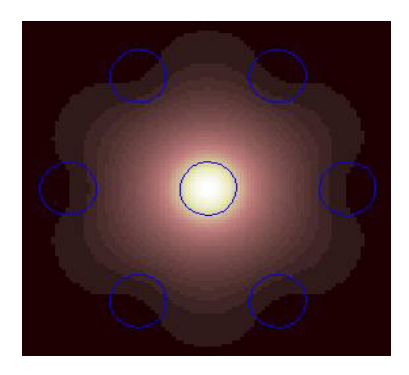

Рис.1. Полученная модель распределения излучения в фотонно-кристаллическом световоде с гексагональной структурой вставок на длине волны 5,75 мкм

Полученный фотонно-кристаллический световод работает в одномодовом режиме с гауссовским распределением интенсивности излучения: диаметр поля моды равен 45 мкм, что обеспечивает эффективность его практического применения. Кроме того, благодаря высоким селективным свойствам волокна, в качестве источника может использоваться широкополосное устройство, включающее в свой диапазон 5,75 мкм, что упростит конструкцию лазерной системы и снизит ее стоимость.

В будущем планируется производить фотонно-кристаллическое волокно различных конструкций и композиций для дальнейшей реализации в лазерных системах, в том числе в медицинских целях.

- 1. Серебряков В.А., Бойко Е.В., Петрищев Н.Н., Ян А.В. Медицинское применение среднеинфракрасных лазеров. Проблемы и перспективы // Оптический журнал. – 2010. – №  $77, 1. - C. 9 - 23.$
- 2. Жукова Л.В., Корсаков А.С., Салимгареев Д.Д. Инфракрасные кристаллы. Теория и практика. – Екатеринбург : Издательство UMC UPI, 2015. – 215 p.

# **НОВАЯ ЭЛЕМЕНТНАЯ БАЗА ФОТОНИКИ ДЛЯ ИНФРАКРАСНОЙ ОПТИКИ (0,4–60,0 мкм) И ПЕРСПЕКТИВЫ ЕЁ ПРИМЕНЕНИЯ**

**В.С. Корсаков, А.С. Корсаков, Д.Я. Гулько, А.Е. Львов**

*ФГАОУ ВО Уральский федеральный университет им. первого Президента России Б.Н. Ельцина (УрФУ) viktor.korsakov@urfu.ru* 

NEW ELEMENT BASE OF PHOTONICS FOR INFRARED OPTICS (0.4–60.0 microns) AND PROSPECTS OF ITS APPLICATION V.S. Korsakov, A.S. Korsakov, D.Y. Gulko, A.E. Lvov *Ural Federal University named after the first President of Russia B.N. Yeltsin (UrFU)* 

*To solve the problems of photonics in the infrared range from 0.4 to 60.0 μm, a new elemental base was developed on the basis of crystals of solid solutions of halides of silver and thallium (I). Prospective fields of application of infrared fiber-optic materials are considered: spectroscopy, laser technology, medicine, thermal imaging. Keywords: Infrared optics, optical fiber, lasers, spectroscopy, thermal imaging.* 

Для решения задач фотоники в области инфракрасного диапазона от 0,4 до 60,0 мкм разработана новая элементная база на основе кристаллов твердых растворов галогенидов серебра и таллия (I), которая представлена концентрационными тетраэдрами (КТ) Ag–Br–Cl–I и Ag–Br–Tl–I. Политермические разрезы изотермических сечений, данных КТ включают ряд исследованных диаграмм плавкости с ограниченной и неограниченной растворимостью: AgBr – TlI, AgBr – (TlBr<sub>0,46</sub>I<sub>0,54</sub>), AgBr – AgI, AgCl – AgBr, AgCl – AgI, AgBr– AgI (TlHal) [1]. Задачи изучения этих диаграмм тесно связаны с развитием фотоники и полупроводниковой техники.

Оптические кристаллы, выращенные из областей гомогенности обладают широким диапазоном пропускания от 0,4 до 65 мкм, оптическое поглощение составляет (3-5)  $*10^{-5}$  –10<sup>-4</sup> см<sup>-1</sup> на длине волны 10,6 мкм. Показатель преломления возрастает с увеличением содержания больших по массе компонентов (Br, I, Tl) от 2,0 до 2,4, в тоже время расширяется диапазон прозрачности в сторону больших длин волн (рисунок 1) [1].

Основным преимуществом данных материалов является высокая пластичность, что позволяет изготавливать методом горячего прессования оптические изделия, а также поликристаллические световоды методом экструзии.

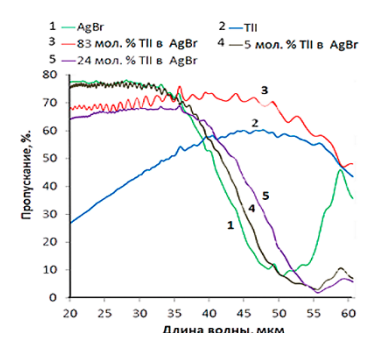

Рис. 1. Спектры пропускания кристаллов толщиной 350 мкм: длинноволновый край системы AgBr – TlI

Стандартные технологии получения оптических изделий на основе кристаллов ZnSe, KPC – 5, KBr и других предполагают использование метода полировки, поэтому они трудоёмкие, длительные и дорогостоящие, требуют высококвалифицированных специалистов. Замена указанных изделий на оптику из разработанных кристаллов значительно удешевляет производство за счет, во-первых, возможности многократного повторения поверхности оптического изделия путем прессования поликристаллических заготовок с использованием заранее изготовленной пресс-формы, а во-вторых открывается возможность изготовления сложных микролинзированных поверхностей, а также планарных волноводов (Рисунок 2).

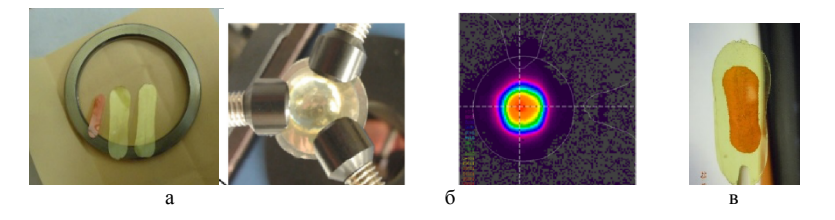

Рис. 2. Оптические изделия: поликристаллические пластины толщина 100 мкм (а); линза, полученная методом горячего прессования и профиль её излучения (б); планарный волновод (общая толщина 100 мкм центральный оптический слой 30 мкм) (в)

Оптические световоды получают методом экструзии монокристаллических заготовок. Основные функциональные свойства приведены в таблице 1.

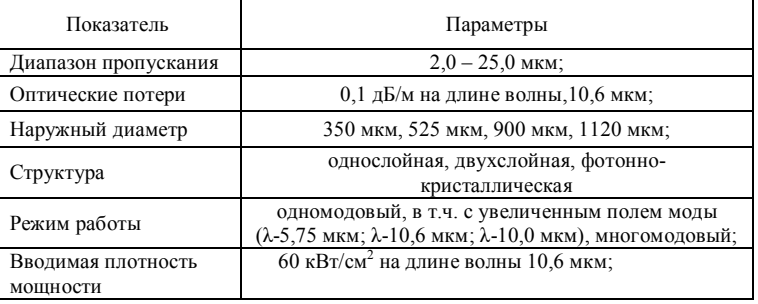

### **Функциональные свойства ИК световодов**

На основе новой элементной базы фотоники разрабатываются продукты для следующих областей применения: оптоволоконный тепловизор для температурного диапазона от -150 до +1300°С; волоконнооптические спектральные датчики и выносные зонды для стандартных ИК-Фурье спектрометров, мобильные комплексы лазерной медицины.

Разрабатываемый волоконный тепловизор позволяет проводить бесконтактное измерение в диапазоне температур: от -150<sup>0</sup>С до +1300<sup>0</sup>С, что определяется широким спектральным диапазоном кристаллов, и соответствует указанному температурному интервалу. Это свойство используется при контроле теплового поля в системах целенаведения и в космических исследованиях, поиск объектов по тепловому излучению, в условиях ограниченной видимости для тепловой диагностики турбин, двигателей и т.д. (рис. 3). Создание волоконных сборок высокого разрешения позволит вынести тепловизионное оборудование в более защищенное место, что приведет к сокращению массогабаритов, возможно использование погружных тепловизионных зондов для подводных и подледных исследований. Данное направление может быть также реализовано в рамках разработки конфокальной лазерной сканирующей микроскопии для биологических исследований.

Волоконно-оптические спектральные датчики и выносные зонды на основе ИК световоды применяются для анализа водных раствор цианистых электролитов золочения, серебрения, палладирования, а также для контроля содержания воды в газо-нефтянных средах [2, 3].

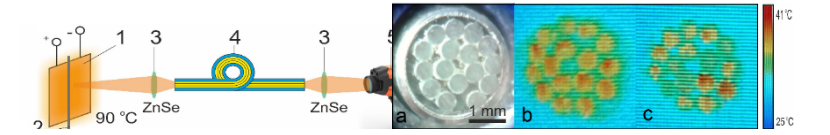

Рис. 3. Схема волоконного тепловизора (1 – Peltier device; 2 – stainless steel wire; 3 – ZnSe lenses; 4 – IR-fiber bundle; 5 – thermal camera); тепловое изображение, удаленного объекта транслируемое волоконной сборкой

Исследование данного диапазона позволяет детектировать собственные пики поглощения воды и широкого класса органических и неорганических соединений [4, 5] использование эффекта эванесценции обеспечивает чувствительность до  $10^{-3}$  моль/литр, за счет многократного взаимодействия аналитического сигнала с исследуемой средой [2]. Разработка новых источников лазерного излучения: ZnSe:Fe-лазера (диапазон длин волн 3–5 мкм), ПГС (длина волны 5,75 мкм) расширяет возможные решения для спектроскопии и лазерной медицины [6].

- 1. Жукова Л.В., Корсаков А.С., Салимгареев Д.Д. Инфракрасные кристаллы теория и практика : учебник. – Екатеринбург : УМЦ УПИ, 2015. – 215 с.
- 2. Raichlin Y., Katzir A. Fiber-Optic Evanescent Wave Spectroscopy in the Middle Infrared // Applied Spectroscopy. – 2008. – Vol. 62, No. 2. – P. 55A-72A.
- 3. Detection of Hydrocarbons in Water by MIR Evanescent-Wave Spectroscopy with Flattened Silver Halide Fibers / A. Katzir [et al.] // Applied Spectroscopy. – 2001. – Vol. 55, No. 1. – P. 39A-43A.
- 4. Накомото К. ИК спектры и спектры КР неорганических и координационных соединений. – М. : Мир, 1991. – 536 с.
- 5. Юхневич Г.В. Инфракрасная спектроскопия воды. М. : Наука, 1973. 207 с.
- 6. The efficiency of pumping the active medium of a copper vapor laser in the regime of reduced energy deposition / A.N. Soldatov, N.A. Yudin, Yu.P. Polunin [et al.] // Pulsed lasers and laser applications AMPL-2017 : abstracts of XIII International Conference. – Tomsk : STT,  $2017. - P. 16 - 17.$

# **ОПТИМИЗАЦИЯ РАСЧЕТНОГО МЕТОДА ПОИСКА ПАРАМЕТРОВ КИНЕТИКИ НЕИЗОТЕРМИЧЕСКОЙ ВУЛКАНИЗАЦИИ**

## **Н.А. Аманжолова**

*Национальный исследовательский Томский политехнический университет nura.ana.07@gmail.com* 

## OPTIMIZATION OF THE DESIGN METHOD FOR SEARCHING PARAMETERS OF KINETICS OF NON-ISOTHERMAL VOLCANIZATION N.A. Amanjolova *National Research Tomsk Polytechnic University*

*The aim of this paper is to optimize the calculation method for searching for the parameters of the kinetics of no isothermal vulcanization by using the predictive model of the technological process on its basis. The tasks to be performed during the development include the development of mathematical models, the creation of simulation models, the conduct of research and the evaluation of the effectiveness of the implementation of the methodology.* 

*Keywords: vulcanization, optimization, control algorithms, rubber production.* 

Одной из актуальных задач технологического процесса вулканизации является поиск оптимальных исходных параметров, обеспечивающих требуемое качество получаемого изделия.

Известно, что при вулканизации толстостенных резиновых изделий физические процессы протекают в неизотермических условиях, даже при постоянной температуре теплоносителя. При этом можно выделить целый ряд факторов, влияющих на процесс в общем и на итоговое качество изделия в частности [1].

Существуют несколько методов расчета неизотермической вулканизации согласно литературным данным [2–4]:

- аналитический метод;
- графо-аналитический метод;
- экспериментальный метод;
- расчетный метод.

В [2] приведен упрощенный аналитический метод расчета продолжительности неизотермической вулканизации толстостенных резиновых изделий, основанный на использовании модели квазиэквивалентной пластины, с учетом индукционного периода. Здесь константы скоростей приближенно описывается выражением аналогичным закону Аррениуса.

$$
k = k_0 \cdot \exp\left(-A/T\right)(1)
$$

где *S, A* – параметры; *Т* – температура, К.

В [3] приведен графоаналитический метод расчета. Данный метод заключается в том, что расчетным или экспериментальным путем определяется температурный режим Т=Т(τ) неизотермической вулканизации.

Кривая *Т=Т(τ)* ступенчато аппроксимируется временными интервалами (∆τ) при различных постоянных температурах *Тi*.

Продолжительность индукционного периода для изотермического процесса находят экспериментально. А для неизотермического процесса находят суммированием индукционных периодов изотермического процесса. Расчетная кинетическая кривая для неизотермического процесса находят из кинетической кривой изотермического процесса.

В [4] описан экспериментальный метод определения физикомеханических характеристик резинотехнических изделий. В процессе испытания фиксировали условные напряжения при относительных удлинениях, а также условную прочность при растяжении и относительное удлинение при разрыве.

Расчетный метод заключается в получении модели неизотермической вулканизации через модель кинетики изотермической вулканизации

$$
\frac{dy}{dt} + k(t_i) \cdot y = y_{max}(t_i) \cdot k(t_i) \cdot 1(\tau)
$$
 (2)

Так, изотермической модели (1) ставят в соответствие следующее дифференциальное уравнение неизотермической кинетики.

$$
\frac{dy}{d\tau} + k[t(\tau)] \cdot y = y_{max}[t(\tau)] \cdot k[t(\tau)] \cdot 1(\tau)
$$
 (3)

Приведенные методы имеют свои достоинства и недостатки. Одним из основных недостатков является слабая прогностическая модель – иными словами эти методы не позволяют вести подстройку исходных параметров под требуемые результаты.

Целью данной работы является оптимизация расчетного метода поиска параметров кинетики неизотермической вулканизации с помощью реализации на его основе прогностической модели технологического процесса.

К задачам, решаемым в ходе выполнения разработки, относится проработка математических моделей, создание имитационных моделей, проведение исследований и оценка эффективности реализации методики.

Актуальность представленной разработки связана с вопросом оптимизации технологического процесса вулканизации толстостенных резиновых изделий.

В представленной работе демонстрируется основная идея разработки и её преимущества перед существующими аналогами.

Использование расчетного метода позволяет получать физикомеханические свойства изделий при определенных параметрах процесса. Если несколько доработать математическую модель этого аппарата, можно получить систему для получения и, соответственно, задания оптимальных начальных параметров технологического процесса, обеспечивающих требуемое качество изделия. Общий алгоритм представлен на рисунке 1.

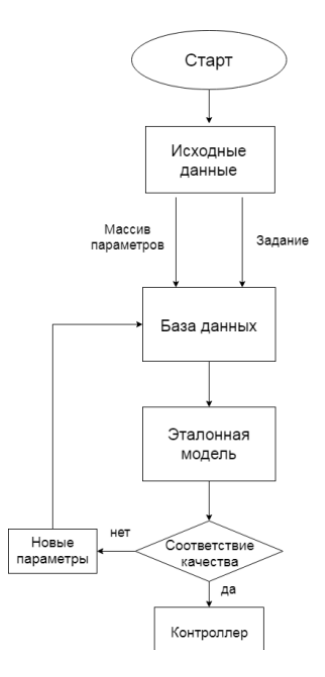

Рис. 1. Алгоритм метода

Представленный алгоритм функционирует следующим образом: в начале работы производится сбор всех необходимых технико-физических параметров, а также происходит задание требований к изделию. Указанные данные формируются в базу знаний эталонной модели – математической модели процесса вулканизации. Результатом отработки эталонной модели по заданным исходным параметрам является некоторая оценка
качества, которая сравнивается с заданным требованием по качеству. В случае несоответствия, эталонная модель делает перерасчет, подбирая параметры процесса таким образом, чтобы добиться требуемого качества. Подобрав оптимальные параметры, эталонная модель передает эти данные в управляющее устройство.

Подводя итог, можно выделить следующие основные преимущества разрабатываемой методики:

- гибкость применения (не зависит от конфигурации имеющегося оборудования, особых условий);
- дешевизна (не требует материальных вложений);
- возможность прогнозирования результатов (позволяет получать прогностические данные о качестве изделия, при различных параметрах);
- универсальность (возможность реализации на различных устройствах).

Исходя из вышеуказанного, можно сделать вывод, что оптимизация существующих методов расчета процесса вулканизации является актуальным и эффективным решением.

- 1. Моделирование кинетики неизотермической вулканизации массивных резиновых изделий / В.И. Молчанов, О.В. Карманова, С.Г. Тихомиров [и др.] // Труды БГТУ. Серия 2: Химические технологии, биотехнология, геоэкология. – 2014. – № 4. – C. 100–104.
- 2. Аронович Ф.Д. Упрощенный аналитический метод расчета продолжительности вулканизации толстостенных резиновых изделий // Каучук и резина. – 1976. – № 6. – C. 28–32.
- 3. Лукомская А.И., Сапрыкин В.И., Бобров А.П. Графоаналитический метод расчета кинетики неизотермической вулканизации // Каучук и резина. – 1984. – № 4. – C. 35–36.
- 4. Влияние неизотермической вулканизации на механические свойства резиновых и резинокордных образцов / А.В. Власко, М.Э. Сахаров, З.А. Парицкая [и др.] // Каучук и резина. – 1998. – № 6. – C. 6–8.

### **РАЗРАБОТКА СЕНСОРНОГО ЗАМЕЩАЮЩЕГО УСТРОЙСТВА ДЛЯ НЕЗРЯЧИХ И СЛАБОВИДЯЩИХ ЛЮДЕЙ** Д.Н. Плотицына, А.А. Сбитнева, К.С. Поляничко, Н.А. Алексеев, **Е.А. Архипова, К.В. Елизаров, М.Е. Антипин**

*Томский государственный университет систем управления и радиоэлектроники Plotitsyna.dina@yandex.ru* 

DEVELOPMENT OF THE TOUCH REPLACING DEVICE FOR BLIND AND VISUALLY IMPAIRED PEOPLE D.N. Plotitsyna, A.A. Sbitneva, K.S. Polyanichko, N.A. Alekseev, E.A. Arkhipova, K.V. Elizarov, M.E. Antipin *Tomsk State University of Control Systems and Radioelectronics* 

*Development of an electronic guide (sensor replacement device), prototyping and theoretical elaboration of concept and technical implementation of individual units. Keywords: the electronic guide, the touch replacing device, the video camera, port of input, the video stream, Schuman's waves, areas of the brain.* 

Актуальность разработки заключается в том, что в настоящее время по данным Всемирной организации здравоохранения, во всем мире насчитывается около 39 млн. слепых людей и 246 миллионов людей с плохим зрением. Только на территории томской области по данным Всероссийского общества слепых зарегистрировано 1300 людей с инвалидностью по зрению.

Также разработка актуальна тем, что на рынке решений для инвалидов по зрению в данный момент отсутствует недорогое и информативное устройство широкого применения. Как в России так и за рубежом существует множество современных решений для слепых людей, но ни одно из них не дошло до массового производства и не получило должного применения.

Целью данного исследования является создание функционального и максимально информативного сенсорно-замещающего устройства, отвечающего требованиям инвалидов по зрению.

Человеческий глаз, говоря техническим языком один из «портов ввода» информации, которая поступает в «процессор» – мозг человека [1].

После того как электромагнитная волна была преобразована сетчаткой глаза, она передаётся по зрительному нерву в область мозга, для последующей обработки и создания зрительного образа. Зрительный нерв в данной цепочке передачи электрических импульсов играет роль проводника, по аналогии с медным проводником и соединяет глаз с од-

ним из отделов головного мозга. Пройдя через зрительный нерв, электрические сигналы поступают в отделы головного мозга для последующей обработки, в этом просматривается прямая аналогия в передаче видеопотока от видеокамеры посредством проводников к процессору, отвечающему за обработку видеопотока данных.

Существуют научные и исследовательские группы, занимающиеся неинвазивным воздействием на головной мозг человека для передачи информации посредством звука [2]. Центральная гипотеза этих исследований заключается в том, что стимулируя определенным образом височную часть, отвечающую за зрительную память, и затылочную часть головного мозга человека, отвечающую за формирование визуальных образов, можно передавать информацию.

Таким образом, можно полагать, что оказывая определённое воздействие на данные области обработанными сигналами возможно осуществление активации этих областей.

В природе существуют естественные волны (волны Шумана) с определенными частотами, которые резонируя с частотами работы головного мозга человека, приводят нас в то или иное состояние [3]. Диапазон частот от 7 до 40 Гц таких волн считается безопасным. Именно эти частоты могут быть выбраны для осуществления неинвазивного воздействия на мозг.

Волны Шумана – это своеобразная «несущая» волна, ориентируясь на которую организм синхронизирует свои энергопроцессы с земными процессами.

Частоты волн Шумана, которые планируется использовать для прямого воздействия на мозг, очень низкие и потому передать большой объем информации обычным методом временной модуляции не получится. Решением этой проблемы будет создание пространственного распределения поля. Отсюда возникает задача о воздействии не на весь мозг, а на определенные его участки.

Для решения этой задачи, использовалась программная среда MATLAB, в которой с помощью подбора зарядов электродов и правильного их расположения, теоретически возможно сконцентрировать электромагнитное поле в одной точке пространства.

На основании исследований, проводимых в процессе проектирования предлагаемого устройства для незрячих людей, была разработана структурная блок-схема, в которой учитываются все исследованные аспекты.

На данной структурной блок-схеме (рис. 1) представлены следующие блоки и устройства, которые в совокупности представляют собой сенсорное замещающее устройство для незрячих людей.

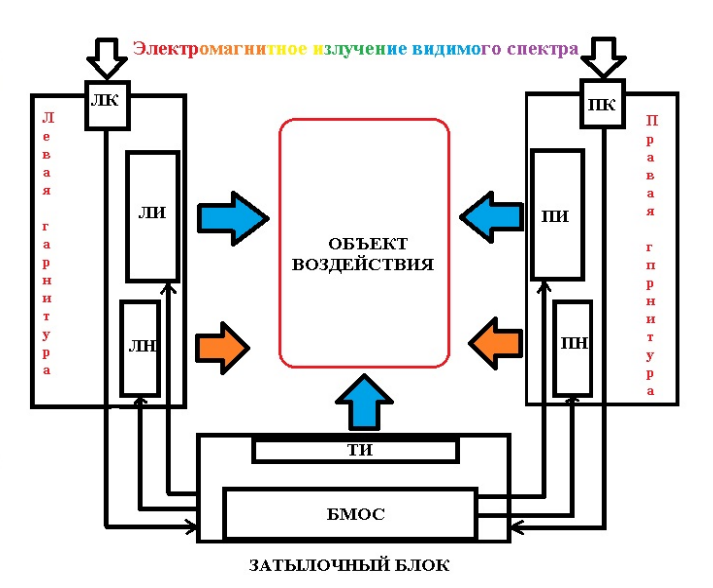

Рис. 1. Блок-схема сенсорного замещающего устройства

В составе затылочного блока находятся следующие устройства:

- БМОС блок микропроцессорной обработки сигнала;
- ТИ тыльный индуктор;

В составе левой и правой гарнитур одеваемых на ушные раковины находятся следующие устройства:

- ЛК/ПК левая камера/правая камера;
- ЛИ/ПИ левый височный индуктор/правый височный индуктор;
- ЛН/ПН левый наушник/правый наушник.

Алгоритм работы данного устройства следующий: электромагнитное излучение видимого спектра, попадая в объектив видеокамер, обрабатывается высокочувствительной матрицей камеры, далее передаётся в БМОС, где происходит его дальнейшая обработка. Данным обработанным сигналом мы модулируем электромагнитный сигнал, соответствующий частоте работы нейронной сети головного мозга, затем этот сигнал усиливается и подаётся по определённому алгоритму на ЛИ, ПИ и ТИ, тем самым воздействуя на определённые области головного мозга.

Через наушники транслируется сигнал подобный подаваемому через индукторы в диапазоне выходящим за рамки слышимых звуковых волн. Таким образом, информация, полученная с камер, поступает через пять «портов» ввода информации, которыми являются ушные раковины и три области головного мозга объекта, на который оказывается воздействие. Благодаря такому многоканальному воздействию, области мозга человека получают информацию для последующей обработки и визуализацию в зрительные образы, формируемые в процессе обработки информации головным мозгом.

- 1. STUDOPEDIA [Электронный ресурс]. URL: http://studopedia.ru/6\_124581\_mozg--etokompyuter.html (дата обращения 21.03.2018).
- 2. Amir Amedis Lab [Электронный ресурс]. URL: http://brain.huji.ac.il/amir\_amedi.asp (дата обращения 14.03.2018).
- 3. Википедия [Электронный ресурс]. URL: https://med.wikireading.ru/38219 (дата обращения 22.03.2018).

## **РАЗРАБОТКА АВТОНОМНОЙ СТАНЦИИ БЕСПИЛОТНОГО ЛЕТАТЕЛЬНОГО АППАРАТА Р.У. Гимазов<sup>1</sup> , С.В. Шидловский<sup>2</sup>**

*1 Национальный исследовательский Томский политехнический университет <sup>2</sup> Национальный исследовательский Томский государственный университет ruslgim@gmail.ru* 

> DEVELOPMENT OF AN AUTONOMOUS STATION FOR AN UNMANNED AERIAL VEHICLE R.U. Gimazov<sup>1</sup>, S.V. Shidlovskiy<sup>2</sup> <sup>*1</sup>National Research Tomsk Polytechnic University*<br><sup>2</sup>National Research Tomsk State University</sup> *National Research Tomsk State University*

*Within the framework of the presented work, the task of developing an autonomous support station for an unmanned aerial vehicle (UAV), a copter, performing the function of an interceptor, has been solved. The UAV station performs the following functions: hangar, weather station, charger, communication center. The relevance of the presented development is related to the growth of the UAV industry and the expanding range of tasks for such objects.* 

*Keywords: UAV, Copter station, photovoltaic modules, wireless charging.* 

В рамках выполнения представленной работы решена задача разработки автономной станции поддержки для беспилотного летательного аппарата (БПЛА) – коптера, выполняющего функцию перехватчика.

Целью данной работы является разработка станции поддержки БПЛА с высокой степенью автономности.

К задачам, решаемым в ходе выполнения разработки, относится разработка подсистем обслуживающей станции, обеспечивающих весь требуемый функционал.

Станция БПЛА выполняет следующие функции: ангар – безопасное хранилище коптера, метеостанция – получение информации о текущих параметрах среды (ветер, влажность, температура), зарядное устройство – подзарядка коптера между вылетами, центр связи – обмен информацией с коптером.

Станция выполнена в одном блоке который представлен на рисунке 1.

Верхняя часть станции представлена двумя раздвижными крышкамипанелями, открывающими или закрывающими внутреннюю часть корпуса, служащую ангаром.

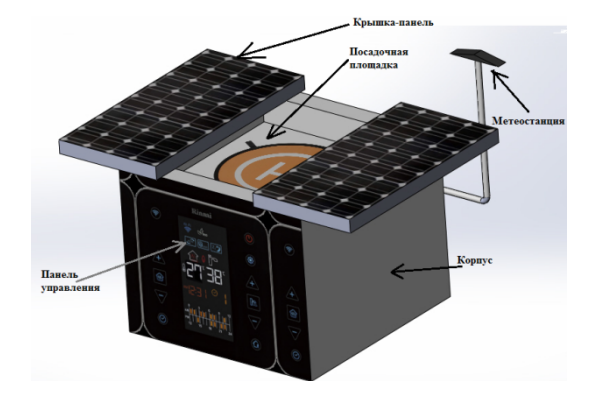

Рис. 1. Станция коптера

Панели снабжены фотоэлектрическими элементами, служащими энергетическими станциями в подсистеме зарядки коптера. Внутри корпуса находится посадочная площадка, снабженная системой лифта: когда крышки-панели раскрыты, площадка поднимается вверх и ждёт посадки коптера; после приземления, площадка опускается вниз вместе с коптером, тем самым помещая его внутрь корпуса. Внутри корпуса происходит беспроводная подзарядка коптера. Также станция снабжена метеостанцией для отслеживания условий окружающей среды и панелью ручного управления.

Особенностью разработки является беспроводное зарядное устройство на основе фотоэлектрических модулей, обеспечивающее дополнительную автономию системы и максимальную скорость заряда за счет экстремального регулирования мощности.

Экстремальное регулирование мощности в зарядном устройстве осуществляется с помощью алгоритма «возмущение и наблюдение», обеспечивающего поиск оптимальной рабочей точки (максимум мощности) на вольт-ваттной характеристике фотоэлектрических модулей в течение всего времени подзарядки коптера. На рисунке 2 приведена блок-схема алгоритма «возмущение и наблюдение». В этом алгоритме управляющее устройство изменяет скважность импульсов по принципу широтноимпульсной модуляции (ШИМ), вследствие чего изменяется мощность, если мощность увеличивается – контроллер продолжает изменять скважность в этом же направлении, пока мощность не перестанет увеличиваться.

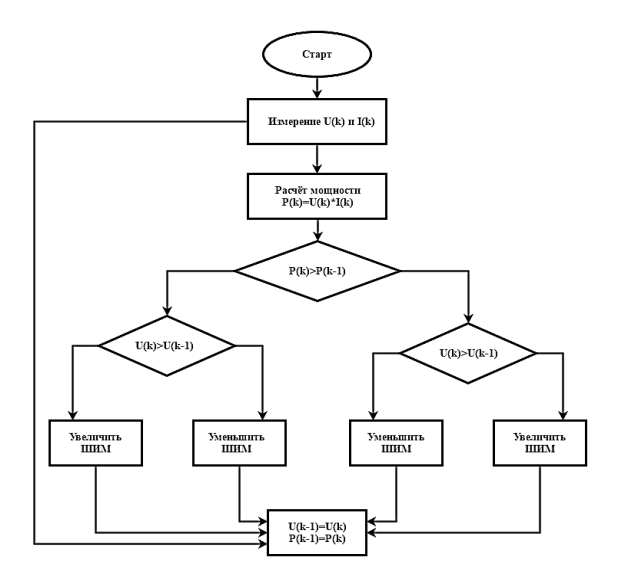

Рис. 2. Алгоритм «возмущение и наблюдение»

Для исследования эффективности зарядной станции в среде Matlab/Simulink разработана имитационная модель системы, включающая фотоэлектрический модуль, контроллер, нагрузку и аккумулятор. Разработанная модель способна имитировать заряд аккумулятора при различных факторах, влияющих на функционирование реальной фотоэлектрической батареи. Имитационная модель системы заряда представлена на рисунке 3.

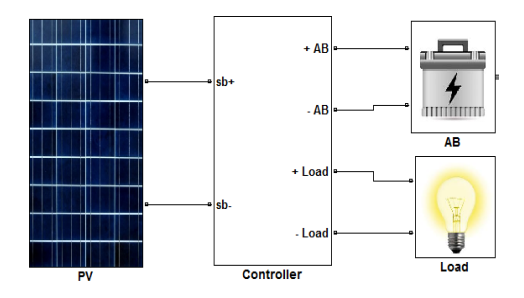

Рис. 3. Имитационная модель системы заряда

Результаты имитационного моделирования показаны на рисунке 4. Сравнительные показатели эффективности применения экстремального регулирования говорят об увеличении отбора энергии не менее чем на 12  $\frac{0}{6}$ .

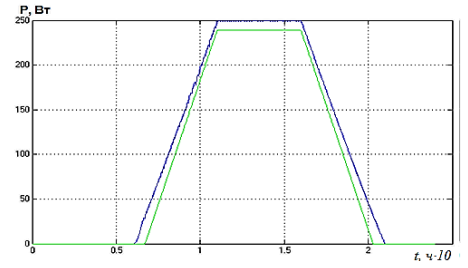

Рис. 4. Сравнительные графики энергоэффективности (синий – устройство с экстремальным регулированием, зелёный – обычное устройство)

Поддержание максимальной мощности фотоэлектрических элементов позволяет не только увеличить отбор энергии, но и сократить время зарядки коптера, что в свою очередь максимизирует время его автономной работы.

Актуальность представленной разработки связана с ростом отрасли БПЛА и расширяющимся кругом задач для подобных объектов. Создание энергоэффективной станций для БПЛА позволяет максимизировать время автономного функционирования.

*Работа выполнена в Томском государственном университете при финансовой поддержке Минобрнауки России, уникальный идентификатор проекта RFMEFI57817X0241.* 

- 1. Шидловский С.В. Автоматическое управление. Перестраиваемые структуры. − Томск : Томский государственный университет, 2006. − 288 с.
- 2. Шидловский С.В. Математическое моделирование сложных объектов с распределенными параметрами в задачах автоматического управления структурно-перестраиваемых систем // Известия Томского политехнического университета. – 2006. – № 8. – С. 19–23.
- 3. Лукутин Б.В., Муравлев И.О., Плотников И.А. Системы электроснабжения с ветровыми и солнечными электростанциями. – Томск : Изд-во Томского политехнического университета, 2015. – 128 с.
- 4. Русскин В.А., Семёнов С.М., Диксон Р.К. Исследование алгоритмов поиска точки максимальной мощности для повышающего преобразователя напряжения солнечного инвертора // Известия Томского политехнического университета. – 2016. – Т. 327, № 4. – С. 78–87.

### **РАЗРАБОТКА ПАНОРАМНОЙ СИСТЕМЫ ВИДЕОНАБЛЮДЕНИЯ НА ОСНОВЕ ПОВОРОТНОГО ЗЕРКАЛА Х.С. Емцев, В.А. Поздерин, О.А. Андриенко, К.С. Нешина**

*Томский государственный университет систем управления и радиоэлектроники*  halkxxx*01@*mail*.*ru*,* vapozderin@yahoo.com, kristuysha\_oi@mail.ru, lesyonok.98@mail.ru

DEVELOPING A PANORAMIC SURVEILLANCE SYSTEM BASED ON ROTATING MIRROR H.S. Emtsev, V.A. Pazderin , O.A. Andriyenko, K.S. Nishina *Tomsk State University of Control Systems and Radioelectronics* 

*Article is devoted to the development of a panoramic video surveillance system based on a rotary mirror. As a result of the done work, scientific and technical and methodical literature was studied, a comparative analysis of the analogues of the system being developed, a system of work and a prototype was described.* 

*Keywords: servo, servomotor, microcontroller, angle, algorithm of operation, video stream.* 

Очередное достижение технологий, панорамная съемка с углом обзора в 360 градусов является новым трендом. Данное достижение видеосъемки занимает ключевую позицию в отрасли производства развлекательного медиа-контента, безопасности и торговли.

Такие системы позволяют постоянно контролировать ситуацию внутри и снаружи охраняемого объекта для обеспечения безопасности и защиты от умышленного проникновения. Во многих странах на законодательном уровне регламентировано, что определенные общественные заведения, к примеру, ночные клубы и бары, обязаны использовать видеонаблюдение.

Такие организации, как например, торговые центры и магазины, пользуются охранной видеосъемкой для обнаружения и поиска воров и мониторинга текущих событий на территории охраняемого объекта [1]. Основные проблемы такого подхода [2]: 1) Высокая стоимость (в несколько раз дороже, чем аналоговые); 2) Повышенные нагрузки на сервер, вследствие чего требуется более мощное оборудование; 3) Объем передаваемой видео информации с панорамных камер значительно больше по сравнению с обычными, поэтому для ее хранения требуются жесткие диски повышенной емкости; 4) Низкая приспособленность для ночного видеонаблюдения ввиду невысокой чувствительности сенсоров, применяемых в «Fish eye» камерах, а также в устройствах с 2-мя и более камерами; 5) Теряют эффективность при применении в небольших помеще-

ниях с невысокими потолками и наличием перегородок – в таком случае лучше обойтись обычными камерами.

Современные видеокамеры – это компактные устройства, которые снимают не отдельную сцену, а абсолютно всё, что происходит вокруг разом, позволяя одновременно записывать пространства с ракурсом в 360 градусов. Сегодня на рынке цифровых технологий представлены несколько зарубежных компаний, производителей камер для видеонаблюдения:

1. Южнокорейская компания SAMSUNG представила панорамную камеру SAMSUNG GEAR 360. Камера способна захватить все происходящее вокруг оператора, благодаря двум линзам с двух сторон и углами обзора в 195°. На камере установлены два CMOS-сенсора по 15 Мпикс. Функциональность в целом достаточно скромна: пользователю доступно несколько режимов, среди которых значится 360 градусная съёмка или 180-градусный охват;

2. Финская компания NOKIA также занимается разработкой и созданием устройства виртуальной реальности. Новинка способна захватывать 3D-видео с углом обзора 360 градусов. Стоимость около 2млн.руб. [3].

Сегодня практически все популярные видеохостинги поддерживают возможность просмотра видеоизображения с ракурсом в 360° на компьютере, вращать изображение и изменять угол обзора. Например, шлем Oculus Rift является самым инновационным устройством для такого видео воспроизведения. Большое количество камер представлено на рынке подобного плана, все их перечислять бессмысленно. Но камер, которые вращались бы вокруг своей оси с определенной частотой и шаговым обращением на сегодняшний день не существует.

Нами предлагается инновационное оборудование в составе: видеокамера угол обзора 90˚, частота съемки в 120 кадров в секунду; -Двигатель со скоростью вращения минимально 1 об/мин., и шаговым ходом; Программное обеспечение для фиксации видео потока. Всё это позволяет камере, работающей с частотой 120 кадров в секунду за один оборот фиксировать по 30 кадров в ракурсе 90˚(120 кадров/4 ракурса=30 кадров). В сумме получится 120 кадров в ракурсе 360˚, которые путем программного обеспечения передаются на один или более экранов для визуализации и фиксации видео потока. Данная визуализация позволяет более детально представлять и наблюдать фиксируемый камерой видео поток. Во время просмотра самостоятельно можно менять угол и ракурс наблюдения при необходимости.

Возможен другой путь развития данного подхода.

Он заключается в том, чтобы добиться пошагового поворота одного сервопривода на заданный угол при неизменном положении второго, а также совместного управления углами наклона.

Реализовано это с помощью последовательности циклов void loop write. Бесконечно повторяющейся цикл, выполняется по заданному алгоритму работы сервоприводов.

Данный алгоритм работы состоит из 10 (десяти) циклов, для 9 (девяти) положений зеркала. В каждом из 10 циклов установлен требуемый угол поворота сервопривода. Задаваемые углы находятся в диапазоне от 0 до 90 градусов наклона зеркалом. Отправная точка сервоприводов исчисляется из параметров которые были заявлены производителем. Рабочий диапазон для каждого цикла находился в пределе угла наклона в 90 градусов, т.к. сервопривод движется от 0 градусов к 90 градусам, то его исходное положение задается в программе алгоритма работы сервоприводов в значение 45 градусов.

Таким образом, появляются требуемые параметры для движения «коромысла» закрепленного к сервоприводу и зеркалу на шаровых суставах для свободного движения зеркала во всех его плоскостях. Вследствие этого появляется возможность перемещать зеркало в одной плоскости на 45 градусов влево и вправо, относительно начального установленного положения в 45 градусов, в то время когда другой серводвигатель находится в исходном положении в стадии покоя. В последующем второй серводвигатель начинает двигаться в заданном алгоритме с первым серводвигателем, для требуемого положения зеркала. В последующем это положение обеспечивает необходимый ракурс видеопотока и цикл повторяется заново с 1-го по 10-ый.

- 1. Строительная база, статьи по строительству [Электронный ресурс]. URL: https://www.stroi-baza.ru/articles/one.php?id=5763 (дата обращения 01.03.2018).
- 2. Ваш гид в сфере наблюдения и систем безопасности [Электронный ресурс]. URL: http://nabludaykin.ru/panoramnye-kamery-videonablyudeniya/ (дата обращения 01.03.2018).
- 3. Новости Hi-Tech Mail.Ru [Электронный ресурс]. URL: https://hitech.mail.ru/review/360cam\_review/ (дата обращения 01.03.2018).

## **УСТРОЙСТВА ПЕРЕДАЧИ КОДИРОВАННОЙ ИНФОРМАЦИИ ПО ЛИНИИ ПОСТОЯННОГО ТОКА Т.М. Жакишева<sup>1</sup> , П.В. Выборнов2, 3, В.М. Саклаков<sup>1</sup>**

*1 Национальный исследовательский Томский политехнический университет <sup>2</sup> Национальный исследовательский Томский государственный университет <sup>3</sup> Институт мониторинга климатических и экологических систем СО РАН taya\_9494@mail.ru, yavay@sibmail.com* 

CODED INFORMATION TRANSMISSION DEVICE ON THE DC LINE T.M. Zhakisheva<sup>1</sup>, P.V. Vybornov<sup>2, 3</sup>, V.M. Saklakov<sup>1</sup>

*1 National Research Tomsk Polytechnic University 2 National Research Tomsk State University 3 Institute of Monitoring of Climatic and Ecological Systems SB RAS*

*The research and development results of the transmission coded information device, which communicates two remote units on a two-wire low-voltage power line, are presented. It has been experimentally confirmed that the device is able to provide power transmission, which sufficient for the functioning of various actuators and sensors.* 

*Keywords: coded information transmission, electronic devices, dc line.* 

Проводная передача кодированной информации между различными электронными устройствами обычно осуществляется по выделенным для этого сигнальным линиям [1]. Использование длинных сигнальных линий вблизи источников мощных электромагнитных помех не редко приводит к искажению передаваемой информации и, как следствие, влечет за собой ошибки в коде сигнала. В некоторых случаях одним из вариантов повышения помехозащищенности передаваемой кодированной информации на большие расстояния является использование в качестве сигнальных проводов линии постоянного или переменного (промышленной частоты) тока. Принцип такой передачи заключается в модулировании напряжения силовой линии высокочастотным переменным сигналом, несущим закодированную информацию [2].

Целью данной работы являлось исследование и разработка технического решения передачи кодированной информации по линии постоянного тока между контрольным и исполнительным блоком. Согласно техническому заданию, устройство должно соответствовать следующим параметрам работы:

- напряжение питания блоков 4,25–5,25 В;
- мощность потребления исполнительным блоком 2 Вт;
- длина двухпроводной линии между блоками до 5 м;

скорость передачи информации между блоками 10 кбод/с.

В тоже время необходимо чтобы разрабатываемое устройство отвечало требованиям надежности, высокой наработкой на отказ и низкими производственными затратами.

Согласно техническому заданию максимально возможная величина постоянного тока силовой линии при низковольтном питании составляет 500 мА. Этот факт ограничивает использование известных низковольтных маломощных устройств и требует разработки нового схемного решения. При этом заметим, что использование двух портов универсальной последовательной шины (USB) персонального компьютера (ПК) является не только достаточным в качестве источника питания разрабатываемого устройства, но и предпочтительным, поскольку сигнальные линии данной шины могут быть задействованы для связи ПК с контрольным блоком. Схема прототипа контрольного и исполнительного блока устройства представлена на рис. 1. Особенностью блоков является то, что схемные решения их приемопередающих узлов идентичны.

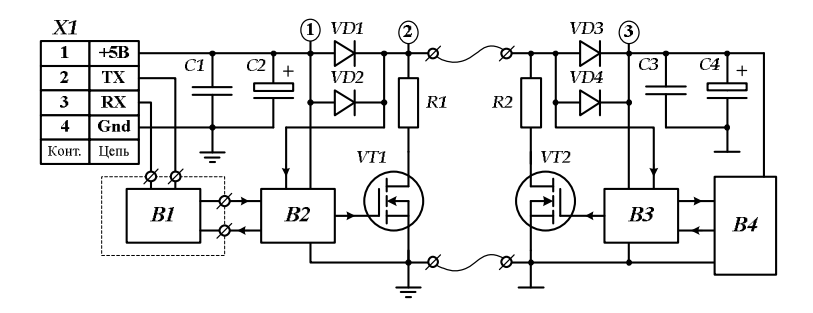

Рис. 1. Структурно-функциональная схема устройства передачи информации по длинной линии питания постоянного тока

На схеме (рис. 1) узел *В1* является преобразователем протокола данных шины USB в протокол передачи данных исполнительного механизма или датчика *В4*. Схемное решение приемопередающих узлов *В2* и *В3* на данный момент проходит стадию испытаний. Общий принцип работы устройства заключается в следующем. Линию положительного потенциала (+5В) делят на три участка (обозначены цифрами на рис. 1) с помощью разделительных элементов, в качестве которых в данном устройстве из-за необходимости обеспечения требуемого тока в цепи могут выступать только диоды (*VD1* – *VD4*). Участи *1* и *3* служат для питания

элементов схемы постоянным напряжением. На участке *2* происходит изменение напряжения линии положительного потенциала без существенного изменения потенциала на участках *1* и *3* во время передачи одним из блоков устройства логической единицы. Это осуществляется путем кратковременного подключения нагрузки в виде последовательной цепи резистора *R1* (или *R2*) и открытого транзистора *VT1* (или *VT2*) к линии +5В. Таким образом, происходит модулирование линии положительного потенциала на участке *2* в соответствии с цифровой кодировкой сигнала, передаваемого контрольным или исполнительным блоком устройства.

Одним из ключевых критериев выбора разделительных диодов *VD1* – *VD4* для данной схемы является наименьшее значение падения напряжения в прямом направлении. Под это требование наилучшим образом подходят диоды 10BQ015 (Infineon Technologies), обеспечивающие при параллельном включении двух корпусов и токе в цепи 500 мА падение напряжения 250 мВ. При этом расчетная мощность, рассеивающаяся на разделительных диодах *VD1* – *VD4*, будет составлять порядка 250 мВт. Вопрос потери, передаваемой на исполнительный механизм или датчик *В4* мощности является одним из ключевых для данной схемы и требует серьезного контроля. Поэтому выбор элементов и временных характеристик работы последовательной цепи резистора *R1* (или *R2*) и открытого транзистора *VT1* (или *VT2*) является важной составляющей разработки устройства, которая в настоящий момент также проходит испытания.

На стадии предварительных экспериментальных исследований получены положительные результаты работы устройства, где в качестве узла *В4* использовался нагрузочный резистор (серии SQP) мощностью 10 Вт и номиналом 9,7 ± 0,2 Ом. Притягивание резисторов *R1* и *R2* номиналом 20 Ом к общему проводу осуществлялось с помощью тактовой кнопки вместо транзисторов *VT1* и *VT2*. Напряжение на участке *3* контролировалось мультиметром UT56 (Uni-Trend Technology Limited), а на участках *1* и *2* – осциллографом WaveJet322 (Teledyne LeCroy). Эпюры напряжения на участках *1* и *2* представлены на рис. 2. Напряжение на участке *3* соответствовало расчетному значению 4,5 В при мощности, рассеивающейся на нагрузочном резисторе, порядка 2 Вт при длине линии питания между контрольным и исполнительным блоком 5 м. При этом изменение напряжения 1 В, зафиксированное на участке *2* линии положительного потенциала, является достаточным для дальнейшего преобразования его в логическую единицу цифрового сигнала требуемого протокола данных.

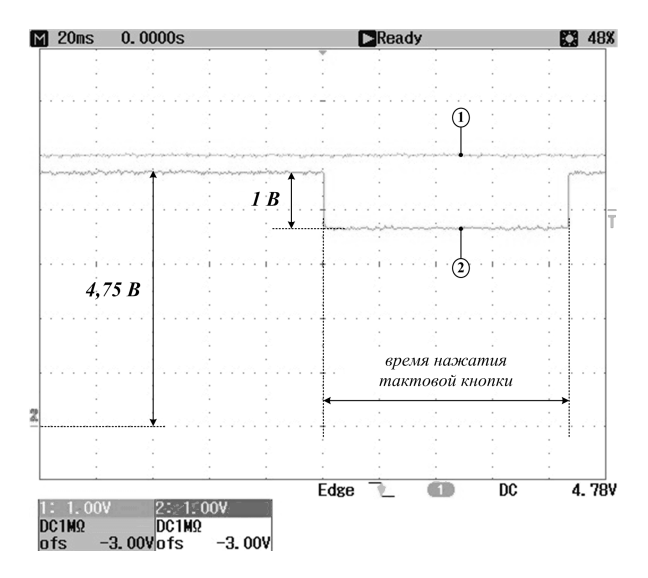

Рис. 2. Эпюры напряжения на участках *1* и *2* во время притягивания резисторов *R1* (*R2*) к общему проводу

В итоге проведенных исследований было установлены все технические аспекты, необходимые для разработки устройства, осуществляющего передачу кодированной информации между двумя удаленными блоками по двухпроводной низковольтной линии питания и обеспечивающего передачу достаточной мощности для работы различных исполнительных механизмов и датчиков.

- 1. Крухмалев В.В., Гордиенко В.Н., Моченов А.Д. Цифровые системы передачи : учебное пособие для вузов. – 2-e изд., перераб. и доп. – М. : Гор. линия-Телеком, 2012. – 376 с.
- 2. Руденков Н.А., Долинер Л.И. Основы сетевых технологий : учебник для вузов. Екатеринбург : Изд-во Уральского Федерального ун-та, 2011. – 300 с.

# **ОПРЕДЕЛЕНИЕ СКОРОСТИ ПАРОВОГО ПУЗЫРЯ ПРИ МАССООБМЕННЫХ ПРОЦЕССАХ**

**А.А. Карелина, А.В. Кустов, В.Г. Межов, М.М. Литвинова**

*Сибирский государственный университет науки и технологий имени М.Ф. Решетнева Karelina.alexandra@mail.ru* 

### DETERMINATION OF VELOCITY SPEEDBUBBLES IN MASS-EXCHANGE PROCESSES

A.A. Karelina, A.V. Kustov, V.G. Mezhov, M.M. Litvinova *Siberian State University of Science and Technology named after M.F. Reshetnev* 

*Analysis of the ways of intensification of maso transfer in the gas-liquid system shows that the use of bubbling apparatus for these processes does not provide a significant increase in productivity and efficiency. In this connection, the application of centrifugal acceleration is the simplest method of intensifying mass transfer. The rotation of the flow contributes to the fragmentation of gas bubbles at the contact stage, mainly due to the action of inertia force.* 

*Key words: rectification, mass transfer, contact step, inertia force.* 

В зависимости от расхода газа можно выделить три основных режима течения газожидкостной смеси на ступени (рисунок 1): барботажный; кольцевой; пленочный. Для контактных ступеней ректификационных колонн с целью получения развитой межфазной поверхности и низкого гидравлического сопротивления наибольший интерес представляет кольцевой режим течения, который наблюдается при достижении определенной скорости газа *u<sup>к</sup>* на выходе из каналов [1, 2, 3].

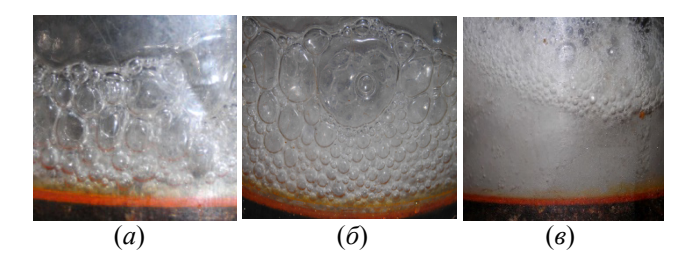

Рис. 1. Фотографии газожидкостной смеси на ступени при D = 114 мм: *а* – барботажный режим; *б* – кольцевой; *в* – пленочный

При кольцевом режиме течения жидкость из центральной части колонны за счет силы инерции выдавливается к периферии с образованием вращающегося газожидкостного слоя в виде конуса, а при большей скорости – цилиндра с начальным внутренним диаметром 15-20 мм. По мере роста скорости газа происходит уменьшение толщины слоя и увеличение его высоты.

Схема стенда (рис. 2) для исследования гидродинамики в себя цилиндр, выполненный из оргстекла толщиной 1–2,5 мм, диаметр которого составляет до 250 мм, завихритель 4 и система воздухообеспечения 1.

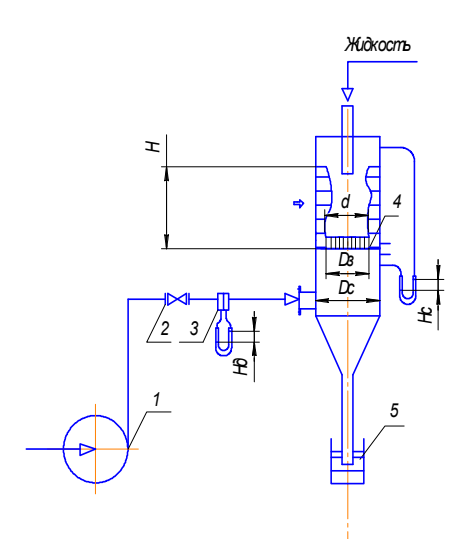

Рис. 2. Стенд для исследования гидродинамики: 1 – компрессор; 2 – вентиль; 3 – диафрагма; 4 – тангенциальный завихритель; 5 – гидрозатвор

В зависимости от нагрузки по газу наблюдается определенный режим течения газа и жидкости. Визуальное наблюдение за перемещением струй газа, выходящих из каналов, показывает их некоторое различие в траектории движения. Для изученных контактных ступеней, при малых расходах газа наблюдается барботажный режим, характеризующийся перемещением одиночных пузырей в жидкости. При увеличении расхода наблюдается струйное течение газа. При достижении определенной скорости газа в каналах (uкр), наблюдается кольцевой режим. Для получения развитой межфазной поверхности при низкой скорости газа в каналах и

невысоком гидравлическом сопротивлении наибольший интерес представляет кольцевой режим течения [1-3, 6].

Для определения скорости был проведен ряд исследований по изучению влияния конструктивных параметров и физических свойств газа и жидкости на скорость вращения слоя. С увеличением коэффициента вязкости жидкости ( $\mu_x/\mu$ <sub>2</sub> > 78), для перехода в кольцевой режим течения требуется большая скорость газа в каналах завихрителя. Увеличение угла наклона каналов также приводит к росту скорости газа (рисунок 3). Влияние ширины зазора и количества каналов на величину *u*кр, представлено на рисунке 4.

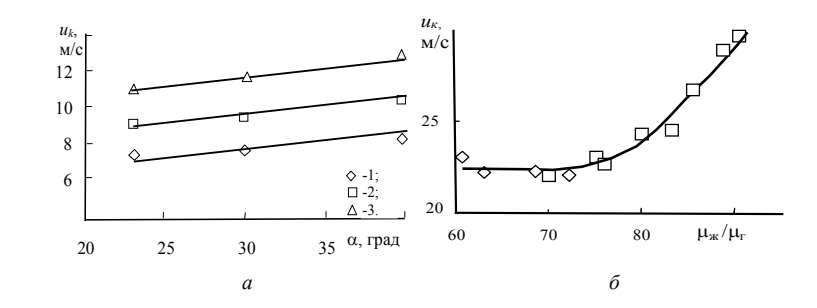

Рис. 3. Зависимость критической скорости газа от угла наклона каналов (*а*) и вязкости жидкости (б) на ступени при  $R_3 = 44$  мм,  $\delta_0 = 2$  мм,  $n = 36$  шт,  $\alpha = 23^\circ$ . Экспериментальные точки: а)  $1 - V = 100$  мл;  $2 - 200$ ;  $3 - 400$ . б)  $1 -$ вода при температуре  $10 - 60$  °C;  $2 -$  эмульсия глицерина

Согласно имеющимся литературным данным [3, 5], с увеличением радиуса завихрителя переход в кольцевой режим течения наблюдается при меньшей скорости газа, что обусловлено увеличением крутящего момента. Таким образом, скорость газа в каналах завихрителя, обеспечивающая переход в кольцевой режим течения зависит от конструктивных параметров завихрителя (радиуса, величины зазора, количества каналов для прохода газа и угла их размещения), так и от физико-механических свойств среды.

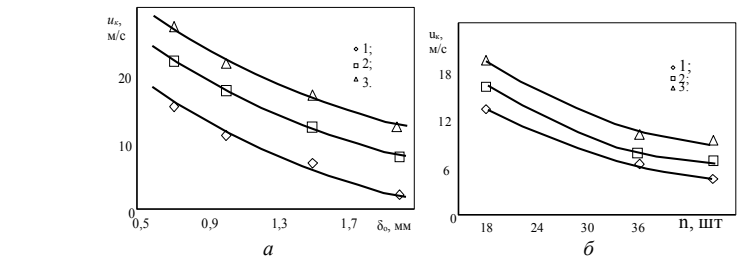

Рис. 4. Зависимость критической скорости газа от конструктивных параметров контактной ступени с тангенциальным завихрителем при  $D_c = 120$  мм,  $\delta_0 = 0.5-2$  мм,  $n = 30 - 45$  шт., α = 23°, *t* = 15 °С. Экспериментальные точки: 1 – *V* = 100 мл; 2 – 200; 3 – 300

*Исследование выполнено при поддержке краевого государственного автономного учреждения «Красноярский краевой фонд поддержки научной и научнотехнической деятельности».* 

- 1. Овчинников А.А. Динамика двухфазных закрученных турбулентных течений в вихревых сепараторах. – Казань : Новое знание, 2005. – 288 с.
- 2. Кустов А.В. Гидродинамика и массообмен на вихревых ректификационных ступенях при переработки растительного сырья : автореф. дис… канд. техн. наук: 05.21.03. – Красноярск : СибГТУ, 2010.
- 3. Определение диаметра газовых (паровых) пузырьков на вихревой ступени при ректификации / А.В. Кустов, Ю.Д. Алашкевич, С.Н. Мартыновская и др. // Хвойные бореальной зоны. – 2015. – Т. 33, № 3–4. – С. 160–163.
- 4. Войнов Н.А., Кустов А.В., Николаев А.Н. Получение безводного этанола при ректификации под вакуумом // Хвойные бореальной зоны. – 2012. – Т. 30, № 3–4. – С. 373–378.
- 5. Вихревые ректификационные ступени с низким гидравлическим сопротивлением / А.В. Кустов, П.С. Шастовский, Я.С. Гончарова и др. // Химическая промышленность сегодня. – 2017. – № 1. – С. 34–41.
- 6. Исследование вихревых ректификационных ступеней / А.В. Кустов, Н.А. Артищева, В.Г. Межов и др. // Химия растительного сырья. – 2016. – № 3. – С. 125–134.

## **ИССЛЕДОВАНИЕ ЭФФЕКТИВНОСТИ МАССООБМЕННЫХ АППАРАТОВ**

**А.В. Кустов, П.С. Шастовский, А.А. Карелина, М.М. Литвинова**

*Сибирский государственный университет науки и технологий имени М.Ф. Решетнева, Красноярск alexkust@rambler.ru* 

### INVESTIGATION OF MASS-EXCHANGE DEVICES A.V. Kustov, P.S. Shastovsky, A.A. Karelina, M.M. Litvinova *Siberian State University of Science and Technology named after M.F. Reshetnev, Krasnoyarsk*

*A study of adiabatic rectification in a distillation column with vortex contact steps was carried out. Various rectification methods are used, such as azeotropic, extractive, molecular, fractional, partial. Therefore, the issues of improving the efficiency of rectification equipment are topical.* 

*Key words: rectification, mass transfer, efficiency, contact step, distillation column.* 

Анализ путей интенсификации масоопередачи в системе газ-жидкость показывает, что использование для проведения этих процессов конструкций барботажных аппаратов не обеспечивает существенного повышения производительности и эффективности. В связи с этим, применение центробежного ускорения является наиболее простым способом интенсификации массообмена. Вращение потока способствует дроблению пузырьков газа на контактной ступени, главным образом, за счет действия силы инерции.

В рамках комплексных исследований, проводимых по все стороннему исследованию работы вихревых массообменных аппаратов с вихревыми контактными ступенями. Как показали исследования адиабатной ректификации гидролизного этилового спирта, эффективность контактных ступеней в барботажном режиме составила  $E_y = 0.3 - 0.4$  (рисунок 1а), что не противоречит известным данным [1]. В кольцевом режиме течения эффективность контактной ступени возрастает в 1,7 – 2,0 раза, что вызвано увеличением межфазной поверхности и турбулентностью. Дальнейшее увеличение скорости пара при пленочном режиме не приводит к резкому повышению эффективности ступени, что также отмечалось в работе [2-5]. Величина эффективности, рассчитанная через число теоретических и действительных тарелок с использованием измеренной концентрации этанола в паре на верхней (21) ступени колонны (точки 3 на рисунке 1а), составила  $E_y = 0.5 - 0.75$ .

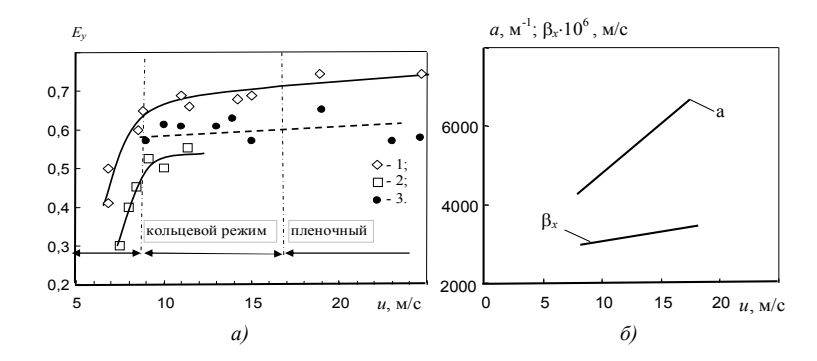

Рис. 1. Зависимость эффективности контактной вихревой ступени и коэффициента массоотдачи с тангенциальным завихрителем от скорости паров этилового спирта в каналах при *D<sup>с</sup>*  $= 0.1$  м,  $R<sub>3</sub> = 0.44$ ,  $n = 36$  шт.,  $\delta_0 = 1$  мм,  $V = 150$  мл,  $R<sub>n</sub> = 0.8 - 1.5$ . Экспериментальные точки:  $1 - m = 1$ ;  $2 - 0.2$ ;  $3 - 0.75$ 

Эти средние значения эффективности, полученные по результатам работы всех ступеней колонны, согласуются с данными для отдельных ступеней (точки 1 и 2, соответственно на 5 и 12 ступени) [6-10] и, таким образом, подтверждают достоверность представляемых величин. Характерные значения межфазной поверхности контакта на ступени и коэффициента массоотдачи в жидкой фазе  $\beta_x$  от скорости пара представлены на рисунке 1б. Наблюдается неодинаковый рост величин межфазной поверхности  $a = (4-7) \times 10^3$  м<sup>-1</sup> и коэффициента массоотдачи  $B_x = (3-4) \times 10^{-3}$ м/c, с увеличением скорости пара, что подтверждает известное представление о влиянии на массообмен не только гидродинамики ступени, но и тепловых эффектов.

В результате анализа зависимости доли сопротивления массопереносу паровой фазы r от концентрации смеси этанол-вода (рисунок 2б) и данных по эффективности ступени, представленные на рисунке 2а, был сделан вывод, что вихревые контактные ступени наиболее эффективны при разделении смесей, у которых основное сопротивление массопередачи сосредоточено в жидкой фазе. Обработка экспериментальных данных, позволила определить коэффициенты в уравнении (1) для расчета числа единиц переноса

$$
1/N_{oy} = 0.7 \Pr_{n}^{0.5} + 0.026\lambda \Pr_{n}^{0.4}, \tag{1}
$$

где  $N_{\rm ov}$  – число единиц переноса; Pr<sub>n</sub>, Pr<sub>ж</sub> – критерии Прандтля в паровой и жидкой фазах;  $\lambda = mG/L$  – фактор массообмена.

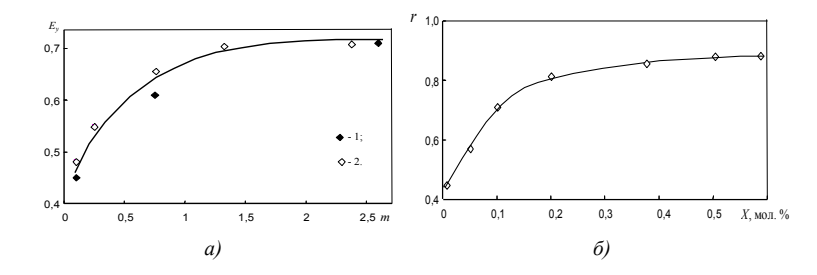

Рис. 2. Зависимости эффективности вихревой ступени от тангенса угла наклона равновесной кривой и Зависимость доли сопротивления массопередачи паровой фазы от концентрации этанола в смеси при *Dс* = 0,1 м, *n* = 36 шт., δо = 1 мм, *V* = 150 мл, *Rф* = 0,8 – 1,5. Экспериментальные точки 1 – [2]; 2 – данные автора

Как установлено, эффективность контактной ступени снижается при уменьшении фактора массообмена  $\lambda$ . При  $\lambda > 1$  для расчета эффективности контактной ступени наиболее приемлемо уравнение, предложенное в работе [11] на основе модели идеального перемешивания

В области низких значений параметра *mG/L*, наиболее адекватно экспериментальные точки описываются уравнением, которые было получено на основе модели идеального вытеснения.

*Исследование выполнено при поддержке краевого государственного автономного учреждения «Красноярский краевой фонд поддержки научной и научнотехнической деятельности».* 

- 1. Рамм В.М. Абсорбция газов. М. : Химия, 1975. 665 с.
- 2. Коротков Ю.Ф. Гидродинамические закономерности в массообменном аппарате вихревого типа // Труды Казан, хим.-технол. ин-та. – 1970. – Вып. 45. – С. 26–31.
- 3. Овчинников А.А. Динамика двухфазных закрученных турбулентных течений в вихревых сепараторах. – Казань : Новое знание, 2005. – 288 с.
- 4. Кустов А.В. Гидродинамика и массообмен на вихревых ректификационных ступенях при переработки растительного сырья : автореф. дис. … канд. техн. наук; 05.21.03. – Красноярск : СибГТУ, 2010.
- 5. Определение диаметра газовых (паровых) пузырьков на вихревой ступени при ректификации / А.В. Кустов, Ю.Д. Алашкевич, С.Н. Мартыновская и др. // Хвойные бореальной зоны. – 2015. – Т. 33, № 3–4. – С. 160–163.
- 6. Войнов Н.А., Кустов А.В., Николаев А.Н. Получение безводного этанола при ректификации под вакуумом // Хвойные бореальной зоны. – 2012. – Т. 30, № 3–4. – С. 373–378.
- 7. Вихревые ректификационные ступени с низким гидравлическим сопротивлением / А.В. Кустов, П.С. Шастовский, Я.С. Гончарова и др. // Химическая промышленность сегодня. – 2017. – № 1. – С. 34–41.
- 8. Шастовский П.С., Кустов А.В. Изготовление функциональных древесностружечных материалов из вторичного сырья // Химические технологии функциональных материалов: материалы III Международной Российско-Казахстанской научно-практической конференции. – 2017. – С. 263–266.
- 9. Исследование вихревых ректификационных ступеней / А.В. Кустов, Н.А. Артищева, В.Г. Межов и др. // Химия растительного сырья. – 2016. – № 3. – С. 125–134.
- 10. Исследование эффективности массообмена на вихревых ректификационных ступенях при переработке растительного сырья / А.В. Кустов, С.Н. Мартыновская, Я.С. Гончарова и др. // Бутлеровские сообщения. – 2016. – Т. 45, № 2. – С. 108–112.
- 11. Черных Г.Н. Исследование кинетики массопередачи при ректификации тройной и бинарной смесей в условиях восходящего прямотока : дис. … канд. техн. наук. – М. : ИОНХ АН СССР, 1975.

## **ДИАМЕТР ПАРОВОГО ПУЗЫРЯ ПРИ МАССООБМЕННЫХ ПРОЦЕССАХ**

**М.М. Литвинова, А.В. Кустов, Я.С. Гончарова, А.А. Карелина**

*Сибирский государственный университет науки и технологий имени М.Ф. Решетнева marg32883@gmail.com* 

DIAMETER OF A VAPOR BUBBLE IN MASS-EXCHANGE PROCESSES M.M. Litvinova, A.V. Kustov, Ya.S. Goncharova, A.A. Karelina *Siberian State University of Science and Technology named after M.F. Reshetnev* 

*This article is deals with the question of determining the diameter of the steam bubble formed on Vortex distillation stages. The famous formula is determining the diameter of bubbles taken into account influence of inertial forces generated by the work of rectifying column by spinning the gas-liquid contact layer on the stage*. *Keywords: rectifying, gas content, specific surface.* 

Фотографии основных исследуемых контактных тарелок представлены на рисунке 1.

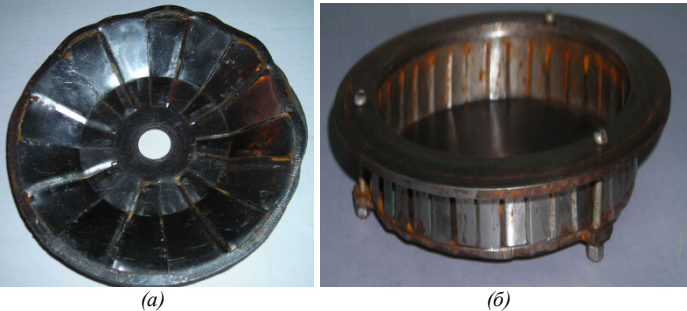

Рис. 1 – Фотографии исследованных тарелок: *а* – осевой конический многолопастной; *б –* тангенциальный

В зависимости от расхода газа можно выделить три основных режима течения газожидкостной смеси на ступени: барботажный; кольцевой; пленочный. Для контактных ступеней ректификационных колонн с целью получения развитой межфазной поверхности и низкого гидравлического сопротивления наибольший интерес представляет кольцевой режим течения, который наблюдается при достижении определенной скорости газа u<sub>к</sub> на выходе из каналов  $[1, 2, 3]$ .

Существует несколько подходов для определения диаметра пузыря. Для медленного процесса условия отрыва пузыря представляют как равновесие сил поверхностного натяжения, удерживающих пузырь по периметру отверстия, и равнодействующей сил веса и Архимеда, отрывающей пузырь.

Но для процесса развитой гидродинамики, расчет введется на основании зависимости, полученной на основании процесса диспергирования, который рассматривают также с позиций гидродинамической неустойчивости, исходя из которой получено [2]

$$
d_n = 3,48 \cdot \left(\frac{\sigma^3}{c_1^3 \cdot \rho^3 \cdot \varepsilon_0^2}\right)^{1/5}.
$$
 (3)

Диссипация энергии, входящая в уравнение (3), рассчитывалась по формуле ε = Евн/m.

В предположении, что диссипация энергии происходит за счет внешнего трения о стенки и дно ступени (Евнеш) и внутреннего трения слоев жидкости и пузырьков газа ( $E_{BH}$ ), можно записать [1, 4]

$$
E_{_{\theta H}} = Q_{_{c}} \rho_{_{c}} \frac{u_{_{c}}^{2}}{2} + Q_{_{\theta\theta}} \rho H_{_{\theta\theta}} g - Q_{_{c\to\theta\theta}} \rho_{_{c\to\theta\theta}} H_{_{c\to\theta\theta}} g - J \frac{w^{2}}{2} , \qquad (4)
$$

Расчетные значения диаметра пузырьков газа, проведенные по изложенной методике, имеют большую величину (рис. 2, пунктирная линия) в сравнении с опытными. Это позволяет предположить, что дробление пузырьков газа на ступени обеспечивается не только силами внутреннего трения между вращающимися газо-жидкостными слоями, но и за счет давления, вызванного силами инерции. Исходя из общей зависимости для мощности:

$$
N = F \cdot \nu, \tag{5}
$$

можно определить величину энергии, создаваемой силой инерции:

$$
N = m \cdot \varpi^3 \cdot R^2, \tag{6}
$$

Исследование структуры газо-жидкостной смеси осуществлялась путем фотографирования вращающегося газо-жидкостного слоя. Диаметр пузыря определялся как средне поверхностный.

Сравнение экспериментальных и расчетных значений диаметра газового пузыря представлено на рис. 2. Сплошная линия на рисунке – значение диаметра пузыря с учетом мощности, создаваемой силой инерции.

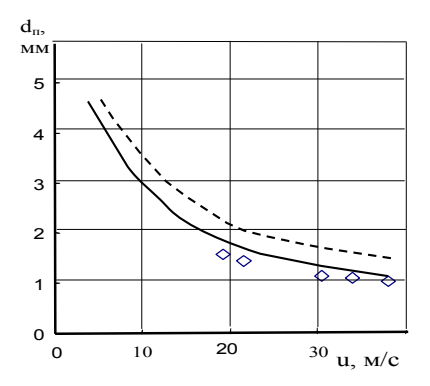

Рис. 2. Зависимость среднеповерхностного диаметра пузыря от скорости газа в каналах тангенциального завихрителя. Экспериментальные точки:  $D = 330$  мм,  $\delta_0 = 15$  мм,  $l = 15$  мм.  $n = 8$  шт,  $V = 2$  л. Пунктирная линия линия – расчет по уравнению (4) без учета выражения (6); сплошная линия – расчет по уравнению (4) с учетом выражения (6)

Как видно, учет мощности, создаваемой силой инерции (зависимость (6)) в выражении (4) позволяет приблизить расчетные значения диаметра пузыря к экспериментальным. Полученная зависимость для определения диаметра парового пузыря, предложенная в данной статье, позволяет приблизить расчетные значения к экспериментальным. Это, в свою очередь, дает возможность более точно подходить к расчету ректификационных колонн, применяемых при получении и очистки этапола, получаемого на основе гидролизата растительного сырья.

*Исследование выполнено при поддержке краевого государственного автономного учреждения «Красноярский краевой фонд поддержки научной и научнотехнической деятельности».* 

- 1. Войнов Н.А., Кустов А.В., Николаев Н.А. Получение безводного этанола при ректификации под вакуумом // Хвойные бореальной зоны.  $-2012 - N_2 3-4 - C. 373-378$ .
- 2. Овчинников А.А. Динамика двухфазных закрученных турбулентных течений в вихревых сепараторах. – Казань : Новое знание, 2005. – 288 с.
- 3. Войнов Н.А., Николаев Н.А., Кустов А.В. Гидродинамика и массообмен в вихревой ректификационной колонне // Химическая промышленность. – 2008. – Т. 85, № 8. – С. 413–419.
- 4. Кустов А.В. Гидродинамика и массообмен на вихревых ректификационных ступенях при переработки растительного сырья : автореф. дис. … канд. техн. наук; 05.21.03. – Красноярск : СибГТУ, 2010.
- 5. Voinov N.A., Nikolaev N.A., Kustov A.V. Hydrodynamics and mass exchange in vortex rectifying column // Russian Journal of Applied Chemistry. – 2009. – Vol. 82, No. 4. – P. 730–735.
- 6. Определение диаметра газовых (паровых) пузырьков на вихревой ступени при ректификации / А.В. Кустов, Ю.Д. Алашкевич, С.Н. Мартыновская и др. // Хвойные бореальной зоны. – 2015. – Т. 33, № 3–4. – С. 160–163.
- 7. Вихревые ректификационные ступени с низким гидравлическим сопротивлением / А.В. Кустов, П.С. Шастовский, Я.С. Гончарова и др*. //* Химическая промышленность сегодня. – 2017. – № 1. – С. 34–41.
- 8. Шастовский П.С., Кустов А.В. Изготовление функциональных древесностружечных материалов из вторичного сырья // Химические технологии функциональных материалов: материалы III Международной Российско-Казахстанской научно-практической конференции. – 2017. – С. 263–266.
- 9. Исследование вихревых ректификационных ступеней / А.В. Кустов, Н.А. Артищева, В.Г. Межов и др. // Химия растительного сырья. – 2016. – № 3. – С. 125–134.

# **ОБЛАСТИ ПРИМЕНЕНИЯ КОНДЕНСАТОРНО-КОММУТАТОРНЫХ СБОРОК**

**Л.В. Кустова**

*Национальный исследовательский Томский государственный университет hctech@yandex.ru* 

APPLICATIONS OF CAPACITOR-SWITCH ASSEMBLY L.V. Kustova

*National Research Tomsk State University* 

*A search for the use of capacitor-switch assemblies was carried out. Keywords: high-voltage capacitor, high-current switch, assembly.* 

В настоящее время силовая электроника является одной из востребованных и быстроразвивающихся областей техники.

В ИСЭ СО РАН разработаны различные конденсаторнокоммутаторные сборки (ККС), технические и эксплуатационные характеристики которых постоянно дорабатываются и улучшаются совместно с ООО «Сильноточные Технологии». ККС представляют собой высоковольтный импульсный конденсатор, конструктивно объединенный с сильноточным коммутатором, благодаря чему уменьшаются суммарная индуктивность и массо-габаритные параметры сборки.

Компания ООО «Сильноточные Технологии» начала свою деятельность 1 марта 2013 года. 15 марта 2017 года был получен патент РФ №169337 на полезную модель «Высоковольтный конденсатор с управляемым коммутатором».

ККС могут применяться в различных электрофизических установках, в которых используются емкостные накопители энергии и необходим быстрый вывод (сотни наносекунд – микросекунды) энергии из накопителя на полезную нагрузку.

Такие электрофизические установки находят свое применение во многих областях промышленности и науки:

- в медицине, биологии, пищевой промышленности, в сельском хозяйстве для обработки пищевых продуктов, а также для стерилизации в плазме электрических разрядов и очистки воды [1];
- для производства озона и очистка газовых выбросов [1];
- для разрушения материалов с помощью электрогидродинамического эффекта, например, для сложных демонтажных работ: ослабление перекрытия зданий перед его разрушением, очищение арматуры от бетона для заливки нового слоя [2]. Электрогидродинамический эффект

– это возникновение высокого давления при высоковольтном электрическом разряде между электродами, погруженными в непроводящую жидкость;

- для электроимпульсной дезинтеграции материалов. Этот способ разрушения горных пород и руд за счет их электрического пробоя с использованием импульсного высокого напряжения от емкостного накопителя энергии [3];
- для получения и обработки новых материалов (лучевая обработка, электроэрозионная обработка, электромеханическая обработка, электропластическая обработка, плазменная обработка для упрочнения материалов, для получения металлических порошков электрическим взрывом) [1,4,5];
- для магнитно-импульсной обработки материалов. Магнитноимпульсные установки представляют собой генератор однократных импульсов тока, который содержит высоковольтный емкостной накопитель энергии. Данные установки предназначены для штамповки, резки, сборки, импульсной сварки плоских, объемных и трубчатых заготовок из электропроводящих материалов, например, для авиационной и космической отрасли машиностроения [6, 7];
- в установках с электротермической пушкой или рельсовой электромагнитной пушкой . Электротермическая пушка имеет два электрода – катод и анод, между ними помещается заряд из хаотически переплетенных углеродных нитей. При импульсном разряде ёмкостного накопителя электрической энергии через промежуток катод – анод образуется углеродная плазма, которая используется как источник электронов, другими словами создается мгновенный выброс высокотемпературной плазмы. Рельсовая электромагнитная пушка – это установка, воздействующая на цель посредством разогнанного электропроводного материала до скорости несколько километров в секунду за счет мощного моментального разряда тока [8,9];
- для компактирования порошков электроштамповкой, а также электрогидродинамическим или электроимпульсным прессованием [10,11].

Наибольший полезный эффект от применения ККС может быть получен, когда от системы конденсатор-коммутатор требуется наименьшая индуктивность. Это актуально, прежде всего, для исследовательских сильноточных установок, где скорость вывода энергии является самым важным параметром. В качестве успешного примера такого использования ККС производства ИСЭ СО РАН можно привести установки с Хпинчами. Система состоит из двух сильноточных генераторов с амплитудой тока до 300 кА при времени нарастания 180 нс, нагрузкой которых являются Х-пинчи (Х-пинчи представляют собой две или более тонкие проволочки, скрещенные между собой в форме буквы «Х»). Такие системы применяются для исследования сжатого состояния вещества, для генерации рентгеновского излучения и т.д. [12].

Для промышленного применения важны оптимизация массогабаритов производственных установок, а также, увеличение срока службы. Например, с учетом данных требований, ООО »Сильноточные Технологии» специально разработало ККС для установки низкоэнергетических сильноточных электронных пучков «РИТМ-СП» компании ООО »Микросплав», которая позволяет осуществлять напыление нанопленок разных материалов на поверхность нужного изделия и последующее жидкофазное перемешивание материалов пленки и подложки интенсивным импульсным электронным пучком [4].

Таким образом, можно сделать вывод, что в настоящее время имеется большое количество перспективных областей для применения конденсаторно-коммутаторных сборок, а также ККС уже нашли свое применение в некоторых из них. В последнее время значительно расширились области применения силовой электроники, которые охватывают почти все сферы жизни человека.

Для применения в уникальных научных установках на первое место выходят требования к номинальным параметрам: емкость, индуктивность и пр., тогда как для промышленных установок главным требованием является повышение ресурса до  $10^9$  циклов «заряд – разряд» и выше, а также условия эксплуатации в частотном и климатическом режимах [3]. Например, часто применяемое в конденсаторной технике касторовое масло не подходит для эксплуатации ККС при температурах меньше  $0^\circ$ , и требуется применение жидких диэлектриков, не меняющих своих свойств при пониженных температурах.

- 1. Высоковольтная импульсная техника // Импульсные конденсаторы [Электронный ресурс]. – URL.: https://www.mindomo.com/ru/mindmap/mind-map-84e7961547594142adc 44916d4a98974 (дата обращения 07.03.2018).
- 2. «Арасар» возрождает отечественную технологию демонтажа на базе ЭГЭ [Электронный ресурс]. – URL: https://www.dp.ru/a/2016/10/31/Arasar\_vozrozhdaet\_oteche (дата обращения: 10.03.2018).
- 3. Курец В.И., Усов А.Ф., Цукерман В.А. Электроимпульсная дезинтеграция материалов.  $-2002 - 306$  c.
- 4. Марков А.Б. и др. Установка РИТМ-СП для формирования поверхностных сплавов // ПТЭ. – 2011. – № 6. – С. 122–126.
- 5. Производство нанопорошков // Томские нанопорошки [Электронный ресурс]. URL: http://tomsknano.com/proizvodstvo/ (дата обращения: 09.03.2018).
- 6. Юсупов Р.Ю. Универсальные и специальные магнитно-импульсные установки нового поколения // Авиационная и ракетно-космическая техника. – 2012. – С. 125–128.
- 7. Оборудование и технология для магнитно-импульсной обработки металлов // PROGRESS INDUSTRIAL SYSTEMS SA [Электронный ресурс]. – URL: http://www.progressindustrialsystems.ch/ru/technology-and-equipment/magnetic-pulsetreatment-of-metals/ (дата обращения: 10.03.2018).
- 8. Моделирование воздействия микрометеоритов и фрагментов космического мусора на космические аппараты / А.А. Воробьев, Т.С. Зыкова, Д.Д. Спицын,и др. // Вопросы электромеханики. – 2011. – Т. 120. – С. 27–30.
- 9. Geektimes // Рельсотрон оружие будущего [Электронный ресурс]. URL: https://geektimes.ru/post/246270/ (дата обращения: 10.03.2018).
- 10. Компактированные порошоквые материалы // Кировградский завод твердых сплавов [Электронный ресурс]. – URL: http://order.kzts.ru/rus/powder/compact.html (дата обращения: 10.03.2018).
- 11. Ильющенко А.Ф., Ковтун В.А., Лукашанец А.А., Плескачевский Ю.М. Русско-Белорусский терминологический словарь по порошковой металлургии. – 2012. – 300 с.
- 12. Двухкадровая система импульсного зондирования в мягком рентгеновском диапазоне спектра на основе X-пинчей / А.П. Артемов, А.В. Федюнин, С.А. Чайковский и др. Общая экспериментальная техника. Приборы и техника эксперимента. – 2013. – № 1. – С. 75–80.

## **АНАЛИЗ УПРУГИХ СВОЙСТВ ТКАНЕЙ ПО СРЕДСТВАМ ОПТИЧЕСКОЙ КОГЕРЕНТНОЙ ЭЛАСТОГРАФИИ А.А. Лохин<sup>1</sup> , А.И. Князькова1, 2, А.В. Борисов1, 2**

*1 Национальный исследовательский Томский государственный университет <sup>2</sup> Сибирский государственный медицинский университет vardant01@yandex.ru* 

ANALYSIS OF ELASTIC PROPERTIES OF FABRICS BY MEANS OF OPTICAL COHERENT ELASTOGRAPHY A.A. Lokhin<sup>1</sup>, A.I. Knyazkova<sup>1, 2</sup>, A.V. Borisov<sup>1, 2</sup> *National Research Tomsk State University 2 Siberian State Medical University* 

*In this paper, the elastic properties of the cartilaginous tissue are analyzed by the method of optical coherent elastography. In the role of cartilage, tissue protruded chicken cartilage, which was exposed to the sound pulse. Images of changes in the elastic and morphological properties of cartilaginous tissue are obtained by the method of optical coherent tomography. Thus, it was found that undamaged tissues are more susceptible to a change in elastic properties than those damaged.* 

*Keywords: Optical coherence tomography, optical coherence elastography*.

В данной работе проводится анализ упругих свойств хрящевой ткани методом оптической когерентной эластографии. Информативность эластографии обусловлена тем, что большинство злокачественных образований, как правило, имеет более жесткую структуру, чем окружающие ткани и доброкачественные опухоли. В тоже время на обычных изображениях оптической когерентной томографии и ультразвуковом изображении они практически неразличимы.

Объектом исследования выступает куриный хрящ, который был подвержен воздействию звуковых волн, с изменением диапазона от 2380 Гц до 2450 Гц. Объекту исследования были нанесены повреждения в виде надреза, с целью сравнения поврежденных и не поврежденных участков исследования. На рисунке 1 изображен образец куриного хряща, снимок был получен с помощью оптически когерентного томографа, пучок света направлен на область механического повреждения.

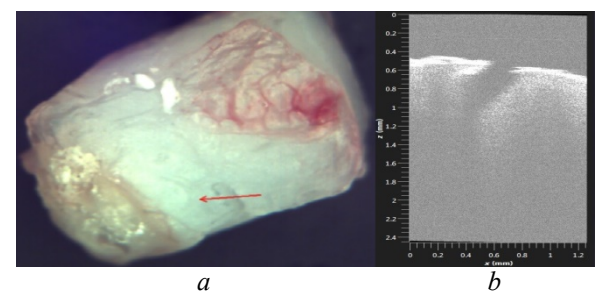

Рис. 1: а) Куриный хрящ, размеры которого в толщину 3 мм, в ширину 4 мм, в длину 7 мм; b) изображение механического повреждения путем надреза, глубиной не более 1 мм, толщиной 0,2 мм

Одним участком исследования является порез, вторым участком – неповрежденная поверхность хрящевой ткани, рисунок 2.

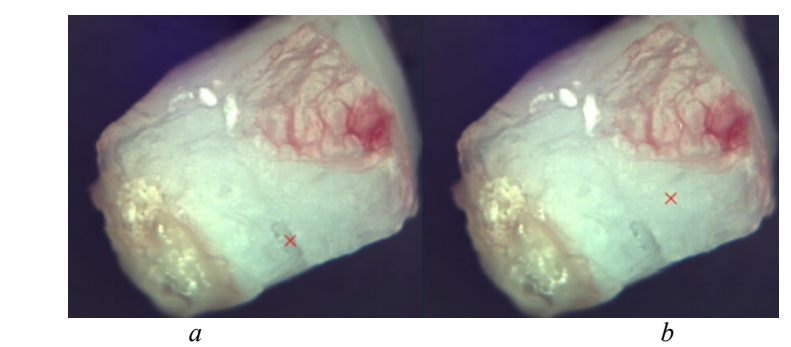

Рис. 2: a) местом исследования является участок с механическим повреждением; b) местом исследование является участок без повреждений

Получены изображения изменений отклика от хрящевой ткани методом оптической когерентной томографии (рисунки 3,4). На рисунке 3 показана временная зависимость изменения интенсивности регистрируемого с помощью ОКТ сигнала, на различной глубине в исследуемой точке (рисунок 2b).

Участок без механических повреждений был подвержен воздействию звуковых волн в указанном диапазоне, ослабление сигнала происходило на протяжении всего исследования, что позволит строить предположение об отсутствии затухания звуковой волны. Результат полученный на неповрежденном участке изображен на рисунке 3.

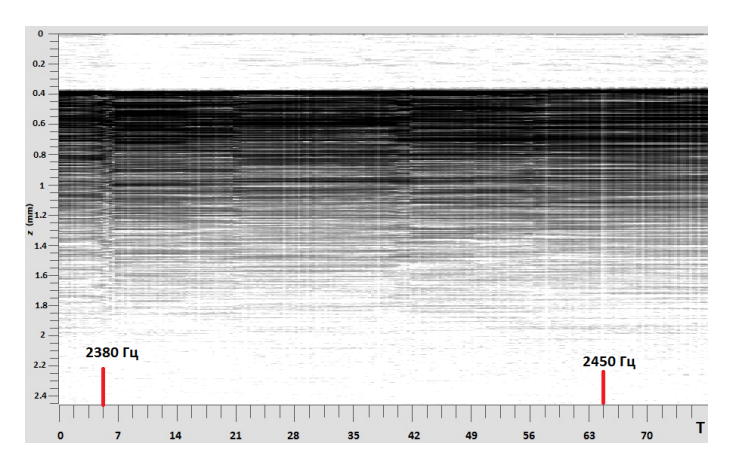

Рис. 3. Не поврежденный участок куриного хряща, подверженный звуковой волне в диапазоне от 2380 Гц до 2450 Гц, не было зафиксировано ослабления сигнала

Участок с механическим повреждением подвергается воздействию звуковой волны с ранее полученным диапазоном, на котором происходит затухание этой волны. Результат, полученный на поврежденном участке, показан на рисунке 4.

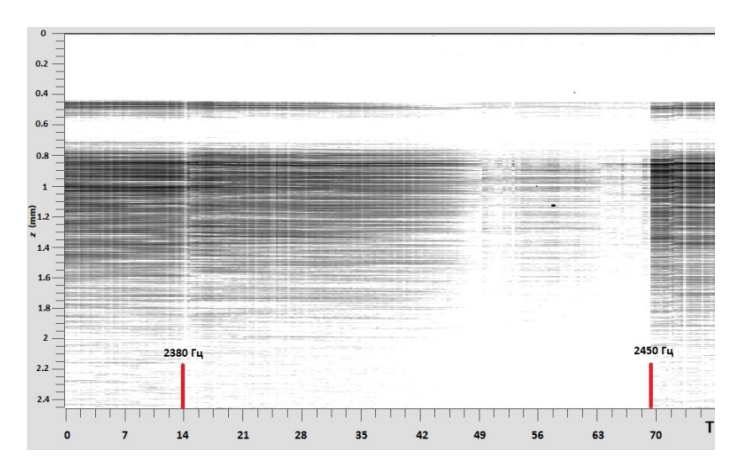

Рис. 4. Поврежденный участок куриного хряща, подверженный звуковой волне в диапазоне от 2380 Гц до 2450 Гц, было зафиксировано ослабление сигнала

Из сравнения рисунков 3 и 4, видно, что на поврежденном участке происходит ослабление сигнала, регистрируемого с помощью ОКТ, что не происходит на участке без механических повреждений. Таким образом, в работе обнаружено что воздействие звуковой волны в диапазоне от 2380 Гц до 2450 Гц на участке с механическим повреждением приводит к ослаблению сигнала на ОКТ, а на участках без повреждений подобного не происходит.

*Работа выполнена при частичной финансовой поддержке проекта РФФИ номер заявки 18-42-703012.* 

- 1. Helidonis E., Sobol E., Kavvalos G. et al. // Am. J. Otolatyngology. 1993. Vol. 14. P. 410.
- 2. Sobol E.N., Milner T.E., Shekter A.B. et al. // Laser Phys. Lett. 2007. Vol. 4. P. 488.
- 3. Manapuram R.K., Aglyamov S., Menodiado F.M. et al. // Laser Phys. 2012. Vol. 22. P. 1439.
- 4. Royer D., Dielesaint E. Elastic Waves in Solids. Berlin : Springer, 2000. Vol. 1.
- 5. Sobol E., Sviridov A., Omelchenko A. et al. // Biotechnol. Genetic Eng. Rev. 2000. Vol. 17. – P. 539.
### **OCTOMAP: ПОСТРОЕНИЕ 3D КАРТ БЕСПИЛОТНЫМИ ЛЕТАТЕЛЬНЫМИ АППАРАТАМИ А.П. Овчинникова**

*Национальный исследовательский Томский государственный университет*

*oap\_97@mail.ru* 

# OCTOMAP: CONSTRUCTION OF 3D CARDS WITH UNMANNED FLYING VEHICLE A.P. Ovchinnikova *National Research Tomsk State University*

*This review article allows you to understand the basic principles of the algorithm, as well as evaluate the potential benefits of its integration in the software of robotic systems that need to analyze the surrounding space in real time. Keywords: Octomap, SLAM, Octree, Cards.* 

С каждым годом все больше робототехнических систем становятся автономными. Одним из условий автономности является то, что робот должен самостоятельно собирать и анализировать данные об окружающей среде, а также перемещаться в пространстве без вмешательства человека. Для выполнения этого условия робототехническая система должна иметь некоторое количество датчиков, собирающих информацию об окружающей среде и алгоритмы, которые анализируют полученную информацию [1]. На данный момент разработано большое количество различных методов и алгоритмов решающих эту задачу, подходящие под разные ситуации и датчики. Одним из таких алгоритмов является Octomap.

Актуальность популярного в нынешнее время алгоритма Octomap состоит в том, что использование данного алгоритма в практически любом программном обеспечении позволяет улучшить работу с полученной графической информацией об окружающем мире. Такой результат достигается за счет того, что программное обеспечение анализирует только тот участок пространства, который в данный момент воспринимается роботом без необходимости анализировать пространство за гранью видимости датчиков. Такой подход к анализу входящей информации позволяет уменьшить время реагирования на изменения в окружающей среде, что повышает функциональную полезность робототехнической системы.

Принцип работы данного алгоритма состоит в том, что весь окружающий мир вокруг робота вписывается в куб, получившийся бокс делится пополам по каждой оси  $(X, Y, Z)$ , таким образом, что все окружаю-

щее пространство оказывается разделенным на восемь кубов (отсюда и название Octree - восьмеричное дерево). Получившиеся кубы продолжают делиться по такому же принципу до тех пор, пока в каждом кубе не будет определенного количества объектов, или пока получившийся куб не достигнет нужного объема, а также возможно совмещение этих и какие-либо лругих условий для создания одного - комплексного условия. Самый большой бокс - исходный (обычно размером со всю патрулируемую территорию) называется корень. Все кубы дерева, в том числе и корень - это узлы. Узлы, находящиеся в самом низу дерева, хранящие объекты - листья. С восьмеричным деревом также тесно связана и пирамила вилимости - усеченная пирамила, основания которой - это ближняя и дальняя плоскости отсечения, а боковые грани - плоскости, определяющиеся в зависимости от матрицы проекции и матрицы вида камеры. Когда окружающий мир разбит на необходимое число кубов, программное обеспечение робота, используя матрицу видимости, анализирует лишь ту часть пространства, которая в данный момент видна роботу, причем делает это спускаясь вниз по дереву (то есть проверяет дочерние узлы данного только в том случае, если данный узел сам виден камере). Также ускорить анализ окружения помогает то, что сложные объекты, состоящие из многих элементов, анализируются не полностью, а лишь по поверхности - для избегания столкновений. После этого анализируются объекты, находящиеся в кубах этих листьев. Следует помнить, что выигрыш в быстродействии при использовании Octomap зависит от трех основных параметров: размера мира; общего количества объектов и количества объектов на один лист [2].

Алгоритм Octomap, в настоящее время применяемый в построении карт и SLAM-навигации, был разработан Каемом М. Вурмом и Армином Хорнунгом на основе принципа Octree. Также существует доступный онлайн-трекер для отчетов об ошибках и запросов на добавление функший [3].

Исходя из вышесказанного, можно сказать, что использование алгоритма Octomap позволяет значительно ускорить процесс анализа пространства программным обеспечением робототехнических систем. Таким образом, достигается повышение эффективности работы беспилотных летательных аппаратов и снижается стоимость их производства, так как устраняется необходимость в мощных процессорах. Отдельно стоит упомянуть связанное с этим снижение веса необходимого оборудования, что для беспилотных летательных аппаратов является очень большим плюсом.

*Научный руководитель: Шидловский Станислав Викторович, профессор кафедры управления качеством Национального исследовательского Томского государственного университета, доктор технических наук* 

- **Литература** 1. Автономный робот // Wikipedia [Электронный ресурс]. – URL: https://ru.wikipedia.org/wiki/Автономный\_робот (дата обращения: 30.03.2018).
- 2. Octomap github [Электронный ресурс]. URL: http://octomap.github.io/ (дата обращения: 03.04.2018).<br>3. Octomap github
- 3. Octomap github [Электронный ресурс]. URL: https://octomap.github.io/ octomap/doc/index.html (дата обращения: 02.04.2018).

### **МЕТОДЫ УПРАВЛЕНИЯ ДВИЖЕНИЕМ МОБИЛЬНОГО РОБОТА С.И. Пославский**

*Национальный исследовательский Томский государственный университет travoltaj237@gmail.com* 

### MOVEMENT CONTROL METHODS OF A MOBILE ROBOT S.I. Poslavskiy *National Research Tomsk State University*

*The article discusses creation of algorithms for systems of automatic control of mobile robot. The problem is solved within the framework of the structure that allows to separate it into two consistently included subsystems. One of the subsystems is named «the model of a computer software control». It generates a program trajectory. The second subsystem is named «the object-regulator». It controls this program trajectory.* 

*Keywords: occupancy grid map, A-star, FD-star, Basic Theta\*.* 

Конечной целью навигационной системы мобильного робота является управление его движением для перемещения в пространстве и позиционированием в заданные точки. Решение данной задачи обычно разделяют на два этапа:

- поиск оптимального маршрута по карте;
- следование вдоль полученного маршрута. Это разбиение обусловлено иерархической структурой системы управления мобильного робота: эти подзадачи решаются на тактическом и траекторном уровне, соответственно.

Для представления окружающей обстановки помещения используется карта. Обычно используется два типа представления: геометрическое и в виде графа. Геометрическое представление является набором примитивов, которые описывают видимые поверхности объектов внутри помещения, оно удобно для восприятия геометрических форм человекомоператором. Однако для поиска маршрута такой подход неудобен.

Представление карты окружающего пространства. Представление карт в виде графа, в свою очередь, подразделяется на сетчатые карты занятости (*occupancy grid map*) и топологические. Сетчатая карта представляет среду как матрицу ячеек, каждая из которых может быть занята, т.е. робот не может проехать через нее, или свободна, где робот может передвигаться. Карта такого типа не может абсолютно точно описывать среду, но при достаточно малом размере ячейки, она содержит необходимую информацию.

Топологическая карта помещения представляет собой граф, узлы которого соответствуют обособленным местам в помещении (комнатам, коридорам), а дуги определяют связность этих областей. Ключевое преимущество таких карт заключается в компактности представления.

Граф топологии строится на основе сетчатой карты заполнения. Основная идея проста, но эффективна: свободное пространство карты-сетки разбивается на некоторое число областей, отделенных друг от друга, так называемыми критическими линиями. Эти линии соответствуют узким проходам, как, например, двери. Затем разбитая карта отображается на изоморфный граф.

Алгоритм выглядит следующим образом:

- бинаризация карты-сетки;
- построение остова незанятого пространства с помощью диаграммы Вороного;
- поиск критических точек, минимизирующих просвет между занятыми ячейками;
- построение критических линий, соединяющих критические точки;
- отображение на граф: каждая область отображается на вершину, а критическая линия – на дугу графа.

Ввиду невысокой сложности получаемого графа, для поиска маршрута по такой карте можно пользоваться одним из стандартных алгоритмов поиска кратчайшего пути на графе.

Однако при использовании карты сетки, число вершин на несколько порядков выше, и нужно применять специальные алгоритмы [1].

**Специальные алгоритмы поиска кратчайшего пути.** В случае, когда карта представлена в виде сетки, ее ячейки являются вершинами взвешенного графа, а его ребра определяют связность смежных узлов. В качестве примеров можно привести алгоритм *A\** (A-звезда) и его модификации: *D\** (динамический A\*), *FD\** (фокусированный динамический *A\**), *D\* Lite*. Последние предназначены для поиска оптимального маршрута в изменяющейся среде.

Алгоритм *D\** является оптимальным и эффективным алгоритмом планирования траектории для мобильного робота. Данный алгоритм может обрабатывать полный спектр априорной информации о препятствиях, включая точные измерения и их полное отсутствие. *D\** – это обобщенный алгоритм и может использоваться в других приложениях. Он может решать любую задачу оптимизации маршрута с учетом веса, где параметр веса меняется во время поиска решения. D\* наиболее эффективен, когда эти изменения определяются около начальной точки пространства поиска, что свойственно при поиске кратчайшего маршрута для робота, оборудованного дальномером. Алгоритм FD\*, в отличие от предыдущего, использует эвристическую функцию, фокусирующую направление поиска, что делает данный алгоритм обобщением алгоритма А\* [2]. Кроме того, он позволяет распределять вычисления при инициализации алгоритма и при работе в реальном времени. Ограничение рассмотренных алгоритмов планирования траектории заключается в том, что полученная траектория состоит из отрезков, расположенных под углом друг к лругу, кратным 45°. Олнако нелавно был предложен инкрементальный Phi\* алгоритм, позволяющий исключить данный недостаток. Этот алгоритм является развитием Basic Theta\*, который позволяет искать кратчайший путь, связывая отрезком «свободные» ячейки карты, не пересекая «занятые», то есть, если эти ячейки находятся в зоне прямой видимости друг относительно друга [3]. Такой подход дает в результате более короткий маршрут, чем, например, FD\*, что очевидно.

Работа выполнена при финансовой поддержке Минобрнауки России, уникальный идентификатор проекта RFMEFI57817X0241.

- 1. A Flexible and Scalable SLAM System with Full 3D Motion Estimation / S. Kohlbrecher, O. von Stryk, J. Meyer et al. // Safety, Security, and Rescue Robotics (SSRR), 2011 IEEE International Symposium on.  $-2011$ .  $-P. 155-160$ .
- 2. Besl P.J., McKay H.D. A method for registration of 3-D shapes // Pattern Analysis and Machine Intelligence, IEEE Transactions.  $-1992$ .  $- P. 239 - 256$ .
- 3. Nash A., Koenig S., Likhachev M. Incremental Phi\*: Incremental Any-Angle Path Planning on Grids // Proceedings of the International Joint Conference on Artificial Intelligence (IJ-CAI).  $-2009. - P. 1824 - 1830.$

### **ОСНОВНЫЕ КОНЦЕПЦИИ ФРЕЙМВОРКА ROS** С.И. Пославский

Национальный исследовательский Томский государственный университет travoltai237@gmail.com

### BASIC CONCEPTS OF THE ROS FRAMEWORK S.I. Poslavskiv National Research Tomsk State University

This article examines the structure and principles of the ROS framework for the development of robot control system architecture. The features of this framework are collated.

Keywords: Robot Operating System, Linux, filesystem level, Point Cloud Library.

Robot Operating System (ROS) - это широко используемый в робототехнике фреймворк. В ROS имеются стандартные возможности операционной системы, такие как, аппаратная абстракция, управление устройствами на низком уровне, реализована часто используемая функциональность, передача сообщений между процессами, и управление библиотеками

Архитектура ROS основана не графе с централизованной топологией. Обработка происходит в узлах, которые могут принимать или отправлять данные с датчиков, систем контроля состояния и планирования, приводов, и так далее. Библиотека ориентирована на *Unix*-подобные системы (под Ubuntu Linux работает отлично, а Fedora и Mac OS  $X$  имеют статус экспериментальных).

Пакет \*-ros-pkg является обшим репозиторием для разработки высокоуровневых библиотек. Многие из возможностей часто ассоциируемые с ROS, такие как библиотеки навигации и визуализатор Rviz, хранятся в этом репозитории. Эти библиотеки предоставляют мошный набор инструментов (различные визуализаторы, симуляторы, средства отладки) для упрощения работы.

ROS распространяется на условиях лицензии BSD и является ПО с открытым исходным кодом. ROS бесплатна для исследовательских и коммерческих целей. ROS способствует повторному использованию кода, так что разработчики робототехники и ученые могут не изобретать колесо постоянно. Можно получить код из репозитория, изменить его и вновь поделиться улучшенным ПО. Имеется возможность написать драйвер собственного латчика для ROS.

ROS поддерживает параллельные вычисления, имеет хорошую интеграцию с популярными C++ библиотеками, такими как как OpenCV, Ot. Point Cloud Library и пр., и она может работать на одноплатных компьютерах, таких как Raspberry Pi или BeagleBone Black, а также с микроконтроллерными платформа-ми, например, Arduino [1].

В архитектуре ROS можно вылелить три концептуальных уровня:

- 1) уровень файловой системы (Filesystem level);
- 2) уровень вычислительного графа (*Computation Graph level*);
- 3) уровень сообщества (Community level).

Первый уровень - это уровень файловой системы. На этом уровне расположена внутренняя структура ROS - структура папок, файлы, необхолимые лля работы.

Второй уровень - это уровень вычислительного графа, на котором происходит взаимодействие между процессами и системами. На этом уровне находятся концепции и модули, которые имеются в ROS для создания систем, обработки всех процессов, коммуникации с более чем одним компьютером и так далее.

Третий уровень - это уровень сообщества. Этот уровень содержит инструменты и концепции для обмена знаниями, алгоритмы и код от любого разработчика. Этот уровень очень важен, поскольку ROS быстро растет при мощной поддержке со стороны сообщества.

Подробнее рассмотрим первый уровень архитектуры ROS.

Как и в случае обычной операционной системы, программы в ROS разделены на папки, в которых содержатся некоторые файлы, описывающие ее функциональность:

- 1) Пакеты (Packages): формируют атомарный уровень ROS. Пакет имеет минимальную структуру и содержимое, чтобы создать программу в ROS. Он может иметь выполняемые процессы (узлы или *node*), файлы конфигурации и так далее;
- 2) Декларации (Manifests): содержится информация о пакетах, лицензионная информация, зависимости, флаги компиляции и прочее. Управление декларациями осуществляется через файл manifests.xml:
- 3) Стеки (Stacks): когда вы собираете вместе несколько пакетов для получения некоторой функциональности, то получите стек. В ROS, существует много таких стеков для различных целей, например, стек навигации;
- 4) Декларации стеков (*Stack manifests*): предоставляют данные о стеке, включая его лицензионную информацию и его зависимости от других стеков;
- 5) Типы сообщений (*Message types, msg*): сообщение является информацией, которую процесс отправляет другим процессам. В ROS имеется множество стандартных типов сообщений. Описание сообщения сохраняется в *my\_package/msg/MyMessageType.msg*;
- 7) Типы сервисов (*Service types, src*): описания сервисов хранятся в *my\_package/srv/MyServiceType.srv*. Определяют в ROS структуры данных запросов и ответов для сервисов.

В рамках этой работы были рассмотрены основные концепции и архитектура фреймворка ROS. Философией ROS является создание программного обеспечения, позволяющего работать с различными роботами, лишь внеся небольшие изменения в код. Эта идея позволяет создавать функциональность, которая может быть достаточно просто перенесена для использования различными роботами, избежав постоянного «изобретения колеса» [2].

*Работа выполнена при финансовой поддержке Минобрнауки России, уникальный идентификатор проекта RFMEFI57817X0241.* 

- 1. Powering the world's robots [Электронный ресурс]. URL: http://www.ros.org/ (дата обращения: 08.02.2018).
- 2. Willow Garage [Электронный ресурс]. URL: http://www.willowgarage.com/pages/ software/rosplatform (дата обращения: 06.04.2018).

# **АРХИТЕКТУРА SLAM НАВИГАЦИИ ПРОГРАММНОГО ПРОДУКТА OCTOMAP**

**С.И. Пославский**

*Национальный исследовательский Томский государственный университет travoltaj237@gmail.com* 

## ARCHITECTURE OF SLAM NAVIGATION ON THE EXAMPLE OF OCTOMAP SOFTWARE

#### S.I. Poslavskiy *National Research Tomsk State University*

*Three-dimensional models provide a volumetric representation of space which is important for a variety of robotic applications including flying robots and robots that are equipped with manipulators. In this paper, there was present an open-source framework to generate volumetric 3D environment models. This mapping approach is based on octrees and uses probabilistic occupancy estimation. It explicitly represents not only occupied space, but also free and unknown areas.* 

*Keywords: 3D, Probabilistic, Mapping, Navigation.* 

Подход, предложенный в этой статье, использует представление на основе дерева, чтобы обеспечить максимальную гибкость в отношении отображаемой области и разрешения. Он выполняет вероятностную оценку занятости. Кроме того, методы сжатия обеспечивают компактность полученных моделей.

*Octrees*. *Octree* – это иерархическая структура данных для пространственного разделения в 3D. Каждый узел в октете представляет собой пространство, содержащееся в кубическом томе, обычно называемом вокселем. Этот том рекурсивно подразделяется на восемь подтомов, пока не будет достигнут заданный минимальный размер вокселя, как показано на рисунке 1. Минимальный размер вокселя определяет разрешение октета. Поскольку octree является иерархической структурой данных, дерево можно разрезать на любом уровне, чтобы получить более грубое подразделение, если внутренние узлы поддерживаются соответствующим образом. Пример карты октетов, запрошенной для занятых вокселей при нескольких разрешениях, показан на рисунке 2.

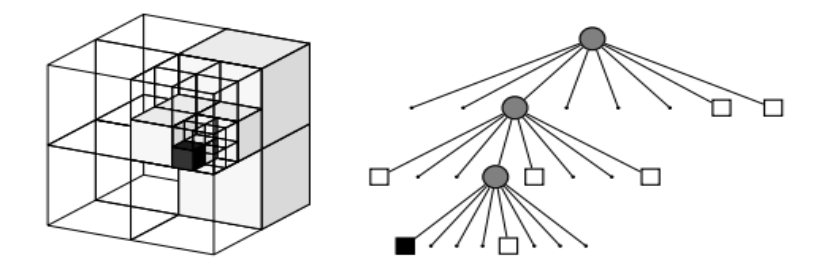

Рис. 1. Пример октетов, содержащих свободные (заштрихованные белые) и занятые (черные) ячейки. Волюметрическая модель показана слева и соответствующее древовидное представление справа

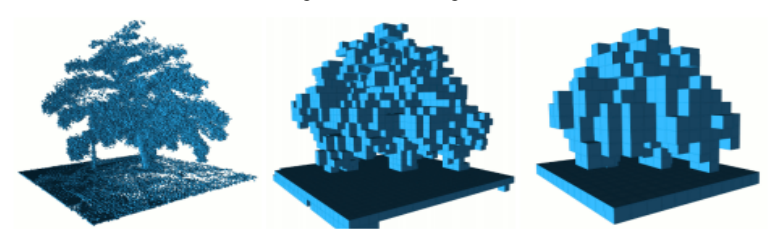

Рис. 2. Ограничивая глубину запроса, можно в любое время получить несколько разрешений одной и той же карты. Занятые вокселы отображаются с разрешением 0,08 м, 0,64 и 1,28 м

В своей основной форме октеты могут использоваться для моделирования булевого свойства. В контексте роботизированного сопоставления это обычно занимает объем. Если определенный объем измеряется как занятый, соответствующий узел в октете инициализируется. Любой неинициализированный узел может быть свободным или неизвестным в этой булевой настройке.

Чтобы устранить эту двусмысленность, мы явно представляем свободные тома в дереве. Они создаются в области между датчиком и измеренной конечной точкой. Области, которые не инициализируются, неявно моделируют неизвестное пространство. Использование состояний булевых состояний или дискретных меток допускает компактные представления октета: если все дочерние узлы узла имеют одинаковое состояние (занятое или свободное), их можно обрезать. Это приводит к существенному сокращению числа узлов, которые необходимо поддерживать в дереве.

В роботизированных системах обычно приходится справляться с шумом латчика и временно или постоянно меняющимися условиями. В таких случаях метка дискретного заполнения не будет достаточной. Вместо этого занятость должна быть смоделирована вероятностно, например, путем применения сетки распределения занятости. Однако такая вероятностная модель не имеет возможности без потерь сжатия путем обрезки  $\lceil 1 \rceil$ .

Карты с избыточной информацией. Узлы Octree могут быть расширены для хранения дополнительных данных, чтобы обогатить представление карты. Например, воксели могут хранить информацию о местности, ланные о окружающей среде, такие как температура или цвет. Для каждого дополнительного свойства вокселя требуется метод, позволяющий спланировать несколько измерений. В качестве примера мы расширили нашу структуру отображения, чтобы сохранить средний цвет каждого вокселя. Это создает визуализации для пользователя и позволяет классифицировать на основе цвета среду или локализованную локализацию робота из виртуального. Его также можно использовать в качестве отправной точки для создания цветных поверхностей с высокой разрешающей способностью.

Иерархия *Octomap*. Было разработано расширение для подхода к сопоставлению, в котором используются иерархические зависимости в среде. Это расширение поддерживает набор подкарт в древовидной структуре, где каждый узел представляет собой подпространство среды. Подразделение, применяемое в нашей системе, основано на пользовательской сегментации ввода и на заданной пространственной связи, которая выражает связь между сегментами.

По сравнению с единой монолитной картой среды этот иерархический подход имеет ряд преимуществ: во-первых, каждая подкарта поддерживается независимо, и для каждого подкадра могут быть адаптированы параметры отображения, такие как разрешение.

Во-вторых, с подкартами можно независимо манипулировать. Например, одна из полкарт, представляющих отдельный объект, может быть перемещена, а остальная часть остается статической. В-третьих, иерархические зависимости подкарт могут быть закодированы в иерархии.

Например, все объекты в таблице могут быть связаны с этой таблицей, и если таблица перемещается, объекты перемещаются вместе с ней. Этот подход был оценен в контексте ручных манипуляций. Объекты на поверхности отображались с очень точными разрешениями, тогла как поверхность и фоновые структуры отображались при более низких разрешениях. Этот подход привел к тому, что модели были примерно на порядок более компактными, чем одна карта, представляющая собой полную сцену [2, 3].

*Работа выполнена при финансовой поддержке Минобрнауки России, уникальный идентификатор проекта RFMEFI57817X0241.* 

- 1. Amanatides J., Woo A. A fast voxel traversal algorithm for ray tracing // Proceedings of Eurographics. – Amsterdam, The Netherlands, 1987.
- 2. Autonomous semantic mapping for robots performing everyday manipulation tasks in kitchen environments / N. Blodow, L. Goron, Z. Marton et al. // Proc. of the IEEE/RSJ Int. Conf. on Intelligent Robots and Systems (IROS). – 2011.
- 3. Multi-level surface maps for outdoor terrain mapping and loop closing / R. Triebel, P. Pfaff, W. Burgard et al. // Proc. of the IEEE/RSJ Int. Conf. on Intelligent Robots and Systems  $(IROS)$ .  $-2006$ .

# **УМНЫЙ РЮКЗАК В.А. Никонов, М.В. Сергеев**

*Томский государственный университет систем управления и радиоэлектроники ibigmeat1996@gmail.com* 

### SMART BACKPACK

V.A. Nikonov, M.V. Sergeev *Tomsk State University of Control Systems and Radioelectronics* 

*The backpack has become an integral part of many urban residents. Comfortable in everyday life, roomy, stylish: when you hear praise for any backpack, these characteristics are usually listed. But a modern person needs not only a large capacity of a backpack and a beautiful design, but also the safety of personal belongings, the possibility of recharging gadgets on the move, a reminder of forgotten things. The system «Smart backpack» provides these capabilities. «Smart backpack» is a controller with sensors, which is sewed into a bag or backpack. Through a special application on the smartphone, the user can control access to the backpack, as well as view the location of the device on the map, which is necessary for theft, or if the backpack is somewhere forgotten.* 

*Keywords: Smart backpack, Bluetooth, Android application, controller with sensors, GPS.* 

Представить сегодня городского жителя без рюкзака – невозможно. Рюкзак незаменим во многих ситуациях, причем не только для школьника или студента, но и для взрослых людей. Но современному человеку необходимы не только большая вместимость рюкзака и красивый дизайн, все чаще встает вопрос о безопасности личных вещей, возможности подзарядки гаджетов на ходу, а что если рюкзак напомнит владельцу о забытых вещах?

Система «Smart рюкзак» предоставляет эти возможности. Через специальное приложение на смартфоне пользователь может контролировать доступ к рюкзаку, а также просматривать расположение устройства на карте, что необходимо при краже, либо если рюкзак где-то забыт. «Smart рюкзак» сам оповестит владельца о забытых вещах и благодаря интегрированной базе данных предметов подскажет, что именно он забыл. Вмонтированная батарея позволяет зарядить смартфон или планшет, контролируя уровень заряда. Владелец всегда найдет свой девайс и его содержимое в темноте, благодаря подсветке.

Проект «Smart рюкзак» нацелен на повышение безопасности и комфорта пользования рюкзаком или сумкой в городских условиях.

«Smart рюкзак» представляет собой контроллер с датчиками, который вшивается в сумку или рюкзак. Обработка данных осуществляется микроконтроллером на базе процессора ATmega328p.

Функциональная схема показана рисунке 1.

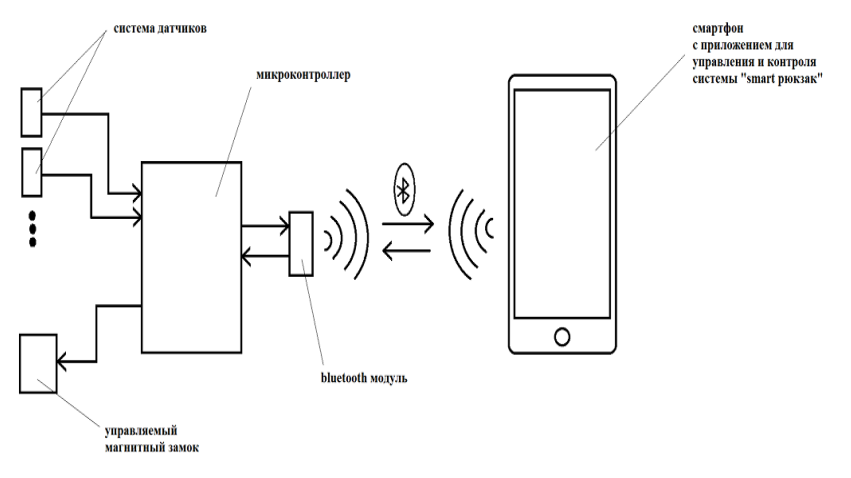

Рис. 1 Функциональная схема системы «Smart рюкзак»

Благодаря набору датчиков, встроенных в рюкзак, приложение может отслеживать внутреннюю температуру, погодные условия и силу падения, в темном помещении сработает датчик освещенности, и на рюкзаке включиться подсветка. Датчик геолокации указывает местонахождение сумки, в случае если она потеряна или украдена.

Android-приложение, написанное специально для системы «Smart рюкзак» позволяет контролировать показатели датчиков. Помимо этого, приложение позволяет видеть местоположение рюкзака, отображенное на карте, специальным маркером. Вся необходимая информация отображается на экране смартфона, как показано на рисунке 2.

Устройство проверяет наличие необходимых предметов, тем самым напоминая пользователю о забытых вещах. Для этого используется технология RFID. RFID-метки представляют собой самоклеящиеся этикетки ,которые не требуют источников энергии. Такие метки необходимо клеить на личные предметы, которые пользователь кладет в рюкзак, а считыватель внутри позволяет контролировать наличие соответствующих

предметов и с помощью приложения показывать пользователю их наличие в рюкзаке.

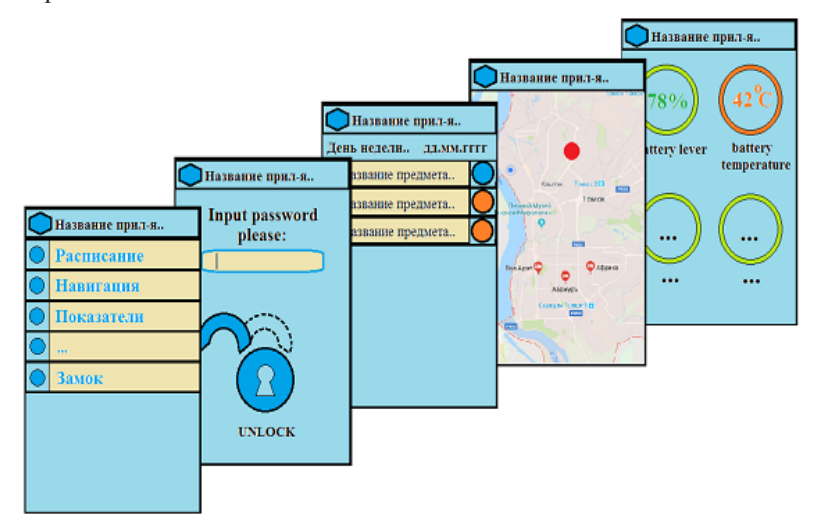

Рис. 2. Android приложение для системы «Smart рюкзак»

Для защиты доступа к рюкзаку используется магнитный замок, управляемый пользователем через bluetooth. Через приложение, пользователь управляет доступом к рюкзаку путем ввода пароля. Помимо этого, приложение позволяет видеть местоположение рюкзака, отображенное на карте, специальным маркером.

«Smart рюкзак» это система, которая не остановится в развитии, так как ее можно гибко настраивать под индивидуальные нужды пользователя. Например, можно увеличить емкость аккумуляторов, если необходима подзарядка большого количества гаджетов, также можно настроить систему напоминания о забытых предметах под учебный процесс, создав электронное расписание в приложении, таким образом, подстроив «Smart рюкзак» под нужды школьников и студентов.

Система «Smart рюкзак» является перспективным для коммерциализации продуктом, с широкой целевой аудиторией. Возможности рюкзака позволяют пользоваться им в повседневной жизни, как обычным рюкзаком, так и портативной станцией устройств, с возможностью зарядки. Встроенные системы оповещения и слежения не позволят забыть такой рюкзак где-нибудь или даже помогут найти устройство после кражи. А специальное Android-приложение позволяет легко управлять и контролировать «Smart рюкзак». Система «Smart рюкзак» удобна и незаменима для современного городского пользователя.

- 1. Иванов Ю.И., Югай В.Я. Микропроцессорные устройства систем управления : уч. пособ. – 2005. – 133 с.
- 2. Харди Б., Филлипс Б. Программирование под Android. 2017. 741 с.
- 3. Бондарев Г.С. Датчики и приборы автоматического контроля для транспортировочных устройств. – 1961. – 51 с.
- 4. Грингард С. Интернет вещей. Будущее уже здесь. 2017. 188 с.

### **ПРИБОР ДЛЯ БЕСКОНТАКТНОГО МЕТОДА ИЗМЕРЕНИЯ УДЕЛЬНОГО СОПРОТИВЛЕНИЯ ПОЛУПРОВОДНИКОВЫХ МАТЕРИАЛОВ**

Д.С. Репкин<sup>1</sup>, Н.Ю. Шаронов<sup>1</sup>, А.Г. Левашкин<sup>1</sup>, М.Д. Мошкина<sup>2</sup>, **А.И. Башкиров1,2**

*1 Национальный исследовательский Томский государственный университет <sup>2</sup> Томский государственный университет систем управления и радиоэлектроники repkindm@gmail.com* 

INSTRUMENT FOR A NON-CONTACT METHOD FOR MEASURING THE RESISTIVITY OF SEMICONDUCTOR MATERIALS D.S. Repkin<sup>1</sup>, N.U. Sharonov<sup>1</sup>, A.G. Levashkin<sup>1</sup>, M.D. Moshkina<sup>2</sup>, A.I. Bashkirov<sup>1,2</sup>

<sup>1</sup>National Research Tomsk State University *National Research Tomsk State University 2 Tomsk State University of Control Systems and Radioelectronics* 

*The article is devoted to a non-contact method for measuring the resistivity of semiconductor materials using the resonator method as an example. Described the design, functional scheme and results of the installation.* 

*Keywords: semiconductor, non-contact method, resonator, method for measuring the resistivity.* 

Прогресс в производстве полупроводниковых приборов во многом определяется уровнем развития методов измерений электрофизических параметров полупроводников и многослойных полупроводниковых структур [1]. В большинстве случаев измерения параметров полупроводников производятся при их включении в цепи постоянного тока, в низкочастотные, реже в высокочастотные цепи. В особую группу могут быть выделены сверхвысокочастотные (микроволновые) методы, которые имеют целый ряд преимуществ по сравнению с вышеперечисленными.

Во-первых, СВЧ методы измерения параметров полупроводников относятся к бесконтактным методам, и поэтому с их помощью можно проводить измерения, не разрушая материал и не изменяя его свойств в процессе измерений.

Во-вторых, они обладают высокой степенью локальности измерений, что позволяет измерять распределение удельного сопротивления по поверхности исследуемой пластины.

В-третьих, указанные методы позволяют измерять удельное сопротивление в диапазоне от  $10^{-3}$  до  $10^{5}$  Ом $\times$ см, т.е. именно в том диапазоне, в который попадают значения удельного сопротивления большинства применяемых полупроводников.

В-четвертых, СВЧ методы позволяют производить измерения не только моно-, но и поликристаллов.

Добавим, что измерение удельного сопротивления неразрушающим бесконтактным СВЧ методом исключает ошибки, обусловленные контактами, и не требует приготовления образцов специальной формы.

Принцип бесконтактных СВЧ методик измерения основан на взаимодействии СВЧ электромагнитного поля со свободными носителями зарядов в полупроводнике. В зависимости от способа размещения полупроводниковых образцов в СВЧ поле различают несколько методов измерения удельного сопротивления. Наряду с волноводными, широкое распространение получил резонаторный метод.

В этом методе полупроводник располагается в пучности электрического поля резонатора, а удельное сопротивление образца связано с изменением добротности резонатора.

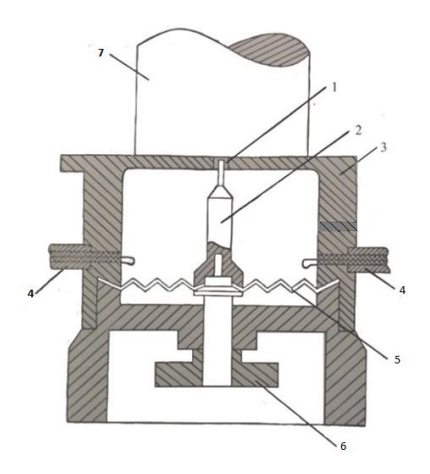

Рис. 1. Резонатор с внешним измерительным отверстием: 1 – измерительное отверстие; 2 – индуктивный штырь; 3 - стенка; 4 - элементы связи; 5 - металлическая диафрагма; 6 механизм перемещения индуктивного штыря; 7 - образец

Для измерения используется резонатор квазистатического типа (рис. 1), в верхней стенке которого имеется отверстие, соосное с индуктивным штырем. Электрическое поле резонатора локализовано в области свободного торца штыря, а магнитное поле сосредоточено в нижней области между элементами связи [2-5].

Измеряемые образцы включаются в краевое электрическое поле межлу торцом штыря и верхней стенкой резонатора, изменяя тем самым собственную частоту и добротность резонатора. При этом размер измеряемой области полупроводника близок к диаметру отверстия, а глубина проникновения электрического поля в образец близка к разности радиусов отверстия и штыря.

Мощность от СВЧ генератора поступает через входную петлю связи в резонатор, а мощность из резонатора выводится через выходную петлю связи, детектируется и поступает в микропроцессор, который управляет работой установки и выводит результаты на экран ПК [6].

При такой схеме (рис. 2) включения резонатора в цепь потери, вносимые полупроводниковым образцом, регистрируются как изменение прошедшей через резонатор СВЧ мощности.

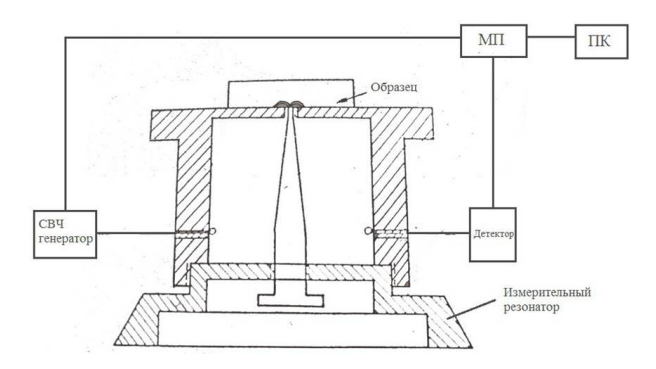

Рис. 2. Функциональная схема установки

В случае высокоомных образцов, прошедшая мощность определяется выражением:

$$
P_{np} = \frac{P_{\infty}}{\left(1 + \alpha/\rho\right)^2} \tag{1}
$$

где,  $P_{\infty}$  – мощность, прошедшая через резонатор в отсутствии образца, коэффициент а определяется экспериментально с помощью набора образцов с эталонными значениями удельного сопротивления.

Таким образом, определив значение коэффициента  $\alpha$  и измеряя  $P_{nn}$  на частоте можно вычислить удельное сопротивление по формуле:

$$
\rho = \frac{\alpha}{\sqrt{P_{\infty}/P_{np}} - 1} \,. \tag{2}
$$

Экспериментально выполнены измерения распределения удельного сопротивления по поверхности пластины кремния (Si), результаты которых представлены на рисунке 3.

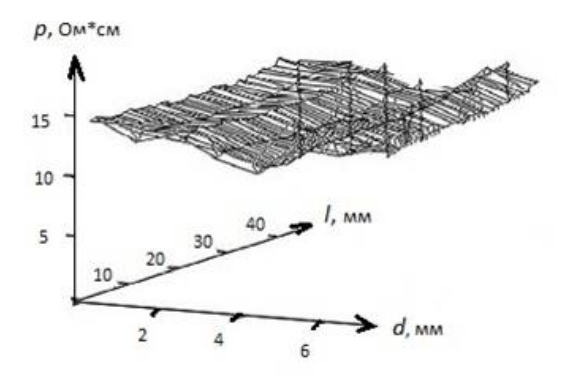

Рис. 3. Распределение удельного сопротивления по поверхности пластины кремния

В результате получено, что неравномерность распределения удельного сопротивления полупроводника составила не более 15%.

- 1. Нашельский А.Я. Монокристаллы полупроводников. М. : Металлургия, 1978 200 с.
- 2. Медведев Ю.В., Ахманаев В.Б., Петров А.С. Резонатор для бесконтактного измерения удельного сопротивления полупроводниковых материалов // Электронная техника. Сер. 1, Электроника СВЧ. – 1961. – Вып. 4. – С. 48–51.
- 3. Левашкин А.Г., Петров А.С., Тюльков Г.И. Резонатор для измерения удельного сопротивления полупроводниковых образцов // ПТЭ. – 1982. – № 5. – С. 187–189.
- 4. Ковтонюк Н.Ф., Концевой Ю.А. Измерение параметров полупроводниковых материалов. – М. : Металлургия, 1970.
- 5. Исследование и разработка методик и аппаратуры для измерения параметров германия: Отчет о НИР/ СФТИ; Рук. Л.Г. Лапатин – № ГР01829037078; Мив. № б.н. – Томск,  $1984. - 80$  c.
- 6. Лапатин Л.Г., Левашкин А.Г. Об измерении удельного сопротивления чистого германия бесконтактным резонаторным методом на СВЧ при наличии на поверхности образцов изгибов зон // Изв. вузов: Физика. – 1983. – № 4. – С. 128.

# **ТЕХНОЛОГИЯ ПОЛУЧЕНИЯ УГЛЕРОДА И ВОДОРОДА ИЗ ПРИРОДНОГО ГАЗА**

**Ю.В. Медведев, А.Г. Левашкин, Д.В. Сорочан**

*Национальный исследовательский Томский государственный университет dsorochan1995@gmail.com* 

CARBON AND HYDROGEN PRODUCTION TECHNOLOGY FROM NATURAL GAS Yu.V. Medvedev, A.G. Levashkin, D.V. Sorochan *National Research Tomsk State University* 

*The work is devoted to a low-cost technology for obtaining fine-grained carbon from a hydrocarbon gas by decomposing a microwave discharge in a plasma. Keywords: hydrocarbon gas, microwave discharge, low-cost technology.* 

Объектом исследования является технология получения углерода и водорода из природного газа. При разработке газоконденсатных месторождений существует проблема утилизации попутного нефтяного газа, обусловленная отсутствием развитой инфраструктуры для его переработки и транспортировки. Транспортировка попутного газа, в отличие от природного газа, содержащего преимущественно метан, затруднена наличием в нем до 50% тяжелых фракций (пропан, бутан и т.д.), способных в условиях низких температур образовывать пробки в трубопроводе. Чаще всего попутный газ используют в качестве топлива, закачивают в нефтеносные пласты для повышения их ресурса или сжигают. Между тем, попутный углеводородный газ является ценным сырьем, позволяющим извлекать его компоненты – углерод и водород – в чистом виде. Стоимость указанных компонентов значительно превосходит стоимость исходного сырья, в связи с чем технология их получения непосредственно в месте добычи попутного нефтяного газа является экономически оправданной, а работы по ее усовершенствованию – актуальными.

Основными методами получения углерода и водорода из природного газа являются:

- 1. Каталитический риформинг углеводородсодержащего сырья;
- 2. Получение водорода из сухого углеродсодержащего сырья материала путем газификации;
- 3. Метод частичного окисления углеводородного сырья;
- 4. Метод разложения углеводородов на никельсодержащем катализаторе при повышенной температуре;

5. Метод получения мелкодисперсного углерода из углеводородного газа путем разложения в плазме СВЧ разряда.

Работа посвящена малозатратной технологии получения мелкодисперсного углерода из углеводородного газа путем разложения в плазме СВЧ разряда. Плазменное разложение углеводородного газа, чаще всего метана, составляющего основу природного газа, или пропан-бутановой фракции, преобладающей в попутном газе. Вместе с углеродом при разложении газа образуется водород, который может служить экологически чистым топливом. Такой способ конверсии органически дополняет основной канал утилизации, связанный с производством тепла и электроэнергии, причем если идет речь об альтернативе сжиганию газа, то его можно рассматривать как даровое топливо для энергетической установки.

Предлагаемая СВЧ плазменная технология, отличающаяся максимальной простотой и малым ресурсопотреблением, способна обеспечить дешевым наноуглеродным сырьем целый спектр исследований по композиционным материалам.

Предлагаемая технология отличается максимальной простотой. Процесс проходит при атмосферном давлении, без катализатора, без плазмообразующего газа, без ферритовой развязки между генератором и плазмотроном. Установка содержит магнетрон с источником питания, резонансную систему с разрядным промежутком и системой подачи в него газа, а также систему сбора выходного продукта (рис.1).

Анализируя существующие методы получения углерода и водорода из природного газа, можно сделать вывод, что уже имеющиеся разработки имеют низкую производительность и высокую стоимость, что является экономически невыгодным для потенциальных потребителей.

Из анализа недостатков существующих разработок, следует выделить такие основные проблемы, как техническая сложность вывода чистого углерода, который адсорбируется на поверхности катализатора. А также, низкая производительность, обусловленная неполным перехватом потока газа областью разряда (источник разряда – металлическое острие), необходимость дополнительного подогрева и потерь тепла по пути между областью подогрева и областью разряда.

Главным конкурентоспособным отличием, будет являться:

1) Увеличенный ресурс работоспособности, выраженный в продолжительной работе без проплавления диэлектрической трубы. При этом становится возможным использовать предлагаемую технологию не только в лабораторных, но и в промышленных условиях;

2) Обеспечение простоты настройки также соответствует промышленным условиям, не требуя высокой квалификации персонала, обслуживающего устройство.

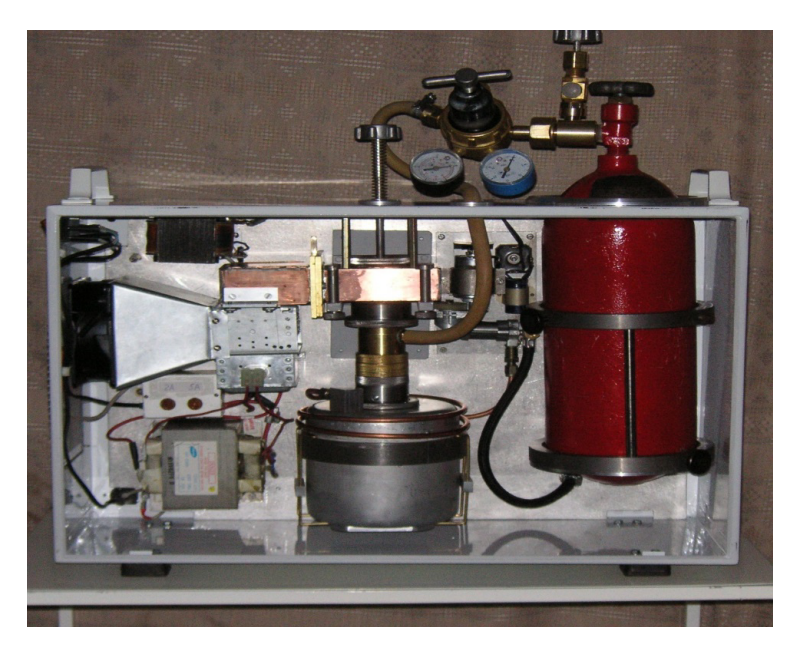

Рис. 1. Рабочий вариант установки плазменной конверсии метана

Способы применения данной технологии:

1) Получение проводящих пластмасс

Высокая дисперсность углеродного продукта позволяет использовать его для придания токопроводящих свойств полимерным материалам и лакокрасочным покрытиям, что позволяет избегать накопления на них электростатических зарядов.

Влияние добавок мелкодисперсного углерода на объемную проводимость полимерного материала исследовалось с использованием эпоксидной смолы. Результаты измерений показали наличие порога перколяции в области массовой концентрации мелкодисперсного углерода порядка 3%. Проводимость при концентрации 6% составила около 1 мкСм/м, а при концентрации 10% достигала 0,01См/м. С использованием технического углерода аналогичные результаты получаются при концентрациях поряд-

ка 25%. Как и в предыдущем случае, возможность введения углерода в относительно малых концентрациях привлекательна тем, что обеспечивает сохранение механических свойств полимера.

2) Упрочнение цементных смесей

Известная водная эмульсия материала «Таунит» (Тамбов) рекламируется к применению для повышения механической прочности и эластичности бетонов. Однако, стоимость тамбовской эмульсии наноуглерода исчисляется тысячами рублей за литр. Стоимость нашей эмульсии исчисляется десятками рублей за литр

По предварительным экспериментам с водой эмульсией нашего наноуглерода отмечено повышение прочности на излом до 30%. Расход углерода – 100 г на тонну цемента

3) Повышение качества смазочных материалов

Нанолисперсные лобавки улучшают трибологические свойства смазочных материалов. Методика проведенных трибологических испытаний заключалась в сравнении чистых эталонированных масел (рис.2) и масел, модифицированных наноуглеродом. (рис.3) Положительный эффект отмечен в диапазоне концентраций наноуглерода от 0,1 до 0,3%. Наблюдается двукратное повышение несущей способности в паре скольжения.

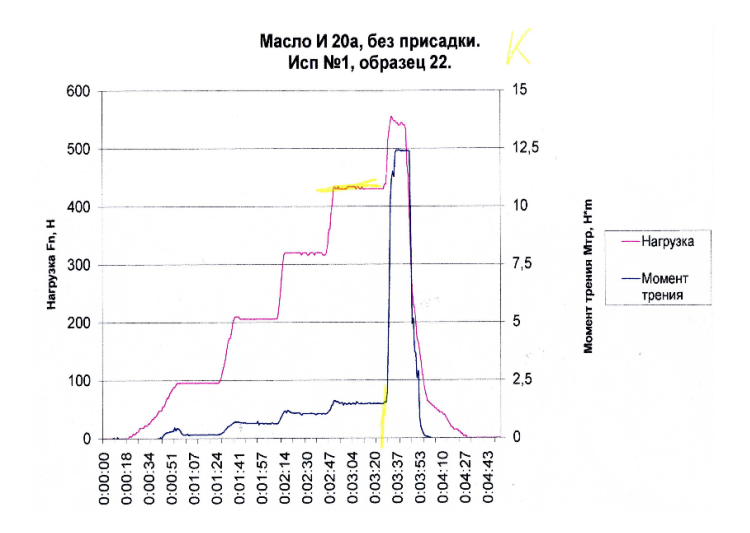

Рис. 2. Чистое эталонированное масло

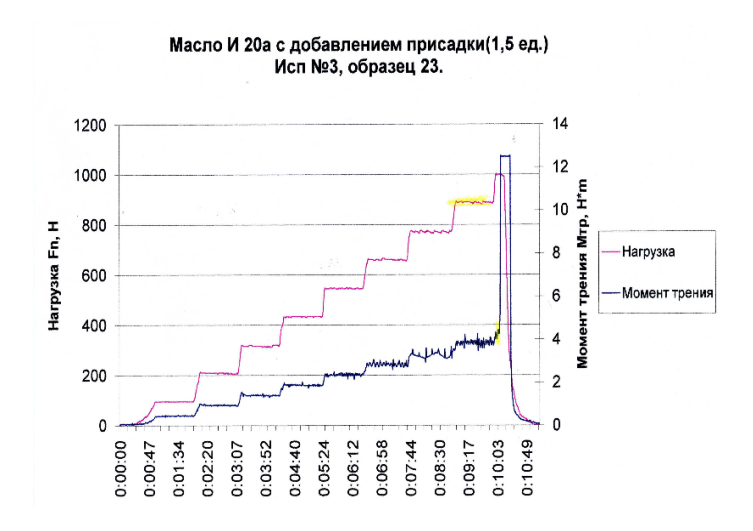

Рис. 3. Масло модифицированное наноуглеродом

В конечном итоге, данная отрасль переработки попутного нефтяного газа, несомненно, является перспективной, так как попутный нефтяной газ является важным сырьем для энергетики и химической промышленности. Содержащиеся в ПНГ метан и этан используются в химической промышленности для производства пластических масс и каучука, а более тяжелые элементы служат сырьем при производстве ароматических углеводородов, высокооктановых топливных присадок и сжиженных углеводородных газов.

По данным Министерства природных ресурсов и экологии РФ (МПР), из 55 млрд м3 ежегодно добываемого в России ПНГ лишь 26% (14 млрд м3) направляется в переработку, 47% (26 млрд м3) идет на нужды промыслов либо списывается на технологические потери и 27% (15млрд. куб.м) сжигается в факелах. По расчетам МПР, из-за сжигания ПНГ Россия ежегодно теряет около 139,2 млрд рублей (консолидированная стоимость жидких углеводородов, пропана, бутана и сухого газа, производимых при переработке попутного газа). Также сжигание ПНГ приводит к значительным выбросам твердых загрязняющих веществ и ухудшению экологической обстановки в нефтепромысловых районах.

- 1. Исследовании процесса пиролиза природного газа в СВЧ разряде и его конверсия в углеродные нано материалы / В.Б. Антипов, Ю.И. Цыганок, Д.Ю. Медведев и др. // Известия вузов. Физика. – 2010. – № 9/2. – С. 149–150.
- 2. Антипов В.Б. Фирсов С.А. Цыганок Ю.И. Утилизация углеводородного газа путём СВЧ-плазменной конверсии в наноуглерод и водород // Газохимия. – 2011. – № 3–4. – С. 46–48.
- 3. Способ получения углерода и водорода из углеводородного газа и устройство для его осуществления : патент РФ № 2317943. – Приоритет от 20.12.2005 г.; Опубликовано 27.02.2008 ; Бюл. № 6.
- 4. Получение высокодисперсного углеродного материала из природного газа под действием СВЧ – излучения / А.Г. Жерлицын, В.П. Шиян, С.И. Галанов и др. // Известия вузов. Физика. – 2007 – № 10/3. – С. 280–28.
- 5. Способ получения углерода и водорода из углеводородного газа и устройство его осуществления : патент РФ № 2317943 / Ю.В. Медведев, А.Г. Жерлицын и др. – Опубл. 27.02.2008 г.; Бюл. № 6.

### **МОДЕЛИРОВАНИЕ ДИНАМИКИ ДВИЖЕНИЯ КОМПЬЮТЕРНОЙ ТВЕРДОТЕЛЬНОЙ МОДЕЛИ БЕСПИЛОТНОГО ЛЕТАТЕЛЬНОГО АППАРАТА А.А. Таганов**

*Национальный исследовательский Томский государственный университет alex.d2ptag@gmail.com*

### AN UNMANNED AERIAL VEHICLE COMPUTER SOLID MODEL MOVEMENT DYNAMICS MODELING A.A. Taganov *National Research Tomsk State University*

*The paper describes the procedures for modeling the dynamics of movement of a computer solid model of an unmanned aerial vehicle, which is a multi-copter with eight rotors on one platform that rotate in opposite directions.*

*Keywords: Gazebo, vehicle, rotor, model, simulation.* 

В статье рассматриваются процедуры моделирования динамики движения компьютерной твердотельной модели беспилотного летательного аппарата, представляющего собой мультикоптер с восьмью несущими винтами на одной платформе, которые вращаются в противоположных направлениях.

Моделирование осуществляется в операционной системе Ubuntu версии 16.04.3 при помощи ROS. ROS (Robot Operating System) – это операционная система для роботов, которая предоставляет библиотеки и инструменты, которые помогают создавать приложения для роботизированных устройств. Операционная система для роботов обеспечивает аппаратную абстракцию, драйвера устройств, библиотеки, визуализаторы, передачу сообщений, управление пакетами и др. Основная цель ROS заключается в быстром и легком создании более удобных приложений для роботов на общей платформе.

Для моделирования динамики движения используется симулятор Gazebo. Gazebo – это трехмерный динамический симулятор, способный точно и эффективно имитировать работу мультикоптера в помещениях и на открытом воздухе.

Для моделирования динамики движения за основу был взят проект fpi competition. Данный симулятор проекта предоставляет возможность подключиться к имитируемому беспилотному летательному аппарату с помощью наземной станции управления или пульта управления, взлететь, сменить режим полета, выполнить управляемые или автоматические

миссии полета. Помимо настройки беспилотного летательного аппарата, симулятор проекта позволяет настраивать физическую среду, например, скорость и направление ветра, различные погодные условия, а также имитировать отказ различных компонентов беспилотного летательного аппарата.

Созланные модели в fpi competition могут быть использованы для разработки систем управления и проверки работы системных уровней. Для проверки работоспособности различных компонентов беспилотного летательного аппарата, проверки работоспособности твердотельной модели при различных внешних факторах, например, изменение погодных условий, отказ компонентов, выполнение заданных миссий.

На основе анализа полученных результатов, можно сказать, что созданная имитационная модель позволяет достаточно точно оценивать работоспособность мультикоптера при различных режимах.

*Работа выполнена при финансовой поддержке Минобрнауки России, уникальный идентификатор RFMEFI57817X0241.*

- 1. Gazebo [Электронный ресурс]. URL: http://gazebosim.org.
- 2. ROS [Электронный ресурс]. URL: http://www.ros.org.
- 3. ARDUPILOT [Электронный ресурс]. URL: http://ardupilot.org.
- 4. Drone lab [Электронный ресурс] URL: http://mydronelab.com/blog/arduinoquadcopter.html.
- 5. Википедия [Электронный ресурс] URL: https://ru.wikipedia.org/wiki/ ROS (операционная система).
- 6. Arduino [Электронный ресурс]. URL: https://www.arduino.cc.

### **GAZEBO КАК ИНСТРУМЕНТ ИССЛЕДОВАНИЯ** И МОЛЕЛИРОВАНИЯ РОБОТОТЕХНИЧЕСКИХ СИСТЕМ В.Н. Толстов

Наииональный исследовательский Томский государственный университет viktor.tolstov.tsu@mail.ru

### GAZEBO AS A TOOL FOR INVESTIGATION AND MODELING OF ROBOTIC TECHNICAL SYSTEMS V.N. Tolstov National Research Tomsk State University

A review article devoted to Gazebo's software, its applications and its advantages. Keywords: Gazebo, ROS, Robot Operating System, robots, modeling of robotic technical systems.

Gazebo – программное обеспечение, работающее в среде Robot Operating System, которое имеет возможность создания симуляций и моделей работы робототехнических систем в окружении виртуальных объектов с имеющимися у них датчиками. Программа включает в себя несколько компонентов, таких как: часть по имитации взаимодействия объектов в виртуальном пространстве, а также графической части, что позволяет создавать процессы работы робототехнических механизмов, используя данные поступающие с виртуальных датчиков, которые приближенны к реальным. При работе с Gazebo необходимо знать основы C++, а также **I INIX** CHCTOM

Симулятор Gazebo обладает встроенным 3D редактором, позволяющим обычному пользователю без навыков программирования моделировать процессы. Помимо этого библиотека Gazebo наполнена разнообразными моделями виртуальных роботов, латчиков и объектов. Среди моделей роботов присутствуют, такие популярные как: iRobot Create, PR2, TurtleBot, Pioneer 2 DX, Segway RMP, Pioneer 2 AT. Библиотека датчиков представлена множеством различных типов и моделей: сонары, лазерные дальномеры, датчики семейства IMU, моно- и стереокамеры, кинектсенсоры, приборы для чтения RFID-меток. Большим преимуществом является возможность самостоятельного создания робототехнических систем, а также датчиков для них. Тем не менее, устройства, созданные таким образом, имеют более низкую точность по сравнению с существующими моделями.

Чтобы оптимизировать быстродействие и качество графики к программе Gazebo можно добавить графический движок OGRE, который имеет открытый исходный код. Помимо это имеется возможность добавлять в приложение объекты созданные с помощью других трехмерных редакторов.

Программный продукт Gazebo был создан независимой группой разработчиков, при поддержке Open Source Robotics Foundation (США, штат Калифорния, город Маунтин-Вью), которая была создана для развития программного обеспечения в области робототехники. В настоящее время проект Gazebo быстро растет – симулятор постоянно обновляется, а большое число пользователей создают свои собственные, модели, библиотеки, инструменты, сенсоры и плагины.

Gazebo является бесплатным для использования и распространения, поскольку имеет лицензию формата OpenSource.На официальном сайте команды разработчиков имеется большая библиотека учебников, туториалов и прочих образовательных программ для пользователей различного уровня знаний и опыта, а также имеются пользовательские библиотеки моделей, и форум.

Программное обеспечение Gazebo поддерживается только Unixподобными операционными системами. Поскольку приложение работает с моделями в трехмерном пространстве, оно требовательно к ресурсам компьютера и модели видеокарты.

Данный программный продукт существует на английском языке и не имеет русификатора.

> *Научный руководитель: профессор, доктор технических наук Шидловский Станислав Викторович.*

- 1. Шашев Д.В., Шидловский С.В. Построение реконфигурируемых систем автоматического управления и переработки информации в автономных подвижных роботах // Телекоммуникации. – 2016. – № 2. – С. 33–38.
- 2. Шидловский С.В. Автоматическое управление. Реконфигурируемые системы : учеб. пособие. – Томск : Изд-во Том. ун-та, 2010. – 168 с.
- 3. Официальный сайт команды разработчиков проекта Gazebo [Электронный ресурс]. URL: http://tsu http://gazebosim.org/ (дата обращения: 10.04.2018).

### **СОВРЕМЕННЫЕ МЕТОДЫ УПРАВЛЕНИЯ ПЕРЕМЕЩЕНИЕМ ПРОХОДЧЕСКИХ КОМПЛЕКСОВ Л.Ю. Войко, А.И. Солдатов**

*Томский государственный университет систем управления и радиоэлектроники l.voiko@mail.ru* 

MODERN METHODS OF CONTROL OF THE TUNNELLING SYSTEM DISPLACEMENT L.Yu. Voyko, A.I. Soldatov *Tomsk State University of Control Systems and Radioelectronics* 

*In this paper, an overview of modern methods of control of the tunnelling system displacement in the mining industry and tunnel construction are presented. Disadvantages of existing control systems are investigated. The necessity of using remote control methods is shown.* 

*Keywords: automatic control system, remote control system, excavating systems, tunneling combines.* 

Проходческие комбайны и буровые установки являются основными средствами механизации горных работ и прокладывания туннелей [1]. Также известны новые исследования и разработки устройств, обладающих преимуществом перед существующим оборудованием, например «геоход» [2]. Данная система абсолютно автономна и позволяет обеспечивать бурение толщи пород на десятки километров вглубь. Однако, кроме разработки машинных механизмов, одной из важных задач остается обеспечение управления работой данных механизмов. Таким образом, целью данной работы стал аналитический обзор способов дистанционного контроля и управления установками глубинного бурения.

До сих пор главным принципом управления проходческих систем остается ручное управление с присутствием в кабине комбайна человекаоператора, например: ГПКС, ГПКСН, ГПКСВ, 4ПП-2, КСП-32. В таблице 1 представлены их основные характеристики.

Разрушение массива и погрузка горной массы в транспортные средства должны производиться звеном проходчиков, состоящим не менее чем из 3-х человек: машиниста комбайна, его помощника и рабочий, обслуживающий погрузочный пункт. При откатке вагонеток лебедкой в состав звена должен дополнительно входить рабочий, обслуживающий лебедку [3].

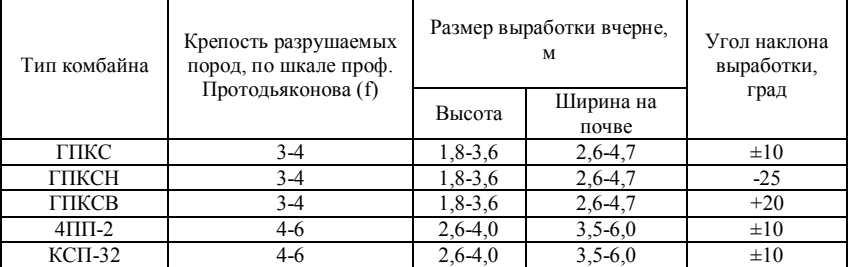

**Характеристики проходческих систем с стреловидным исполнительным органом**

Главным недостатком данного принципа управления является ограничение по глубине бурения и использование ручного труда. Таким образом, актуальной задачей в области систем управления проходческим оборудованием горнодобывающей промышленности стала разработка дистанционных методов управления.

Системы дистанционного контроля обеспечивают минимизацию трудозатрат и уменьшение влияние человеческого фактора в процессе ведения разработок горной и нефтяной промышленности.

Первый комбайн с дистанционным управлением был запущен в 2006 году – КП21. На этих комбайнах была установлена система дистанционного управления первого поколения. В этой системе предусматривался переносной пульт, соединённый со станцией управления комбайном кабелем длиной 15 м, а также местный пульт управления, устанавливаемый на рабочем месте машиниста комбайна и оснащённый дисплеем для вывода информации о работе и отказах системы [4].

Также известно о разработке пульта управления основанного исключительно на передаче радиосигналов. Аппаратура обеспечивает дистанционное радиоуправление проходческими комбайнами и другими видами шахтовой и рудничной техники АУК75Д.70.200.000 [5]. Но передача сигнала обладает ограниченной дальностью действия, что также требует наличие оператора в шахте.

К дистанционным системам управления также относится КСП-33 АДУ-33.УХЛ5. Данная аппаратура предназначена для даистанционного управления электрогидроприводами комбайна из зоны визуального контроля, может применяться как база разработки аппаратуры управления и других проходческих комбайнов. Дальность действия данной аппаратуры – не более 30 метров [6].

Согласно [7-9] в некоторых туннелепроходческих комплексах применяют фотооптические системы контроля и управления. Данные системы позволяют координировать передвижения установки внутри тоннеля, благодаря использованию оптических датчиков или лазеров, корректирующих перемещение по горизонтальным и вертикальным осям. К нелостаткам таких систем стоит отнести: сложность исполнения, габариты системы, недостаточная надежность, а также наличие кабельных соединений.

Результаты обзора показали, что на данный момент системы дистанционного управления подразумевают кабельное соединение пульта управления и проходческого комплекса, или использование приемопередающих устройств радиосигналов, ограниченных дальностью действия. То есть до сих пор остается актуальной задача обеспечения полного дистанционного контроля управления проходческой техники, обеспечивая безопасность человека-оператора и обслуживающего персонала. В дальнейшем предлагается исследовать метод дистанционного управления проходческой техникой, используя акустический канал связи.

- 1. Лаврик В.Г., Кондратов И.В., Ногих С.Р. Комбайновые технологии интенсивной подготовки запасов шахтных полей: учебное пособие. - М., 2003. - 107 с.
- 2. Геоход [Электронный ресурс]. URL: http://news.tpu.ru/news/2017/02/02/26695/ (дата обращения: 22.02.2018).
- 3. Стандарты технологических процессов **Электронный** pecypc].  $-$  URL: http://coalguide.ru/ctandarty-tekhnologicheskikh-protsessov/514-provedenie-gornykhvyrabotok-prokhodcheskim-kombajnom/ (дата обращения: 22.02.2018).
- 4. Опыт создания и эксплуатации дистанционно управляемых комбайнов КП21 [Электронный pecypc]. - URL: https://mining-media.ru/ru/article/podzemmash/835-opytsozdaniya-i-ekspluatatsii-distantsionno-upraylyaemykh-kombainov-kp21-2 (лата обращения: 22.02.2018).
- 5. Аппаратура дистанционного радиоуправления шахтной техникой [Электронный реcypc]. - URL: http://ilma-mk.ru/product/apparatura-distantsionnogo-radioupravleniya-kadruk/ (дата обрашения: 22.02.2018).
- 6. Аппаратура дистанционного управления проходческим комбайном КСП 33 АДУ-33.УХЛ5 [Электронный ресурс]. - URL: http://ukrenergy.com.ua/ksp-33.html (дата обращения: 22.02.2018).
- 7. Будников В.Б., Сурков В.В., Сухинин Б.В. Способ управления щитом тоннелепроходческого комплекса и следящая система для его реализации : пат. 2509892 РФ. - № 2012131918/03; Заяв. 26.07.2012; Опубл. 20.03.2014, Бюл. № 8.
- 8. Система контроля положения и управления движением мин-щита для строительства мини-тоннелей / Н.А. Глебов, А.Я. Ваколюк, В.И. Надтока и др. : пат. 2045937 РФ. -№ 2009129681/03; Заяв. 03.08.2009; Опубл. 10.12.2010, Бюл. № 34.
- 9. Система автоматического управления механизмами передвижения щита и воззведения крепи тоннелепроходческого комплекса / Н.А. Глебов. Ю.Н. Мирошников. Б.Е. Нырков и др.: пат. 2206751 РФ. - Заяв. 22.10.2001; Опубл. 20.06.2003.

### **ПЕРСПЕКТИВЫ КОММЕРЦИАЛИЗАЦИИ МОДИФИКАТОРА ВОДОСТОЙКОСТИ КЛЕЯ ПВА А.Р. Утаганова, И.Н. Мазов**

*Национальный исследовательский Томский государственный университет ar@ect-center.com* 

# PROSPECTS OF COMMERCIALIZATION OF WATER RESISTANCE MODIFICATOR FOR PVA GLUE

### A.R. Utaganova, I.N. Mazov *National Research Tomsk State University*

*This article is devoted to assessing the prospects for introducing the developed modifier to the market. The modifier is designed to produce water-resistant PVA glue for joining wooden parts in the furniture and woodworking industries. The paper considers the requirements for waterproof glue, the situation on the domestic market, the advantages of the developed modifier.* 

*Keywords: Modificator of glue, PVA-D3, PVA-D4, water resistance, glue for wood, polyvinyl acetate dispersion.* 

Поливинилацетатный клей находит применение в самых разных сферах деятельности промышленности и быта от склеивания бумаги, картона, ткани до соединения стеклянных, фарфоровых, металлических поверхностей. Наиболее популярным и востребованным продуктом клей ПВА является в мебельной и деревообрабатывающей промышленности для склеивания различных деревянных деталей, приклеивания кромочных материалов, облицовывания плоских и рельефных деталей, профильного погонажа и другого как внутри помещений, так и для наружного применения.

Основой поливинилацетатных дисперсионных клеев, используемых для склеивания древесины и древесных материалов, служит водная дисперсия поливинилацетата (ПВАД). Для ПВА дисперсий свойственна высокая адгезия к полярным материалам. Для качественного склеивания деревянных конструкций, особенно эксплуатируемых в условиях высоких нагрузок и повышенной влажности, в исходном виде ПВА дисперсия не подходит для промышленного применения. С целью улучшения технических характеристик ПВА дисперсию пластифицируют различными веществами, которые повышают адгезию, водостойкость, теплостойкость и другие свойства клея применительно к конкретным задачам склеивания.

В создании деревянных конструкций наиболее важно учитывать водостойкость клеевого соединения.

В соответствии с европейским стандартом EN 204 клей разделяется на классы водостойкости по значению прочности клеевого соединения, которая определяется в зависимости от приложенной нагрузки на склеенные образцы. Среди отечественных норм данному стандарту примерно соответствует ГОСТ 17005-82.

Т а б л и ц а 1

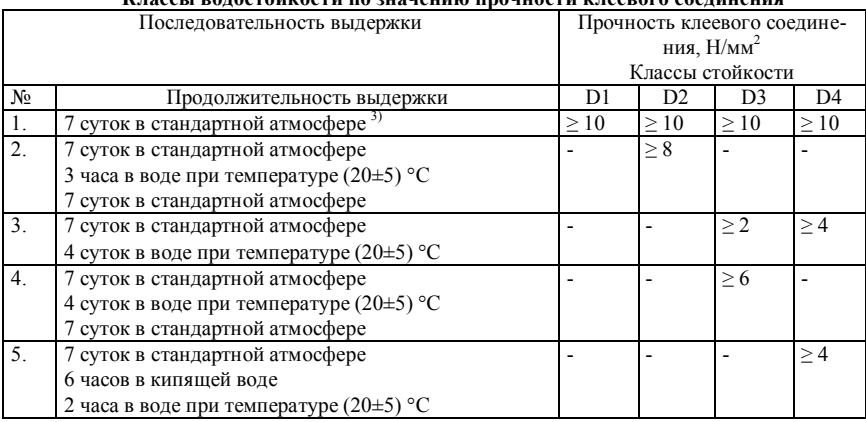

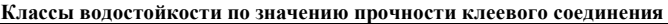

Базовая ПВАД соответствует классам D1 или D2 и не подходит для изготовления мебели для ванной комнаты и кухни, окон, склеивания бруса, древесностружечных и древесноволокнистых плит.

Для получения ПВА-клея по нормам европейского стандарта EN 204 уровня водостойкости D3 и выше разработана комплексная добавка «Модификатор ПВА-Д3» на основе глиоксаля, получаемая из отечественного сырья и предназначенная для модифицирования непластифицированной гомополимерной ПВАД, производимой в соответствии с ГОСТ 18892-80 и с содержанием массовой доли нелетучих веществ не менее 50%. Модификатор ПВА-Д3 позволяет получать клей, который по нормам стандарта EN 204 может использоваться внутри помещений, подверженным частому длительному воздействию воды и/или долговременному воздействию высокой влажности (D3, D4). Модифицированный клей может использоваться с надлежащей защитой поверхности (защитное покрытие – краска, морилка и т.п.) и для наружных работ. Чтобы
получить такой модифицированный клей достаточно смешать модификатор с клеем ПВА и выдержать в течении часа.

По данным производителей клеевых материалов, примерно 90-95 % клееных щитовых заготовок выпускают с применением ПВА-клеев различной степени водостойкости. [1]

В настоящее время на рынке мебели нашей страны работает приблизительно 2500 компаний, которые изготавливают мебель с использованием дерева. [2] При этом число производителей водостойкого клея ПВА в России невелико – по данным маркетингового анализа лишь 14 предприятий заявляют, что производят клей ПВА групп нагрузки D3, D4. Результаты независимых лабораторных испытаний показали, что продукты большинства отечественных производителей не удовлетворяют стандартам по показателям прочности и водостойкости.

На рынке есть также импортный качественный клей, однако он имеет высокую стоимость.

В составе модификаторов или в качестве модификаторов ПВАД могут быть использованы такие вещества как дибутилфталат, диизобутилфталат, формальдегид и другие. В запатентованных разработках наиболее часто в качестве компонента, придающего водостойкость, выступает карбамидоформальдегидный концентрат или карбамидоформальдегидная смола. Основным недостатком прототипов является наличие в составе формальдегида и поликонденсационных смол на основе формальдегида. Недостатки объясняются тем, что при формировании полимерной пленки (клеевого шва) клеевых композиций будет происходить выделение токсичных паров формальдегида в атмосферу, что приведет к нарушению санитарно-эпидемиологических норм при изготовлении клеевой композиции и эксплуатации склеенных изделий.

Функциональные добавки для ПВА клеев более чем на 50 % приобретаются за рубежом. По мнению специалистов, импортное сырье превосходит отечественное по качеству, поэтому многие российские производители клеевых материалов используют добавки, поставляемые из-за рубежа. С учетом внутренних расходных норм предприятий удорожание базового клея ПВАД до требований D3 «модификаторами-аналогами» составляет 15-20 руб./кг Стоимость модификации разработанным модификатором составляет 8-10 руб./кг.

Подводя итог вышеизложенному, можно выделить ряд преимуществ разработанного продукта:

- гарантированное получение нормы D3 по DIN EN 204/205;
- низкая стоимость модификации;
- комплексное пластифицирующее и повышающее влагостойкость действие;
- получение однокомпонентного клея с длительным сроком хранения;
- простота использования;
- безопасный продукт (3 класс опасности, пожаро- и взрывобезопасен);
- не требуется специальных условий при хранении и транспортировки, допускается несколько циклов замерзания и размораживания с сохранением качества.

В ходе исследования установлено, что разработанный модификатор ПВА-Д3 является актуальным коммерчески-перспективным продуктом, проект может рассматриваться как привлекательный для инвестирования.

- 1. Клеи для изготовления щитовых деталей из массивной древесины / Официальный сайт ведущего издания по ЛПК России «Леспроминформ» [Электронный ресурс]. – URL: http://lesprominform.ru/jarchive/articles/itemshow/2674 (дата обращения: 20.02.2018).
- 2. Производство и рынок мебели в России / Официальный сайт ведущего российского производителя мебели «ПроМебель» [Электронный ресурс]. – URL: http://mskpromebel.ru/proizvodstvo-i-rynok-mebeli-v-rossii/ (дата обращения: 20.02.2018).

### **РАЗРАБОТКА РОБОТА НА ГУСЕНИЧНОМ ХОДУ ДЛЯ МОНИТОРИНГА ОКРУЖАЮЩЕЙ СРЕДЫ И.С. Фирсов, В.И. Сырямкин**

*Национальный исследовательский Томский государственный университет ivan09031@gmail.com* 

> DEVELOPMENT OF THE CATERPILLAR ROBOT FOR THE ENVIRONMENT MONITORING I.S. Firsov, V.I. Siryamkin *National Research Tomsk State University*

*Presented results of the work of the robot on a caterpillar course development. This development relates to remotely controlled systems designed for monitoring the environment and exploration during in the localization or elimination of emergencies, in particular for radiation and chemical pollution, as well as for a complex of restoration or dismantling operations in an accident zone. In the development is used blockmodular principle with a universal control station.* 

*Keywords: robot, robotic platform, monitoring, environment.* 

Робототехника – одно из перспективных направлений вычислительной техники. Роботы нашли применение во многих областях промышленности, научно-исследовательской деятельности, и других сферах деятельности человека.

В настоящее время в мире разработано и широко используется большое семейство различных роботов, заменивших людей на опасных для здоровья и тяжелых физических работах [1].

Одной из основных задач применения робототехнических комплексов (РТК) является исследование окружающей среды при чрезвычайных ситуациях (ЧС), в частности при радиационных и химических загрязнениях [2].

Выполнение этих задач связано с опасностью получения химического отравления или радиационного облучения персоналом, который привлекается при ликвидации ЧС [3]. Одним из видов робототехнических комплексов для решения данной проблемы являются комплексы на базе гусеничных платформ [4–6].

Робототехнический комплекс для инженерной и радиационной разведки ПС-04р состоит из подвижного аппарата на 2-х гусеничном шасси повышенной проходимости и мобильного поста управления. На корпусе установлено подъемное устройство с платформой в верхней части, предназначенное для размещения обзорной видеокамеры и других устройств, 2 видеокамеры управления, цифровая поворотная видеокамера малой дальности с оптическим зумом, аналоговая поворотная камера повышенной четкости, цифровая HD записывающая камера, стационарное оборудование радиационной разведки с датчиком GPS, навесное оборудование для радиационной разведки, аппаратура радиоуправления и передачи цифровой информации.

ПС-04р штатно комплектуется навесным оборудованием:

- системой гамма-съёмки загрязнённых территории «ДКГ-01 СТАЛКЕР»:
- измерителем мощности поглощенной дозы гамма-излучения с измерением поглощенной дозы;
- четырьмя телевизионными камерами (2 поворотные);
- подъемным устройством для обзорных видеокамер на высоту 1.42м.;
- передней и задней осветительной фарами;
- микрофоном на подвижном аппарате для передачи на пост управления звуковой информации. Работает с использованием радиосвязи (800 м в прямой видимости).

Управление ПС-04р осуществляется с поста управления специально оборудованного автомобиля или с переносного поста (рис. 1). Оба поста имеют в своем составе телевизионный монитор и видео-очки для дистанционного управления, компьютер для вывода карты радиационной обстановки.

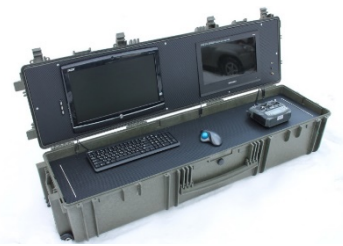

Рис. 1. Универсальный пост управления

РТК обладает следующими основными техническими данными: масса – 75 кг, длина – 1002 мм, ширина – 500 мм, высота – 480 мм, максимальная скорость перемещения – 9 км/ч. Имеется возможность преодолевать различные виды препятствий (проемы 550\*600 мм, лестничные переходы с уклоном до 40°, барьеры высотой до 200 мм, траншеи шириной до 600 мм), выполнять разворот на месте, перемещаться по различным видам поверхностей, в том числе по снежному покрову глубиной до 150 мм.

Питание аппаратуры и ходовых двигателей осуществляется от аккумуляторной батареи с возможностью подзарядки от зарядного устройства, время непрерывной работы – 3 часа.

Для осуществления мониторинга радиационной и химической загрязненности окружающей среды предлагается использовать прибор собственной разработки.

Для создания прибора предлагается использовать микроконтроллер Arduino UNO, который бы опрашивал прибор (индикатор) и GPS для получения информации о местоположении робототехнической платформы, объединял полученные данные и передавал их по радиоканалу на пульт управления.

Схема подключения датчика GPS и детектор излучения DIY Kit к плате микроконтроллера Arduino UNO приведена на рис. 3.

Связь микроконтроллера с компьютером, установленным в пульте управления, осуществляется с помощью радиомодема по протоколу RS-232.

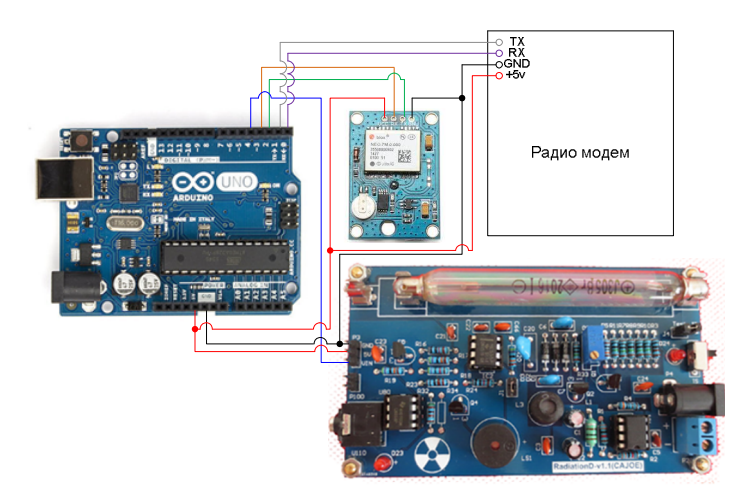

Рис. 2. Схема электрических соединений прибора

В ходе выполнения работы был разработан робототехнический комплекс ПС-04р на гусеничном ходу для осуществления исследования окружающей среды с применением собственного прибора для мониторинга радиационной и химической загрязненности. Ввиду малой стоимости, простоте обслуживания, ПС-04р может использоваться для обучения сотрудников методам работы с робототехническими системами.

*Работа выполнена по программе повышения конкурентоспособности Национального исследовательского Томского государственного университета при поддержке гранта РФФИ №16-29-04388.* 

- 1. Сырямкин В.И. Интеллектуальные робототехнические и мехатронные системы : учеб. пособие – Томск, 2017. – 256 с.
- 2. Торгашов Л.А., Гуцул В.И., Романенко С.В. Разработка и создание робототехнической платформы повышенной проходимости, как элемент обеспечения ликвидации чрезвычайных ситуаций // Вестник науки Сибири. – 2013. – № 4 (10). – С. 104–108.
- 3. Радиационная безопасность. Рекомендации МКРЗ 1990 г. Публ. 60, ч. 2 МКРЗ: пер. с англ. – М. : Энергоатомиздат, 1994. – 207 с.
- 4. Шахинпур М. Курс робототехники : пер. с англ. М. : Мир, 1990. 526 c.
- 5. Фу К., Гансалес Ф., Лик К. Робототехника : пер. с англ. М. : Мир, 1989. 624 с.
- 6. Кочтюк В.И., Гавриш А.П., Карлов А.Г. Промышленные роботы: конструирование, управление, эксплуатация. – Киев : Вища школа, 1985. – 359 с.
- 7. Arduino UNO [Электронный ресурс]. URL: https://goo.gl/nzMvNk.
- 8. NEO-7 series [Электронный ресурс]. URL: https://goo.gl/AWqyQX.

### **ЛАЗЕРНЫЙ ОПТОВОЛОКОННЫЙ ТИРИСТОР А.С. Шмыгалев, Б.П. Жилкин, Д.С. Сучкова, М.С. Корсаков**

*Уральский федеральный университет им. первого Президента России Б.Н. Ельцина (УрФУ) a.s.shmygalev@urfu.ru* 

#### LASER FIBER-OPTIC THYRISTOR

A.S. Shmygalev, B.P. Zhilkin, D.S. Suchkova, M.S. Korsakov *Ural Federal University named after the first President of Russia B.N. Yeltsin (UrFU)* 

*This paper is devoted to the development of high-power thyristors with optical control, which are essential components of modern electronic converter technology. By using the CO-laser, infrared pulses at a wavelength of 5000–6000 nm penetrate the silicon thyristor structure to a depth of up to 10 times the depth of penetration of the control light pulse of the laser diode (940–980 nm). Furthermore, the use of infrared fibers based on silver halides solid solutions*  $AgClyBr<sub>1-X</sub>$ *, which are transparent in a wide spectral range from 400 to 25000 nm, is in good agreement with transparency of silicon thyristor structure within the range of 1000 to 8000 nm.* 

*Keywords: fiber-optic thyristor, carbon monoxide laser, infrared optical fiber, silver halide solid solutions.* 

Мощные тиристоры с оптическим управлением являются важнейшими компонентами современной элементной базы преобразовательной техники и применяются в высоковольтных преобразовательных устройствах линий электропередач постоянного тока (HVDC), компенсаторах реактивной мощности (SVC), высоковольтных электроприводах (IDCD), мощных импульсных генераторах (PP) и различных силовых установках постоянного тока.

На сегодняшний день наиболее распространены базовые тиристоры первой категории, работающие при низких частотах, управляемые током, включающие кремниевую тиристорную структуру и управляющий электрод (медный провод) [1]. Принцип действия таких тиристоров заключается в подаче импульса тока через управляющий электрод на тиристорную структуру, находящуюся в непроводящем состоянии, в результате чего происходит включение устройства и замыкание цепи.

Недостатками данного типа тиристоров является то, что при работе в открытом состоянии при низких частотах происходит падение напряжения, что приводит к медленному выключению прибора. Кроме того, тиристоры такой конструкции не защищены от пробоев, поэтому имеют короткий срок эксплуатации, а материал управляющего электрода подвержен влиянию электромагнитных полей электрооборудования.

Также широкое применение нашли и мощные высоковольтные тиристоры с оптическим управлением [2], содержащие лазерный диод в качестве источника излучения и кварцевый оптоволоконный канал. Такие тиристоры управляются световым импульсом с длиной волны 940–980 нм, который передается через кварцевый световод, и, проникая в тиристорную структуру, генерирует фототок, переводя тиристор в открытое состояние.

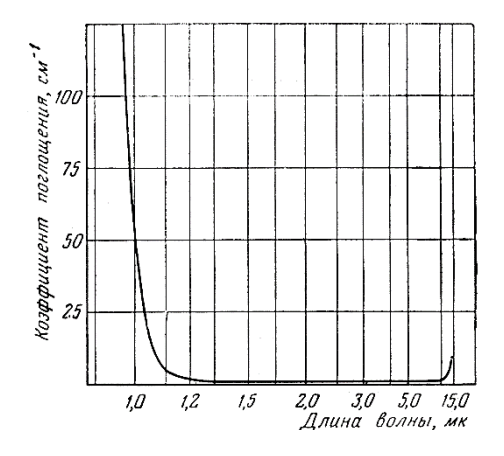

Рис. 1. Спектр поглощения кремния

Основным недостатком высоковольтных тиристоров, управляемых световым импульсом, является узкий диапазон излучения лазерного диода, который работает в ближнем инфракрасном диапазоне спектра на длине волны 940–980 нм. На рисунке 1 представлен спектр поглощения кремния, который показывает, что данная длина волны не является эффективной, поскольку кремний, из которого изготовлена тиристорная структура, прозрачен в спектральном диапазоне от 1000 до 8000 нм, а в области длин волн от 940 до 980 нм кремний имеет высокий коэффициент поглощения приблизительно 75–80 см-1 [3]. Поэтому в диапазоне 940–980 нм глубина проникновения инфракрасного излучения в кремниевую тиристорную структуру составляет всего 60 нм [1]. Этой глубины недостаточно для преодоления первого слоя n-типа, который составляет 5–9 мкм [1].

Другим недостатком высоковольтных тиристоров, управляемых световым импульсом, является использование в качестве оптоволоконного

канала кварцевого световода прозрачного в спектральном диапазоне от 200 до 2000 нм. Такой оптоволоконный канал значительно ограничивает выбор источника излучения, оптимальная длина волны которого должна лежать в диапазоне пропускания материала, применяемого для изготовления тиристорной структуры.

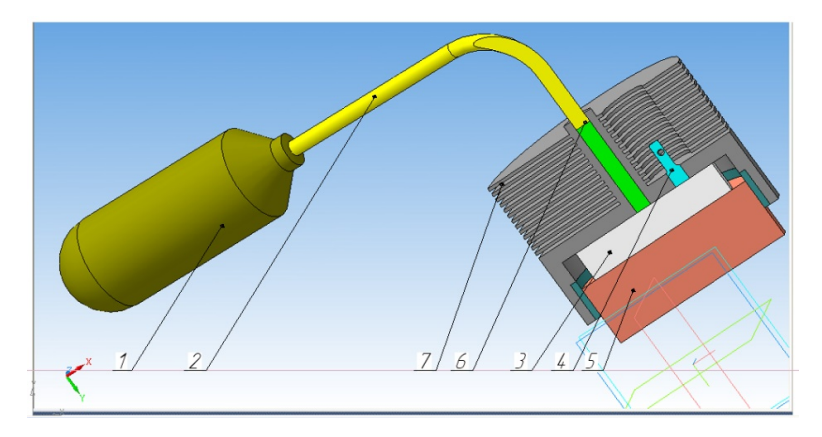

Рис. 2. Конструкция оптоволоконного тиристора управляемого ИК излучением

На рисунке 2 изображена конструкция, разработанного нами оптоэлектронного волоконного тиристора, управляемого ИК излучением, который имеет ряд преимуществ, основным из которых является то, что управление осуществляется световым импульсом СО–лазера на длине волны 5000–6000 нм.

Управляющий световой импульс от источника излучения *(1)* передается светочувствительной кремниевой тиристорной структуре *(3)* через оптоволоконный канал *(2)*, изготовленный из инфракрасных световодов на основе твердых растворов галогенидов серебра  $AgCl_xBr_{1-x}$ , прозрачных в спектральном диапазоне от 400 до 30000 нм без окон поглощения [4]. Если к аноду *(5)* приложен отрицательный по отношению к катоду *(4)* потенциал, тиристор обладает высоким сопротивлением. Если к аноду приложен положительный потенциал, то прибор также имеет высокое сопротивление до тех пор, пока через его оптоволоконный канал не подается управляющий световой импульс. После этого происходит включение тиристора. Во время работы прибора внутри тиристорной структуры происходит нагрев вследствие преодоления потенциального барьера между слоями p и n. Для исключения перегрева в компоновку прибора

входит радиатор *(7)*. Кроме того, в тиристоре предусмотрены изолирующие вставки *(8)*, исключающие пробои и повреждение электрическим током конструкции прибора.

Благодаря использованию в качестве источника излучения СО–лазера, достигается проникновение излучения в кремниевую тиристорную структуру на глубину до 10 раз превышающую глубину проникновения управляющего светового импульса лазерного диода. Следовательно, можно изготавливать тиристорную структуру без шунтирования [1], которое необходимо для доставки инфракрасного управляющего импульса сразу на р-слой в обход n-слоя тиристорной структуры, что в значительной степени упростит и удешевит процесс их производства.

Кроме того, применение в качестве оптоволоконного канала инфракрасных световодов на основе твердых растворов галогенидов серебра  $AgCl_vBr_{1-x}$ , прозрачных в широком спектральном диапазоне от 400 до 30000 нм, хорошо согласуется с прозрачностью кремниевой тиристорной структуры в диапазоне от 1000 до 8000 нм. Также следует отметить, что согласно спектру поглощения кремния (рисунок 1), на длине волны работы СО–лазера 5000–6000 нм коэффициент поглощения кремния практически стремится к нулю.

Таким образом, предложенная конструкция лазерного оптоволоконного тиристора позволяет увеличить надежность и стабильность его работы в энергоемких устройствах при высоких уровнях токов и напряжений, а также повышенном уровне электромагнитных помех.

- 1. Тейлор П. Расчет и проектирование тиристоров. М. : Энергоатомиздат, 1990. 208 с.
- 2. Мощные высоковольтные тиристоры с оптическим управлением / В. Мартыненко, Г. Чумаков, А. Хапугин и др. // Современная электроника. – 2008. – № 9. – С. 30–31.
- 3. Оптические материалы для инфракрасной техники / Е.М. Воронков, Б.Н. Гречушников, Г.И. Дистлер и др. : справочное издание. – М. : Наука, 1965. – 210 с.
- 4. Жукова Л.В., Корсаков А.С., Врублевский Д.С. Новые инфракрасные материалы: кристаллы и световоды. – Екатеринбург : Изд-во Уральского университета, 2014. – 205 с.

## **СИСТЕМА ГЕТЕРОГЕННОЙ ПЕРЕДАЧИ ДАННЫХ НА ОСНОВЕ САМОНАСТРАИВАЮЩЕЙСЯ СЕТИ С РЕТРАНСЛЯЦИЕЙ М.А. Пищук**

*Томский государственный университет систем управления и радиоэлектроники pishchukmariya@mail.ru* 

# THE SYSTEM OF HETEROGENEOUS TRANSFER OF DATA ON THE BASIS OF THE SELF-DEVELOPING NETWORK WITH RETRANSELATION M.A. Pishchuk

*Tomsk State University of Control Systems and Radioelectronics* 

*This article describes the system of heterogeneous data transmission. The algorithm of the developed system is presented, the analogs are reviewed. Keywords: self-developing network, retranslation, algorithm.* 

Перед ООО «ЭлеТим» встала задача беспроводной передачи данных дистанционно распределенных объектов сбора данных. Но, к сожалению, существующие системы не удовлетворяют требованиям компании вследствие аппаратной избыточности, что экономически не выгодно для простых систем, а также из-за отсутствия ретрансляции.

Самонастраивающаяся сеть представляет собой сетевую магистраль с элементами автоматической настройки параметров, по которой проходят данные [1], а ретрансляция подразумевает прием и последующую передачу данных через промежуточное устройство [2].

В таблице 1 приведены характеристики некоторых беспроводных систем, но они не в полной мере удовлетворяют потребностям компании. Проведя анализ, можно сделать вывод об отсутствии у аналогов комбинированного алгоритма самонастраивающейся сети с возможностью выбора альтернативного пути передачи данных.

Т а б л и ц а 1

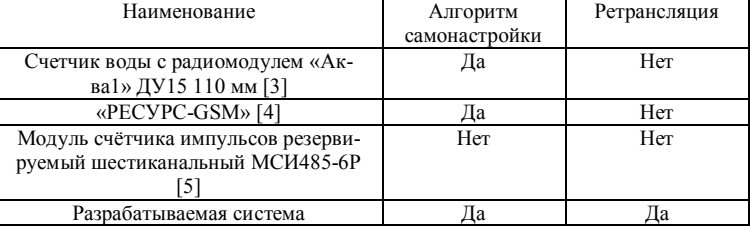

#### **Характеристики систем беспроводной передачи данных**

В таблице 2 рассмотрены особенности некоторых известных беспроводных сетей. Ближе всего к концепции алгоритма передачи данных разрабатываемой системы – Wireless HART, который поддерживает оборудование разных производителей и использует самоорганизующуюся и самовосстанавливающуюся ячеистую архитектуру.

Т а б л и ц а 2

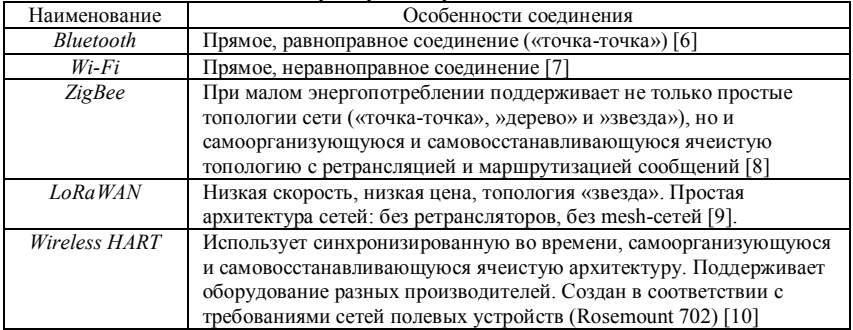

**Примеры беспроводных сетей**

Целью работы является разработка системы гетерогенной передачи данных на основе самонастраивающейся сети с ретрансляцией.

На рисунке 1 представлена схема разрабатываемой системы.

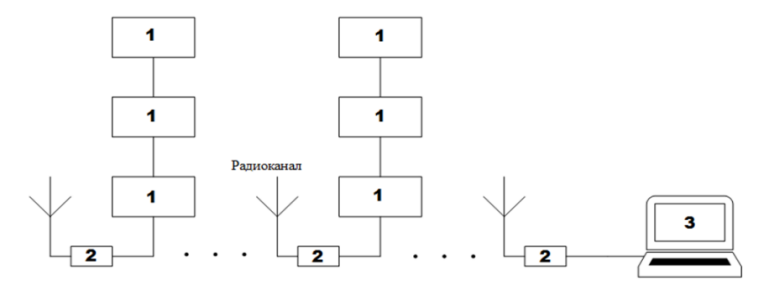

Рис. 1. Схема разрабатываемой системы

Разрабатываемый алгоритм должен быть практичнее, надежнее существующих аналогов. Создаваемая сеть реализуется как беспроводная ячеистая топология – сеть беспроводных устройств, построенная на принципе ячеек, в которой устройства соединяются друг с другом и способны играть роль коммутатора для остальных устройств [11]. Алгоритм

работы сети должен соответствовать схеме, изображенной на рисунке 2. Здесь объекты 1…4 являются устройствами беспроводной передачи данных. В случае, когда устройство 1 не может напрямую связаться с устройством 4, то их связь будет происходить последовательно через устройства-посредники 2 и 3.

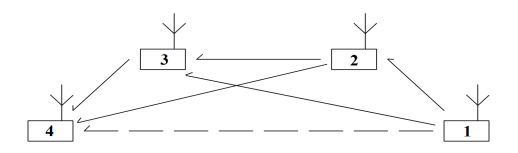

Рис. 2. Схема самонастраивающейся сети с ретрансляцией

Обобщенный автомат состояний представлен на рисунке 3.

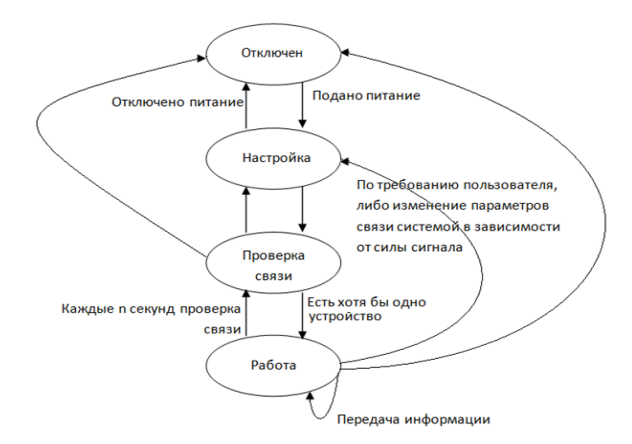

Рис. 3. Обобщенный автомат состояний системы

После подачи питания система переходит в состояние настройки, в котором устанавливаются параметры работы системы. После настройки система переходит в состояние проверки связи, в котором устройствоопросчик (иначе «Master», пункт сбора данных) устанавливает связь с устройствами системы. После проверки связи система переходит в рабочий режим: происходит опрос подчиненных устройств с последующим сбором данных. Состояние «работа» также подразумевает под собой работу системы в момент простоя и в момент проверки связи, которая происходит каждые *n* секунд.

На рисунке 4 представлена схема алгоритма установки связи: изображены три области, в каждой из которых устройства могут установить связь друг с другом. Предположим, устройство-опросчик «Master» не может напрямую связаться с устройством 1. Следовательно, связь будет установлена с помощью ретрансляции. На схеме «Master» отправляет запрос «Ты на связи?» доступным устройствам. Получив положительный ответ от устройства, например, устройства 3, «Master» отправляет на него следующий запрос, который направляет подчиненное устройство 3 связаться с доступными *ему* устройствами. Далее последовательно, путем отправки запросов аналогично «Master», устройство 3 связывается с устройством 2, которое является доступным удаленному от «Master» устройству 1. После установки связи устройство 1 может передать данные «Master» через ретрансляторы 2 и 3.

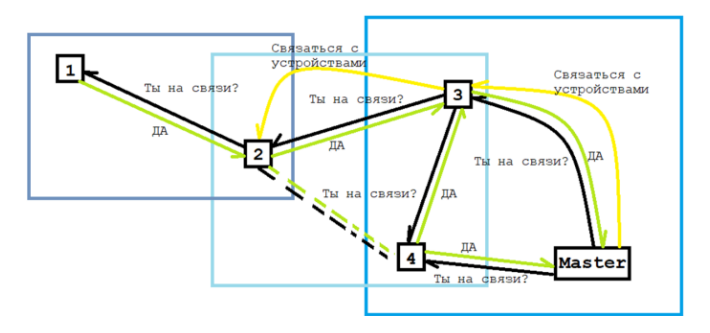

Рис. 4. Алгоритм установки связи

Был разработан макет беспроводного устройства, состоящий из микроконтроллера STM32F4Discovery, радиомодуля HopeRF HM-TR433, дисплея DM-LCD35RT, модуля расширения DM-STF4BB (или DiscoverMO). Первая реализация алгоритма передачи данных системы с помощью макетов представлена на рисунке 5.

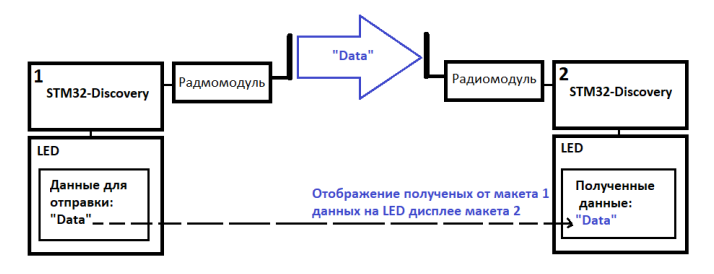

Рис. 5. Реализация алгоритма

Здесь макет 1 представляет собой подчиненное устройство, макет 2 – устройство-опросчик. После того, как макет 2 проверит наличие связи с макетом 1, макет 2 отправляет запрос макету 1, в котором просит передать информацию, в данном случае – строку символов. После получения запроса макет 1 по радиомодулю отправляет строку символов на макет 2. Полученная строка отображается на LCD-дисплее макета-опросчика

Таким образом, проведен анализ аналогов разрабатываемой системы беспроводной передачи данных, разработана и представлена схемаалгоритм работы самонастраивающейся сети с возможностью резервирования каналов связи, а также разработан макет беспроводного устройства.

- 1. Самонастраивающиеся сети [Электронный ресурс]. URL: http://nag.ru/articles/reviews/16671/realnaya-mulitiservisnost.html (дата обращения: 09.02.18).
- 2. Ретранслятор [Электронный ресурс]. URL: https://ru.wikipedia.org/wiki/Ретранслятор (дата обращения: 09.02.18).
- 3. Счетчик воды с радиомодулем «Аква1» ДУ15 110 мм [Электронный ресурс]. URL: http://uchet-jkh.ru/product/schetchiki-vody-s-radiomodulem/schetchik-vody-s-radiomodulemakva-1-110mm (дата обращения: 10.02.18).
- 4. Устройство опроса датчиков «РЕСУРС-GSM» [Электронный ресурс]. URL: http://bolid.ru/production/resurs/components/resurs\_gsm.html (дата обращения 10.02.18).
- 5. Модуль счётчика импульсов резервируемый шестиканальный МСИ485-6Р [Электронный ресурс]. – URL: http://ttronics.ru/?menu=msi4856r (дата обращения: 8.02.18).
- 6. Bluetooth [Электронный ресурс]. URL: https://ru.wikipedia.org/wiki/Bluetooth (дата обращения 26.02.18).
- 7. WiFi [Электронный ресурс]. URL: https://ru.wikipedia.org/wiki/Wi-Fi (дата обращения: 27.02.18).
- 8. ZigBee [Электронный ресурс]. URL: https://ru.wikipedia.org/wiki/ZigBee (дата обращения: 26.02.18).
- 9. Сети передачи данных на большие расстояния LoRaWan [Электронный ресурс]. URL: http://gamma.spb.ru/media/pdf/masters2015/LORA.pdf (дата обращения: 01.02.18).
- 10. Беспроводной преобразователь дискретного сигнала Rosemount 702 [Электронный ресурс]. – URL: http://www2.emersonprocess.com/siteadmincenter/pm%20rosemount% 20documents/00813-0107-4702.pdf (дата обращения: 9.02.18).
- 11. Ячеистая топология [Электронный ресурс]. URL: https://ru.wikipedia.org/wiki/ Ячеистая\_топология (26.02.18).

### **ПРИМЕНЕНИЕ РАСТВОРА ПОЛИВИНИЛОВОГО СПИРТА ДЛЯ УЛУЧШЕНИЯ ФИЗИКО-МЕХАНИЧЕСКИХ СВОЙСТВ ДРЕВЕСИНЫ С ЦЕЛЬЮ ПРИМЕНЕНИЯ В СТРОИТЕЛЬНЫХ КОНСТРУКЦИЯХ**

Е.А. Чепелева<sup>1</sup>, Т.Ю. Малеткина<sup>1, 2</sup>, О.В. Смердов<sup>3</sup>, И.В. Заремская<sup>2</sup> ¹ *Национальный исследовательский Томский государственный университет ² Томский государственный архитектурно-строительный университет ³ Национальный исследовательский Томский политехнический университет chepelevazh@mail.ru* 

APPLICATION OF A SOLUTION OF POLYVINYL ALCOHOL FOR IMPROVEMENT OF PHYSICAL-MECHANICAL PROPERTIES OF WOOD FOR THE APPLICATION IN CONSTRUCTION DESIGNS E.A.Chepeleva<sup>1</sup>, T.Yu. Maletkina<sup>1, 2</sup>, O.V.Smerdov<sup>3</sup>, I.V.Zaremskaya<sup>2</sup> *¹ National Research Tomsk State University ² Tomsk State University of Architecture and Building ³ National Research Tomsk Polytechnic University* 

*This article presents research on the properties of wood preservatives. The results showed that deep impregnation of wood with a polyvinyl alcohol solution protects wood from the influence of an aggressive environment.* 

*Keywords: impregnation of wood, protective treatment, polyvinyl alcohol.*

Во всем мире в последнее время резко возрос интерес к поиску и изучению свойств новых защитных средств для древесины. Это связано с ужесточением требований к безопасности защитных средств и высокой токсичностью материалов, применяемых вместо древесины в отделке зданий и для изготовления мебели.

Исследования, посвященные анализу влияния средств для защиты древесины на здоровье человека и окружающую среду, уже в конце 20-го века привели к отказу от наиболее эффективных групп консервантов, содержащих ртуть, фтор, пентахлорфенол и его соли, антисептические масла, содержащие канцероген бензопирен, из-за опасности, которую они представляют для здоровья людей и экологии. Идет поиск безопасных для человека препаратов, обеспечивающих и антисептирование, и стойкость к возгоранию, разрушению в агрессивных средах, сохранение декоративных свойств древесины.

Одно из важных направлений в этих исследованиях – разработка технологий долговременной защиты древесины. В связи с проявлением в нашей стране нового интереса к малоэтажному деревянному домострое-

нию актуальность этих исследований возрастает. Для антисептирования древесины в жилых зданиях используются препараты на основе бора, такие как борная кислота, тетраборат натрия и другие. Они снижают горючесть древесины, но при этом легко вымываются и недостаточно эффективны по отношению к плесневым грибам. Введение в их состав фиксативов, водоотталкивающих добавок либо способных полимеризоваться мономеров снижает вымываемость антисептика [1].

Наиболее известным фиксативом, образующим устойчивый комплекс с ионами бора, является поливиниловый спирт. Поливиниловый спирт (ПВС) – искусственный водорастворимый синтетический термопластичный полимер (C<sub>2</sub>H<sub>4</sub>O)n. Известно, что ПВС обладает стойкостью к действию органических растворителей, в том числе к маслам, бензину и керосину [2]. Использование водного раствора ПВС без добавок целесообразно для повышения влагостойкости, так как данное соединение обладает пленкообразующими свойствами и в воздушной влажной агрессивной среде обеспечивает длительную защиту древесины. Известно также использование ПВС в составе композиций с антипиренными свойствами, а экологичность соединения позволяет использовать его для защиты древесины и конструкций внутренних помещений жилых зданий [2].

Авторами проведено исследование свойств древесины березы, пропитанной водным раствором ПВС с концентрацией 5, 10 и 15 г/л. Образцы березы были предварительно высушены до влажности 7-8 %. Водная основа пропитки дает возможность получить необходимую вязкость и быстрое высыхание. Для распределения раствора по всему объёму образцов использовали автоклав. Пропитка осуществлялась путем импульсной подачи давления в вакуумную камеру (рис. 1) по определенному режиму. Затем образцы пропитанной березы были высушены до влажности 7–8 %.

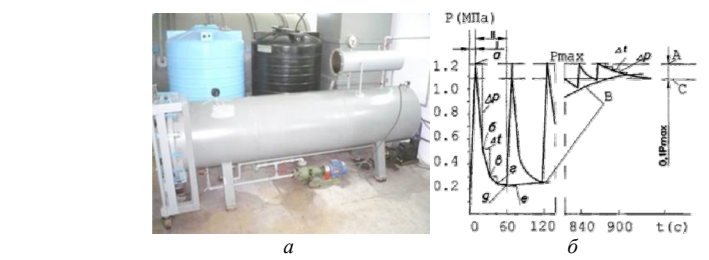

Рис. 1. Автоклав (*а*) и график подачи импульсного давления (*б*)

Ввиду анизотропии древесины исследование на сжатие осуществляли вдоль и поперек волокон древесины на специальных установках по методикам ГОСТ 16483.10-73 и 16483.11-72. Испытания на изгиб проводились по ГОСТ 16483.3-84, нагрузку прикладывали в радиальном направлении. Статистическая обработка результатов эксперимента соответствует ГОСТ 16483.0-89 «Древесина. Общие требования к физикомеханическим испытаниям». Оценка достоверности полученных экспериментальных данных оценивалась с помощью критерия Кохрена.

Результаты исследования, пересчитанные на нормализованную влажность 12%, представлены на рис. 2. Присутствие ПВС в древесине, как видно из рис. 2, практически не влияет на предел прочности на сжатие независимо от концентрации раствора.

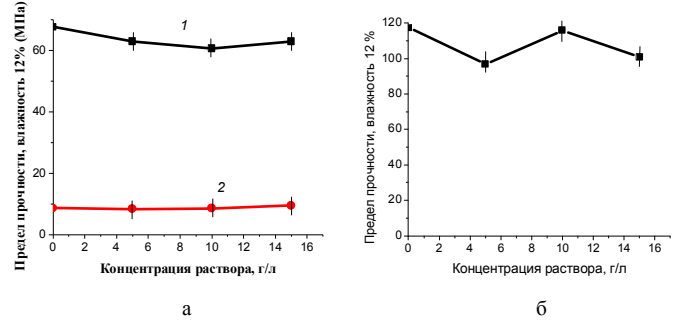

Рис. 2. Предел прочности на сжатие вдоль и поперек волокон: *1* – сжатие вдоль волокон; *2* – сжатие поперек волокон (*а*) и предел прочности на изгиб в радиальном направлении образцов березы, пропитанной водными растворами поливинилового спирта в концентрации 5, 10 и 15 г/л (*б*)

Испытания на изгиб показали разброс значений предела прочности при разных значениях концентрации пропиточного раствора. При изгибе разные слои древесины испытывают разное напряжение – верхний слой получает сжатие, а нижний, напротив, растяжение. Так как прочность на сжатие вдоль волокон меньше прочности на растяжение, разрушение начинается с образования практически невидимых складок в сжатой зоне детали. Окончательное разрушение происходит в растянутой зоне в виде разрыва или отслоения крайних волокон и полного разлома образца. Учитывая анизотропию свойств древесины, неоднородность в распределении напряжений при изгибе, а также расчеты ошибки эксперимента, разность в значениях предела прочности в 20 МПа близка к значениям ошибки и не может определяться влиянием концентрации раствора.

Огневые испытания, проведенные с образцами древесины, пропитанной раствором ПВС, показали, что увеличением концентрации ПВС наблюдается снижение потери массы, что свидетельствует о проявлении антипиренных свойств ПВС (рис. 3). Следует отметить, что во время испытаний образцы не горели, но продолжительное время тлели, а при длительном контакте с пламенем и последующем отрыве от пламени дымили.

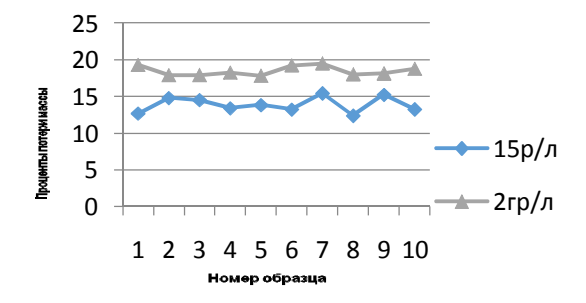

Рис. 3. График влияния концентрации (C<sub>2</sub>H<sub>4</sub>O)n на огнестойкость

Проведенные испытания показали, что глубокая пропитка древесины водным раствором ПВС почти не влияет на механические свойства древесины березы и с увеличением концентрации раствора повышает огнестойкость древесины. Учитывая экологичность, способность ПВС защищать древесину от воздействия агрессивной среды и огнестойкость, можно рекомендовать использование водного раствора ПВС для защитной обработки древесины, эксплуатируемой в закрытых помещениях.

- 1. Мазаник Н.В. Современные биозащитные средства для древесины // Труды БГТУ. Деревообрабатывающая промышленность. – 2011. – № 2. – С. 181–184.
- 2. Справочник химика 21 ХИМИЯ И ХИМИЧЕСКАЯ ТЕХНОЛОГИЯ [Электронный ресурс]. – URL: http://chem21.info/info/1142704.

# **ОСОБЕННОСТИ ФИЗИКО-МЕХАНИЧЕСКИХ СВОЙСТВ ДРЕВЕСИНЫ БЕРЕЗЫ ПОСЛЕ ГЛУБОКОЙ ПРОПИТКИ ВОДНЫМ РАСТВОРОМ СУЛЬФАТА АММОНИЯ**

Ю.И. Шкабара<sup>1</sup>, Т.Ю. Малеткина<sup>1, 2</sup>, О.В. Смердов<sup>3</sup>, В.И. Петрашко<sup>2</sup>

*Национальный исследовательский Томский государственный университет Томский государственный архитектурно-строительный университет Национальный исследовательский Томский политехнический университет shkabarashkayulia@gmail.ru* 

### FEATURES OF PHYSICAL-MECHANICAL PROPERTIES OF BIRCH WOOD AFTER DEEP PROCESSING BY WATER SOLUTIONS ANTISEPTICS AND ANTIPIRENES

Yu.I. Shkabara<sup>1</sup>, T.Yu. Maletkina<sup>1, 2</sup>, O.V. Smerdov<sup>3</sup>, V.I. Petrashko<sup>2</sup> *¹National Research Tomsk State University ² Tomsk State University of Architecture and Building ³ National Research Tomsk Polytechnic University* 

*This article presents research of shrinkage, water absorption and flexural strength of birch wood after deep processing by water solutions of ammonium sulphate. The results showed that this method allowed to improve some technical characteristics of birch wood.* 

*Keywords: deep impregnation of wood, ammonium sulphate, modification of wood.* 

В настоящее время разработка экологически безопасных методов повышения физико-механических и декоративных свойств древесины, а также использование в качестве сырьевой базы быстрорастущих малоценных лиственных пород (берёза, ольха, осина, тополь и др.) в условиях истощения запасов деловой древесины является одной из актуальных задач при использовании древесины в строительстве. Решить эту задачу и увеличить долговечность строительных конструкций могут технологии активного модифицирования древесины.

Инновационная технология модифицирования объемной пропитки древесины комплексными водорастворимыми составами определенного назначения, разработанная в Томске, является одним из приемлемых способов для получения модифицированной древесины для строительных конструкций (патент № 2243886) [1]. Данная технология обеспечивает пропитку древесины по всему объему заготовки, придает огнестойкость, стойкость к воздействию биоразрушающих и биоокрашивающих грибков и др. При необходимости добавление красителя к модификатору позволяет придать необходимые декоративные свойства пропитанной древесине.

С использованием данной технологии нами были проведены сравнительные исследования влияния химического состава модифицирующей пропитки и ее концентрации на предел прочности на изгиб, водопоглощение и усушку. Для пропитки использовали водный раствор сульфата аммония, известного своими антипиренными свойствами и не токсичностью. Пропитку высушенных до 10-12 % образцов березы осуществляли в автоклаве водным раствором сульфатом аммония в концентрации 20, 50 и 80 г/л. Следует обратить внимание, что водная основа пропиточных композиций дает возможность сохранности экологической чистоты, обеспечивает отсутствие запаха, быстрое высыхание, наличие пор на поверхностной пленке (выделяет влагу, но не впитывает)

Для исследования на статический изгиб были взяты образцы в форме прямоугольной призмы основанием 20х20 мм и длиной 300 мм. Нагрузку прикладывали поперек волокон древесины на специальной установке по методике, представленной в ГОСТ 16483.11-72.

Определенные значения предела прочности на изгиб при установленной влажности были пересчитаны на нормализованную влажность 12%. Значение  $\sigma_{\rm B}$  непропитанной древесины брали из справочника [2]. Значения предела прочности на изгиб в зависимости от концентрации пропиточного состава представлены на рис. 1. Как видно из рис.3, пропитка сульфатом аммония снижает значения прочности на изгиб. Величина снижения зависит от направления приложения нагрузки по отношению к годичным кольцам. Наиболее существенное снижение предела прочности (~ в 2 раза) получено при приложении нагрузки в тангенциальном направлении после пропитки раствором концентрации 50 г/л.

Водопоглощение определялось по ГОСТ 21523.5-77 «Древесина модифицированная. Метод определения водопоглощения». Эксперимент проводился в течение 30 дней. Образцы, пропитанные раствором сульфата аммония с концентрацией 20, 50 и 80 г/л в виде призм, были погружены в воду. Масса образцов измерялась через определенные промежутки времени на электронных весах в течение 30 дней. За все время проведения эксперимента масса образцов, пропитанных исследуемыми составами, увеличилась практически в 2 раза. Результаты исследования на влагопоглощение представлены на рис. 2.

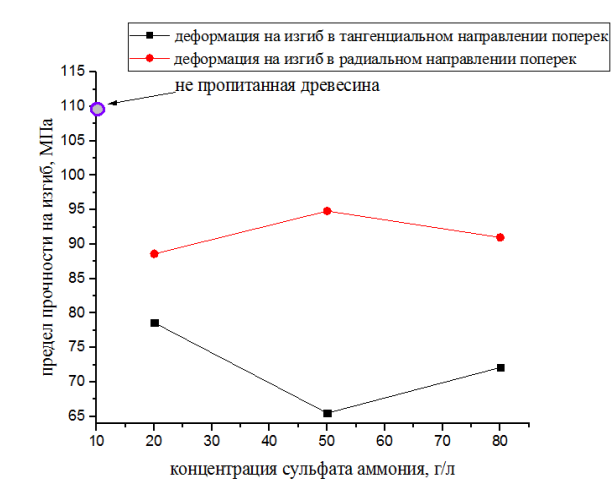

Рис. 1. Предел прочности на изгиб поперек волокон образцов березы, пропитанной водным раствором сульфата аммония в концентрации 20, 50 и 80 г/л

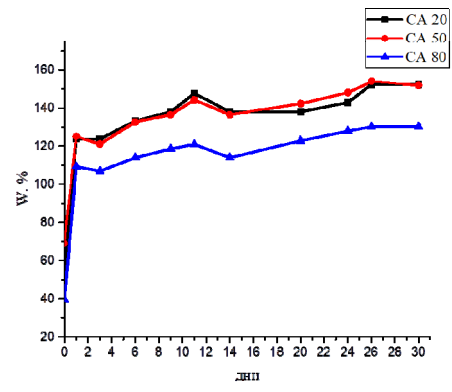

Рис. 2. Водопоглощение древесиной березы, пропитанной сульфатом аммония

Как видно из графика, наиболее активное поглощение воды происходит в первые 2 суток. При этом водопоглощение древесиной, пропитанной СА с концентрацией 20 и 50 г/л практически одинаково и незначительно снижается при концентрации раствора 80 г/л.

Образцы после испытаний на водопоглощение были высушены до влажности 8 % с уменьшением линейных размеров образцов, то есть с усушкой. Усушка представляет свойство древесины сокращать линейные

размеры и объем при уменьшении содержащейся в ней связанной влаги. Были проведены расчеты полной усушки по формуле.

$$
\beta_{max} = \left(\frac{a_{max} - a_{min}}{a_{max}}\right) * 100\%,
$$

где  $\beta_{max}$ - полная усушка,  $a_{max}$  и  $a_{min}$  – размер (объем) образца соответственно при влажности, равной или выше предела насыщения клеточных стенок и в абсолютно-сухом состоянии, мм (мм2).

Следует отметить, что усушка древесины березы, пропитанной сульфатом аммония, неодинакова в разных направлениях: в тангенциальном направлении в 1,5 – 2 раза больше, чем в радиальном.

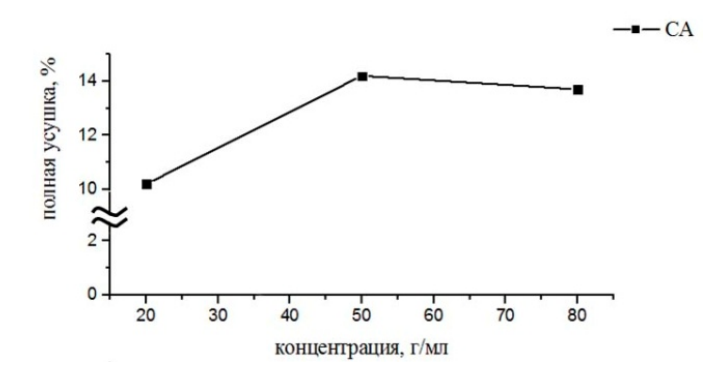

Рис. 3. Полная усушка древесины, пропитанной водным раствором сульфата аммония

Таким образом, исследование физико-механических свойств древесины березы, пропитанной водным раствором сульфата аммония показало снижение прочности на изгиб по сравнению с непропитанной древесиной, при этом наиболее значительное снижение предела прочности соответствует концентрации раствора 50 г/л. Это важно учитывать при выборе и расчете на прочность конструкций из древесины березы, модифицированной сульфатом аммония.

Древесина, пропитанная сульфатом аммония, не обладает стойкостью к водопоглощению. Некоторое снижение водопоглощения наблюдается лишь при наиболее высокой концентрации сульфата аммония.

Сульфат аммония не вызывает снижения линейных размеров при потере связанной воды в процессе усушки. Для снижения величины усушки следует рекомендовать пропиточные составы на полимерной основе.

- 1. Российская Федерация, МПК7 B27K3/02, B27K3/08. Способ пропитки древесины / Ф.Г. Секисов, О.В. Смердов, Е.Н. Банных : пат. № 2243886. – Заявитель ГНУ «Научноисследовательский институт высоких напряжений при Томском политехническом университете» – № 2000131736/09; заявл. 08 .09.03; опубл. 10.01.05, Бюл. № 27. – 3 с.
- 2. Боровиков А.М., Уголев Б.Н. Справочник по древесине. М. : Лесная промышленность,  $1989 - 296$  c.

## **ГИДРОФОБНАЯ ЗАЩИТА ДЕРЕВЯННЫХ КОНСТРУКЦИЙ И СООРУЖЕНИЙ ОТ ВЛАГИ С ПРИМЕНЕНИЕМ МОДИФИЦИРОВАННОГО НИЗКОМОЛЕКУЛЯРНОГО ПОЛИПРОПИЛЕНА**

Р.О. Белякова<sup>1</sup>, Н.Н. Дебелова<sup>1, 2</sup>, Е.Н. Завьялова<sup>1</sup>, В.А. Дебелов<sup>2</sup> *1 Национальный исследовательский Томский государственный университет <sup>2</sup> Томский государственный архитектурно-строительный университет regina-sharman@mail.ru* 

HYDROPHOBIC PROTECTION OF WOODEN CONSTRUCTIONS AND STRUCTURES AGAINST MOISTURE WITH THE USE OF MODIFIED ATACTIC POLYPROPYLENE R.O. Belyakova<sup>1</sup>, N.N. Debelova<sup>1, 2</sup>, E.N. Zavyalova<sup>1</sup>, V.A. Debelov<sup>2</sup> <sup>1</sup>National Research Tomsk State University *National Research Tomsk State University 2 Tomsk State University of Architecture and Civil Engineering* 

*In the work hydrophobizators were investigated,including low-molecular polypropylene. Their hydrophobic and physico-chemical properties were determined. It is shown that the proposed compositions can be used as a hydrophobizer to protect the surface of wooden constructions and structures from moisture.* 

*Keywords: modified low molecular weight polypropylene, water absorption, hydrophobic protection of wooden constructions and structures.* 

Защита древесины от влаги является важным фактором в строительстве, так как сооружение может разрушиться в случае содержания в ней более 12 процентов жидкости. Защиту производим с помощью гидрофобизаторов, которые не меняют вид материала, а только защищают его.

Исследование процессов водопоглощения образцов древесины с использованием методов диэлектрометрии на различных частотах измерения является информативным методом и может применяться как для количественной оценки влажности образцов, так и для интерпретации различных состояний воды в структуре древесины [1,2].

**Цель работы** заключается в разработке составов гидрофобной защиты деревянных конструкций и зданий от влаги.

Образцы древесины сосны обрабатывали гидрофобными составами органической природы и измеряли их электрофизические параметры в сравнении с исходным образцом. В качестве гидрофобизаторов использовали следующие растворы химических составов: минеральное масло, модифицированный низкомолекулярный полипропилен, глиоксаль. Выбор гидрофобизаторов обусловлен их способностью при удалении растворителя образовывать полимерные структуры, которые приводят к

формированию защитных пленок, как на поверхности, так и в объеме капиллярно-пористой структуры древесины [4].

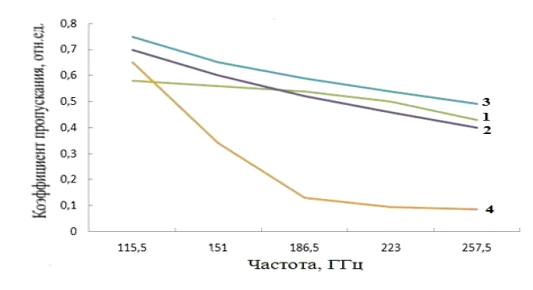

Рис. 1. Зависимость частоты от коэффициента пропускания: 1 – дерево исходное; 2 – масло; 3 – модифицированный низкомолекулярный полипропилен; 4 – глиоксаль

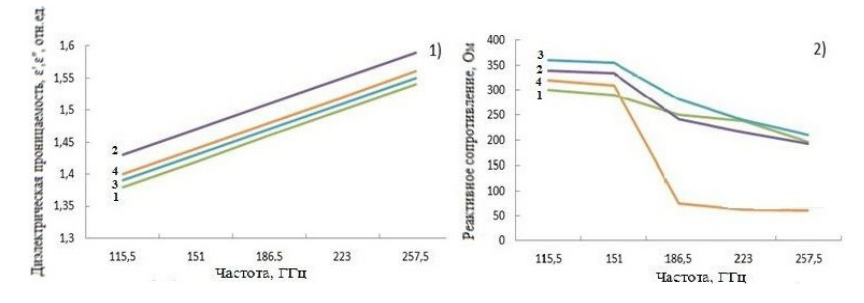

Рис. 2. 1) – Зависимость частоты от диэлектрической проницаемости: 1 – дерево исходное; 2 – масло; 3 – модифицированный низкомолекулярный полипропилен; 4 – глиоксаль. 2) – Зависимость частоты от реактивного сопротивления: 1 – дерево исходное; 2 – масло; 3 – модифицированный низкомолекулярный полипропилен; 4 – глиоксаль

Измерение электрофизических параметров проводили в диапазоне частот  $10^{12}$  Гц. С одной стороны, известно, что вода представляет собой флуктуирующую смесь групп структурных элементов. В ней наблюдаются колебательные движения частиц с частотой  $\approx 10^{13}$  Гц, что и в кристаллах, но в отличие от них колебательные движения происходят и вокруг временных локальных положений равновесия. При нормальных условиях частицы воды в среднем через  $10^{11}$ - $10^{12}$ Гц меняют свое локальное окружение, что может приводить к резонансным явлениям и повышению чувствительности измерений. С другой стороны, диапазон частот  $10^{11}$  Гц < $v$ < 10<sup>12</sup>Гц, так называемая «терагерцовая щель», лежащий между даль-

ней инфракрасной областью и СВЧ диапазоном, мало изучен в отличие от диапазона низких частот. Следует отметить, что на низких частотах релаксационные процессы обусловлены структурной поляризацией диполей больших размеров, которые представляют собой структурные компоненты древесины, на концах которых сосредоточены функциональные группы, формирующие заряд макродиполей. Эффект поляризации и изменение в связи с этим комплексной диэлектрической проницаемости проявляется на частотах не выше  $10^5$ Гц и позволяет осуществлять контроль влажности не более 10 масс. % с небольшой погрешностью.

При значительном увлажнении древесины (более12% масс.) образуется свободная (объемная) влага, находящаяся в капиллярах и порах древесины. Ее образование должно фиксироваться в изучаемом диапазоне частот как отсутствие эффектов поляризации.

Результаты экспериментальных данных по изменению коэффициента пропускания в зависимости от частоты для различных гидрофобных составов приведены на рис. 1.

Как следует из анализа экспериментальных данных, коэффициент пропускания уменьшается для всех исследуемых составов (рис. 1) значительно меньше, по сравнению с необработанной древесиной. Уже через 30 минут водопоглощения образцов в объеме капиллярно-пористой древесины формируется объемная вода.

В табл. 1 приведены данные по изменению водопоглощения образцов со временем по сравнению с контрольным образцом.

Кинетика водопоглощения древесины, обработанной гидрофобным составом

Т а б л и ц а 1

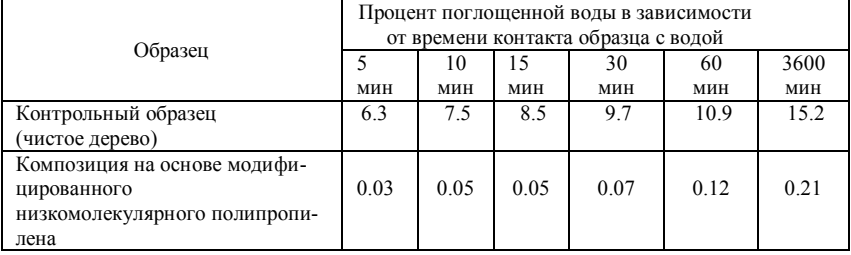

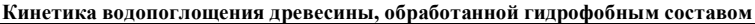

Как следует из табл. 1, исследуемые составы обладают достаточно высокой устойчивостью к воздействию влаги.

Однако следует отметить, что продолжительный контакт гидрофобизированной древесины с водой приводит к изменению структуры поверхностного слоя (рис. 3.2), что требует дополнительных исследований по выявлению стабильности покрытия в естественных условиях.

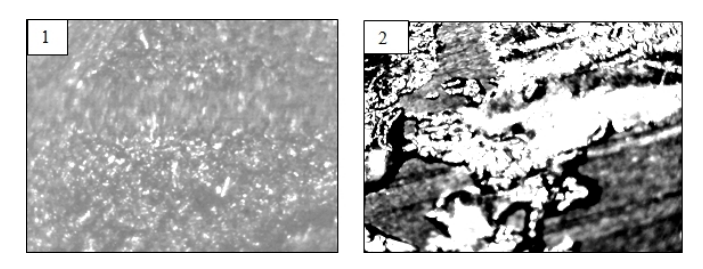

Рис. 3. Микрофотографии поверхности древесины, гидрофобизированной модифицированным низкомолекулярным полипропиленом до (1) и после (2) контакта с водой течение 3-х суток. (Увеличение ×80)

Показано, что композиция на основе рационально подобранной смеси низкомолекулярного полипропилена является гидрофобизатором с низким показателем водопоглощения, с высокими значениями адгезии к поверхности древесины и электроизоляционными свойствами [3,5].

- 1. Соломатов В.И., Борбышев А.Н., Химлер Н.Г. // Полимерные композиционные материалы в строительстве. – М. : Химия, 1988.
- 2. Конюхов В.Ю. Полимеры и коллоидные системы. М. : МГУП, 1999.
- 3. Дебелова Н.Н. Гидрофобная защита капиллярно-пористых материалов с использованием постоянного электрического тока // Вестник ТГАСУ. – 2006. – № 1. – С. 68.
- 4. Синявский В.В. Материалы для гидроизоляции и гидрофобизации сооружений // Строительные материалы, оборудование, технологии 21 века. – 2003. – № 6. – С. 22.
- 5. Гидрофобизатор на основе окислительного атактического полипропилена / Н.Н. Дебелова, Н.П. Горленко, В.П. Нехорошев и др. // Известие ТПУ. – 2013. – № 3. – С. 91–95.

# **ПЕРСПЕКТИВЫ ИЗУЧЕНИЯ ВАНИЛИНОВОЙ КИСЛОТЫ Е.Г. Бендер, О.В. Вусович**

*Национальный исследовательский Томский государственный университет dgim@tic.tsu.ru* 

> PROSPECTS OF VANILLIC ACID STUDYING E.G. Bender, O.V. Vusovich *National Research Tomsk State University*

*The paper presents an analytical review of various research areas devoted to vanillic acid. The results of patent studies on the use of vanillic acid are presented. Keywords: vanillic acid, patent studies, field of application.* 

Влияние среды на реакционную способность промежуточных соединений является важным направлением современной химической кинетики и лежит в основе фундаментальных исследований механизмов многих химических процессов. Внимание к исследованию ванилиновой кислоты обусловлено, с одной стороны, с наличием в структуре молекулы трех реакционных групп кислорода: метокси-, гидрокси- и карбоксильной, а, с другой стороны, проявлением у соединений спектральных и фотофизических свойств, необходимых для практических использования [1].

Эти группы определяют ионное равновесие природных фенолов ванилинового ряда в водных растворах в основном и возбужденном электронных состояниях. Особенно ярко это проявляется в реакциях под действием света, для которых кислотно-основные свойства среды и возможность образования водородных связей между субстратом и растворителем часто оказываются определяющими факторами, влияющими на скорость и направление фотофизических и фотохимических процессов [2].

Актуальность данного исследования заключается в малой изученности ванилиновой кислоты, не смотря на ее уникальные свойства. Ванилиновая кислота в настоящее время рассматривается как перспективное соединение для получения полимеров, в качестве катализаторов реакций изомеризации, как антимикробные агенты для строительных и текстильных материалов и сельскохозяйственных продуктов, в медицине, в качестве антиаллергических препаратов, а ее низшие эфиры проявляют сильное антимикробное действие, а высшие линейные полиэфиры могут быть протянуты в форме волокон или нитей [3,4].

Ванилиновая кислота относится к фенольным кислотам и распространена в растительном мире [5, 6]. Фенольные кислоты содержатся в пище-

вых продуктах и напитках, как антиоксиданты защищают человека от опасных болезней и преждевременного старения [7, 8].

В основу определения патентной ситуации положена статистическая обработка патентной документации, относящейся к объекту исследования.

Патентная ситуация характеризуется следующими факторами: структурой взаимного патентования; изобретательской активностью; активностью фирм в защите своих разработок.

Отобранный массив заявок и патентов на изобретения, патентов и свидетельств на полезные модели был подвергнут статистической обработке, результаты которой представлены в таблице.

Всего по данной теме было выявлено 77 охранных документов (из них 29 национальных, остальные зарубежные), которые по странам патентования распределяются следующим образом: Россия – 29; США – 4; Китай – 21; Корея – 5; Польша – 1; Япония – 5; заявки, поданные европейским патентным ведомством (EP) – 2; международные заявки (WO) – 9. Все патенты были структурированы по 5 группам (таблица 1):

Т а б л и ц а 1

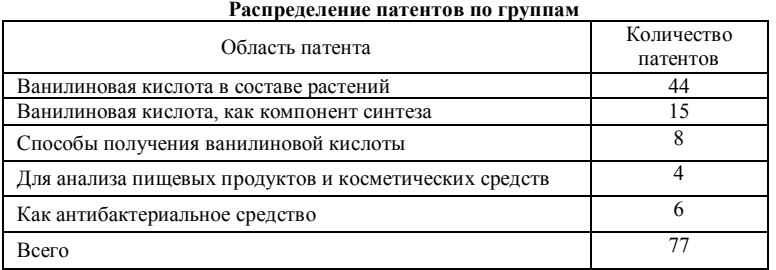

Наибольшая изобретательская активность в области изучения и использования ванилиновой кислоты представлено за период с 2016 по 2017 год. В 2016 году: США – 3; Китай – 5; Польша – 1; WO – 1; Мексика – 1, в 2017 году: США – 1; Япония – 3; Корея – 3; Китай – 8; WO – 3. Стоит отметить, что в патентной базе уже есть 4 заявки на патент, которые приходятся на 2018 год, все это указывает на высокую заинтересованность в изучении ванилиновой кислоты (рисунок 1).

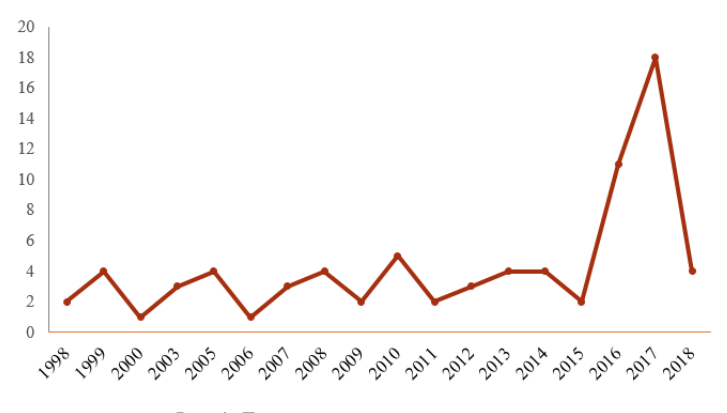

Рис. 1. Динамика патентования по годам

В результате систематизации и анализа патентной информации выявлены, как национальные, так и зарубежные патенты-аналоги, определенно, что наибольшей патентной активностью обладает Китай и Россия.

Наблюдается дисбаланс между прикладными работами и фундаментальными работами по исследованию ванилиновой кислоты. Поэтому механизмы процессов, протекающих в исследуемых соединениях, до сих пор остаются не изученными.

Учитывая вышесказанное, а также применение ванилиновой кислоты в медицинских целях (ванилиновая кислота обладает антибактериальным, противогрибковым, противоглистным, и противовоспалительным действием) делает очевидным важность изучения механизмов фотофизических и фотохимических процессов в ванилиновой кислоте.

- 1. Инфракрасные спектры и структура молекулярных комплексов ароматических кислот / М.В. Бельков, С.Д. Бринкевич, Самович С.Н. и др. // Журнал прикладной спектроскопии. – 2011. – Т. 78, № 6. – С. 851–858.
- 2. Исследование протолитических форм ванилиновой кислоты в основном и возбужденном состояниях / О.В. Вусович, О.Н. Чайковская, И.В. Соколова и др. // Журнал прикладной спектроскопии. – 2016. – Т. 83, № 1. – С. 13–17.
- 3. Способ получения ванилиновой кислоты / А.В. Мережкин, В.А. Иванов, В.М. Потехин и др. : патент на изобретение RUS 2109008.
- 4. Возможные пути деструкции полиароматических углеводородов нефти некоторыми видами бактерий-нефтедеструкторов, выделенными из эндо- и ризосферы растений / Л.А. Беловежец, Л.Е. Макарова, М.С. Третьякова и др. // Прикладная биохимия и микробиология. – 2017. – Т. 53, № 1. – С. 76–81.
- 5. Артемкина Н.А., Горбачева Т.Т. Содержание фенолов в коре ели на разных стадиях техногенной сукцессии биогеоценозов кольского полуострова // Химия растительного сырья. – 2009. – № 2. – С. 111–116.
- 6. Белых Ю.В., Кириллова Н.В. Изучение фенолкарбоновых кислот каллусных культур лекарственных растений семейства ARALIACEAE // Бутлеровские сообщения. – 2011. – Т. 26, № 12. – С. 16–19.
- 7. Коренман Я.И., Маслова Н.В. Определение ванилинов в водных средах и пищевых продуктах – новое аналитическое решение // Вестник Воронежского государственного университета инженерных технологий. – 2012. – № 3 (53). – С. 122–124.
- 8. Ванилиновая кислота новый специфический ингибитор 5-нуклеотидазы змеиного яда: фармакологический инструмент для исследования роли фермента в развитии интоксикации при укусе змей / Б.Л. Дханаджая, А. Натараджу, К.В. Радхавендра Гоуда и др. // Биохимия. – 2009. – Т. 74, № 12. – С. 1615–1621.

# **ОЦЕНКА ПОКАЗАТЕЛЕЙ АРЕНДЫ УСТРОЙСТВА ДЛЯ ПРЕДПОСЕВНОЙ ОБРАБОТКИ СЕМЯН НА ОСНОВЕ XeCl-ЭКСИЛАМПЫ**

**В.А. Рогова, Э.А. Соснин** 

*Национальный исследовательский Томский государственный университет vikrogova@mail.ru* 

THE ESTIMATE OF RENT INDICATORS OF THE XeCl-EXCILAMP BASED DEVICE FOR THE PRESOWING PROCESSING OF SEEDS R.V. Rogova, E.A. Sosnin *National Research Tomsk State University* 

*Determination of the conditions for which the installation described can be used in practice, in particular as leased equipment. Keywords: plants, XeCl-excilamp, leas, treatment.* 

Современное положение агропромышленного комплекса требует использования новых экологически безопасных технологий выращивания зерновых, овощных и бахчевых культур. Одной из таких технологий является предпосевная обработка семян ультрафиолетовым (УФ) облучением.

В 2012-2017 гг. сотрудниками Института сильноточной электроники СО РАН было установлено, что ультрафиолетовое излучение XeClэксиплампы положительно влияет на всхожесть и энергию прорастания семян сельскохозяйственных культур, если использовать эту лампу во время их предпосевной обработки [1] Лучистый поток XeCl-эксилампы приходится на диапазон длин волн 290-320 нм (82-88%). [2]

Проведено несколько серий экспериментов по облучению семян различных культур ультрафиолетовым излучением XeCl-эксилампы в диапазоне длин волн ~ 290-320 нм с максимумом излучения на 308 нм, время облучения составляло 80 секунд. Эксперименты подтвердили стимулирующий эффект воздействия лампы на семена: в первые дни энергия прорастания семян, обработанных эксилампой на 20% выше (96%), чем у контрольных образцов, сырая масса семян на 54% выше, чем в контроле. Эксперименты проводились на горохе, пшенице, льне, огурцах (результаты получены и обработаны для пшеницы).[4]

Было сделано нескольку установок для обработки семян. Одна из них показана на рис. 1. принцип работы установки состоит в том, что во внутреннюю полость эксилампы дозатором загружаются порции семян, которые проталкиваются через зону облучения шнеком. В результате семена подвергаются как УФ-облучению, так и периодическим колебаниями. Скорость перемешивания и продвижения через установку управляема, для чего установка содержит блок управления *4* и редуктор *3*. В сравнении с установкой, описанной в [3] эта конструкция повышает производительность обработки.

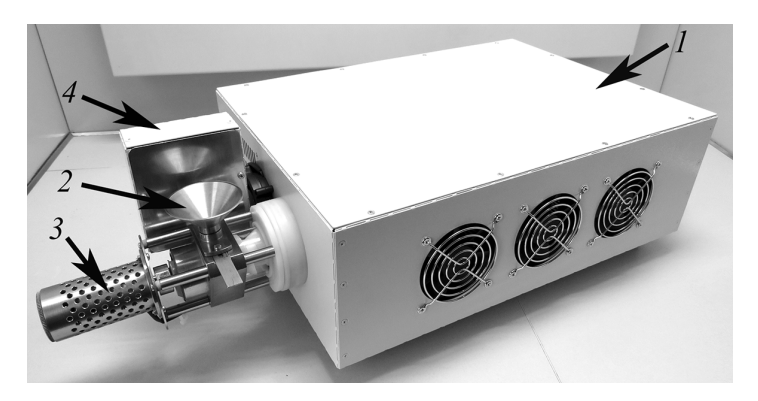

Рис. 1. Установка для облучения семян (разработка ИСЭ СО РАН [4]: *1* – корпус с эксилампой и системой охлаждения; *2* ‒ воронка для подачи посевного материала; *3* ‒ двигатель для прокачки семенного материала через внутреннюю полость в эксилампе; *4* ‒ блок управления

Целью настоящей работой является определение условий, в которых описанная установка может использоваться на практике, в частности, как арендуемое оборудование.

Для этого необходимо, как минимум, установить: 1) не нарушает ли описанное устройство право пользования интеллектуальной собственностью третьих лиц; 2) кто в Томской области может быть заинтересован в использовании установки; 3) какие нормы регулируют сдачу оборудования в аренду и применимы ли они к нашей ситуации; 4) окупаемость проекта, в том числе учета рисков.

Было проведено патентно-информационное исследование по определению технического уровня для устройств по обработке семян ультрафиолетовым излучением по РФ за период с 1997 по 2017 гг. По рис. 2 видно, что соответствующие регламенту изобретения только набирают свою значимость, и рынок еще не насыщен. Эта ситуация благоприятна для подачи заявки на патент. С другой стороны, это может свидетельствовать, что в настоящее время данное направление не развивается в России.

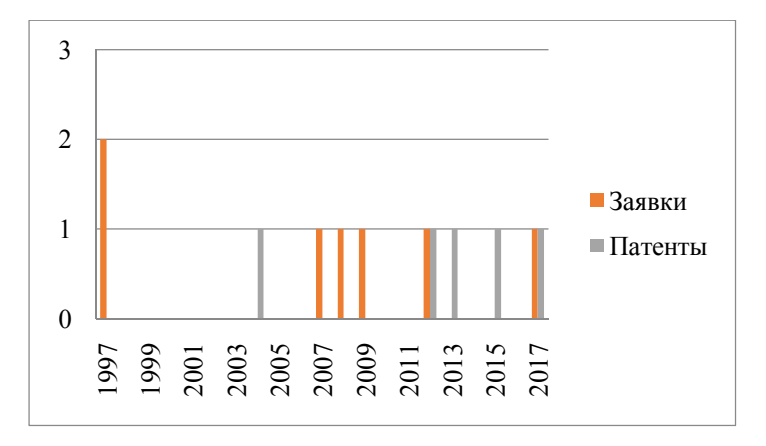

Рис. 2. Количество поданных заявок и патентов на способы и устройства обработки семян ультрафиолетовым излучением

Для возможности предложения нового продукта на рынок, необходимо знать, кто будет нашим клиентом и на каких условиях он готов пользоваться устройством. Клиент российского рынка не всегда уверен в приобретении оборудования, которое не опробовано и нет о нем весомых отзывов об эксплуатации. Гарантированный эффект от использования он получат только через определенный промежуток времени – это означает, что покупка устройства изначально очень сомнительна для клиента. Поэтому и было предложено сдавать устройство в аренду, чтобы клиент мог сам оценить качества прибора. Согласно статье ГК РФ ч.2 р.4 гл.34, аренда – это такой вид правовых отношений, при которых одна сторона сделки предоставляет другой стороне свое имущество во временное пользование за определенную плату.

Для того чтобы все интересы были соблюдены необходимо понимать на каких условия можно предложить устройства для организаций или физических лиц.

Сельское производство в Томской области очень развито, особое внимание уделяется выращиванию продукции для развития кормопроизводства. Сейчас насчитывается более 1150 личных подсобных хозяйств. Этого достаточно, чтобы начать тестировать аренду устройства для предпосевной обработки семян.

Для осуществления договорных отношений необходимо составить договор аренды или договор оказания услуг. Предложение будет
прорабатываться с каждым заказчиком индивидуально. Была проведена оценка окупаемости устройства в предположении, что оно будет использоваться сезонно (вероятно, аренда будет самой интенсивной в осенний и весенний периоды). Оценка также включала в себя себестоимость устройства и расходы на его транспортировку и ремонт.

Тогда стоимость 1 месяца использования составляет 19 200 рублей, а период окупаемости одной установки составляет от 10 месяцев до двух лет (в зависимости от загруженности). Наша оценка не учитывает экспоненциального роста спроса на услуги такого рода в случае интереса к установке среди клиентов.

Риски сдачи в аренду установки таковы:

- поломка устройства, при неправильном использовании;
- высокая стоимость для малых сельских угодий;
- при оптимистичной варианте очень быстрая окупаемость, но в связи сезонностью может затянутся на года.

С учётом этих рисков окупаемость установки может увеличиться до несколько лет.

- 1. Соснин Э.А., Гольцова П.А., Панарин В.А., Печеницин Д.С., Скакун В.С., Тарасенко В.Ф. Перспективы применения XeCl-эксиламп в сельском хозяйстве // Инновации в сельском хозяйстве. – 2017. – № 3(24). – С. 8−17.
- 2. Устройство для ультрафиолетовой обработки семян / Э.А. Cоснин, В.Ф. Тарасенко, В.А. Панарин и др. : патент RU № 139005. – Приоритетная дата 27.11.2013; опубликовано 27.03.2014; Бюл. № 9.
- 3. Влияние излучения эксилампы на урожайность огурца / И.А. Викторова, Ю.В. Чудинова, Э.А. Соснин и др. // Вестник НГАУ. – 2017. – № 2 (43). ‒ С. 9‒15.
- 4. Presowing irradiation of agricultural crops XeCl-excilamp: fieldwork and perspectives / P.A. Goltsova, V.I. Gorbunkov, N.A. Voronkova et al. // Digest of the XIII International Conference «Atomic and Molecular Pulsed Lasers», Tomsk  $(10.09.17 - 15.09.07)$ . – 2017. – G-2. − P. 125.

## **ВЛИЯНИЕ СУБСТРАТОВ ИЗ ОПИЛОК НА ВСХОЖЕСТЬ И РОСТ ЧЕРРИ ТОМАТА СОРТА ТОМ КРАСНЫЙ К.Ю. И-е-ги, А.Г. Ситников**

*Национальный исследовательский Томский государственный университет excilamps@yandex.ru* 

## INFLUENCE OF SUBSTRATES ON THE BASED OF SAWDUST ON GERMINATION AND GROWTH OF CHERRY TOMATO VARIETY TOM RED

K.Y. I-e-gi, A.G. Sitnikov *National Research Tomsk State University* 

 *Substrates from cedar and birch sawdust for the purpose of application for germination and growth of tomatoes are compared. It is shown that substrates from birch sawdust are better suited for this purpose.* 

*Key words: substrates, cedar sawdust, birch sawdust, germination, growth, tomato.* 

Переработка отходов древесного производства является актуальным направлением для стран с большими запасами древесины. Россия находится на втором месте по заготовке и вывозе круглого леса [1]. Лесная промышленность России в основном направлена на экспорт. Причем, поставки круглого леса за последние годы падают, а отгрузки распиленной древесины увеличиваются [2]. Обработка древесины приводит к росту объемов отходов. К утилизации древесных отходов производителей подталкивает и законодательство. Закон об обязательной утилизации древесных отходов запрещает сваливать в отвалы древесные отходы. Начало действия закона планировалось в 2018 году, но, в настоящее время, переносится на 2022 год [3]. Один перспективных способов утилизации опилок – изготовление субстратов для проращивания и выращивания растений [4-7].

Данная работа посвящена исследованию различных субстратов из опилок на проращивание и начальные этапы роста черри томата сорта Том красный.

Для выращивания растений брались пластиковые емкости объемом 150 мл, в каждую емкость высаживалось по 5 семян. Семена перед посадкой замачивались водой и стратифицировались при 5°С трое суток. Освещение – естественное для февраля – марта в г. Томске на южном окне в помещении без досвечивания. Полив – 1 раз в 2 суток.

Проводилось две серии экспериментов. В первой серии применялся субстрат на основе кедровых опилок. Опытные варианты для этого случая: 1 – субстрат из опилок с песком 3:1; 2 – субстрат из опилок с песком 3:1 пропитанный раствором с минеральными элементами с электропроводностью EC=1,5 мСм/см и pH = 7 при 25°С; в качестве контроля 3 – садовая земля. Повторность опыта – десятикратная. Во второй серии использовался субстрат из опилок лиственных пород деревьев, преимущественно из березы. Опытные варианты для случая с березовыми опилками: 1 – субстрат из опилок с песком 3:1; 2 – субстрат из опилок с песком 3:1 пропитанный раствором с минеральными элементами с EC=1,5 мСм/см и pH = 7 при 22°С; в качестве контроля 3 – садовая земля, такая же как в первой серии; варианты 4, 5 и 6 – субстраты из опилок с песком 3:1 пропитанные раствором с EC=2,4, EC = 2,7 и EC = 2,9 мСм/см, соответственно, при pH = 7 и 22°С. Варианты 7,8,9 и 10 – субстраты из опилок с песком 3:1 пропитанные раствором с EC=1,5, EC=2,4, EC = 2,7 и EC  $= 2.9$  мСм/см, соответственно, при pH = 7 и 22°С и предварительно пропитанные гуминовыми кислотами для стимуляции всхожести. Повторность опыта во второй серии – двукратная.

Данные по динамике всхожести для первой серии экспериментов с субстратами из кедровых опилок представлены в таблице 1. Из таблицы видно, что в земле дружные всходы появились на 4 сутки после посадки, тогда как в субстрате и в опилках только на 7 сутки. На 26 сутки наблюдалась максимальная всхожесть. После 26 суток всходов больше не наблюдалось в течение последующей недели. На 26 сутки значения среднего количества листочков вместе с семядолями для вариантов 1, 2 и 3 составили 2,2, 2,5 и 5,5 штук, соответственно, а средняя длина стебля для вариантов 1, 2 и 3 – 2,5, 2,8 и 9,5 см, соответственно.

Динамика всхожести для второй серии экспериментов представлена в таблице 2. Видно ,что первые всходы появились на 5 сутки в земле. Через сутки после всходов в земле появились всходы в с максимальной концентрацией минеральных элементов (EC = 2,9 мСм/см) и гуминовыми кислотами. На седьмые сутки пошли дружные всходы для всех вариантов, включая и субстрат без минералов. На 13 сутки всхожесть достигла максимальной величины для всех вариантов и в дальнейшем не изменялась. На финальной стадии второй серии экспериментов (13 сутки) значения среднего количества листочков вместе с семядолями и длины стебля представлены в таблице 3. Видно, что максимальное среднее количество листочков с семядолями 4 штуки – у томатов, посаженых в землю. Ближе всего к максимальному значению по количеству листочков наблюдалось для томатов в субстрате с ЕС= 2,9 мСм/см без гуминовых кислот. Максимальное значение средней длины стебля составляет 3,9 см у томатов в субстрате с EC=2,7 мСм/см без гуминовых кислот.

Т а б л и ц а 1

| динамика вслодов для серии с суостратами из кедровыл опилок |              |                                       |                                          |
|-------------------------------------------------------------|--------------|---------------------------------------|------------------------------------------|
| Время,<br>сутки                                             | Всхожесть, % |                                       |                                          |
|                                                             | Земля        | Субстрат с минеральными<br>элементами | Субстрат без<br>минеральных<br>элементов |
|                                                             | 90           |                                       |                                          |
|                                                             | 90           | 60                                    | 48                                       |
|                                                             | 92           | 78                                    | 78                                       |
| 19                                                          | 92           | 86                                    | 80                                       |
| 26                                                          | 94           | 86                                    | 84                                       |

## **Динамика всходов для серии с субстратами из кедровых опилок**

Т а б л и ц а 2

#### **Динамика всходов для серии с субстратами из березовых опилок**

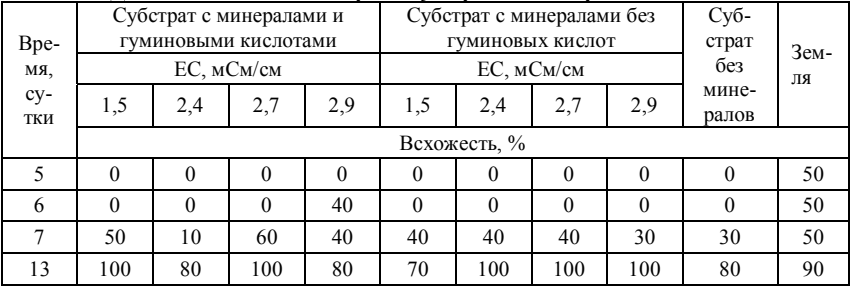

Т а б л и ц а 3

#### **Количество листков и высота стебля для второй серии экспериментов на 13 сутки**

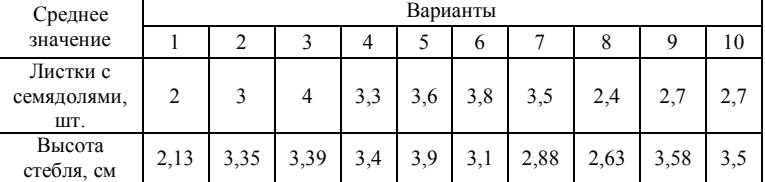

Сравнение результатов первой и второй серий экспериментов показывают, что в субстрате на основе кедровых опилок семена взошли на 3 сутки после появления всходов в земле. Тогда как всходы в субстрате на основе березовых опилок при максимальной минерализации ЕС=2,9

мСм/см и с гуминовыми кислотами появились уже на следующие сутки после всходов в земле. В целом для всех вариантов субстратов с березовыми опилками полные всходы появились на 13 сутки, тогда как в в кедровом субстрате полные всходы появились в два раза позднее –на 26 сутки.

Что касается динамики роста, то в опилках с минеральными элементами в березовом субстрате уже на 13 сутки количество листочков было значимо больше, чем для кедрового субстрата даже на 26 сутки. В целом, результаты для количества листочков и их размеров в субстрате из березовых опилок уступают результатам в случае с землей. Вероятно, для улучшения параметров роста томатов и достижения результатов, аналогичных для земли, необходимо использовать более сбалансированный минеральный состав. Кедровые опилки в составе субстратов использовать не рекомендуется из-за присутствия в них токсичных смол [6].

- 1. Ведущие страны по вывозке древесины 2015 г. // Лес онлайн [Электронный ресурс]. URL: https://www.lesonline.ru/analitic/?cat\_id=12&id=341059.
- 2. Лесозаготовка растет второй год подряд // Лес онлайн [Электронный ресурс]. URL: https://www.lesonline.ru/analitic/?cat\_id=12&id= 346410.
- 3. Закон об обязательной утилизации древесных отходов будет принят на 4 года позже, чем планировалось – в 2022 году вместо 2018 года // Информационно-аналитическое агентство [Электронный ресурс]. – URL: http://www.infobio.ru/news/3148.htm.
- 4. Утилизация древесных отходов образующихся в результате деревообработки [Электронный ресурс]. – URL: https://vtorothody.ru/utilizatsiya/drevesnyh-othodov.html#i-2.
- 5. Выращивания томатов на древесных опилках в малообъемном варианте / Э.Б. Дямуршаева и др. // Международный научно-исследовательский журнал. – 2015. – № 4 (35). – Часть 1. – С. 112–114.
- 6. Выращивание растений в опилках. Выращивание растений в песке // Агроконтек [Электронный ресурс]. – URL: http://agrocontech.ru/ru/info/substraty-pesok-opilki (дата обращения 20.03.2018).
- 7. Шакина Т.Н., Кириллова И.М.; патентообладатель СГУ. Субстрат для контейнерного выращивания растений : пат. 2546230 Российская Федерация, МПК51 A01G 9/02 A01G 1/00 C05G 1/02C05F 17/00. – Опубл. 10.04.2015, Бюл. № 10.

## **АНАЛИЗ ПОТЕНЦИАЛА ИСПОЛЬЗОВАНИЯ НЕТРАДИЦИОН-НОГО РАСТИТЕЛЬНОГО СЫРЬЯ В ПРОИЗВОДСТВЕ ПРОДУКТОВ ПИТАНИЯ А.С. Шипулин, К.Л. Петерникова**

*Алтайский государственный технический университет им. И.И. Ползунова» klmoiseenko@mail.ru* 

## ANALYSIS OF THE POTENTIAL OF USE OF NON-TRADITIONAL VEGETATIVE RAW MATERIALS IN THE MANUFACTURE OF FOODSTUFFS

A.S. Shipulin, K.L. Peternikova *Polzunov Altai State Technical University* 

*The article considers the possibility of using non-traditional plant substances for the production of food products. A review of the literature showing the potential in the use of non-traditional plants has been performed, the ratios for the production of several types of raw materials have been indicated, the recipes have been shown. The analysis carried out on the literature review is reflected in the conclusions with the choice of the optimal variant for production.* 

*Keywords: unconventional vegetable raw materials, nutritional value, new food products, amaranth, universal flour.* 

Многочисленные отечественные и зарубежные исследования показывают, что за счет привычного рациона невозможно обеспечить потребности современного человека в макро- и микронутриентах – это закономерный результат социально-экономического прогресса, требующий своего кардинального решения [1].

Для сохранения и укрепления здоровья населения одной из задач государственной политики в области здорового питания служит развитие производства пищевых продуктов, обогащенных незаменимыми компонентами, продуктов функционального назначения и биологически активных добавок к пище в соответствии с распоряжением Правительства РФ № 1873-р от 25.10.2010 «Об основах государственной политики Российской Федерации в области здорового питания населения на период до 2020 года»

Целью данной работы является оценка возможностей использования нетрадиционного растительного сырья в продуктах питания для обогащения незаменимыми компонентами.

Для достижения цели были поставлены следующие задачи:

1. Выполнить обзор литературы по нетрадиционным источникам растительного сырья;

- 2. Провести анализ литературы на наличие в растениях незаменимых микронутриентов;
- 3. Рассмотреть возможные пути обогащения продуктов питания.

Т.М. Лозовая, Х.И. Ковальчук показали возможность сочетания овсяной муки, порошков листьев бадана толстолистого, морской капусты, малины, мать-и-мачехи, цветов и листьев зверобоя продырявленного, цветов липы сердцелистной и т.д. в разработанных кексах. Это позволило обогатить новые изделия незаменимыми аминокислотами, макро- и микроэлементами и повысить их устойчивость при хранении и снижение их себестоимости [2]. Внесение порошка сибирской дикорастущей груши в производство кексов позволяет улучшить их потребительские свойства и повысить содержание витаминов, микроэлементов, пищевых волокон [3].

В качестве новых видов сырья также применяют муку из семян тыквы, льна и плодов расторопши, боярышника, муку из семян арбуза, винограда и шиповника – в качестве дополнительной клетчатки при производстве мучных кондитерских изделий для повышения их пищевой ценности [4]. То есть в данном случае рассматривается вариант переработки отходов (косточек) традиционных растений.

В [5] исследовано применение порошка из семян рапса в производстве сдобного песочно-шоколадного печенья для расширения продукции функциональной направленности, пониженной калорийности и повышенной биологической ценности. Изучена целесообразность применения сиропа клевера лугового в количестве 20 % в рецептуре бисквитов для улучшения органолептических, физико-химических показателей, увеличения выхода готового изделия и повышения антиоксидантов [6].

Большим потенциалом обладает и необычная культура амарант. Добавление муки этого растения улучшает пористость, формоустойчивость, повышает газообразование теста. Кроме этого амарантовая мука обладает по сравнению с пшеничной наибольшей пищевой ценностью и содержит полезные микроэлементы, такие как сквален [7].

Исследовано добавление такого вторичного сырья как тыквенного, кедрового и кунжутного жмыхов в муку для кондитерский изделий. Исследование показало, что добавление этих компонентов в определенной пропорции приводит к увеличению пищевой ценности продукта [8].

Введение сиропа из ревеня в кремы позволяет придать натуральную окраску полуфабрикатам, приятный аромат, устойчивость консистенции и обогатить антиоксидантами [9]. Семена дыни богаты высокоусвояемым белком, содержащим все незаменимые аминокислоты, полиненасыщенными жирными кислотами, минеральными веществами. Харьков С. Е.

использовал муку из семян дыни с пшеничной мукой в соотношении 4:27. В результате анализа физико-химических показателей установлено, что плотность пряничных изделий, полученных из смеси пшеничной муки и муки из пророщенных семян дыни, на 17-20% меньше плотности контрольного образца. Это свидетельствует об увеличении объема опытных изделий за счет увеличения количества пор [10].

Булеков Т. А. и Ихсанова Р. З. исследовали смесь из пшеничной муки, пшенной муки, амарантовой муки и порошка шиповника в разных пропорциях. Анализируя результаты их исследования можно заключить, что внесение муки амаранта приводит к увеличению содержания протеина, что можно использовать для повышения пищевой ценности муки; увеличение доли пшенной муки приводит к снижению содержания протеина и клейковины, что можно рекомендовать при производстве мучных изделий в целях обогащения их минеральными веществами; повышение доли порошка шиповника в мучной смеси снижает водопоглотительную способность и содержание крахмала, что можно использовать для обогащения хлеба пищевыми волокнами и каротином [11].

Тимофеенко Т. И., Лобода А. В. и Никонович С. Н. исследовали масла из семян льна и амаранта. Они установили, что масло семян амаранта обладает высокими органолептическими показателями. Оно имеет приятный запах, характерный вкус без привкуса и горечи, светло-желтый цвет. Полученные результаты свидетельствуют о перспективности использования льняного и амарантового масел как компонентов БАД в качестве источников жирных кислот различной насыщенности, а наличие в них функциональных веществ придает особые функциональные свойства [12].

Жаркова И. М. рассматривает создание универсальной муки, путем смешивания различных компонентов. Биологическая ценность белка амарантовой муки на 16,99% выше, чем белка пшеничной муки 1-го сорта. В целях получения изделий из смеси муки с высокой биологической ценностью, рекомендуются соотношения амарантовой муки и пшеничной муки 1-го сорта в интервале от 20:80 до 60:40. Дальнейшее увеличение биологической ценности белка может быть достигнуто за счет введения в смесь пшеничной и амарантовой муки сухого молока [13].

В [14] установлено, что для листьев амаранта характерна высокая антиоксидантная активность, которая значительно снижается при тепловой обработке и практически не изменяется в процессе лиофилизации. Поэтому возможно использование зеленой массы растения в создании специализированных высокобелковых изделий.

Таким образом, проведенный анализ нетрадиционных растительных ресурсов позволяет сделать вывод о том, что нетрадиционное растительное сырье имеет огромный потенциал применения в продуктах питания. Причем область применения рассматривается в хлебобулочном производстве, в кондитерском производстве и фармацевтике. Наиболее перспективным вариантом для исследования является амарант, поскольку он неприхотлив в выращивании, имеет повышенную пищевую ценность, а продукция из него отличается многообразием и широким спектром применения.

- 1. Спиричев В.Б., Трихина В.В., Поздняковский В.М. Обогащение пищевых продуктов микронутриентами – надежный путь оптимизации их потребления // Ползуновский вестник. – 2012. – № 2/2. – С. 9–15.
- 2. Лозовая Т.М., Ковальчук Х.И. Нетрадиционное сырье для кексов повышенной биологической ценности // Кондитерское производство. – 2013. – № 3. – С. 20–21.
- 3. Типсина Н.Н., Пигулева Е.Н., Туманова А.Е. Порошок из сибирской груши для производства кексов // Пищевая промышленность. – 2014. – № 2. – С. 34–35.
- 4. Жаркова И., Малютина Т., Ахтемиров Е. Нетрадиционное растительное сырье в технологии кексов // Хлебопродукты. – 2011. – № 8. – С. 40–41.
- 5. Лесникова Н.А., Лаврова Л.Ю., Борцова Е.Л. Эффективность использования нетрадиционного сырья в производстве печенья // Кондитерское производство. – 2014. – № 3. – С. 12–13.
- 6. Лазарева Т., Матвеева Т., Корячкина С. Повышение антиоксидантной активности бисквитных полуфабрикатов // Хлебопродукты. – 2011. – № 8. – С. 38–39.
- 7. Перспективы использования амарантовой белковой муки в хлебопечении / Н.А. Шмалько, Н.А. Дроздовская, И.А. Чалова и др. // Техника и технология пищевых производств. – 2009. – № 1. – С. 1–3.
- 8. Разработка новых кондитерских изделий с использованием нетрадиционного сырья / Е.Ю. Егорова, И.Ю. Резниченко, М.С. Бочкарев и др. // Техника и технология пищевых производств. – 2014. – № 3. – С. 31–38.
- 9. Беспалова О.В. Модифицированные отделочные полуфабрикаты для мучных кондитерских изделий // Кондитерское производство. – 2012. – № 1. – С. 9–11.
- 10. Новая технология заварных пряничных изделий с использованием нетрадиционного растительного сырья / С.Е. Харьков, В.В. Гончар, Ю.Ф. Росляков и др. // Известия вузов. Пищевая технология. – 2012. – № 5/6. – С. 112–113.
- 11. Булеков Т.А., Ихсанова Р.З. Оценка качества мучных компонентов из нетрадиционного сырья // Хлебопродукты. – 2014. – № 1. – С. 60–61.
- 12. Льняное и амарантовое масла источники биологически активных веществ для новых БАД / Т.И. Тимофеенко // Известия вузов. Пищевая технология. – 2012. – Т. 325, № 1. – С. 10–12.
- 13. Амарантовая мука: характеристика, сравнительный анализ, возможности применения / И.М. Жаркова и др. // Вопросы питания. – 2014. – Т. 83, № 1. – С. 67–73.
- 14. Использование местных сортов амаранта для получения обогащенных пищевых продуктов / Р.И. Живчикова и др. // Хранение и переработка сельхозсырья. – 2013. –  $Ne 4 - C. 44 - 47.$

# УПРАВЛЕНИЕ КАЧЕСТВОМ

# **УПРАВЛЕНИЕ РИСКАМИ В СФЕРЕ ОБРАЗОВАНИЯ С.Б. Квеско<sup>1</sup>, С.Э. Квеско<sup>2</sup>, М.А. Семенов<sup>1</sup>, А. Макушина<sup>3</sup> Национальный исследовательский Томский зосударственный университ**

*Национальный исследовательский Томский государственный университет <sup>2</sup> Красноярский лицей №10 3 Рурский университет, Бохум, Германия svetla\_kvesko@mail.ru* 

RISK MANAGEMENT IN EDUCATIONE S.B. Kvesko<sup>1</sup>, S.E. Kvesko<sup>2</sup>, M.A. Semenov<sup>1</sup>, A. Makushina<sup>3</sup> <sup>*National Research Tomsk State University*<br><sup>2</sup>*Krasnovarsk Lyceum No.10*</sup> *Krasnoyarsk Lyceum No.10 3 Ruhr University, Bochum, Germany* 

*The paper addresses the issues of risks in the context of the creation of education. We analyzed the role of risks in the society. The process of creation and development of education is shown to depend on the nature and risks and measures taken to prevent these risks. The knowledge about risks in education, the patterns of development of society and an individual is equally important. The formation of abilities and skills of optimal interaction with the social environment is of current relevance. The development of the risk-reflection education is a critical factor in the formation of the modern welfare space.* 

*Keywords: education, management, risk, society, university.* 

В современном обществе проблема образования является одной из главных социальных проблем. Правильное формирование ценностей нацелено на гармоничное развитие человека и общества. Эти ценности составляют основание для социальной модели образования. Одна из целей состоит в том, чтобы проанализировать сознание человека и основные направления его развития [1] и большее внимание обратить на социальные риски. В результате важным является рассмотрение социального пространства формирования образования как системы, анализ элементов в пределах этой системы и взаимосвязей между элементами, а также их взаимозависимым функционированием.

В работе использован деятельностный подход, чтобы проанализировать образовательное пространство формирования благосостояния как пространство организованной деятельности человека, чтобы удалить социальные риски, а также применены систематические и комплексные подходы [2].

Современное общество – в некоторой степени общество риска. Социальный риск подразумевает потенциальную опасность и реальную угрозу социальной среде и деятельности человека, которая не может быть про-

игнорирована. Понятие риска включает не только потери или отрицательные результаты, но также и возможность успешных результатов в случае отклонения от цели. Понятие социального риска не ограничено возможностью негативных последствий, но это также включает вероятность положительных результатов. Однако в любом случае социальный риск включает смысл неналежности булушего: это полразумевает элемент неуверенности. Общество сталкивается с социальными рисками изза конкурентного характера различных сфер. Социальные риски в образовании имеют социальное, естественное и техногенное происхождение, произведенное определенным уровнем цивилизации. Катастрофа традиционных социальных структур и барьеров, отсутствие веры в науку и образование зависят от экспертных знаний, приводящих к непредсказуемым побочным эффектам. Эти факторы приводят к антропологическому шоку, который изменяет понятие отношений между окружающей средой и человеком в объективной лействительности, меняет сушность процесса образования. Происходит изменение ориентации на потребности как на фонд знаний и на развитии этих потребностей [3].

Одно из самых важных условий для этого изменения ценностей преобразование социальной среды и человеческих систем жизнеобеспечения. Можно назвать следующие факторы, которые выступают как предпосылки социального общества риска:

- 1) доминирование человека в мире;
- 2) ориентация на расходы интеллектуального ресурса;
- 3) ориентация на европейские нормы, ценности;
- 4) недостаток профессиональной культуры;
- 5) социальная апатия.

Риски в образовании затрагивают систему ценностей, формы и степень коллективных общественных действий. Риски необходимо классифицировать следующим образом:

- 1) риски, произведенные обществом, его переходом к качественно новому государству;
- 2) риски как результат тоталитарного режима:
- 3) риски, вызванные воздействием окружающей среды;
- 4) риски, обусловленные культурой.

Люди привыкают к повседневным рискам, они не задумываются о средствах устранить эти риски. В этом контексте становится необходимо осуществить принцип восстановления большей непрерывности в отдельных и коллективных лействиях, которые могли быть алаптированы к различным ситуациям и предоставлять людям соответствующие средства и условия для их действий [4].

Социальный риск может быть важным фактором в формировании системы образования и ее развитии. Повседневные риски изменяют человеческое восприятие всего окружающего. Эта переоценка обеспечит стратегия и тактика развития образовательного процесса. Человек не в состоянии чувствовать социальную ситуацию и угрожающую опасность. Никакое решение, принятое, чтобы предотвратить риски, не приводит к отношениям и взаимодействиям, которые вызывают кризис и катастрофу. Устойчивое развитие общества гарантирует развитие социальных ценностей в интересах будущих поколений [5].

Акцент должен быть сделан на внутреннюю мотивацию образовательной деятельности. Внутренне мотивированная деятельность человека более эффективная, если она превентивная. Человек в состоянии не только учиться, но и быть активным [6]. Человек – творческая индивидуальность. Он умело строит картину мира, эффективно преобразовывает этот мир. Социальное сознание должно использоваться в качестве инструмента, чтобы стимулировать мотивацию для общественной деятельности, способность принять решения и оценить готовность действовать независимо и сознательно. Человек должен принять во внимание не только собственные потребности, но также и законы социального развития. Успешное управление текущими социальными рисками включает культуру сотрудничества и партнерства в принятии решения.

Интеграция современного общества требует определенного уровня развития учреждений гражданского общества. Один из ключевых пунктов – саморегуляция и интеграция человека и общества, и интеграция культуры, науки и образования. Социальное образование, как предполагается, играет важную роль в социальном управлении рисками. В пределах общих рамок рискологии происходит стимулирование развития науки и культуры. Другое условие для социального управления рисками – внимание на учреждения науки как инструмент легитимизации опасных решений.

Другой важный аспект в рамках масштаба сегодняшних рисков – уместность теоретического исследования и оценки этих рисков. Есть возрастающая потребность для профессионалов и менеджеров, которые в состоянии обеспечить и осуществить решительные меры, чтобы предотвратить социальные катастрофы и теоретически и практически. Ролевая игра и социопсихологическое обучение закладывают основы современного социального образовательного пространства. Глобализация, появление глобальных социальных проблем и их отношений с глобальными проблемами нашего времени вызывают потребность в более полном и актуальном представлении, связанном с действительностью.

Важный компонент сложных социальных ценностей – отражение риска. Необходимо углубить понимание социального риска, раскрыть причины переориентированных эмоциональных и волевых событий риска конструктивным способом, повлиять на развитие человеческого креативного мышления.

- 1. Roeser S., Asveld L. The Ethics of Technological Risk (Earthscan Risk in Society) [Электронный ресурс]. – URL: https://www.whsmith.co.uk/products/the-ethics-of-technologicalrisk-earthscan-risk-in-society. – London : Publisher Taylor & Francis, 2012.
- 2. Poly-agent approach to education, and its innovative nature / R.B. Kvesko, S.B. Kvesko, N.E. Salkova et al. // 9<sup>th</sup> Korean-Russian International Symposium on Science  $\&$  Technology / KORUS 2005, June, 26 – July, 2, 2005. – Russia, Novosibirsk : State Technical University,  $2005. - P. 1089 - 1092.$
- 3. The problem of professional burnout in stress management / N. Makasheva, J. Makasheva, A. Gromova et al. // SHS Web of Conferences 28, 01132, 2016 [Электронный ресурс]. – URL: http://www.shs-conferences.org/articles/shsconf/pdf/2,016/06/shsconf\_rptss2016 01132.pdf.
- 4. Ardashkin I.B., Bykov A.A. Reformation and transformation of charity work at the beginning of the new time. SHS Web of Conferences, 28, 01146, 2016 [Электронный ресурс]. – URL: http://www.shsconferences.org/articles/shsconf/pdf/2016/06/shsconf\_rptss2016\_01132.pdf.
- 5. Grunwald A. Responsible nanobiotechnology: Philosophy and ethics [Электронный ресурс]. – URL: http://bookzz.org/book/2091191/77504d. – London : Publisher Taylor & Francis, Ltd., 2016.
- 6. Fahlquist J.N. Experiences of non-breastfeeding mothers: Norms and ethically responsible risk communication [Электронный ресурс]. – URL: https://www.researchgate.net/publication/269999961\_Experience\_of\_nonreastfeeding\_mothrs // Journal Nursing Ethics. – December, 2015.

# **ВЗАИМОСВЯЗЬ ПРОЦЕССОВ ПРИ ФОРМИРОВАНИИ ГИБКОЙ СИСТЕМЫ УПРАВЛЕНИЯ ПРЕДПРИЯТИЕМ**

#### **А.А. Бакенова**

*Национально исследовательский Томский политехнический университет bk\_aselya27@mail.ru*

# INTERRELATION OF PROCESSES WHEN FORMING THE FLEXIBLE ENTERPRISE MANAGEMENT SYSTEM

#### A.A. Bakenova *National Research Tomsk State University*

*In this article approaches are determined by formation of a flexible control system of the enterprise. The order of formation of system is shown, it is structured each approach and their interrelation is described. The conclusion is drawn that this system is a production efficiency basis.*

*Keywords: audit, marketing, system of management, budget, monitoring.* 

Любое предприятие – это система. При этом существует общая система управления предприятия, которая и определяет предприятие как управляемую систему. Система управления предприятием – процесс, нацеленный на достижения поставленных целей. При этом гибкая система управления предприятием – субстанция, посредством которой система управление приобретает конкретное содержание и конкретное проявление, а функция управления имеет практическую значимость. В данной системе гибкость, это метод быстрого реагирования на изменение внешней или внутренней среды предприятия. Гибкая система управления состоит из систем и взаимодействий всех параметров, а также из алгоритмов действий, которые обеспечивают стабильное функционирование предприятия. Потребность в гибкой системе управления предприятием в XXI век очевидна, развивается технология, которая ведет к увеличению потребностей, растет конкуренция, что приводит к формированию мотивации и улучшения бизнес процессов на предприятиях.

Главное задачей гибкой системы управления предприятием является наиболее эффективное сочетание и осуществление бизнес процессов на предприятия, с помощью которого осуществляется его цели. Данная система управления берет свою основу на анализе первоначальных данных предприятия, непосредственным аудитом как внутренней, так и внешней среды, сканирование всех производственных ресурсов, детальное разложение процессного подхода и оценка организационной среды предприятия [1]. Формирование гибкой системы разделим на три основ-

ные процесса: производственно-технический процесс, административноорганизационный процесс, процесс формирования результатов аудита.

Основной производственно-технический процесс реализуют следующие действия: разработку и проектирование продукта, процесс производства продукции, материально-технические ресурсы, контроль качества [2,  $31.$ 

Руководство предприятия формирует политику, которая должна быть согласована с целями предприятия. Цели должны быть измеримы и включать в себя необходимые требования к выполнению. При планировании или внедрении изменения в систему управления предприятия, лолжны сохранятся целостность системы менелжмента качества. Высшее руководство должно делегировать полномочия внутри предприятия, данный представитель несёт ответственность и имеет полномочия на обеспечении, разработки, внелрения и улучшения рабочего процесса [4]. Руководство должно обеспечивать предприятия обменом определенных процессов информацией, особенно включающую себя в результативность процесса. Руководства должно контролировать документа оборот и следовать установленному регламенту. Руководство должно проводить анализ каждый запланированный интервал времени, для аудита внутренней среды и особенно рабочего процесса предприятия, заниматься мониторингом потребителей.

Таким образом, для обеспечения стабильного функционирования предприятия необходима гибкая система управления [5], в которой все процессы взаимосвязаны и подчинены одному алгоритму работы.

- 1. Рыбников А. Система управления предприятием типа ERP. М. : Азроконсалт, 1999. -214 c.
- 2. Бояркин А. Система управления организацией в условиях современного бизнеса // Коммерческий лиректор. - 2016.
- 3. О'Лири Д. ERP системы. Современное планирование и управление ресурсами предприятия: выбор, внедрение, эксплуатация. - М.: Вершина, 2004. - 272 с.
- 4. Плотникова И.В., Редько Л.А. Делегирование полномочий важное условие эффективности управления компанией // Стандарты и качество. - 2013. - № 2. - С. 52-55.
- 5. Журавлев Ю.В. Прозоровская Л.В. Лазарев А.Н. Процедура формирование системы управления предприятием на основе разработке инновационных стратегий // Экономика и управление. – 2010. – № 1(62). – С. 301–305.

## **АУТСОРСИНГ: ПРЕПЯТСТВИЯ И ПЕРСПЕКТИВЫ РАЗВИТИЯ Д.Г. Болатбекова**

*Национальный исследовательский Томский политехнический университет bolatbekova.dinara@mail.ru* 

## OUTSOURCING: OBSTACLES AND PROSPECTS OF DEVELOPMENT D.G. Bolatbekova

*National Research Tomsk Polytechnic University* 

*Every day outsourcing promptly gains popularity and companies make the decision to pass to this type of service more and more. However, in the course of practical application of outsourcing the set of the obstacles caused by a number of factors becomes known. One of such factors is the imperfection of the legislation in the sphere of outsourcing. The research objective consists in search of the directions of updating of process of outsourcing according to changes in the legislation.* 

*Key words: outsourcing, legal regulation, changes in legislation, dynamics of indicators, paid services, Civil code.* 

Понятие аутсорсинга в законодательстве России [1] тесно перекликается с таким понятием как аутстаффинг. Аутстаффингом называется комплекс организационных, правовых и финансовых мероприятий, направленных на выведение сотрудников из штата компании-заказчика с целью снижения административных рисков и издержек, связанных с персоналом. В российской практике применения услуг аутсорсинга бывают случаи, когда разницу между этими определениями очень сложно уловить, несмотря на то, что они принципиально отличаются. Если в аутстаффинге компания-исполнитель передает на временное или долгосрочное сотрудничество только персонал, то компания-аутсорсер берется за исполнение целого бизнес-процесса, который включает в себя как персонал, так и другие внешние ресурсы.

В российском законодательстве аутсорсинг упоминается в Гражданском кодексе (глава 39) в качестве возмездного оказания услуг. Согласно статье 779 главы 39 ГК «Договор возмездного оказания услуг», в данное определение входит оказание услуг связи, медицинских, ветеринарных, аудиторских, консультационных и других услуг, кроме услуг подряда, научно-исследовательских работ, опытно-конструкторских и технологических работ, перевозок и т.д. В статьях 780-783 главы 39 ГК описывается порядок сотрудничества компании-заказчика и компании, осуществляющей возмездное оказание услуг [2]. Помимо этого, в Гражданском кодексе существует также глава 52 «Агентирование». Здесь описывается понятие, схожее с аутсорсингом, только в области юридических услуг.

Немаловажно то, что и Трудовой кодекс содержит некоторые сведения о регулировании трудовых отношений, касающихся аутсорсинга в статье 53.1 «Особенности регулирования труда работников, направляемых временно работодателем к другим физическим лицам или юридическим лицам по договору о предоставлении труда работников (персонала)». Конечно, здесь речь больше идет об аутстаффинге, однако, ранее говорилось, что в российском законодательстве, грань между этими понятиями трудно различима [3].

Из вышесказанного следует, что в законодательстве России само слово «аутсорсинг» не фигурирует, однако схожие по значению понятия существуют. С помощью данных нормативно-правовых актов можно получить представление о договоре по оказанию услуг аутсорсинга и о некоторых аспектах трудовых отношений. В целом же, единая база по регламентации отношений аутсорсинга отсутствует, что и является затруднением для ряда заинтересованных предпринимателей. Также, так как статус компании-аутсорсера законодательно нигде не описывается, появляется проблема в виде отсутствия достоверного реестра компаний, которые нуждаются в услугах аутсорсинга и тех, кто их предоставляет. Несовершенство законодательства в сфере аутсорсинга порождает и такие препятствия к его росту, как страх потери конфиденциальности у компаний-заказчиков аутсорсинговых услуг, недоверие к подрядчикам и риск снижения оперативности [4].

Несмотря на все факторы, которые тормозят развитие аутсорсинга в России, на данный момент функционирует множество фирм, применяющих и оказывающих данный вид услуг. Об этом говорит статистика применения аутсорсинговых услуг в России за 2017 год. Наиболее популярными направлениями в этой сфере были определены аутсорсинг охраны объектов, сферы обслуживания и логистики. При более глубоком исследовании был изучен процесс развития аугсорсинга на примере Томской области за последние 5 лет. По результатам исследования, по состоянию на 31 декабря 2017 года число компаний-аутсорсеров составило 4722 компании, что на 0.5% больше, чем в прошлом году. В сравнении с 2013 годом, число компаний, оказывающих услуги аутсорсинга, в 2017 году увеличилось на 12%. В среднем каждый год число этих компаний увеличивается на 2%. Наибольший прирост наблюдался в 2014 году (5,8%) и 2015 году (3,3%). Последние же 2 года темпы роста компанийаутсорсеров. Тем не менее, прослеживается тенденция роста числа аутсорсинговых компаний и услуг аутсорсинга в будущем. Также, исследо-

вание показало, что наиболее распространенными были определены такие услуги, как аутсорсинг услуг связи и технического обслуживания.

Проведенное нами исследование говорит о том, что развитие аутсорсинга в России находится в тесной связи с законодательством и четко реагирует на его изменения. Поэтому выявленная корреляция между изменениями в законотворчестве относительно леятельности аустсорсеров и динамики рынка услуг аутсорсинговых компаний позволяет настаивать на актуальности изменений законодательства и сформулировать направления, а именно:

- создание полноценной законодательной базы, регламентирующей все аспекты аутсорсинговых отношений:
- создание саморегулируемых организаций (СРО), оказывающих услуги аутсорсинга и, следовательно, реестра СРО;
- созлание елиной информационной базы, гле можно полать заявку на оказание услуг аутсорсинга с дальнейшим откликом от компаний-аутсорсеров и выбором наиболее подходящего варианта со стороны клиента.

Таким образом, можно сделать вывод, что рынок аутсорсинга в России несовершенен, но он на пути прогресса. И если политика государства и предприятий касательно аутсорсинга будет двигаться в верном направлении, то система перехода на аутсорсинг и его применения станет доступной и реальной для любого предприятия России.

- 1. Одегов Ю.Г. Аутсорсинг в управлении персоналом. М.: Издательство Юрайт, 2018. -389 c.
- 2. Гражданский Кодекс часть 2 от 26.01.1996 N 14-ФЗ (принят ГД ФС РФ 22.12.1995), (ред. от 05.12.2017).
- 3. Трудовой кодекс Российской Федерации от 30.12.2001 N 197-ФЗ (ред. от 05.02.2018).
- 4. Филина Ф.Н. Аутсорсинг: учет, налоги, правовой аспект. М.: Гросс-Медиа: РОСБУХ,  $2015 - 208$  c

## **СОВЕРШЕНСТВОВАНИЕ ПРОЦЕССА ПРЕДОСТАВЛЕНИЯ ГОСУДАРСТВЕННОЙ УСЛУГИ ПО ВЫДАЧЕ ВОДИТЕЛЬСКИХ УДОСТОВЕРЕНИЙ М.Е. Гиберт, М.В. Коровкин**

*Национальный исследовательский Томский государственный университет madlengibert@gmail.com* 

> PROCESS DEVELOPMENT OF PUBLIC SERVICES ON ISSUANCE OF DRIVER'S LICENSES M.E. Gibert, M.V. Korovkin *National Research Tomsk State University*

*The article describes analysis of examination Department of traffic police of the Ministry of internal Affairs activities for the issuance of driver's licenses, as well as proposed recommendations to improve its efficiency.* 

*Keywords: public services, quality.* 

На сегодняшний день со стороны Правительства РФ прослеживается активная направленность на повышение качества государственных услуг и эффективности системы их предоставления. Здесь подразумевается обеспечение необходимых условий для того, чтобы гражданин тратил минимум времени и ресурсов для получения услуг, другими словами, – ориентация на потребителя.

Порядок предоставления государственных услуг регламентирован федеральным законом от 27.07.2010 г. №210-ФЗ «Об организации предоставления государственных и муниципальных услуг». Этот документ определяет также основные принципы предоставления государственных и муниципальных услуг:

- 1) *правомерность* предоставления услуг;
- 2) *заявительный порядок* обращения за предоставлением услуг;
- 3) *правомерность взимания с заявителей государственной пошлины* за предоставление услуг;
- 4) *открытость деятельности* органов, предоставляющих услуги;
- 5) *доступность* обращения за предоставлением услуг, в том числе для лиц с ограниченными возможностями здоровья;
- 6) возможность получения услуг *в электронной форме*.

В 2009 году Правительство РФ определило программу мероприятий «Электронная Россия», в число которых вошло обеспечение предоставления государственных услуг в электронном виде. Для этого был создан Интернет-портал gosuslugi.ru, на котором в июле 2010 года у авторизо-

ванных пользователей появилась возможность направлять электронные заявления на получение государственных услуг.

Единый портал государственных услуг (ЕПГУ) существует почти 10 лет, однако, он не популяризирован среди населения. Пользуется им малая часть граждан, и это далеко не молодежь, идущая в ногу со временем со смартфоном в руке. Исходя из личных наблюдений, самостоятельно регистрируются на портале и пользуются им люди среднего возраста.

Среди перечня государственных услуг, предоставляемых в электронном виде, находится выдача водительских удостоверений.

Порядок выдачи водительских удостоверений утвержден постановлением Правительства РФ от 24.10.2014 г. № 1097 «Правила проведения экзаменов на право управления транспортными средствами и выдачи водительских удостоверений», а также регламентирован Приказом МВД России от 20.10.2015 №995 «Об утверждении Административного регламента Министерства внутренних дел Российской Федерации по предоставлению государственной услуги по проведению экзаменов на право управления транспортными средствами и выдаче водительских удостоверений». Подобные регламенты имеются для каждой государственной услуги с целью повышения прозрачности и упорядочивания административных процессов. Следует отметить, что при формировании нормативной базы Правительство РФ применяло требования системы менеджмента качества, содержащиеся в стандартах ИСО серии 9000, в части требований к описанию процессов [1].

Для того чтобы получить государственную услугу по выдаче водительских удостоверений в электронном виде, гражданину необходимо зарегистрироваться на Интернет-портале и подать электронное заявление. Для регистрации требуется ввести данные паспорта РФ и страхового номера индивидуального лицевого счета (СНИЛС), дождаться их проверки соответствующими ведомствами и пройти процедуру подтверждение личности.

Подтверждение личности необходимо для установления высокого уровня защиты пользовательской персональной информации, так как посетители портала совершают действия, связанные с приобретением ими личных прав или исполнением персональных обязанностей. Самое быстрое прохождение данной процедуры обеспечивают многофунциональные центры – в течение 10-15 минут после обращения, гражданин получает полный доступ к пользованию Интернет-портала, он может самостоятельно подать электронное заявление на получение водительского удостоверения и оплатить государственную пошлину онлайн на сайте.

Здесь следует отметить, что статья 333.33 Налогового кодекса РФ устанавливает госпошлину за выдачу водительского удостоверения в размере 2000 рублей. В целях повышения количества заявлений, поданных через ЕПГУ, и популяризации портала среди населения, государство предоставляет скидку на оплату госпошлины через сайт в размере  $30\%$  госпошлина обойдется в 1400 рублей. Таким образом, портал предоставления государственных услуг можно считать удобным инструментом для получения необходимых документов за счет скорости (услуга предоставляется в день записи в течение 15 минут) и экономии на оплате госпошлины.

После подачи заявления и оплаты госпошлины гражданин в назначенный день и время обращается в ГИБДД и в течение 15 минут получает свое первое или новое водительское удостоверение. Мечта современного человека, стремящегося сделать максимум дел за минимальное количество времени!

Создание Интернет-портала gosuslugi.ru можно приравнять к появлению понятного и открытого механизма для участия граждан в решении насущных вопросов и улучшения их обслуживания. Одно из основных и главных направлений совершенствования системы государственного управления – это повышение качества и доступности предоставления государственных услуг, для оценки которых необходимо выявить мнения их непосредственных получателей – граждан [2]. Преследуя эту цель, приказ МВД России от 30.06.2017 № 430 «Об организации и проведении мониторинга качества предоставления государственных услуг в системе МВД России» утверждает Порядок организации и проведения мониторинга удовлетворенности заявителей качеством государственных услуг, предоставляемых органами внутренних дел Российской Федерации, и обеспечением их доступности.

На основании вышеуказанного приказа, установленной им опросной формы граждан и формулы расчета оценки опросной был проведен анализ удовлетворенности граждан по состоянию на декабрь 2017 года.

Проведен анализ 210 анкет, заполненных гражданами. Из них 204 с оценкой «удовлетворительно» и 6 с оценкой «неудовлетворительно». Процент удовлетворенности граждан за декабрь 2017 года составил 99,4%.

Показатель высокий, и все же стоит учесть те самые 0,6% тех людей, которые остались недовольны предоставлением государственной услуги.

Зачастую недовольства начинаются с момента подтверждения личности, что требует от гражданина дополнительных затрат времени на обращение в многофункциональный центр. Для повышения лояльности потребителя и обеспечения удобства предоставления государственной услуги по выдаче водительских удостоверений в декабре 2017 года в экзаменационном подразделении ГИБДД МВД РФ г. Томска была предложена и реализована возможность прохождения регистрации на Интернетпортале, где гражданину помогают пройти регистрацию и тут же подтвердить личность, и даже подать электронное заявление.

Информация об этом находится исключительно на окнах приема в подразделении, и руководству рекомендовано указать информацию о возможности подтверждения личности, как на сайте государственных услуг, так и на сайте ГИБДД г. Томска, для привлечения большего количества граждан.

С этой же целью рекомендовано наладить работу с учениками автошкол, которые приезжают в ГИБДД, чтобы забрать документы, переданные автошколой, а дополнительно получают услугу по регистрации на портале государственных услуг, подтверждению личности, а также непосредственной записи на получение своего первого водительского удостоверения. Данная рекомендация внедрена и привела к повышению доли граждан, обратившихся через портал ЕПГУ с 62% (декабрь 2017) до 78,5% (январь 2018).

Таким образом, в сфере предоставления государственных услуг, строго регламентированной федеральными законами РФ и приказами МВД РФ, возможно улучшение предоставления государственной услуги с помощью инструментов СМК.

- 1. Руденко И.А. Понятие и сущность государственной услуги // Вестник Саратовского государственного социально-экономического университета. – 2014. – С. 68–71.
- 2. Ткаченко А.Н., Назаревская Н.А. Предоставление государственных услуг // Молодой учёный. – 2017. – № 36. – С. 72–76.

# **РОЛЬ СОЦИАЛЬНЫХ СЕТЕЙ В УВЕЛИЧЕНИИ ЭКОНОМИЧЕСКОЙ ЭФФЕКТИВНОСТИ МАЛОГО И СРЕДНЕГО БИЗНЕСА**

**И.С. Григорьева**

*Национальный исследовательский Томский государственный университет ypi79890@gmail.com* 

## THE ROLE OF SOCIAL NETWORKS IN INCREASING THE ECONOMIC EFFECTIVENESS OF SMALL AND MEDIUM-SIZED BUSINESS I.S. Grigoryeva *National Research Tomsk State University*

*It is considered popular social networks, their appointment and features in the article. Author tells about importance of right chosen of social network in which businessman wants to promote goods.* 

*Keywords: social network, user, follower, social groups, targeted audience, tools of promoting.* 

Раньше привычный образ магазина ассоциировался с прикосновением к товару, возможностью посмотреть на него собственными глазами. Главным посредником являлся продавец-консультант. Сейчас Интернет вытесняет посредников с рынка и способен довести товар покупателю напрямую.

Социальные сети заполонили жизнь обычного человека. Согласно исследованиям Федерального агентства новостей доля жителей РФ, зарегистрированных в социальных сетях, увеличилась вдвое за последние 6 лет. 59% россиян зарегистрировано в соцсетях и 54% тратят на них больше часа [1].

Успешные предприниматели давно уяснили принцип «Спрос рождает предложение». Если люди проводят много времени в соцсетях, значит там и нужно размещать рекламу. Теперь бизнесмены активно распространяют продукцию в соцсетях, что является экономически выгодным средством. Создание группы/страницы в социальных сетях не требует вложений, но будет неплохим подспорьем для официального сайта. Для повышения эффективности продвижения в соцсетях существуют и платные инструменты.

Для того, чтобы ведение группы в социальных сетях было целесообразным, необходимо ориентироваться на свою целевую аудиторию. В зависимости от деятельности и стиля жизни вашего клиента, человек непроизвольно выбирает для себя подходящую социальную сеть. Соцсети по своей сути имеют одно главное предназначение: общение и связь,

но каждая из них имеют некоторые специфики. Рассмотрим некоторые соцсети более подробно:

1.ВКонтакте (ВК). Самая крупная в России соцсеть: на декабрь 2017г. в ВК зарегистрировались 330 млн человек из которых 80 млн активны. 65% пользователей ВК – россияне[1]. Количество женщин составляет 58,1%. Число подписчиков от 25-30 лет – 59%. Активность проявляется в публикации сообщений, -фото, видеоматериалов. Самой активной аудиторией являются люди от 18-24 лет. У людей старше 45 лет вовлеченность отсутствует [2].

В основном в ВК люди переписываются с друзьями, слушают музыку, публикуют фотографии и публично выражают свое мнение. Лента – главный ресурс потребления информации.

Основные инструменты продвижения группы в ВК: таргетинг, ретаргетинг, кросс-постинг, платное размещение рекламы в других группах, программы по увеличению лайков/репостов/участников группы.

Подходит для продвижения среднего и малого бизнеса, т.к. в основном сосредоточена аудитория со средним заработком.

Лидеры по количеству авторов публикаций: Санкт-Петербург (23,08%), Москва (15,61%), Севастополь (15,2%), Мурманская (14,2%) и Калининградская область (13,71%)[3].

2.Одноклассники (OK). Всего 330 млн зарегистрированных пользователей, из которых 63% россиян. Активность проявляют 71 млн чел [1]. 30% мужчины, 70% – женщины. Самый большой возрастной сегмент 26- 35 лет. Активность аудитории от 45 лет – 37% [2]. Аудитория выше 45 отзывчива и позитивна не жалеют отметок «Класс» и оставляют комментарии [1].

Соцсеть предназначена для личного общения. Личные профили – источник потребления информации. Примечательна вирусность отметки «Класс»: она совмещает в себе функции «Нравится» и «Поделиться».

Для продвижения возможны: кросс-постинг, размещение виджетов, платное размещение рекламы в других группах.

Явная реклама незамедлительно блокируется модераторами, поэтому следует продумывать материал публикаций. Настрой аудитории – позитивный, яркие добрые объявления набирают больше просмотров и отметок «Класс».

3.Instagram.Россия – 5-я страна по количеству пользователей. 23% россиян применяют Instagram в жизни. Всего пользователей достигло отметки 700 млн чел. Средний возраст 16-34 года, женщин на 20% больше мужчин (60% и 40%). Аудитория Instagram ведет активный образ

жизни и творчески развита. Косметология, спорт, музыка, искусство в Instagram популярны. Все, что продается методом визуализации, в Instagram имеет успех

Соцсеть создана для того, чтобы делиться фото- и видеоконтентом, причем качество выложенной информации очень важно. Instagram имеют функцию «История – фото/видео, которое исчезает через 24 часа. «История» повышает степень вовлеченности пользователя. Это основано на психологическом поведении человека: он спешит зайти в сеть и посмотреть фотографии т.к. через сутки они исчезнут. Здесь можно вести прямую трансляцию, которую могут видеть подписчики.

С 2012 года Instagram принадлежит Facebook. Благодаря привязке аккаунта Instagram к Facebook можно создать бизнес-страницу. В нее включены дополнительные функции (возможность проводить статистический анализ. У обычной страницы такой опции нет). Существуют платные программы планирования публикаций, анализа хештегов и предложения новых.

Процентное соотношение по географическому признаку: Санкт-Петербург (9,78%), Москва (9,14%), Сахалинская область (6,56%), Московская область (5,92%), Краснодарский край (4,96%).

4.Facebook. Самая популярная сеть в мире. Четверть Земли пользуется Facebook. Россиян – 20%. Соцсеть предназначена для общения, чтения статей политиков, писателей и т.д., т.к. в Facebook по сравнению с остальными сетями самое большое количество специалистов (25%). Аудитория здесь взрослая и платежеспособная. Возрастной диапазон составляет от 24-45 лет. Отличается сложным интерфейсом, с которым сложно разобраться с первого раза. Некоторых пользователей это может оттолкнуть.

Facebook подходит для продвижения высокоинтеллектуальных проектов: онлайн-образование, крипто-проекты и т.д.

Таргетинг в Facebook обладает тонкой настройкой параметров. Здесь реклама самая дорогая.

Больше всего зарегистрировано москвичей (4,26 %), жителей Ярославской (2%) области и Санкт-Петербурга (1,64%).

5.Twitter. На август 2017 г. насчитывается 1,2 млн авторов. Особенность сервиса состоит в ограничении информационного поста до 140 символов. Здесь твиты не проходят модерации, поэтому каждый твит появится в ленте новостей. Часто формат твита (поста) приобретает вид анонса мероприятия, а подробная информация расположена в прикрепленной ссылке.

Возможные рекламные инструменты: кросс-постинг, твиттераналитика.

Правила Twitter запрещают автоматизацию действий. Это возможно только при получении разрешении от службы поддержки. Если разрешение получено, то можно использовать платные сервисы автоматизации такие как twitterfav, socialoomph.

Лидирующие места занимают Москва (1,27%) и Санкт-Петербург. Томская область (0,64%) расположена на 7-ом месте.

Из описанных данных мы видим, что соцсети набрали большую популярность в России. Продвигать бизнес в этой среде целесообразно. В зависимости от целевой группы и соцсети, которую она для себя избрала, необходимо продумывать публикуемый материал и оформлять его в соответствие со спецификами социальной среды. Поведение и интересы аудитории отличаются: один и тот же контент в разных соцсетях будет восприниматься по-разному.

- 1. Пользователей соцсетей в России стало больше // «Левада-центр» аналитический центр Юрия Левады [Электронный ресурс]. – URL: https://www.levada.ru/2018/01/18/polzovatelej-sotssetej-v-rossii-stalo-bolshe/ (дата обращения: 26.03.2018)
- 2. Аудитория социальных сетей Рунета: где кто запутался? // Сайт о маркетинге в социальных сетях, digital-маркетинге, интегрированных маркетинговых коммуникациях [Электронный ресурс]. – URL: https://www.cossa.ru/155/108642.
- 3. Социальные сети в России, осень 2016 // Сайт «Аналитика информационного поля бренда Brand Analytics» [Электронный ресурс]. – URL: 2016/https://adindex.ru/publication/analitics/100380/2016/12/8/156545.phtml.

## **СРАВНЕНИЕ СТАНДАРТОВ CMMI И ISO 9001 КАК ИНСТРУМЕНТОВ КАЧЕСТВА В IT-СФЕРЕ А.A. Иванов, Е.Г. Годенова**

*Томский государственный университет систем управления и радиоэлектроники provokator.grimud@mail.ru* 

## **THE COMPARISON OF CMMI AND ISO 9001 STANDARDS AS QUALITY INSTRUMENTS IN IT**

A.A. Ivanov, E.G. Godenova *Tomsk State University of Control Systems and Radioelectronics* 

*The article contains the comparative analysis of ISO 9001 and CMMI standards in respect to the software development processes. It is marked out the criteria of comparison. It is described the advantages of applying the CMMI standard with regard to control in IT.* 

*Keywords: ISO 9001 «Quality Management System», CMMI, quality assurance, information technology, software.* 

Стандарт ISO 9001 «Системы менеджмента качества» (далее по тексту ISO 9001) долгое время являлся одним из главных инструментов обеспечения и контроля качества в различных сферах. Однако его применение в IT-сфере не всегда оправдано в полной мере. Зачастую для IT-продуктов более целесообразным оказывается применение стандарта CMMI (Capability Maturity Model Integration). Использование данного стандарта для контроля качества программных продуктов нашло широкое применение в мировой практике.

Так первой компанией в странах СНГ, успешно прошедшей сертификацию CMMI пятого уровня зрелости, стала белорусская EPAM Systems. Ранее эта компания была сертифицирована на требования стандарту ISO 9001. EPAM Systems разрабатывает программное обеспечение (далее ПО) для финансового сектора, медицинских учреждений, энергетической сферы и др. Санкт-Петербургская компания Digital Design также получила сертификат CMMI уже после успешной сертификации по ISO 9001. Digital Design разрабатывает и внедряет системы автоматизации бизнеспроцессов.

Указанные стандарты демонстрирует ряд существенных отличий в подходах к оценке качества программных продуктов и информационных услуг. Так в стандарте ISO 9001 перечисляются требования к организации, в то время как CMMI предлагает готовые, зарекомендовавшие себя, практики по достижению целей в области качества программных средств.

В данной работе были детально проанализированы указанные стандарты. Авторами выделены критерии сравнения и проведена оценка стандартов по этим критериям. Результаты сравнения представлены в таблицах 1 и 2. В первой таблице представлены критерии, затрагивающие организационные вопросы подготовки к сертификации и прочие смежные вопросы. Во второй таблице представлены критерии, относящиеся непосредственно к структуре стандартов и их логике.

Таблица 1

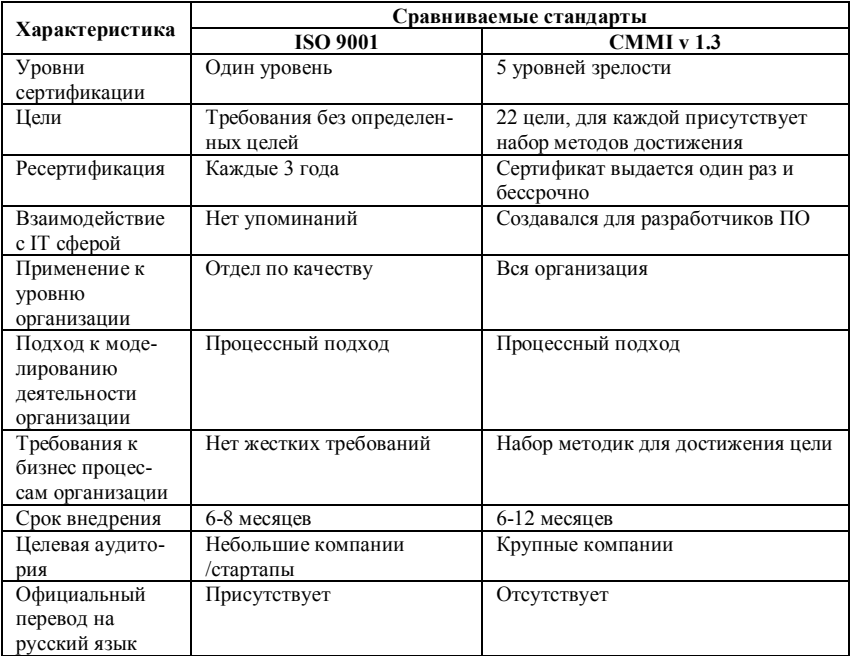

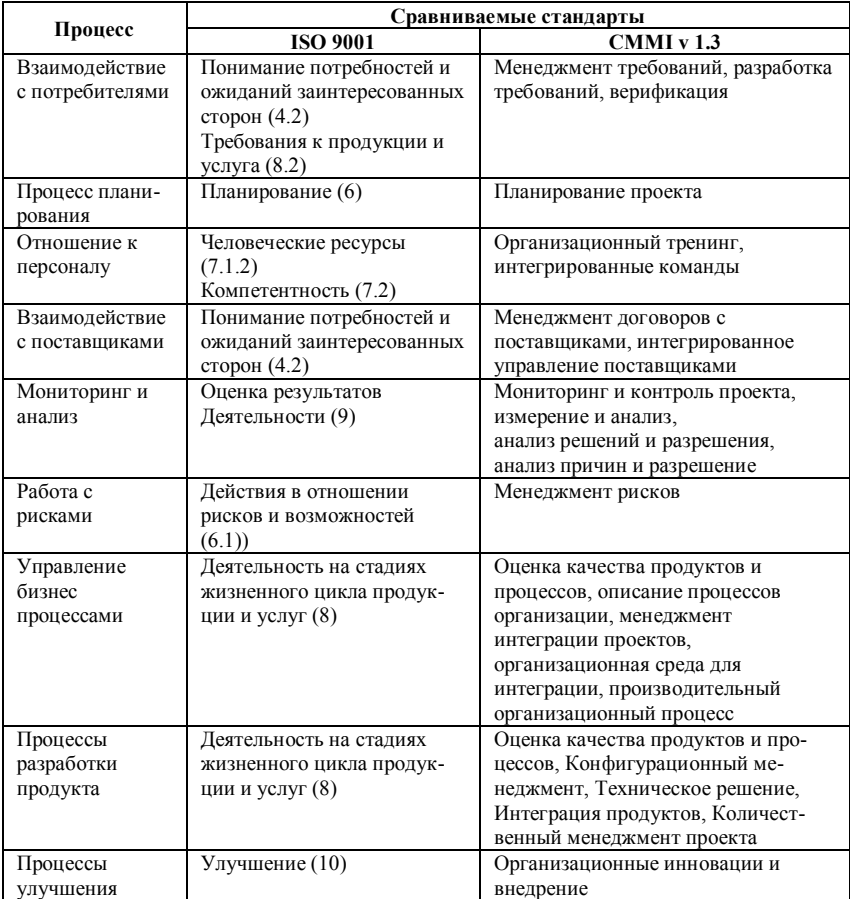

*Примечание. Цифры в скобках являются ссылками на разделы стандарта*

В настоящее время ведутся работы по интеграции CMMI с гибкими методологиями разработки. Это является несомненным преимуществом данного стандарта. Так, пример интеграции демонстрирует компания Perficient Inc, в которой наряду с методиками CMMI находят применение гибкие методологии Scrum, экстремальное программирование и разработка через тестирование. Эта интеграция также позволит создать хорошую основу для применения стандарта CMMI начинающим интернетстартапам и мелким IT-компаниям.

Таким образом, стандарт CMMI представляет более жесткие требования к организации процессов разработки программного обеспечения. Данный факт показывает большую эффективность в обеспечении качества разработки программных продуктов и сервисов. При этом следует отметить, что реализация требований ISO 9001:2005 является хорошей стартовой площадкой для успешного прохождения сертификации по CMMI в последующем.

- 1. ГОСТ Р ИСО 9001-2015 «Системы менеджмента качества. Требования» [Электронный ресурс]. – URL: http://docs.cntd.ru/document/1200124394 (дата обращения 06.03.2018).
- 2. CMMI-DEV v. 1.3 [Электронный ресурс]. URL: http://cmmiinstitute.com/cmmi-models (дата обращения 06.03.2018).
- 3. CMMI-SVC v. 1.3 [Электронный ресурс]. URL: http://cmmiinstitute.com/cmmi-models (дата обращения 06.03.2018).
- 4. CMMI-ACQ v. 1.3 [Электронный ресурс]. URL: http://cmmiinstitute.com/cmmi-models (дата обращения 06.03.2018).
- 5. CASE STUDY // PERFICIENT OFFSHORE [Электронный ресурс]. URL: http://cmmiinstitute.com/sites/default/files/Case\_Study\_Perficient\_Offshore.pdf (дата обращения 06.03.2018).

## **ВНЕДРЕНИЕ СИСТЕМЫ ХАССП В ОРГАНИЗАЦИЮ СОЦИАЛЬНОГО ПИТАНИЯ А.А. Иванова, Е.Ю. Заякина**

*Национальный исследовательский Томский государственный университет aivanova0792@mail.ru* 

> IMPLEMENTATION OF THE HACCP SYSTEM IN THE ORGANIZATION OF SOCIAL FOOD A.A. Ivanova, E.U. Zayakina *National Research Tomsk State University*

*The article is devoted to the introduction of the HACCP system in the organization of social nutrition, an additional direction of which is considered the production of bakery products. Possible hazards of manufacturing, critical control points and the classification of management activities have been identified.* 

*Keywords: HACCP, quality, security, consumer.* 

Система менеджмента организации, выстроенная в соответствии с требованиями системы ХАССП (Hazard Analysis and Critical Control Points – анализ рисков и критические контрольные точки), дает возможность производить продукцию, надлежащую условиям международных стандартов и конкурентоспособную.

Достоинством системы считается то, что она базируется в предотвращении ошибок, а никак не в выявлении их с помощью контроля готовой продукции. ХАССП дает возможность предугадать риски при производстве пищевых продуктов и гарантирует этим безопасность продукции в интересах потребителя.

На предприятиях общественного питания проблема безопасности продуктов питания крайне актуальна, т.к. в одной и той же столовой протекает полная цепь технологического процесса – с доставки полуфабрикатов и сырья до самого изготовления и употребление приготовленных блюд. Закономерными причинами внедрения ХАССП, равно как системы пищевой безопасности в подобных организациях считаются:

- специфики сохранения и обращения с продуктами питания;
- эпидемиологическая статистика, показывающая на то, что существенная доля многочисленных кишечных инфекций случается из-за использования блюд, изготовленных в организациях социального питания;
- случаи кишечной инфекции, как правило, обладают массовый характер.

Система ХАССП разрабатывается организацией в соответствии с особенностью производства и может приспосабливаться к изменениям в технологических процессах.

В качестве базы принципов определены семь главных принципов.

Принцип 1. Осуществление анализа вероятных опасностей. Обнаруживаются все без исключения опасности, которые могут появиться в любой стадии, ставится вероятность возникновения важных опасностей и описывает мероприятия согласно их контролю. Ими смогут являться как имеющиеся, так и новые меры контроля.

Принцип 2. Обозначение критических контрольных точек. Группа ХАССП определяет точки, в каком месте контроль нужен для обеспечения уверенности в безопасности продукта.

Принцип 3. Формирование критических пределов для мер контролирования соелиненных с каждой обнаруженной ККТ. Критические пределы показывают отличия между опасным и безопасным продуктом на ККТ. Критические пределы обязаны устанавливаться только лишь для характеристик, которые возможно легко определить.

Принцип 4. Формирование системы мониторинга за контролированием на ККТ. Группа ХАССП обязана установить условия к управлению ККТ в её критических пределах. Кроме того следует определить процедуры, какие потребуются для регулировки процесса и обеспечения контроля, в соответствии с итогами наблюдения.

Принцип 5. Установление корректирующих действий, которые обязаны быть установлены в случае, если мониторинг показывает, то что конкретная ККТ вышла из под контроля. Корректирующие действия, процелуры и ответственности за их осуществление обязаны быть строго установленными. Принцип 6. Формирование процедур проверки, подтверждающих, то что система ХАССП функционирует грамот, чтобы сохранять систему ХАССП и обеспечивать результативность её деятельность.

Принцип 7. Формирование записей и документации согласно всем процедурам, соответствующим принципам и их использованию. Следует хранить записи, чтобы представить, то что система ХАССП функционирует под контролем и, что для абсолютно всех отклонений от критических пределов выполняются надлежащие корректирующие действия. Данное гарантирует ясность производства безопасного продукта.

Из числа внутренних выгод внедрения ХАССП можно сказать следующие: комплексный подход, включающий параметры безопасности пишевых пролуктов в абсолютно всех сталиях жизненно цикла: от получения сырья вплоть до употребления продукта конечным потребителем;

применение предупредительных мер, а никак не запоздалых мероприятий согласно исправлению брака и отзыву продукции: единственное установление ответственности за обеспечение безопасности пишевых продуктов: точное выявление критических процессов и сосредоточение на них ключевых ресурсов и усилий компании; существенная экономия за счет уменьшения числа брака в общем объеме произволства: фактически утвержденная защищенность изготавливаемых товаров, что немаловажно в рассмотрении жалоб и в тяжебных судебных разбирательствах; вспомогательные способности с целью интеграции с ISO 9001.

Задачи организации в сфере обеспечения системы качества и безопасности пишевой продукции:

- 1) предоставление постоянного улучшения процесса изготовления пищевой продукции;
- 2) предоставление устойчивости качества продукта в абсолютно всех сталиях её жизненного цикла:
- 3) Непрерывное стремление к увеличению качества и безопасности различных типов пищевой продукции;
- 4) увеличение эффективности использования ресурсов;
- 5) усовершенствование системы менеджмента качества, разработки и внедрение системы управления качеством, основанной в принципах ХАССП:
- 6) предоставление потребителю (воспитанникам, работникам) доказательства соответствия продукта определенным требованиям стандарта и нормативам.

Установлен список возможных опасных факторов при изготовлении хлебобулочного продукта. Микробиологическими факторами являются бактерии категории: кишечная палочка, сальмонеллы, золотистый стафилококк, плесень, микроскопические грибы. Химическим фактором могут быть - токсичные элементы: свинец, аурипигмент, кадмий, ртугь, пестициды, микротоксины, радионуклиды, остаточные количества моющих дезинфицирующих средств. Физическими факторами - строительные материалы, индивидуальные вещи. бумага и упаковочные материалы, остатки жизнедеятельности персонала (локоны, ноготки), загрязняющие фактор с окружающей предприятие среды, птицы, грызуны, насекомые и отходы их жизнедеятельности.

Для любой критической контрольной точки определены критические пределы, процедуры мониторинга, формы записи результатов контроля, коррекция и корректирующие мероприятия, сформированы рабочие листы ХАССП.

Разработаны производственные программы обязательных предварительных мероприятий, нацеленных на предотвращение факторов нарушений безопасности, образующихся в самих продуктах либо производственной среде. С целью доказательства функционирования системы менеджмента безопасности пищевой продукции в надлежащем уровне сформирована типовая программа проверки (верификации).

Главная задача внедрения системы ХАССП предотвратить выпуск опасной продукции, вместо того, чтобы констатировать на выходе продукции, опасен ли продукт или нет смещения в контроле продукции.

- 1. ГОСТ Р 51705.1 2001 «Управление качеством пишевых пролуктов на основе принципов НАССР».
- 2. ГОСТ Р ИСО 22000-2007 Системы менеджмента безопасности пищевой продукции. Требования к организациям, участвующим в цепи создания пищевой продукции.
- 3. ГОСТ Р 54762-2011 «Программы предварительных требований по безопасности.

# **АНАЛИЗ РИСКОВ НА ПРИМЕРЕ ИНТЕРНЕТ-МАГАЗИНА**

## **Е.А. Иванова**

*Национальный исследовательский Томский государственный университет yekaterina15\_1994@mail.ru* 

## RISK ANALYSIS OF ONLINE STORE E.A. Ivanova

*National Research Tomsk State University* 

*The activity of any company is connected with the concept of risk. For successful existence of the company in the conditions of market economy it is necessary to introduce innovations but it enhances risk. Therefore it is necessary to estimate correctly degree of risk and to be able to operate it for obtaining good results.* 

*Risks which arise in work of online store are considered in this article. For collection of information about risks the following methods have been used: brainstorming; polls; SWOT analysis. The relevance of this work is caused by strengthening of competition in the sphere of Internet sales. This research work is relevant not only for specific online store.* 

*Keywords: risk, risk identification, risk analysis, risk estimation, risk management, risk matrix.* 

Риски могут оказать на компанию как негативное влияние и тем самым создать перед компанией угрозу, так и позитивное влияние, создать возможность компании для развития [1]. В настоящей работе был проведен анализ рисков на примере интернет-магазина.

На первом этапе анализа рисков был сформирован перечень неблагоприятных событий, которые влекут за собой негативные изменения в компании. Для сбора информации по рискам организациями были использованы следующие методы: мозговой штурм; опрос; SWOT-анализ. На выходе процесса идентификации рисков был получен реестр рисков. В таблице 1 представлен реестр рисков.

Т а б л и ц а 1

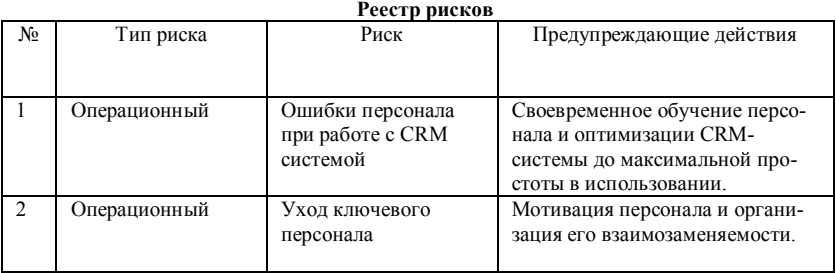
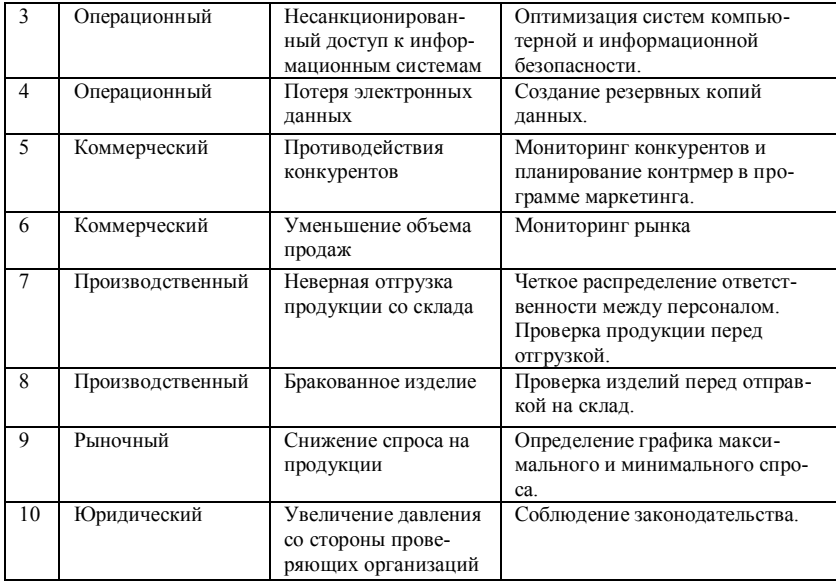

Следует отметить, что были выявлены факторы рисков и последствия их возникновения. Последствия выражаются во влиянии на эффективность, финансовый результат, репутацию, надежность предоставления услуг и другие факторы достижения стратегических и операционных целей компании [2].

Т а б л и ц а 2

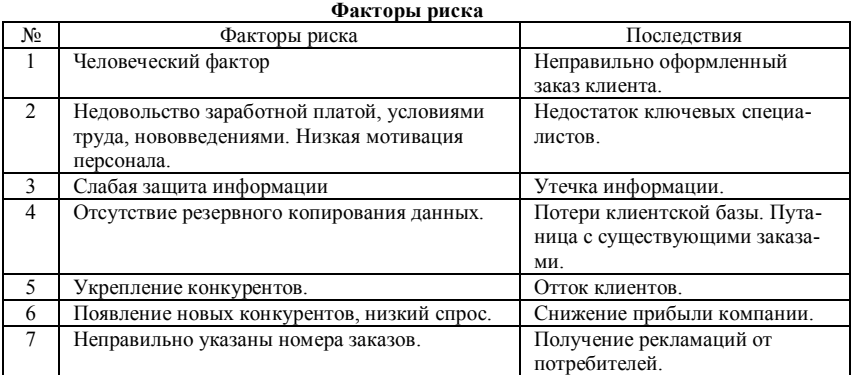

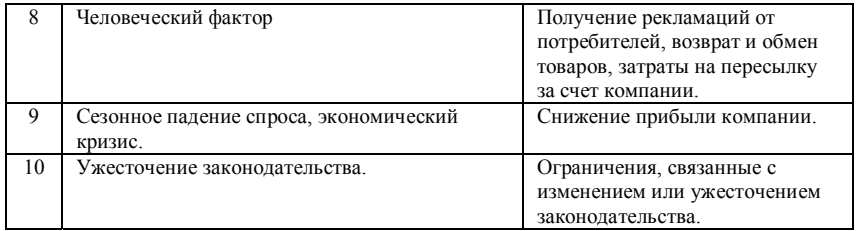

Для повышения эффективности деятельности компании, она должна уделять больше внимания рискам, с наивысшим приоритетом. Для оценки рисков в компании была использована матрица вероятности и последствий. В конечном результате, можно разделить риски, которые относятся к высокому, среднему или малому риску [3]. Матрица вероятности и последствий представлена на рисунке 1.

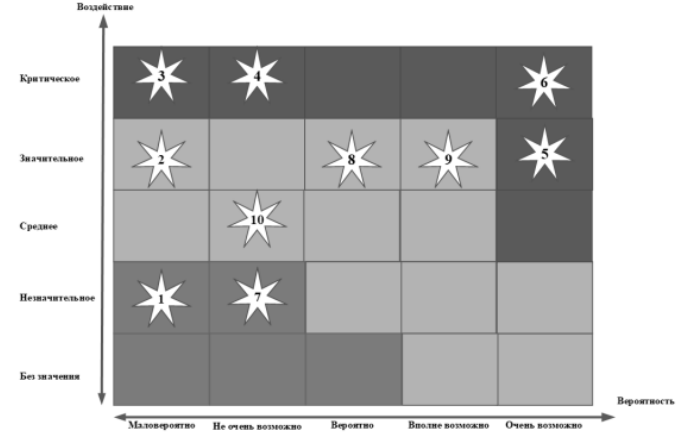

Рис. 1 . Матрица вероятностей и последствий

Риски, которые попали «красную зону» (верхняя часть), являются наиболее важными. Риски, попавшие в «желтую зону» (центральная часть) и «зеленую зону» (нижняя левая часть), являются умеренными и незначительными, соответственно. Полученная матрица помогает спланировать действия по реагированию на риски, учитывая их важность. По степени важности риски были распределены в таблице 3.

Также были разработаны методы реагирования на риски. Предложенные мероприятия должны соответствовать степени важности риска, а также быть экономически эффективными.

Т а б л и ц а 3

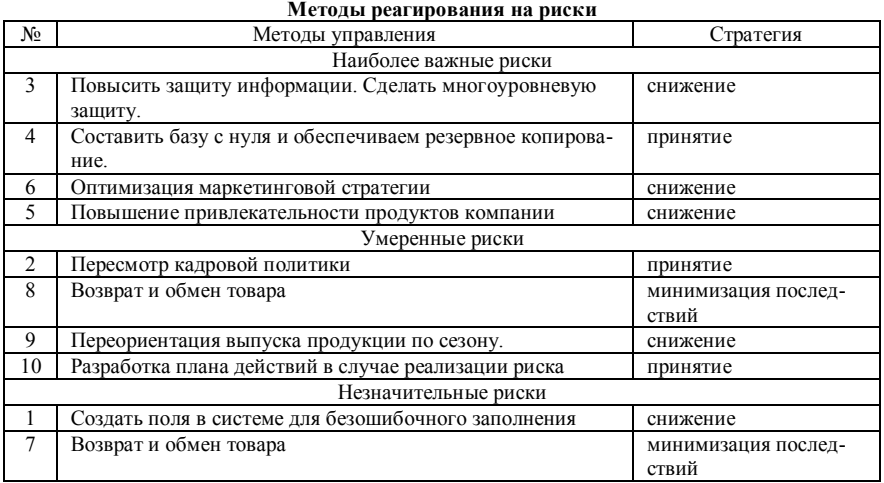

На сегодняшний день управление рисками является четко спланированным процессом. Данный процесс важен для любого предприятия, поскольку своевременная идентификация и оценка рисков может предотвратить появление неблагоприятных факторов, либо снизить их до приемлемого уровня.

#### **Литература**

- 1. Кудрявцев А.А. Интегрированный риск-менеджмент. М. : Экономика, 2010. 655 с.
- 2. Авдошин С.М., Песоцкая Е.Ю. Информатизация бизнеса. Управление рисками. М. : ДМК Пресс, 2011. – 176 с.
- 3. Домащенко Д.В., Финогенова Ю.Ю. Управление рисками в условиях финансовой нестабильности. – М. : Магистр, ИНФРА-М, 2010. – 238 с.

# **РАЗРАБОТКА АССОРТИМЕНТА ТВЕРДОЙ МОЛОЧНОЙ ПРОДУКЦИИ СПЕЦИАЛИЗИРОВАННОГО НАЗНАЧЕНИЯ ДЛЯ ПРОИЗВОДСТВА В АЛТАЙСКОМ КРАЕ Н.В. Исаева, К.Л. Петерникова**

*Алтайский государственный технический университет им. И.И. Ползунова klmoiseenko@mail.ru* 

# DEVELOPMENT OF ASSORTMENT OF SOLID DAIRY PRO-DUZIONS OF SPECIALIZED APPOINTMENT FOR PRO-PRODUCTION IN THE ALTAI REGION N.V. Isaeva, K.L. Peternikova *Polzunov Altai State Technical University*

*The market of dairy products and consumer preferences in the region has been analyzed, and methods and technologies for the production of a solid dairy product have been studied. The assortment of hard milk products has been developed, the norms of product consumption have been singled out, the economic efficiency of production has been calculated. The risks of implementing the innovative project are identified.* 

*Keywords: consumer preferences, specialized food products, solid dairy product, assortment, consumption norms, chemical composition.* 

На данный момент известно, что белок, содержащийся в сыре и сырных продуктах, плохо усваивается организмом человека, особенно детским. Цена сыров в Алтайском крае высокая, поэтому существует множество низкокачественных заменителей сыра (сырных продуктов). Сырные продукты состоят в основном из растительных жиров с низким содержанием полезных веществ и нутриентов. При дефиците макро- и микроэлементов снижается иммунитет и происходит нарушение метаболизма.

На основе представленных данных была выявлена потребность в продукте по органолептическим показателям схожим с сыром, но входящим в средний ценовой сегмент. Таким продуктом является твердый молочный продукт (ТМП) – кисломолочный продукт, получаемый отжимом и длительной сушкой сырного зерна.

Анализ химического состава продуктов лидирующих по потребительским предпочтениям: творога, сыра и ТМП, для сравнения из «отброшенных» вариантов возьмем молоко коровье, показал, что значения показателей микро и макроэлементов в молоке ниже в среднем в 4 раза, чем у сыра и творога. Значения показателей творога ниже в 2 раза, а ТМП близок по значениям к сыру, по некоторым элементам, таким как калий и магний и витамин К, значения выше, чем у сыров.

Химический состав ТМП: вода – 12%, сухое вещество – 88%, белки – 27%, жиры – 55%, соли – 0,8%, сахар – 2%. Указаны показатели для ТМП на 100 грамм без наполнителей, в зависимости от добавки значения показателей могут увеличиться или уменьшиться. В ТМП присутствуют углеводы, но в очень малых количествах, поэтому в химическом составе не учитываются. Продукт имеет плотную структуру и большое содержание белка, а также его можно отнести к категории сыров с нормальной жирностью (40-60%).

Продукт предназначен для мужчин и женщин от 18-59 лет в количестве 100 г/сутки и для людей пожилого возраста – 50 г/сутки, в таких количествах, при сбалансированном питании ТМП будет покрывать суточную норму белка. Так как продукт имеет высокий процент жирности, и высокое содержание белка он не рекомендован к употреблению беременным и кормящим женщинам, а также детям до года из-за опасности возникновения аллергических реакций. Для детей от 1 года до 3 лет в количестве 100 г/сутки, в возрасте от 3 до 7 лет – 150 г/сутки, а от 7 лет – 200г/сутки и больше. Такие дозировки связаны с активной фазой роста ребенка в этот период, а, следовательно, и с повышенной физиологической потребностью в белках и жирах. Сбалансированный рацион в таком случае необходим, так как ТМП обладает низким содержанием углеводов, возникает необходимость «уравновесить» действие белков и жиров другими продуктами.

Детям и лицам пожилого возраста необходимо потреблять ТМП из-за высокого содержания калия и витамина К, так как эти компоненты участвуют в процессах проведения нервных импульсов и свертываемости крови, а это две особо важные проблемы в данных возрастных категориях. Это позволяет отнести твердый молочный продукт к специализированным продуктам питания.

Производство ТМП осуществляется немеханическим и механическим способом, с выпариванием, отжимом, смешиванием или повторным нагревом сырного зерна, также существует технология распылительной сушки молока, но она была исключена из-за потребительских предпочтений. Использование механического способа, с получением сырного зерна отжимом, на производстве приведет к уменьшению затрат на производство в 2 раза, а получение сырного зерна, содержащимися в нем методами, повысит уровень качества конечного продукта.

Существующая технология производства ТМП включает несколько этапов: коровье молоко, свежее или скисшее, проходит нормализацию и пастеризацию, сквашивание (для свежего молока), нагрев, отделение сыворотки и формирование сырного зерна, посол или повторный нагрев (для скисшего молока), формовка и сушка. По технологии без повторного нагревания получается продукт со средней плотностью структуры. Повышается пищевая ценность за счет увеличения доли сухих веществ в продукте, остается достаточное количество бактерий, которые вырабатывают полезные вещества и формируют органолептические свойства ТМП.

Из выше изложенного следует что, твердый молочный продукт имеет большую пищевую ценность, длительный срок годности и располагается в средней ценовой категории, что позволяет считать его более качественным аналогом сырных продуктов. Значит, есть необходимость в формировании спроса на ТМП, распространением информации о нем.

Твердый молочный продукт является хорошей основой для внедрения различных добавок, с их помощью можно повысить содержание полезных веществ в продукте и улучшить его органолептические свойства. В связи с этим был разработан ассортимент ТМП (рис. 1).

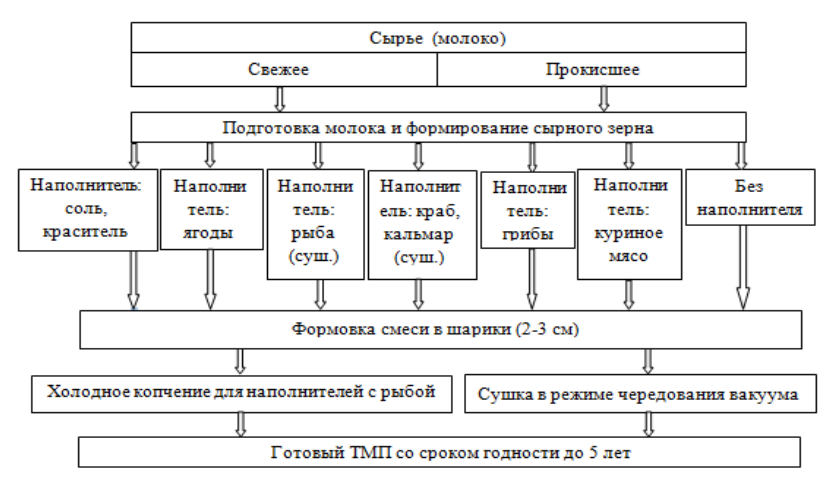

Рис. 1. Схема получения ассортимента ТМП

Оценка перспектив производства была произведена с помощью анализа молочного рынка в Алтайском крае, в который входят изучение: сырьевой базы, потребительских предпочтений.

Производство молока в Алтайском крае постепенно растет на 0,2% в год и на 2017 год составляет свыше 500 тыс. тонн. [1].

На данный момент в регионе наблюдается рост расходов потребителей на сыр и сырные продукты, которые в 2017 составили 1,16% от общих на молоко и молочные продукты 3,07%. С 2015 года производство сыров и сыров снизилось 20%, а объем выпуска сырных продуктов увеличился примерно на 25%, значит, количество продукции соответствующей соотношению «цена – качество» и удовлетворяющей потребности населения страны снижается [1].

В крае имеется обширная сырьевая база молока, которое по насыщенности жирами и белками подходит для переработки в ТМП, а также существуют сформированные потребительские предпочтения на сыры и сырные продукты и развитая инфраструктура производства и реализации молочной продукции, что положительно скажется на последующей реализации ТМП.

Моделирование проекта в программной среде «Project Expert» позволило рассчитать его эффективность.

Сумма необходимых инвестиций за пять лет реализации проекта составит 5853280 рублей. Для того чтобы понять на сколько выгоден проект с точки зрения инвестирования, необходимо проанализировать его интегральные показатели.

Основными показателями являются: индекс прибыльности 1,31 и внутренняя норма рентабельности 21%. Такие значения показателей говорят о том, что проект требует малых инвестиций на начальных этапах и связан с большими рисками в процессе его реализации.

Риски при реализации инновационного проекта:

- Конструкция линии не позволяющая производить ТМП на существующих молочных заводах.
- Уменьшение спроса на ТМП из-за появления аналогов с лучшими органолептическими свойствами.
- Недостаток сырья из-за уменьшения поголовья коров.
- Улучшение качества аналогов ТМП на конкурирующих предприятиях.
- Низкий уровень образованности специалистов в сфере производства ТМП.

Таким образом, исследовав химический состав продуктов лидирующих по потребительским предпочтениям, выявлена необходимость в производстве твердого молочного продукта в Алтайском крае.

Проанализировав рынок молока и потребительские предпочтения в регионе, был разработан ассортимент ТМП и обозначены нормы его потребления для разных групп населения, а также выявлены менее затратные технологии и способы производства продукта.

В ходе моделирования производства ассортимента ТМП были выявлены риски реализации и рассчитаны интегральные показатели и эффективность и общая стоимость проекта, которая составила примерно 6 млн. рублей.

#### **Литература**

1. Статистика по региону: Центр изучения молочного рынка [Электронный ресурс]. – URL: www.dairynews.ru/company/country/russia/stat.

## **ОСОБЕННОСТИ ПОДБОРА КОМАНДЫ ДЛЯ ПРОВЕДЕНИЯ АУДИТА СИСТЕМЫ МЕНЕДЖМЕНТА КАЧЕСТВА А.В. Ким**

*Томский государственный университет систем управления и радиоэлектроники alexkim2697@gmail.com* 

#### PECULIARITIES OF THE TEAM SELECTION FOR THE QUALITY MANAGEMENT SYSTEM AUDIT A.V. Kim

*Tomsk State University of Control Systems and Radioelectronics* 

*The psychology of selecting a team for auditing the quality management system has been studied, and the main criteria for the formation of such commands.* 

*Keywords: internal audit, quality management system, selection psychology, team building, quality.* 

Как мы знаем, внутренний аудит является одним из эффективных инструментов для стабильного функционирования системы менеджмента качества. Основываясь на информации, полученной в ходе проведения внутреннего аудита, собственник компании или высшее руководство может объективно судить о стабильности и эффективности внедренной системы. Но для успешного проведения внутренних проверок необходима команда специалистов ‒ внутренних аудиторов.

Команда аудита включает в себя:

- ‒ руководителя проекта;
- ‒ администратора проекта;
- ‒ специалистов-предметников;
- ‒ представителя заказчика [1].

При определении размера и состава аудиторской группы необходимо учитывать следующее:

- ‒ цели, объем и критерии аудита, а также его ориентировочную продолжительность;
- ‒ общую компетентность аудиторской группы, необходимую для достижения целей аудита. Если аудиторы не обладают необходимыми знаниями и опытом, в группу включают технических экспертов. В группу по аудиту можно включать стажеров;
- ‒ обеспечение независимости аудиторской группы от проверяемой деятельности и исключения конфликта интересов;

‒ способность членов аудиторской группы к совместной работе и к эффективному взаимодействию с проверяемыми; заказчик и проверяемое подразделение имеют право требовать замены членов аудиторской группы по объективным причинам (работа члена аудиторской группы ранее в проверяемом подразделении, предыдущее неэтичное поведение и пр.) [2].

Внутренний аудит представляет собой элемент внутреннего контроля в организации. Службы внутреннего аудита в ОУ, как правило, создаются из представителей администрации и менеджеров среднего звена (руководителей структурных подразделений, руководителей профессиональных объединений), т.е. лиц, в функциональные обязанности которых входит внутренний контроль.

Внутренний аудит не является независимым, он подчиняется руководству организации, действует в соответствии с его заданиями и отчитывается перед ним. Вместе с тем внутренний аудит независим от тех лиц, деятельность которых он проверяет.

Внутренний аудит СМК ориентирован на выявление причин возникновения несоответствий в системе управления качеством, процессах или образовательных услугах организации. Отсюда возникает и основная цель внутреннего аудита – собрать объективные свидетельства, которые позволят выявить несоответствия в процессах, образовательных услугах или системе управления качеством.

Исходя из основной цели, определяются и задачи внутреннего аудита:

- ‒ определить уровень соответствия СМК организации требованиям стандарта;
- ‒ определить результативность СМК организации;
- ‒ определить эффективность СМК организации.

Главный результат, к которому должен приводить внутренний аудит – это определение возможностей для улучшения в работе организации.

Для формирования знаний по психологии подбора, были изучены критерии подбора спортивных команд, команд экипажей космических кораблей, проанализированы общие критерии и схожие пункты формирования данных команд с командами для проведения аудита.

Безусловно, при подборе аудиторов главным и самым важным критерием является опыт в проведении аудитов СМК. Оценить профессионализм аудитора можно с помощью профессиональных тестов или в процессе собеседования (интервью) с уже зарекомендовавшим себя в качестве опытного профессионала аудитором. Также в процессе интервью можно использовать методику кейсов, то есть моделировать рабочие ситуации, в

которых может оказаться аудитор, и просить кандидатов предложить решение кейса. Уверенность и доверие к процессу аудита зависят от компетентности лиц. проволяцих аудит. Эта компетентность должна быть продемонстрирована на основе личных качеств. способности приобретать знания и умения, которые приобретаются посредством образования: опыта работы, полготовки в качестве аудиторов. Уровень компетенций лолжен соответствовать залачам кажлого члена команлы.

Также немаловажными критериями являются определенные личные качества аудиторов. А именно:

- настойчивость планомерное лостижение поставленных целей:
- самостоятельность в принятии решений способность действовать и работать независимо, вовремя принимать порой непростые решения, основываясь на логических рассуждениях и анализе локументов и фактов:
- наблюдательность и проницательность анализ окружающей действительности, интуитивное понимание ситуации;
- гибкость и дипломатичность способность подстраиваться под разные обстоятельства, тактичное, правливое отношение к людям:
- стрессоустойчивость для внешнего аудитора более важно, чем для внутреннего.

Следующим критерием был обозначен уровень ответственности. Это безусловно важный критерий при полборе, так как без лолжного уровня ответственности результаты аудита окажутся посредственными даже при высоком уровне формального интеллекта и высоком уровне компетенций аулитора.

Еще один выявленный критерий для руководителя группы по аудиту - уровень эмоционального интеллекта, то есть способность руководителя распознать и разобраться не только в своих эмониях, но и в эмониях окружающих. Отсутствие ланной способности может негативно сказаться на принятии решений в процессе аудита.

Таким образом, члены аудиторской группы и сам руководитель проекта должны обладать не только достаточными компетенциями в сфере проведения аудита, но и быть достаточно ответственными, чтобы четко и своевременно закончить проверку.

Стоит также обращать внимание на уровень интеллекта - как эмоционального, так и формального. От уровня эмоционального интеллекта зависит климат в команде и способность принимать обдуманные решения в неопределенной ситуации.  $\overline{0}$ **VDOBHЯ** 

формального интеллекта во многом зависит качество аналитической работы аудитора [3].

### **Литература**

- 1. Куневская Л.В. Технология подготовки и проведения внутреннего аудита системы менеджмента качества в общеобразовательном учреждении // Интерактивное образование. – 2014. – № 54. – С. 25.
- 2. Внутренний аудит. Документированная процедура системы менеджмента качества<br>
СМК ДП СП 02/РК 09 [Электронный ресурс]. URL: [Электронный ресурс]. – URL: https://www.isma.ivanovo.ru/attachments/13344 (дата обращения: 27.03.2018).
- 3. Кожемяко А.П. Эра умных продаж на рынке b2b. М.: Синергия, 2013. С. 145–146.

# **АНАЛИЗ РИСКОВ ОСНОВНОЙ ОБРАЗОВАТЕЛЬНОЙ ПРО-ГРАММЫ**

**A.A. Кониболоцкая**<sup>1</sup> **, О.В. Устинова**<sup>2</sup>

<sup>1</sup> Национальный исследовательский Томский государственный университет<br>- <sup>2</sup> Израхатанано Номанинй Университет 2 Алиати / Израхатан *Казахстанско-Немецкий Университет, г.Алматы, Казахстан aleksandra\_konibolockaya@mail.ru* 

RISKS ANALYSIS OF THE BASIC EDUCATIONAL PROGRAM A.A. Konibolotskaya<sup>1</sup>, O.V.Ustinova<sup>2</sup>

 $<sup>1</sup>$ National Research Tomsk State University</sup> *National Research Tomsk State University* <sup>2</sup> *Kazakh-German University, Almaty, Kazakhstan* 

*Risk management in the education system as a preventive measure can help support the growth, success and profitability of any university. Keywords: risk management, standards, basic educational program.* 

Высшее образование – это источник развития современного общества, механизм, обеспечивающий развитие человека и представляющий собой совокупность приобретаемых знаний, навыков, умений, опыта и компетенций [1].

Инновации – это двигатель прогресса, следовательно, каждый вуз страны нуждается в своевременных преобразованиях, изменениях и улучшениях, чтобы соответствовать современным трендам развития прогрессивных технологий и обеспечивать максимальную эффективность образовательной и научной политики вуза.

Внедрение стандарта ГОСТ Р ИСО 9001–2015 расширит возможности вуза в сфере подготовки профессиональных кадров и содействует в создании системы управления рисками [2].

Риск – это потенциальная возможность появления случайного события с нежелательными последствиями [3]. Риск-менеджмент в системе высшего образования может стать эффективным и целесообразным инструментом для поддержания роста и развития ведущего вуза страны в качестве предупреждающей, устремленной в будущее меры. Положительные последствия риска рассматриваются как перспективные возможности, а отрицательные – как опасность, которая может стать угрозой, вследствие чего и возникает такая необходимость в управлении рисками. Система управления рисками в вузе – это общесистемный подход, направленный на выявление и оценку рисков, принятия мер по их предотвращению и защите вуза от них.

Стандарт ГОСТ Р ИСО 31000-2010 создан для того, чтобы «повысить вероятность достижения целей. Улучшить выявление возможностей и угроз, а также эффективно распределять и использовать ресурсы для обработки рисков» [4].

Он позволяет сравнивать свои методы управления рисками с критериями, признанными во всем мире. В леятельности вуза рискменеджмент способствует совершенствованию процессов управления на всех уровнях, помогает принимать правильные решения и рационально оценивать слабые и сильные стороны вуза, перспективы развития. Как и любая сфера, высшее образование таит в себе множество возможностей и опасностей, и существует некоторое количество специфических рисков. присущих только ему.

С точки зрения управления рисками особый интерес представляет собой качество полготовки будущих специалистов, поэтому целесообразно рассмотреть риски с точки зрения разработки и реализации основной образовательной программы (ООП). ООП представляет собой совокупность целей, задач и ожидаемых результатов, которые напрямую зависят от заинтересованных в качестве подготовки специалистов сторон: абитуриентов, студентов, выпускников, их родителей, персонала вуза, работодателей и государства. Их потребности, требования и желания оказывают огромное влияние на образовательную политику, проводимую вузом, и на степень возможного воздействия того или иного риска на ООП.

Постановка достижимых целей - это первый шаг к анализу рисков, а сбалансированное планирование распределения финансов и ресурсов содействует уменьшению влияния фактора рисков.

К примеру, анализируя такую цель, как расширение образовательных услуг, можно выделить множество рисков, среди которых самым важным является прохождение стадий получения лицензии. Для его уменьшения необходимо обратить особое внимание на качество подготовки документации ООП, включая аннотацию, учебный план, рабочие программы учебных курсов, календарный учебный график, программы учебной и производственной практик, матрицы, паспорта компетенций и другие материалы. Для жизнеспособности ООП крайне важно представить контрольные цифры набора в срок, иначе разработчики программы рискуют появлением незапланированных финансовых затрат.

Некоторую опасность также представляют возможные изменения в образовательных и профессиональных стандартах, и для предотвращения такого риска необходимо постоянно следить за изменениями предпочтений рынка труда и Министерства образования и науки РФ. Улучшение системы информирования, инновационной политики и системы управления изменениями с учетом современной информации и трендов разработчиков ООП станет первым шагом к реализации задуманных планов. Набор и реализация работы профессорско-преподавательского состава (ППС) является одним из самых значимых факторов образовательной программы, вследствие чего можно выделить такие риски, как «текучка» и «старение» кадров, недостаточное стимулирование, несбалансированное распределение нагрузки и так далее.

Сложившаяся система образования не в полной мере соответствует потребностям рынка труда, и несогласованность образовательных и профессиональных станлартов может отразиться на том, что профессиональные компетенции, получаемые абитуриентами, через несколько лет могут стать неактуальными [5].

Личные качества выпускников, уровень их теоретических знаний и практического опыта, работоспособность и навыки поиска работы - все это влияет на успешность их трудоустройства, а значит, и на имидж образовательной программы. Для уменьшения данных рисков необходимо приобщать абитуриентов и студентов к многопрофильности, то есть самостоятельному решению нестандартных задач и получению гибких компетенций, что также повлияет на решение таких проблем, как недоверие работодателей к новым стандартам и слабая востребованность выпускников вуза на рынке труда [6].

Чтобы компетенции выпускников по окончанию обучения соответствовали требованиям работодателей, нужно спрогнозировать развитие их предпочтений за несколько лет, сделав акцент на прогрессивных технологиях и автоматизации. Уровень знаний поступающего контингента влияет на успешность освоения содержания ООП, поэтому следует расширить спектр различных мероприятий, проводимых для школьников, и посодействовать в работе приемной комиссии, что также отразится и на повышении осведомленности о вузе. Спрос на образовательную программу также будет зависеть от наличия в других вузов похожих ООП, имиджа вуза и его положения в рейтингах.

Четкое понимание будущей профессиональной траектории и знакомство с историей самых успешных выпускников, закончивших данную образовательную программу, станут одними из ключевых факторов успеха в привлечении абитуриентов. Защита выпускных квалификационных работ показывает уровень и качество подготовки профессиональных калров, поэтому нужно вовлекать студентов в работу еще с первого курca.

Возникновение непредвиденных обстоятельств крайне маловероятно, однако представляет собой серьезную опасность, поскольку любой определенный риск может привести к потерям в какой-то области [7].

Например, в случае возникновения пожара вуз может потерять здания, оборудование, материалы, и даже часть доходов, так как больше не сможет предоставлять образовательные услуги. Кроме того, вуз может потерять человеческие ресурсы, и даже если сотрудники не пострадают, нужно будет выплатить им денежные пособия.

Для предотвращения возникновения таких ситуаций в будущем, необходимо подготовить все инструкции заранее и провести обычную проверку сотрудников, чтобы убедиться в том, что они ознакомлены с инструкциями и знают, как реагировать в сложной ситуации.

Система управления рисками станет залогом обеспечения качества образовательной политики в вузе. Один из ведущих теоретиков по проблемам управления двадцатого века, Питер Друкер подчеркивал: «Условие получения результата – использование возможностей, а не решение проблем» [8].

#### **Литература**

- 1. Роль высшего образования в развитии общества [Электронный ресурс]. URL: https://www.swsu.ru/sbornik-statey/rol-vysshego-obrazovaniya-v-razvitii-obshchestva.php (дата обращения: 15.03.2018).
- 2. ГОСТ Р ИСО 9001-2015 Системы менеджмента качества. Требования.
- 3. Энциклопедия инвестора. Риск [Электронный ресурс]. URL: https://investments.academic.ru/1354/%D0%A0%D0%B8%D1%81%D0%BA (дата обращения: 17.03.2018).
- 4. ГОСТ Р ИСО 31000-2010 Менеджмент риска. Принципы и руководство.
- 5. Атыгаева З.Е. Рынок труда и система высшего образования: состояние и пути эффективного взаимодействия // Вестник КазНУ – 2013 [Электронный ресурс]. – URL: https://articlekz.com/article/8662 (дата обращения: 25.03.2018).
- 6. Уразов Р.Н. Навыки вместо профессий: как изменится российский рынок труда // РБК-2017 [Электронный ресурс]. – URL: https://www.rbc.ru/opinions/business/18/10/2017/ 59e75a959a794776fde701b7 (дата обращения: 17.03.2018).
- 7. Фомичев А.Н. Риск-менеджмент : учебник, 2016 г. [Электронный ресурс]. URL: http://www.knigafund.ru/books/199220 (дата обращения 26.02.18).
- 8. Аакер Д.А. Стратегическое рыночное управление / пер. с англ. под ред. Ю.Н. Каптуревского. – СПб. : Питер, 2002. – 544 с. – (Серия «Теория и практика менеджмента»).

# **APQC-ПОСТАНОВКА И РЕШЕНИЕ ЗАДАЧ УПРАВЛЕНИЯ ЗНАНИЯМИ В ПРОЕКТНОЙ ОРГАНИЗАЦИИ**

## **Е.А. Кравцов**

*Национальный исследовательский Томский государственный университет 230236@mail.ru* 

# APQC-FORMULATION AND SOLUTION THE PROBLEMS OF KNOWLEDGE MANAGEMENT IN PROJECT ORGANISATIONS

E.A. Kravtsov *National Research Tomsk State University* 

*This article describes how to use the APQC's Knowledge management Program Framework and project planning worksheet to define key goals and objectives of developing a knowledge management system of a project organization.* 

*Keywords: knowledge management, project organization, roadmap, APQC, Knowledge Management Program Framework, the project planning worksheet.* 

В современных быстро изменяющихся экономических и технологических условиях знания приобрели роль критически важного ресурса. Все больше организаций понимают, что знания в действительности дают результат, например, они сокращают риски, связанные с неведением и повторением ошибок, а также являются ключевым конкурентным преимуществом организации. Но далеко не все понимают, как ими управлять. И это важно, ведь управление знаниями представляет собой нечто большее, чем просто предоставление сотрудникам документированных знаний. Это набор инструментов и подходов, разработанный для беспрепятственного движения потока знаний к нужным людям и в нужное время, чтобы в конечном счете сотрудники могли работать более эффективно и действенно. Поток является здесь ключевым словом, и именно поэтому сотрудничество и передача знаний (а не только их размещение), является основным элементом управления знаниями.

Лучший способ представления системы управления знаниями (далее – СУЗ) заключается в том, чтобы относиться к ней как к стратегии, которая в дальнейшем может стать основой для улучшения всех процессов предприятия. В своей работе организации применяют различные политики и процедуры, либо на основе уже готовых, либо разработанных самостоятельно. Они определяют не только то, что делают организации, но и то, как они это делают. И если организация понимает, как СУЗ способна улучшить их работу, то, вероятнее всего, все знания и опыт, полученные в процессе деятельности предприятия будут сохранены, улучшены, а также совместно и повторно использованы в интересах организации. Таким образом. СУЗ сама по себе является политикой или, по крайней мере, руководящим принципом.

Помимо этого, управление знаниями по своей сути превосходит любую другую аналогичную методологию улучшения, вероятнее всего, потому, что управление знаниями может применяться повсеместно. Например, концепция управления производством «Шесть сигм» применяется во многих организациях, но лишь немногие люди обучаются ее использованию. Напротив, каждый сотрудник без проблем может поделиться своим опытом или учиться у других, и хорошо развитая СУЗ гарантирует это. Таким образом, все сотрудники организации могут быть ее активными участниками.

Опираясь на все вышеперечисленное и приходя к схожему мнению, многие проектные организации, вне зависимости от того, находится ли их управление знаниями в зачаточном состоянии или еще отсутствует, приходят к решению о разработке проекта внедрения и актуализации СУЗ в работу организации. В таком случае, для накопления знаний и последующего повседневного управления ими наиболее подходящими являются рекомендации некоммерческой организации АРОС.

Американский центр производительности и качества (АРОС) - это исследовательская организация, основанная в 1977 году в Хьюстоне (Техас). Миссия АРОС заключается в том, чтобы работать с организациями во всем мире с целью увеличения производительности и качества. АРОС определяет управление знаниями как совокупность системных подходов, которые нужны для того, чтобы помочь потоку информации и знаний лостичь нужных люлей в нужное время (в нужном формате и с нужной стоимостью) с тем, чтобы они могли действовать более эффективно и продуктивно создавать значимые для организации объекты [1].

Когда организации обращаются к АРОС за консультациями и передовым опытом в области управления знаниями, они, как правило, имеют некоторое представление о ценности, которую обмен знаниями и сотрудничество могут принести их предприятию. Некоторые из них уже имеют представление о трудностях, которые могут возникнуть при разработке СУЗ, и из-за этого не уверены, какие конкретные цели следует преследовать или как начать. Для того чтобы помочь этим организациям разрабатывать, внедрять и поддерживать свои проекты, АРОС разработал структуру программы управления знаниями, представленную в виде подробной дорожной карты. Она визуализирует организациям весь жизненный цикл управления знаниями, как с ним работать и как его придерживаться.

Эта структура является результатом 20 лет проведенных наблюдений и исследований организаций, успешно разрабатывающих системы управления знаниями [2].

АРОС считает, что многие организации стремятся создать инфраструктуру своей СУЗ прежде, чем они наметили стратегию ее развития, в то время как они должны начинать с определения четкой цели. Это позволяет другим сотрудникам организации понять, какие рекомендации или ресурсы они могут привнести в проект, если их попросят принять в нем участие. В связи с этим АРОС рекомендует использовать форму рабочего листа планирования проекта, чтобы определить действия, обязанности, этапы и лругие летали, связанные с проектом разработки СУЗ. Как правило, если у фирмы есть собственный устав проекта, АРОС советует команде по разработке использовать этот документ вместо версии АРОС, чтобы избежать каких-либо ненужных вопросов. Однако, если организация не имеет собственного документа планирования или не знает, как правильно подготовить пилотный проект, АРОС предлагает стандартный рабочий лист планирования, ориентированный на:

- формирование внутренней команды для разработки и контроля проекта:
- анализ рисков и возможностей, связанных с проектом;
- разработку плана действий, включая график и результаты проекта;
- определение основных видов деятельности, связанных с осуществлением экспериментального проекта, кто несет за них ответственность, когда они будут осуществляться и какие ресурсы необходимы для обеспечения успеха [3].

В соответствии с рабочим листом, после того, как организация определит и назначит команду разработки, а также завершит анализ рисков она готова приступить к созданию плана действий для проекта. Этот план должен содержать детали, например, когда проект начнется, сколько времени потребуется, и каковы основные компоненты. Помимо этого, в сочетании с планом действий организация должна определить ключевые задачи и шаги, связанные с проектом, включая разработку и анализ процессов, внедрение технологий (в случае необходимости), управление изменениями и коммуникацией. Подробные сведения должны быть перечислены для каждого шага и каждой задачи, чтобы убедиться, что все сотрудники понимают, что и когда они должны делать.

По окончании составления рабочего листа проекта разработки СУЗ. проектная организация может приступить к описанию потребности в системы управления знаниями. Наиболее важным аспектом этого этапа является определение того, чего организация хочет достичь и что она получит в обмен на свои инвестиции в разработку СУЗ. Команда разработки должна внимательно изучить стратегические цели организации и обсудить их с топ менеджментом организации, чтобы понять текущие и будущие потребности в знаниях. Также важно обратить внимание на то, что кажлый лень в организациях созлается и распространяется огромное количество знаний, но не все из них важны. Для эффективного использования ресурсов необходимо отделить критически важные для бизнеса знания от остального шума.

Как правило, лучший подход заключается в рассмотрении бизнесстратегии и определении областей знаний, соответствующих этой стратегии. Стратегия организации в области знаний должна быть непосредственно связана с ее миссией и целями. В том случае, если поставленные залачи в области управления знаниями имеют стратегические приоритеты, они, скорее всего, получат поддержку руководства, которые в свою очередь поддержат проект, в том числе стимулируя деятельность по обмену знаниями внутри организации. Для организации, которая хочет построить устойчивую систему управления знаниями, поддержка со стороны старших руководителей имеет решающее значение. Руководство обеспечит необходимую поддержку проекта СУЗ, а также подключит к участию в проекте линейных руководителей организации и их работни-KOB.

После завершения определения всех аспектов первого этапа, у команды разработчиков будет четко сформулированное решение, связывающее СУЗ с потребностями организации и ее стратегическими целями. Это решение, наряду с обозначенными критическими областями знаний. будет определять общую направленность программы разработки СУЗ. И после этого, в соответствии со структурой программы управления знаниями проектная организация может заняться полноценной подготовкой стратегии разработки и внедрения системы управления знаниями.

#### Литература

- 1. АРОС крупнейший центр бенчмаркинга [Электронный ресурс] // РИА «Стандарты и качество». - URL: http://ria-stk.ru/stq/adetail.php?ID=8794 (дата обращения: 01.04.2018).
- 2. Trees L. APOC's Knowledge Management Program Framework [Электронный ресурс]. -URL: https://www.apqc.org/knowledge-base/download/301661/K04723%20KM%20 program%20framework%20roadmap%20for%20km%20journey.pdf (лата обрашения:  $02.04.2018$ ).
- 3. APQC. Developing a KM Pilot Project [Электронный ресурс].  $-$  URL: https://www.apqc.org/knowledge-base/download/292309/K04433 Developing%20a% 20КМ%20 Pilot%20Project%20-%20LKT.pdf (дата обращения: 02.04.2018).

# ИСПОЛЬЗОВАНИЕ КАРТ ПОТОКА СОЗДАНИЯ ЦЕННОСТИ В НЕФТЕГАЗОВОЙ ОТРАСЛИ

## М.О. Мажанов

Национальный исследовательский Томский политехнический университет mazhnaov1997@mail.ru

USING VALUE STREAM MAPS IN THE OIL AND GAS INDUSTRY M O Mazhanov National Research Tomsk Polytechnic University

The article discusses how to use value stream maps for process analysis and control. The process considered in the work is the assembling  $\overline{\ }$  dismantling of the installation of the electric centrifugal pump. The main advantages and disadvantages of the tool are highlighted.

Keywords: lean production, value stream mapping, process analysis.

Компаниям для повышения конкурентоспособности необходимо уделять внимание снижению издержек и повышению внутренней эффективности. Этим объясняется интерес к современным системам менеджмента, среди которых лидирующее место занимает концепция «Бережливое производство».

Сутью бережливого производства является ликвидация действий, отнимающих время, но не создающих ценности, а также формирование условий, при которых оставшиеся действия (процессы), создающие ценность, выстраиваются в непрерывный поток, вытягиваемый потребителем. Основой этого подхода стала производственная система Тойоты, принципы и методы которой, такие как «точно вовремя», канбан, визуальный контроль и др., в полной мере включены в концепцию Lean [2]. Авторы концепции Джеймс Вумек и Дэниел Джонс представляют бережливое производство в качестве процесса, состоящего из 5 стадий:

- 1. Определение ценности конкретного товара.
- 2. Установление потока создания ценности данного продукта.
- 3. Обеспечение непрерывного течения потока.
- 4. Предоставление потребителю возможности вытягивать товар.
- 5. Стремление к совершенству.

В работе основное внимание уделяется второй стадии данного процесса, а именно установлению потока создания ценности продукта. Для реализации данной стадии используется инструмент «Карты потока создания ценности» (КПСЦ).

КПСЦ - это схема, изображающая каждый этап материального и информационного потока, необходимых для выполнения заказа потребителя. Выделяют два вида КПСЦ: карты текущего состояния и карты будущего состояния. Карта текущего состояния описывает производственный процесс, имеющийся в настоящее время. Карта будущего состояния – это модификация карты текущего состояния, описывающая оптимальный процесс производства.

ООО «Газпромнефть – Восток» уже более 2 лет успешно реализует принципы бережливого производства в своей работе, в частности исследуемый инструмент.

Объектом исследования был выбран процесс «Монтаж/демонтаж установки электроцентробежного насоса (УЭЦН)», который отдан на аутсорсинг. Для снижения вариабельности процесса перед компанией стоит задача стандартизации данного процесс и внесения стандарта в договор с подрядной организацией. Для стандартизации процесса были выделены следующие задачи:

1. Идентификация подпроцессов.

- 2. Определение потерь.
- 3. Стандартизация времени монтажа/демонтажа.

Для решения первых двух задач использовались КПСЦ.

Было проведено по 5 картирований монтажа и демонтажа УЭЦН. При картировании подробно были рассмотрены все этапы процесса от входа до выхода, зафиксировано время каждого этапа.

Участники группы картирования прошли целиком весь рассматриваемый поток и увидели своими глазами постепенное преобразование продукта. Формирование текущего состояния предполагает не только визуальное представление потока и сбор данных, но и личное вовлечение участников. Необходимо представить себя на месте продукта и пройти вместе с ним по потоку создания ценности, только так можно максимально точно определить ценность и потери в процессе.

Далее была проведена работа по совместному анализу разработанных карт. В ходе анализа были сопоставлены все карты и руководство по эксплуатации УЭЦН № 100783429 подрядчика. Основой стандарта станет 41 стандартная операция.

На рисунке 1 показан пример сопоставления картирований 3 демонтажей, проведенных в разное время разными людьми.

| Демонтаж<br>21.06.2017 |                 | Подъем, крепление<br>хомута |                  |
|------------------------|-----------------|-----------------------------|------------------|
|                        |                 | 2 минуты<br>$\circ$         |                  |
| Демонтаж<br>25.04.2017 | Подъем насоса   | Экспертиза насоса           | Установка хомута |
|                        | 1 минута        | 1 минута                    | 2 минуты         |
|                        | $\circ$         | $\circ$                     | $\circ$          |
| Демонтаж<br>10.08.2017 | Подъём 1 секции | Одели крышку на 1           | Одели хомут      |
|                        | 3 минуты        | секцию<br>5 минут           | 4 минуты         |
|                        | $\circ$         | $\circ$                     | $\circ$          |

Рис. 1. Пример сопоставления картирований

Выявлено, что одинаковые операции, носят разные названия, это обусловлено человеческим фактором. Поэтому при анализе картирований необходимо понимать суть процесса и привлекать к работе владельцев процесса.

Также на основе карт были выявлены временные потери 1 и 2 рода. Для каждой из проблем предложены и проработаны корректирующие действия. Пример приведен в таблице 1.

Т а б л и ц а 1

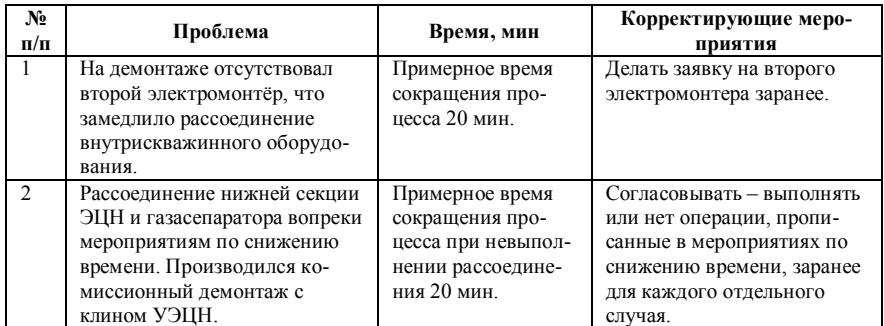

**Примеры выявленных потерь и корректирующих действий**

Однако для стандартизации процесса по времени КПСЦ недостаточно, т.к. их составление требует много ресурсов. Поэтому было предложено использовать методы статистического анализа.

В результате определено, что основную часть времени монтажа /демонтажа составляет лишь небольшая часть операций. Для контроля времени этих операций был составлен чек лист, который будет заполняться владельцами процесса.

Таким образом, можно выделить несколько преимуществ КПСЦ:

- 1. Позволяет визуализировать процесс, что позволяет рассмотреть, как отдельные производственные операции (подъем ЭЦН, сварка и т.п.), так и процесс (в терминологии БП – поток) в целом.
- 2. Позволяет идентифицировать места возникновения потерь в потоке ценности, изучать возможные источники повышения его эффективности
- 3. Это единый язык, на котором можно обсуждать производственные процессы, что делает многие решения, связанные с потоком, ясными, понятными и простыми [2].

Однако, использование КПСЦ имеет некоторые ограничения:

- 1. Карта фиксирует единственный параметр время выполнения операции.
- 2. Построение КПСЦ является трудоемким и ресурсозатратным мероприятием.
- 3. На основании единожды проведенного картирования нельзя сделать достоверные выводы о размерах потерь, так как в любом процессе присутствует вариация.

Таким образом, чтобы получить полное представление о потерях и оценить их величину необходимо дополнить построение КПСЦ применением других инструментов БП. Для учета вариабельности, важно иметь КПСЦ, построенные неоднократно для одних и тех же условий процесса и применять статистические методы для обработки и анализа данных.

### Литература

- 1. Доржиева С.Б., Семёнова В.А., Янушевская М.Н. Логистические концепции: «Точно вовремя» и «Канбан» // Логистика - евразийский мост: материалы XI международной научно-практической конференции. - Красноярск : Красноярский государственный аграрный университет, 2016. - С. 378-380.
- 2. Плотникова И.В., Редько Л.А. Статистические методы и анализ проблем управления качеством // Стандарты и качество. - 2017. - № 3. - С. 37-43.

# **ИНСТРУМЕНТЫ ДЛЯ УПРАВЛЕНИЯ КАЧЕСТВОМ. ЗАЧЕМ ОНИ НУЖНЫ?**

#### **А.В. Мамонова**

*Национальный исследовательский Томский государственный университет alena.mamonova.96@mail.ru* 

## INSTRUMENTS FOR QUALITY MANAGEMENT. WHAT ARE THEY NEEDED FOR?

#### A.V. Mamonova

*National Research Tomsk State University* 

*Quality is the most effective tool in improving the performance of an enterprise. Quality management allows you to track the production of goods and services. There are 7 tools in the quality management system. Using tools to manage quality helps to prevent possible defects.* 

*Keywords: quality control, tools for quality management.* 

На сегодняшний день очень сложно держать продукт на одном уровне его потребления из-за огромного конкурентного рынка, потому что существует множество продуктов-аналогов. Здесь необходимо, чтобы товар обладал наилучшими характеристиками, чтобы впоследствии покупатель выбрал именно этот товар.

При производстве товаров или услуг невозможно полностью застраховаться от дефектов или отклонения от установленных норм, но можно попытаться сократить риск их возникновения. Ведь чем меньше продукт имеет дефектов, тем выше его качество, а чем выше качество, тем больший спрос имеет продукция и услуги предприятия у потребителей. Для того, чтобы уметь выявлять риски, заблаговременно их предотвращать большинство предприятий внедряют у себя систему управления качеством.

Система управления качеством – совокупность управленческих органов и объектов управления, а также мероприятий, методов и средств, которые направлены на установление, обеспечение и поддержание качества продуктов на высоком уровне. Она помогает предприятию организовать свою деятельность так, чтобы наиболее эффективно вести свое производство с меньшими издержками, если конечно, система управления качества, разработанная в организации, направлена на это. Также система управления качеством позволяет предприятию постоянно совершенствовать свою деятельность.

Управление качеством осуществляется с помощью различных средств и методов. Для того, чтобы убедиться в этом, рассмотрим пример с использованием одного из инструментов управления качеством. На данный момент их 7, а именно: диаграмма Исикавы, контрольный лист, гистограмма, диаграмма Парето, диаграмма рассеяния или точечный график, стратифицированная выборка, контрольные карты. [1]

Мы рассмотрим пример использования такого инструмента, как диаграмма Исикавы. Пример наглядно представлен на рисунке 1.

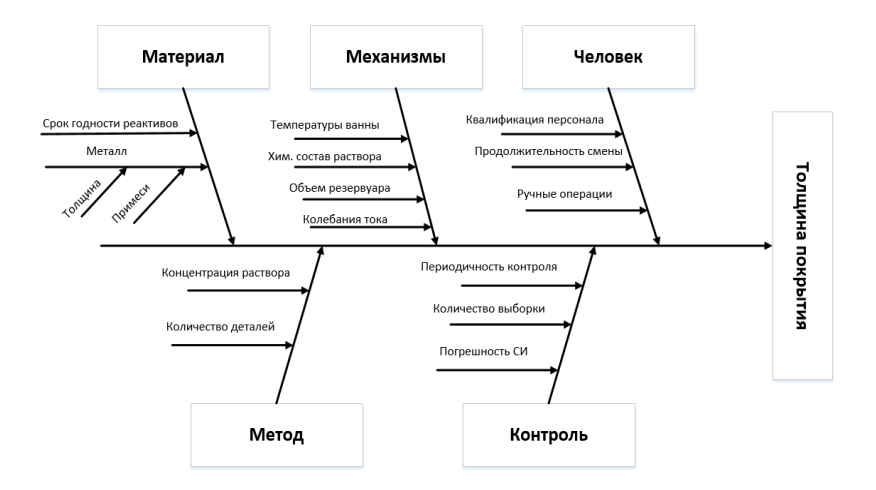

Рис. 1. Пример диаграммы Исикавы

Сама диаграмма выглядит в виде «рыбки». В «голове» рыбки выделяется исследуемая проблема, в нашем случае это неравномерность толщины покрытия, наносящееся гальваническим способом на металлические детали. В разветвлениях «рыбки» указываются группы факторов, которые влияют на результат. В нашем примере ими являются: материал, механизмы, человек, метод, контроль.

Дальнейшая детализация происходит для указания более точных причин. Перед поиском каждой составляющей детализации, необходимо отвечать на вопрос «В связи чем это случилось?». Так в нашем примере, в факторе «Контроль», составляющими, из-за которых возникает проблема являются квалификация лаборанта (от навыков персонала зависит его умение в ровном или более точном покрытии детали, например, расчёт количество используемой краски при краске). Также составляющими являются продолжительность смены. Данная причина включена в детализацию, например, потому, что, если человек работает 12 часов в день без перерыва, он просто может уснуть на рабочем месте или же быть в сонном состоянии, впоследствии неровно покрыть деталь краской.

Затем в каждой детализации составляющих каждого фактора выявляют наиболее значимые причины, на которые нужно обрашать внимание в первую очередь. Потом среди них выявляются также наиболее значимые факторы, на которые, как упоминалось выше, нужно обращать внимание в первую очередь, то есть направлять силы, для поиска и дальнейшего предотвращения факторов, которые могут привести к дефектам.

Так, рассмотрев маленький пример с использованием такого инструмента управления качеством как диаграмма Исикава, мы можем выделить преимущества использования вышеперечисленных инструментов. Главное преимущество заключается в том, что каждый инструмент позволяет разложить деятельность предприятия «по полочкам» в наглядном виде.

Также есть такие преимущества как возможность провести содержательный анализ цепочки взаимосвязанных причин, воздействующих на проблему. А еще, например, для работы с диаграммой Исикавы не требуется высокой квалификации сотрудников, и нет необходимости проволить ллительное обучение.

Таким образом, перечислив основные преимущества использования такого инструмента как диаграмма Исикавы, можно сделать вывод о том, что инструменты управления качеством являются основой для осуществления этой системы. Они позволяют графически разложить возможные причины, приволяшие к появлению лефектов, а впоследствии устранения или улучшения их. В нашем примере главным фактором являлся механизм, составляющие которого необходимо усовершенствовать, исправить, чтобы привести к максимально возможному минимуму риска появления дефекта.

#### Литература

1. Мишин В.М. Управление качеством: учебник для студентов вузов, обучающихся по специальности «Менеджмент организации» (061100). - 2-е изд. перераб. и доп. - М. : ЮНИТИ-ДАНА, 2015. - 463 с.

# **УПРАВЛЕНИЕ РИСКАМИ ИННОВАЦИОННЫХ ПРОЕКТОВ В.С. Николаева, В.К. Жуков**

*Томский государственный университет систем управления и радиоэлектроники nickolaewa.ta2013@yandex.ru* 

> MANAGING RISK IN INNOVATION PROJECTS V.S. Nikolaeva, V.K. Zhukov *Tomsk State University of Control Systems and Radioelectronics*

*The article is devoted to the problem of risk management of innovation projects. In this article, the essence of risk is disclosed, risk elements are listed, approaches to management are considered, methods and methods of risk management are listed, problems connected with the risk management of innovation projects are examined.* 

*Keywords: risk, risk management, risk management in innovation activity, risk classification, risk management, risk management methods, integrated risk management system.* 

В последние годы во всех странах с развитой экономикой особое внимание обращается на обеспечение подготовки специалистов в области анализа риска и управления риском и безопасностью. «Невозможно заниматься бизнесом, не рискуя, – утверждает Ричард Боултон и его коллеги. – Не рискуя, вы ничего не заработаете». Существование рисков как неотъемлемой части предпринимательской деятельности привело к необходимости разработки конкретных методов и приемов их выявления при принятии и реализации управленческих решений. Анализ и оценка рисков занимают важное место в системе анализа долгосрочных инвестиций, поскольку проблема риска и прибыли – одна из ключевых в экономической деятельности, в частности в управлении производством и финансами. Поэтому основное назначение анализа риска состоит в том, чтобы обеспечить участников проекта и владельцев бизнеса информацией, необходимой для принятия соответствующих решений, и предусмотреть меры по защите от возможных потерь.

Управление рисками в инновационной деятельности представляет собой совокупность мер, направленных на уменьшение неопределенности результатов проекта, увеличение его полезности и при этом на снижение цены инновации [1].

В настоящее время выделяют следующие наиболее часто встречающиеся в инновационной деятельности риски:

- 1. Риски ошибочного выбора инновационного проекта.
- 2. Риски необеспечения инновационного проекта достаточным уровнем финансирования.
- 3. Маркетинговые риски текущего снабжения ресурсами, необходимыми для реализации инновационного проекта.
- 4. Маркетинговые риски сбыта результатов инновационного проекта.

К основным методам управления рисками инновационных проектов относятся:

- 1. Диверсификация позволяет снизить за счет разнонаправленности проекта, видов деятельности, сбыта и поставок, кредиторской задолженности, инвестиций и т.д.
- 2. Лимитирование (ограничение) обеспечивает установление предельных сумм расходов, продажи, кредита.
- 3. Страхование как система экономических отношений, включает образование специального фонда средств и его использование путем выплаты страхового возмещения разного рода потерь, ущерба, вызванных неблагоприятными событиями.
- 4. Хеджирование эффективный способ снижения риска неблагоприятного изменения ценовой конъюнктуры с помощью заключения срочных контрактов (фьючерсов и опционов).

Инновационные проекты характеризуется высоким уровнем неопределенности динамики основных факторов, определяющих ее результаты. Инновационные проекты в отличие от стабильных пpоцессов могут закончиться полной неудачей.

Избежание риска означает отказ от реализации проекта, связанного с риском. Такое решение принимается в случае несоответствия указанным выше принципам.

Например, уровень возможных потерь, а также дополнительные затраты, связанные с уменьшением риска или передачей риска другому лицу, неприемлемы для предпринимателя; уровень возможных потерь значительно превышает ожидаемую отдачу (прибыль) и т.п.

Избежание риска является наиболее простым и радикальным направлением в системе управления риском. Оно позволяет полностью избежать возможных потерь и неопределенности. Вместе с тем, как правило, избежание риска означает для предпринимателя отказ от прибыли [2].

В идеале для управления риском в организации должно быть создано специальное подразделение – отдел управления риском, возглавляемое так называемым риск-менеджером, т.е. руководителем, который занимается исключительно проблемами управления риском и координирует деятельность всех подразделений в плане регулирования риска и обеспечения компенсации возможных потерь и убытков.

Элементами комплексной системы управления рисками являются:

- 1. Спектр контролируемых рисков покрывает все аспекты деятельности компании. Управление рисками должно осуществляться на основе единой карты рисков.
- 2. Использование единых показателей.
- 3. Наличие в компании единых принципов работы с рисками процедуры выявления, оценки, воздействия и отчетности по результатам.
- 4. С учетом стратегической направленности комплексной системы управления рисками в ее работу должны быть вовлечены акционеры и, возможно, крупные инвесторы.
- 5. Наличие единого органа по контролю за рисками. В некоторых случаях это может специализированный комитет из представителей различных подразделений или даже один назначенный менеджер, отвечающий за сводный контроль, а в некоторых случаях этим органом может быть генеральный директор или президент компании.

Полностью избежать риска в инновационном предпринимательстве невозможно. И в первую очередь инновационным предприятиям следует тщательно анализировать инновационные проекты[3].

В заключение можно сделать следующие выводы:

- 1. Риск это деятельность, связанная с преодолением неопределенности в ситуации неизбежного выбора, в процессе которой имеется возможность количественно и качественно оценить вероятность достижения предполагаемого результата, неудачи и отклонения от цели.
- 2. Чтобы создать эффективную систему риск-менеджмента, необходимо знать, какие методы воздействия на риск может взять на вооружение современная организация. Знание методов позволяет понять их применимость в конкретной ситуации, дает возможность сформировать в рамках реализации инновационного проекта оптимальный пакет методов воздействия на риск с учетом индивидуальных особенностей организации.
- 3. В системе управления инновационных компаний основополагающим является управление рисками. Оно призвано повышать эффективность деятельности предприятия, в условиях постоянно изменяющейся российской бизнес-среды.

### **Литература**

1. Хохлов Н.В. Управление риском, Москва. М.: Юнити, 2001 .– 241 с.

2. Куроптев Н.Б. Управление рисками на предприятиях ЦБП: учебное пособие, Санкт-Петербург: СПбГТУРП, 2009. – 87 с.

3. Бартон, Л. Комплексный подход к риск-менеджменту: стоит ли этим заниматься / Л. Бартон. – М.: Наука, 2003. – 243 с.

## **ФУНКЦИОНАЛЬНАЯ МОДЕЛЬ ПРОЦЕССА СЕРТИФИКАЦИИ ДЛЯ ФБУ «ТОМСКИЙ ЦСМ» Е.В. Опаров, Е.Г. Годенова**

*Томский государственный университет систем управления и радиоэлектроники qp38eao@gmail.com* 

THE FUNCTIONAL MODEL OF THE CERTIFICATION PROCESS FOR FBU "TOMSK UCM" E.V. Oparov, E.G. Godenova *Tomsk State University of Control Systems and Radioelectronics* 

*The article describes several results of the functional modeling the activity of FBU "Tomsk UCM". In particular, the model of certification process is considered in detail. The notation IDEF0 is chosen to develop the model.* 

*Keywords: the functional model, the business-process, certification, IDEF0, modeling of business-processes.* 

Зачастую многие компании не имеют функциональной модели своей деятельности, что усложняет поиск «проблемных» зон в работе компании и оценке их влияния на работу прочих подразделений [1]. Также функциональные модели важны при внесении изменений в существующих системах, при разработке новых систем, при оценке стоимости работ. Таким образом, вопрос разработки функциональной модели деятельности компании не теряет свой актуальности.

Для разработки функциональной модели деятельности ФБУ «Томский ЦСМ» была выбрана нотация IDEF0. Нотация IDEF0 удобна своей наглядностью, простотой, высокой скоростью создания модели. По правилам нотации IDEF0 функциональное моделирование начинается с разработки контекстной диаграммы основной деятельности компании. Основная деятельность ФБУ «Томский ЦСМ» состоит из трех работ: сертификация, стандартизация, метрология (рис. 1). Процесс сертификации является одним из основных процессов, поскольку учреждение предоставляет услуги, содействующие выпуску качественной, безопасной и конкурентоспособной продукции. Главный офис компании находится в г. Томск. Также у компании имеются филиалы в г. Стрежевой и г. Колпашево.

Далее речь пойдет о процессе сертификации. Чтобы получить данные для моделирования применялись такие методы исследования как: опрос персонала, анализ нормативных документов, анализ электронных ресурсов (веб-сайт компании) [2]. Контекстная диаграмма в работе не приводится.

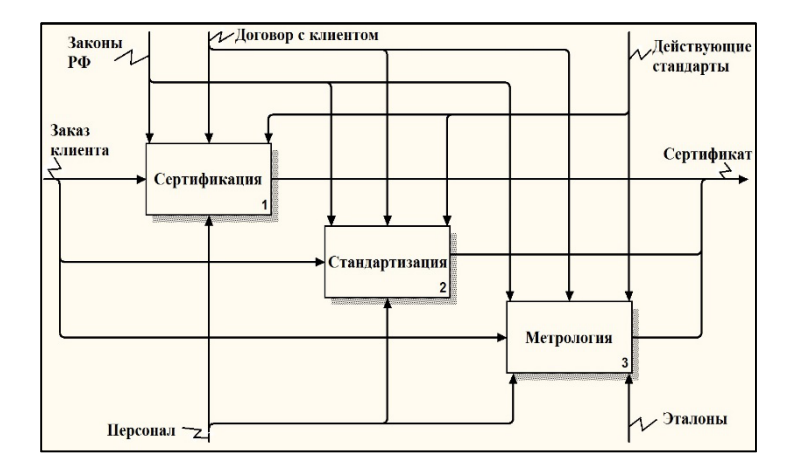

Рис. 1. Диаграмма декомпозиции работы «Деятельность Томского ЦСМ»

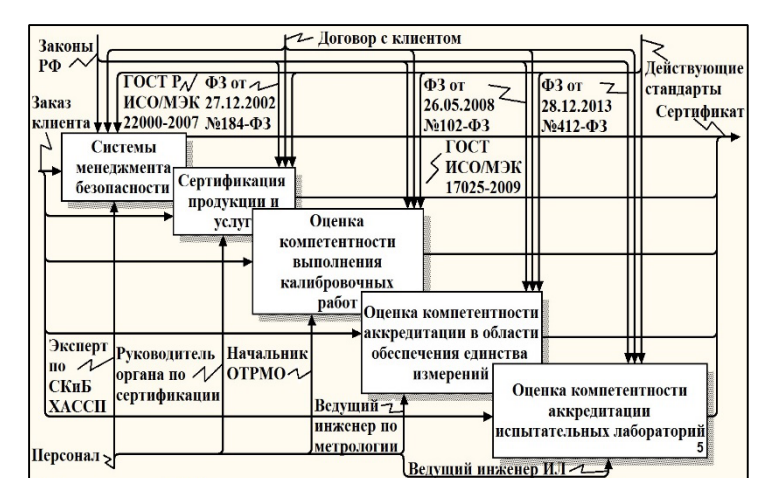

Рис. 2. Диаграмма декомпозиции работы «Сертификация»

Диаграмма декомпозиции блока «Сертификация» представлена на рис. 2. Данная диаграмма детализирует процесс сертификации в ФБУ «Томский ЦСМ».

На диаграмме показаны ресурсы, необходимые для выполнения каждой работы (с указанием должности), руководящие документы (законы, стандарты и нормативные документы) используемые в деятельности компании. Детальное описание работ, указанных на диаграммах, содержится в таблице 1, стрелок – в таблице 2.

Т а б л и ц а 1.

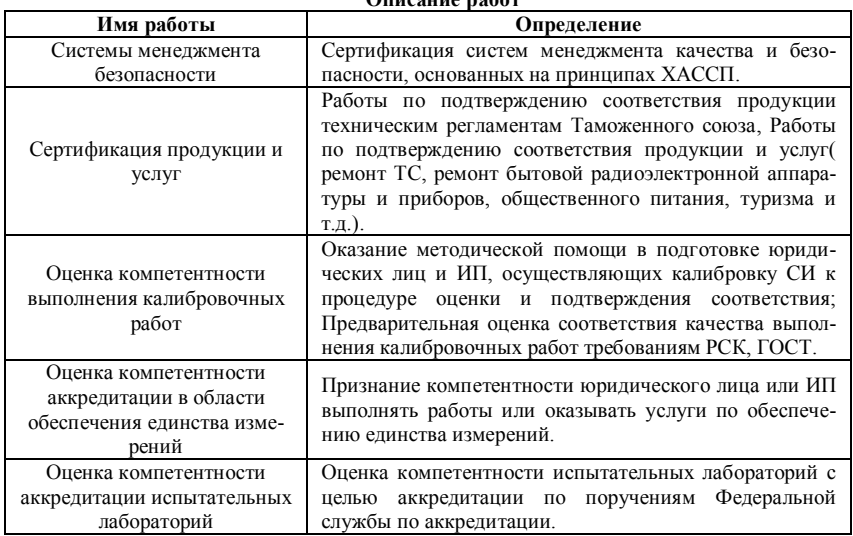

Т а б л и ц а 2

#### **Описание ресурсов**

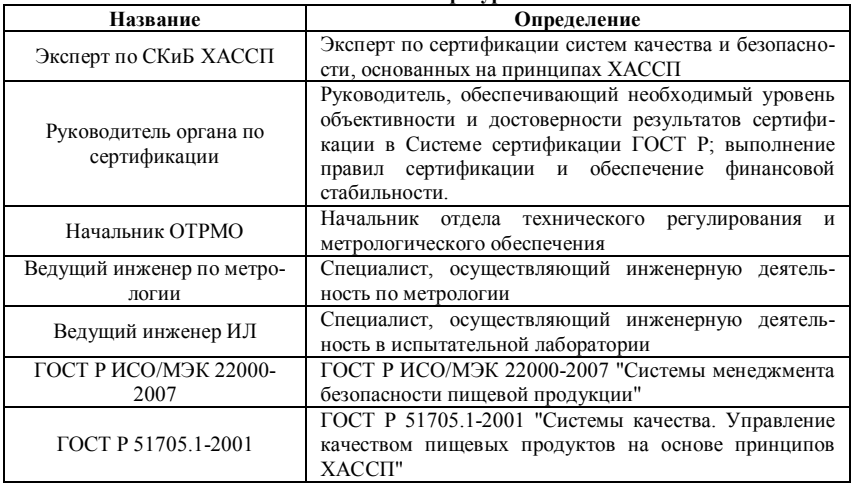

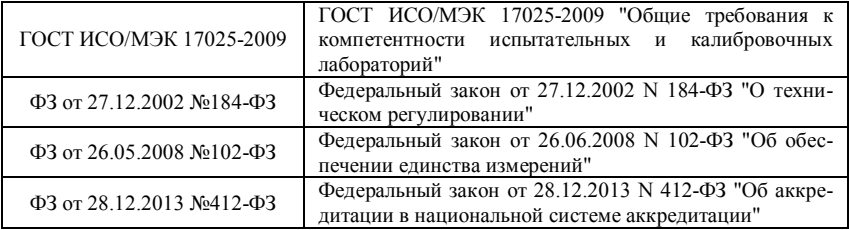

Таким образом, разработанная функциональная модель деятельности ФБУ «Томский ЦСМ», в дальнейшем будет использована для анализа потоков данных, выявления «узких мест» в работе компании, составления рекомендации по оптимизации процессов и возможной их реорганизации.

#### **Литература**

- 1. Знакомство с нотацией IDEF0 и пример использования [Электронный ресурс]. URL: https://habrahabr.ru/company/trinion/blog/322832/ (дата обращения 19.02.2018).
- 2. Официальный сайт ФБУ «Государственный региональный центр стандартизации, метрологии и испытаний в Томской области» [Электронный ресурс]. – URL: http://tomskcsm.ru/ (дата обращения 19.02.2018).

### **ДЕЛОВАЯ ИГРА «МИРОВОЕ КАФЕ» К.В. Панарина**

*Национальный исследовательский Томский государственный университет* xenya.panarina@ya.ru

#### "WORLD CAFE" BUSINESS GAME K.V. Panarina *National Research Tomsk State University*

*The title implies the article describes the simple and effective method to make group decisions. Business game-a means of modeling a variety of conditions of professional activity by searching for new ways of its implementation. There are many names and varieties of business games, which may differ in the method of conducting. In this article we will look at the business game "World cafe". The world café is a method of decision-making based on informal discussion of the set tasks.* 

*Keywords: business, game, world café, decision-making.* 

Деловая игра – средство моделирования разнообразных условий профессиональной деятельности методом поиска новых способов ее выполнения. Такая игра позволяет найти решение сложных проблем путем применения специальных правил обсуждения, наметить пути развития организации, запустить механизм реализации стратегических целей.

Существует много названий и разновидностей деловых игр, которые могут отличаться методикой проведения. В данной статье мы рассмотрим бизнес-игру «Мировое кафе».

«Мировое кафе» – это метод принятия управленческих решений, основанный на неформальном обсуждении поставленных задач.

Эта социальная инновация появилась совершенно случайно: в 1995 году, в Калифорнии, во время совещания лидеров из бизнеса и науки, которое проходило на улице, неожиданно пошел дождь. Переместившись в помещение, участники спонтанно разделились на две группы и расположились за столами. Время от времени группы прерывались, чтобы поменяться столами и обменяться идеями. Общение оказалось гораздо плодотворнее, чем они могли себе представить.

Правила игры:

- 1. Вопросы для обсуждения определяются заранее.
- 2. Участники объединяются в небольшие группы (желательно, чтобы в группах были люди с разными точками зрения).
- 3. Участникам дают поработать над конкретным вопросом. При этом, в каждой группе определяется лидер, который фиксирует все обсуждения команды.

Примерные вопросы, на которые необходимо отвечать при проработке каждого вопроса:

- О чем важно помнить?
- Это все, что необходимо для решения данного вопроса?
- Кто или что может нам помочь?
- Что позволит нам успешно выполнить задачу?
- Что еще можно улучшить?
- 4. Время обсуждения одного вопроса ≈ 15-30 минут, в зависимости от сложности темы.
- 5. После обсуждения каждого вопроса, участники группы (кроме лидера) переходят к следующему по кругу столу.
- 6. Лидер принимает следующую группу, кратко делится предыдущими наработками. Далее команда определяет нового лидера.
- 7. Группы перемещаются от стола к столу, пока не обсудят все представленные вопросы (пока не вернутся к тому столу, где обсуждали свой первый вопрос).
- 8. Далее устраивается «выставка» выносятся все работы и подводятся общие итоги а также, если необходимо, прорабатывается план действий.
- 9. Результат игры глубоко проработанные поставленные вопросы и залачи

Такой метод направлен на:

- решение комплексных проблем;
- принятие нестандартных решений:
- выработку общего видения проблем;
- обмен опытом и др.

Особенностью такого творческого обсуждения важных для группы (организации) вопросов является его неформальная обстановка, которая должна проходить «за чашечкой чая». Такая дружественная атмосфера способствует расслаблению и открытости при генерации идей и последующем обсуждении, снимает возможную скованность и тревожность.

Таким образом, метод «Мирового кафе» можно использовать как для сбора идей, так и для объединения накопленного опыта. Эта игра способствует нахождению общего языка между людьми, которые в дальнейшем могут объединиться для дальнейшего взаимодействия.

### Литература

1. Правила игры [Электронный ресурс]. - URL: https://rulesplay.ru/ (дата обращения: 24.03.2018).
# **АНАЛИЗ РИСКОВ ТОРГОВО МОНТАЖНОЙ ОРГАНИЗАЦИИ ПО УСТАНОВКЕ И ПОВЕРКЕ ВОДОСЧЕТЧИКОВ В.О. Попов**

*Национальный исследовательский Томский государственный университет vadimwrestler@gmail.com* 

## RISK ANALYSIS OF THE TRADING ORGANIZATION FOR INSTALLATION AND CHECKING OF WATER COUNTER V.O. Popov *National Research Tomsk State University*

*In the work are described risks in work of organization at installation and calibration of water counter. Also offers on their decrease and prevention are described. Keywords: Risks, register of risks, analysis, water counter, organization.* 

В последнее время многие организации стремятся к улучшению своей деятельности и внедрению системы менеджмента качества. Однако разработка, внедрение и сертификация системы менеджмента занимает много времени, а предприятие нуждается в повышении эффективности работы здесь и сейчас. Поэтому, даже не сертифицированное предприятие такое как торгово-монтажная организация по установке и поверке водосчетчиков, может провести анализ рисков своей работы на примере требований стандарта ISO 9001:2015.

Высокий уровень внешних и внутренних угроз, требуют предвидеть их количество и масштаб и принимать меры по их предупреждению. Варианты реагирования на риски могут включать в себя: избежание риска, допущение риска для возможности отслеживания возможностей устранения, устранение риска, изменение вероятности и последствий риска, сдерживание риска путем принятия решений основанных на информации о нем [1]. Для того чтобы понять какие риски возможны в работе торгово-монтажной организации по установке и поверке водосчетчиков следует понять, что же такое риск.

Риск – это положительное или отрицательное отклонение от того, что ожидается и имеет различные аспекты влияния, на различных уровнях характеризующееся ссылкой на потенциально возможные события и последствия или их комбинации [2]. Для оценки силы влияния рисков, происхождении и способах их разрешения может быть составлен реестр рисков.

Реестр рисков представляет собой форму записи информации об идентифицированном риске [3]. Реестр рисков – документ, содержащий результаты качественного и количественного анализа рисков, а также план реагирования на возможные риски в случае их возникновения. В реестре рисков, могут быть подробно рассмотрены все выявленные в работе риски. Реестр рисков включает описание, причину, степень влияния рисков, вероятность их возникновения, владельцев риска, а также предполагаемые действия по его разрешению.

Для проведения анализа состояния рисков может быть использован такой инструмент менеджмента как FMEA-анализ (Failure Mode and Effects Analysis - анализ видов и последствий отказов)

Для оценки риска может быть использована таблица значимости рисков от 1 – очень низкий до 10 – катастрофически высокий. Гле факторы риска, S - фактор потенциального отказа, O - фактор вероятности возникновения риска, D - фактор вероятности обнаружения дефекта. Пример реестра рисков лля торгово-монтажной организации по установке и поверке водосчетчиков представлен в таблице 1.

Таблина 1

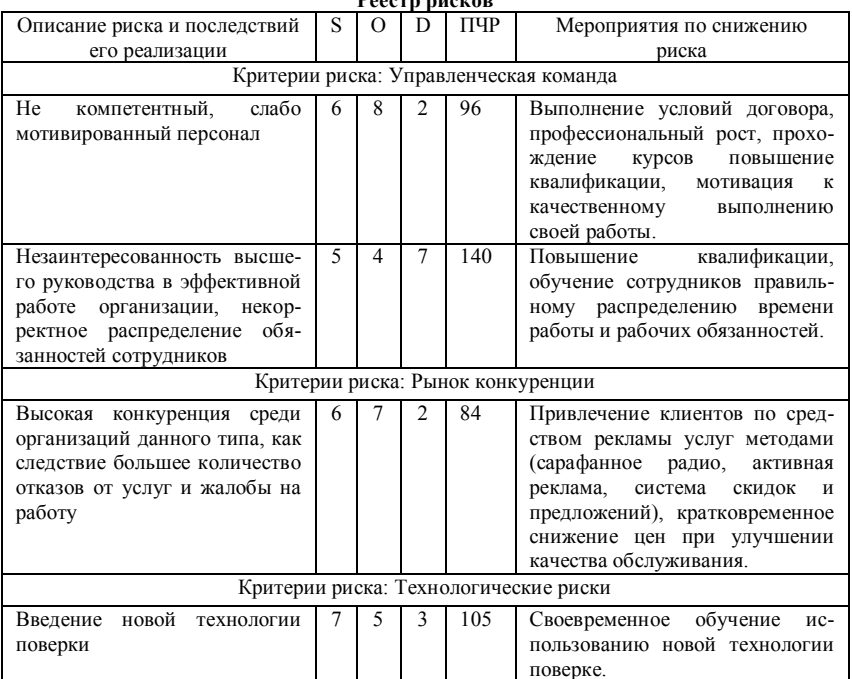

 $\mathbf{r}$ 

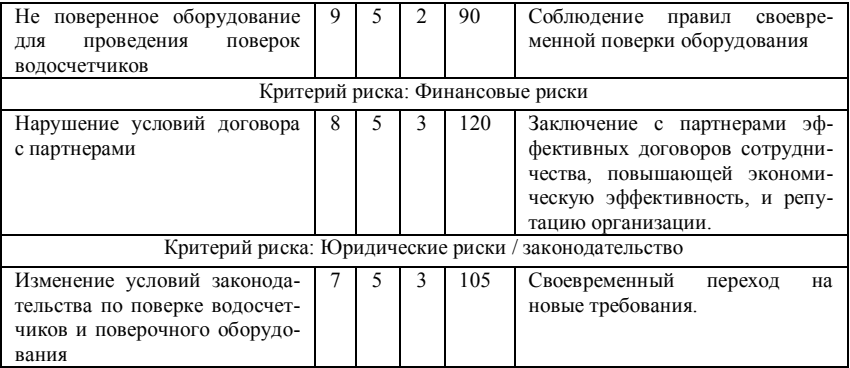

Из проведенного анализа рисков может быть сделан вывод, что риски категории управленческая команда являются наиболее вероятными, а уровень их ущерба критически высокий. Также наиболее вероятными являются технологические риски. Поскольку при возникновении любого риска, на него необходимо реагировать, то наилучшим вариантом по его предупреждению будет соблюдение предписанных рекомендаций.

На основании полученных результатов анализа реестра рисков, могут быть разработаны рекомендации по предотвращению и снижению рисков в работе учреждения по установке и поверке водосчетчиков. Так как эффективно функционирующая система управления организацией обеспечивает учреждению стабильность на случай возникновения проблем и позволяет быть одним из лидеров собственной отрасли [4].

- 1. ГОСТ Р ИСО 9001-2015 Системы менеджмента качества. Требования.
- 2. ГОСТ Р ИСО 31000-2010 Менеджмент риска. Принципы и руководство.
- 3. ГОСТ Р 51901.22-2012 Менеджмент риска. Реестр риска. Правила построения.
- 4. Попова Е.О. Практическое применение методов бережливого производства в клиниках // Инноватика-2017. Сборник материалов XIII Международной школы-конференции студентов, аспирантов и молодых ученых 20–21апреля 2017 г., г. Томск, Россия. – С. 171–174.

## **АНАЛИЗ РИСКОВ ПРИ ВНЕДРЕНИИ И ПОДДЕРЖАНИИ СИСТЕМЫ БЕРЕЖЛИВОГО ПРОИЗВОДСТВА В МЕДИЦИНСКОМ УЧРЕЖДЕНИИ Е.О. Попова**

*Национальный исследовательский Томский государственный университет popova\_elizaveta96@mail.ru* 

# RISK ANALYSIS AT INTRODUCTION AND MAINTENANCE OF SYSTEM OF ECONOMICAL PRODUCTION IN MEDICAL INSTITUTION E.O. Popova

*National Research Tomsk State University* 

*In work are described risks at introduction and maintenance of system of economical production in medical institution. Also offers on their decrease and prevention are described.* 

*Keywords: Economical production, methods, clinics, overall performance, risks, maintenance of system, register of risks.* 

С каждым годом в стране становится все больше предприятий, которые разработали и внедрили систему бережливого производства как часть системы менеджмента качества. Несмотря на то, что разработка системы в медицинских учреждениях является достаточно новой, в России уже есть учреждения, в которых она не только разработана, но и внедрена [1].

Спустя несколько месяцев после внедрения системы, можно наблюдать что она приносит успехи и поток процессов становится эффективней, однако её необходимо поддерживать. Для поддержания системы необходим непрерывный поток улучшений. Так как, если система разработана, внедрена и постоянно поддерживается, то медицинское учреждение становится наиболее конкурентоспособным, а процессы его работы примером для развития остальных учреждений [2].

Для поддержания системы как правило проводится регулярный анализ преобразования, корректировка плана работ по проведению изменений, тренинги для персонала по мотивации к улучшению собственной деятельности и деятельности учреждения. Так как большая часть преобразований, а, следовательно, поддержание системы сильно зависит именно от сотрудников. А также при разработке и поддержании системы бережливого производства в медицинском учреждении предпринимаются

меры по предотвращению возможных отрицательных последствий, которые принято называть рисками [3].

Риск - это положительное или отрицательное отклонение от того, что ожидается и имеет различные аспекты влияния, на различных уровнях [4]. Для оценки силы влияния рисков, происхождении и способах их разрешения может быть составлен реестр рисков.

Реестр рисков представляет собой форму записи информации об идентифицированном риске [5]. Реестр рисков является документом, содержащим результаты качественного анализа рисков, количественного анализа рисков и планирования реагирования на риски в случае их возникновения. Реестр рисков подробно рассматривает все выявленные риски и включает описание, категорию, причину, вероятность возникновения, влияние на цели, предполагаемые ответные действия, владельцев и текущее состояние. Вероятность, ущерб и уровень риска могут быть определенны по определенной шкале зависимостей/влияния, где 9 - это сильная зависимость/влияние,  $3$  - средняя зависимость/влияние и  $1$  слабая зависимость/влияние. Пример реестра рисков для описываемого медицинского учреждения представлен в таблице 1.

Таблина 1

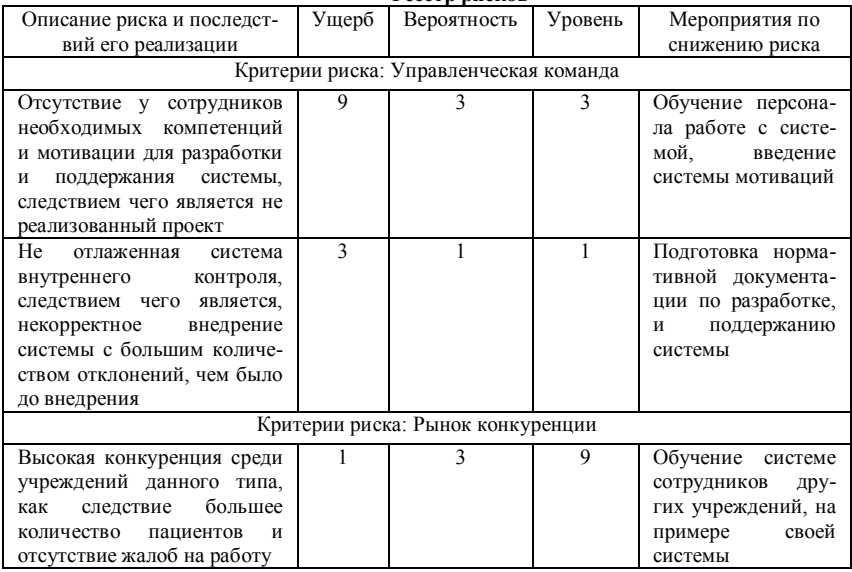

**Peecro** nucleon

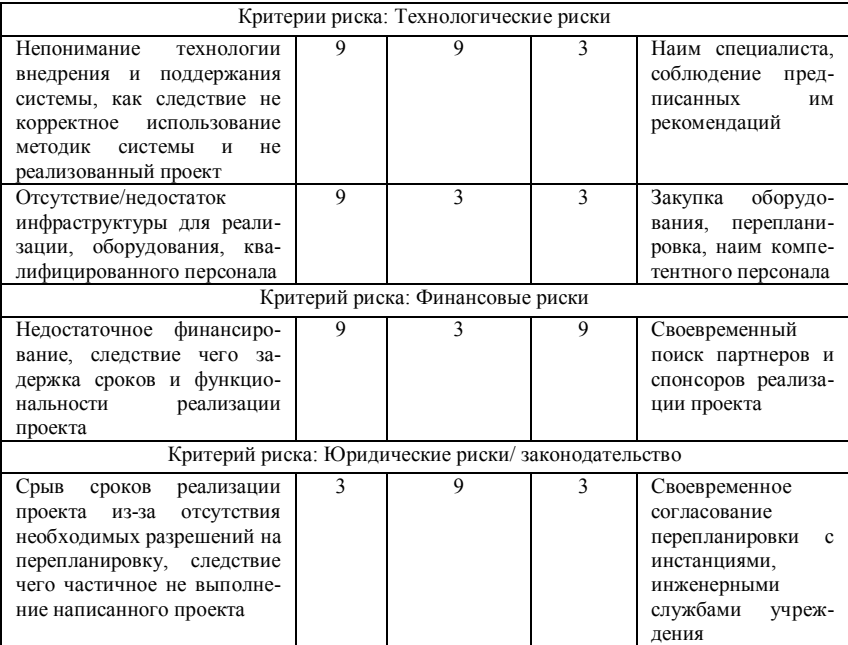

Из анализа рисков можно сделать вывод что риски технологической категории являются наиболее вероятными, а уровень их ущерба очень высокий. Поскольку на любой риск необходимо реагировать, то соблюдение предписанных рекомендаций по разработке и подержанию проекта будет наилучшим вариантом для его предотвращения.

На основании полученных результатов анализа реестра, могут быть разработаны рекомендации по снижению и предотвращению рисков при внедрении и поддержании системы бережливого производства в медицинском учреждении. А эффективно функционирующая система обеспечивает учреждение резервом стабильности при возникновении проблем и позволяет быть одним из лидеров в своей отрасли [6].

<sup>1.</sup> Попова Е.О. Разработка и поддержание системы бережливого производства в медицинском учреждении // Наука. Технологии. Инновации : сборник научных трудов, 04–08 декабря 2017. – Новосибирск, 2017. – Часть 7. – С. 446–449.

- 2. Попова Е.О. Организация бережливого производства для улучшения деятельности клиник // Наука. Технологии. Инновации : сборник научных трудов, часть 7. – Новосибирск, 2016. – С. 269–271.
- 3. Попова Е.О. Система бережливого производства как способ улучшения деятельности клиник // Ресурсоэффективные системы в управлении и контроле: взгляд в будущее : сборник научных трудов VI Международной конференции школьников, студентов, аспирантов, молодых ученых, 9–14 октября 2017, Томск. – 142 с.
- 4. ГОСТ Р ИСО 31000-2010 Менеджмент риска. Принципы и руководство.
- 5. ГОСТ Р 51901.22-2012 Менеджмент риска. Реестр риска. Правила построения.
- 6. Попова Е.О. Практическое применение методов бережливого производства в клиниках // Инноватика-2017 : сборник материалов XIII Международной школы-конференции студентов, аспирантов и молодых ученых, 20–21апреля, 2017 г., г. Томск, Россия. – С. 171–174.

# **ВОЗМОЖНОСТЬ ПРИМЕНЕНИЯ МЕТОДОВ БЕРЕЖЛИВОГО ПРОИЗВОДСТВА В ВЫСШЕМ УЧЕБНОМ ЗАВЕДЕНИИ Е.О. Попова, Д.А. Долгая**

*Национальный исследовательский Томский государственный университет popova\_elizaveta96@mail.ru* 

POSSIBILITY OF APPLICATION OF METHODS OF ECONOMICAL PRODUCTION IN THE HIGHER EDUCATIONAL INSTITUTION E.O. Popova, D.A. Dolgaya *National Research Tomsk State University* 

*In article are described the losses arising in process of work of higher education institution. And also instruments of economical production which can be used for increase in competitiveness of the university.* 

*Keywords: Economical production, methods, university, quality management.* 

В настоящее время система высшего образования претерпевает значительные изменения. Поэтому существуют объективные причины проведения реформ, не только в образовательном процессе, но и в организации процесса управления [1]. Организация производственных процессов с помощью системы бережливого производства может способствовать эффективному функционированию подразделений.

В последние годы внедрение системы бережливого производства становится все более популярным [2]. Инструменты системы являются методом повышения конкурентоспособности, не требующим значительных экономических затрат при условии, что ВУЗ сертифицирован по системе менеджмента качества в соответствии со стандартом ISO 9001:2015, так как они являются её частью. Рассмотрим возможность применения методов в образовательном учреждении, на примере Национального исследовательского Томского государственного университета.

Так как в ВУЗе все процессы можно разделить на основные, вспомогательные и процессы управления [3]. В процессе «Многоуровневое академическое образование» (образовательный процесс) и в процессе управления подразделениями университета некоторые действия, не добавляющие ценности. В методологии бережливого производства такие действия называет потерями, Рассмотрим, что они собой представляют.

Как известно, выделяют 8 видов потерь.

1. Перепроизводство – этой потерей может быть сохранение полного объема бумажного документооборота при наличии электронного.

- 2. Ожидания эти потери могут быть связанны с некорректно выстроенным расписанием и отменой занятий у студентов, а также несбалансированным расписанием у сотрудников.
- 3. Перемещения это потери, возникающие как у сотрудников, так и у студентов, из-за удаленности расположения корпусов, общежитий университета.
- 4. Излишняя обработка это потери, связанные с большим количеством документов, необходимых для организации образовательного процесca.
- 5. Излишние запасы большой спрос на направления юриспруденция и экономика, и низкий спрос на инженерные направления. Большой перечень источников информации для студентов, без расставления приоритетов.
- 6. Дефекты выпускники, с недостаточными компетенциями для работолателя.
- 7. Транспортировка это потери, возникающие из-за подписания всеми управляющими структурами университета документов у сотрудников и студентов (не все процессы подчиняются правилу «единого окна»).
- 8. Неиспользованный человеческий потенциал слабая связь между руководством и сотрудниками, сотрудниками и студентами. Отсутствие обратной связи между университетом, сотрудниками и студента-MИ.

Большинство потерь могут быть ликвидированы при помощи внедрения методов бережливого производства. Рассмотрим их подробнее, на примере структурных подразделений ВУЗа.

Так, для устранения потерь транспортировки может быть использовалиаграмма Спагетти. при помоши которой на происходит прбеобразорвание потока перемещения документов между подразделениями ВУЗа.

Одним из наиболее популярных и простых во внедрении методов является метод «5S». Этот метод направлен на организацию эффективного рабочего места. Название метола на прямую связанно с его шагами.

1 шаг - Сортировка. Сотрудникам необходимо понять, что действительно необходимо на их рабочем месте, а от чего следует избавиться. Однако не нужно спешить выкидывать сразу все вещи, некоторые из них, необходимо отправить в карантин. Карантином в бережливом производстве называется коробка или отведенное место выделенное для предметов ненужных на ланный момент, но которые могут приголится в послелствие.

2 шаг – Соблюдение порядка. После проведения первого шага все вещи необходимо расставит по своим местам.

3 шаг – Содержание в чистоте. Выстроенный порядок вещей на рабочем столе, необходимо строго соблюдать.

4 шаг – Стандартизация. При расстановке папок в шкафу, можно сделать на каждой свою пометку, в виде цифры или диагональной полосы, тогда становится наглядно видно, где её место – это ещё один метод бережливого производства, называемый визуализацией. Тогда у документации появляется собственный стандарт, который необходимо соблюдать.

5 шаг – Совершенствование. Необходимо выработать привычку ухода за рабочим местом и выполнять непрерывную работу по улучшению системы [4].

Следующим инструментом является система «канбан». Для отдельных подразделений может быть использована доска канбан. Доска представляет собой систему по выполнению поручений, показывающую на каком этапе находится каждое из них, количество поручений на каждом из этапов не должно превышать 5. Если количество поручений на этапе превышено, то необходимо проводить анализ почему такое произошло, из-за того, что поручение слишком сложное или сотрудники не справляются из-за своей халатности и принимать меры по разрешению проблем. Доска канбан может состоять из следующих столбцов: 1. Задание; 2. Принято к исполнению; 3. Исполнено. Для удобства канбан рекомендуется перевести в электронный вид (мобильное приложение, и т.п.).

Кроме того, в подразделении университета могут быть использованы такие методы как TPM, KPI и Poka-yoke («защита от дурака»). TPM – система тотального ухода за оборудованием, может быть необходима для проверки работоспособности компьютеров, их ПО, а также для поддержания работоспособности лабораторного оборудования. Система «защиты от дурака», может быть использована в учебных лабораториях, например, для аварийного отключения приборов или срабатывание датчиков защиты при опасной ситуации или неправильном использовании оборудования студентами и сотрудниками.

Университет, в котором используют методы бережливого производства, обеспечивает себя резервом стабильности на случай возникновения проблем [5]. Применение инструментов бережливого производства в высшем учебном заведении, способствует повышению имиджа, эффективности работы и конкурентоспособности на областном, федеральном и мировом уровне.

- 1. Вусович О.В., Ванина И.Л. Методы преподавания в подготовке специалистов менеджеров по качеству в России и Германии // Научный диалог: экономика и менеджмент, сборник научных трудов по материалам X международной научной конференции, 08 ноября 2017, Санкт-Петербург. – 52 с.
- 2. Попова Е.О. Практическое применение методов бережливого производства в клиниках // Инноватика-2017 : сборник материалов XIII Международной школы-конференции студентов, аспирантов и молодых ученых, 20–21апреля 2017 г., г. Томск, Россия. – 171 с.
- 3. Руководство по качеству ТГУ [Электронный ресурс]. URL: http://www.tsu.ru/upload/ medialibrary/400/10.doc (дата обращения 11.05.2018).
- 4. Фабрицио Т., Тэппинг Д. 5S для офиса: как организовать эффективное рабочее место. М. : Институт комплексных стратегических исследований, 2008. – 214 с.
- 5. Попова Е.О. Разработка и поддержание системы бережливого производства в медицинском учреждении // Наука. Технологии. Инновации : сборник научных трудов, 04–08 декабря, 2017, Новосибирск. – Часть 7. – С. 446–449.

# **СРАВНЕНИЕ МЕТОДОВ ОПТИМИЗАЦИИ КОНВЕЙЕРНОГО ПРОИЗВОДСТВА**

## **Т.Л. Попова**

*Национальный исследовательский Томский государственный университет tatti.tsk@gmail.com* 

## COMPARISON OF METHODS FOR OPTIMIZATION OF CONVEYOR PRODUCTION

#### T.L. Popova

*National Research Tomsk State University* 

*This article presents various methods of optimization production processes for conveyor enterprises.* 

*Keywords: conveyor production, methods of production optimization, production process, lean-production.* 

Конвейерное производство представляет собой технологический процесс, разделенный на более простые процессы, одновременно выполняющиеся на разных рабочих местах. Изделия на всем протяжении производства перемещаются последовательно от одного к другому рабочему месту; к каждому из которых прикреплено обслуживающее звено.

Такое разделение производственного процесса на простые операции позволяет каждому рабочему осуществлять какую-то одну операцию, не затрачивая времени на замену инструментов и передачу деталей другому работнику, такая одновременность производственного процесса помогает снизить количество рабочего времени, необходимого для производства одного изделия.

Благодаря конвейерному производству возможно:

- 1. Экономнее использовать производственные площади и сократить расстояния переходов работников и транспортирования материалов благодаря наиболее правильного расположения рабочих мест;
- 2. Рационально размещать оборудование и инструменты на рабочем месте, а сами рабочие места размещать в соответствии с порядком технологического процесса. Это значительно уменьшает продолжительность производственного цикла производства продукции.

Решением данной задачи является внедрение управленческой инновации – бережливого производства, которое обеспечивает реализацию инновационного потенциала предприятий, снижение потерь, в том числе скрытых, оптимизацию структуры управления и производственных процессов, повышение производительности труда [1].

Одной из задач бережливого производства является проектирование и внелрение производственной линии, способной изготавливать разные виды продуктов ровно за то время, которое действительно необходимо для их производства. Временные элементы работы, необходимые для производства продуктов, выполняются последовательно, в установленном темпе без времени ожилания, простоя в очерели или лругих залержек, которые рассматриваются как бесполезные и значительно сокращаются, или ликвидируются полностью [2].

Цель - ликвидация действий, которые отнимают время, и не создают ненности.

В основе концепции бережливого производства лежат действия, направленные на устранение или сокращение потерь, которые подразделяют на 7 видов: перепроизводство, транспортировка, ожидание, излишние запасы, дефекты или переделки, излишняя обработка, движение (перемещение).

Ниже перечислены основные методы бережливого производства, используемые на предприятиях конвейерного производства и имеющие преимущество перед остальными, по мнению автора:

- Инструменты 5S это результативный метод организации рабочего места, улучшающий управление рабочей зоной, сохраняющий время и поднимающий культуру производства.
- Визуальный менеджмент это расположение деталей, инструментов, производственных этапов и сообщений об эффективности работы производственной системы для того, чтоб они были всем видны, и чтоб каждый участник процесса сразу смог оценивать состояния сис-Tem.
- Система бездефектного производства ZQC.
- ТРМ тотальный уход за оборудованием система очистки, профилактического обслуживания, и общего обследования оборудования. Основой является график профилактического техобслуживания
- SMED «быстрая переналадка» сокращении времени переналадки, которое было затраченного вследствие переходов с одной продукции на другую. Благодаря этому инструменту можно избавиться сразу от нескольких видов потерь вследствие снижения размеров партий и объема запасов.
- Точно вовремя. Обеспечивает беспрерывный поток и возможность изготавливать детали только тогда, когда этого требуется следующей производственной стадией.

 Канбан – контрольная карточка, используемая при вытягивающем производстве. Регулирует качество выпускаемой продукции на предприятии.

Цель – изготавливать только нужную продукцию, в нужном количестве и в требуемое время.

Во временных и пространственных промежутках, разделяющих некоторые стадии производственной цепи, совершаются ненужные непродуктивные действия, перемещения материалов, передвижение рабочих, создаются лишние детали, теряется время на поиск инструментов, что увеличивает время цикла создания ценности и увеличивает стоимость готовой продукции.

Конвейерное производство весьма восприимчиво к изменениям в количестве поступающего материала по разным агрегатам. Изменчивость в подаче материала приведет к сбоям в работе или остановки других агрегатов. Если остановится один из агрегатов в производственной цепи из-за недоставленных материалов, то это приведет к остановке всех звеньев в цепи, нарушится непрерывность работы. Ликвидировав причины остановки агрегата будет необходим перезапуск агрегатов. Подобная неритмичность работы приведет к потере рабочего времени, накапливанию незавершенного производства, расходу сырья, затратам на энергию, несинхронной работы машин и работников.

Вследствие этого, при организации конвейерного производства необходимо обеспечить значительную синхронность и выравнивание всего производственного цикла.

Для синхронной работы конвейерного производства необходимо создание буферных запасов сырья, деталей, материалов и готовой продукции.

Такой подход, с одной стороны, противоречит главному принципу бережливого производства: не формировать лишние запасы сырья, материалов, деталей в складских помещениях и производственных участках. Но бережливое производство – это такое производство, работающее синхронно, без остановок и сбоев, ведущих к потери рабочего времени, лишним затратам электроэнергии, срыву срока поставки и созданию продукции с браком.

Обеспечивать синхронность и беспрерывность конвейерного производства можно, имея определенные буферные запасы сырья и материалов.

При определении нужного количества буферных запасов в бережливом производстве необходимо учитывать следующие постулаты.

- 1. Чтобы не уменьшать денежные средства, вложенные в сырье и в расхолы на производство полуфабриката и готовой продукции, находящиеся в буферных запасах, запасы должны быть минимальные.
- 2. Буферные запасы должны быть в таком количестве, чтоб на протяжении определенного времени можно было обеспечить непрерывность работы произволственной цепи при остановке какого-то звена, или чтоб перевести цепь в режим бережливой остановки.

Также, одним из немаловажных принципов бережливого производства является принцип «вытягивания». Внедрение его на предприятиях позволяет значительно сократить потери и увеличить его конкурентоспособность. В производственной цепи этот принцип местами внедрен, так как формирование продукции начинается лишь при наличии актуального заказа, а порой при зачислении предоплаты.

Если на прелприятии внелрена интегрированная система менелжмента качества и экологического менеджмента, то это позволит точно определить основные процессы создания ценности на предприятии, и это можно будет считать первым этапом внедрения бережливого производства. Принцип СМК - ориентацию на потребителя также можно считать прототипом принципа «вытягивания» и в дальнейшем может быть весьма выгодным и полезным.

Главным препятствием при внедрении бережливого производства на конвейерном предприятии может стать серьезная зависимость от поставщика сырья и маленький спрос на побочную продукцию.

- 1. Давыдова Н.С., Е.В. Повышение эффективности деятельности предприятий обрабатывающих производств на основе инструментов береждивого производства // Вестник Улмуртского университета. – 2011. – № 3. – С. 19–25.
- 2. Хоббс Денис П. Внедрение бережливого производства. Практическое руководство по оптимизации бизнеса. - М.: Гревцов Паблишер, 2007. - С. 352.

# ПРОБЛЕМЫ И ПЕРСПЕКТИВЫ СОВРЕМЕННОГО МЕНЕДЖМЕНТА В РОССИИ

## Т.Л. Попова

Наииональный исследовательский Томский государственный университет tatti.tsk@gmail.com

## PROBLEMS AND PROSPECTS OF CONTEMPORARY MANAGEMENT **IN RUSSIA**

#### T.L. Popova

National Research Tomsk State University

This article presents main problems of modern Russian management. Keywords: management. optimization. control. manager.

В настоящее время управленческий мир очень разнообразен и зависит от многих задач и факторов, стоящих перед ним на современном этапе  $[1]$ .

Мобилизация и оптимизация использования ресурсов, переориентация экономики России с сырьевых отраслей в настоящее производство, активное участие в институционализации рыночных отношениях. - требуют от менеджеров особенных качеств.

При решении таких проблем менеджеры сами акцентируют внимание на умения командной работы, видение стратегии, способности управлять ситуациями, а также принятие решений в условиях неопределенности. Впрочем, задание собственно менеджеров - необходимость создать в обществе положительный вид профессионального управляющего. Воплощение данной идеи не обещают легкой, т.к. существуют не только силы, препятствующие ей, но и причины, которые вызывают непонимание ланного плана и его отвержение большей частью людей.

Мотивация - это деятельность, которая имеет цель - активизировать сотрудников, работающих на предприятиях, и пробудить их эффективно работать для выполнения целей, поставленных в планах. Для этого осуществляется их экономическое и моральное стимулирование, обогащается само содержание труда и создаются условия для проявления творче- $CKOTO$ 

Поэтому, одна из главных проблем - это проблема самого человека, проблема универсального менеджера с его социальными характеристиками и техника с ее несовершенством и постоянной доработкой.

Способом решения такой проблемы можно считать культуру. Этому аспекту уделяют весьма мало внимания, наверное, потому что она имеет возвышенное значение, но это не совсем корректное представление.

Гегель дает прямое определение культуры [2]: «Культура в своем абсолютном определении это освобождение и работа высшего освобождения. Это освобожление прелставляет собой в субъекте тяжелый труд. направленный против голой субъективности поведения...».

Такое определение понимается как экономика, т.е. возделывание и обработка проявляет себя в искусстве ведения хозяйства человеком. Кроме этого, выше описанный термин одного из известных ученых говорит о том, что теоретическая основа положена, но не хватает лишь практического утверждения и присутствия [2].

Имеет место то, что все лидирующие управленцы - это очень культурные личности, но это всего лишь верхняя часть айсберга. Сейчас этого очень мало, его должно быть больше в современных отношениях. Данный метод управления дает новую возможность, но не только практическую. В таком теоретическом понятии он может содействовать становлению специалиста с новой степенью, способного улучшить проделываемую работу и изменить понятие об обществе в хорошую сторону.

Менеджмент, хоть и играет некоторую роль на предприятии, но, как бы пронизывает все предприятие, касаясь и затрагивая почти все сферы его деятельности [1]. Но, при большом и многообразном взаимодействии менеджмента и предприятия можно очень ясно определять размеры деятельности, составляющие менеджмент, а также понятно определять субъекты управленческой деятельности кадров.

Управление организацией возникает в виле процесса создания определенного типа взаимосвязанных действий по формированию и использованию ресурсов предприятия для достижения его целей. Нужно понимать то, что менеджмент не эквивалентен всей деятельности предприятия по достижению конечных целей, а включает в себя только те действия и функции, связанные координацией и установлением взаимодействия внутри предприятия с побуждением к осуществлению производственной деятельности, с целевой ориентацией различных видов деятельности и т.п.  $[3]$ .

Существует также проблема, которая обычно возникает в настоящее время в развитии науки управления, это проблема соответствия между менеджментом и менталитетом.

Поэтому, менеджмент можно также определить, как часть внутренней, глубокой социально-психологической программы, которая заложена

в каждом человеке. Важно принимать во внимание все аспекты менталитета разных стран, даже на уровне региона для того чтоб провести наиболее успешную плановую и управленческую политику.

При создании менеджмента в России нужно учитывать главное направление совершенствования ментальности в сторону строящегося индивидуализма, еще более ориентируясь на человека, осуществлять личностный надзор, учет персонального вклада и плату в соответствии с этим. Это значит, что в организациях наибольшее значение должны получать повышения по карьерной лестнице, основанные не на знакомствах и семейной связи, а только на собственных способностях человека.

При формировании системы управления надо как можно сильнее учитывать деловые качества индивидуума, способность его к восприятиям новейшего, креативность и настойчивость [1].

В больших городах с совершенствованной психологией индивидуализма чаще всего взаимоотношения выстраиваются на практицизме, еще больше появляется стремление к обогащению. Система строящегося менеджмента в России должна это учитывать, отличать и отмечать людей, у которых более всего выражена индивидуальная ментальность. Таким личностям выгоднее давать поручения на индивидуальные работы, где те могут проявлять свою способность и получить соответствующую им зарплату.

Кадрами с коллективной психологией нужно пользоваться там, где применяют специальные, соответствующие им способы управления с ударением на коллективный труд, коллективную ответственность и контроль. Но нужно принимать во внимание особенность рынка и менталитета в России.

Выводы:

- 1. В течение всего развития экономики можно увидеть стремления совершенствование сферы управления не только за счет привлечения различных источников и ресурсов, но и из-за создания корректной тактики и стратегий управления персоналом или предприятием. Важно то, что главная проблема экономических нововведений в настоящее время заключается в ограниченных внутренних государственных резервах и неумении некоторых инвесторов возместить недостатки капиталовложений, чтобы преодолеть кризисную ситуацию.
- 2. В науке управления, как и в остальных науках, имеется ряд актуальных проблем, требующие срочного анализа и решения, создания дополнительных ресурсов и корректного принятия решения. Нужно выделить тот факт, что в современном мире менеджмент – это фунда-

мент в России, т.к. конкретно от достоверного управления зависят экономическое состояние не конкретной хозяйственной единицы, но и экономическое состояние России.

- 3. Переход России на рыночную экономику повлиял не только на категории собственности, которые привели к формированию частных организаций, но и на сферу управления. Внешне это воплотилось в создании многих новых специальностей.
- 4. Очень изменились приоритеты в обучении, что, с одной стороны, привело к появлению учебных заведений с низким качеством образования, а с другой – к выделению топовых институтов и бизнес-школ, которые рассчитаны и на обучение молодых специалистов, и на переподготовку кадров по экономической специальности и повышение квалификации экономистов.

- 1. Соловьев В.С. Стратегический менеджмент : учебник. Ростов н/Д : Феникс ; Новосибирск : Сибирское соглашение, 2002. – 448 с.
- 2. Основы менеджмента / под ред. А.И. Афоничкина. СПб. : Питер, 2007. 528 с.
- 3. Котлер Ф. Маркетинг менеджмент. Экспресс-курс / пер. с англ. под ред. Ю.Н. Каптуревского. – СПб. : Питер, 2004. – 496 с.

# **РЕАЛИЗАЦИЯ ИНСТРУМЕНТА «5S» В НЕФТЕГАЗОВОЙ ОТРАСЛИ**

#### **С.С. Скворцова**

*Национальный исследовательский Томский политехнический университет sofiackvorsova@yandex.ru* 

THE IMPLEMENTATION OF THE "5S" TOOL IN THE OIL AND GAS INDUSTRY

#### S.S. Skvortsova

*National Research Tomsk Polytechnic University* 

*The article is about the correct organization of the working Space (5s) as one of the tools of the concept of "lean production" in the oil industry. In conclusion, it was identified the losses which can be eliminated by this method. The author has considered introduction of the tool in the company of oil and gas industry.* 

*Keywords: lean production, workspace organization method (5S), process analysis.* 

В виду нестабильности экономической ситуации компаниям приходится прикладывать больше усилий, чтобы не только удержаться на плаву, но и повышать свой уровень конкурентоспособности. Не исключением являются и нефтегазовые компании.

Для устойчивого развития компания должна в полном объеме контролировать свои производственные процессы и стремится к снижению издержек. Данные вопросы помогает решить концепция бережливого производства. Она признана одной из лучших в мире для выявления и сокращения потерь, а также постоянного улучшения всех видов деятельности на всех уровнях организации. Основным и самым популярным инструментом бережливого производства является "5S": сортировка, соблюдение порядка, содержание в чистоте, стандартизация, совершенствование.

Цель данного инструмента – создание условий на рабочем месте для эффективного выполнения операций [1]. В качестве потерь могут быть потери времени на поиск необходимых вещей, ошибки при выполнении работы, лишние движения и т.д.

Метод состоит из подготовительного и основного этапов. В первую очередь необходимо:

- 1. Обеспечить участие руководства.
- 2. Определить зоны внедрения.
- 3. Сформировать команду для внедрения.
- 4. Разработать систему показателей проекта.
- 5. Определить текущее состояние рабочих мест.
- 6. Сформулировать контрольный лист оценки.
- 7. Создать информационный стенд проекта.
- 8. Определить критерии для сортировки.
- 9. Подготовить зону временного хранения.

Далее мы приступаем к 5 шагам, представленным в ГОСТ Р 56906- 2016 [2]:

Шаг 1: Сортировка. Данный шаг подразумевает разделение предметов рабочего места на нужные, редко используемые и вовсе не нужные. Уже на этом этапе выделяются первые лидеры, готовые продвигать идеи в массы.

Шаг 2: Самоорганизация или соблюдения порядка. На этом шаге необходимо расположить предметы по частоте их использования. Во многом в этом поможет стандарт по визуализации ГОСТ Р 56907-2016, который предлагает методы цветного кодирования и маркировки предметов использования. Начиная с этого этапа соблюдение чистоты и возвращение предметов на те места, откуда вы изначально их взяли должно войти в привычку.

Шаг 3: Систематическая уборка или содержание в чистоте. Здесь важно принимать все меры по соблюдению порядка, обнаружению и устранению источников загрязнения. Этап подразумевает создание контрольных листов уборки и регламентов на расположение предметов на рабочем месте.

Шаг 4: Стандартизация. На данном шаге разрабатывается стандарт, визуализирующий идеальное расположение предметов на рабочем месте. Важно помнить, что стандарт служит для повышения эффективности работы людей, а не формального внедрения 5S.

Шаг 5: Совершенствование. Необходимо не только содержать рабочее место в соответствии с разработанным в предыдущем шаге стандартом, но и непрерывно совершенствовать пространство для работы.

В компании ООО «Газпромнефть-Восток» концепция Бережливое производство внедряется уже второй год. Однако использовать 5S начали только в прошлом году, но уже достигли значительных результатов.

На первом этапе была организована и обучена проектная группа, состоящая из высшего руководства, начальников подразделений, заинтересованных сотрудников и т.д. Ими разработан чек-лист, позволяющий работнику самостоятельно оценить степень выполнения, описанных выше шагов. Стоит отметить, что без привлечения высшего руководства

внедрения данного инструмента, как и любого другого, не дало бы никаких результатов.

На конец марта 2018 года системой 5S охвачена большая часть рабочих мест на промыслах и в офисе. Из них 29% находятся на шаге 4S, 26% – на 3S, и 31% – на нулевом шаге.

Контроль над внедрением проекта осуществляется путем линейных обходов высшим руководством. Они проводятся как на промысле, так и в офисе. При этом важно донести до сотрудников мысль о том, что линейный обход это не средство оценки их работы, а создание условий для поиска новых ветвей улучшений.

Результатом, проделанной в компании работы, стало сокращение времени поиска нужных инструментов и документов. Оконтуривание, уборка мест, загроможденных инструментами и материалами, сократили риск возникновения чрезвычайных ситуаций на рабочих местах. Дальнейшими действиями станут завершение внедрения системы, т.е осуществление 5 шага и закрепление принципов на уровне привычки у всех сотрудников организации.

Таким образом, в данной работе был рассмотрен процесс внедрения одного из инструментов Бережливого производства, направленный на организацию рабочего пространства. Однако, одним этим инструментом нельзя решить все проблемы и искоренить потери, необходимо применение комплексного применения инструментов бережливого производства.

- 1. ГОСТ Р 56020-2014. Бережливое производство. Основные положения и словарь // База данных «Кодекс». Версия 2018.
- 2. ГОСТ Р 56906-2016. Бережливое производство. Организация рабочего пространства (5S) // База данных «Кодекс». Версия 2018.

# **ПРОБЛЕМЫ ПРИ ВНЕДРЕНИИ ИНСТРУМЕНТОВ БЕРЕЖЛИВОГО ПРОИЗВОДСТВА**

# **А.С. Тихонина**

*Национальный исследовательский Томский государственный университет annatixxx@gmail.com* 

#### PROBLEMS IN THE INTRODUCTION OF LEAN MANUFACTURING A.S. Tikhonina *National Research Tomsk State University*

*One of the topical problems of the Russian economy is the problem of low efficiency of production processes. This problem is considered within the framework of quality management and recently the most relevant direction that allows it to be solved is the concept of lean manufacturing. The article describes the most frequently encountered problems that arise in the process of introducing tools of lean production.*

*Keywords: lean production, management, lean manufacturing tools.* 

В настоящее время одной из актуальных проблем экономики России является проблема низкой эффективности производственных процессов. Данная проблема рассматривается в рамках менеджмента качества и в последнее время наиболее актуальным направлением, позволяющим её решить, стала концепция бережливого производства.

Идеологией бережливого производства считается сокращение потерь путем оптимизации производственных процессов, вовлечения сотрудников в процесс непрерывного совершенствования, создания понастоящему качественного и востребованного рынком продукта, повышение конкурентоспособности предприятия без значительных капитальных вложений [1].

Рассмотрим основные риски, которые могут возникнуть, и попробуем найти пути их предотвращения или сокращения их влияния на процесс [2].

1. Риски, связанные *с недостаточным уровнем владения инструментами и технологиями* бережливого производства. Как и в любой деятельности, при внедрении БП необходимо иметь знания и практические навыки в этой сфере. В противном случае внедрение может даже навредить предприятию.

*Решение:* проведение образовательно-информационных работ с сотрудниками разных уровней.

*2. Организационные риски.* Основные причины неудач при внедрении бережливого производства исходят от высшего руководства. Когда руководитель не имеет четкого плана действий, не понимает с чего начать и как продолжить, практически невозможно направить сотрудников и привить им уверенность и решимость в деле по внедрению бережливого производства [3].

*Решение:* привлечение высококвалифицированных специалистов для обучения руководителей.

*3. Внутриполитические риски.* При внедрении инструментов бережливого производства (как и любых других инновационных методов) зачастую компании сталкиваются с проблемой сопротивления изменениям. Сотрудники не хотят менять привычный режим работы и более того, считают, что изменения – это пустая трата времени.

*Решение:* прививание культуры бережливого производства на предприятии можно осуществлять за счет проведения тренингов и привлечения сотрудников к использованию инструментов бережливого производства на практике при оптимизации того или иного участка.

4. *Несоответствие ценностей* компании принципам бережливого производства. Зачастую на российских предприятиях царит атмосфера, совершенно противоположная философии бережливого производства. Персонал работает по принципу «каждый за себя», возникают постоянные конфликты, выяснения отношений. В такой атмосфере очень трудно пересмотреть свои взгляды и «начать новую жизнь» предприятия, поэтому, скорее всего, проекты по внедрению бережливого производства не приживутся и закончатся неудачно.

*Решение:* обозначить основные ценности, на которых базируется концепция бережливого производства, и сопоставить их с принятыми в компании. Сформировать команду высших руководителей компании на основе близких ценностных установок.

*5. Недостаток финансов.* Практически любой проект по внедрению инструментов бережливого производства потребует инвестиций. Однако, как правило, на предприятиях существует план расходов, в который довольно трудно внести расходы по закупке какого-то оборудования или материалов для внедрения бережливого производства. Такие расходы идут в раздел «незапланированные затраты» и растягиваются на несколько кварталов, что тормозит процесс внедрения.

*Решение:* обосновывать преимущества внедрения каждого проекта, опираясь на расчеты экономической эффективности, предоставлять данные высшему руководству.

*6. Потеря полученных результатов.* Зачастую, получив положительные результаты внедрения бережливого производства (или одного из

инструментов БП), сотрудники считают, что на этом работа по оптимизации закончена, однако Lean-подход – это прежде всего мощный инструмент конкурентоспособной борьбы, который предполагает непрерывное совершенствование.

*Решение:* необходимо проводить постоянный контроль (аудиты) и мониторинг функционирования бережливого производства на предприятии, чтобы незамедлительно выявлять ошибки и модернизировать концепцию в рамках предприятия.

Таким образом, можно выделить ряд мероприятий, сокращающих вероятность возникновения неблагоприятных событий при внедрении концепции бережливого производства:

- 1. Проводить обучение высшего руководства и персонала организации основам, принципам и инструментам бережливого производства.
- 2. Вовлекать персонал в процесс внедрения. Здесь важна мотивация, возможно введение премий за лучшие предложения.
- 3. Привлекать к процессу внедрения высококвалифицированных специалистов.

- 1. Ведерникова А.С., Брежнева И.А., Манягина И, Панарина К.В., Тихонина А.С. Применение инструментов бережливого производства на примере кафе «Минутка» // Инноватика-2016: сб. материалов XII Международной школы-конференции студентов, аспирантов и молодых ученых (20–22 апреля 2016 г.) / под ред. А.Н. Солдатова, С.Л. Минькова. – Томск: ФИТ ТГУ, 2016. С. 263 – 268.
- 2. Бережливое производство и Lean-технологии [Электронный ресурс]. URL: http://leaninfo.ru (дата обращения: 14.12.17).
- 3. Хоббс Д.П. Внедрение бережливого производства. Практическое руководство по оптимизации бизнеса / пер. с англ. Д.П. Хоббс. – Мн. : Гревцов Паблишер, 2007. – 352 с.

# **ИДЕНТИФИКАЦИЯ И ОЦЕНКА РИСКОВ ПРОЦЕССА ПЛАНИРОВАНИЯ ПРОИЗВОДСТВА ПРОДУКЦИИ**

**И.В. Тогущакова**

*Национальный исследовательский Томский государственный университет irina.manyagina@mail.ru* 

> IDENTIFICATION AND ASSESSMENT OF RISKS OF THE PRODUCTION PLANNING PROCESS I.V. Togushchakova *National Research Tomsk State University*

*The main idea of this article is the study of the production planning process at a research and production enterprise. In order to analyze possible risks of this process and to make recommendations for reduction and elimination of risks.*

*Keywords: risk management, production planning process, risk assessment, FMEA analysis, risk analysis, risk identification.*

В современном мире постоянное совершенствование технологических процессов и повышение качества продукции является обязательным условием устойчивого развития организаций. Большинство предприятий разрабатывают и внедряют различные методы контроля качества производственных процессов.

Поскольку риск является неотъемлемой частью деятельности любой организации, вне зависимости от вида производимой продукции или оказываемых услуг, для повышения результативности и эффективности системы менеджмента качества необходимо внедрять методы управления рисками. Управление рисками является одним из ключевых условий конкурентоспособности и стабильного функционирования предприятия [1].

Цель данной работы заключается в исследовании организации и функционирования процесса производственного планирования, выявлении «узких мест» и оценке рисков процесса.

Для процесса оперативного планирования производства требуется идентифицировать и количественно оценить риски с использованием методологии FMEA (Failure Mode and Effects Analysis).

FMEA-анализ представляет собой метод, целью которого является улучшение процесса на основе анализа потенциальных несоответствий процесса с количественным анализом последствий и причин [2].

В ходе исследования модели изучаемого объекта были выявлены риски, которые могут возникнуть на каждом этапе технологического процесса.

На этапе А2 «Подготовка проекта оперативного плана производства» были выявлены следующие риски:

- 1. Излишняя обработка информации.
- 2. Вероятность возникновения ошибок при передаче информации.
- На этапе А3 «Формирование оперативного плана производства»:
- 1. Возникновение дублирующих операций при подготовке проекта оперативного плана и при формировании оперативного плана.
- 2. Формальный расчет загрузки рабочих центров, который лишь фиксирует расчетные цифры в плане и не влияет на объемы предстоящего выпуска.
- 3. Отсутствие четко прописанной очередности запусков. Ориентирами служат лишь проставленные приоритеты.
- 4. Возможность возникновения ошибок при переносе информации из оперативного плана производства в сводные планы производства, которые ведут выпускающие подразделения.

На этапе А4 «Контроль и диспетчеризация производства»:

- 1. Отсутствие понимания о сроках выпуска изделия, несмотря на то, что сроки были заявлены в плане.
- 2. Отсутствие информации по окончанию месяца от ПДО о выполнении плана, причинах задержек, и т.д.

Оценка рисков на предприятии осуществлялась экспертной группой в составе:

- 1. Начальник службы по управлению качеством.
- 2. Владелец процесса начальник планово-диспетчерского отдела.
- 3. Исполнители процесса специалист диспетчерской группы заказывающего подразделения и менеджер планово-диспетчерского отдела.

На этапе определения рисков группой перечислялись возможные виды рисков, изучались причины возникновения рисковых ситуаций и последствия в случае реализации риска. На этапе определения степени риска рассчитанный уровень риска сравнивается с установленными критериями. Оценка проводилась по каждому этапу процесса [3].

По методике FMEA-анализа определены значения показателей S, O, D, а также рассчитан показатель ПЧР. Полученные в ходе проведенного анализа данные представлены в таблице 1.

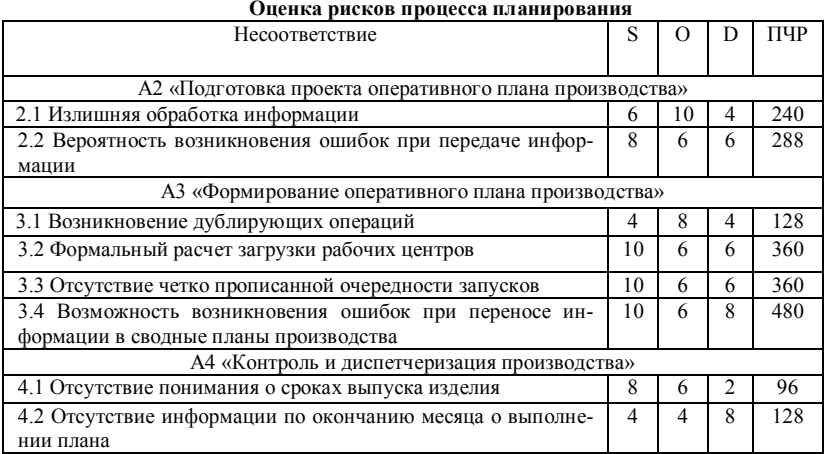

Исходя из полученных данных оценки рисков, требуется понять, какие этапы процесса планирования требуют усовершенствования. Для этого определим риски, значимость которых очень высока, то есть значение ранга «S» находится в диапазоне 8-10 (таблица 2).

Т а б л и ц а 2

| Ранжирование рисков по значимости S |                                                                                          |                    |     |
|-------------------------------------|------------------------------------------------------------------------------------------|--------------------|-----|
| Процесс                             | Описание риска                                                                           | Балл<br>значимости | ПЧР |
| A2                                  | Вероятность возникновения ошибок при передаче<br>информации                              |                    | 288 |
| A <sub>3</sub>                      | Формальный расчет загрузки рабочих центров                                               | 10                 | 360 |
|                                     | Отсутствие четко прописанной очередности запусков                                        | 10                 | 360 |
|                                     | Возможность возникновения ошибок при переносе<br>информации в сводные планы производства | 10                 | 480 |
| A4                                  | Отсутствие понимания о сроках выпуска изделия                                            | 8                  | 96  |

Полученные данные, свидетельствуют о том, что данные риски необходимо минимизировать в первую очередь, поскольку от них зависят сроки выполнения, финансовые затраты и качество самого процесса оперативного планирования производства продукции. Рекомендации по устранению данных рисков представлены в таблице 3.

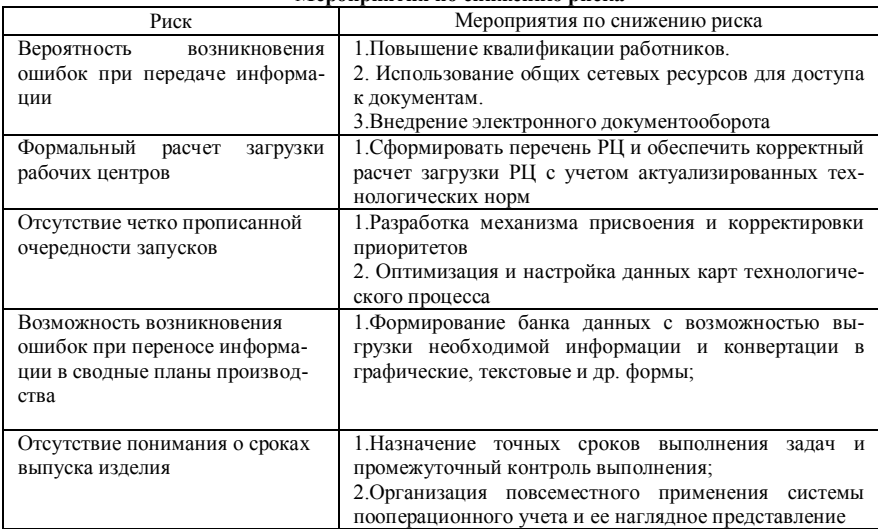

**Мероприятия по снижению риска**

В данной работе был рассмотрен процесс производственного планирования на научно-производственном предприятии. В результате оценки рисков процесса в соответствии с полученными значениями показателей, были определены мероприятия по снижению уровня риска и этапы процесса, требующие оптимизации.

- 1. Садченко Ю.В. Менеджмент рисков как основа планирования процессов машиностроительного предприятия // Актуальные проблемы авиации и космонавтики. – 2016. –  $\mathbb{N}_2$ 12.
- 2. ГОСТ Р ИСО 31000-2010 «Менеджмент риска. Принципы и руководство». M. : Стандартинформ, 2012. – 19 с.
- 3. Петровская Ю.А., Петровская Е.А. Комплексная оценка рисков методом FMEA // Актуальные проблемы авиации и космонавтики. – 2016. – № 12.

# **СТРУКТУРА СОВОКУПНЫХ ИЗДЕРЖЕК ОБРАЗОВАТЕЛЬНОГО ПРОЦЕССА**

**Н.Г. Филонов1, 2, А.А. Устинович<sup>2</sup>**

<sup>1</sup> Томский государственный педагогический университет *Томский государственный педагогический университет <sup>2</sup> Национальный исследовательский Томский государственный университет austinovich@list.ru* 

THE EDUCATIONAL PROCESS CUMULATIVE COSTS STRUCTURE

H.G. Filonov<sup>1, 2</sup>, A.A. Ustinovich<sup>2</sup><br><sup>1</sup>*Tomsk State Pedagogical University*<sup>2</sup><br><sup>2</sup>National Peggareh Tomsk State Univers *National Research Tomsk State University* 

*This paper analyzes the processes of formation and use of various resources both in the field of education and in a particular educational institution. It is shown that the natural way to improve the efficiency of all flow processes in the educational institution is the logistics of educational activities. The resulting mathematical expressions make it possible to identify the sources of total costs in order to optimize them.* 

*Keywords: education, educational process, logistics, flows of useful resources, logistics of educational activities.* 

Несмотря на постепенное увеличение бюджетных ассигнований, в настоящее время выделяемых государством средств явно недостаточно для повсеместного обеспечения конституционных гарантий общедоступности и бесплатности образования. Из-за недостатка государственной поддержки все в большем объеме возрастает вынужденное привлечение средств граждан для оплаты образовательных услуг.

Естественно встает вопрос об оптимизации всех процессов в образовательном учреждении. Важным инструментом решения такого рода задач призвана стать логистизация образовательной деятельности, в основе которой заложен высокий потенциал повышения ее эффективности путем внедрения научных методов регулирования различных потоков не только в структуре ОУ, но и возникающих в процессе взаимодействия учреждения с внешней средой (рынком труда)

При рассмотрении потоковых процессов ОУ с логистической позиций, необходимо проведение анализа содержания, особенностей и характеристик системы, в которой они существуют, т.е. образовательной логистической системы [1]. Образовательная логистическая система может быть определена как совокупность взаимно упорядоченных элементов, расположенных с точки зрения иерархии управления по вертикальным и горизонтальным линиям, которые в результате использования приемов и методов логистики обеспечивают реализацию

функций и задач ОУ с наибольшим образовательным эффектом, превращает образовательное учреждение в организацию более высокого уровня управления.

В работе [1] была сделана попытка по анализу процессов при логистизации образовательного учреждения (ОУ). Был предложена оригинальная модель, согласно которой движения ресурсов в ОУ представлен в виде потоков, которые имеют достаточно сложную структуру. Анализ структуры и процессов взаимодействия потоков позволяет определить источники затрат на формирование и преобразования потоков. В настоящей статье продолжены исследования процесса преобразования потока человеческих ресурсов в ОУ.

Введем следующие обозначения: *M*  $\vec{M}$  – поток материальнотехнических ресурсов; *F*  $\vec{F}$  – поток финансовых ресурсов, обеспечивающих образовательный процесс;  $\vec{F}_1$  – поток финансовых ресурсов, сформированный после реализации образовательных услуг; *I*  $\vec{l}$  – поток ин- $\frac{1}{4}$  **формационных ресурсов**;  $\vec{I}_1$  – поток информации по взаимодействию с рынком;  $I_2$  $\vec{r}$  – поток управленческой информации; *W*  $\vec{x}$  – поток трудовых ресурсов, обеспечивающих педагогический процесс;  $\vec{W}_1$  – поток учащихся, поступающих в образовательное учреждение;  $\vec{W}_2$  – поток специалистов; *E*  $\vec{E}$  – поток энергетических ресурсов;  $\vec{N}$  $\vec{r}$  – поток инноваций, обеспечивающий новизну и современность образовательного процесса.

Проведение логистического анализа всей деятельности ОУ весьма сложная задача и выходит за рамки данной работы. Поэтому дальнейшие исследования посвятим деятельности ОУ по подготовке специалистов, т.е. деятельности связанной только с человеческими ресурсами, формирующих поток *W* ..<br>7 .

Исходя из предложенных выше представлений, фактически в образовательном учреждении происходит **качественное преобразование входного потока** желающих получить образование в **выходной поток** высококвалифицированных специалистов.

Как показано в работе [2] сам процесс преобразования представляет собой как некоторое воздействие на поток с целью придания ему новых свойств, при этом вводится понятие **вектора преобразующих воздейст-** **вий (ВПВ)**, обозначенный через  $\vec{\Psi}_{p}$ . Для процесса преобразования в ОУ  $\Psi_w$  При этом в ВПВ будут входить следующие, обеспечивающие процесс преобразования, потоки: материальный  $\vec{M}_{w}$ ; финансовый  $\vec{F}_{w}$ ; энергетический  $\vec{E}_w$ ; информационный  $\vec{I}_w$ ; потоком трудовых ресурсов, осуществляющие преобразование  $\vec{W}_w$ ; поток инноваций  $\vec{N}_w$  и сервисных услуг  $\vec{U}_m$ .

Тогда выражение для вектора преобразующих воздействий при преобразовании потока человеческих ресурсов (ПЧР)  $\vec{\Psi}_{w}$  имеет следующий вид:

$$
\vec{\Psi}_{W} = f(\vec{M}_{\Psi}, \vec{F}_{\Psi}, \vec{I}_{\Psi}, \vec{E}_{\Psi}, \vec{W}_{\Psi}, \vec{N}_{\Psi}, \vec{U}_{\Psi})
$$
(1)

В обшем случае, математическое выражение, описывающее входной поток человеческих ресурсов, следующее [3]:

$$
\vec{W}_1 = W_{01} f(\vec{W}_{01}, \vec{I}, \vec{F}, \vec{T}, \vec{E}, \vec{U}, \vec{N}).
$$

где  $\vec{I}, \vec{F}, \vec{E}, \vec{T}, \vec{U}, \vec{N}$  – обеспечивающие потоки при формировании  $\vec{W}$ .

Математическое выражение, описывающее процесс преобразование скалярной составляющей ПЧР в общем виде, согласно (1,2), имеет вид:

$$
\vec{\Psi}_{w} = W_{1}(\vec{M}_{\Psi} + \vec{F}_{\Psi} + \vec{E}_{\Psi} + \vec{I}_{\Psi} + \vec{W}_{\Psi} + \vec{N}_{\Psi} + \vec{U}_{\Psi})
$$
(2)

Раскроем скобку и подставим в (3) элементарные представления для каждого из обеспечивающих потоков, получим

$$
\begin{split} \vec{\Psi}_{W} &= W_{1} \vec{M}_{\Psi} + W_{1} \vec{F}_{\Psi} + W_{1} \vec{E}_{\Psi} + W_{1} \vec{I}_{\Psi} + W_{1} \vec{W}_{\Psi} + W_{1} \vec{N}_{\Psi} + W_{1} \vec{U}_{\Psi} = W_{1} M_{\Psi_{0}} \vec{M}_{\Psi_{0}} + \\ &+ W_{1} \cdot F_{\Psi_{0}} \vec{F}_{\Psi_{0}} + W_{1} E_{\Psi_{0}} \vec{E}_{\Psi_{0}} + W_{1} I_{\Psi_{0}} \vec{J}_{\Psi_{00}} + W_{1} W_{\Psi_{0}} \vec{W}_{\Psi_{0}} + W_{1} N_{\Psi_{0}} \vec{N}_{\Psi_{0}} + W_{1} U_{\Psi_{0}} \vec{U}_{\Psi_{0}} \end{split} \tag{3}
$$

Введем следующие обозначения:

$$
W_1 M_{\Psi_0} = M_{\Psi W} ; W_1 F_{\Psi_0} = F_{\Psi W} ; W_1 E_{\Psi_0} = E_{\Psi W} ; W_1 I_{\Psi_0} = I_{\Psi W} ;
$$
  

$$
W_1 W_{\Psi_0} = W_{\Psi W} ; W_1 N_{\Psi_0} = N_{\Psi W} ; W_1 U_{\Psi_0} = U_{\Psi W} .
$$

Тогда, выражение (4) имеет вид:

$$
\vec{\Psi}_{w} = M_{\text{up}} \vec{M}_{\text{up}} + F_{\text{up}} \vec{F}_{\text{up}} + E_{\text{up}} \vec{F}_{\text{up}} + E_{\text{up}} \vec{E}_{\text{up}} + I_{\text{up}} \vec{F}_{\text{up}} + W_{\text{up}} \vec{F}_{\text{up}} + W_{\text{up}} \vec{W}_{\text{up}} + N_{\text{up}} \vec{N}_{\text{up}} + U_{\text{up}} \vec{V}_{\text{up}} - (4)
$$

Отметим, что такое суммирование в (4) имеет право на существование, так как это вектора.

Анализ выражения (4) позволяет сделать, с некоторой долей условности. следующее предположение:  $T K$ вектора  $\vec{F}_{\Psi}$ ,  $\vec{M}_{\Psi}$ ,  $\vec{I}_{\Psi}$ ,  $\vec{E}_{\Psi}$ ,  $\vec{W}_{\Psi}$ ,  $\vec{N}_{\Psi}$ ,  $\vec{U}_{\Psi}$  обеспечивают только ПЧР, то вектора  $\vec{M}_{\text{wa}}$ ,  $\vec{F}_{\text{wa}}$ ,  $\vec{E}_{\text{wa}}$ ,  $\vec{J}_{\text{wa}}$ ,  $\vec{W}_{\text{wa}}$ ,  $\vec{N}_{\text{wa}}$ ,  $\vec{U}_{\text{wa}}$ ,  $\vec{B}$  общем случае, являются коллинеарными. Тогда можно ввести обобщающий вектор направления для ПЧР  $\vec{\Psi}_{w}$ , тогда

$$
\vec{\Psi}_{W} = (M_{\Psi W} + F_{\Psi W} + E_{\Psi W} + I_{\Psi W} + W_{\Psi W} + N_{\Psi W} + U_{\Psi W})\vec{\Psi}_{Wq}
$$
(5)

Также можно ввести еще одно обозначения:

 $(M_{ww} + F_{ww} + E_{ww} + I_{ww} + W_{ww} + N_{ww} + U_{ww}) = \Psi_{w}$  $(6)$ 

 $\Psi_{w_a}$  – общие затраты, связанные с преобразования ПЧР  $\overline{R}$ образовательном процессе, тогда  $\vec{\Psi}_w = \Psi_{w} \cdot \vec{\Psi}_{w}$ .

Однако имеется некоторая неопределенность в понимании реальной сущности членов суммы в записанном выражении (6), в связи с разнокачественным содержанием скалярных составляющих потока (материальная составляющая, информационная, финансовая и т.д.). Понять смысл данного выражения можно, если перейти в плоскость издержек т.е. выражение (6) есть суммарные затраты (структура затрат, имеющие размерность денежной единицы) при преобразовании ПЧР. Издержки - это единственный параметр, который позволяет объединить составляющие потока в данном выражении и снять неопределенность.

Тогла:

- $M_{ww}$  затраты, связанные с оборудованием, которое обеспечивает качественное преобразование (материальные ресурсы. обеспечивающие образовательный процесс);
- $F_{\text{ww}}$  затраты, связанные с финансовым обеспечением процесса преобразований (финансовые ресурсы. обеспечивающие образовательный процесс);
- $E_{w w}$  затраты, связанные с энергетическим обеспечением процесса преобразований (энергетические ресурсы, обеспечивающие образовательный процесс);
- $I_{ww}$  затраты, связанные с информационным обеспечением преобразований (информационные ресурсы, обеспечивающие

образовательный процесс);

- *WW* затраты, связанные с обеспечением трудовыми ресурсами процесса преобразований (персонал, обеспечивающие образовательный процесс);
- *NW* затраты, связанные с инновационным обеспечением преобразований (инновационные ресурсы, обеспечивающие образовательный процесс);
- *UW* затраты, связанные с сервисным обслуживанием процесса преобразований (сервисные услуги, обеспечивающие образовательный процесс).

Таким образом, проведенный анализ образовательного процесса с логистических позиций позволяет выявить и классифицировать совокупные издержки, что дает возможность достаточно точно контролировать источники затрат, а также оптимизировать их с целью минимизации.

- 1. Филонов Н.Г., Деремешко В.А. Логистизация образовательного процесса // Вестник ТГПУ. – Томск : ТГПУ, 2015. – Вып. 5(158). – С. 27–33.
- 2. Филонов Н.Г. Анализ структуры совокупных издержек при формировании потока инноваций в логистических (экономических) системах // Вестник ТГПУ. – Томск : ТГПУ, 2012. – Вып. 12(127). – С. 133–140.
- 3. Филонов Н.Г., Дащинская С.К., Коваленко Л.В. Анализ структуры потоков полезных ресурсов в логистических системах // Проблемы современной экономики. Евразийский международный научно-аналитический журнал. – Санкт Петербург, 2007. – № 4 (24). – С. 472–476.

## **СТРУКТУРА ЗАТРАТ ПРИ ФИНАНСОВОМ ОБЕСПЕЧЕНИИ МА-ТЕРИАЛЬНОГО ПОТОКА Н.Г. Филонов1, 2, А.З. Цыбикжапов<sup>2</sup>**

<sup>1</sup> Томский государственный педагогический университет *Томский государственный педагогический университет <sup>2</sup> Национальный исследовательский Томский государственный университет sanmarino\_167@rambler.ru* 

STRUCTURE OF COSTS IN THE FINANCIAL SUPPLY OF THE MATERIAL

> N.G. Filonov<sup>1, 2</sup>, A.Z. Tsybikzhapov<sup>2</sup> *1 Tomsk State Pedagogical University 2 National Research Tomsk State University*

*This work is devoted to the analysis of the process of purchase and sale of material resources between the producer enterprise and the consumer enterprise. As an example, the work analyzes the logistic model of the movement of material, information and financial flows in the implementation of settlements between these enterprises. Logistical analysis allowed to obtain mathematical expressions that characterize the process of formation of flows. In addition, sources of aggregate costs have been identified, which allows them to be optimized.* 

*Keywords: logistics, material, information and financial flows, process of transformation, total costs.* 

Основной целью финансового обслуживания материальных потоков в логистике является обеспечение их движения финансовыми ресурсами в необходимых объемах, в нужные сроки, с использованием наиболее эффективных источников финансирования.

Процесс купли-продажи материальных ресурсов с использованием в качестве посредника коммерческий банк, можно представить следующим образом (рис.2).

При анализе процессов, показанных на рис.1, особое внимание уделим деятельности  $\Pi\Pi_2$ , т.к. центральное место в процессе куплипродажи занимает данное предприятие.

Информационные потоки  $\vec{I}_1$ ,  $\vec{I}_2$ ,  $\vec{I}_3$ , *Ī*<sub>VIIP</sup>1</sub>, *Ī*<sub>VIIP<sub>2</sub></sub>, *Ī*<sub>M<sub>1</sub></sub>, *Ī*<sub>M2</sub> носят внутренний характер для предприятий и затраты на их формирование связаны, в основном, с работой информационных систем.

Содержанием материального потока *M* является производственная продукция предприятия ПП<sub>1</sub>, объем которой соответствует заключенным договорам на поставку со стороны предприятия  $\Pi\Pi_2$  и других предприятий. Поэтому затраты связанные с формированием МП *M*

обусловлены, в основном, стоимостью материальных ресурсов, обозначенных предприятием-производителем, включая транспортные расходы.

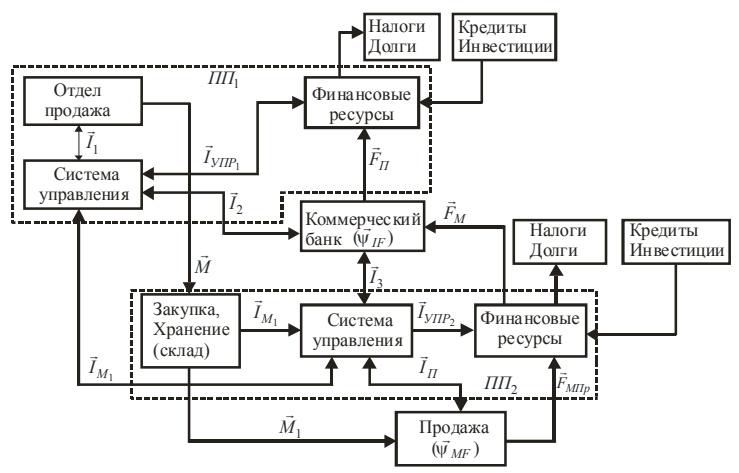

 Рис. 1. Логистическая модель процесса формирование потоков ресурсов при осуществлении безналичных расчетов

После закупки производственная продукция размещение на хранение в складском помещении. Как известно размещение ресурсов на складе существенно увеличивает их себестоимость в связи с проведением различных складских операций. На этом этапе можно проанализировать структуру затрат при осуществлении процесса хранения *M* . Согласно модели, представленной в работе [1] выражение структуры материального потока, связанного с процессом хранения, имеет вид:

$$
\vec{M}_M = M_{0M} f(\vec{M}_{0M}, \vec{M}_M, \vec{F}_M, \vec{I}_M, \vec{E}_M, \vec{W}_M, \vec{U}_M, \vec{N}_M)
$$
 (1)

После ряда преобразований, получим выражение, характеризующие общие затраты, связанные с процессом хранения:

$$
M_q = (M_{0M} + M_M + F_M + I_M + E_M + W_M + U_M)
$$
 (2)

В выражении (2) есть суммарные затраты связанные с размещение на хранение товара.

Основной функцией склада (кроме хранения) является преобразование производственной продукции в потребительские товары. В процессе преобразования формируются партии отправок потребительских товаров согласно спросу для реализации на рынке (либо передачи клиентам).
Причем данный процесс является основным источником затрат, показателем качества и эффективности работы склала.

Проведем ряд преобразований, аналогичных в [4], т.е.: раскроем скобку, вместо векторов запишем их элементарные представления и введем некоторые обозначения, получим

$$
\vec{\Psi}_{M} = M_{\Psi M} \vec{M}_{\Psi 0} + F_{\Psi M} \vec{F}_{\Psi 0} + E_{\Psi M} \vec{E}_{\Psi 0} + I_{\Psi M} \vec{I}_{\Psi 0} + W_{\Psi M} \vec{W}_{\Psi 0} +
$$
\n
$$
+ N_{\Psi M} \vec{N}_{\Psi 0} + U_{\Psi M} \vec{U}_{\Psi 0}
$$
\n(3)

Выражение (4) есть вектор общих затрат при преобразовании МП на склале.

Так как вектора  $\vec{M}_{\Psi}$ ,  $\vec{F}_{\Psi}$ ,  $\vec{I}_{\Psi}$ ,  $\vec{E}_{\Psi}$ ,  $\vec{W}_{\Psi}$ ,  $\vec{N}_{\Psi}$ ,  $\vec{U}_{\Psi}$  обеспечивают процесс преобразования МΠ на складе, T<sub>O</sub> вектора  $\vec{M}_{\Psi 0}, \vec{F}_{\Psi 0}, \vec{E}_{\Psi 0}, \vec{I}_{\Psi 0}, \vec{W}_{\Psi 0}, \vec{N}_{\Psi 0} \vec{U}_{\Psi 0}$ , в общем случае, являются коллинеарными. С некоторой долей условности можно ввести **обобщающий** вектор направления процесса преобразования  $\vec{\Psi}_{Ma}$ , тогда

$$
\vec{\Psi}_M = (M_{\Psi M} + F_{\Psi M} + E_{\Psi M} + I_{\Psi M} + W_{\Psi M} + N_{\Psi M} + U_{\Psi M})\vec{\Psi}_{Mq}
$$
 (4)

И

$$
(M_{\Psi M} + F_{\Psi M} + E_{\Psi M} + I_{\Psi M} + W_{\Psi M} + N_{\Psi M} + U_{\Psi M}) = \Psi_{Mq}
$$
 (5)

 $\Psi_{Mq}$  – общие затраты, связанные с преобразования МП на складе, тогда  $\vec{\Psi}_M = \Psi_{Mg} \cdot \vec{\Psi}_{Mg}$ .

При этом в (5) обозначены следующие источники издержек (затрат):  $M_{\Psi M}$  – затраты, связанные с оборудованием, которое обеспечивает процесс преобразование:

 $F_{\text{WM}}$  – затраты, связанные с финансовым обеспечением процесса преобразований;

 $E_{\Psi M}$  – затраты, связанные с энергетическим обеспечением процесса преобразований;

 $I_{\Psi M}$  - затраты, связанные с информационным обеспечением процесса преобразований;

 $W_{\Psi M}$  – затраты, связанные с обеспечением трудовыми ресурсами процесса преобразований;

 $N_{\Psi M}$  - затраты, связанные с инновационным обеспечением процесса преобразований:

 $U_{\Psi M}$  – затраты, связанные с сервисным обслуживанием процесса преобразований.

Следующий этап наиболее важен в деятельности предприятия  $\Pi\Pi_2$  – реализация потребительских товаров на рынке. На данном этапе происходит преобразование материального потока в финансовый:

$$
\vec{\Psi}_{M1} = M_1 \sum_{i=1}^N \vec{\Psi}_{M1i} \Rightarrow \begin{cases} \vec{F}_{M\Pi p} \\ \vec{G}_{M1} \end{cases}
$$

 $\vec{G}_{M1}$  – информация о результатах реализации потребительских товаров.

Математические выражения, описывающие данный процесс:

$$
\vec{\Psi}_{M1} = M_{10}(\vec{M}_{\Psi} + \vec{F}_{\Psi} + \vec{E}_{\Psi} + \vec{I}_{\Psi} + \vec{W}_{\Psi} + \vec{N}_{\Psi} + \vec{U}_{\Psi})
$$
(6)

Анализ полученных результатов, показывает, что имеется возможность достаточно точно определить источники затрат. Процесс оптимизации данных затрат связан с конкретной реальной ситуацией при куплепродаже материальных ресурсов. В рамках предложенной логистической модели, имеется возможности провести полный анализ совокупных издержек с учетом затрат, связанных с формированием обеспечивающих потоков процессов преобразования и хранения МП.

- 1. Филонов Н.Г., Коваленко Л.В., Дащинская С.К. Анализ структуры и особенностей формирования потоков полезных ресурсов в экономических (логистических) системах / под общей ред. Н.Г. Филонова. – Томск : Изд-во ТГПУ, 2011. – 252 с. (Монография, ISBN 978-5-89428-581-8).
- 2. Семененко А.И., Сергеев В.И. Логистика. Основы теории СПб. : Союз, 2003. 544 с.
- 3. Филонов Н.Г. Анализ структуры совокупных издержек при формировании потока инноваций в логистических (экономических) системах // Вестник ТГПУ. – Томск : ТГПУ, 2012. – Вып. 12(127). – С. 133–140.
- 4. Филонов Н.Г., Бобоев Н.М. Анализ структуры совокупных издержек при формировании финансовых потоков коммерческого банка // Вестник ТГПУ. – 2014. –  $N<sub>2</sub> 8(149) - C. 141-147.$

# **ЛОГИСТИЧЕСКИЙ ПОДХОД К АНАЛИЗУ СТРУКТУРЫ ФИНАНСОВОГО ПОТОКА**

Н.Г. Филонов<sup>1, 2</sup>, А.З. Цыбикжапов<sup>2</sup>, А.А. Устинович<sup>2</sup><br>
<sup>1</sup> Томачий зосударственный недезозникачий учиварсники

*Томский государственный педагогический университет <sup>2</sup> Национальный исследовательский Томский государственный университет sanmarino\_167@rambler.ru* 

LOGISTICAL APPROACH TO THE ANALYSIS OF STRUCTURE OF THE FINANCIAL FLOW N.G. Filonov<sup>1, 2</sup>, A.Z. Tsybikzhapov<sup>2</sup>, A.A.Ustinovich<sup>2</sup> *Tomsk State Pedagogical University 2 National Research Tomsk State University* 

*Analysis and management of streaming processes, their transformation and integration are a new form of management that surpasses traditional ones both in terms of the level of creative potential and in terms of the degree of effectiveness of the final results. In this case, optimization of streaming processes to minimize aggregate costs plays an important role. Logistic analysis of flow processes using the concept of "aggregate costs" when making logistics decisions leads to a common logistics area and the formation of logistics systems (LS). The work shows the conditions for creating a LAN, as well as the structure of various flows. The received mathematical expressions allow to define sources of cumulative expenses at formation of the given flows.* 

*Keywords: logistics, logistics systems, resource flows, total costs.* 

Анализ литературы показывает, что большинство авторов, занимающиеся вопросами анализа логистических потоков, особое внимание уделяют только материальному потоку, а также финансовому и информационному, как сопутствующих материальному. Иногда выделяют потоки трудовых ресурсов (людские), энергетические, военные, сервисных услуг и иные, имеющие место в экономических системах. Однако комплексного подхода к анализу потоков нет. В связи с этим представляется целесообразным ввести обобщающее понятие потоков – **потоки полезных ресурсов** (ППР) *P* .

Полезность ресурсов, является важнейшим параметром логистических систем к ним относятся: материальный поток ( *M* ); финансовый поток ( *F* ); информационный ( *I* ); энергетический ( *E* ); поток транспортных  $\mathcal{L}$  /, *перевышающими (1)*, элергентизации (2), ноток транспортных инноваций  $(\vec{N})$ .

Анализ потоков полезных ресурсов проводится на основе формализованного подхода. При формализации **поток** представляется

как совокупность однородных (либо, квазиоднородных) объектов, воспринимаемый как единое целое, существующий как процесс во времени и имеющая пространственную ориентацию. Исходя из данного представления, любой поток можно представить как направленное перемещение в пространстве и во времени определенного объема полезных ресурсов. Т.е. поток это некоторая функция, имеющая две составляющие: скалярную (скалярная составляющая потока (ССП))  $P_0$  вид полезных ресурсов и векторную (векторная конкретный составляющая потока)  $\vec{P}_0(t, z)$  – ориентация потока в пространстве: откуда (исток, генератор потока) и куда (сток, потребитель) перемещается ССП. Тогда поток ресурсов это:

$$
\vec{P} = P_0 \cdot \vec{P}_0(t, z) \tag{1}
$$

где t - временная, z - пространственная координаты.

Выражение (1) есть элементарное представление потока. Каждый поток полезных ресурсов имеет свое элементарное представление:

$$
\vec{M} = M_0 \vec{M}_0; \ \vec{F} = F_0 \vec{F}_0; \ \vec{I} = I_0 \vec{I}_0; \ \vec{E} = E_0 \vec{E}_0; \n\vec{T} = T_0 \vec{T}_0; \ \vec{W} = W_0 \vec{W}_0; \ \vec{U} = U_0 \vec{U}_0; \n\vec{N} = N_0 \vec{N}_0
$$
\n(2)

В общем случае, при формировании какого-либо вида потока необходимым и обязательным условием является наличие других Так. ДЛЯ нормального **HOTOKOR** например, функционирования материального потока необходимы следующие потоковые составляющие. обеспечивающие его формирование и движение: финансовая ( $\vec{F}_{\alpha\beta}$ ) (без обеспечение движение ресурсов финансового невозможно). информационная  $(\vec{I}_{06})$  (без информационного обеспечения также перемещение ресурсов бессмысленно), энергетическая  $(\vec{E}_{\infty})$ . транспортных средств  $(\vec{T}_{o\tilde{o}})$ , трудовых ресурсов  $(\vec{W}_{o\tilde{o}})$  поток услуги (  $\vec{U}_{\alpha\acute{o}}$ ) и инноваций ( $\vec{N}_{\alpha\acute{o}}$ ). Отсутствие хотя бы одной из них переводит материальный поток в запас, т.е. движение в пространстве отсутствует, и процесс развивается только во времени (меняются качественные и количественные параметры). Такая ситуация реализуется, например, на склалах.

Исходя из выше изложенного, выражение для квазиоднородного потока, т.е. имеющего одинаковое наполнение, имеет вид:

$$
\vec{P} = P_0 \sum_{i=1}^{L} \vec{P}_0(t, z)
$$
 (3),

где  $L$  – число векторных составляющих, обеспечивающих данный поток.

Под финансовым потоком в логистике понимается направленное движение финансовых средств в пространстве и во времени, циркулирующих в логистических системах (ЛС), а также межлу ЛС и внешней средой. необходимых для обеспечения эффективного движения определенного потока полезных ресурсов, т.е. финансовый поток это есть, согласно (3)

$$
\vec{F} = F_{0F} \sum_{i=1}^{L} \vec{F}_{0F}(t, z).
$$

Тогда, в общем виде финансовый поток, как независимый поток, можно записать в следующем виде [3]:

$$
\vec{F} = f(\vec{F}_F, \vec{M}_F, \vec{I}_F, \vec{E}_F, \vec{T}_F, \vec{W}_F, \vec{U}_F, \vec{N}_F), \n\vec{F} = F_{0F}(\vec{F}_{0F} + \vec{M}_F + \vec{I}_F + \vec{E}_F + \vec{T}_F + \vec{W}_F + \vec{U}_F + \vec{N}_F)
$$
\n(4).

При этом при формировании финансового потока важнейшими обеспечивающими компонентами (потоками) являются материальный ( $\vec{M}_F$ ), информационный  $(\vec{I}_F)$ , поток транспортных средств  $(\vec{T}_F)$  и трудовых ресурсов ( $\vec{W}_F$ ), энергетический ( $\vec{E}_F$ ), а также поток услуг ( $\vec{U}_F$ ) и иннований ( $\vec{N}_E$ ).

Выполнив преобразования, запишем обеспечивающие потоки в виде их элементарных представлений:

$$
\vec{F} = F_{0F}\vec{F}_{0F} + M_F\vec{M}_{0F} + I_F\vec{I}_{0F} + E_F\vec{E}_{0F} + T_F\vec{T}_{0F} +
$$
  
+ 
$$
W_F\vec{W}_{0F} + U_F\vec{U}_{0F} + N_F\vec{N}_{0F}
$$
 (5)

Анализ выражения (5) позволяет слелать, с некоторой долей следующее предположение: условности, T.K. вектора  $\vec{F}_F$ ,  $\vec{M}_F$ ,  $\vec{I}_F$ ,  $\vec{F}_F$ ,  $\vec{F}_F$ ,  $\vec{W}_F$ ,  $\vec{U}_F$ ,  $\vec{N}_F$  обеспечивают формирование только имеет довольно четкую финансовый поток. при этом ΦП пространственную ориентацию (есть исток и сток), то вектора  $\vec{F}_{0E}, \vec{M}_{0E}, \vec{I}_{0E}, \vec{T}_{0E}, \vec{E}_{0E}, \vec{W}_{0E}, \vec{U}_{0E}, \vec{N}_{0E}$ , в общем случае, являются

коллинеарными. Поэтому, с некоторой долей условленности, можно ввести обобщающий вектор направления,  $\vec{F}_a$ , т.е.

$$
\vec{F} = \vec{F}_q (F_{0F} + M_F + I_F + E_F + T_F + W_F + U_F + N_F)
$$
 (6)

Однако имеется некоторая неопределенность в понимании реальной сушности записанной суммы в (6) (в скобках), в связи разнокачественным содержанием скалярных составляющих потока (финансовая составляющая, информационная, энергетическая и т.д.), сумма не совсем однозначна. Понять смысл данного выражения можно, если:

- все члены должны иметь одинаковую размерность, т.к. в противном случае суммирование в (6) вообще не возможно;

- этот факт может иметь место только в том случае, если каждый член суммы определяется одной и той же величиной, связанной с формированием каждого потока;

- эта величина есть издержки т.е. выражение (6) есть суммарные затраты (структура затрат) при формировании финансового потока;

- издержки (имеющие размерность денежной единицы) - это единственный параметр, который позволяет объединить скалярные составляющие потоков в данном выражении и снять неопределенность.

Тогла

$$
\vec{F} = \vec{F}_q (F_{0F} + M_F + I_F + E_F + T_F + W_F + U_F + N_F) = \vec{F}_q F_q \tag{7},
$$

где  $\vec{F}_a$  – обобщающий вектор направления для финансового потока, а

$$
F_q = (F_{0F} + M_F + I_F + E_F + T_F + W_F + U_F + N_F)
$$

Анализ структуры затрат при формировании финансового потока свидетельствует о том, что основные источники издержек связаны с обеспечивающими потоками. Результат в принципе ожидаемый. Далее, в реальной ситуации, необходимо ранжировать затраты и разработать метолы их оптимизации.

Фактически выражение (5) есть вектор общих затрат при формировании ФП. Проведя аналогичные вычисления, можно получить выражения векторов общих затрат при формировании других потоков. Так материальный поток, информационный, энергетический, транспортный, поток трудовых ресурсов, сервисных услуг и инноваций в общем виде можно представить, соответственно, следующим образом (согласно (3));

Тогда выражение для векторов общих затрат, при формировании финансового потока, будут иметь вид:

$$
\begin{cases}\n\vec{M}_{F} = M_{0F}\vec{M}_{0F} + I_{MF}\vec{I}_{0F} + F_{MF}\vec{F}_{0F} + T_{MF}\vec{T}_{0F} + W_{MF}\vec{W}_{0F} + \\
+ E_{MF}\vec{E}_{0F} + U_{MF}\vec{U}_{0F} + N_{MF}\vec{N}_{0F} \\
\vec{F} = F_{0F}\vec{F}_{0F} + I_{F}\vec{I}_{0F} + E_{F}\vec{E}_{0F} + T_{F}\vec{T}_{0F} + W_{F}\vec{W}_{0F} + U_{F}\vec{U}_{0F} + \\
+ N_{F}\vec{N}_{0F} + M_{F}\vec{M}_{0F} \\
\vec{I}_{F} = I_{0F}\vec{I}_{0F} + F_{IF}\vec{F}_{0F} + E_{IF}\vec{E}_{0F} + T_{IF}\vec{T}_{0F} + W_{IF}\vec{W}_{0F} + U_{IF}\vec{U}_{0F} + \\
+ N_{IF}\vec{N}_{0F} + M_{IF}\vec{M}_{0F} \\
\vec{E}_{F} = E_{0F}\vec{E}_{0F} + F_{EF}\vec{F}_{0F} + I_{EF}\vec{I}_{0F} + T_{EF}\vec{T}_{0F} + W_{EF}\vec{W}_{0F} + U_{EF}\vec{U}_{0F} + \\
+ N_{EF}\vec{N}_{0F} + M_{EF}\vec{M}_{0F} \\
\vec{T}_{F} = T_{0F}\vec{T}_{0F} + F_{TF}\vec{F}_{0F} + I_{TF}\vec{I}_{0F} + E_{TF}\vec{E}_{0F} + W_{TF}\vec{W}_{0F} + U_{TF}\vec{U}_{0F} + \\
+ N_{TF}\vec{N}_{0F} + M_{TF}\vec{M}_{0F} \\
\vec{W}_{F} = W_{0F}\vec{W}_{0F} + F_{WF}\vec{F}_{0F} + I_{WF}\vec{I}_{0F} + T_{WF}\vec{T}_{0F} + E_{WF}\vec{E}_{0F} + U_{WF}\vec{U}_{0F} + \\
+ N_{WF}\vec{N}_{0F} + M_{WF}\vec{M}_{0F} \\
\vec{U}_{F} = U_{0F}\vec{U}_{0F} + F_{UF}\vec{F}_{0F} + I_{UF}\vec{I}_{0F} + E_{UF}\vec{E}_{0F} + W_{UF}\vec{W}_{0F} + T_{UF}\vec{T}_{0F} + \\
+ N_{UF}\vec{N}_{0F} + M_{UF}\vec{M}_{0F} \\
\vec{N}_{F} = N_{0F}\vec{
$$

Необходимо отметить, что в формулах (8) изменен нижний индекс на  $\overline{R}$ , т.к. данные потоки обеспечивают формирование финансового ( $\vec{F}$ ) потока. Теперь данные выражения дают возможность для анализа **совокупных издержек** при формировании финансового потока.

- 1. Филонов Н.Г., Коваленко Л.В., Дащинская С.К. Анализ структуры и особенностей формирования потоков полезных ресурсов в экономических (логистических) системах / под общей ред. Н.Г. Филонова. – Томск : Изд-во ТГПУ, 2011. – 252 с. (Монография, ISBN 978-5-89428-581-8)
- 2. Семененко А.И., Сергеев В.И. Логистика. Основы теории. СПб. : Союз, 2003. 544 с.
- 3. Филонов Н.Г., Бобоев Н.М. Анализ структуры совокупных издержек при формировании финансовых потоков коммерческого банка // Вестник ТГПУ. – 2014. – № 8 (149). – С. 141–147.

# **ЛОГИСТИЧЕСКИЙ АНАЛИЗ СТРУКТУРЫ СОВОКУПНЫХ ИЗДЕРЖЕК ПРИ ФОРМИРОВАНИИ ФИНАНСОВОГО ПОТОКА Н.Г. Филонов1, 2, А.З. Цыбикжапов<sup>2</sup> , А.А. Устинович<sup>2</sup>**

<sup>1</sup> Томский государственный педагогический университет *Томский государственный педагогический университет <sup>2</sup> Национальный исследовательский Томский государственный университет sanmarino\_167@rambler.ru* 

LOGISTICAL ANALYSIS OF THE STRUCTURE OF AGGREGATE COSTS IN FORMATION OF THE FINANCIAL FLOW N.G. Filonov<sup>1, 2</sup>, A.Z. Tsybikzhapov<sup>2</sup>, A.A. Ustinovich<sup>2</sup> <sup>1</sup> Tomsk State Pedagogical University<sup>2</sup><br><sup>2</sup> National Research Tomsk State Univers *National Research Tomsk State University* 

*This work is devoted to the analysis of the structure of aggregate costs in the formation of resource flows in economic systems. The studies carried out in this paper are based on a logistic model in which the total costs are determined not only by the process of formation of the main flow, but also by the formation of its supply flows. As an example for analysis, the financial flow is taken. Mathematical expressions are obtained that reflect not only the complex structure of the financial flow itself, but also the structure of aggregate costs. More than 60 different sources of costs have been identified. The results obtained allow us to optimize costs, with the goal of minimizing them.* 

*Key words: logistics, formation processes, resources, flows, financial flow, structure, total costs.*

К настоящему моменту установлено, что логистика фирм есть интегрированный процесс, призванный содействовать созданию потребительской стоимости с наименьшими общими издержками. Передовые фирмы, на основе правильно отлаженной и хорошо действующей системы логистики, достигают значительных стратегических преимуществ благодаря компетентности в логистике, что определяет характер конкуренции в своих отраслях. Однако формирование и внедрение такой системы требует серьезных управленческих усилий, крупных финансовых вложений в профессиональную подготовку кадров и значительных затрат времени [1, 2].

Использование принципов логистики в первую очередь позволяет провести анализ потоковых процессов в системах, их взаимодействие и оптимизировать, как уже выше говорилось, по общим (совокупным) издержкам.

В работе [3] (а также в работе «Логистический подход к анализу структуры финансового потока» данного сборника) получены математи-

ческие выражения общих затраты при формировании различных потоков в логистической системе. Однако, в реальной деятельности предприятий, формирование основных потоков невозможно без обеспечивающих потоков. При этом сами обеспечивающие потоки имеют собственные издержки при формировании.

Проанализируем структуру совокупных издержек при формировании определенного (финансового) потока с учетом затрат на формирование обеспечивающие составляющие. При этом будем использовать полученные ранее математические выражения векторов общих затрат  $[3,4]$ .

Математическое выражение для финансового потока (ФП), в общем случае, записывается следующим образом:

$$
\vec{F} = f(\vec{F}_F, \vec{M}_F, \vec{I}_F, \vec{T}_F, \vec{W}_F, \vec{E}_F, \vec{U}_F, \vec{N}_F)
$$
(1)

Для расчета совокупных издержек  $(Q_x)$  при формировании ФП, необходимо учитывать все затраты, как отмечалось выше, включая затраты на формирование обеспечивающих потоков. Тогда

$$
\vec{Q}_F = \vec{F} + \vec{M}_F + \vec{I}_F + \vec{T}_F + \vec{E}_F + \vec{W}_F + \vec{U}_F + \vec{N}_F
$$
 (2)

Выпишем соответствующие выражения для  $\vec{F}$ ,  $\vec{M}_F$ ,  $\vec{I}_F$ ,  $\vec{T}_F$ ,  $\vec{E}_F$ ,  $\vec{W}_F$ ,  $\vec{U}_F$   $\vec{N}_F$  c y erom toro, что все составляющие  $\vec{M}_F$ ,  $\vec{I}_F$ ,  $\vec{T}_F$ ,  $\vec{E}_F$ ,  $\vec{W}_F$ ,  $\vec{U}_F$   $\vec{N}_F$  являются обеспечивающими для потока  $\vec{F}$ , т.е. необходимо изменить обозначения в скалярных и векторных частях, а также лобавить в каждый обеспечивающий поток член, связанный с финансовым потоком, подчеркнув их принадлежность к ФП:

$$
1.F = F_{0F}\vec{F}_{0F} + I_F\vec{I}_{0F} + E_F\vec{E}_{0F} + T_F\vec{T}_{0F} + W_F\vec{W}_{0F} + U_F\vec{U}_{0F} + N_F\vec{N}_{0F} + M_F\vec{M}_{0F}
$$

Аналогичным образом производится описание остальных потоков:

$$
{\vec M}_F; {\vec I}_F; {\vec E}_F; {\vec T}_F; {\vec W}_F; {\vec U}_F; {\vec N}_F \,.
$$

Подставим в (2) соответствующие выражения

$$
\vec{Q}_F = \vec{F} + \vec{M}_F + \vec{I}_M + \vec{T}_M + \vec{E}_M + \vec{W}_M + \vec{U}_M + \vec{N}_M = F_{0F}\vec{F}_{0F} + I_F\vec{I}_{0F} ++ E_F\vec{E}_{0F} + T_F\vec{T}_{0F} + W_F\vec{W}_{0F} + U_F\vec{U}_{0F} + N_F\vec{N}_{0F} + + M_F\vec{M}_{0F} =
$$

После этого проведем ряд преобразований, группируя по однотипным векторам, и введем следующие обозначения:

$$
F_{\Sigma F} = F_{0F} + F_{MF} + F_{IF} + F_{EF} + F_{TF} + F_{WF} + F_{UF} + F_{NF}
$$

$$
M_{\Sigma F} = M_F + M_{0F} + M_{IF} + M_{EF} + M_{TF} + M_{WF} + M_{UF} + M_{NF}
$$
  
\n
$$
I_{\Sigma F} = I_F + I_{0F} + I_{MF} + I_{TF} + I_{EF} + I_{WF} + I_{UF} + I_{NF}
$$
  
\n
$$
E_{\Sigma F} = E_F + E_{0F} + E_{MF} + E_{IF} + E_{TF} + E_{WF} + E_{UF} + E_{NF}
$$
  
\n
$$
W_{\Sigma F} = W_F + W_{0F} + W_{MF} + W_{IF} + W_{EF} + W_{TF} + W_{UF} + W_{NF}
$$
  
\n
$$
T_{\Sigma F} = T_F + T_{0F} + T_{MF} + T_{IF} + T_{EF} + T_{WF} + T_{UF} + T_{NF}
$$
  
\n
$$
U_{\Sigma F} = U_F + U_{0F} + U_{MF} + U_{IF} + U_{TF} + U_{EF} + U_{WF} + U_{NF}
$$
  
\n
$$
N_{\Sigma F} = N_F + N_{0F} + N_{MF} + N_{IF} + N_{EF} + N_{TF} + N_{WF} + N_{UF}
$$

Тогда выражения для вектора совокупных затрат, имеет вид:

$$
\begin{split} \tilde{Q}_M &= M_{\Sigma M} \vec{M}_{0M} + F_{\Sigma M} \vec{F}_{0M} + I_{\Sigma M} \vec{I}_{0M} + E_{\Sigma M} \vec{E}_{0M} + \\ &+ W_{\Sigma M} \vec{W}_{0M} + T_{\Sigma M} \vec{T}_{0M} + U_{\Sigma M} \vec{U}_{0M} + N_{\Sigma M} \vec{N}_{0M} \end{split} \tag{3}
$$

Анализируя выражение (3), сделаем такое же предположение, как сделано в [3] т.е.: вектора  $\vec{M}_F, \vec{I}_F, \vec{T}_F, \vec{E}_F, \vec{W}_F, \vec{U}_F, \vec{N}_F$  обеспечивают тольматериальный  $KO$  $\overline{\text{HOTOK}}$ **ТОГЛА** вектора  $\vec{F}_{0F}$ ,  $\vec{M}_{0F}$ ,  $\vec{I}_{0F}$ ,  $\vec{T}_{0F}$ ,  $\vec{E}_{0F}$ ,  $\vec{W}_{0F}$ ,  $\vec{U}_{0F}$ ,  $\vec{N}_{0F}$  коллинеарные и, с некоторой долей условности, можно ввести обобщающий вектор направления  $\vec{F}_O$ , тогда

$$
\vec{Q}_F = \vec{F}_Q (M_{\Sigma F} + F_{\Sigma F} + I_{\Sigma F} + E_{\Sigma F} + W_{\Sigma F} + T_{\Sigma F} + U_{\Sigma F} +
$$
  
+  $N_{\Sigma F}$ ) =  $\vec{F}_Q F_Q$  (4)

 $F_O$  – структура совокупных издержек финансового потока, с учетом затрат на формирование обеспечивающих потоков:

$$
F_Q = F_{\Sigma F} + M_{\Sigma F} + I_{\Sigma F} + E_{\Sigma F} + W_{\Sigma F} + T_{\Sigma F} + U_{\Sigma F} + N_{\Sigma F}
$$
(5)

Результаты данного анализа можно свернуть в следующую таблицу 1.

Таблица 1

Классификация совокупных издержек

| $\mathbf{M_{O}}$ | $F_{\Sigma}$ | $M_{\Sigma}$ | $I_{\Sigma}$ | $E_{\Sigma}$ | $T_{\Sigma}$ | $W_{\Sigma}$ | $U_{\Sigma}$ |              |
|------------------|--------------|--------------|--------------|--------------|--------------|--------------|--------------|--------------|
| $F_{\Sigma F}$   | $F_{0F}$     | $F_{MF}$     | $F_{IF}$     | $F_{EF}$     | $F_{TF}$     | $F_{WF}$     | $F_{UF}$     | $F_{NF}$     |
| $M_{\Sigma F}$   | $M_F$        | $\rm M_{0F}$ | $\rm M_{IF}$ | $\rm M_{EF}$ | $\rm M_{TF}$ | $M_{WF}$     | $M_{UF}$     | $M_{NF}$     |
| $I_{\Sigma F}$   | $\rm I_F$    | $I_{MF}$     | $I_{0F}$     | $I_{EF}$     | $I_{TF}$     | $I_{WF}$     | $I_{UF}$     | $I_{\rm NF}$ |

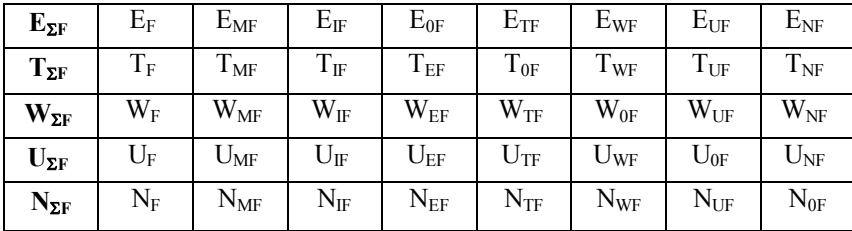

В таблице 1 значение **FQ** (совокупные издержки) есть сумма значений по соответствующей строке, либо по столбцу. Если по столбцу, то это выражение (5). Если по строке, то

$$
F_Q = F_\Sigma + M_\Sigma + I_\Sigma + E_\Sigma + T_\Sigma + W_\Sigma + U_\Sigma + N_\Sigma
$$

Каждый элемент данной матрицы представляет собой экономические затраты по соответствующим показателям, далее мы можем выявить структуру совокупных издержек при формировании материального потока. Аналогичным образом можно провести анализ структуры совокупных затрат при формировании других потоков (финансового, информационного и т.д.)

- 1. Современная логистика / пер. с англ. М. : Вильямс, 2002. 624 с.
- 2. Логистика: учебник / В.В. Дыбская, Е.И. Зайцева, В.И. Сергеев и др. ; под ред. В.И. Сергеева. – М. : Эксмо, 2008. – 944 с.
- 3. Филонов Н.Г., Коваленко Л.В., Дащинская С.К. Анализ структуры и особенностей формирования потоков полезных ресурсов в экономических (логистических) системах / под общей ред. Н.Г. Филонова. – Томск : Изд-во ТГПУ, 2011. – 252 с. (Монография, ISBN 978-5-89428-581-8)
- 4. Филонов Н.Г. Анализ структуры совокупных издержек при формировании потока инноваций в логистических (экономических) системах // Вестник ТГПУ. – Томск : ТГПУ, 2012. – Вып. 12(127). – С. 133–140.

## **МОДЕЛЬ ПОСТАВКИ ПРОДУКТОВ В ДЕТСКИЙ САД А.С. Чирва**

*Национальный исследовательский Томский государственный университет loya-2345@mail.ru* 

# FOOD DELIVERY MODEL FOR KINDERGARTEN A.S. Chirva

*National Research Tomsk State University* 

*The activities of the kindergarten is difficult to see from the inside. In order to make it easier for management to determine what processes are available in the garden, it is necessary to visualize the IDEF0 model, which will be written in this article. Keywords: kindergarten, IDEF0, model, processes, products.* 

Целью работы является разработка модели IDEF0 деятельности детского сада «Жанбалажан». расположенного по адресу Республика Казахстан, Южно-Казахстанская область, г. Шымкент. Предназначена такая модель для графического моделирования происходящих бизнеспроцессов. Методология IDEF0 широко используется благодаря простой и понятной для понимания графической нотации. Главное место в методологии отводится диаграммам. На диаграммах отображают функции системы посредством геометрических прямоугольников, а также имеющиеся связи между функциями и внешней средой [1].

В работе представлена часть модели деятельности детского сада, а именно, описание процесса поставки продуктов в формате AS TO BE.

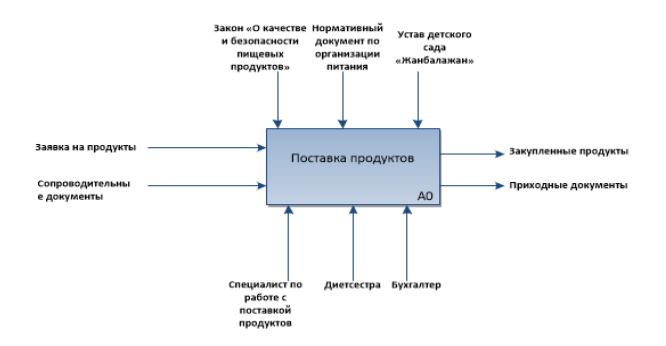

Точка зрения: специалист по качеству Цель: разработать процесс поставки продуктов в детский сад «Жанбалажан»

Рис. 1. Процесс «Поставка продуктов»

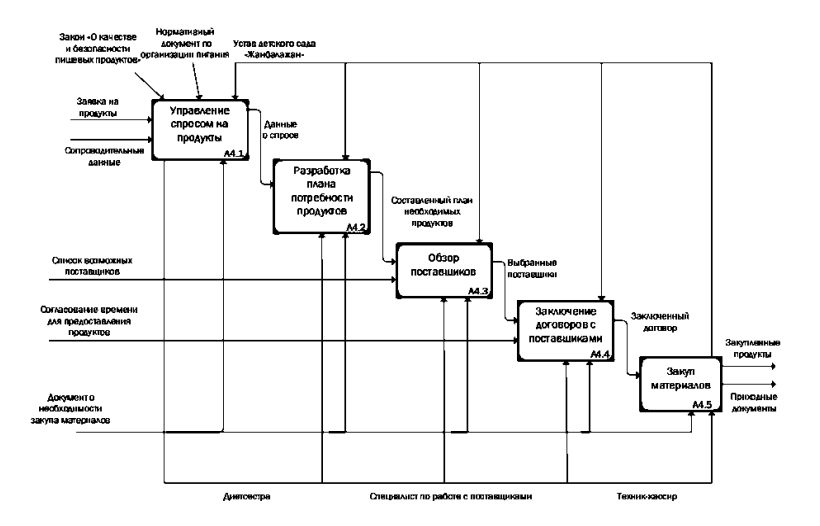

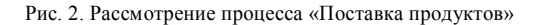

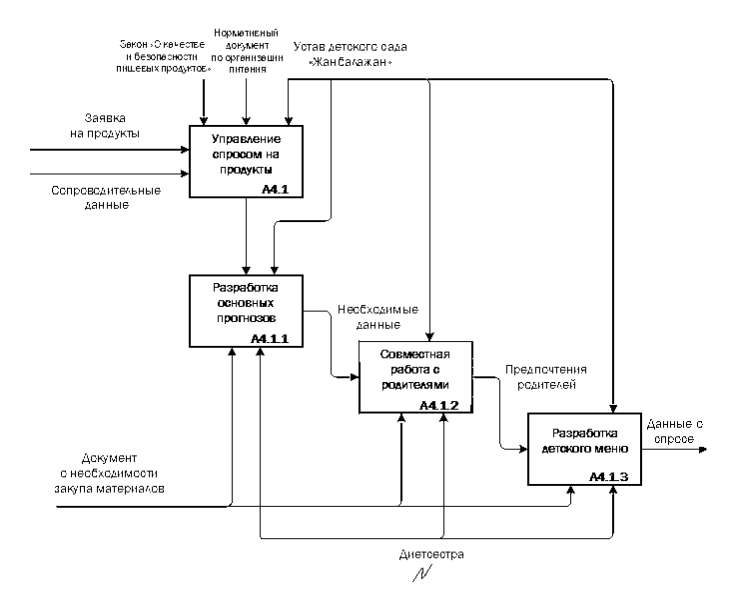

Рис. 3. Процесс «Управление спросом на продукты»

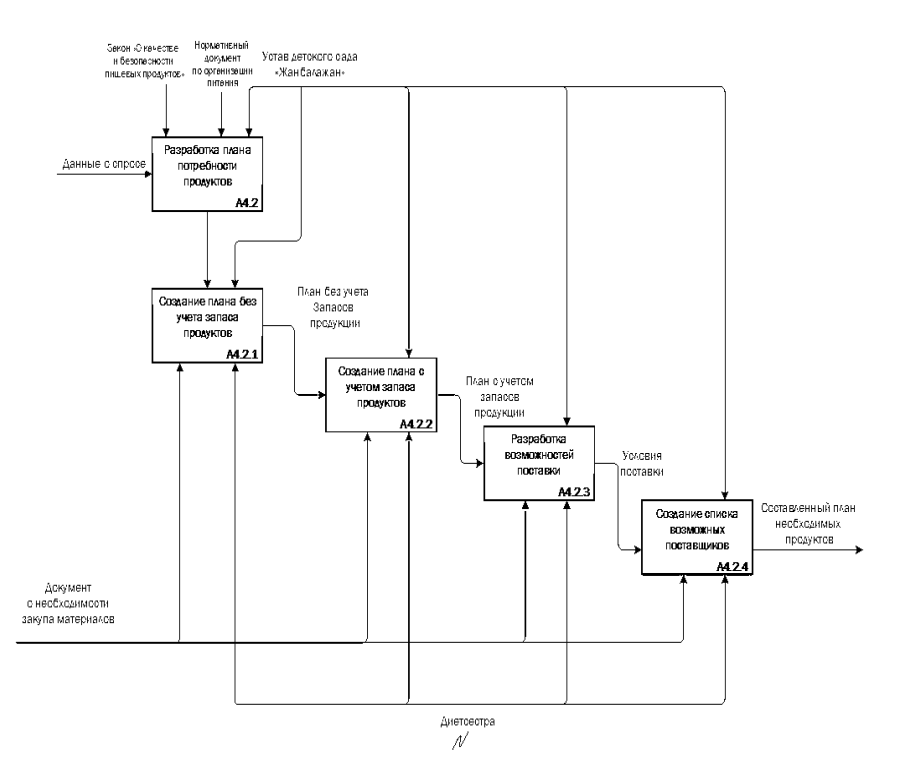

Рис. 4. Процесс «Разработка плана потребности продуктов»

В заключение следует сказать, что предложенная IDEF0-модель процесса «Поставка продуктов» позволит наглядно получить максимально детализированную графическую схему происходящих и планируемых процессов [2]. Это готовый пример IDEF0 диаграммы, по которому руководство детского сада «Жанбалажан» может ориентироваться уже сейчас.

- 1. Chrissis M.B., Konrad M., Shrum S. CMMI: Guidelines for Process Integration and Product Improvement Addison. – Wesley Professional, 2003. – 688 c.
- 2. Громаков Е.И., Солдатов А.Н., Александрова Т.В. Управление процессами : учеб. пособ. – Томск : Изд-во Том. уни-та, 2013. – 288 с.

## **ПРОБЛЕМЫ МЕНЕДЖМЕНТА ЗАЩИТЫ ИНФОРМАЦИИ А.Р. Шамурзаев**

*Национальный исследовательский Томский государственный университет azizus7@gmail.com* 

PROBLEMS OF INFORMATION PROTECTION MANAGEMENT A.R. Shamurzaev *National Research Tomsk State University* 

*In this article, I consider the main, in my opinion, problems of information security management and their possible solutions.*

*Keywords: management, information protection, standard, iso, problems*.

Многие организации думают о качестве своих продуктов и услуг, внедряют международные стандарты менеджмента качества, заботятся о защите окружающей среды и здоровье сотрудников, участвуют в конкурсах и всё для того, чтобы завоевать доверие своих подчинённых, коллег и клиентов. Но они зачастую забывают о защите информации коллег, клиентов и, конечно же, своей организации.

Одна **из проблем менеджмента** защиты информации – отсутствие заинтересованности и понимания важности информационной безопасности, и понимания технологий руководством компаний. Они не понимают важности проводимых мероприятий для безопасности своей организации в информационном поле. Многие руководители жалеют деньги на покупку или обновление программного обеспечения, которое обладает, кроме новых функций, улучшенной системой безопасности. Прогресс не стоит на месте и с течением времени появляются всё новые угрозы в киберпространстве, которым необходимо противостоять. Появляются новые вирусы, находятся ошибки в коде программ, которые разработчики старательно исправляя, и от этого можно защититься постоянным обновлением программного обеспечения в информационной инфраструктуре предприятия.

Решением проблемы может быть обучение руководства, выделение ресурсов на обновление программного обеспечения и донесение важности защиты информации организации на всех этапах жизнедеятельности организации.

**Другая проблема** – отсутствие понимания технологий и знания основ безопасности информации у сотрудников организации, у тех, кто напрямую связан с процессами организации. Например, у многих сотрудников все пароли от важных учетных записей организации записаны на бумаж-

ных стикерах и приклеены к монитору. Если эти данные увидят, запишут или укралут третьи лица, то организация или её клиенты могут понести экономический ущерб. Решением данной проблемы может быть постоянное обучение сотрудников основам информационной безопасности и правилам поведения в чрезвычайных ситуациях в электронном мире, например заражение компьютера вирусом.

Третья проблема может крыться за пределами компании, например, в программном обеспечении, и её разработчиках. Ошибка разработчиков или недоработка, о которой недоброжелательные лица могут узнать раньше, чем сами разработчики или аудиторы программного обеспечения и пользоваться уязвимостью в своих корыстных целях. Например, пару лет назад все сайты в интернете были в опасности из-за недоработки международного протокола безопасности интернет-ресурсов OpenSSL, получившей название «Heartbleed» [3]. Эта уязвимость позволяла получить доступ к данным на сайте. Она существовала много лет, с самого его появления, но известно о ней стало только недавно. В данном случае остаётся только следить за новостями в мире информационной безопасности и своевременно обновлять программное обеспечение.

Четвёртой проблемой защиты менеджмента информационной безопасности являются злоумышленники, которые постоянно ищут способы взлома и вскрытия защищенных систем связи или даже целенаправленное получение доступа к информации определенных организаций или лиц. Эти злоумышленники организуются в группы, обмениваются актуальной информацией по найденным уязвимостям в программном обеспечении и продают уже украденные данные. Защититься о них возможно и следует ужесточить политику использования информации и средств её обмен на рабочих компьютерах, а также следить за обновлениями программного обеспечения и физической безопасности рабочего места сотрудников.

На предприятиях зачастую ограничена возможность использования носителей информации - флеш-карт. Документами обмениваются в системах электронного локументооборота или по почте. Ланные меры исключает риск кражи данных гостями предприятия, а также потери сотрудниками предприятия флеш-носителей с важными документами.

Информационная безопасность это не только защита и сохранение информационной инфраструктуры, но и уничтожение неактуальных данных. Эти данные могут быть как электронные, которые легко удаляются, так и материальные, лля уничтожения которых необходимо ввести необходимые процессы и правила. В этом - пятая проблема. Желание руководителей сэкономить силы и ресурсы может сильно навредить организации, и её репутации. Многие компании используют старые, неактуальные договора и рабочие документы, как черновики, но эти черновики могут попасть не в те руки. Предприятия зачастую попросту выбрасывают старые документы, никак не заботясь об их ценности. И поэтому необходимо руководству следить за оборотом, хоть и не актуальных, но все-таки важных документов и заботиться об их уничтожении.

Например, в Москве, в июне 2016 года отделением Сбербанка были выброшены на помойку ящики с конфиденциальными анкетами клиентов банка. По ошибке сотрудников, возле мусорных баков были сложены ящиками рекламные материалы вместе с данными анкет клиентов [4]. И если бы не активные граждане, то банк и его клиенты понесли бы большие материальные и репутационные потери.

**Еще одну проблему менеджмента** представляют компьютерные комплектующие и оргтехника, которую выбирает и приобретает руководство организаций. От того какие товары, какой марки и модели и за какую цену приобретаются, зависит безопасность как личных, так и рабочих файлов. Поэтому желание ответственных за закупки сэкономить, может пагубно повлиять на деятельность предприятия в дальнейшем.

Например, дешевые роутеры компании «Netcore», продающиеся под брендом «Netis» имеет встроенный «бэкдор» – лазейку, чтобы можно было получить доступ к данным, передаваемым через эти роутеры. Например, популярные устройства связи «Huawei» возможно имеют «бэкдоры», поэтому в США их не рекомендуют использовать, а в Австралии запретили использовать их оборудование для постройки национальных широкополосных сетей связи [1].

Во всём мире уже давно осознают данные проблемы и пытаются их решить разными способами: обновление программного обеспечения, обучение сотрудников, поиск специалистов по информационной безопасности, но это все методы используются бессистемно и обязательно найдётся брешь в безопасности. И в данном случае на помощь приходят стандарты, помогающие обеспечить конфиденциальность данных, например, стандарты серии ИСО 27000, обеспечивающие информационную безопасность организации.

Стандарты семейства ISO 27000 предназначены для реализации и совершенствования системы управления защитой информации и подготовки к независимой оценке их системы менеджмента информационной безопасности (СМИБ), применяемой для защиты информации, такой как финансовая информация, интеллектуальная собственность, информация о персонале, а также информация, доверенная клиентами или третьей стороной [2].

Семейство стандартов СМИБ содержит стандарты, которые:

- определяют требования к СМИБ и к сертификации таких систем;
- содержат прямую поддержку, детальное руководство и (или) интерпретацию полных процессов (PDCA) и требования;
- включают в себя специальные руководящие принципы для СМИБ;
- руководят проведением оценки соответствия СМИБ.

Заинтересованность руководства, обновление программного обеспечения, внедрение стандартов безопасности и обучение сотрудников значительно снизит риск возникновения информационных «утечек», экономических и репутационных потерь для организации.

- 1. Китайские маршрутизаторы наблюдают за вами [Электронный ресурс]. URL: https://www.epochtimes.ru/kitajskie-marshrutizatory-nablyudayut-za-vami-98937198.
- 2. ГОСТ Р ИСО/МЭК 27000-2012 Информационная технология (ИТ). Методы и средства обеспечения безопасности. Системы менеджмента информационной безопасности. Общий обзор и терминология. - М.: Стандартинформ, 2013.
- 3. Последствия OpenSSL HeartBleed [Электронный ресурс].  $URL:$ https://habrahabr.ru/post/218661.
- 4. Сбербанк выбросил анкеты с личными данными клиентов на помойку [Электронный pecypc]. - URL: https://echo.msk.ru/blog/varlamov i/1781242-echo.

## **АКТУАЛЬНЫЕ ВОПРОСЫ СИСТЕМЫ УПРАВЛЕНИЯ КАЧЕСТВОМ ПРОФЕССИОНАЛЬНОГО ОБРАЗОВАНИЯ В ОБГПОУ «ТЭПК» М.Л. Усольцева**

*Томский экономико- промышленный колледж usoltsewa.m@yandex.ru* 

# TOPICAL ISSUES OF THE QUALITY MANAGEMENT SYSTEM OF VOCATIONAL EDUCATION IN «TOMSK COLLEGE OF ECONOMICS AND INDUSTRY» M.L. Usol'tseva *Tomsk College of Economics and Industry*

*Topical issues of high-quality secondary vocational education are considered.* 

*Keywords: the quality of College education, management system.* 

Вопросы качественного профессионального образования в последние годы неоднократно обсуждались. На всех уровнях образовательного пространства пришли к выводу, что повышение качества образования в современных условиях требует модернизации, в том числе и среднего профессионального образования. Ключевым понятием в рассуждениях и при принятии решений выступает категория качества [1]. Понятие качества трактуется по-разному. В Концепции общероссийской системы оценки качества образования, под качеством образования понимается характеристика системы образования, отражающая степень соответствия реальных достигаемых образовательных результатов и условий обеспечения образовательного процесса нормативным требованиям, социальным и личностным ожиданиям.

В Концепции модернизации российского образования изложена система подготовки квалифицированного работника соответствующего уровня и профиля, конкурентноспособного на рынке труда, компетентного, ответственного, свободно владеющего своей профессией и ориентированного в смежных областях деятельности, способного к эффективной работе по специальности на уровне мировых стандартов, готового к постоянному профессиональному росту, социальной и профессиональной мобильности.

Степень пригодности к профессиональной деятельности – это то, о чем стоит говорить сегодня в аспекте качественности профессионального образования. В настоящее время оценка знаний и умений выпускников

происходит в процессе итоговой государственной аттестации. Так, в состав государственных квалификационных комиссий в ОБГПОУ «ТЭПК» входят представители работодателей, принимающие участие в разработке инструментов оценки будущего специалиста. Сложная природа качества профессионального образования требует использовать для его оценки множество показателей, которые позволят измерить реальный (фактический) и требуемый (желаемый или целевой) результаты. Реальный результат в профессиональном образовании должен оценивать работодатель. Это дает возможность ориентировать проверку качества подготовки не на воспроизведение знаний, а на их применение в реальной ситуации, выявить, таким образом, степень компетентности молодого специалиста, оценить результативность работы образовательного учреждения. Удовлетворенность работодателей уровнем подготовки выпускников – важнейший критерий оценки качества подготовки специалистов образовательным учреждением.

Рассмотрим комплексный подход к управлению качеством образования в ОБГПОУ «Томский экономико – промышленный колледж». Современные тренды в профессиональном развитии (WSR, ТОП-50, Профстандарты, Независимая оценка качества, Базовая кафедра на предприятии, сетевое взаимодействие) – из этого слагаются цели, задачи и направления их решения. В колледже инновационная деятельность осуществляется для обеспечения качественной подготовки специалистов нового поколения, способных самостоятельно решать сложные задачи, уверенно использовать новые технологии в профессиональной деятельности, быть гражданином и патриотом, достигать успеха в жизни. О качестве образования можно судить по тому, как колледже отвечают на вопросы: Кого учим? Чему учим? Кто учит? Как учим? Каковы ресурсы? Кто и как управляет колледжем?

*Программа проведения социологических исследований*: предусмотрен комплекс мероприятий, направленных на подготовку и проведение социологических исследований по направлениям: мотивационные установки и карьерные ожидания студентов колледжа, участие студентов колледжа при формировании содержания основной профессиональной образовательной программы, оценка удовлетворенности студентов качеством образовательных услуг колледжа, оценка удовлетворенности работодателя качеством подготовки специалистов.

*Профессиональные стандарты педагогических работников как инструмент кадровой политики колледжа*: комплекс мероприятий, направленных внедрение профессиональных стандартов в практику колледжа: анализ и сопоставление функционала педагогических работников с требованиями профессиональных стандартов, разработка локальных актов по всем педагогическим должностям в колледже, работы по организации обучения и повышению квалификации педагогических кадров, подбор и расстановка кадров для выполнения новых трудовых функций, использование механизмов независимой оценки квалификаций для определения соответствия педагогических кадров колледжа требованиям профессиональных стандартов.

*Электронное обучение*: проект предназначен для решения комплексного внедрения в образовательный процесс колледжа технологий организации электронного обучения для студентов всех форм обучения с помощью таких платформ, как СДО Moodle, Дневник СПО, Электронные библиотеки издательств «Академия», «Юрайт» и др.

*Социальный проект «Вы + Мы».* Цели и задачи проекта:

Повышение интереса выпускников школ к выбору технического профиля обучения в колледже. Повышение заинтересованности работодателей к формированию целевого заказа на подготовку требуемых кадров и фактическому участию специалистов предприятия в образовательном процессе. Повышение мотивации студентов к получению дополнительных квалификаций. Повышение успешности студентов и педагогов колледжа в конкурсных мероприятиях профессиональной и творческой направленностей. Повышение удовлетворенности работодателей и участников образовательных отношений качеством подготовки обучающихся и качеством образовательной деятельности.

*Программа проведения социологических исследований в ТЭПК*. Программой предусмотрен комплекс мероприятий, направленных на подготовку и проведение социологических исследований по направлениям: мотивационные установки и карьерные ожидания студентов колледжа, участие студентов колледжа при формировании содержания основной профессиональной образовательной программы, оценка удовлетворенности студентов качеством образовательных услуг колледжа, оценка удовлетворенности работодателя качеством подготовки специалистов. Результативность управления качеством образования в ОБГПОУ «ТЭПК» доказывает пример того, насколько эффективно Колледж сотрудничает с АО «НПЦ «Полюс». В 2014 году – колледж стал опорным учебным заведением для АО «НПЦ «Полюс» по подготовке кадров по специальностям и профессиям «Технология машиностроения», «Электронные приборы и устройства», «Техническое регулирование и управление качеством». Открыта базовая кафедра Ракетно-космического производства по направлениям подготовки колледжа, на предприятии. Колледж эффективно сотрудничает с АО «НПЦ «Полюс» по следующим направлениям: целевая подготовка и трудоустройство выпускников колледжа на предприятие; организация производственных практик студентов колледжа на предприятии; экспертиза образовательных программ колледжа на соответствие требованиям предприятия к качеству подготовки рабочих кадров; организация стажировок преподавателей и мастеров производственного обучения на предприятии; организация экскурсий для абитуриентов и студентов колледжа в подразделения предприятия; организация конкурсов профессионального мастерства среди молодых рабочих предприятия и студентов колледжа; проведение лабораторно-практических занятий для студентов колледжа на предприятии. В 2015 году Колледж получил Диплом Министерства образования РФ за 2 место во Всероссийском конкурсе лучших практик взаимодействия образовательных организаций с организациями реального сектора экономики по подготовке квалифицированных рабочих и специалистов со средним профессиональным образованием.

В заключение можно сказать, что очень важной составляющей высокого качества образования является психологическая проблема: какова мотивация участников образовательного процесса: хотят ли учить поновому педагоги и хотят ли учиться обучающиеся в новых условиях? Учебный процесс относят к сложным видам деятельности, мотивов для обучения много, и они могут не только проявляться отдельно в каждом человеке, но и сливаться в единое, формируя сложные мотивационные системы. Однозначно, что для обеспечения высокого качества образования мотивация основных участников образовательного процесса – преподавателей и студентов должна быть положительной, устойчивой общественно значимой.

### **Литература**

1. Сосина И.Н. Система качества образования в учреждениях среднего профессионального образования // Научно-методический электронный журнал «Концепт». – 2016. – Т. 19. – С. 315–318. – (URL: http://e-koncept.ru/2016/56309.htm (дата обращения: 20.03.2018)).

# **ОРГАНИЗАЦИЯ ВНУТРЕННЕГО АУДИТА СИСТЕМ МЕНЕДЖМЕНТА КАЧЕСТВА ПРЕДПРИЯТИЙ АО «НИИПП» И ООО «ГАЗПРОМ ТРАНСГАЗ ТОМСК» А.В. Кочурова, Ч.У.-О. Тумат**

*Томский экономико-промышленный колледж chayaana.tumat@mail.ru* 

ORGANIZATION OF INTERNAL AUDIT OF THE QUALITY MANAGEMENT SYSTEM OF JSC «NIIPP» AND OOO «GAZPROM TRANSGAZ TOMSK» A.V. Kochurova, Ch. U.-O. Тumat

*Tomsk College of Economics and industry* 

*The quality management system (QMS) of an enterprise must be in working order. It is necessary to constantly improve the efficiency of its operation. All processes of the organization must be improved and improved.*

*Keywords: Quality control, quality management system, audit.* 

На предприятиях АО «НИИПП» и ООО «ГАЗПРОМ ТРАНСГАЗ ТОМСК планируются и проводятся внутренние и внешние аудиты СМК в целях установления соответствия требованиям, а также для получения информации, необходимой для оценки стабильности и результативности функционирования СМК и качества продукции (процессов). Рассмотрим процессы внутреннего аудита таких разных организаций, как АО НИИ ПП и ООО «Газпром трансгаз Томск».

Объектами внутреннего аудита предприятия АО «НИИПП» являются:

- подразделения организации;
- процессы СМК;
- рабочие участки, производственные операции и процессы;
- компетентность персонала;
- технологическое, испытательное, измерительное оборудование, технологическая оснастка, метрологическое оборудование;
- выпускаемая продукция (с целью определения степени соответствия стандартам и ТУ);
- документация СМК, которая включает в себя документацию и записи, а также отчеты по предыдущим аудитам;
- результативность реализации корректирующих действий по несоответствиям, выявленными предыдущими аудитами. эксплуатации приспособлений, условий производства и транспортировки изделий и другие проверки;
- контроль моделей и опытных образцов;
- контроль готовой продукции (деталей, мелких сборочных единиц, узлов, блоков, изделий).

В ООО «Газпром трансгаз Томск» внедрена и функционирует Интегрированная система менеджмента, включающая в себя:

- Систему менеджмента качества;
- Систему экологического менеджмента;
- Систему менеджмента охраны труда и промышленной безопасности.

Важнейшими задачами Общество считает надежную и бесперебойную транспортировку природного газа по магистральным газопроводам.

Объектами внутреннего аудита предприятия ООО «Газпром Трансгаз Томск» являются:

- подразделения организации;
- процессы СМК;
- рабочие участки, производственные операции и процессы;
- компетентность персонала;
- технологическое, испытательное, измерительное оборудование, технологическая оснастка, метрологическое оборудование;
- продукция (природный газ) (с целью определения степени соответствия отраслевым, национальным, международным стандартам);
- документация СМК, которая включает в себя документацию и записи, а также отчеты по предыдущим аудитам.

Аудит проводят в следующей последовательности:

- вводное совещание;
- обследование структурных подразделений организации;
- обработка результатов аудита;
- подготовка отчета;
- заключительное совещание.

От того, насколько грамотно проведен внутренний аудит, зависит легкость и эффективность проведения процедуры сертификации и внедрения СМК в последующем. Доскональный и ответственный подход к проведению внутреннего аудита позволяет оценить работу всей компании с точки зрения системы качества и усовершенствовать ее. Внутренний аудит СМК в обеих организациях проводился по рекомендациям стандарта ISO 19011:2011.

Анализ стандартов предприятий и результатов внешнего аудита позволяет утверждать, что на предприятиях соблюдаются основные принципы аудита.

Аудит строится на следующих принципах, позволяющих получить информацию, которая используется для улучшения существующих характеристик:

Этичное поведение – основа профессионализма.

При проведении аудита заинтересованные стороны должны быть осмотрительны, нести ответственность за свои действия и выполнять возложенные обязанности честно, неподкупно, сохраняя полученные в ходе работы сведения в конфиденциальности. В случае, когда проверяемая деятельность носит конфиденциальный характер, аудитор должен иметь допуск на участие в этой работе.

Беспристрастность – обязательство представлять правдивые и точные отчеты;

Выводы аудитов, заключения по результатам аудита и записи должны правдиво и точно отражать проделанную работу.

Неразрешенные противоречия между аудиторской группой и проверяемым подразделением, неопределенности и/или любые встретившиеся препятствия при проведении аудита, которые могут уменьшить достоверность заключений по аудиту указываются в отчете по аудиту.

Профессиональная осмотрительность – прилежание и умение принимать правильные решения при проведении аудита.

Подбор аудиторской группы осуществляется таким образом, чтобы аудиторы обладали всеми необходимыми знаниями и имели соответствующие навыки для проведения конкретного аудита.

Независимость – основа беспристрастности и объективности заключений по результатам аудита.

Аудиторы не должны быть заинтересованы в результатах аудита и должны констатировать факты объективно и беспристрастно. Подбор аудиторских групп проходит таким образом, чтобы их участники не проверяли свою собственную деятельность и были независимы от лиц, ответственных за проведение проверяемой деятельности.

В связи с тем, что аудит осуществляется в ограниченный период времени и с ограниченными ресурсами, свидетельство аудита основано на выборках проанализированной информации, следовательно, аудитор должен обладать навыками статистического мышления, чтобы иметь возможность представить увиденную картину в целом, а затем ее оценить и представить заключение по результатам аудита.

Внутренние аудиты являются одним из важнейших инструментов развития СМК организаций. Внутренние аудиты (проверки) являются высшей формой контроля руководством системы менеджмента качества предприятия. Результаты внутренних проверок служат основой входных данных для анализа со стороны руководства и позволяют организации декларировать свое соответствие требованиям ISO 9001:2015. Результат грамотного проведения аудитов : 26 декабря 2017 года руководитель Новосибирского представительства Ассоциации по сертификации «Русский Регистр» Александр Павлинов вручил генеральному директору ООО «Газпром трансгаз» Анатолию Титову сертификаты соответствия системы менеджмента качества и системы экологического менеджмента требованиям вновь введённых версий международных стандартов (ISO 9001:2015, 14001:2015) и национальных стандартов (ГОСТ Р ИСО 9001– 2015, ГОСТ Р ИСО 14001–2016), а также сертификат соответствия cистемы менеджмента охраны труда и промышленной безопасности ООО «Газпром трансгаз Томск» требованиям международного стандарта OHSAS 18001:2007.

Предприятие АО НИИПП в 2017 году получило Сертификат СМК ВР 2017-2019, предприятие награждено медалью в номинации «Высокое качество».

- 1. ГОСТ Р ИСО 9001-2015. Система менеджмента качества. Требования. введ. 28.09.2015. М.: Стандартинформ, 2015. 77 с.
- 2. ГОСТ Р ИСО 19011-2012 Руководящие указания по аудиту систем менеджмента. введ. 19.07.2012. – М. : Стандартинформ, 2013. – 42 с.
- 3. Губарев А.В., Назарова Д.И. Совершенствование системы качества на основе проведения внутренних аудитов // NovaInfo.Ru (Электронный журнал.). – 2016. – Т. 1, № 57. – С. 95–98.

# **ПОВЫШЕНИЕ КАЧЕСТВА ПРОДУКЦИИ НА ОСНОВЕ СТАТИЧЕСКОГО АНАЛИЗА И УПРАВЛЕНИЯ КАЧЕСТВОМ НА ПРЕДПРИЯТИИ ООО НПП «ТОМСКАЯ ЭЛЕКТРОННАЯ КОМПАНИЯ»**

**Д.И. Смоляков, М.В. Чернова**

*Томский экономико-промышленный колледж smolyakov-il@sibir.fsk-ees.ru*

# IMPROVING THE QUALITY OF PRODUCTS BASED ON STATIC ANALYSIS AND QUALITY MANAGEMENT AT THE ENTERPRISE OOO NPP «TOMSK ELECTRONIC COMPANY»

D. I. Smolyakov, M. V. Chernova *Tomsk College of Economics and Industry*

*The analysis of expediency of application of a method of Rockwell at the enterprise «Tomsk electronic company» is executed. The technique of tests is offered. Keywords: quality control, testing, test methodology, check sheet*.

Задача существенного улучшения качества промышленной продукции, следовательно, повышения надежности и долговечности, может быть успешно решена при условии совершенствования производства и методов контроля качества продукции.

Контроль качества продукции заключается в проверке соответствия показателей качества установленным требованиям. Важными критериями высокого качества деталей являются физические, геометрические и функциональные показатели, а также технологические признаки качества, например, отсутствие недопустимых дефектов типа нарушения сплошности материала, геометрических размеров и чистоты обработки поверхности. Изделия, выпускаемые предприятием, характеризуются высокими показателями точности, надежности и долговечности. Обеспечение этих показателей требует совершенствование технологических процессов и прежде всего повышения точности обработки, что должен обеспечивать систематический контроль за состоянием оборудования, машин, режущего и измерительного инструментов, контрольноизмерительных приборов [1-2]. На предприятии ООО НПП «Томская электронная компания» достаточно широко применяют статистические методы контроля качества, которые имеют ряд достоинств [3]:

1) обеспечивают возможность прогнозирования качества продукции и процессов;

2) позволяют во многих случаях обоснованно перейти к выборочному контролю и тем самым снизить трудоемкость контрольных операций:

3) создают условия для наглядного изображения динамики изменения качества продукции и настроенности процесса производства, что позволяет своевременно применять меры к предупреждению брака не только контролем, но и работником цеха - рабочим, бригалирам, технологам, наладчикам, мастерам.

Важность контроля качества для ООО НПП «Томская электронная компания» в том, что на предприятии изготавливают электрическую и механическую продукцию, выпускаемую по особым требованиям заказчика, т.е. пролукцию с заланными требованиями по точности, налёжности, воспроизводимости результатов. На предприятии имеются необходимые условия применения статистических методов контроля качества лля повышения качества продукции:

- массовость, непрерывность процесса производства продукции, такой, как электроприводы, комплектная электроавтоматика, стенды испытательные и диагностические, оптические газоанализаторы, вычислительные комплексы «МикроТЭК», газосигнализаторы серии ГСМ, аксессуары для электрооборудования;
- стабильность технологических процессов;
- оснащенность высокопроизводительными контрольноизмерительными приборами;
- строгая технологическая дисциплина.

В конце 2017 года в ООО НПП «ТЭК» прошел инспекционный аудит системы менеджмента качества. В течение года сотрудниками компании был успешно реализован план перехода СМК (система менеджмента качества) на новую версию международного стандарта ISO 9001:2015 (ГОСТ Р ИСО 9001-2015 Системы менеджмента качества. Требования.)

ООО НПП «ТЭК» имеет Аттестат аккредитации в области обеспечения единства измерений для выполнения работ и (или) оказания услуг по поверке средств измерений.

Предприятие имеет Лицензию на осуществление деятельности по монтажу, техническому обслуживанию и ремонту средств обеспечения пожарной безопасности зданий и сооружений. На предприятии применяются статистические методы контроля качества, Конечной целью внедрения которых является оптимизация производственных процессов и производства в целом для значительного повышения эффективности производства, качества продукции, культуры производства, квалификации специалистов, получения максимального эффекта от затрачиваемых

материальных и трудовых ресурсов. В нормативно-технической или технической документации для каждого работника предприятия ООО НПП «Томская электронная компания» установлены его задачи в области качества, мера ответственности и полномочия, а также определён круг лиц/или подразделений в какой мере с кем он должен взаимодействовать при решении поставленных задач с применением статистических методов управлениям качеством. Статистический анализ на предприятии проводится для:

- выявления резервов производства;
- модернизации технологии, монтажа;
- оценки результатов испытаний опытных образцов при обосновании требований к продукции и нормативов на нее;
- обоснования выбора технологического оборудования и средств измерения и испытаний;
- установления соответствия качества продукции требованиям нормативно-технической и технической документации;
- сравнения различных образцов продукции;
- поиска рынка сбыта.

Если статистическим анализом будет установлено, что технологический процесс разлажен по точности и уровень настройки или точность изготовления продукции не соответствует заданным допускам, технологи цеха совместно со службами и производственными подразделениями, ответственными за разработку нормативно-технической и технической документации, должны установить причины разладки, а соответствующие технические службы отрегулировать объект и привести в стабильное состояние с одновременной подготовкой плана мероприятий по устранению причин разладки, назначением ответственных исполнителей и сроков выполнения.

Всё вышеизложенное иллюстрируют результаты входного контроля с применением контрольных листов изделия «Ось», которые по результатам контроля имели следующие дефекты:

- отклонения от заданных размеров (несоответствие номинальным значениям диаметров);
- качество обработки поверхностей не соответствовало требованиям чертежа.

Причиной введения сплошного входного контроля было ухудшение качества готовых изделий. Было принято решение сплошного контроля по всему жизненному циклу изделия несмотря на доверие к заводу –

поставщику, которое сложилось за длительный период партнёрских отношений.

Также был обнаружен брак у кабельных вводов PAP и PNA. По результатам статистически обработанных данных был сделан вывод, что основной дефект изделий происходил при ненадлежащей транспортировке изделий, многочисленные царапины могли быть последствием ударов при падении тары. Был сделан вывод о несоответствии конструкции тары условиям транспортировки и принято решение о пересмотре конструкции тары. Также были выявлены дефекты резьбы, которые были вызваны неправильной настройкой станка. В результате статистического анализа по контрольным листам был сделан вывод: существует определённая зависимость сбоев оборудования от времени, бригады, метода контроля.

Выводы по результатам статистического анализа позволяют принять обоснованное решение: необходимо начать модернизацию станочного парка (износ), провести курсы повышения квалификации сотрудников, внести изменения в нормативные документы ОТК, инструкции контролёров о необходимости использования контрольных листов и анализа информации, полученной с помощью контрольных карт.

- 1. Клим О.В. Приборы и методы контроля качества продукции на предприятиях ТЭК, нефтехимической и пищевой промышленности : учебное пособие. – СПб. : НИУ ИТМО, 2012. – 81 с.
- 2. Ресурсы, посвященные по техническому регулированию и метрологии [Электронный ресурс]. – URL: http://www.gost.ru/wps/portal; http://www.grun.ru (дата обращения 20.03.2018).
- 3. Р 50-601-32-92. Рекомендации. Система качества. Организация внедрения статистических методов управления качеством продукции на предприятии.

# **ОРГАНИЗАЦИЯ КОНТРОЛЯ КАЧЕСТВА И ИСПЫТАНИЙ ПРОДУКЦИИ ООО НПП «ТОМСКАЯ ЭЛЕКТРОННАЯ КОМПАНИЯ». ПРИМЕНЕНИЕ МЕТОДА РОКВЕЛЛА НА ПРЕДПРИЯТИИ Е.М. Рыжаков, М.Л. Усольцева**

*Томский экономико-промышленный колледж usoltsewa.m@yandex.ru* 

ORGANIZATION OF QUALITY CONTROL AND TESTING OF PRODUCTS OF NPP «TOMSK ELECTRONIC COMPANY» APPLICATION OF THE METHOD OF ROCKWELL E.M. Ryzhakov, M.L. Usol'tseva *Tomsk College of Economics and Industry* 

*The analysis of expediency of application of a method of Rockwell at the enterprise «Tomsk electronic company» is executed. The technique of tests is offered. Keywords: quality control, testing, test methodology.* 

Контроль качества продукции на предприятии ООО НПП «ТЭК» является составной частью производственного процесса и направлен на проверку надежности в процессе изготовления, потребления или эксплуатации продукции, получении информации о состоянии объектов и сопоставлении полученных результатов с установленными требованиями, зафиксированными в договорах поставки, технических заданиях, технических условиях, стандартах и других документах.

Недостаточный контроль качества на этапе изготовления продукции ведет к возникновению финансовых проблем и влечет за собой дополнительные издержки. На предприятии ООО НПП «Томская электронная компания» в январе 2018 года сертифицирована Система менеджмента качества, в соответствии с которой контроль качества включает:

- входной контроль качества сырья, основных и вспомогательных материалов, полуфабрикатов, комплектующих изделий, инструментов, поступающих на склады предприятия;
- производственный пооперационный контроль за соблюдением установленного технологического режима, а иногда и межоперационную приемку продукции;
- систематический контроль за состоянием оборудования, машин, режущего и измерительного инструментов, контрольноизмерительных приборов, различных средств измерения, штампов, моделей испытательной аппаратуры и весового хозяйства, новых и

находящихся в эксплуатации приспособлений, условий производства и транспортировки изделий и другие проверки;

- контроль моделей и опытных образцов;
- контроль готовой продукции (деталей, мелких сборочных единиц, узлов, блоков, изделий).

Важность контроля качества для ООО НПП «Томская электронная компания» в том, что на предприятии изготавливают электрическую и механическую продукцию, выпускаемую по особым требованиям заказчика, т.е. продукцию с заданными требованиями по точности, надёжности, воспроизводимости результатов.

Серийная продукция, выпускаемая ООО НПП «Томская электронная компания»:

- электроприводы, комплектная электроавтоматика;
- стенды испытательные и диагностические;
- оптические газоанализаторы;
- измерительно-вычислительные комплекcы «МикроТЭК»;
- газосигнализаторы серии ГСМ;
- аксессуары для электрооборудования, другие виды продукции.

Для проведения работ по техническому контролю на предприятии организован отдел технического контроля – ОТК. Существует стандарт организации СТО, который регламентирует деятельность отдела технического контроля, осуществляемую им в соответствии и в рамках «Положения об отделе технического контроля» предприятия. Отдел располагает современными средствами и владеет методами измерений, испытаний, контроля, которые необходимы для поддержания оптимальных режимов технологических процессов, объективного контроля качества сырья, материалов и готовой продукции. В конечном счете это обеспечивает конкурентные преимущества предприятию «Томская электронная компания» на отечественном и международном рынках. Особое внимание на предприятии уделяется деятельности метрологической и испытательной служб, которые обеспечивают достоверную информацию с помощью современных методов и средств контроля. Важность данной информации трудно переоценить. Методика измерений представляет собой техническую основу методики испытаний и контроля в части применения измерительной техники для определения значений параметра, характеризующих состояние контролируемой продукции [1]. На предприятии ООО НПП «Томская электронная компания» часто выполняют измерения для подтверждения прочностных характеристик материалов. Методика проведения испытаний на предприятии ООО НПП «Томская электронная компания» опирается на метод Роквелла и включает в себя ряд отличий от стандартной методики.

Метод измерения твердости по Роквеллу предполагает применение формулы: HR=N-(H-h)/s, где разностью H-h обозначают относительную глубину проникновения индентора под нагрузками (предварительной и основной), величина исчисляется в мм. N, s – это константы, они зависят от конкретной шкалы. Для исследуемого элемента вычисляется глубина проникновения твердого наконечника индикатора. Этот метод признан простым и быстро воспроизводимым, что дает ему преимущество перед другими методами, особенно в условиях серийного выпуска продукции предприятия ООО НПП «Томская электронная компания». Твердость материала влияет на глубину проникновения наконечника. Чем испытуемый объект тверже, тем меньшим будет проникновение

Шкала А: испытания алмазным конусом с нагрузкой 60 кгс. Обозначение – HRA. Такие испытания проводятся для тонких твердых материалов (0,3-0,5 мм);

Шкала B: испытания стальным шариком с нагрузкой 100 кгс. Обозначение – HRB. Испытания проводятся на отоженной мягкой стали и цветных сплавах;

Шкала C: испытания конусом с нагрузкой 150 кгс. Обозначение – HRC. Испытания проводятся для металлов средней твердости, закаленной и отпущенной стали или слоев толщиной не более 0,5 мм.

В методике предприятия нашли отражение следующие положения:

- 1. При определении твердости металлов методом Роквелла поверхность образца должна быть чистой, без трещин и окалин.
- 2. Необходимо постоянно контролировать перпендикулярность приложения нагрузки на поверхность материала, а также устойчиво ли образец располагается на столике.
- 3. Отпечаток при вдавливании конуса должен быть не меньше 1,5 мм, а при вдавливании шарика – более 4 мм.
- 4. Для эффективных расчётов образец должен быть в 10 раз толще, чем глубина внедрения индентора после снятия основной нагрузки.
- 5. Следует проводить не меньше 3 испытаний одного образца, после чего усреднить результаты.

*Этапы проведения испытаний при определении твердости по Роквеллу на предприятии:* 

- 1. Определиться с выбором шкалы.
- 2. Установить необходимый индентор и нагрузку.
- 3. Провести два пробных (не учитываются в результаты) отпечатка для коррекции правильности установки устройства и образца.
- 4. Расположить на столике прибора эталонный блок.
- 5. Испытать предварительную нагрузку (10 кгс) и обнулить шкалу.
- 6. Приложить основную нагрузку, дождаться достижения максимальных результатов.
- 7. Убрать нагрузку и прочесть полученное значение по циферблату.

Правилами разрешено проводить испытание одного образца при тестировании массовой продукции.

*Рекомендации: факторы, на которые нужно обратить внимание:* 

- 1. Толщина испытуемого образца. Правилами проведения опыта запрещается использовать образец, который по толщине меньше, чем десятикратная глубина проникновения наконечника. То есть, если глубина внедрения – 0,2 мм, то материал должен быть минимум 2 см в толщину.
- 2. Между отпечатками на образце должно быть соблюдено расстояние. Оно составляет три диаметра между центрами ближних отпечатков.
- 3. Следует учитывать возможное изменение результатов опыта на циферблате в зависимости от положения исследователя. То есть считывание результата должно проводиться с одной точки обзора.

Метод отличается простотой выполнения, главным образом, из-за того, что не нужно измерять отпечаток под микроскопом и полировать поверхность.

### **Литература**

1. Булычев С.И., Алехин В.П. Испытание материалов непрерывным вдавливанием индентора. – М. : Машиностроение, 1990. – 224 с.

## **МЕТРОЛОГИЧЕСКОЕ ОБЕСПЕЧЕНИЕ КОНТРОЛЯ КАЧЕСТВА ПРОДУКЦИИ НА ПРЕДПРИЯТИИ ООО «ГАЗПРОМ ТРАНСГАЗ ТОМСК» Е.И. Крохалёва, М.Л. Усольцева**

*Томский экономико-промышленный колледж li.krok1997@gmail.com, usoltsewa.m@yandex.ru* 

# METROLOGICAL ASSURANCE OF QUALITY CONTROL AT THE ENTERPRISE OF LLC «GAZPROM TRANSGAZ TOMSK» E.I. Krokhaleva, M.L. Usol'tseva. *Tomsk College of Economics and Industry*

*Analysis of metrological assurance of product quality control at the enterprise «Gazprom transgaz Tomsk».* 

*Keywords: quality control, testing, test methodology.* 

Газ в России – источник энергии для различных категорий и групп потребителей, в числе которых: население, крупные промышленные предприятия, организации малого и среднего бизнеса, коммунальная сфера и др. Применение газа имеет особенности, обусловленные организацией всего технологического процесса, включая добычу, переработку, транспортировку, измерение и учет. Правление ПАО «Газпром» утвердило Комплексную целевую программу метрологического обеспечения производственно-технологических процессов компании на период 2017– 2021 годов. Программа направлена на дальнейшее повышение качества учета газа, реализуемого «Газпромом» отечественным и зарубежным потребителям. Документом предусмотрены мероприятия по модернизации, реконструкции и техническому перевооружению газоизмерительных станций. Реализация программы будет способствовать оптимизации режимов работы Единой системы газоснабжения, повышению эффективности использования энергоресурсов, в том числе попутного нефтяного газа, уменьшению выбросов вредных веществ.

Метрологическое обеспечение каждого уровня Единой системы газоснабжения и учета газа включает в себя:

- методы и средства измерений, направленные на достижение единства и заданной точности измерений объемного количества и параметров качества природного газа;
- методы и средства поверки и калибровки СИ (рабочие эталоны), государственные эталоны;
- действующие нормы, правила, государственные стандарты и технические регламенты, нормативные акты ОАО «Газпром»;
- методики измерения, предъявляющие требования к измерению расхода и определению количества и параметров качества газа.

Организация метрологического обеспечения комплексного учета газа в единой системе газоснабжения нацелена на решение следующих задач:

- измерение объема газа и получение оснований для расчетов между поставщиком и покупателем (потребителем) газа в соответствии с договорами поставки и оказания услуг по транспортировке газа;
- технологический контроль за расходными и гидравлическими режимами систем газоснабжения (параметры газа, потери, нештатные ситуации) и их оптимизация;
- получение основ для составления баланса газа в газотранспортной и газораспределительной системах и обеспечение снижения величины небаланса;
- контроль и оптимизация распределения, потребления газа;
- повышение уровня достоверности и прозрачности измерения, учета газа;
- анализ и оптимальное управление режимами поставки и транспортировки газа;
- выработка и применение гибкой тарифной политики, направленной на экономию потребления газа;
- автоматизация сбора данных о потреблении объема газа со всех уровней;
- снижение трудоемкости операций учета объемов и параметров качества газа;
- уменьшение претензионно-исковой работы по объемам и параметрам качества газа.

Необходимость постоянного контроля всех техпроцессов является одной из специфических особенностей газотранспортных предприятий. Обеспечение такого контроля во многом зависит от надежной, бесперебойной работы измерительного оборудования. Большой приборный парк, состоящий в ООО "Газпром трансгаз Томск" из десятков тысяч единиц, диктует потребность в создании единой базы данных по средствам измерения. При этом особенно сложными являются процессы формирования графиков планового обслуживания, поверки и калибровки средств измерения, ремонта оборудования, а также анализа статистики по имеющемуся приборному парку.
Метрологическая служба ООО «Газпром трансгаз Томск» руководствуется в своей работе СТО «Положение о метрологической службе».

Основные задачи метрологической службы ООО «Газпром трансгаз Томск»: обеспечение единства и требуемой точности измерений, внедрение современных методов и средств контроля качества газа, а также проведение поверки и калибровки средств измерений в соответствии с установленной областью аккредитации [1-3]. Основные обязанности должностных лиц предприятия при обеспечении единства измерений: контролировать техническое состояние применяемых средств измерений и представлять их на поверку, принимать меры для обеспечения требуемых условий проведения работ в метрологических подразделениях, обеспечивать деятельность калибровочной лаборатории организовывать подготовку персонала в области метрологического обеспечения. Основные направления метрологии в Газпроме: разработка и внедрение новых технических решений по измерениям показателей газа, нефти и конденсата; создание собственной эталонной и испытательной базы ПАО «Газпром»; деятельность по импортозамещению; разработка документов Системы стандартизации ПАО «Газпром» и расширение сферы деятельности с международными организациями по вопросам метрологического обеспечения по реализации газа, аккредитация дочерних обществ ПАО «Газпром» в области обеспечения единства измерений на право поверки средств измерений, совершенствование организационной структуры метрологических служб дочерних обществ ПАО «Газпром», развитие информационных технологий в области метрологического обеспечения производства и поставок газа и жидких углеводородов.

В ООО «Газпром трансгаз Томск» используются методики поверок различных средств измерения, т.е. документы, содержащие совокупность конкретно описанных операций, выполнение которых позволяет подтвердить соответствие средства измерений метрологическим требованиям, установленным при утверждении типа средства измерений.

Поскольку калибровка является добровольной метрологической процедурой, то она проводится по методике, обеспечивающей выполнение задач, поставленных перед калибровщиком заказчиком. Так, перед исполнителем могут быть поставлены задачи – определение действительных метрологических характеристик, проверка на метрологическую годность (может ли СИ далее использоваться по назначению), определение метрологической надежности СИ и иные исследования. За содержание методики поверки ответственность несет утвердивший ее испытательный центр. Начиная с 2016 года, тексты методик поверки и тексты описаний типов средств измерений публикуются на ресурсе Федерального информационного фонда по обеспечению единства измерений в разделе «Сведения об утвержденных типах средств измерений». Документы на методику поверки должны содержать вводную часть, устанавливающую назначение документа, степень его соответствия требованиям международных документов, а также рекомендуемый межповерочный интервал, и разделы, расположенные в следующем порядке:

- 1) операции поверки;
- 2) средства поверки;
- 3) требования безопасности;
- 4) условия поверки;
- 5) подготовка к поверке;
- 6) проведение поверки;
- 7) обработка результатов измерений;
- 8) оформление результатов поверки.

Если к квалификации поверителей предъявляют особые требования, после раздела «Средства измерений» в документы на методики поверки включают раздел «Требования к квалификации поверителей».

- 1. СТО Газпром 5.32-2009. Обеспечение единства измерений. Организация измерений природного газа.
- 2. СТО Газпром 5.37-2011. Обеспечение единства измерений. Единые технические требования на оборудование узлов измерения расхода и количества природного газа, применяемых в ОАО «Газпром».
- 3. Правила поставки газа в Российской Федерации (с изменениями) на 19 июня 2014 года.

# **ПОВЫШЕНИЕ КАЧЕСТВА ПРОДУКЦИИ НА ОСНОВЕ СТАТИСТИЧЕСКОГО АНАЛИЗА И ПРИМЕНЕНИЯ СТАТИСТИЧЕСКИХ МЕТОДОВ УПРАВЛЕНИЯ КАЧЕСТВОМ НА ПРЕДПРИЯТИИ АО НПЦ «ПОЛЮС» И.С. Бабочкина, Н.П. Сагетдинова**

*Томский экономико-промышленный колледж babochkina1997@mail.ru* 

IMPROVING THE QUALITY OF PRODUCTS ON THE BASIS OF STATISTICAL ANALYSIS AND APPLICATION OF STATISTICAL METHODS OF QUALITY MANAGEMENT AT THE ENTERPRISE OF JC NPC «POLUS» I.S. Babochkina, N.P. Sagatdinova *Tomsk College of Economics and industry* 

*The paper considers the application of statistical methods of quality management at the enterprise "Polyus».* 

*Keywords: quality control, testing, test methodology, statistical technology, quality management.* 

АО «НПЦ «Полюс» специализируется на создании наукоемкого бортового и наземного электротехнического оборудования, систем точной механики, сочетая научные и производственные службы, организационно увязанные едиными целями и задачами. Подобный симбиоз, с учетом технологических возможностей предприятия, позволяет выпускать электротехническую продукцию широкого спектра с неизменно высокими техническими и эксплуатационными характеристиками, надежностью и качеством. На предприятии внедрена и сертифицирована по международным стандартам современная система менеджмента качества. Метрологической службе выдан аттестат аккредитации на право поверки средств измерений. На предприятии используются статистические методы контроля качества [1]. Наиболее актуальным методом для АО НПЦ «Полюс» можно назвать причинно-следственную диаграмму Исикавы.

Применительно к предприятию АО НПЦ «Полюс» факторами первого порядка в диаграмме Исикавы являются:

- 1) нормативно-правовая база;
- 2) электронно-компонентная база и материалы;
- 3) отработка аппаратуры;
- 4) квалификация персонала;
- 5) управление процессами разработки аппаратуры;
- 6) производственная база;
- 7) рекламационная работа.

К факторам первого порядка прилегают факторы второго порядка, которые дают подробное объяснение о том, что имеется в виду в каждом из факторов. Построение диаграмм Исикавы является творческой работой, требующей хорошего знания рассматриваемого объекта и процессов, в нем происходящих, умения находить причинно-следственные связи. Кроме того, причины (факторы) должны формулироваться достаточно конкретно, и их связь с проблемой (следствием) должна быть вполне очевидной, непосредственной. Заслуживает внимания эффективность применения на предприятии метода «Структурирования функции качества», так как он даёт представление обо всей конструкции и производственных операциях (от идеи до воплощения). Благодаря данному методу повышается эффективность производства и сокращаются издержки.

Статистические методы, такие, как контрольный листок, диаграмма Парето, схема Исикавы, гистограмма, диаграмма разброса, расслоение, контрольная карта, график временного ряда позволяют установить зависимость изучаемых явлений от случайных факторов как качественную (дисперсионный анализ), так и количественную (корреляционный анализ), исследовать связи между случайными и неслучайными величинами (регрессивный анализ), выявить роль отдельных факторов в изменении анализируемого параметра (факторный анализ). Статистическая оценка является эффективным средством повышения качества продукции, выпускаемой предприятием. Статистические методы оценки качества подразделяются согласно ГОСТу на статистический анализ точности технологического процесса, статистический приемочный контроль качества и статистическое регулирование технологического процесса.

Процесс считается контролируемым, если систематические отклонения регулярно выявляются и устраняются, а остаются только случайные отклонения, которые, как правило, распределяются в соответствии с нормальным законом распределения. Все эти методы применены в Системе менеджмента качества предприятия [2-3]. Важнейшим элементом Системы является контроль качества продукции на всех этапах жизненного цикла производимой предприятием продукции.

Возрастают требования и к системам контроля. Появление компонентов со скрытыми (под корпусом) выводами привело к широкому распространению рентгеноскопии на предприятиях по сборке электроники. На предприятии АО НПЦ «Полюс» применяется рентгеноскопический метод контроля. Для данного метода используется оборудование

MICROMEIX180, которое позволяет распознавать как визуальные, так и невидимые дефекты, скрытые под корпусом компонентов. С помощью MICROMEIX можно распознать следующие дефекты: непропаянные контакты, сдвинутые компоненты, перевёрнутые компоненты, дефекты скрытых паянный соединений, пропущенный компоненты. Данная установка позволяет выявить многие визуально не обнаруживаемые дефекты, например: пустоты, перемычки между выводами, трещины, шарики припоя, отсутствие смачивания, отсутствие вывода, непропаи паяных соединений, заполнение припоем монтажных отверстий, неравномерность, смещение слоев (контролируется по металлизированным отверстиям), короткое замыкание между проводниками в печатных платах и некоторых элементов конструкции компонентов. Для компонентов печатных плат установка MICROMEIX позволяет выявить: трещины в корпусе, в кристалле, разрывы (разрушение) проводников, пустоты в припое/клее, на который монтируется кристалл, прогиб проводников. Минусом данного метода можно считать высокую стоимость оборудования, а также то, что непосредственный анализ снимков, как и в случае визуального контроля, ведет контролёр.

На предприятии АО НПЦ «Полюс» в настоящий момент рентгеновский контроль используется по трём направлениям:

- при изготовлении предохранителей;
- при изготовлении печатных плат;
- при исследовании несоответствий при изготовлении. испытаниях и эксплуатации изделий.

Надежность и долговечность электронных печатных узлов может быть значительно снижена возникающими в ходе производственных процессов их изготовления, различного рода загрязнениями, каковыми, в частности, являются остатки паяльных флюсов. Диагностика качества паяных соединений при монтаже радиоэлектронной аппаратуры (РЭА) имеет большое значение, т.к. по её результатам может быть сделан вывод о совершенстве технологического процесса, надёжности аппаратуры и её устойчивости к внешним воздействиям [4]. Для организации статистического приёмочного контроля готовой продукции на предприятии разработана система правил – план контроля. План контроля включает такие вопросы, как: объём контролируемой выборки, процедуру отбора изделий в выборку, процедуру принятия решений о приёмке партии или дальнейшем продолжении контроля, методику получения обобщённых статистических характеристик. В процессе изготовления продукции необходимо систематически следить за возникающими отклонениями и

оперативно реагировать на них, не допуская разладки технологического оборудования и технологического процесса в целом, и тем самым, обеспечивая управления качеством. Статистическое регулирование качества технологического процесса является методом предупредительного контроля.

На предприятии АО НПЦ «Полюс» применяется гибкая система контроля качества готовой продукции, основанная на результатах приемочного контроля и информации о состоянии процесса производства изделий: установлены единые принципы статистического контроля и статистического регулирования технологического процесса, введены статистические показателей надежности компонентов и методы их подтверждения, согласованные с требованиями надежности радиоэлектронной аппаратуры.

- 1. ГОСТ Р ИСО 14560-2007 Статистические методы. Процедуры выборочного контроля по альтернативному признаку. Уровни качества в несоответствующих единицах продукции на миллион.
- 2. ГОСТ Р МЭК 61193-3-2015 Системы оценки качества.
- 3. ГОСТ Р ИСО 9001-2015. Системы менеджмента качества. Требования.
- 4. Медведев А. / Концепция развития российского производства печатных плат [Электронный ресурс]. – URL: http://www.pkaltonika.ru/articles\_type\_1\_12.html (дата обращения 19.03.2018 г.).

# **ИСПОЛЬЗОВАНИЕ LEAN-ТЕХНОЛОГИЙ В ОБРАЗОВАТЕЛЬНОМ ПРОЦЕССЕ** Я.И. Чаплинская<sup>1</sup>, М.В. Шульгина<sup>2</sup>, М.А. Семенов<sup>3</sup>, С.Б. Квеско<sup>3</sup>, **Т. Шинн<sup>4</sup>**

*1 Национальный исследовательский Томский политехнический университет <sup>2</sup> Сибирский федеральный университет, Красноярск <sup>3</sup> Национальный исследовательский Томский государственный университет <sup>4</sup> Университет Науки и Технологии штата Миссури, США svetla\_kvesko@mail.ru* 

# USE OF LEAN-TECHNOLOGY IN EDUCATIONAL PROCESS Ya.I. Chaplinskaya<sup>1</sup>, M.V. Shulgina<sup>2</sup>, M. A. Semenov<sup>3</sup>, S.B. Kvesko<sup>3</sup>, T. Shinn4

<sup>*1</sup>National Research Tomsk Polytechnic University*<br><sup>2</sup> Sibirian Eederal University Krasnovarsk</sup> *Sibirian Federal University, Krasnoyarsk 3* <sup>4</sup> Missouri University of Science and Technology, Rolla, Missouri, USA

*The methodological basis of integration in education is defined by a role of LEAN technologies of education. It is the most important factor of area of training of specialists. Research of an integration method of training as LEAN-technology of education is article purpose.* 

*Keywords: education, lean, methodological, technology, university.* 

В современную эпоху в силу процесса глобализации и интеграции в образовательном пространстве возникает острая необходимость в систематизации знаний, которая взаимосвязана с использованием *LEAN*технологии (сберегающей технологии). Внутри каждой науки происходят изменения качественного характера, которые обусловлены определенными интеграционными процессами, а также процессами глобализации. В нашем случае интеграционный подход выступает как *LEAN*-технология (сберегающая технология) в образовательном пространстве, проявляясь в здоровьесберегающих методиках и методических технологиях [1].

Актуальность использования данной технологии вызвана необходимостью повышения качества образования, которое связано с требованиями современного общества и международных тенденций в образовании, а именно: с функциональной грамотностью, владением социальными, экономическими, гуманитарными, профессиональными, общепрофессиональными, когнитивными компетенциями, умением решать практические задачи [2]. Все это обусловливает актуальность поиска новых педагогических технологий, позволяющих войти в мировое образовательное пространство.

Многоцелевая и мультифункциональная направленность образования нашего времени определяет интеграцию образовательного процесса, систематизацию знаний, выявляет настоятельную потребность в проектном обучении, технологии развития самостоятельности в освоении знаний и креативности мышления, что составляет содержание LEANтехнологии.

Проектное обучение как LEAN-технология - педагогическая технология, которая предусматривает интеграцию знаний, выполнение творческих проектов, разработку илеи от возникновения до ее осуществления. создание нового продукта, актуализацию проектной деятельности, активизацию творческого характера обучения.

При использовании метода проекта существенно изменяются роли субъектов образовательного пространства. Преподаватель является не просто профессиональным экспертом, он представляет собой демократичного руководителя, консультанта, а студент выступает активным участником процесса проектирования [3]. Студенты и преподаватели являются едиными и неразрывными частями процесса проектирования. Работа над проектом - это сложная рефлексивная деятельность, в ходе которой получаем практический результат учебной проектной деятельности - конструктивный (творческий) проект.

Конструктивные проекты могут быть групповые, а могут быть индивидуальными. Однако, в групповых проектах отдельные разделы выполняются индивидуально. К тому же участники работы над проектом осваивают элементы организационной леятельности как лилера и исполнителя. Такая технология интересна своими результатами, свидетельствующими об имеющимся интеллектуальным потенциале будущих спениалистов.

Проектная деятельность является привлекательной, но ее результативность обусловлена правильным пониманием проектного обучения на всех фазах как технологии продуктивно-сберегающего обучения.

Продуктивное проектное образование в качестве LEAN-технологии предоставляет возможность творить, самостоятельно решать возникающие проблемы, создавать свои знания, а не только усваивать уже существующие, оценить свою работу.

Чем большую степень включения студента в конструирование своего образования обеспечивает проект, тем полнее индивидуальная самореализация и выше результат самообразования. Данная технология содействует не только развитию студента, но и меняет содержание образования.

- 1. The problem of professional burnout in stress management / N. Makasheva, J. Makasheva, A. Gromova et al. // SHS Web of Conferences 28, 01132, 2016 [Электронный ресурс]. – URL: http://www.shs-conferences.org/articles/shsconf/pdf/ (дата обращения: 20.02.2018).
- 2. Fahlquist J.N. Experiences of non-breastfeeding mothers: Norms and ethically responsible risk communication // Journal Nursing Ethics, December, 2015 [Электронный ресурс]. – URL: https://www.researchgate.net/publication/269999961\_Experience\_of\_nonreastfeeding mothrs (дата обращения: 20.02.2018).
- 3. Cognitive competence of personality of the future engineer / M.A. Makienko, R.B. Kvesko, A.A. Kornienko et al. //  $\hat{8}^{th}$  International Forum on Strategic Technology (IFOST – 2013): Vol. 2. Ulanbaatar, 28 June – 1 July 2013. – Ulanbaatar : MUST, 2013. – P. 692–693.

# **ИНФОРМАЦИОННЫЕ** ТЕХНОЛОГИИ В ИННОВАЦИОННОЙ ДЕЯТЕЛЬНОСТИ

## **MOBILE APPLICATION TO SCIENCE AND TECHNOLOGY PORTAL OF LAO**  A. Phongtraychack<sup>1, 2</sup>, V. Syryamkin<sup>1</sup>

*1 National Research Tomsk State University. 634050, 36 Lenin Avenue, Tomsk, Russia <sup>2</sup> National University of Lao PDR. 7322, Dongdok, Vientiane, Lao PDR idea.phongtraychack@gmail.com* 

*The mobile application portal denotes a gate, a door, or entrance. In the context of the Android application, it is the next logical step in the evolution from an app to a portal. The current popularity of smartphones is mostly due to the possibility of selecting mobile app that suits one's needs. It is tempting for a developer to conclude that the development of mobile apps is simple. The idea of a portal is to collect information from different sources and create a single point of access to information.* 

*Keywords: Mobile Portal, Android, Lao, Ministry of Science and Technology.* 

The Ministry of Science and Technology, abbreviated as "MOST", is sectoral and administrative body at central level, governmental structure and has a role of secretariat to the government in developing and administering the work concerning Science, Technology, Innovation, Intellectual Property, Standardization and Metrology throughout the country [1].

Currently, the reported and promoted in S&T in Lao PDR are not enough information to be managed. My research work has identified the following problems:

- There are limited capacities to analyze information in S&T;
- S&T information is not detailed enough to meet the users' needs;
- Lack of business integration with science, technology and innovation;
- Staffing constraints and limited skilled human resource capacities in scientific research and quality data dissemination on a regular basis;
- Poor financial support for research in science and technology;
- Limited access to international resources and data;
- Poor infrastructure which leads to slow internet connectivity and its malfunctioning in remote places;
- Absence of Institute for Science and Technology [2].

Based on the above problems analysis, the following targets have been identified for the Lao Science and Technology Mobile Portal:

- Open up possibilities for international and domestic collaborations in research for young and promising scientists;
- Promote S&T cooperation and stability;
- Foster S&T growth and high levels of employment.

A portal represents an application that provides the news of science and technology which will getting update everyday with lists of the news articles in the app and portal to website. Each page contains times publishing and text with news details. Besides, users can also see the other contents such as about LST (Lao science and technology), about TSU (Tomsk State University), contacts, and some Lao government ministries.

Android is a mobile operating system developed by Google, based on a modified version of the Linux kernel and other open source software and designed primarily for touchscreen mobile devices such as smartphones and tablets. In addition, Google has further developed Android TV for televisions, Android Auto for cars, and Android Wear for wrist watches, each with a specialized user interface. Variants of Android are also used on game consoles, digital cameras, PCs and other electronics [3].

Android apps can be written using Kotlin, Java, and C++ languages. The Android SDK tools compile your code along with any data and resource files into an APK, an Android package, which is an archive file with an .apk suffix. One APK file contains all the contents of an Android app and is the file that Android-powered devices use to install the app.

To develop Android app, we need Android studio, we can develop app using java programming language and with and without the support  $C_{++}$ . Latest google announced android will support Kotlin Programming language  $[4]$ .

Android Studio is a "fairly new IDE (Integrated Development Environment) made available for free by Google to Android developers", it is "based on IntelliJIDEA, an IDE that also offers a good Android development environment" (Govender 2014). Compared with Eclipse, Android Studio has better startup time, response speed and memory usage. What's more, it has smarter editor which absorbs advantages of Eclipse and ADT, and has realtime preview of interface as well. Studio also supports every plugin, such as Git, Markdown and Gradle [5].

The project is mobile portal will be used for information integration, to increases the attractiveness of business-to-consumer, to enables informal communication between center level with local level used for promote science and technology in Laos, and supportable to the Ministry of science and Technology and useful for promote and collecting information science and technology in Lao PDR.

This portal used to a modification of mobile technology in order to support and develop science and technology in Laos, such as in line of ministry and other government institutions (Fig. 1).

A "Mobile Portal" is most often a specially designed mobile site that brings information together from diverse sources in a uniform way. The ST mobile portal provides managers with information and support for effective decision making, and provides feedback on daily operations, output, or reports (generated through accumulation of transaction data). The program will help our organization to reform and move towards the next steps necessary for developing Lao S&T system.

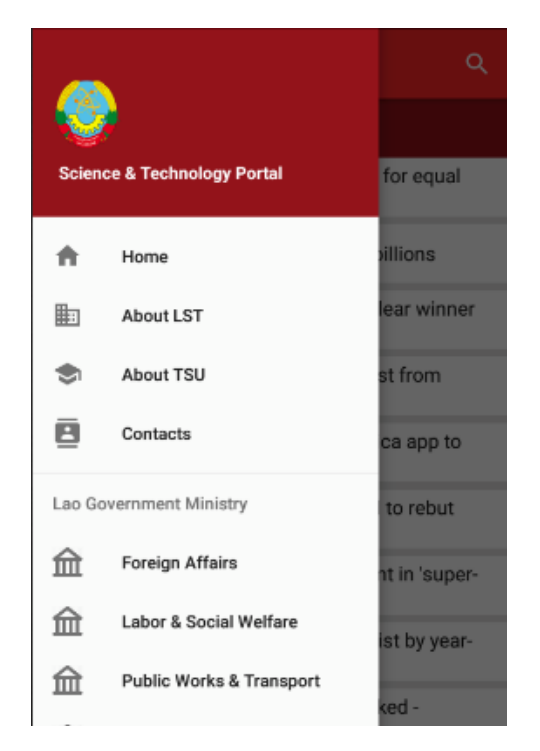

**Figure 1.** Interface of Lao science and technology mobile portal

*The research presented in this paper was supported by the Russian Foundation for Basic Research (grant No 16-29-04388).* 

## **References**

1. Solinthone Ph., Rumyantseva T., Phongtraychack A. Asia Science and Technology Portals // MATEC Web of Conferences, 155, 01034 (2018) [Electronic resource]. – URL: https://doi.org/10.1051/matecconf/201815501034.

- 2. Solinthone Ph., Rumyantseva T. E-Government Implementation / MATEC Web of Conferences, **7,** 01066 (2016). – DOI: 10.1051/matecconf/20167901066.
- 3. Android literature review [Electronic resource]. URL: https://en.wikipedia.org/wiki/ Android %28operating\_system%29.
- 4. Android architecture diagram [Electronic resource]. URL: https://elinux.org/ Android\_Architecture.
- 5. Development tools [Electronic resource]. URL: https://www.theseus .fi/bitstream/handle/ 10024/107633/Hu%20Mi\_Thesis.pdf?sequence=1.

## **ИССЛЕДОВАНИЕ АЛГОРИТМОВ ИНТЕЛЛЕКТУАЛЬНОГО ПОИСКА СЛАБОСТРУКТУРИРОВАННЫХ ДАННЫХ С.Ф. Абдуллаева, М.А. Серчиди, А.А. Погуда**

*Национальный исследовательский Томский государственный университет*

INVESTIGATION OF INTELLECTUAL SEARCH ALGORITHMS FOR WEAKLY STRUCTURED DATA S.F. Abdullaeva, M.A. Sercidi, A.A. Poguda *National Research Tomsk State University* 

*The definition of the concept of poorly structured data is given in this article. We explore their peculiarities and relevance in the modern world. And also we conducted a study of algorithms of the intelligent search for poorly structured data. Keywors: poorly structured data, intellectual search.* 

Целью данной статьи является исследование алгоритмов поиска слабоструктурированных данных.

Слабоструктурированные данные – это форма структурированных данных, не соответствующая строгой структуре таблиц и отношений в моделях реляционных баз данных. Эти данные могут содержать теги и другие маркеры для отделения семантических элементов и для обеспечения иерархической структуры записей и полей в наборе данных.

В слабоструктурированных данных сущности, принадлежащие одному и тому же классу, могут иметь разные атрибуты, даже если классы принадлежат к одной группе. Информацию, находящуюся в сети не всегда можно отнести к какой-то определенной области знаний. В связи с этим все больше организаций и ученых разрабатывают более точные алгоритмы для построения структуры несвязанного текста.

Слабоструктурированные данные становятся важным объектом для исследований, поскольку с развитием Интернета для полнотекстовых документов и баз данных требуется формат данных, выступающий в качестве информационного посредника. Слабоструктурированные данные часто можно встретить в объектно-ориентированных базах данных.

Слабоструктурированные данные обладают рядом особенностей, в частности:

- не существует фиксированной схемы данных;
- нет чёткого различия между данными и их схемой;
- отсутствует строгая типизация;
- изменение схемы данных представляет собой рутинную операцию, сравнимую с внесением изменений в данные;
- объем данных сравним со сложностью их схемы;
- схема данных является описывающей, а не предписывающей и может быть получена из самих данных.

Современные информационные технологии позволяют собирать, хранить и обрабатывать огромные массивы информации. Существует большое количество метолов анализа информации: метолы математической статистики, кластеризации, классификации, в том числе «комитеты» алгоритмов, когда результаты, полученные с помощью нескольких алгоритмов, усредняются для построения конечной модели. Перечисленные методы с разной степенью точности могут описывать закономерности в данных.

В современных условиях ввиду большого количества накапливаюшейся информации происходит усложнение ее структуры. Одной из методологий, которая помогает решать задачи различных классов поиска закономерностей и интерпретации результатов, является методология интеллектуального анализа данных Data Mining.

Data Mining - исследование средствами искусственного интеллекта в «сырых» данных знаний, которые ранее не были известны, нетривиальны, практически полезны, доступны для интерпретации человеком.

Проведем сравнение алгоритмов анализа неструктурированной и слабоструктурированной информации. К таким алгоритмам относятся:

- алгоритмы поиска ассоциативных правил;
- алгоритмы кластеризации (методом агломерации, деления);
- алгоритмы задач классификации и регрессии (в т.ч. прогнозирование временных рядов);
- алгоритмы построения нейросетей и генетические алгоритмы.

Среди способов представления и обработки подобной информации отмечают:

- метод представления многопризнаковых данных мультимножествами, например, для распознавания печатных букв;
- табличный способ представления данных, применяемый при решении задач классификации с помощью нейронных сетей и т.д.;
- $\equiv$ представление с использованием логической парадигмы, например, на логическом языке программирования Datalog и дедуктивные СУБД:
- метол фазовых траекторий для обработки мультимодальной информации;
- процедурное представление данных в виде набора правил;

- декларативное представление в виде базы данных либо базы знаний (хранилище информации).

В работе [1] для обработки слабоструктурированных данных разработан специальный алгоритм. Алгоритм реализован с помощью языка программирования Ruby и фреймворка RubyOnRails, gem RDFa, Machinize, Nokogiri. Данный алгоритм может быть применён для поддержки принятия решений, например при управлении ресурсами сложных систем. Для этого используются язык SWRL, позволяющий формировать правила принятия решений на основе информации, которая получена путём извлечения данных из глобально распределённых источников информации. Проведённый анализ эффективности предлагаемых решений показал, что их применение повышает полноту и релевантность результатов поиска.

При анализе слабоструктурированных данных нет возможности использовать ограничения формата, а также нельзя применять словарисправочники, поскольку их требуемый объем может выйти за допустимые пределы и многократно превысить объем основной информации базы данных. Для устранения ошибок операторского ввода и проверки дублирования слабоструктурированной информации используют алгоритм нечеткого поиска, позволяющий находить дубликаты на основании неполного совпадения и оценки их релевантности - количественного критерия схожести.

В работе [2] разработан оригинальный алгоритм распознавания формул, который состоит из следующих этапов:

- определения области расположения отдельных символов (сегментация);
- распознания отдельных символов;
- $\overline{\phantom{m}}$ построения структуры формулы.

Для реализации первого этапа автор использовал библиотеку OpenCV без оригинальных доработок. Второй этап был модифицирован в рамках работы. Для принятия решения о значении символов использовался двухслойный персептрон. Предложен оригинальный итерационный метод определения ориентации строки на основе анализа фазы моментов Цернике. Его достоинством является учет информации содержащейся в максимальном доступном количестве моментов. Помимо этого предложен алгоритм построения структуры формулы, основанный на положении символов и их значении. Его отличием от аналогов является, двухэтапное уточнение распределения символов по структурным конструкциям (степеням. дробям и т.п.)

В работе [3] онлайн распознавании рукописного математического выражения обычно вылеляют следующие сталии:

- сбор и предварительная обработка данных;
- разделение выражения на символы (сегментация выражения);
- распознавание отдельных символов;
- распознавание структуры математического выражения.

Существует подход, который предполагает, что стадии 1, 2 и 3 работают вместе, и на выходе дают список символов, который распознается как математическое выражение на стадии 4.

Первым шагом является сбор и предварительная обработка данных. Целью предварительной обработки данных является преобразование «сырых» данных росчерков в формат, который позволяет создать модель символа с целью его дальнейшей классификации. Каждая точка каждого росчерка сдвигается так, что начальная точка является верхним левым углом ограничивающей рамки символа. После этого все точки масштабируются с сохранением отношения ширины к высоте так, что символ помещается внутри квадрата. Далее, набор точек каждого росчерка изменяется так, чтобы точки располагались равноудаленно (передискретизация по длине дуги методом линейной интерполяции). Количество точек фиксировано и равно 36/N, где N – количество росчерков в символе (36 делится на 1, 2, 3 и 4, где 4 – максимальное количество росчерков в одном символе). В завершение, координаты точек собираются в единый вектор из 72 элементов, где первые 36 элементов представляют координаты по х. а последние - координаты по у.

анализе исследованных алгоритмов, по мнению автора, При наибольший интерес представляет третий - распознавание рукописных математических выражений, поскольку данный алгоритм несмотря на то, что имеет небольшие погрешности в распознавании отдельных символов, все-таки может на лету распознать достаточно сложные математические выражения.

- 1. Галямова А.Ф. Модели и алгоритмы глобально распределенной обработки слабоструктурированных данных на основе микроразметки для поддержки принятия решений // Журнал Фундаментальные исследования. - 2017. - № 1 - С. 27-35.
- 2. Чумакин Ю.Е. Алгоритм распознания формул // II Всероссийский научный форум молодых ученых «Наука будущего - наука молодых!» [Электронный ресурс]. - URL: https://4science.ru (дата обращения: 15.04.18).
- 3. Распознавание рукописных математических выражений [Электронный ресурс]. URL: https://special.habrahabr.ru (дата обращения 13.04.18).

## **ИССЛЕДОВАНИЕ АЛГОРИТМОВ ПОИСКА НЕСТРУКТУРИРОВАННЫХ ДАННЫХ М.А. Серчиди, С.Ф. Абдуллаева, А.А. Погуда**

*Национальный исследовательский Томский государственный университет maryskv22@gmail.com* 

> INVESTIGATION OF SEARCH ALGORITHMS FOR UNSTRUCTURED DATA M.A. Serchidi, S.F. Abdullaeva, A.A. Poguda *National Research Tomsk State University*

*The earliest research into business intelligence focused in on unstructured textual data, rather than numerical data. In this article consider algorithms such a data mining, natural language processing and text mining.* 

*Keywords: data mining, unstructured data, algorithm.* 

Неструктурированные данные – информация, которая либо не имеет заранее определенной структуры данных, либо не организована в установленном порядке. Неструктурированные данные, как правило, представлены в форме текста, который может содержать такие данные, как даты, цифры и факты. Это приводит к трудностям анализа, особенно в случае использования традиционных программ, предназначенных для работы со структурированными данными (аннотированными или хранящимися в базах) [1].

Самые ранние исследования в области бизнес-аналитики были сосредоточены не на числовых данных, а на неструктурированных текстовых данных. Ещё в 1958 году такие исследователи в области информационных технологий, как Х.П. Лун, изучали способы извлечения и классификации данных в неструктурированном тексте.

Такие техники, как интеллектуальный анализ данных (data mining), обработка естественного языка (Natural Language Processing) и интеллектуальный анализ текста, предоставляют методы поиска закономерностей с целью так или иначе интерпретировать неструктурированную информацию.

Есть несколько коммерческих решений, которые сегодня доступны для работы с неструктурированными данными в бизнесе. Они включают продукты таких компаний, как Netowl, LogRhythm, ZL Technologies, SAS, Provalis Research, Inxight, Datagrav, ORKASH и SPSS или IBM Watson, а также более специализированные предложения, такие, как People Pattern, Attensity, Megaputer Intelligence, Clarabridge, Graphext, Stratifyd, Medallia, General Sentiment, и Sysomos, которые предназначены для анализа неструктурированных данных СМИ. Другие производители, такие как SmartLogic или IRI (CoSort), могут вычленить структурированные данные неструктурированных источников, а затем интегрировать И И3 трансформировать их вместе со структурированными данными для бизнес-аналитики и аналитических нелей

Data mining (рус. добыча данных, интеллектуальный анализ данных, глубинный анализ данных) -используется для обозначения совокупности методов обнаружения в данных ранее неизвестных, нетривиальных, практически полезных и доступных интерпретации знаний, необходимых для принятия решений в различных сферах человеческой деятельности. Термин введён Григорием Пятецким-Шапиро в 1989 году [2].

Основу методов data mining составляют всевозможные методы классификации, моделирования и прогнозирования, основанные на применении деревьев решений, искусственных нейронных сетей. эволюционного генетических алгоритмов. программирования. ассоциативной памяти, нечёткой логики. К методам data mining нередко относят статистические методы (дескриптивный анализ, корреляционный и регрессионный анализ, факторный анализ, дисперсионный анализ, компонентный анализ, дискриминантный анализ, анализ временных рядов, анализ выживаемости, анализ связей). Такие методы, однако, предполагают некоторые априорные представления об анализируемых данных, что несколько расходится с целями data mining (обнаружение ранее неизвестных нетривиальных и практически полезных знаний).

Одно из важнейших назначений методов data mining состоит в наглядном представлении результатов вычислений (визуализация), что позволяет использовать инструментарий data mining людьми, He имеющими специальной математической подготовки. Обязательным условием использования алгоритмов data mining, это необходимость произвести подготовку набора анализируемых данных.

Применение статистических методов анализа ланных требует хорошего влаления теорией вероятностей и математической статистикой.

Обработка естественного языка (Natural Language Processing, NLP) общее направление искусственного интеллекта и математической лингвистики. Оно изучает проблемы компьютерного анализа и синтеза естественных языков [3]. Применительно к искусственному интеллекту анализ означает понимание языка, а синтез - генерацию грамотного текста

 $343$ 

Понимание естественного языка иногда считают ИИ-полной задачей, потому как распознавание живого языка требует огромных знаний системы об окружающем мире и возможности с ним взаимодействовать. Само определение смысла слова «понимать» – одна из главных задач искусственного интеллекта.

Достижения в области математики и технологий машинной обработки текстов стимулировали проведения исследований коммерческими организациями в таких областях, как анализ тональности текста (сентимент-анализ), сбор и анализ мнений потребителей, автоматизация центров обработки вызовов. Появление технологии больших данных (big data) в конце 2000-х годов стимулировало повышенный интерес к программам для анализа неструктурированных данных в современных областях, таких как прогнозирование и причинно-следственный анализ (root cause analysis).

В рамках данной работы был произведен анализ существующих алгоритмов работы с неструктурированными данными. В дальнейшем планируется продолжить исследование уже существующих алгоритмов, а также разработка собственного алгоритма и его реализация на одном из языков программирования.

- 1. Неструктурированные данные [Электронный ресурс]. URL: https://ru.wikipedia.org/wiki/Неструктурированные\_данные.
- 2. Data Mining [Электронный ресурс]. URL: https://ru.wikipedia.org/wiki/Data\_mining.
- 3. Обработка естественного языка [Электронный ресурс]. URL: https://dic.academic.ru/ruwiki/Обработка естественного языка.
- 4. Интеллектуальный анализ текста [Электронный ресурс]. URL: https://ru.wikipedia.org/wiki/Интеллектуальный анализ текста.

# **МОБИЛЬНОЕ ПРИЛОЖЕНИЕ ДЛЯ ОПТИМИЗАЦИИ ПРОЦЕССА РАБОТЫ С КЛИЕНТАМИ ТРЕНАЖЕРНОГО ЗАЛА «ИМПУЛЬС» В.И. Азуров, С.Л. Миньков**

*Национальный исследовательский Томский государственный университет azurov\_valera@mail.ru* 

## MOBILE APPLICATION TO IMPROVE THE WORK PROCESS WITH CLIENTS IN THE «IMPULSE» GYM V.I. Azurov, S.L. Minkov *National Research Tomsk State University*

*The development of own mobile application for optimization of interaction between trainers and clients of the gym is presented. The interface and the main functions of this application are described.* 

*Keywords: mobile application, gym, clients, optimization, Android.* 

В наше время растет темп популяризации фитнес-индустрии, и это становится настоящим трендом для людей любого возраста, причем одним из факторов роста являются информационные технологии, в особенности – широкое использование социальных сетей.

Отсюда следует, что с большим притоком клиентов требуются специальные программы или приложения для оптимизации процесса работы в тренажерном зале. Программы и приложения данного типа уменьшают нагрузку по администрированию и помогают построить крепкие взаимоотношения с клиентом. Любой фитнес-инструктор, который работает очень давно и имеет достаточно большое количество клиентов, понимает, что персональные тренировки требует намного большего администрирования, чем стоит подумать. Составление расписания занятий, отслеживание прогресса занимающегося фитнесом, планирование приёмов пищи, разработка программ тренировок и создание клиентской базы – все то, чем нужно заниматься. К счастью, для поколения всевозможных гаджетов тренерские технологии значительно улучшились. Прошли времена пластиковых папок, стопок блокнотов, дневников и ручек с бумагами. Проблема сейчас не в отсутствии технологий, а в выборе тех, что подойдут для данного бизнеса [1].

Данные приложения обеспечивают сбор, хранение, обработку, поиск, выдачу информации, необходимой в процессе принятия решений тех или иных задач. Они помогают создавать, удалять и редактировать планы тренировок и питания, а также анализировать проделанную работу с клиентом за продолжительный срок.

Таким образом, реализация приложения для тренажерного зала очень востребована в наши дни, так как приложение экономит время не только персонала тренажерного зала, но и посетителей.

Мобильное приложение для оптимизации процесса работы с клиентами тренажерного зала, рассматриваемое в этой работе, предназначено для людей, занимающихся тренерской деятельностью, которые хотят оптимизировать управление делами и улучшить качество обслуживания бизнеса в сфере фитнеса.

Приложение позволяет упростить рутинные работы фитнесинструктора: составление расписания, контроль физических показателей, контроль веса и антропометрических замеров тела, держать связь с клиентом на расстоянии в режиме онлайн, а также приложение позволяет сохранять и анализировать информацию о клиентах за определенные промежутки времени: динамика силовых и антропометрических результатов в виде графиков и/или фотографий.

Работа над созданием мобильного приложения для оптимизации процесса работы с клиентами тренажерного зала началась с выявления самого необходимого функционала приложения [2,3].

Анализ источников и требований заказчика (тренажерный зал «Импульс») показал, что мобильное приложение должно обладать следующими функциями и возможностями:

- составление расписания тренировок и напоминание клиентам функция, позволяющая тренерскому персоналу составлять расписания для своих подопечных, которые в свою очередь могут просматривать время и дату занятий;
- дневник тренировок для фиксирования результатов возможность записывать силовые и антропометрические показатели, фиксировать ежедневно вес тела;
- база всех упражнений (рис. 1), правильных продуктов питания, спортивного питания и другая полезная информация – база знаний приложения в виде справочников, где каждый желающий пользователь может посмотреть технику выполнения упражнения, почитать информацию о правильном питании и продуктах, спортивных добавках;
- встроенные функции: календарь, таймер, секундомер необходимые функции для тренажерного зала, чтобы контролировать время отдыха между упражнениями, время выполнения упражнений и в целом время тренировки;
- регистрация и авторизация для клиентов и отдельно для персонала тренажерного зала – необходимые функции для создания базы клиентов;
- формирование сообщества базы авторизованных клиентов;
- тренерский штат (рис. 2) список всех тренеров тренажерного зала;
- сообщения возможность держать связь тренер-клиент, клиентклиент через внутренний мессенджер;
- составление программ тренировок и питания, которые можно реализовать (продать – функция для тренеров; купить, использовать – функции для клиентов);
- различные настройки: профиль, вкл./выкл. отображение прогресса, платежные данные, изменение пароля, выход из аккаунта;
- гибкий и удобный пользовательский интерфейс (рис.3-4).

| Вертикальная тяга широким<br>прямым хватом к груди<br>Гиперэкстензия<br>Горизонтальная рычажная тяга в<br>тренажере<br>Горизонтальная рычажная тяга<br>одной рукой<br>Горизонтальная тяга блока сидя<br>узким хватом<br>Горизонтальная тяга блока сидя<br>широким обратным хватом<br>Горизонтальная тяга блока сидя<br>широким параллельным хватом<br>Горизонтальная тяга блока сидя<br>широким хватом<br>Подтягивания в тренажере |  |
|----------------------------------------------------------------------------------------------------|--|
|                                                                                                    |  |
|                                                                                                    |  |
|                                                                                                    |  |
|                                                                                                    |  |
|                                                                                                    |  |
|                                                                                                    |  |
|                                                                                                    |  |
|                                                                                                    |  |
|                                                                                                    |  |
|                                                                                                    |  |
|                                                                                                    |  |
|                                                                                                    |  |
|                                                                                                    |  |
|                                                                                                    |  |
|                                                                                                    |  |

Рис. 1. База упражнений. Упражнения на спину

Рис. 2. Тренерский штат

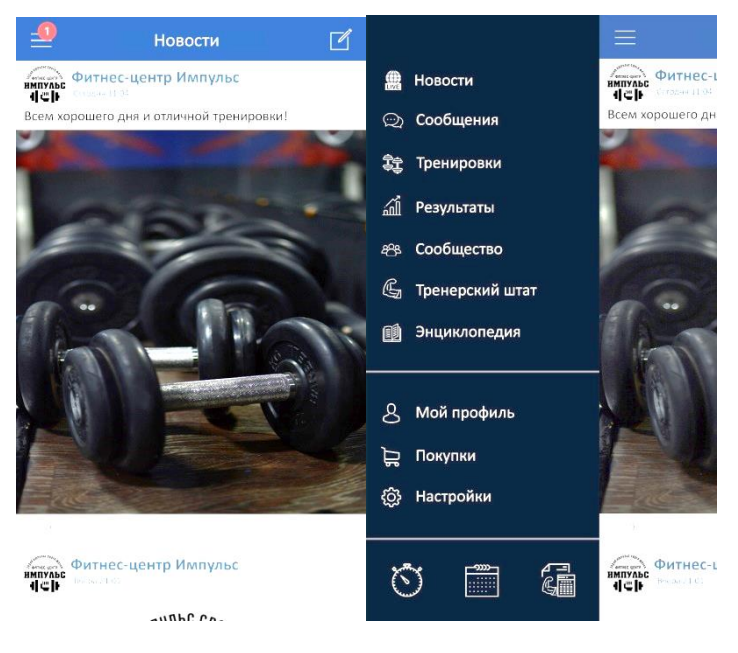

Рис. 3. Стартовая страница Рис. 4. Главное меню

Кроме того, для создания такого проекта, который осуществит эффективное взаимодействие тренерского персонала с клиентами потребовалось знать все тонкости фитнес-деятельности – от привлечения новых клиентов до самого процесса тренировок в зале.

Среди клиентов фитнес-центра «Импульс» был проведен опрос с целью определить процент использования той или иной ОС в смартфоне. В результате было опрошено около 1000 человек, из которых 76% указали Android и 14% – iOS. Именно эти ОС стоит рассматривать в качестве основы для разрабатываемого приложения.

Стоит заметить, что в 2018 году глобальный рынок делят две мобильные операционные системы –Android (85,9%) и iOS (14%), а количество смартфонов на всей планете, находящихся в постоянном пользовании составляет 2,562 млрд. устройств [4,5].

Поэтому для разработки мобильного приложения была выбрана среда программирования Android Studio, особенностями которой являются:

поддержка сборки приложения, основанной на Gradle;

- специфичный для Android рефакторинг и быстрое исправление дефектов:
- lint инструменты для поиска проблем с производительностью, с юзабилити, с совместимостью версий и других;
- возможности ProGuard (утилита для сокращения, оптимизации и обфускации кода) и подписи приложений;
- основанные на шаблонах мастера для создания общих Android конструкций и компонентов;
- WYSIWYG редактор, работающий на многих размерах экранов и разрешений, окно предварительного просмотра, показывающее запущенное приложение сразу на нескольких устройствах и в реальном времени:
- встроенная поллержка облачной платформы Google.

Также использовался Android SDK  $[6]$  – набор программных инструментов, разработанных Google для помощи Android-разработчикам в управлении функциями устройства и интеграции сервисов: различные АРІ (прикладной программный интерфейс) и полнофункциональный эмулятор для тестирования приложений.

- 1. Технологии в работе тренера: программные приложения для совершенствования бизнеса [Электронный ресурс]. - URL: http://fitness-pro.ru/tekhnologii-v-rabote-trenera.
- 2. Лучшие спортивные приложения 2017 года по версии Лайфхакера ГЭлектронный pecypc]. - URL: https://lifehacker.ru/2018/01/14/top2017-fitness-apps/.
- 3. Лучшие фитнес-приложения для OS Android [Электронный ресурс]. URL: https://roskachestvo.gov.ru/press/articles/7-luchshikh-fitnes-prilozheniy-dlya-android/.
- 4.  $\overline{10S}$  и Android занимают 99.9% рынка мобильных ОС ГЭлектронный ресурс]. URL: https://www.ixbt.com/news/2018/02/24/ios-android-99-9.
- 5. Мировой рынок смартфонов **ГЭлектронный** pecypcl.  $\overline{\text{URL}}$ http://www.tadviser.ru/index.php/Статья:Смартфоны (мировой рынок).
- 6. Обзор среды программирования Android Studio [Электронный ресурс]. URL: https://www.intuit.ru/studies/courses/12643/1191/lecture/21980?page=3.

## **ПОЗИЦИОНИРОВАНИЕ ОБЪЕКТА ОТНОСИТЕЛЬНО КАМЕРЫ В СИСТЕМАХ ТЕХНИЧЕСКОГО ЗРЕНИЯ А.С. Бондарчук**

*Национальный исследовательский Томский государственный университет bondarchuk.a.c@gmail.com* 

## POSITIONING OF THE OBJECT RELATIVE TO THE CAMERA IN THE VISION SYSTEM A.S. Bondarchuk *National Research Tomsk State University*

*In this paper, it was studied the possibility of creating a virtual instrument in Lab-VIEW for positioning an object in space relative to the camera. The camera calibration algorithm is considered, as well as the algorithm for finding the object and its further tracking.* 

*Keywords: LabVIEW, virtual instrument, vision system, Color Pattern Matching, vision and motion, pattern recognition, positioning*

Для многих систем технического зрения трёхмерная природа объекта в сцене, или процесса съёмки изображения, или и то и другое вместе имеют решающее значение. Например, фундаментальная проблема определения местоположения объекта относительно камеры принадлежит к области анализа трёхмерных сцен [1]. Решение поставленной задачи возможно путём обработки изображений для определения дальности до объекта, чтобы затем по дальностям оценить координаты и параметры перемещения объекта [2].

В данной работе изучена возможность создания виртуального инструмента в LabVIEW для позиционирования объекта в пространстве относительно камеры. Рассмотрен алгоритм калибровки камеры, а также алгоритм нахождения объекта и его дальнейшего отслеживания. Определение того, изменилось ли положение в пространстве или нет, производится путём получения данных о найденных особенностях интересующего объекта.

Для начала был установлен блок Vision Acquisition, который позволяет получать, отображать и сохранять изображения и настроить программное обеспечение драйвера. После закрытия окна настройки в ВИ создаётся цикл While, в котором находятся блоки Vision Acquisition и Image Out (блок вывода видеопотока на переднюю панель). В дальнейшем построение блок-схемы будет происходить внутри этого цикла.

Кадры получаемые с помощью блока Vision Acquisition будут поступать на модуль Vision Assistant. В этом модуле, для обнаружения интересующего объекта на кадрах, используется функция Color Pattern Matching. Она находит соответствия между шаблонами (изображения объекта) и изображением поступающим с камеры. Эта функция применяется для сопоставления изображений, которые полностью описываются цветовой и пространственной информацией. В качестве объекта, местоположение которого необходимо обнаружить, был выбран красный шар. Он имеет простую форму и вылеляется цветовой гаммой на общем фоне, что лелает процесс распознавания объекта с помощью данной функции достаточно эффективным. Далее используем функцию Set Coordinate System, для того чтобы создать систему координат на основе местоположения и ориентации опорного элемента. Система координат основана на характерных особенностях изображения объекта, которое используется в качестве шаблона для измерений. Последней функцией, используемой в Vision Assistant, является Find Circular Edge. Она определяет границы объекта, рассчитывает его радиус в пикселях и выдаёт координаты центра окружности на изображении. В настройках этой функции выставлены следующие значения параметров: Minimum Edge Strength 50, Kernel Size 55, Projection Width 3, Gap 10.

Координаты центра объекта (X, Y) и его радиус (R) поступают на модуль MathScript Node. MathScript Node - это формульный узел в программном обеспечении LabVIEW, который можно применить для выполнения сложных математических операций на блок-схеме с использованием синтаксической структуры  $C +$ . Расстояние до объекта определяется путём исследования массива изображений, полученного по результатам нескольких наблюдений, с целью нахождения зависимости между необходимыми параметрами. По итогам наблюдения стало известно, что зависимость диаметра от расстояния можно описать нелинейным уравнением вида у=4669,5/х. Далее была произведена калибровка камеры с помощью шахматной доски. Была определена зависимость между расстоянием до доски и размером стороны клетки в пикселях. Зная размер её клеток мы можем перевести нашу систему координат в сантиметры или же в метры и отслеживать перемещение объекта в данной плоскости.

Блок-схема виртуального инструмента и код реализуемый в модуле MathScript Node представлены на рисунке 1.

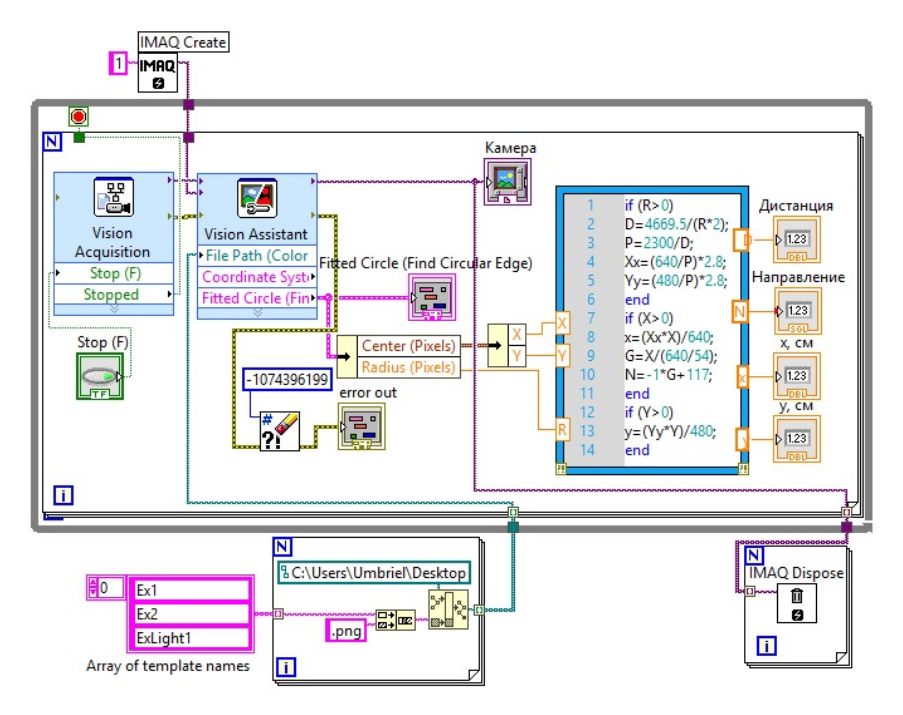

Рис. 1. Блок-схема ВИ предназначенного для определения местоположения объекта

Через радиус рассчитывается дистанция (D) до объекта, далее, зная дистанцию, находится размер стороны клетки в пикселях (P). Затем длина и ширина кадра (ось X и Y) переводится в сантиметры (Xx, Yy). Разрешение камеры составляет 640х480 пикселей. Чтобы определить в сантиметрах координаты центра объекта, в MathScript Node прописывается следующие условия:

 $if (X>0)$  $x=(Xx*X)/640;$ end  $if (Y>0)$  $v=(Yv*Y)/480$ ; end

Также, если необходимо, можно определить в каком направлении (N) находится объект. Зная угол обзора камеры (в нашем случае это 54°), можно добавить в условие if (X>0):

G=X/(640/54);  $N=-1*G+117$ :

По итогам на выходе модуля получаем такие параметры как: дистанция, направление, координата x (см), координата y (см).

> *Работа выполнена в Томском государственном университете при финансовой поддержке Минобрнауки России, уникальный идентификатор проекта RFMEFI57817X0241.*

- 1. Яне Б. Цифровая обработка изображений. М. : Техносфера, 2007. 584 с.
- 2. Применение технологии распознания образов как инструмент решения задач технической разведки техники связи и автоматизированных систем управления / С.С. Семенов, А.В. Педан, А.В. Смолеха. Системы управления, связи и безопасности. – 2015. – № 1. – С. 26–36.

# ЯЗЫК ПРОГРАММИРОВАНИЯ ДЛЯ ДЕТЕЙ SCRATCH Н.В. Емельянова

Национальный исследовательский Томский государственный университет nadva-nadenka16@mail.ru

## PROGRAMMING LANGUAGE FOR CHILDREN SCRATCH N.V. Emelvanova National Research Tomsk State University

This language was created as a tool that will make programming simple and understandable. The goal was to allow children who do not have programming experience to learn the basic principles of imperative, object-oriented and multithreaded programming. The peculiarity programming in Scratch is that you do not need to write a program in the form of text. Instead, the program is made up of blocks that need to be dragged and joined together as Lego cubes.

Keywords: programming language, Scratch, drag-and-drop, ScratchJr.

Тенденция на повышение компьютерной грамотности и освоение технологий с самого раннего возраста привела к тому, что все больше родителей хотят обучать детей основам программирования с раннего возраста. Это еще связно с тем, что родителям не хочется, покупая компьютер ребенку, что бы он его использовал только для развлечения, но и научился при помощи этой машины чему то новому и полезному [2].

Создание сайтов или своих проектов в привычных средах разработки вряд ли заинтересует 7-летнего ребенка, и для решения этой проблемы в 2003 году был разработан Scratch в Массачусетском технологическом институте. Интерфейс предоставляется на 50 языках. Scratch - это визуальная объектно-ориентированная среда программирования.

Самое распространенное применение Scratch - это обучение в форме создания мультфильмов или игр. Помимо этих применений, Scratch можно использовать для образовательных целей и создавать в программе иллюстративные материалы для уроков не только по программированию, но и по истории, биологии, физике и другим предметам. Более того, в Scratch 2.0, актуальной на сегодняшний день версии, была добавлена функция звукового редактора, что расширяет возможности работы с разными видами данных.

Пользоваться Scratch можно полностью бесплатно как в онлайнверсии, так и в офлайн-редакторе. Scratch создан как продолжение идей языка Лого и конструктора LEGO. Scratch 1 был написан на языке Squeak, Scratch 2 ориентирован на работу онлайн и переписан на Flash и ActionScript. Задача этого инструмента заключается в том, чтобы развить

навыки алгоритмического мышления в подходящей для детей форме – играючи [2].

В Scratch ученики управляют объектами-спрайтами. Для них задается графическое представление, которое может быть импортировано из любого источника изображения, и скрипт действий, который составляется из блоков по принципу drag-and-drop (перенос). (рис.1) Эти блоки бывают нескольких видов:

- 1) Движение.
- 2) Внешность.
- 3) Звук.
- 4) Перо (использование черепашьей графики).
- 5) Контроль.
- 6) Сенсоры.
- 7) Операции.
- 8) Переменные.

Окно программы разделено на несколько частей. Справа вверху большое окно с белым фоном и объектом Кошка в центре. В этом окне будут происходить события, запрограммированные нами. Объект Кошка сразу появляется по умолчанию. Мы можем использовать ее в нашей программе, а можем и не использовать. Клик мышкой на зеленом флажке вверху запускает программу, а на красном кружочке – останавливает. Спрайты можно ни только выбрать из имеющихся, но и нарисовать самому.

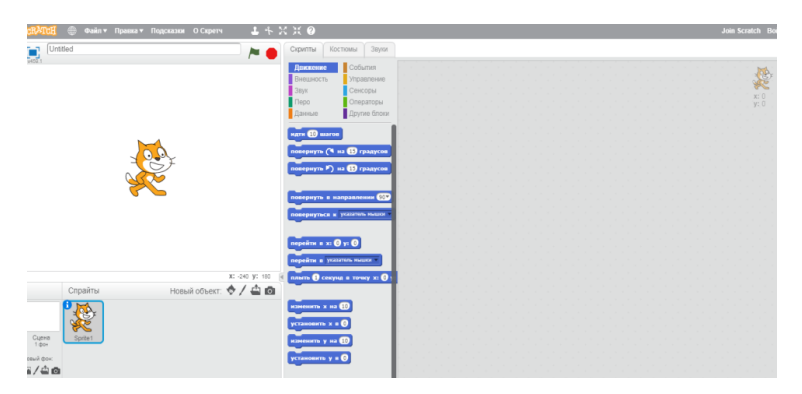

Рис. 1. Интерфейс Scratch

Костюм – это внешний вид объекта, он может меняться. В примере с Кошкой мы видим у нее два Костюма – это две позы, когда она как бы идет:

В 2014 году также вышла версия Scratch для детей младшего возраста под названием ScratchJr. Это мобильное приложение для Android и iOS, в котором дети также управляют спрайтами, только в более упрощенной форме. В блоках не используется текст, поэтому дети могут учиться программировать до того, как научатся читать, и им доступен ограниченный набор действий: простые движения спрайтов и работа со звуками и изображениями

На данный момент этот язык используется в международной школе программирования «Алгоритмика». На этой платформе обучают детей в 7 странах. Система позволяет ребенку в интерактивной̆ форме изучить основы алгоритмического мышления и обрести базовые навыки в программировании:

- 1) система тренажёр позволяет закрепить базовое понимание алгоритмов;
- 2) персональный̆образовательный̆трек: набор заданий, адаптирующихся под возможности каждого ученика;
- 3) доступность системы вне класса при наличии компьютера и доступа к интернету;
- 4) платформа позволяет преподавателю отслеживать успеваемость учеников.

На уроках «Алгоритмики» дети изучают не только программирование, но и физику, астрономию, архитектуру и другие смежные дисциплины [3].

Способность создавать компьютерные программы является важной частью грамотности в современном обществе. Когда дети учатся программировать на Scratch, они узнают важные стратегии для решения проблем, разработки проектов и сообщения идей [4].

Программирование помогает развитию аналитических способностей, учит выстраивать сложные логические конструкции. Какую бы профессию ребенок не выбрал в будущем – логическое мышление всегда пригодится в жизни и в любой профессии.

- 1. Scratch [Электронный ресурс] URL: https://scratch.mit.edu.
- 2. Scratch язык программирования для детей [Электронный ресурс]. URL: https://apptractor.ru/develop/coding/scratch-yazyik-programmirovaniya-dlya-detey.html.
- 3. Алгоритмика [Электронный ресурс]. URL: https://algoritmika.org.
- 4. Такой популярный Scratch [Электронный ресурс]. URL: http://informatikaavtor. blogspot.ru/2016/10/scratch.html.

## **МОБИЛЬНОЕ ПРИЛОЖЕНИЕ «ПАМЯТНИКИ ТОМСКА» Л.Ш. Казбекова, С.Л. Миньков**

*Национальный исследовательский Томский государственный университет aziul69@inbox.ru* 

MOBILE APPLICATION "MONUMENTS OF TOMSK" L.S. Kazbekova, S.L. Minkov *National Research Tomsk State University* 

*The role of tourism in the Russian economy is of great importance for the social and economic development of the subjects of the Russian Federation.* 

*The topic of this report is devoted to the mobile application «Monuments of Tomsk», developed for Android operating systems.* 

*Keywords: mobile application, android, monuments, Tomsk.* 

Роль туризма в российской экономике имеет большое значение для социально-экономического развития субъектов Российской Федерации.

За последние несколько лет туристический рынок России серьезно изменился: на фоне снижения числа турпоездок за рубеж стал расти внутренний и въездной туризм.

По данным Росстата за 2015 год количество выездных турпоездок снизилось на 20% (с 43 млн. в год до 34 млн. в год), внутренний туризм вырос на 18% (до 50 млн. в год), въездной туризм вырос на 6% (до 27 млн. в год) [1].

Как объект туризма Томская область обладает значительным природным и историко-культурным туристическим потенциалом, является одним из ведущих научно-образовательных центров России [2]. Томск занимает третье место в стране по числу иногородних абитуриентов после Москвы и Санкт-Петербурга (60 процентов от общего количества учащихся) и такое же место по числу студентов на 10 тыс. человек населения [3].

Томск отличается уникальностью имеющихся архитектурных и археологических памятников. Чтобы помочь туристам, приезжим, учащимся, а также всем желающим ознакомиться с местными достопримечательностями, возникла идея создания мобильного приложения, предоставляющего познавательную информацию о памятниках города.

В городе насчитывается около сотни мемориалов, стел, скульптурных композиций. Их можно классифицировать на следующие категории: памятники историческим личностям (В. И. Ленину, Г. С. Батенькову, С.

М. Кирову), тематические памятники (беременной женщине, дворнику, ребенку в капусте), мемориалы (Мемориал боевой и трудовой славы томичей, в память о Победе в Великой Отечественной войне), стелы (стела памяти погибших в борьбе с Колчаком), памятники жертвам политических репрессий («Камень скорби») [4]. Также возможна классификация по городским районам: Октябрьский, Ленинский, Советский, Кировский [5].

В качестве основной целевой платформы для реализации мобильного приложения была выбрана операционная система Android. При создании приложения использовались следующие средства и инструменты разработки: интегрированная среда разработки (IDE) Android Studio для работы с платформой Android, наборы средств разработки SDK (Software Development Kit) и JDK (Java Development Kit), язык программирования Java, расширяемый язык разметки XML (eXtensible Markup Language).

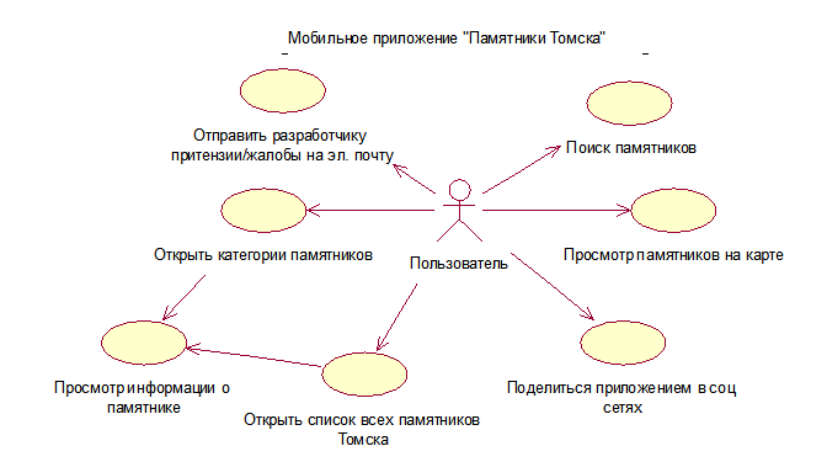

Рис. 1. UseCase Diagram мобильного приложения

В приложении реализован следующий функционал:

- обзор списка всех памятников;
- возможность просматривать информацию о памятниках: название, автор, дата установки, подробное описание, фотография и ссылка на карту с месторасположением памятник;
- обзор категории памятников (мемориалы, тематические памятники, памятники историческим личностям, Октябрьский район, Ленинский район, Советский район, Кировский район);
- возможность просмотра карты с обозначением расположений памятников (на основе карт Google Map);
- возможность поиска по памятникам: по названию, автору и содержанию;
- возможность рассылки информации о памятнике через социальные сети, сообщения или другие приложения;
- обратная связь с разработчиками, где пользователь может отправить отзывы и предложения.

Структура приложения отражена на диаграмме прецедентов (рис. 1). Интерфейс приложения представлен на рисунке 2.

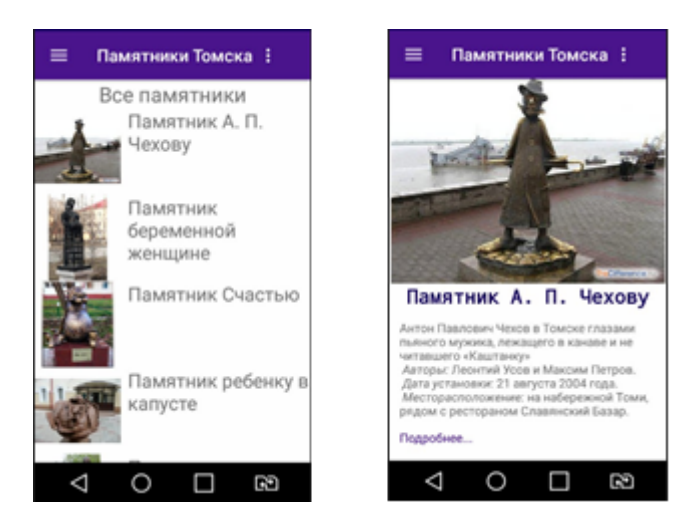

Рис. 2. Интерфейс приложения

В настоящий момент разработка мобильного приложения продолжается. Планируется реализовать возможность построения маршрута на карте по выбранным памятникам, усовершенствование интерфейса и функционала приложения.
- 1. Ростуризм. Официальный сайт Ростуризма [Электронный ресурс]. URL: https://www.russiatourism.ru/contents/vkartinkah/Роль+туризма+в+российской+экономике (дата обращения: 23.04.2018)
- 2. Развитие туризма и гостеприимства в Томской области [Электронный ресурс]. URL: http://www.lib.tpu.ru/fulltext/c/2012/C23/V1/151.pdf (дата обращения: 23.04.2018)
- 3. Охота на студентов [Электронный ресурс]. URL: http://expert.ru/siberia/2013/16/ohotana-studentov/ (дата обращения: 23.04.2018).
- 4. Памятники Томска [Электронный ресурс]. URL: https://ru.wikipedia.org/wiki/ Памятники\_Томска/ (дата обращения: 23.04.2018).
- 5. Памятники Томска. [Электронный ресурс]. URL: http://towiki.ru/view/ Памятники\_Томска (дата обращения: 22.04.2018).

# **ПРИМЕНЕНИЕ СТАТИСТИЧЕСКОЙ ЗАВИСИМОСТИ СОСЕДНИХ ЭЛЕМЕНТОВ СПЕКТРА ЗАРЕГИСТРИРОВАННЫХ СИГНАЛОВ ИМПУЛЬСНОГО НЕЙТРОННОГО ГАММА-КАРОТАЖА ДЛЯ УМЕНЬШЕНИЯ ФЛУКТУАЦИИ Н.О. Косогова, А.А. Власов**

*Новосибирский государственный университет n.kosogova@g.nsu.ru* 

## STATISTIC DEPENDENCE FOR RECORDED PULSED NEUTRON GAMMA-RAY LOGGING SIGNALS ADJACENT SPECTRUM ELEMENTS APPLICATION TO REDUCE FLUCTUATION N.O. Kosogova, A.A.Vlasov *Novosibirsk State University*

*In this article consider priority task about high fluctuation after gamma ray spectrum pre-processing, recorded in process pulsed neutron gamma ray logging. It is found, that the smoothing functions use, such as the B-spline, will reduce the fluctuation. A quadratic homogeneous B-spline method with a knots interval – 7 was applied to the spectrums and performed positive results in achieving the goal.* 

*Keywords: logging, pulsed neutron gamma ray logging, processing of experimental signals, signal recording.* 

В настоящее время, одним из перспективных методов проведения геофизического исследования является импульсный нейтронный гаммакаротаж. Импульсный нейтронный гамма-каротаж (ИНГК) – метод, основанный на измерении энергетического и временного распределения плотности потока гамма-излучения (после импульсного нейтронного облучения), возникающего в результате нейтронных реакций [1]. Цель метода ИНГК – определение химического состава горных пород и пространственно-временных характеристик регистрируемого гамма излучения (гамма-квантов). Результатами измерений являются скорости счёта в энергетических окнах, соответствующих энергиям гамма-квантов неупругого рассеяния быстрых нейтронов и радиационного захвата тепловых нейтронов для основных породообразующих химических элементов (С, О, Н, Са, Si, Fe, Cl и др.) [1].

Технология регистрации сигналов аппаратуры ИНГК сложна в работе в силу ограничений скорости исследования и считается одной из самых медленных. Рекомендуемая скорость каротажа – 40-50 м/ч [1]. Чем ниже скорость спускоподъёмных работ, тем меньше флуктуация (случайное отклонение от среднего значения в системе из большого числа элементов) в зарегистрированных данных. В процессе работы аппаратуры ИНГК регистрируются спектры вторичных гамма-квантов. Они оцифровываются и записываются в массивы как измерения гамма излучения радиационного захвата (ГИРЗ) и гамма излучение неупругого рассеивания (ГИНР). Затем спектры ГИРЗ и ГИНР анализируются и используются для определения химического состава горных пород. Каждое значение спектра соответствует одному из энергетических окон, энергия в которых варьируется от 0 до 10 МэВ. Все зарегистрированные значения целые и неотрицательные. В ходе обработки экспериментальных данных было проверено, что данные в энергетических окнах всех измерений, в основном, соответствуют нормальному распределению.

Предполагается, что каждое значение измеренного спектра вторичных гамма-квантов имеет статистическую зависимость от соседних значений и было бы разумно её учитывать. Сейчас предобработка осуществляется путём сложения значений зарегистрированных спектров [1], следующих друг за другом измерений. В данном случае, зависимости соседних значений спектра не учитываются, а, следовательно, и флуктуация остаётся относительно высокой.

Таким образом, появляется задача: «Разработать новый алгоритм предобработки и перевода спектральных сигналов, зарегистрированных аппаратурой импульсного нейтронного гамма-каротажа по времени, в данные по глубине, с целью уменьшения флуктуации за счет учёта статистической зависимости между элементами спектра».

В ходе данной работы анализировался набор из 56 экспериментальных спектров вторичных гамма-квантов (по 1024 значения в каждом). Спектры регистрировались во время стоянки (на глубине 2963,078 м), на месторождении в регионе Среднего Поволжья модулем импульсного нейтронного гамма-каротажа (ИНГК), разработанным во ФГУП »ВНИ-ИА», входящем в состав комплекса СКЛ-А-102, созданного в НПП ГА »Луч».

В процессе решения поставленной задачи решено интерполировать экспериментальные данные при помощи B-сплайнов. B-сплайн – сплайн, имеющий наименьший носитель для заданной степени, порядка гладкости и разделения области определения, задающийся точками-узлами [2]. Для работы со сплайнами использовалась библиотека scipy.interpolate для языка Python. Все полученные графики B-сплайнов сравнивались с полагаемым в данной работе за эталон среднеарифметическим 56-и измерений (в нашем случае соответствует математическому ожиданию), ис-

пользуемым, в настоящее время, для предобработки и дальнейшей интерпретации данных.

Для построения В-сплайна по набору точек, необходимо знать такие параметры как: веса точек, набор узлов для интерполяции, а также степень функции. В ходе применения различных степеней В-сплайна, было решено остановиться на квалратичном В-сплайне, основываясь на оптимальном количестве экстремумов результирующей функции. При применении третьей степени В-сплайна образовывалось много экстремумов, что негативно влияло на последующую интерпретацию данных. Рассмотрены как автоматически рассчитанные (применяемой *функнией* interpolate.splrep для языка Python) не равноудалённые узлы, так и наборы вручную рассчитанных равноудалённых узлов с периодическим шагом от  $2 \pi 010$ .

Лля определения флуктуации при сравнении результатов построения В-сплайнов (с разными наборами узлов) с математическим ожиданием использовалась формула (1).

$$
fl = \sqrt{\frac{\sum_{i} \left( \frac{x_i - x_i^{appr}}{x_i} \right)^2}{n}} \tag{1}
$$

где  $x_i$  – значение, соответствующее *i*-му энергетическому окну математического ожидания;  $x_i^{appr}$  - значение, соответствующее *i*-му энергетическому окну саппроксиммированной функции (с одним из равномерных наборов узлов);  $\boldsymbol{i}$  – номер энергетического окна (от 1 до 1024);  $\boldsymbol{n}$  – количество значений.

результате применения формулы (1), обнаружилось, B. что минимальная флуктуация возникает при использовании однородного Всплайна, с шагом узлов 7.

На итоговом графике (рисунок 1) можно увидеть, что после интерполяции спектра 40-ого эксперимента график стал более гладким, что облегчает интерпретацию. Кроме того, после интерполяции, значения спектра значительно приблизились к математическому ожиланию, принятому в данной работе за эталон. За счёт этого, в дальнейшем, для определения минерального состава горных пород в процессе каротажа, можно будет совершать меньшее количество измерений на одной глубине, при этом сохраняя погрешность на минимальном уровне, что позволит экономить различные ресурсы.

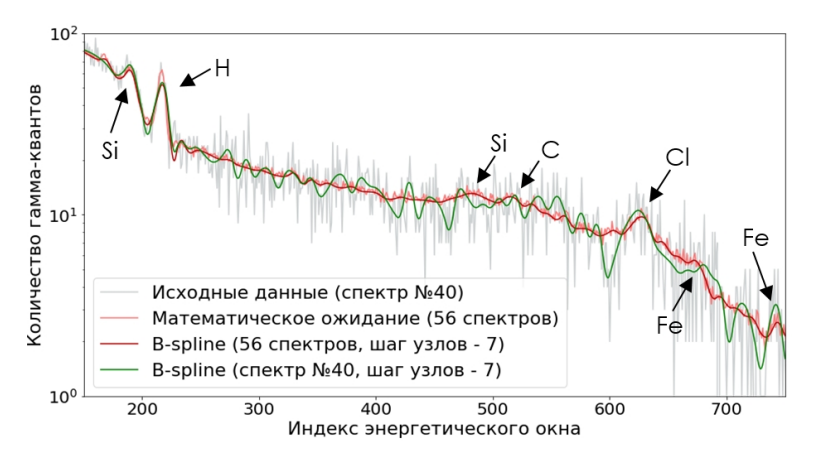

Рис. 1. Графики спектров (150 – 750 энергетические окна) с интерпретацией пиков

На данный момент рассмотрен и применён к экспериментальным данным метод построения сглаживающего квадратичного однородного Bсплайна, с шагом узлов 7, который показал положительные результаты в достижении цели уменьшения флуктуации и позволил улучшить метод предобработки спектральных сигналов. В рамках завершающего этапа необходимо реализовать новый алгоритм предобработки данных ИНГК, оформленный виде встраиваемого программного модуля в программный комплекс «RealDepth5» [3], разрабатываемый в ИНГГ СО РАН совместно с НПП ГА «Луч». После чего будут произведены испытания в полевых условиях.

# СПОСОБЫ РАЗРАБОТКИ МОБИЛЬНЫХ ПРИЛОЖЕНИЙ ОЛНОВРЕМЕННО ЛЛЯ ОС ANDROID и IOS

М.А. Косьяненко

Наииональный исследовательский Томский государственный университет galactions.kos@yandex.ru

> WAYS OF DEVELOPING MOBILE APPLICATIONS SIMULTANEOUSLY FOR ANDROID AND JOS M.M. Kosyanenko

National Research Tomsk State University

The paper analyzes the various frameworks that allow you to create mobile applications for two or more platforms. Key words: native, hybrid, android, applications, framework.

Мобильные устройства прочно вошли в нашу жизнь, сегодня они используются не только для звонков и отправки смс-сообщений. Это настоящие медиаустройства, с помощью которых можно слушать музыку, узнавать последние новости, делать фотографии.

С сегодняшними темпами развития индустрии мобильных приложений у многих разработчиков и заказчиков возникает вопрос: «Какое мобильное приложение создавать - нативное или гибридное?» Специалистам нужно потратить время для пересмотра всех «за» и «против», прежде чем приступать к разработке. В этой работе рассматриваются способы разработки гибридных приложений.

Нативное приложение является родным для каждой платформы, будь то iOS или Android, и пишется специально для него на определенном языке

Для написания нативного приложения для iOS будет использоваться Swift или Objective-C. Для нативных Android приложений подойдут Java ипи Kotlin

Hybrid-приложения представляет собой мобильное приложение, содержащее WebView мобильной платформы (по сути, изолированный экземпляр браузера). То есть гибридные приложения - это мобильные сайты в оригинальной обертке. А значит, такие приложения могут работать на мобильном устройстве и должны иметь к нему доступ, например, к камере или функциям GPS.

Гибридные приложения стали возможными из-за созданных инструментов, которые облегчают обмен информацией между WebView и собственной платформой. Эти инструменты не являются частью официальных платформ iOS или Android, из относят к сторонним инструментам, к примеру Apache Cordova.

Плюсы гибридных приложений:

- 1) значительная экономия средств, которые могли бы быть потрачены на разработку отдельного полноценного мобильного приложения;
- 2) выход на рынок сразу на 2 платформы. Поскольку гибридное приложение пишется для двух платформ сразу, то и выходит одновременно на два рынка;
- 3) автоматической обновление. Не нужно тратить время на доработку мобильного приложения под возможности веб-сервиса, а затем ожидать утверждения новой версии мобильного приложения. Не нужно заставлять пользователей обновлять продукт;
- 4) благодаря мобильному интерфейсу веб-сервис может получать информацию с мобильного устройства: с камеры, акселерометра, из списков контактов, фотогалереям и пр.

Минусы гибридных приложений:

- 1) сниженная скорость работы в отличие от нативных приложений;
- 2) меньше возможностей для интеграции с «начинкой» мобильного устройства;
- 3) проблематичная верстка адаптивного дизайна;
- 4) ограниченное представление визуальных и графических элементов, в частности, анимации.

Сегодня существуют различные инструменты и структуры (фреймворки), которые помогают создать мобильные приложения без особого труда.

Ionic – это платформа, которая по существу позволяет разработчикам создавать гибридные мобильные приложения с использованием таких технологий, как HTML, CSS и JavaScript. Благодаря структуре фреймворка приложения будут выглядеть по разному для ОС Android и iOS (рис. 1).

React Native – это платформа, разработанная Facebook для создания приложений для iOS и Android на JavaScript.

В отличие от гибридных, нативные приложения создаются специально для платформы, на которой они будут использоваться (iOS, Android и т. д.). React Native позволяет делать мобильные приложения, используя только JavaScript. У него тот же самый дизайн, что и React, что позволяет создавать насыщенный мобильный UI из декларативных компонентов

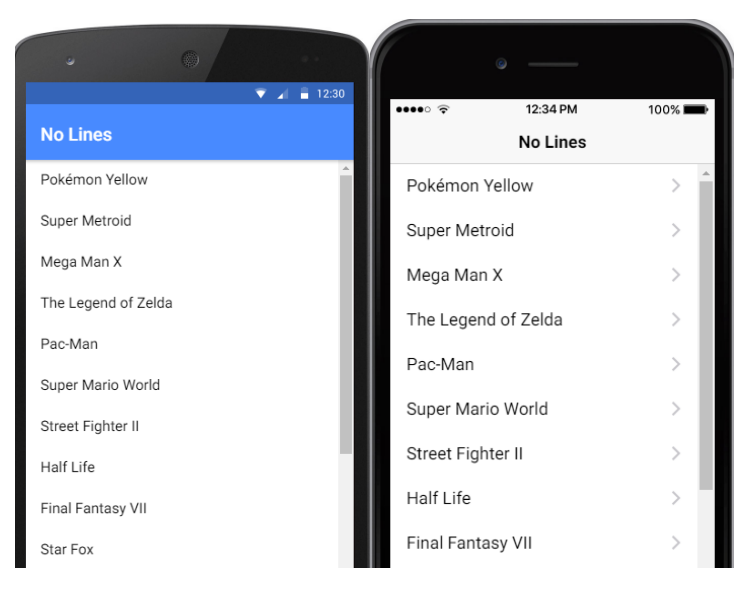

Рис.1 – Внешний вид списка элементов для разных платформ

Некоторые примеры приложений, использующих React Native: Instagram; Facebook; Skype; Airbnb; Bloomberg.

В ходе проделанной работы были исследованы способы разработки мобильных приложений, проанализированы различные фреймворки которые позволяют создавать мобильные приложения сразу для двух и более платформ.

- 1. Мобильные приложения: Native vs Hybrid [Электронный ресурс]. URL: https://designorbita.com.ua/mobilnye-prilozheniya-native-vs-hybrid-chto-vybrat-v-2018-godu/ (дата обращения 05.04.2018).
- 2. Как на базе веб-сайта разработать мобильное приложение [Электронный ресурс]. URL: https://vc.ru/36157-kak-na-baze-veb-sayta-razrabotat-mobilnoe-prilozhenie (дата обращения 03.04.2018).
- 3. Нативные vs. гибридные приложения [Электронный ресурс]. URL: https://umbrellait.com/ru/native-vs-hybrid-app (дата обращения 05.04.2018).

# **РАЗРАБОТКА МОБИЛЬНОГО ПРИЛОЖЕНИЯ «ТУРИСТИЧЕСКИЙ ГИД ПО ГОРОДУ ТОМСК И ТОМСКОЙ ОБЛАСТИ»**

#### **М.А. Косьяненко, С.Л. Миньков**

*Национальный исследовательский Томский государственный университет galactions.kos@yandex.ru* 

DEVELOPMENT OF MOBILE APPLICATION «TOURIST GUIDE TO THE CITY OF TOMSK AND TOMSK REGION» M.M. Kosyanenko, S.L.Minkov *National Research Tomsk State University* 

*In the course of this work, an administrative panel was created in which you can fill in the data. A mobile application that interacts with the server part was also developed. Key words: android, framework, Laravel, applications.* 

Современный рынок мобильных приложений очень сильно насыщен. Существующие приложения охватывают широкий спектр необходимых человеку возможностей, а также просто интересных дополнений. Значительную нишу занимают приложения, которые отвечают запросам пользователей по поводу указания конкретных мест на карте, помощи в нахождении того или иного места в городе, а также информации о данном месте.

В данной работе рассматриваются шаги для создания клиентсерверного приложения для платформы Android.

Для создания приложения, в котором будут всегда актуальные данные о туристических объектах, необходимо создать серверную часть с административной панелью

Часто для быстрой разработки используется уже готовый фреймворк – набор всевозможных библиотек (инструментов) для быстрой разработки повседневных (рутинных) задач. Чаще всего использует одну из распространенных архитектур приложения (к примеру MVC) для разделения проекта на логические сегменты (модули).

Главная цель фреймворка – предоставить программисту удобную среду для проекта с большим и хорошо расширяемым функционалом.

Рейтинг 5 лучших фреймворков PHP.

- 1) Laravel;
- 2) Phalcon;
- 3) Symfony;
- 4) CodeIgniter;

5) Yii.

Здесь в качестве такого фреймворка был выбран Laravel.

Laravel это – PHP-фреймворк, быстро набирающий популярность среди веб-разработчиков и помогающий обеспечить максимально удобное создание сайтов различного уровня сложности с изящным и четко структурированным синтаксисом и архитектурой.

На этом фреймворке решено было создать административную панель для удобства заполнения базы. Ниже представлены интерфейсы добавления нового объекта (рис. 1)

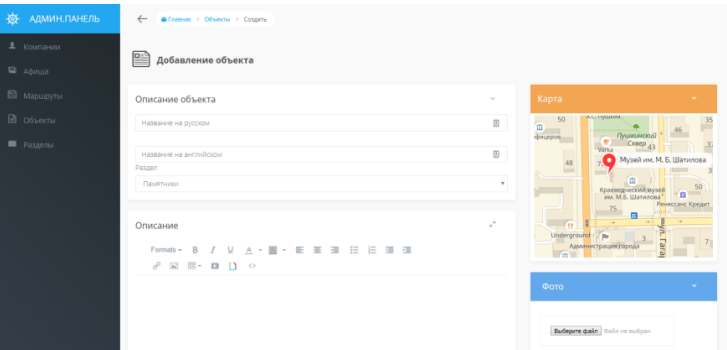

Рис.1 – Форма добавления нового объекта

После добавление объектов в базу можно составить экскурсионный маршрут (рис. 2).

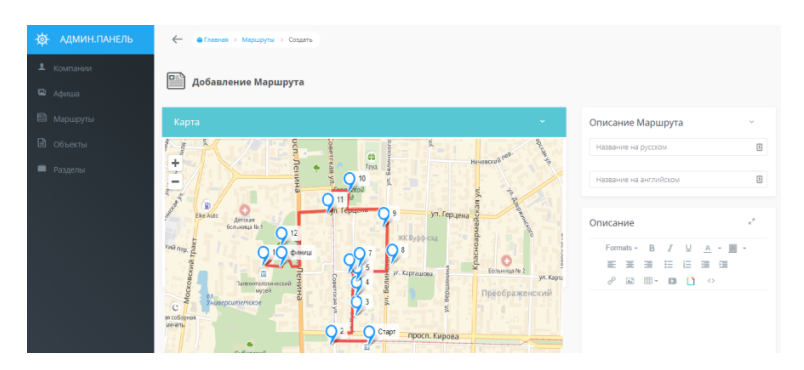

Рис.2 – Форма добавления маршрута

Как только структура базы данных и административная панель сделаны, можно приступать к разработке мобильного приложения. Было решено разрабатывать приложение в среде Android Studio.

Первый экран отображает перечень достопримечательностей с фото и названием (рис. 3). В верхней части располагаются кнопки поиска, отображение объектов на карте и фильтрация.

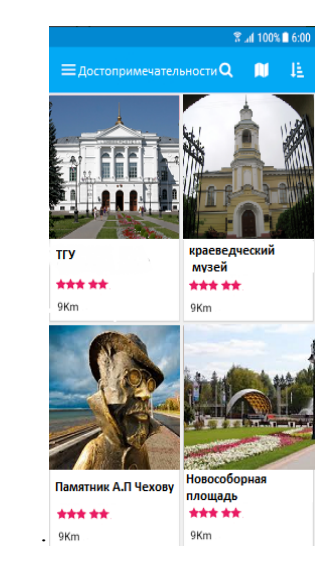

Рис. 3. Главная страница приложения Рис. 4. Главная страница приложения

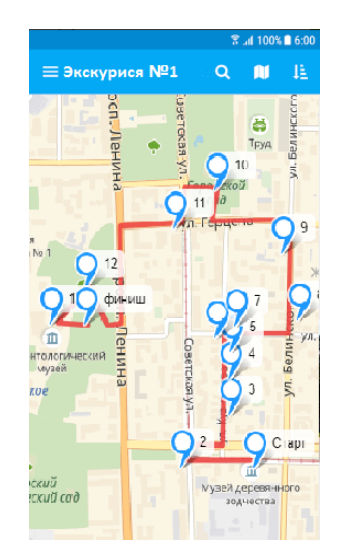

У перечня экскурсий такой же плиточный дизайн, как и у достопримечательностей. При переходе в детальную страницу маршрут отображается на карте (рис. 4).

В ходе проделанной работы была создана административная панель, в которой можно заполнять данные, строить туристические маршруты, и передавать данные в мобильное приложение. Также было разработано мобильное приложение, которое взаимодействует с серверной частью и показывает пользователю достопримечательности и отображает экскурсионные маршруты на карте.

- 1. Климов А. Разработка под Android [Электронный ресурс]. URL: http://developer.alexanderklimov.ru/android/ (дата обращения 03.04.2018).
- 2. Достопримечательности России [Электронный ресурс]. URL: http://turray.ru/dostoprimechatelnosti-tomska.html(дата обращения 06.04.2018).
- 3. Android архитектура клиент-серверного приложения [Электронный ресурс]. URL: https://habr.com/company/e-Legion/blog/265405/ (дата обращения 01.04.2018).

# **СРАВНИТЕЛЬНЫЙ АНАЛИЗ МОДЕЛИ COBIT 5 И СТАНДАРТА ISO/IEC 38500**

#### **С.А. Круковский, А.В. Желанников**

*Национальный исследовательский Томский государственный университет serezha.cruckowsckij@yandex.ru* 

## COMPARATIVE ANALYSIS OF COBIT 5 AND ISO/IEC 38500 S.A. Krukovsky A.V. Zhelannikov *National Research Tomsk State University*

*In our times, when you developing different application and creating your own company, you need to certificate your product and to manage your company more effectively. In this article, we will describe the difference between ISO/IEC 38500 and COBIT 5.* 

*Keywords: IT-governance, IT-strategy, control, COBIT 5, ISO/IEC 38500.* 

COBIT (Control Objectives for Information and Related Technologies – Задачи управления для информационных и смежных технологий) представляет собой фреймворк (набор) лучших практик в области управления IT. Первая версия была создана в 1996 году. Создатели COBIT провели анализ и оценку и объединили лучшее из международных технических стандартов, стандартов управления качеством, аудиторской деятельности, а также из практических требований и опыта – всё то, что так или иначе имело отношение к целям управления. На данный момент актуальная версия – COBIT 5, выпущенная в апреле 2012 года.

ISO/IEC 38500:2015. Information Technology. Governance of IT for the Organization – является международным стандартом для корпоративного управления информационными технологиями, опубликованным совместно Международной организацией по стандартизации (ISO) и Международной электротехнической комиссией (IEC) в 2015 г.. Он обеспечивает основу для эффективного управления ИТ и разработан для того, чтобы помочь топ-менеджерам организаций понимать и выполнять свои юридические, нормативные и этические обязательства в отношении использования их организациями ИТ. Стандарт в значительной степени основан на австралийском стандарте AS 8015-2005 по корпоративному управлению информационно-коммуникационными технологиями, первоначально опубликованном в январе 2005 года. Официально в России он был переведен в 2017 году под названием ГОСТ Р ИСО/МЭК 38500–2017. Стратегическое управление ИТ в организации.

Данный стандарт применим к любым организациям, включая общественные и частные компании, государственные структуры и некоммерческие организации. Этот стандарт применим в организациях любого размера, от небольших до самых крупных, вне зависимости от степени использования ИТ

Стандарт ISO/IEC 38500 описывает руководящие принципы для членов руководящих органов организаций по эффективному, действенному и приемлемому использованию информационных технологий (ИТ) в организации.

Общее сравнение процессов управления ИТ представлено в таблице 1.

В настоящее время существует множество стандартов управления ИТ. кажлый из которых обслуживает свою узкую специальность. Общее отсутствие ясности все еще существует, когда дело доходит до того, что составляет всеобъемлюшую структуру (или стандарт) управления ИТ. ориентированный на конкретную роль руководящих органов.

Что касается ISO 38500 и COBIT то они оба описывают основы корпоративного управления ИТ. ISO 38500 имеет определенные требования и предпосылки, которые должны быть выполнены (как и в любом другом стандарте). При условии соблюдения этих критериев организация будет признана сертифицированной по стандарту ISO 38500. С другой стороны, СОВІТ является основой (то есть просто руководством) для достижения нелей управления ИТ, и не существует ни одного официального сертификата СОВІТ. Вместо этого индивидуальный консультант (или организация) может оценить вашу структуру управления на основе руководя-**ШИХ ПРИНЦИПОВ COBIT.** 

СОВІТ является более масштабной методологией управления, поскольку предоставляет рекомендации не только об ИТ-управлении, но и связывает процессы с лругими широко используемыми инфраструктурами, такими как ITIL, PMBOK и InfoSec. В свою очередь ISO 38500 следует отнести к последовательному подходу управления, точно так же, как и в других стандартах, и его содержание направлено на выполнении правовых и нормативных требований организации в отношении управления ИТ. В нем определены шесть принципов хорошего корпоративного управления ИТ (ответственность, стратегия, приобретение, эффективность, соответствие требованием и поведение человека).

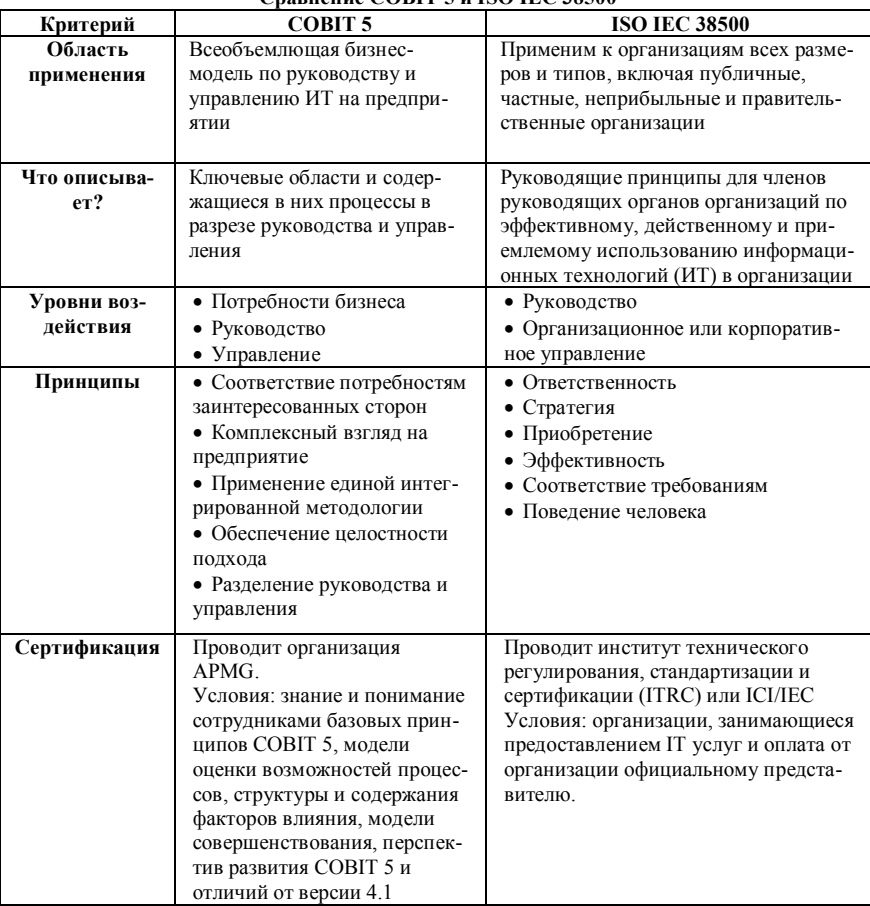

 $$ 

Остается главный вопрос, стоит ли прибегать к стандарту ISO 38500? В нынешней форме, данный стандарт является не до конца полным, и не готовым для полного и самостоятельного управления ИТ. Однако, существует определенная выгода для организация, которые хотят получить официальный и подтвержденный статус в отрасли, связанной с управлением ИТ

- 1. Национальный стандарт Российской Федерации ГОСТ Р ИСО/МЭК 38500, 2017.
- 2. COBIT 5: Бизнес-модель по руководству и управлению ИТ на предприятии, 2012.
- 3. SDK [Электронный ресурс]. URL: https://ru.wikipedia.org/wiki/SDK (дата обращения: 22.04.2018).
- 3. Governance Implementation-COBIT 5 and ISO [Электронный ресурс]. URL: https://www.isaca.org/Journal/archives/2013/Volume-1/Pages/Governance-Implementation-COBIT-5-and-ISO.aspx.
- 4. ISO 38500 versus COBIT: What is the right choice? [Электронный ресурс]. URL: https://www.computerweekly.com/news/1516291/ISO-38500-versus-COBIT-What-is-theright-choice.

## **СРАВНЕНИЕ СТРУКТУРЫ И ОПИСАНИЯ ПРОЦЕССОВ ЖИЗНЕННОГО ЦИКЛА ИТ-УСЛУГ В СТАНДАРТЕ ИСО/МЭК 20000 (2013) И ДОКУМЕНТАХ ITIL V3 (2011) С.Л. Миньков, Н.С. Нуйкин, Д.В. Осипенко**

*Национальный исследовательский Томский государственный университет serezha.cruckowsckij@yandex.ru* 

COMPARISON OF THE STRUCTURE AND DESCRIPTION OF THE PROCESSES OF THE LIFE CYCLE OF IT SERVICES IN ISO/IEC 20000 (2013) AND DOCUMENTS ITIL V3 (2011) S.L. Minkov, N.S. Nuikin, D.V. Osipenko *National Research Tomsk State University* 

*In the work the life cycles of services in the field of information technologies were studied in accordance with the standards ITIL v3 and ISO / IEC 20000-1: 2013, a comparative analysis of the proposed processes was carried out.* 

*Keywords: life cycle of IT services, service management, ISO/IEC 20000 (2013), ITIL V3 (2011, control, COBIT 5, ISO/IEC 38500.* 

ISO/IEC 20000 – группа международных стандартов по управлению и обслуживанию IT сервисов. Данный стандарт был выпущен в 2013 году и заменил более ранний стандарт ISO/IEC 20000:2005.

Стандарт определяет требования и взаимосвязанные процессы, необходимые для создания и эффективного использования системы менеджмента. В нём предлагаются универсальные критерии, по которым можно объективно оценивать возможности компании при выполнении требований пользователей с учётом особенностей бизнеса.

Первая (рассматриваемая в данной работе) часть стандарта ISO/IEC 20000-1:2013. Information technology. Service management. Part 1: Specification» представляет собой подробное описание требований к системе менеджмента ИТ-сервисов и ответственность за инициирование, выполнение и поддержку в организациях. Эта часть состоит из 16 процессов, собранных в пять ключевых групп:

1) проектирование и преобразование новых и изменяемых услуг:

- планирование новых или изменяемых услуг;
- проектирование и развитие новых и изменяемых услуг;
- преобразование новых и изменяемых услуг;

2) процессы предоставления услуг:

– управление уровнем услуг;

- формирование и предоставление отчётности по услугам;
- управление непрерывностью и доступностью услуг:
- бюджетирование и учёт затрат на ИТ-услуги;
- управление мошностями:
- управление информационной безопасностью:
- 3) процессы управления взаимодействием:
	- управление взаимодействием с бизнесом:
	- управление полрядчиками:
- 4) процессы разрешения:
	- управление инцидентами и запросами на обслуживание;
	- управление проблемами:
- 5) процессы контроля:
	- управление конфигурациями;
	- управление изменениями
	- управление релизами и внедрением.

ITIL (англ. IT Infrastructure Library – библиотека инфраструктуры информационных технологий) - комплект документов, описывающих лучшие из применяемых на практике способов организации работы подразделений или компаний, занимающихся предоставлением услуг в области информационных технологий.

Библиотека ITIL появилась в 1980-х по заказу британского правительства: в 2001 г. вышло послелнее обновление уже третьей редакции. В семи томах библиотеки описан весь набор процессов, необходимых для того, чтобы обеспечить постоянное высокое качество ИТ-сервисов и повысить степень удовлетворенности пользователей.

Базисом всей концепции ITIL является молель жизненного цикла сервиса. Она состоит из 22 процессов, разделённых на 5 групп:

1) Стратегия услуги – основа жизненного сервисного цикла. В ITIL это обозначает фундаментальность понятия сервис-менеджмента в контексте жизненного цикла услуги и включает управление

- финансами;
- портфелем услуг;
- $-$  спросом;
- отношениями с бизнесом

2) Проектирование услуги – руководство по эффективному процессу разработки услуги, процессов и других аспектов управления. Проектирование в терминологии ITIL понимается в широком смысле и охватывает все элементы, связанные с проектированием услуги и включает управление:

- каталогом услуг;
- уровнями сервисов;
- мошностью:
- доступностью;
- непрерывностью;
- безопасностью:
- поставщиками.

3) Преобразование услуги - перемещение, переход или изменение с одного состояния (сталии, темы и т.д.) на другое: переход от подросткового возраста к зрелости. Применительно к услуге эта стадия характеризует собой изменение в ее состоянии, соответствующее перемещению ИТ-услуги из олной сталии жизненного цикла к лругой и включает управление:

- знаниями
- изменениями
- конфигурациями и активами
- релизами и развёртыванием.

4) Эксплуатация – целью этого этапа является достижение требуемых уровней качества как для заказчика, так и для конечных пользователей услуги а включает управление.

- инцидентами;
- проблемами:
- событиями:
- доступом;
- выполнением запросов.
- а также организацию Service Desk.

5) Непрерывное улучшение услуги – состоит в постоянной доработке услуги под меняющиеся условия бизнеса так, чтобы продукт постоянно поддерживал требуемый заказчиком объём бизнес-процессов и состоит из управления качеством.

Проанализируем сходство и различие процессов, описываемых в этих документах.

В ИСО/МЭК 20000 предлагаются к реализации этапы жизненного цикла услуги, укладывающиеся в концепцию управленческого цикла Деминга-Шухарта (PDCA):

1. Планирование: установление, документирование и согласование системы управления услуг, которая включает политики, цели, планы и процессы для удовлетворения требований к услугам.

2. Выполнение: внедрение и эксплуатация системы управления услуг на соответствие политикам, целям, планам и требованиям к услугам, а также предоставление результатов в форме отчётов.

3. Проверка: мониторинг, измерение и проверка услуг на соответствие политикам, целям планам и требованиям к услугам, а также предоставление результатов в форме отчётов.

4. Корректировка: принятие мер по постоянному совершенствованию услуг.

Также можно заметить, что станларты предлагают множество обших процессов, что говорит об их высокой степени взаимной интеграции, однако существенные различия кроются в наполнении функциональных групп, таким образом, что в стандартах нет ни одной пары абсолютно эквивалентных групп процессов (таблица 1).

Таблина 1

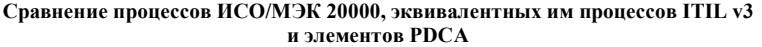

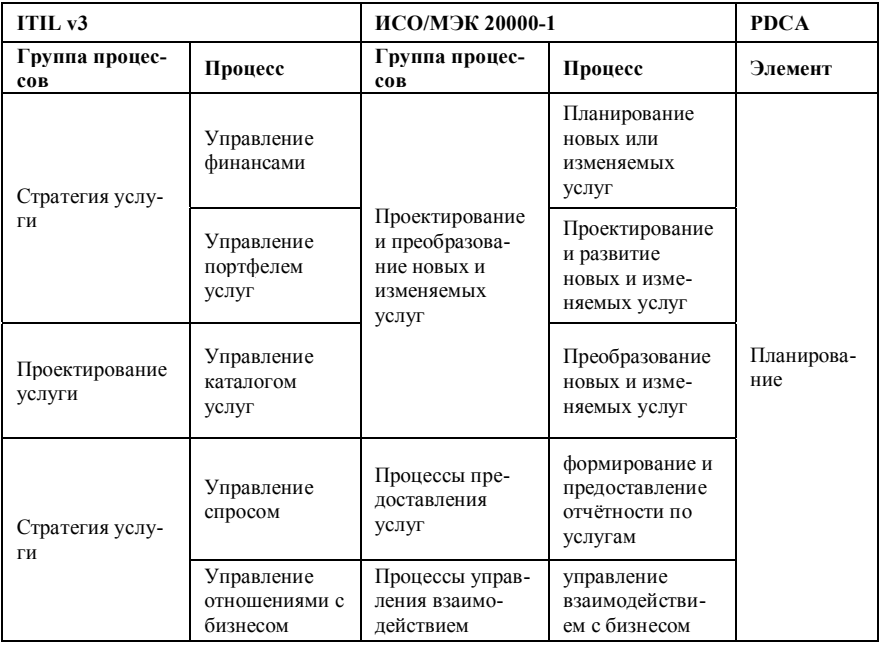

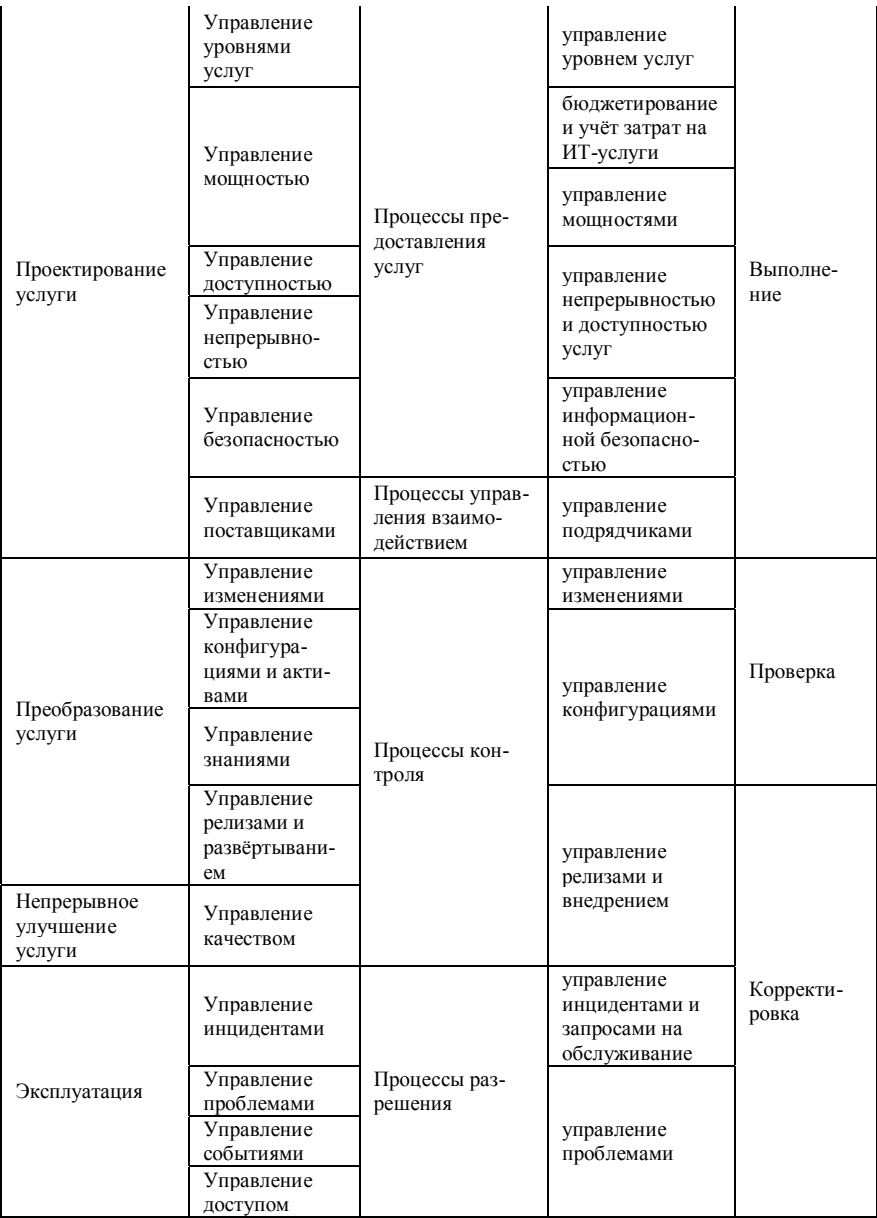

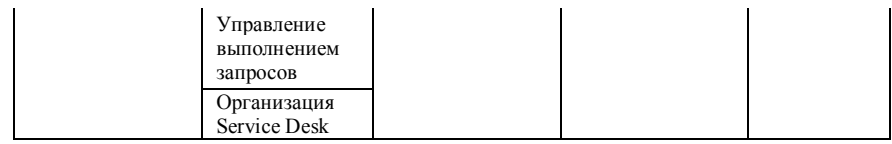

Для рассмотрения более глобальных сходств и различий обратимся к более общим характеристикам (таблица 2).

 $T<sub>9</sub>6<sub>THH<sub>9</sub>2</sub>$ 

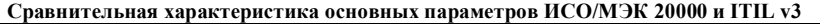

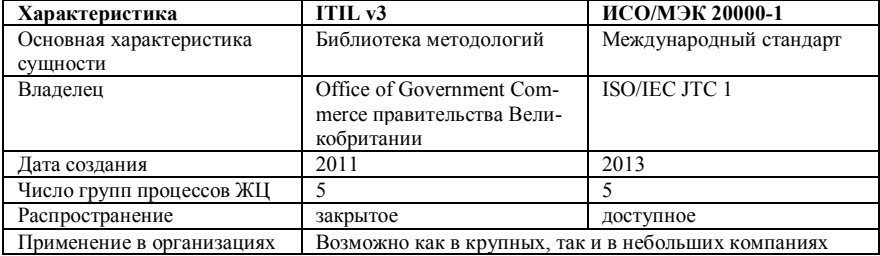

Стоит заметить, что выявленные сходства не являются случайными стандарты допускают взаимную интеграцию. Кроме того, процессный полхол, использованный в библиотеке, полностью соответствует стандартам серии ISO 9000, что говорит о том, что уже при разработке библиотеки была проведена работа по её дальнейшей доступности для интеграции с основными международными стандартами.

- 1. What is ITIL Best Practice. ITIL. AXELOS [Электронный ресурс]. URL: https://www.axelos.com/best-practice-solutions/itil/what-is-itil (лата обрашения: 13.04.2018)
- 2. ITIL V3 Service Life Cycle IT Service Management ITILIT Service Management ITIL. ITIL Application Support [Электронный pecype]. - URL: http://www.itservicemanagementitil.com/itil-v3-service-life-cycle (дата обращения: 13.04.2018).
- $3, 2015$ Free  $ITII.$ **ГЭлектронный** pecypcl.  $\equiv$  $\overline{\text{URL}}$ http://www.wikiitil.ru/ books/2015 Free ITIL  $pdf(nara)$  of paintenus: 13.04.2018).
- 4. Обзор международного стандарта ISO/IEC 20000-2005. Процессы, сертификация ISO 20000 [Электронный ресурс]. - URL: http://www.itexpert.ru/rus/biblio/iso20k/ (дата обращения: 13.04.2018).
- 5. GOST R ISO MEK 20000-1 [Электронный ресурс]. URL: http://itsmforum.ru/ reference/ISO20000/GOST R ISO MEK 20000-1.pdf (дата обращения: 14.04.2018).
- 6. Processes [Электронный ресурс]. URL: http://wikiitil.ru/process.html (дата обращения: 14.04.2018).
- 7. GOST R ISO MEK 20000-1-2013 [Электронный pecypc].  $IIRL$ http://www.itexpert.ru/rus/biblio/iso20k/GOST R ISO MEK 20000-1-2013.pdf (дата обрашения: 20.04.2018).

# **ПЕРСПЕКТИВА ИСПОЛЬЗОВАНИЯ ЧАСТОТНЫХ ДАТЧИКОВ В ИНТЕРНЕТЕ ВЕЩЕЙ Д.Н. Кудрявцев, А.В. Концов**

*Томский государственный университет систем управления и радиоэлектроники dan.kudryavtsev@yandex.ru* 

> PERSPECTIVE OF THE FREQUENCY SENSORS USING ON THE INTERNET OF THINGS D.N. Kudryavtsev, A.V. Kontsov *Tomsk State University of Control Systems and Radioelectronics*

*The advantages of sensors with frequency output are considered for their use on the Internet of things in comparison with sensors with analog output. Keywords: sensors, frequency output, analog output, Internet of things.* 

Всего 25 лет прошло с момента создания интернета, но уже сейчас 4,021 млрд. людей, по версии «Global Digital 2018» [1], имеют постоянный доступ к интернету. Появление мобильных устройств с возможностью выхода в интернет стало огромным прорывом в развитии интернета. Количество как пользователей, так и устройств постоянно растёт, к 2021 году, по версии Ericsson Mobility Reportх [2], количество подключенных устройств вырастет до 28 млрд. устройств из которых 16 млрд. будут приходиться на Internet of Things (IoT) устройства – новую, стремительно развивающуюся область интернета.

Интернет вещей (англ. Internet of Things, IoT) – концепция вычислительной сети физических предметов («вещей»), оснащённых встроенными технологиями для взаимодействия друг с другом или с внешней средой, рассматривающая организацию таких сетей как явление, способное перестроить экономические и общественные процессы, исключающее из части действий и операций необходимость участия человека[3].

Как и большинство новых технологий, их развитие зачастую зависит не от того, что придумают компании, а от практического применения индустрией. Так происходит и с интернетом вещей, и с частотными датчиками.

По оценкам отраслевых аналитиков, к 2020 году число подключенных к интернету гаджетов может достичь 50 миллиардов. Уже сегодня интеллектуальные датчики встраиваются в инженерные системы и оборудование на промышленных, энергетических, нефтегазовых предприятиях. В «разумных городах» IoT-системы обеспечивают

мониторинг общественного транспорта и регулирование дорожного лвижения, помогают контролировать состояние жилишно-коммунальной инфраструктуры и следить за общественной безопасностью.

Для правильной работы интернета вещей, на устройства данной системы, накладываются определенные требования, так, например, облачные хранилища помимо хранения информации, лолжны её обрабатывать и структурировать, коммутаторам необходимо пропускать большое количество информации, кодировать и при необходимости распределять её, а датчики, считывающие информацию должны быть энергоэффективными и способными передавать информацию на большие расстояния.

В данный момент именно датчики с частотным выходом наилучшим образом подходят для их применения в интернете вещей, по сравнению с латчиками у которых аналоговый выход:

- прямое преобразование физических аналоговых величин в частоту переменного сигнала:
- удобство и высокая точность частотных измерений;
- возможность напрямую соединяться со многими часто используемыми микроконтроллерами и микропроцессорами;
- данные не искажаются при использовании в местах с высоким уровнем шумовых помех;
- легко управлять в больших многоканальных системах. Информация, заключенная в частоте, может передаваться по длинным линиям с исключительной помехоустойчивостью при использовании дешевых каналов связи (передатчиков и приемников);
- многими каналами частотных данных можно эффективно управлять, используя простое аппаратное обеспечение, избегая использования дорогостоящих аналоговых интегральных схем, объединенных аналоговыми мультиплексными схемами.

Сигнал, переданный при помощи частоты, фактически представляет собой серию из цифровых сигналов. Таким образом, он имеет преимущества цифровых систем и потребности в его передаче с помощью двухпроволной линии.

Для предметного анализа современного состояния интеллектуальных датчиков с частотным выходом целесообразно использовать следующую классификацию в зависимости от пути превращения первоначальной информации в частоту:

1. Датчики с  $x(t) \rightarrow F(t)$  преобразованием. Наиболее просто получить информацию в частотном или частотно-импульсном виде у осциллисторных, фотоимпульсных, струнных, акустических и сцинтилляционных преобразователях, поскольку принцип их действия позволяет осуществлять прямое преобразование  $x(t) \rightarrow F(t)$ .

**2. Датчики с** *x(t) → V(t) → F(t)* **преобразованием.** Довольно многочисленная группа в различных электрических цепях. Это датчики Холла, термопары и фотоприемники на основе вентильных фотоэлементов.

**3. Датчики с**  $x(t)$  →  $P(t)$  →  $F(t)$  преобразованием. Датчики этой группы разнообразны и многочисленны. Это, прежде всего, индуктивные, емкостные и омические параметрические преобразователи.

Здесь *x(t)* – измеряемая величина, *F(t)* – частота, *V(t)* – напряжение, пропорциональное измеряемой величине, *P(t)* – параметр.

Оптимальный подбор комплектующих системы интернета вещей позволит достичь максимального эффекта, таким образом применение интернета вещей сокращает расходы на обслуживание и ремонты при одновременном уменьшении количества поломок. Это продлевает срок эксплуатации оборудования и уменьшает себестоимость конечной продукции [6].

*Научный руководитель А.А. Зоркальцев, старший преподаватель кафедры управления инновациями ТУСУР*

- 1. Пользователи интернета в мире // Интернет в России и в мире [Электронный ресурс]. URL: https://goo.gl/7M8mWF (дата обращения: 1.04.2018).
- 2. Ericsson Mobility Report // ITCua [Электронный ресурс]. URL: https://goo.gl/cJ76TP (дата обращения: 1.04.2018).
- 3. Интернет вещей // Wikipedia [Электронный ресурс]. URL: https:// ru.wikipedia.org/wiki/Интернет\_вещей (дата обращения: 1.04.2018).
- 4. Kirianaki N.V., Yurish S.Y., Shpak N.O. Smart Sensors with Frequency Output: State-of-theart and Future Development, in Progrmmable Devices and Systems // IFAC Workshop on 8-9 February, 2000, Ostrava, Czech Republic. – P. 37–42.
- 5. Интернет вещей // КРОК [Электронный ресурс]. URL: https://www.croc.ru/solution/business-solutions/iot/ (дата обращения: 8.03.2018).
- 6. Дробот П.Н., Дробот Д.А. Осциллисторные сенсоры с частотным выходом // Южносибирский научный вестник . – 2012 . – С. 120–123.

### **ИНФОРМАЦИОННАЯ СИСТЕМА АВТОМАТИЗАЦИИ СОСТАВЛЕНИЯ ОТЧЕТОВ В ГИМНАЗИИ № 13 В.В. Леонов, А.С. Колупаев, В.А. Самсонов**

*Национальный исследовательский Томский государственный университет nargument@yandex.ru* 

# INFORMATION SYSTEM OF AUTOMATION OF REPORTING IN THE GYMNASIUM № 13 V.V. Leonov, A.S. Kolupaev, V.A. Samsonov *National Research Tomsk State University*

*The article presents the results of the creation of an information system for automation of reporting in the gymnasium. The information system optimizes the system of document circulation in the educational institution, allows the transfer of documents in electronic form, reduces the time for processing, analysis and filling in reporting documents.*

*Keywords: information system, automation, reporting documents.* 

Каждая организация, структура и учреждение сталкивается с подготовкой отчетных документов, ведением документооборота. Большинство организаций и структур в своей деятельности уже не могут обойтись без таких программ и информационных систем, индивидуально разработанных под направленность учреждения [1]. Они позволяют оптимизировать работу документооборота и ведение отчетных документов.

В настоящее время одной из актуальных проблем в школе является информационная загруженность, перенасыщенность, в связи с чем возникает необходимость оптимизации ресурсов, информационных баз, создания информационных систем, которые упрощают процесс сбора и обработки данных о достижениях обучающихся и педагогов. Таким образом, разрабатываемая информационная система позволит организовать мониторинг учебных достижений учащихся гимназии и мониторинг профессиональной успешности педагогов.

Перед нами стояла задача создать автоматизированную информационную систему, хранящую в себе данные о преподавателях и учениках, позволяющую выводить информацию в требуемом виде.

Процесс разработки автоматизированной информационной системы состоит из таких этапов, как:

- 1. Анализ, т.е. определение того, что должна делать система.
- 2. Проектирование базы данных разработка структуры будущей системы.
- 3. Реализация воплощение проекта, создание функциональных компонентов и отдельных подсистем, соединение подсистем в единое целое, т.е. написание FRONT-END и BACK-END.
- 4. Тестирование проверка функционального и параметрического соответствия системы показателям, определенным на этапе анализа.

К технологиям, которые использовались при написании FRONT-END и BACK-END относятся [2-3]: html, TypeScript, Angular, CSS, C#, Entity Framework и т.д. Front-end разработка – это создание клиентской части сайта, информационной системы, приложения. На этой стадии происходит доработка, изменение шаблона системы и создание пользовательского интерфейса. А все, что связано с написанием серверных скриптов относится к back-end разработке. Структура взаимодействия компонент представлена на рисунке 1.

Разрабатываемая информационная система может быть использована учителем для: добавления/удаления ученика, просмотра состава класса, работы с отчетами по классу, добавления успеваемости, создания мероприятий, добавления личной информации и т.д. Структуру системы можно разделить на 3 основных составляющих: модуль учителя; модуль начальных классов; модуль старших классов. Каждый из модулей доступен для трех категорий: учитель, завуч/директор и администратор, т.е. разработчик.

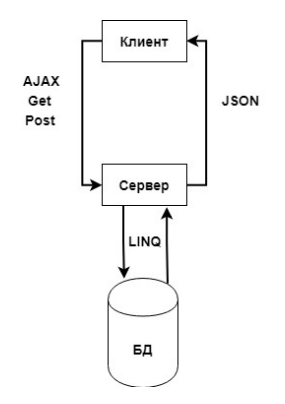

Рис. 1. Структура взаимодействия компонент

Принцип работы модуля учителя строится на внесении и заполнении подробной информации, т.е. ФИО, образование, повышения квалификации, стаж работы, награды и участие в конкурсах профессионального мастерства, научные публикации.

Модули начальных и старших классов схожи, как между собой, так и по принципу работы, с модулем учителя, но предполагают внесение информации касательно учебных классов и учеников, соответственно разделяя на начальную и старшую школу. Вносится информация о каждом ученике от личной (ФИО, дата рождения, причастность классу) до общеобразовательной (успеваемость, посещаемость и т.д.).

Кроме того, к достоинству этих модулей можно отнести возможность внесения и отслеживания успеваемости ученика, как в общем виде, например, абсолютная и качественная успеваемость, так и более летально анализ контрольных работ по каждому из предметов. Благодаря такому анализу появляется возможность выявить слабые места в обучении, где ученик хуже всего освоил материал. Если ланный нюанс наблюдается у большей части класса, то рекомендуется доработать подачу материала, возможно, упростить и подойти с другой стороны при изучении и объяснении той или иной темы, либо увеличить количество часов на разбор плохо освоенного материала.

> Отчеты Панель алминистратора Панель учителя

# **Отчёт**

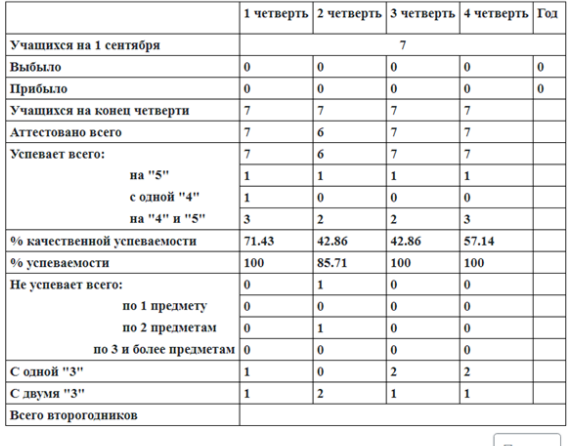

По 5"Б" классу за 2017/2018 год

Печать

Рис. 2. Отчет по классу за учебный год

Принцип разделения ответственности при работе в данной информационной системе строится таким образом, что завуч обладает доступом к панели администратора, однако, его действия в ней ограничены лишь получением данных, например поиск учителя по ФИО, категории и т.д. Администратор имеет возможность напрямую менять данные в базе данных. У администратора и модераторов (завуча/директора) есть возможность по этой заполненной учителями базой данных делать запросы по двум направлениям: поиск по ФИО и поиск по критериям или характеристикам (стаж, опыт, образование, успеваемость класса и т.д.).

Система позволит формировать отчеты по младшим и старшим классам. Например, отчет за четверть по предметам, отчет классного руководителя по успеваемости, анализ контрольных работ по предметам, отчет по классу на начало и на конец учебного года и прочее. Сформированные отчеты могут как сохраняться в отдельный файл, так и сразу же печататься. Пример отчета по классу представлен на рисунке 2.

Таким образом, разрабатываемая информационная система автоматизации отчетности оптимизирует систему документооборота в образовательном учреждении города Томска. Главными достоинствами данной системы является перевод документации в электронный вид, сокращение сроков на обработку, анализ и заполнение отчетных документов представляемых на различных уровнях.

- 1. Просин Р.А., Самохина С.И. Информационная система учета клиентов центра биологической медицины // Инноватика-2013 : сб. материалов IX Всероссийской школыконференции студентов, аспирантов и молодых ученых (23–25 апреля 2013 года) / под ред. А.Н. Солдатова, С.Л. Минькова. – Томск : Изд. дом ТГУ, 2013. – С. 343–347.
- 2. Проектирование реляционных баз данных : метод. указания к курсовому проектированию по курсу «Базы данных» / Московский государственный институт электроники и математики ; сост. И.П. Карпова. – М., 2010. – 32 с.
- 3. Прохоренок Н.А. HTML, JavaScript, PHP и MySQL. Джентльменский набор Webмастера. – Изд. 3-е., перераб. и доп. – СПб. : БХВ-Петербург, 2010. – 912 с.

# **ПОВЫШЕНИЕ ПРОИЗВОДИТЕЛЬНОСТИ JAVASCRIPT НА ПЛАТФОРМЕ ЭЛЬБРУС ЗА СЧЕТ ВНЕДРЕНИЯ JIT КОМПИЛЯТОРА ION А.О. Матвеев<sup>1</sup> , А.В. Ануфриенко<sup>2</sup>**

1 *Новосибирский национальный исследовательский государственный*

*университет,* <sup>2</sup> *ООО НЦИТ Унипро andrey.matveev.mano@gmail.com* 

## IMPROVING JAVASCRIPT PERFORMANCE ON THE ELBRUS PLAT-FORM BY IMPLEMENTING THE JIT ION COMPILER A.O. Matveev<sup>1</sup>, A.V. Anufrienko<sup>2</sup> <sup>1</sup>*Novosibirsk State University, Unipro*

*Elbrus is an actively developing Russian processor, developed by the company MCTST, on the basis of which domestic computers are manufactured. An important part of supporting the entire ecosystem is porting the main applications, including the web browser. For porting, Firefox, a Mozilla open source browser using the Spider-Monkey engine for JavaScript, was selected. In order for JavaScript to work efficiently and correctly in the browser when porting the compiler, it is important to take into account the architectural features of the processor, which can give a number of advantages over other processors. By now, the first two parts of compiler have already been implemented and are working – the interpreter and the Baseline compiler. The goal of my work is to adapt the third part – the optimizing Ion compiler.* 

*Keywords: Javascript, JIT, Bytecode, AST, SSA, IR.* 

SpiderMonkey – это компилятор языка JavaScript для движка Gecko, написанный на языке C++. Он используется в разнообразных продуктах в рамках проекта Mozilla, включая браузер Firefox. SpiderMonkey строит AST дерево на основе исходного кода, на его основе создаёт байткод, который исполняется на интерпретаторе. В момент когда какой-либо метод начинает вызываться довольно часто он отправляется на компиляцию в Baseline компилятор. Baseline – часть SpiderMonkey, легковесный компилятор. Baseline – стековая машина, использует C стек вместо стека интерпретатора. Как и интерпретатор может собирать информацию о типах во время работы, но помимо этого может собирать дополнительную информацию при помощи цепочек inline кэшей [number]. Эти цепочки могут быть исследованы следующим слоем Ion и использоваться для лучше оптимизации кода. Код baseline всегда

требует перекомпиляции, корректен. не  $\mathbf{B}$ нём отслеживаются линамические изменения, при необходимости добавляются новые оптимизированные IC стабы. Использование этих стабов и компиляции Baseline позволяет добиться ускорения в 10-100 раз по сравнению с интерпретатором. Основная задача Baseline - это компромисс, нечто среднее между гибким интерпретатором, который довольно быстро может взяться за исполнение программы, и эффективного Ion компилятора, требующего времени для разогрева, сбора информации о типах. Когла метол начинает очень часто исполняться в Baseline, он отправляется на компиляцию на следующий уровень - Ion компилятору. Ion компилятор на основе байткола метола строит промежуточное представление, производит над ним ряд оптимизаций, после чего строит новое промежуточное представление из которого уже создаётся код для конкретной архитектуры.

IonMonkey - часть SpiderMonkey, в которой происходит наибольшее количество анализа программы и оптимизаций. IonMonkey компилирует отдельные самые горячие методы, полагаясь на гипотезу о том, что 90% времени исполняется 10% кода или закон 90/10 [3]. При этом Ion имеет возможность проводить специализацию типов. Основные 2 цели, которые заложены в этот компилятор - это удобный интерфейс для добавления новых оптимизаций и генерация эффективного кода. Для достижения первой цели IonMonkey имеет абстрактную реализацию с иерархией классов для представления объектов программы - блоков, отдельных второй цели Ion использует инструкций. Лля лостижения  $\mathbf{B}$ оптимистические предположения о типах и результатах операций. Ланная техника требует введения зашиты от неверных предположений вызов деоптимизации при необходимости.

Для генерации кода Ion проводит 4 основных этапа конвейера. Сначала происходит построение промежуточного MIR (middle-level intermediate representation) представления из байткода, MIR представляет собой архитектурно-независимый граф потока управления. представление в SSA-форме. Затем происходит оптимизация - анализ MIR представления и ряд оптимизаций над ним, например GVN (global value numbering), LICM (loop invariant code motion). Затем идёт Lowering - после того, как MIR представление прошло стадии оптимизации на его основе строится новое промежуточное представление, уже более близкое к конечной архитектуре. И последний этап – Code generation – на основе более низкоуровневого представления создаётся уже код для конечной архитектуры.

MIR - промежуточное представление программы в SSA IR. IR-ноды представлены как объекты, которые объединяются в блоки, из которых составлен граф потока управления. С MIR представлением происходит 2 основные стадии: построение и оптимизация.

Построение включает в себя построение MIR графа на основе байткола, анализ графа потока управления, анализ преобразования типов. оптимизации, например  $LICM - loop$  invariant code motion – вынесение из циклов операций, которые могут быть выполнены один раз за пределами этого цикла, GVN - global value numbering - присвоение одинаковых имён операндам с одинаковыми значениями, удаление «мертвого» кода и лругие. MIR представление строится из байткода за один обход при этом моделируются переходы стека каждого байткода, чтобы получить SSA. Порядок обхода байткода такой же, как порядок обхода AST, например обе ветви оператора "if" обходятся перед тем как обойти точку соелинения этих ветвей - чтобы это слелать за олин проход используются специальные метки в коде.

После построения МІК дополнительно склеиваются критические рёбра, блоки сортируются в reverse-postorder порядке, строится dominator tree, на основе информации о типах, полученной при помощи type inference и информации о вызовах baseline inline cache стабов вычисляются возможные типы для всех определений, в зависимости от этого расставляются box-ы и unbox-ы, которые будут использованы для оптимизаций. Граф MIR представлен в виде базовых блоков, которые хранятся в этом графе в порядке reverse postorder. Каждый базовый блок содержит список phi-узлов SSA формы, список MIR инструкций, список предшественников текущего блока. последнюю (контрольную) инструкцию, список блоков, для которых текущий блок является предшественником, точку восстановления (resume point), необходимую для деоптимизации.

LIR (low-level intermediate representation) – это SSA-форма. представленная блоками с инструкциями, как и в MIR-представлении, причём блоки в LIR-представлении в точности совпадают с блоками в MIR-представлении.

и ряд отличий LIR-представления от MIR-Но также есть ппедставления, например в LIR-представлении могут находиться инструкции специфичные для конкретной архитектуры, которых может не быть в реализациях под другие архитектуры. Также в LIRпредставлении не поддерживаются def/use цепочки и информация для оптимизаций, входы LIR-представления - виртуальные регистры. Каждая

инструкция в LIR-представлении содержит идентификатор, снимок состояния, соответствующего последней точке восстановления в MIRпредставлении, выходы, представленные определениями (definition), входы, представленные allocation policy, и временные регистры, которые могут понадобиться инструкции, представленные определениями, (выходами, definition). Каждое определение (выход, definition) содержит уникальный виртуальный регистр, в котором хранится его значение, тип (double, integer, pointer, box, …) и также содержит allocation policy для виртуального регистра. Каждый выход может быть DEFAULT – регистр, MUST REUSE INPUT – значит, что нужно аллоцировать в тот же регистр, что и первый входной операнд инструкции (актуально для tworegister архитектур, например x86),  $PRESET - \text{MCTOJL3OB2}$  allocation policy для аллоцирования, REDEFINED – значит, что выход полностью совпадает с каким-то другим выходом. Если выход является DEAULT или MUST\_REUSE\_INPUT его allocation policy заполняется во время работы аллокатора регистров. Вход (allocation policy) может быть представлен регистром общего назначения, floating-point регистром, константой, стековым слотом, входным аргументом метода или виртуальным регистром с правилом аллоцирования, например виртуальный регистр может быть стековым слотом или регистром, или только регистром, или каким-то особым регистром.

Для того чтобы удобно было проводить архитектурно-специфические оптимизации, для Эльбруса был реализован компилятор tango, имеющий своё собственное представление программы ir (intermediate representation).

IR представлен списком блоков, которые хранятся в порядке post order. В каждом блоке может находиться список инструкций, в каждой инструкции находится список дефов и юзов. Также в IR есть указатель на стек и информация для отладки. Инструкции в tango низкоуровневые, то есть каждая инструкция соответствует какой-то инструкции процессора. Инструкции поддерживают предикативность, то есть в любой инструкции первый use это предикат – условие прыжка. Инструкции также могут содержать флаги: спекулятивность, исключение, спилл, инвертирован ли предикат, сейфпоинт. Важный момент, что SSA-форма в tango не обязательна, но в дальнейшем планируется перейти на полную SSA-форму в tango. В tango используется 10 проходов: DeSSA, Layouter, слияние блоков, удаление мёртвого кода, copy propagation, instruction scheduler, register allocator, spill gen, prolog generator, encoder/emitter.

392

Для портирования основной части – генерации кода из высокоуровневого MIR-представления был реализован Selector из представления MIR в представление tango. Механизм работы Selector представляет из себя последовательный обход всех блоков в MIRпредставлении. В каждом блоке рассматривается, что соответствовало инструкциям в LIR-представлении и как из них в итоге получался ассемблерный код. В результате создаются соответствующие инструкции на tango и добавляются к формируемому tango-блоку. После построения tango-представления запускался генератор кода, который запускал проходы tango – ряд оптимизаций и генерацию машинного кода. Этот код привязывается к методу и теперь может вызываться, когда потребуется.

При использовании Ion компилятора получается ускорение в 3 раза по сравнению с исполнением в Baseline на бенчмарках Richards, что достигается за счёт высокоуровневых оптимизаций самого Ion компилятора, а также низкоуровневых оптимизаций в tango.

- 1. Kallenberg C., Kovah X., Legba Core. How many million BIOSes would you like to infect ?. – CanSecWest Vancouver, 2016.
- 2. IonMonkey : документация [Электронный ресурс]. URL: https://wiki.mozilla.org/IonMonkey.
- 3. Hennessy J.L., Patterson D.A., Goldberg D. Computer architecture: a quantitative approach. Morgan Kaufmann, 2003.
- 4. SpiderMonkey : документация [Электронный ресурс]. URL: https://developer.mozilla.org/en-US/docs/Mozilla/Projects/SpiderMonkey.
- 5. Abstract syntax tree : статья [Электронный ресурс]. URL: https://en.wikipedia.org/wiki/Abstract\_syntax\_tree.<br>6. SSA form : статья ГЭлектр
- $\begin{array}{ccc} \text{form} \\ \text{cm} \end{array}$   $\begin{array}{ccc} \text{C4} \\ \text{C4} \end{array}$   $\begin{array}{ccc} \text{C4} \\ \text{C4} \end{array}$   $\begin{array}{ccc} \text{C4} \\ \text{C4} \end{array}$   $\begin{array}{ccc} \text{C4} \\ \text{C4} \end{array}$   $\begin{array}{ccc} \text{C4} \\ \text{C4} \end{array}$   $\begin{array}{ccc} \text{C4} \\ \text{C4} \end{array}$   $\begin{array}{ccc} \text{C4} \\ \text{C4} \end{array}$ https://en.wikipedia.org/wiki/Static\_single\_assignment\_form.
- 7. Bytecode : статья [Электронный ресурс]. URL: https://en.wikipedia.org/wiki/Bytecode.

## **ИНФОРМАЦИОННАЯ СИСТЕМА ОБРАБОТКИ И АНАЛИЗ ДАННЫХ СОКРАЩЕНИЯ СЕРДЕЧНОЙ МЫШЦЫ Н.С. Нуйкин, М.М. Шишкин, С.И. Самохина**

*Национальный исследовательский Томский государственный университет mikhail.shishkin@gmx.com* 

INFORMATION SYSTEM FOR PROCESSING AND ANALYSIS OF DATA CONTRACTION OF THE CARDIAC MUSCLE N.S. Nuykin, M.M. Shishkin, S.I. Samokhina *National Research Tomsk State University* 

*The model of treatment of cardiac muscle contraction under the action of cardiotropic drugs was used for modeling two-component decomposition of the cardiac curve. The Information system based this model is created.* 

*Key words: cardiac muscle contraction, two-component decomposition, mathematical model, information system.* 

В условиях развития современного общества информационные технологии все глубже проникают в жизнь людей [1-5]. Стремительно набирая темпы в последние десятилетия, прогресс на фоне повсеместного внедрения IT-технологий охватил и медицину.

Целью нашей работы является разработка программного комплекса, предназначенного для двухкомпонентного разложения сокращения сердечной мышцы, полученной экспериментально, изучение и проведение статистического анализа исходных данных.

В работе использована модель сокращения сердечной мышцы в результате воздействия кардиотропных препаратов [6-7] по заданным экспериментальным данным; проводится вычисление коэффициентов моделируемой функции оптимизационным методом; определяются статистические параметры кардиологической кривой на основе анализа данных сокращения.

Математическая модель компонентной структуры сокращения миокарда [6-7] представлена в виде суммы двух отдельных модельных компонентов. Предполагается, что искомые компоненты сокращения принадлежат некоторому семейству функций *y*(*x, ᾱ*), где *х* – время, *ᾱ* – вектор параметров, определяющих конкретную форму кривой, а моделью *f(x, ᾱ)*наблюдаемой кривой силы сокращения *g(x)* является сумма nкомпонентов. При этом необходимо найти такие значения *ᾱ*, при которых критерий *F* достигает наименьшей величины. В случае, если регистрируемая кривая сокращения мышцы представляет собой сумму двух компонент

$$
y(x_i, a) = a_1 e^{-b_1(x_i - c_1)^2} + a_2 e^{-b_2(x - c)^2},
$$
\n(1)

то среднее квадратичное отклонение определяется выражением

$$
F = (x, a_1, b_1, c_1, a_2, b_2, c_2) = \frac{1}{N} \sum_{i=1}^{N} \left[ g(x_i) - (a_1 e^{-b_1 (x - c_1)^2} + a_2 e^{-b_2 (x - c_2)^2}) \right]^2
$$
 (2)

Если разница между коэффициентами с<sub>1</sub> и с<sub>2</sub> несущественна, то на графике виден лишь один максимум, однако в общем случае кривая имеет лва максимума (рис. 1).

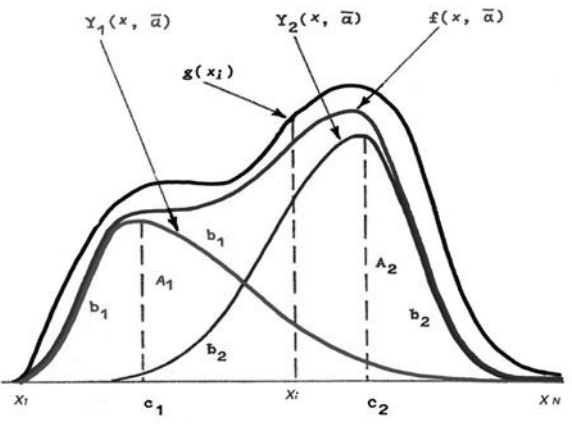

Рис. 1. Схема построения модели компонентной структуры сокращения миокарда

 $g(x_i)$  – регистрируемая кривая сокращения,  $f(x, \bar{\alpha})$  – математическая модель,  $y_1(x, \bar{\alpha})$  – первый модельный компонент,  $y_2(x,\bar{a})$  – второй модельный компонент,  $A_1u A_2$  амплитуды первого и второго модельных компонентов,  $\mathcal{C}_1$  и  $\mathcal{C}_2$  – коэффициенты, определяющие форму модельных кривых,  $c_1$  и  $c_2$  - время достижения максимумов модельных кривых,  $x_1$  и  $x_N$  - время начала и конца наблюдения

В используемой модели имеется шесть оптимизационных переменных, которые полностью характеризуют две искомые компоненты. В исследовательских и научно-практических целях необходим алгоритм, осуществляющий нахождение коэффициентов  $a_1$ ,  $a_2$ ,  $b_1$ ,  $b_2$ ,  $c_1$ ,  $c_2$  для того, чтобы в конечном итоге получить из функции, заданной табличным способом, разложение на отдельные экспоненты.
Чтобы определить оптимальные значения этих переменных для кажлой кривой сокрашения сердечной мышны, можно воспользоваться методом градиентного спуска [8] для нахождения минимальной величины критерия  $F$ .

Программный комплекс включает все этапы от ввода данных, полученных в результате эксперимента, до получения результатов разложения на две составляющие и статистической обработки начальных данных.

Исходные данные представляют собой перечисления 15 значений для каждого момента времени проведения эксперимента. На основании полученных значений программа осуществляет вычисление коэффициентов молелируемой функции метолом гралиентного спуска, расчет максимумов аппроксимирующей функции и статистических параметров, необходимых для последующего анализа сокращения миокарда.

Информационная система реализована с помошью IDE Visual Studio на языке C#, в качестве СУБД выбрана SQLite и git как система контроля версии [9].

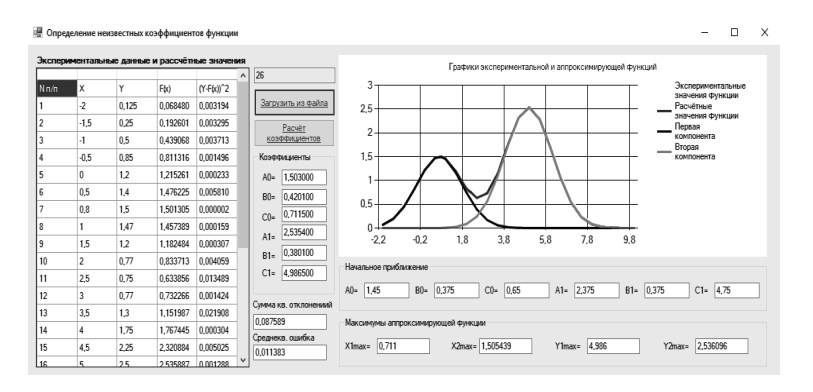

Рабочее окно программного комплекса проиллю стрировано на рис. 2.

Рис. 2. Рабочее окно программы расчета моделируемой функции

В ходе проделанной работы была исследована математическая модель двухкомпонентного разложения кривой сокращения сердечной мышцы и ее поведение в результате воздействия кардиотропных препаратов, разработана информационная система обработки и проведен анализ данных сокрашения сердечной мышцы, а также предусмотрены возможности для включения в программу результатов статистической обработки исследо-

вания сократительной активности кардиологической кривой под влиянием фармакологических веществ.

- 1. Самохина С.И., Петелин А.Е. Разработка программного комплекса для моделирования зоны сдвига в гцк-металлах // Вестник Томского государственного университета. – Томск, 2006. – № 18. – С. 141.
- 2. Самохина С.И., Петелин А.Е., Колупаева С.Н. Моделирование зоны кристаллографического сдвига в гцк металлах. Численное решение системы жестких дифференциальных уравнений // Вестник Томского государственного университета. – Томск, 2007. – № 23.  $-C. 333.$
- 3. The dynamics of near-surface prismatic loops in lead / Y. Petelina, S. Samokhina, A. Petelin et al. // AIP Conference Proceedings 2. Сер. «Advanced Materials in Technology and Construction», AMTC 2015 : Proceedings of the II All-Russian Scientific Conference of Young Scientists «Advanced Materials in Technology and Construction». – 2016. – С. 040004.
- 4. Просин Р.А., Просина С.Г., Самохина С.И. Пакет прикладных программ для исследования пространственных изменений сосудов // Инноватика-2016. – Томск, 2016. – С. 374–377.
- 5. Просин Р.А., Самохина С.И. Информационная система учета клиентов центра биологической медицины // Инноватика-2013. – Томск, 2013. – С. 343–347.
- 6. Богомаз С.А. Исследование действия кардиологических веществ на пулы кальция с помощью анализа компонентов структуры сокращения миокарда : дис. … канд. мед.наук. – Томск, 1991. – 184 с.
- 7. Тарасенко В.Ф. , Лаптев Б.И. Способ компонентного анализа сокращения миокарда // Сборник трудов молодых ученых ТНЦ АМН. – 1991. – С. 44–47.
- 8. Метод градиентного спуска [Электронный ресурс]. URL: http://bukvasha.ru/referat/410263 (дата обращения 05.04.2018).
- 9. C Sharp [Электронный ресурс]. URL: https://ru.wikipedia.org/wiki/C\_Sharp (дата обращения 03.04.2018).

# **МАТЕМАТИЧЕСКАЯ МОДЕЛЬ ОБРАБОТКИ ВХОДЯЩИХ ПОТОКОВ СТРОК**

## **А.А. Погуда**

*Национальный исследовательский Томский государственный университет alexsmail@sibmail.com* 

MATHEMATICAL MODEL FOR INLET STREAM FLOWS PROCESSING A.A. Poguda

*National Research Tomsk State University* 

*The article deals with the mathematical model of processing the incoming streams of the algorithm for the NeuroLD algorithm. The input receives the responses of the tested, the output of the processing algorithm.* 

*Keywords: mathematical model, big data, queuing systems, data processing.* 

Для реализации математической модели обработки входящих потоков строк в алгоритм NeuroLD [3] с учетом исходящего потока используем теорию Марковских потоков.

Входящими строками будут являться ответы тестируемых на вопросы закрытой и открытой формы.

 $m(t)$  – число строк обслуживаемых за время *t.*  $\lambda$  – поток строк, поступающих в алгоритм обработки ответов NeuroLD (система массового обслуживания).

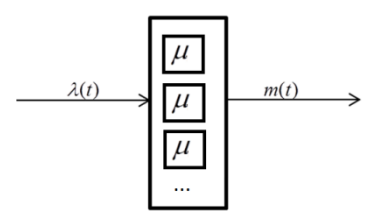

Рис. 1. Система массового обслуживания

Интенсивность входящего потока  $\lambda(t)$ зависит от времени, соответственно это система массового обслуживания с нестационарным пуассоновским потоком.

Определим случайный процесс *i*(t) – число строк (ответов), находящихся в алгоритме NeuroLD в момент времени *t* или, что то же самое, число занятых приборов (весовых матриц) в момент времени t.

Рассмотрим двумерную цепь Маркова  $\{i(t), m(t)\}\$ . Для распределения вероятностей

$$
P(i,m,t) = P\left\{i(t) = i, m(t) = m\right\}
$$

ее значений можно записать систему дифференциальных уравнений Колмогорова:

$$
P(i,m,t + \Delta t) = (1 - \lambda(t)\Delta t)(1 - i\mu\Delta t)P(i,m,t) + \lambda(t)\Delta t P(i-1,m,t)
$$
  
+ 
$$
(i+1)\mu\Delta t P(i+1,m-1,t) + o(\Delta t)
$$
  

$$
\frac{\partial P(i,m,t)}{\partial t} = -(\lambda(t) + i\mu)P(i,m,t) + \lambda(t)P(i-1,m,t) + (i+1)\mu P(i+1,m-1,t)
$$
  
(1)

Введем характеристические функции

$$
H(z, u,t) = \sum_{i} e^{jzi} \sum_{m} e^{jum} P(i, m, t)
$$

где  $i = \sqrt{-1}$  – мнимая единица, и принимая во внимание, что

$$
\frac{\partial H(z,m,t)}{\partial t} = j \sum_{i} i e^{jzt} \sum_{m} e^{jum} P(i,m,t)
$$

из (1) для функций  $H(z, u, t)$  получим систему дифференциальных уравнений в частных производных первого порядка

$$
\frac{\partial H(z,u,t)}{\partial t} = -\lambda(t)\Big(e^{jz}-1\Big)H(z,u,t) + j\mu\Big(1-e^{-jz}e^{ju}\Big)\frac{\partial H(z,u,t)}{\partial z}
$$

Поскольку матрица весовых коэффициентов при запуске обучения алгоритма NeuroLD содержит не достаточно значений для оптимального обслуживания поступающих ответов (строк), будем полагать, что среднее время обработки каждой строки стремится к бесконечности.

В системе с экспоненциальным временем обслуживания это условие принимает вид  $1/u \rightarrow \infty$ , или  $u \rightarrow 0$ .

Рассмотрим полученную систему в условии растущего времени обслуживания.

Для этого в уравнении (2) сделаем замены  $\mu = \varepsilon$ ,  $z = ex$ , для функции  $F(x, u, t, \varepsilon)$  получим  $H(z, u, t) = F(x, u, t, \varepsilon),$ дифференциальное уравнение

$$
\frac{\partial F(x,u,t,\varepsilon)}{\partial t} = -\lambda(t)\Big(e^{j\varepsilon x}-1\Big)F(x,u,t,\varepsilon) + j\Big(1-e^{-j\varepsilon x}e^{ju}\Big)\frac{\partial F(x,u,t,\varepsilon)}{\partial x}.
$$

Согласно [1, 2] в математической модели обработки входящих потоков строк, асимптотическое приближение характеристической функции числа строк (заявок), закончивших обслуживание за некоторое время *t* в условии растушего времени обслуживания имеет вид

$$
\mathbf{M}\left\{e^{jum(t)}\right\} = H(0,u,t)E = F(0,u,t,\varepsilon)E \approx F(0,u,t)\mathbf{E} = \exp\left\{(e^{ju}-1)\int_{0}^{t} \lambda(\tau)d\tau\right\}.
$$

Из полученного равенства вилно, что выхоляший поток системы в условии растущего времени обслуживания является асимптотически простейшим интенсивность выходящего  $\overline{M}$ потока совпалает с интенсивностью входящего.

Рассматриваемая система не теряет поступающие ответы тестируемых (строки), и все они обслуживаются.

- 1. Лапатин И.Л., Назаров А.А. Асимптотическое свойство выходящих потоков систем массового обслуживания с неограниченным числом приборов и входящим МАРпотоком // Автомат. и телемех. -  $2012.$  - Вып. 5. - С. 57-70.
- 2. Назаров А.А., Терпугов А.Ф. Теория массового обслуживания: учебное пособие. 2-е изд., испр. - Томск: Изд-во НТЛ, 2010. - 228 с.
- 3. Погуда А.А. Модели и алгоритмы контроля знаний по гуманитарным дисциплинам: дис. канд. тех. наук / Томский государственный университет систем управления и радиоэлектроники. - Томск, 2016.

## **ОБУЧАЮЩАЯ ИНФОРМАЦИОННАЯ СИСТЕМА ОБРАБОТКИ ЧИСЛОВОГО МАССИВА ДАННЫХ Ю.Б. Попеляев, С.И. Самохина**

*Национальный исследовательский Томский государственный университет yuriypopelyaev@gmail.com* 

EDUCATIONAL INFORMATION SYSTEM FOR PROCESSING OF NUMERIC DATA ARRAY Y.B. Popelyaev, S.I. Samokhina *National Research Tomsk State University* 

*The article describes a training program. This program allows you to study theoretical material and monitor the knowledge. The following algorithms are used: sorting by a bubble, sorting by choice, fast sorting and bitwise sorting. Keywords: algorithms, data sorting, education, information system.* 

В настоящее время компьютеризация образования идет высокими темпами, вследствие чего изменились способы обучения, а также используемые для этого инструменты (компьютеры, проекторы, интерактивные доски и т.п.). Компьютеры используются в обучении иностранным языкам, физике, математике, теории алгоритмов и многому другому [1-2].

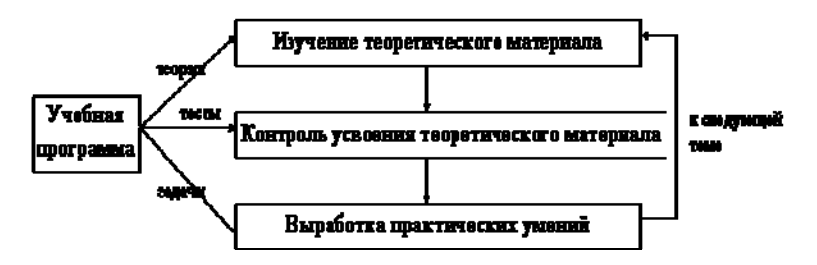

Рис. 1. Схема процесса обучения

Процесс обучения можно представить схемой, изображённой на рис. 1. Наиболее распространёнными среди обучающих программ являются системы дистанционного образования. Современные технологии позволяют организовать дистанционное обучение на основе автоматизированных обучающих систем, представляющие собой информационные системы (ИС), в состав которых входят программно-технические комплексы с методической, учебной и организационной поддержкой процесса обучения. Обучающая программа обычно содержит теоретическую часть, практические задания или обучающую составляющую и контроль приобретенных знаний [3-4].

На рисунке 2 представлено окно авторизации разрабатываемой информационной системы.

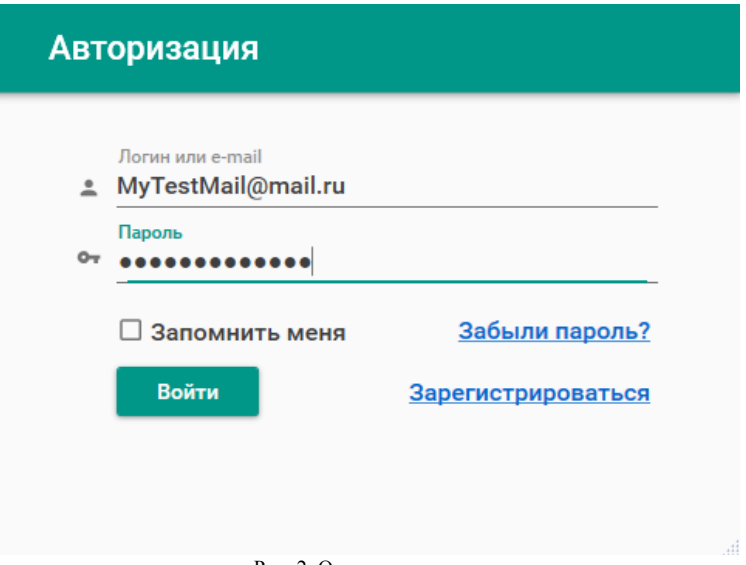

Рис. 2. Окно авторизации

Для авторизации пользователю необходимо ввести логин (или адрес электронной почты), пароль и нажать на кнопку «Войти». Если пользователь забыл пароль, он может воспользоваться услугой восстановления, нажав на «Забыли пароль?». При этом ему на почту будет отправлено письмо с новым сгенерированным паролем для входа. Если пользователь еще не был зарегистрирован, то он может сделать это в той же форме, нажав на «Зарегистрироваться». При этом ему необходимо заполнить поля предлагаемой формы.

Основные части разработанной обучающей программы – тренирующая и контролирующая представлены на рисунках 3 и 4 соответственно.

В тренирующей части программы пользователь выбирает класс и название алгоритма, который он хочет изучить. Теоретический материал по выбранному алгоритму для удобства разбит на несколько разделов. Каждый раздел можно сворачивать и разворачивать.

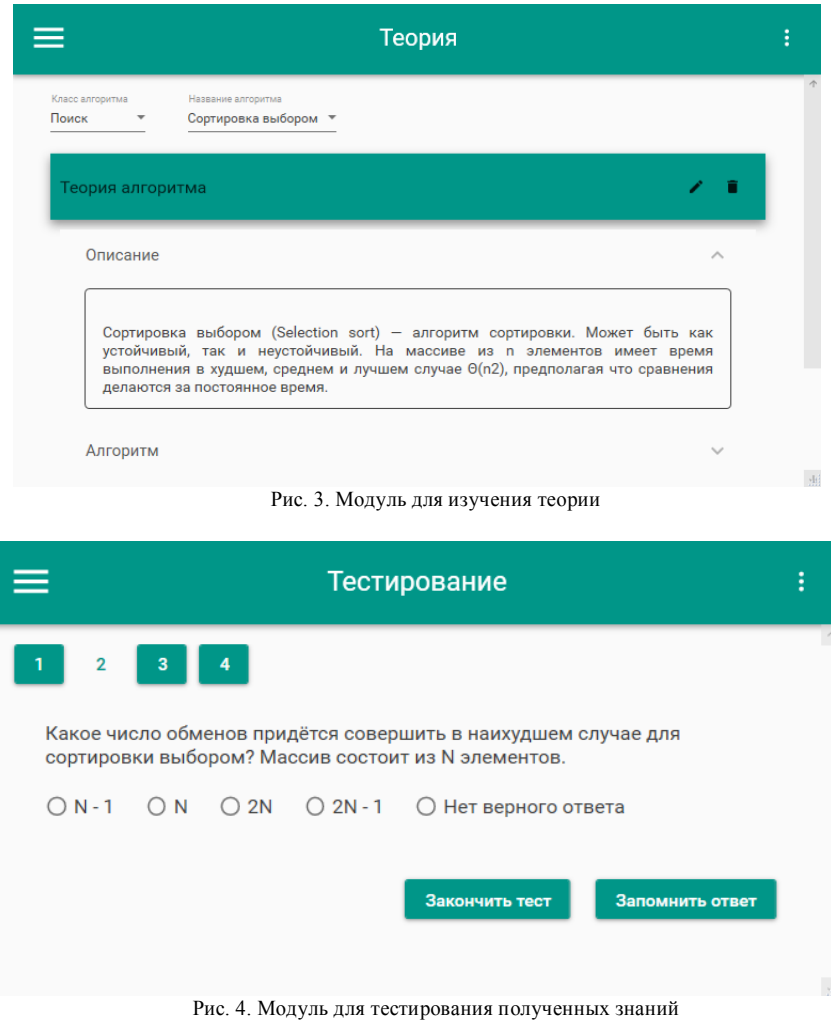

Контролирующая часть предназначена для проверки знаний, полученных при изучении теоретического материла. Для этого пользователь выбирает тему, по которой хочет провести контроль знаний, выбирает тест из списка и нажимает на кнопку «Начать тестирование». После этого в окне приложения отображаются номера всех вопросов, текущей вопрос

и варианты ответов на него. При ответе на вопросы их порядок можно выбрать произвольно. Тест может содержать вопросы с единственно верным ответом или с несколькими правильными ответами. По завершению теста пользователю выводится информация о верных и не верных ответах и их количестве.

Разрабатываемая обучающая программа включает в себя теоретический материал с разобранными на практике примерами, средства для наработки практических навыков у обучаемых и средства контроля приобретенных знаний, умений и навыков.

На данный момент в информационной системе предлагаются следующие алгоритмы для изучения: сортировка пузырьком, сортировка выбором, быстрая сортировка и побитовая сортировка.

- 1. Доржиев Ц.Ц. Компьютерная обучающая система как средство оптимизации учебной деятельности студентов : диссертация. – Улан-Удэ : Бурятский государственный университет, 2005. – 174 с.
- 2. Обучающие информационные системы [Электронный ресурс]. URL: http://tplit.wikispaces.com/Обучающие+информационные+системы (дата обращения: 15.03.2018).
- 3. Моделирование образовательной области [Электронный ресурс] / Информационные системы и сети, 2009. – URL: http://tsput.ru/res/informat/sist\_seti\_fmo/lekcii/lekciy-2.html (дата обращения: 15.03.2018).
- 4. Орипова О.В., Гущин А.Н., Смирнова Н.Н. Обучающие информационные системы. СПб. : Балтийский государственный технический университет, 2013. – 86 с.

# РАЗРАБОТКА ИНСТРУМЕНТА ДЛЯ ВИЗУАЛЬНОГО ПРОГРАММИРОВАНИЯ К.Н. Попеляева, Ю.Б. Попеляев

Национальный исследовательский Томский государственный университет ksyufkas@gmail.com

DEVELOPMENT OF THE VISUAL PROGRAMMING TOOL K.N. Popelvaeva, Y.B. Popelvaev National Research Tomsk State University

The article describes the tool for visual programming of UberScriptEditor, the principle of its operation, as well as the main component of the scripting language UberScript-block.

Keywords: development, tool for programming, visual programming, UberScript, UberScriptEditor, UberScriptAPI.

В настоящее время программисты стремятся упростить процесс разработки программных продуктов различными способами: техническими и управленческими. К техническим можно отнести фреймворки, наборы библиотек для решения часто возникающих задач и т.д. Среди управленческих - это метолики организации провеления работ на всех этапах создания программного обеспечения, например, Agile, RUP и другие [1,  $21.$ 

Иногда часть работ по созданию приложения, добавлению или изменению существующего функционала можно переложить на конечных пользователей программного продукта. Так для этого используются различные инструменты для визуального программирования. Такие инструменты позволяют разрабатывать программы без углубленных знаний языков программирования.

Рассмотри некоторые из них:

- VAX инструмент для визуального программирования на языке SOL. Данный инструмент был разработан для упрощения работы с SOL запросами и созлания фильтров запросов [3].
- VisSim визуальный язык программирования, предназначенный для моделирования динамических систем, а также проектирования, базирующегося на моделях, для встроенных микропроцессоров [4].
- App Inventor среда визуальной разработки android-приложений, требующая от пользователя минимальных знаний программирования.

Рассмотренные приложения являются узкоспециализированными. На данный момент нет легко расширяемого инструмента, не привязанного к определенной предметной области, позволяющего простому пользователю создавать программы. Подобный инструмент значительно упростил бы процесс разработки и поллержки ПО, а также во многих случаях позволил бы избежать затрат на привлечение сторонних разработчиков.

В настоящей работе предлагается «UberScriptEditor» (USE) - инструмент для разработки пользовательского интерфейса. Он даст пользователям возможность создавать программы без глубоких знаний языков программирования.

USE позволяет создавать программы с помощью скриптового языка UberScript. Для работы с объектами UberScript используется библиотека UberScriptAPI. Функции и классы этой библиотеки служат для создания, редактирования и запуска скриптовых программ на основе блочного представления [5].

Блоки могут быть связаны между собой (рис. 1) для осуществления контроля потока исполнения и потока ланных.

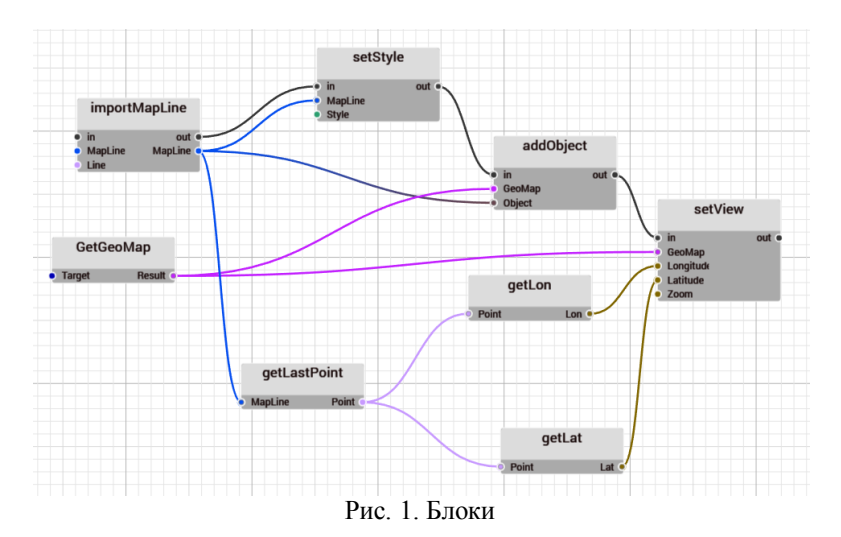

Блок может содержать действия (actions) и события (events). Эти сущности обеспечивают управление ходом выполнения программы (передачу управления другому блоку, ветвления, циклы). Обычно программа начинает свое выполнение с определенного места (точка входа). Дальнейшее

поведение программы зависит от того, на какой блок поступает поток исполнения. В зависимости от внутренней логики блока, его действия (входящий поток исполнения) могут порождать одно или несколько событий (исходящий поток исполнения). Одно или множество событий одного блока могут быть связаны с одним или несколькими действиями другого блока. Если одно событие блока связано с несколькими действиями, то порядок их выполнения не определен. Для однозначного определения порядка необходимо пользоваться специальными разветвляющими блоками (Sequence). Одно действие блока может активироваться от произвольного количества событий.

Блоки могут быть нескольких типов: функциональные блоки, блоки ветвлений, блоки циклов и блоки асинхронных событий.

Функциональные блоки (Functions). Обычно большинство блоков содержат только одно действие (in) и одно событие (out), которое вызывается после того, как логика работы блока завершена. Такие блоки являются полным аналогом функций или процедур из языков программирования.

Блоки ветвлений (Branching). Блоки могут содержать один вход и несколько выходов, которые могут активироваться в зависимости от входных параметров или иных условий. Такие блоки обеспечивают ветвление.

Блоки циклов (Cycles). Блоки могут вызывать одно событие несколько раз, за счет чего обеспечиваются реализация циклов.

Блоки асинхронных событий (Async Events). Блоки могут вызывать событие вне зависимости от входных действий или параметров, асинхронно.

Блоки могут не иметь ни входящих, ни исходящих потоков исполнения. Эти блоки в неявном виде имеют действие, которое происходит при запросе выходного параметра. Это действие должно обеспечивать вычисление и установку нового значения требуемого выходного параметра. Такие блоки могут быть использованы для вычисления значений математических выражений. Такое поведение используется для того, чтобы исключить двойное соединение блоков (параллельное соединение потока исполнения и потока данных).

Внутренние параметры блока могут быть использованы для того, чтобы задавать количество выводов блоков.

Входные, выходные и скрытые параметры блоков могут хранить и передавать различные данные заданного типа. Некоторые блоки передают и принимают значения любого типа (Variable).

Существует несколько системных типов данных, которые вшиты в систему переменных (Variable): int - целое. float - число с плавающей точкой олинарной точности, double - число с плавающей точкой лвойной точности, string - строка символов, Enum - тип перечисления и Variable универсальный тип, который может сохранять любой тип данных.

Библиотека UberScriptAPI поддерживает регистрацию пользовательских типов данных, в том числе автоматическое пробрасывание функций конвертации в строковое представление, а также внутри типовых операторов сравнения (больше и равно), сложения, вычитания, умножения и деления. Поддерживается регистрация элементов типов-перечислений.

Благодаря описанным выше возможностям и особенностям, разработанный инструмент представляет собой инструмент для визуального программирования, позволяющий создавать различные программы без глубоких знаний языков программирования и привязки к конкретной предметной области.

- 1. Кон М. Scrum: гибкая разработка ПО. М.: Вильямс. 2011. 576 с.
- 2. Мартин Р.С., Ньюкирк Д.В., Косс Р.С. Быстрая разработка программ. Принципы, примеры, практика. - М. : Вильямс, 2004. - 752 с.
- 3. АЮЛОВ В. VAX ИНСТРУМЕНТ ДЛЯ ВИЗУАЛЬНОГО ПРОГРАММИРОВАНИЯ, ИЛИ КАК НАПИСАТЬ SQL мышкой // Хабрахабр [Электронный ресурс] / Издательство интернет-проектов для IT-специалистов, 2006-2018. - URL: https://habrahabr.ru/post/333750/ (дата обращения:  $04.04.2018$ ).
- 4. VisSim система динамического моделирования [Электронный ресурс] / Новые информационные технологии и программы, 2016. - URL: http://pro-spo.ru/winmat/480vissim (дата обращения: 01.04.2018).
- 5. Бубнов И. Блочное программирование для новичков // Интернет-блог «GeekBrains». [Электронный ресурс].  $-$  URL: https://geekbrains.ru/posts/graph programming (дата обрашения: 01.04.2018).

# **ПРИМЕНЕНИЕ МЕТОДОВ МАШИННОГО ОБУЧЕНИЯ И ИСКУСТВЕННЫХ НЕЙРОННЫХ СЕТЕЙ В ЗАДАЧАХ КЛАССИФИКАЦИИ ХАРАКТЕРА МОЗГОВОЙ АКТИВНОСТИ И.А. Саменко**

*Новосибирский государственный университет i.samenko@gmail.com* 

## APPLICATION OF MACHINE LEARNING METHODS AND ARTIFICIAL NEURAL NETWORKS FOR CLASSIFICATION OF THE BRAIN ACTIVITY CHARACTER I.A. Samenko

*Novosibirsk State University*

*Signal processing of Electroencephalography (EEG) plays an important role in brain-computer-interface system. Therefore, it is a key in selection of suitable methods. This paper proposed a method by combing Independent Component Analysis (ICA) to improve the classification performance.* 

*Keywords: artificial neural networks, machine learning, independent component analysis (ICA), electroencephalogram (EEG).* 

Среди неинвазивных методов исследования функционального состояния головного мозга электроэнцефалография является одним из наиболее популярных.

Электроэнцефалография (ЭЭГ) – метод оценки функционирования состояния головного мозга при помощи измерения электрических потенциалов на поверхности головы. Данный метод позволяет проводить нейровизуализацию с высоким временным разрешением. Данные, полученные при записи электроэнцефалограммы, могут содержать потенциалы, возникающие все головного мозга. Такие потенциалы принято называть артефактами или шумами.

Шумы искажают полезную информацию, что затрудняет работу нейрофизиологов, и могут быть причиной неверной интерпретации электроэнцефалограммы. Поэтому определение артефактов в записях электроэнцефалограмм является необходимым условием качественной трактовки данных, а умение эффективно устранять такие артефакты обеспечивают возможность получения качественной записи.

Зачастую, эксперты проводят поиск и очистку артефактов (отличных от биопотенциалов) электроэнцефалографических данных самостоятельно, что является достаточно трудоемким процессом. Время, потраченное

на подготовку и отчистку данных может занимать значимую долю от всего времени исследования.

Существует ряд популярных методов, помогающих экспертам облегчить эту задачу, но не позволяющих автоматизировать её. Один из таких методов Independent Component Analisys (ICA), суть метода в построении линейной комбинации сигнала, так, чтобы в результате полученные компоненты были независимы. Метод позволяет получить локализацию мозговых источников, в активности которых отражаются различные этапы деятельности, вносившие определенные вклад в формирование итогового сигнала. Визуальное представление результата метода выделение независимых компонент представлена на рисунке 1.

Эксперт, при работе с ЭЭГ данными, зачастую, сталкивается с различными видами шумов, например:

Электродные артефакты, связанные с плохим креплением электродов или возникающие при изменении поляризационной ЭДС, генерируемой кожно-электродным переходом, а также артефакты, создаваемые электромагнитными полями промышленного переменного тока частоты  $50 \Gamma$ II.

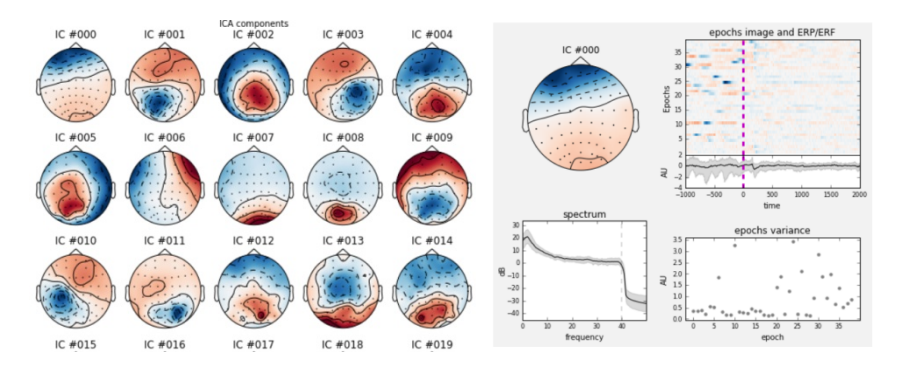

Рис. 1 Визуализация первых 20 ICA компонент

### Физиологические артефакты, связанные с самим испытуемым.

Наиболее выраженные из них: потенциалы, возникающие при напряжении мышц, кардио баллистика, пульсовые колебания, а также связанные с морганием и движением глаз.

Артефакты, связанные с прибором: шумы усилителей, слабое подавления сетевых помех, различие в усилении и др.

Задачами данной работы являются исследование применимости современных методов машинного обучение и искусственных нейронных сетей с целью автоматизации процесса распознавания артефактов в электроэнцефалографических данных, а также оценка вклада независимых компонент, в задачах автоматической классификации различных видов мозговой активности.

В ходе работы были предложены методы классификации типов компонент сигналов и распознавание паттернов активности головного мозга в электроэнцефалографических данных с использованием метода независимых компонент, технологий машинного обучения и искусственных нейронных сетей. По сравнению с методами классической математики, основанными на компонентном или частотно-временном анализе, применение подхода искусственных нейронных сетей позволяет снизить сложность алгоритма, получив при этом, зачастую, более точное решение.

В ходе работы:

- 1) проведены мероприятия по сбору, разметке и первичной предобработки данных;
- 2) собраны обучающая и тестовая выборки;
- 3) осуществлен анализ данных и реализованы методы извлечения качественных признаков;
- 4) проведена оценка качества классификации и сравнение алгоритмов и нейронных сетей различной архитектуры.

Полученное решение обнаружения и выделения артефактов обладает высокой точность и подтвердило свое применение в различных задачах классификации электроэнцефалографических данных.

Данные, для анализа и формирования выборки, получены при помощи группы добровольцев. Сбор данных, описание условий и дизайн экспериментов проводились с поддержкой института физиологии и фундаментальной медицины (НИИФФМ СО РАМН).

- 1. Меринов П.А., Беляев М.П. Влияние автоматических методов очистки ЭЭГ от артефактов на точность классификации // Информационные технологии и системы 2015. Сочи, 07–11 сентября 2015 г. : сборник трудов 39-й междисциплинарной школы-конференции НППИ РАН «Информационные технологии и системы 2015».
- 2. Recognition and classification of oscillatory patterns of electric brain activity using artificial neural network approach / S.V. Pchelintseva, A.E. Runnova, V.Y. Musatov et al. // Proc. SPIE. – 2017. – Vol. 10063. – DOI: 10.1117/12.2250001.
- 3. Dealing with noise and physiological artifacts in human EEG recordings: empirical mode methods / A.E. Runnova, V.V. Grubov, A.E. Khramova et al. // Proceedings SPIE. – 2017. – Vol. 10337. – Р. 1033712. – DOI: 10.1117/12.2267695.

## **РАЗРАБОТКА АЛГОРИТМА АВТОМАТИЧЕСКОЙ КАТЕГОРИЗАЦИИ ТЕКСТА НА ОСНОВЕ КОМБИНАЦИИ СЛОВАРЕЙ, ПРАВИЛ И МЕТОДОВ МАШИННОГО ОБУЧЕНИЯ А.А. Тузовский**

*Новосибирский государственный университет gipertech@mail.ru* 

# THE DEVELOPMENT OF ALGORITHM OF AUTOMATIC CATEGORIZATION OF THE TEXT ON THE BASIS OF THE COMBINATION OF DICTIONARIES, RULES AND METHODS OF MACHINE TRAINING A.A. Tuzovskiy *Novosibirsk State University*

*Text categorization is the task of assigning predefined categories to free-text documents. There are two approaches for solving this problem: the rules-dictionaries based method and the machine learning classifiers. I have compared the efficiency of approaches and their combination for solving the problem of personal medical data recognition.* 

*Key words: NLP, machine learning, text categorization*.

Развитие технологий хранения больших объемов данных значительно ускорило исследования в области алгоритмов интеллектуального анализа и машинного обучения. Значительная область этой сферы – обработка информации, представленной в текстовом виде. В связи с этим весьма актуальной является задача категоризации текстов, то есть отнесение документа к одной или нескольким темам. Эта задача имеет важные приложения в реальной жизни. Например, новые художественные произведения обычно разделяют по жанрам, а научные статьи – по тематике. Еще одно широко распространенное приложение – фильтрация спама, где e-mail сообщения делятся на две категории: «спам» и «не спам».

Решать задачу категоризации можно с помощью экспертов, которые на основе своего личного опыта будут относить прочитанный документ к наиболее подходящим темам и подтемам. Однако такой способ является чрезвычайно трудоемоким.

Развитая морфология, морфологические и синтаксические неоднозначности усложняют решение задачи категоризации для русского языка. Для построения качественно работающих алгоритмов автоматической категоризации требуется широкая обучающая выборка, что в некоторых предметных областях является невозможным. Для таких предметных областей необходима разработка алгоритма, дающего корректный результат в условиях небольшой обучающей выборки на русском языке.

Существуют два основных подхода к решению задачи категоризации в условиях небольшой обучающей выборки.

Первый подход - метод словарей и правил. Усилиями экспертов составляется набор словарей ключевых слов, отражающих специфические термины предметной области, создаются регулярные выражения для поиска типичных языковых конструкций и правила для генерации конечного решения. Например, для нахождения паспортных данных в тексте возможно создать словарь ключевых слов, синонимичных слову паспорт, регулярное выражения лля поиска серии и номера в тексте, и правило, объединяющее нахождение слова из словаря с регулярным выражением через логическое И. На небольших обучающих выборках данный метод работает корректно, но требуется большое количество времени экспертов для построения алгоритмов для каждой категории.

Второй подход - решение задачи методами машинного обучения. Этот подход заключается в предобработке данных (стемминг, лемматизация и т.п.), векторизации текста (BoW, TF-IDF, Word2Vec) и обучении классификатора (SVM, Naïve Bayes, Random forest и т.п.). Однако, даже вектор текста, полученный с помощью Word2Vec модели, будет иметь размерность от 300 признаков, что при количестве объектов до 1000 приводит к значительному переобучению модели.

Рассмотрим комбинацию метода словарей и правил с методами машинного обучения

Идея данной комбинации - объединить экспертный опыт для генерирования небольшого количества информативных признаков с моделями машинного обучения для определения финального решения по объекту. Эксперт составляет базовые правила и словари исходя из знаний предметной области, для обучающей выборки признаковое пространство определяется срабатываниями правил (до 100 признаков), на основе данного пространства обучается конечный классификатор. В качестве классификатора рекомендуется использовать методы решающих деревьев. например, алгоритм CART.

Деятельность эксперта при генерации признаков в значительной мере автоматизируется. Например, для генерации словарей выделяются ключевые термины предметной области посредством частотного анализа. Далее с помощью Word2Vec модели находятся слова и устойчивые выражения. близкие по косинусной мере к ключевым терминам. Все найденные слова заносятся в словарь. Таким образом, получаем количество словарей сравнимое с количеством различных ключевых терминов предметной области

Для оценки работы алгоритма было проведено сравнительное тестирование каждого из подходов для решения задачи категоризации персональных медицинских данных. Данная категория была выбрана, так как требуется не только определять медицинскую тематику текстов, но и факт наличия в тексте персональной информации, что делает задачу категоризации нетривиальной. Было проведено тестирование трех алгоритмов.

Первый алгоритм – метод словарей и правил. Было создано более 10 словарей с различными терминами предметной области, используемыми языковыми конструкциями, ключевыми словами персональной информации. Также, использовалось 38 элементарных регулярных выражений. На основе этих ланных было созлано конечное правило.

Второй алгоритм - связка Word2Vec + SVM с ядром RBF. Использопредобученная Word2vec  $\bf{B}$ проекта валась модель рамках RusVectories[1]. Предобработка данных аналогична предобработке данных при обучении Word2Vec модели.

Третий алгоритм - использование признаков из п.1. В качестве конечного классификатора был выбран алгоритм CART. Параметры алгоритма были оптимизированы для минимизации переобучения.

Обучающая выборка - 100 true positive примеров и 10000 true negative примеров. Контрольная выборка также состояла из 100ТР и 10000ТN. Примеры обучающей и контрольной выборок были различны. Язык реализации - Python. Использовались реализации методов из библиотек scikit-learn, gensim.

Результаты тестирования приведены в таблице 1.

Таблица 1

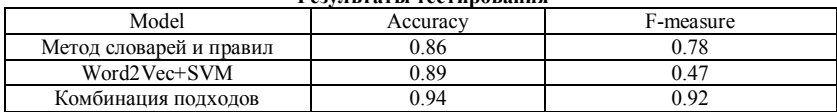

#### Результаты тестирования

Данные результаты демонстрируют рабочий и стабильный прототип алгоритма построения модели на 100 ТР примерах для русского языка. Несмотря на то, что ручной труд эксперта не исключен из алгоритма построения модели, предложенное решение значительно увеличивает эффективность использование специалистов предметной области.

# **Литература**

1. Kutuzov A., Kuzmenko E. WebVectors: A Toolkit for Building Web Interfaces for Vector Semantic Models // Analysis of Images, Social Networks and Texts. AIST 2016. Communications in Computer and Information Science / Ignatov D. et al. (eds). – Springer, 2017. – Vol.  $661. - P. 155 - 161.$ 

# **ВНЕДРЕНИЕ РОССИЙСКИХ ЯЗЫКОВ ПРОГРАММИРОВАНИЯ В ЗАРУБЕЖНЫЕ ПЛАТФОРМЫ**

**Ю.А. Чичканова, Н.В. Емельянова, А.А. Погуда**

*Национальный исследовательский Томский государственный университет chichkanova.1995@mail.ru* 

## THE INTRODUCTION OF RUSSIAN PROGRAMMING LANGUAGES INTO FOREIGN PLATFORMS

J.A. Chichkanova, N.V. Emelyanova, A.A. Poguda *National Research Tomsk State University* 

*This article describes the Russian programming language Kotlin, which was introduced in Android Studio. Also, the article talks about the creators of this language and how it differs from Java.* 

*Keywords: Ketlin, Android, Java, JetBrains, Google.* 

Под языками программирования понимается система формальных обозначений для точного описания абстрактных структур данных и алгоритмов программ. Так же, как и любые языки, языки программирования имеют алфавит, словарь, синтаксис (правила конструирования выражений), семантику – разъяснение смысла конструкций из слов и выражений.

Внешняя форма языка программирования, т.е. запись текста программы, устанавливается с помощью синтаксиса языка, который определяет формальный язык. Синтаксис описывается с помощью определенных грамматических правил. Задание формального языка хотя и достаточно для установления синтаксической корректности, однако недостаточно для того, чтобы понять ее функцию и способ действия программы, которые определяются путем задания семантики, через установление значения отдельных языковых элементов.

В настоящее время программисты внедряют свои языки программирования, такие как 1С, Лого, RCML (Robot Control Meta Language), Kotlin.

Недостатков в современных платформах много, например, нужно часто вставлять стандартные куски кода (boilerplate), несмотря на наличие абстракций, многие абстракции мешают новичку в освоении концепций, т.к. непонятно, почему они созданы именно таким образом, байт-код требует установленной среды выполненияv[1]. А также в связи с нецелесообразностью обновление традиционных языков программирования на устройствах, которые уже устарели. В связи с этим

приобретает актуальность сознание языков программирования лишенных основных нелостатков.

Целью исследований является изучение отечественных платформ и языков программирования.

Среди исследованных языков программирования особый интерес, по мнению автора, представляет язык статически типизированный язык программирования, работающий поверх JVM виртуальная машина Java) Kotlin.

Данный язык разработан компанией JetBrains в 2010 году. До 2017 года зарубежные компании не обращали на него внимание. Однако, в мае 2017 года компания Google сообщила, что инструменты языка Kotlin, основанные на JetBrains IDE, будут по стандарту включены в Android Studio 3.0 – официальный инструмент разработки для ОС Android [2, 3].

В Android язык встраивается с помошью Gradle, что позволяет для существующего Android-приложения внелрять новые функции на Kotlin без переписывания приложения целиком[4].

Позиционируется разработчиками как объектно-ориентированный язык промышленного уровня, а также как язык, который сможет заменить Java. При этом язык полностью совместим с Java, что позволяет разработчикам постепенно перейти с Java на Kotlin. Кроме объектноориентированного подхода, Kotlin также поддерживает процедурный стиль с использованием функций. Как и в языках  $C/C++/D$ , точка входа в программу - функция «main», принимающая массив параметров командной строки. Компилируется также в JavaScript и на другие платформы через инфраструктуру LLVM [5].

Синтаксис языка похож на Pascal, TypeScript, Haxe, PL/SQL, F#, Go и Scala, C++, Java, C# и D. При объявлении переменных и параметров типы данных указываются после названия (разделитель - двоеточие). Точка с запятой как разделитель операторов так же необязательна, как в Scala и Groovy; в большинстве случаев перевода строки достаточно, чтобы компилятор понял, что выражение закончилось. Программы на Kotlin также поддерживают Perl- и Unix/Linux shell-стиль интерполяции строк  $\lceil 5 \rceil$ .

Для наглядного представления преимущества языка Kotlin ниже приведен пример программы написанной на языке Kotlin(рис. 2, рис. 3) и  $Java(pnc. 1)$ .

```
import android.os.Bundle:
import android.support.v7.app.AppCompatActivity;
import android.view.View:
import android. widget. TextView:
public class MainActivity extends AppCompatActivity {
   private TextView mHelloTextView:
   NOverride
   protected void onCreate(Bundle savedInstanceState) {
        super.onCreate(savedInstanceState);
        setContentView(R.layout.activity main);
       mHelloTextView = (TextView) findViewById(R.id.textView);
   public void onClick (View view) {
       mHelloTextView.setText("Международная конференция Инноватика-2018!");
    \lambda
```
Рис. 1. Программа, написанная на языке Java

Язык Java и Kotlin отличается, во-первых, в Kotlin расширение kt вместо class, но располагается в аналогичном пакете как у Java. Во-вторых, синтаксис кода также отличается, например, не нужно ставить точку с запятой в конце оператора. Ниже приведен пример, написанный на языке Kotlin (рис. 2).

```
import android.os.Bundle
import android.support.v7.app.AppCompatActivity
import kotlinx.android.synthetic.main.activity main.*
class MainActivity : AppCompatActivity() {
    override fun onCreate(savedInstanceState: Bundle?) {
        super.onCreate(savedInstanceState)
        setContentView(R.layout.activity_main)
           fun onClick(v: View?) {
               textView.text = "Международная конференция Инноватика-2018!"
       - 7
    \rightarrow
```
Рис. 2. Программа, написанная на языке Kotlin

В build.gradle пишется строчка apply plugin: 'kotlin-android-extensions', позволяющая автоматически получать доступ к компоненту через его идентификатор в ресурсах. Поэтому больше не надо объявлять imageButton и textView. Студия импортирует нужный класс автоматически, для этого добавляется данная строка import kotlinx.android.synthetic.main.activity\_main.\*.

Kotlin позволяет заменить пары методов вида getXX/setXX свойствами без приставок. Если вы что-то присваиваете свойству, значит вы хотите использовать setText(), а если хотите прочитать значение свойства – значит вы хотите вызвать getText(). Вот так изящно работает Kotlin.

- 1. Типы языков программирования [Электронный ресурс]. URL: https://tproger.ru/translations/programming-languages-types/ (дата обращения: 05.05.2018).
- 2. Созданный в России язык программирования Kotlin получил поддержку Google// Коммерсант [Электронный ресурс]. – URL: https://www.kommersant.ru/doc/3303280/ (дата обращения: 05.05.2018).
- 3. За что Kotlin так полюбили в Google [Электронный ресурс]. URL: http://news.ifmo.ru/ru/science/it/news/6683/ (дата обращения: 05.05.2018).
- 4. Statically typed programming language for modern multiplatform applications// Официальный сайт Kotlin [Электронный ресурс]. – URL: https://kotlinlang.org/ (дата обращения: 06.05.2018).
- 5. Kotlin [Электронный ресурс]. URL: https://ru.wikipedia.org/wiki/Kotlin (дата обращения: 06.05.2018).

# **РЕАЛИЗАЦИЯ ПРОСТРАНСТВЕННОЙ ФИЛЬТРАЦИИ ПОЛНОЦВЕТНЫХ ИЗОБРАЖЕНИЙ НА ПЛИС**

**В. Шатравин** 

*Национальный исследовательский Томский государственный университет vladiksat@list.ru* 

# FPGA-BASED IMPLEMENTATION OF SPATIAL FILTRATION OF FULL COLOR IMAGES V. Shatravin

*National Research Tomsk State University* 

*The article contains results of simulation of homogeneous computing structure for parallel spatial filtering of full color images. As example simple arithmetical mean algorithm was used. As basic computing device FPGA was used.* 

*Keywords: homogeneous computing structures, FPGA-based calculations, parallel processing of images, spatial filtering.*

Развитие автоматизации и компьютеризации сложных производственных процессов и высокоточных научных исследований создаёт необходимость к повышению надёжности, быстродействия и энергоэффективности автоматизированных систем управления и их узлов. Одной из важнейших подсистем таких комплексов является сенсорная подсистема, в которой, зачастую, особое место занимает система технического зрения (СТЗ), представляющая собой программно-аппаратный комплекс, задачей которого является получение, обработка и анализ визуальной информации о рабочей области объекта автоматизации. СТЗ играют важную роль в связи с генерацией большого объема полезной информации, однако остро встаёт вопрос о вычислителях, способных провести необходимую обработку полученных данных в приемлемые для данного технологического процесса сроки. В связи с этим ведутся исследования путей повышения эффективности вычислительных систем обработки визуальной информации.

Одним из наиболее эффективных путей оптимизации быстродействия СТЗ является распараллеливание обработки изображений, так как по своей структуре цифровое изображение представляет собой двумерную матрицу, каждый элемент которой содержит значение яркости соответствующей точки изображения. К тому же, многие используемые при обработке алгоритмы являются пространственными, т.е. производят одну и ту же операцию над каждым пикселем исходного изображения независимо от других его пикселей. Это позволяет одновременно обрабатывать сразу все пиксели изображения, при этом увеличение размера исходного изображения потребует пропорционального увеличения вычислительной системы и практически не скажется на времени обработки. В случае последовательной реализации подобных алгоритмов, время выполнения пропорционально количеству пикселей, что может представлять значительную вычислительную сложность при использовании камер с высокой разрешающей способностью.

С точки зрения реализации, распараллеливание алгоритмов пространственной обработки изображений заключается в создании однородной вычислительной структуры, состоящей из отдельных относительно простых вычислителей, каждый из которых выполняет заданную операцию обработки над «своим» пикселем исходного изображения, используя также некоторую его окрестность [1, 2].

Возможны различные пути аппаратной реализации подобных вычислительных структур. Применение классических процессорных систем является неоптимальным в связи с их малой эффективностью при решении большого количества однообразных задач, даже с использованием технологий векторизации и многопоточности. Гораздо большую эффективность показывают графические процессоры (ГП). За счет большого количества малых ядер, каждое из которых представляет отдельный вычислитель, они способны эффективно решать задачи, достигая высокой степени параллельности. Однако, как и любым процессорным системам, решающим широкий класс задач, им свойственны задержки выполнения отдельных команд в связи с необходимостью интерпретации. Также играет важную роль их высокое энергопотребление. Тем не менее, системы обработки информации на ГП очень распространены на сеголняшний день, так как являются относительно простыми системами для исполнения специализированных прикладных программ. Однако, при стремлении к наибольшей эффективности вычислительной среды, интерес вызывают системы на программируемых логических интегральных схемах (ПЛИС, FPGA).

ПЛИС представляет собой вентильную матрицу, состоящую из конфигурируемых логических блоков и программируемых связей между ними. Благодаря тому, что узлы матрицы способны реализовать функции логического базиса, на ПЛИС можно синтезировать любое цифровое устройство в пределах имеющегося количества логических блоков. Независимость функционирования отдельных блоков друг от друга позволяет спроектировать вычислительное устройство, реализующее естественную параллельную обработку данных. Низкоуровневая разработка открывает широкие возможности для тонкой настройки и эффективной оптимизации среды под поставленную задачу. При этом для ПЛИС характерен относительно малый уровень энергопотребления, что положительно отражается на автономности конечного устройства. В связи с этим, в рамках данного исследования было принято решение осуществить реализацию вычислительной структуры пространственной обработки полноцветных изображений на базе ПЛИС. Используемая среда - Quartus II 17.1, среда симуляции – ModelSim 10.5b, язык – Verilog.

Пространственная обработка изображений включает в себя набор алгоритмов, использующих некоторую окрестность исходного изображения [3]. В данной работе рассмотрен фильтр на основе среднего арифметического, отличающийся простотой реализации, но ошутимо снижающий резкость изображения. Его суть заключается в расчете среднего арифметического уровня яркости пикселя и некоторой его окрестности (рассматривалась окрестность  $3\times3$  пикселя). В [4, 5] приведены описания реализации пространственной обработки на ПЛИС полутоновых изображений. Как известно, цифровое полноцветное изображение представляет собой три канала определенной цветовой схемы (RGB, CMYK), каждый их которых является полутоновым. Таким образом, для обработки полноцветных изображений необходимо произвести масштабирование однородной среды обработки полутоновых изображений для каждого цветового канала.

В качестве исходного изображения использовалось полноцветное изображение формата *ipg* размером  $100\times100$  пикселей с искусственно нанесенным шумом (рис.1). Для удобства обработки, исходное изображение было предварительно конвертировано в формат *ppm* (portable pixmap), который представляет собой двумерную матрицу уровней яркости каждого цветового канала каждого пикселя в виде 8-битного числа (значения от 0 до 255). Изображение при помощи функции Verilog Sreadтетh загружается в память ПЛИС в виде вектора двоичных чисел и проходит параллельную обработку на вычислителях, предварительно сгенерированным и соединенным с вектором исходного изображения при помоши конструкции generate. Результат симуляции разработанной вычислительной среды приведен на рисунке 2.

Проанализировав полученный результат, можно видеть, что разработанная вычислительная среда успешно справляется с задачей уменьшения шумов на изображении. Наблюдаемый нежелательный эффект размытия и потери детализации является слелствием простоты рассматриваемого фильтра и не является характерным для систем на ПЛИС.

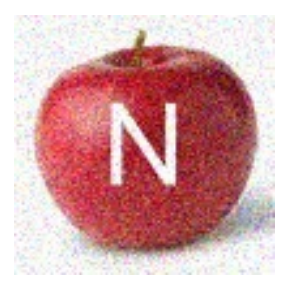

Рис. 1. Исходное изображение с шумом Рис. 2. Результат фильтрации

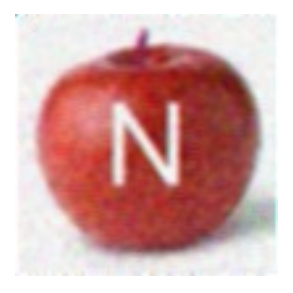

Получение результата в режиме симуляции потребовало менее 15 нс, что является хорошим показателем для обработки изображений, но он не может считаться достоверным для сравнения с быстродействием реальных систем. Можно сделать вывод, что ПЛИС является эффективной платформой для реализации однородных вычислительных структур параллельной обработки цифровых изображений.

> *Работа выполнена в Томском государственном университете при финансовой поддержке Минобрнауки РФ, уникальный идентификатор проекта RFMEFI57817X0241.*

- 1. Шашев Д.В. Алгоритмы динамически перестраиваемых вычислительных сред для обработки изображений : автореф. дис. … канд. техн. наук: 05.13.11. – Томск, 2016. – 12 с.
- 2. Шидловский С.В Автоматическое управление. Перестраиваемые структуры. Томск : Томский государственный университет, 2006. – 288 с.
- 3. Гонсалес Р., Вудс Р. Цифровая обработка изображений. М. : Техносфера, 2005. 1072 с.
- 4. Шатравин В., Шидловский С.В. Реализация вычислительной структуры медианной фильтрации полутоновых изображений на базе ПЛИС // Сборник материалов конференции «Информационно-измерительная техника и технологии». – 2017. – С. 61–62.
- 5. Шатравин В., Шашев Д.В. Сравнение реализованных на базе ПЛИС алгоритмов пространственной обработки полутоновых изображений // Сборник материалов конференции «Когнитивная робототехника». – 2017. – С. 41–42.

## **ОПТИМИЗАЦИЯ РАБОТЫ ДОМА ДЕТСКОГО ТВОРЧЕСТВА ПРИ ПОМОЩИ ПРИМЕНЕНИЯ ОБЛАЧНЫХ ТЕХНОЛОГИЙ В.Л. Колбина**

*Национальный исследовательский Томский государственный университет vi4ka1196@gmail.com* 

## OPTIMIZATION OF WORK OF THE HOUSE OF CHILDREN'S CREATIVITY AT THE APPLICATION OF CLOUD TECHNOLOGIES V.L. Kolbina *National Research Tomsk State University*

*In this article, the possibilities of developing modern supplementary education with the use of cloud technologies are considered. One of the main subjects of additional education is the House of Children's Creativity. This is a municipal institution that exists in every inhabited locality. This institutions are aimed at developing the child's abilities, interests and talents. This system should develop itself to help others develop. A suitable tool is cloud technology. With their application, you can create a web-model of the institution that will make additional education more accessible and attract attention.* 

*Keywords: House of children's creativity, сloud technologies, web-model, institution.* 

В современном мире большое внимание уделяется дополнительному образованию. Одним из представителей данной структуры является Дом детского творчества, муниципальное учреждение, существующее в каждом населённом пункте страны, которое направлено на развитие ребёнка, его талантов, способностей и интересов, а также на его социализацию и формирование личности. Но, чтобы развивать других, учреждение должно само двигаться в ногу со временем. Для его развития подходит такой современный инструмент, ставший неотъемлемой частью жизни общества, как облачные технологии [1].

В связи с профилем учреждения может использоваться публичное «облако», необходимыми будут сервисы: SaaS («программные приложения как услуга»), Daas («данные как услуга»), IaaS («инфраструктура как услуга») [2].

Для улучшения предлагается создать веб-модель Дома детского творчества, содержащую все направления деятельности, соблюдая реальное функционирование работы учреждения, реализованную в виде виртуального здания, по которому пользователь сможет передвигаться внутри самостоятельно. Оно должно иметь стены, коридоры, крышу, двери, лестницы. В виртуальном здании главным связующем звеном является

коридор, передвигаясь по которому посетитель будет видеть двери с вывесками, содержащими название имеющихся в Доме детского творчества студий. Нажав на интересующую посетителя дверь, условно «открыв» её, он может попасть в эту студию. Выбрав то, что его заинтересовало, посетитель может попасть на отчётное мероприятие, такие как выставка, концерт, спектакль, посетить их и оставить свой отзыв, или же, попасть на открытые уроки или специальные видео уроки, чтобы обучаться дистанционно. Доступ к веб-модели может осуществляться через сайт учреждения.

Преимущества использования данного предложения:

- привлечение аудитории;
- доступность сведений об учреждении;
- хранение большого количества информации и архивов;
- частичная разгрузка помещения;
- возможность проведения обучения инвалидов дистанционно;
- привлечение молодых специалистов.

Слабые стороны данного предложения:

- требует большое количество материальных затрат;
- требуется специалисты;
- требуются затраты на дополнительное обучение работников.
- увеличение объема отчётной документации.

Начальным событием реализации данного предложения является выпуск приказа о создании виртуальной модели Дома детского творчества. Отталкиваясь от него, формируется подготовка к созданию веб-модели, создаются рекомендации, а также проводится сбор необходимых данных для создания модели.

Следующим этапом является создание самого проекта модели, после его создания необходимо объяснить работникам специфику работы данного проекта и обучить их пользоваться данными технологиями, чтобы модель функционировала полноценно, а работники могли самостоятельно контролировать свои направления и формировать необходимый материал. И уже после того, когда в деятельности учреждения будет всё отрегулировано, проект можно реализовывать.

Для последующей оценки его работы необходим постоянный мониторинг посещений сайта учреждения, отчётов по эффективности деятельности и статистики учащихся в учреждении [3].

## **Литература**

1. Общественная составляющая в государственном управлении Дома детского творчества. – Минусинск : Дом детского творчества, 2016.

- 2. Батура Т.В., Мурзин Ф.А., Семич Д.Ф. Облачные технологии: основные понятия, задачи и тенденции развития // Программные продукты, системы и алгоритмы : электронный научный журнал [Электронный ресурс]. – URL: http://swsys-web.ru/cloudcomputing-basic-concepts-problems.html (дата обращения: 24.05.2017).
- 3. Громаков Е.И., Солдатов А.Н., Александрова Т.В. Управление процессами : учеб. пособие. – Томск : Томский государственный университет, 2013. – 286 с.

# **ПЕРСПЕКТИВЫ ОНЛАЙН-ОБУЧЕНИЯ А.Д. Передельская, Л.Л. Попова**

*Национальный исследовательский Томский государственный университет alenaperedel@gmail.com* 

## THE PROSPECTS OF ONLINE EDUCATION A.D. Peredelskaya, L.L. Popova *National Research Tomsk State University*

*Around the world and in Russia new methods of training very actively develop. One of types of training is distance learning. An incentive of such approach is information technology development.* 

*Keywords: information technology, online education, moodle, coursera, lectorium, open education.* 

Во всем мире и в России очень активно развиваются новые методы обучения. Один из видов обучения является дистанционное обучение. Стимулом такого подхода является развитие информационных технологий.

Дистанционное обучение (онлайн-обучение) – такая форма обучения, при которой учитель и учащиеся находятся на расстоянии. Учащиеся имеют возможность получать такие же знания, как и в университете при классическом виде обучения.

Дистанционное обучение обладает следующими преимуществами: Во-первых, дистанционное обучение позволяет получать соответственные знания, не выходя из дома. Во-вторых, участник может самостоятельно распределить время на учебу, т.е. проходить обучение в удобное для него время, в удобном месте. В-третьих, затраты на такой вид обучения значительно меньше, чем при классическом виде обучении. В-четвертых, курсы могут проходить учащиеся, которые живут в отдаленных районах. В-пятых, для прохождения курсов не обязательно быть студентом учебного заведения, которое проводит данный курс. Любой человек, ощущающий потребность в новых знаниях, может приступить к онлайн обучению.

Дистанционное обучение может быть разных видов: онлайн-курсы, дистанционное обучение при университетах, вебинары, открытые лекции, чат-занятия и другие.

Рассмотрим несколько платформ для онлайн-обучения:

– Электронный университет – MOODLE при Национальном исследовательском Томском государственном университете[1];

– Coursera – проект, основанный профессорами информатики Стэнфордского университета. В проекте представлены курсы по физике, инженерным дисциплинам, гуманитарным наукам и искусству, медицине, биологии, математике, информатике, экономике и бизнесу. Продолжительность курсов примерно от шести до десяти недель, с 1–2 часами видео лекций в неделю, курсы содержат задания, еженедельные упражнения и иногда заключительный проект или экзамен;

– Лекториум – санкт-петербургский проект, занимающийся созданием учебных материалов в формате открытых онлайн-курсов, а также съёмкой и размещением видео лекций. На данной платформе размещают курсы научно-исследовательских университетов, лучших школ России, ассоциаций специалистов и профессиональных центров педагогического образования. Они работают с программами по поступлению в вуз и профориентации школьников, специализации студентов и повышению квалификации специалистов и школьных учителей. Сейчас на платформе бесплатно обучается 105 000 слушателей [2];

– Открытое образование – современная образовательная платформа, предлагающая онлайн-курсы по базовым дисциплинам, изучаемым в российских университетах. Платформа создана Ассоциацией «Национальная платформа открытого образования», учрежденной ведущими университетами. Все курсы, размещенные на Платформе, доступны бесплатно и без формальных требований к базовому уровню образования. Для желающих зачесть пройденный онлайн-курс при освоении образовательной программы бакалавриата или специалитета в вузе предусмотрена уникальная для России возможность получения сертификатов. Получение сертификата возможно при условии прохождения контрольных мероприятий онлайн-курса с идентификацией личности обучающегося и контролем условий их прохождения [3].

О перспективах развития дистанционного обучения «Российской газете» рассказывает президент компании «Транстелеком» Сергей Липатов.

«Онлайновое обучение ни в коем случае не сможет стать заменой традиционному обучению! Но снять часть проблем оно может. При помощи дистанционного образования жители небольших городов получат возможность проходить курсы столичных университетов и академий. Виртуальным слушателям, совмещающим обучение с работой, дается шанс сократить количество аудиторных часов и получать конкретные знания без отрыва от непосредственной деятельности» [4].

Эксперты (компания Docebo) оценивали ёмкость мирового рынка онлайн-образования в 2013 году в 40 млрд долларов, прогнозируя рост на 10 млрд долларов к концу 2016г [6]. Но рынок развивался гораздо быстрее, сегодня он измеряется суммой порядка \$165 млрд. В 2017–2023 гг. мировой EdTech будет расти более чем по 5% в год. Восточная Европа – в числе наиболее быстрорастущих региональных рынков в онлайнобразовании. В свою очередь, драйвер Восточной Европы – Россия. Величина российского рынка образования на конец 2016 г. – 1,8 трлн руб. В ближайшую пятилетку он будет прибавлять десятки миллиардов рублей ежегодно [7]. При самом консервативном сценарии среднегодовой рост российского онлайн-образования в ближайшие пять лет будет находиться на уровне 20%.

Также в последние годы заметно растут инвестиции в проекты, связанные с электронным образованием. Самым активным инвестором в российском EdTech в 2014–2016 гг. был Фонд развития интернетинициатив (ФРИИ): он участвовал в 26 из 65 инвестиций (40%) в образовательные стартапы за эти годы. Суммарно инвестиции в российские образовательные проекты за 2014–2016 гг. составили минимум \$16,8 млн. Растет интерес инвесторов к рынку образовательных технологий. Венчурные фонды точно формулируют критерии, исходя из которых готовы вкладываться в EdTech-проекты.

Все это говорит о несомненных перспективах развития данного способа получения образования, причем не только с образовательной и социальной точки зрения, но и как перспективный вид бизнеса.

- 1. MOODLE-электронный университет [Электронный ресурс] -URL: https://moodle.tsu.ru
- 2. Лектроиум [Электронный ресурс] URL: https://www.lektorium.tv
- 3. Открытое образование [Электронный ресурс] URL: https://openedu.ru
- 4. Российская газета [Электронный ресурс] // Дистанционное образование поможет развитию российского образованию – URL: https://rg.ru/2004/06/03/obrazovanie.html
- 5. Рынок онлайн-образования в России и мире. [Электронный ресурс] URL: http://json.tv/ict\_telecom\_analytics\_view/rynok-onlayn-obrazovaniya-v-rossii-i-mire-2014090112414350.
- 6. Исследование российского рынка онлайн-образования и образовательных технологий: цифры, факты, инсайты, прогнозы [Электронный ресурс] http://2017.russianinternetforum.ru/news/1290.

# **ТЕХНОЛОГИЯ БЛОКЧЕЙН**

## **Д.С. Былков**

*Национальный исследовательский Томский государственный университет dima@bylkov.ru* 

> Blockchain Technology D.S. Bylkov *National Research Tomsk State University*

*This article is observed the issue of the appearance and principle of the operation of blockchain technology. also the application of this technology is described. Keywords: blockchain, technology, transactions, digital, data, base.* 

Сейчас многие инвесторы и банкиры говорят о технологии блокчейн, как о технологии будущего, которая может повлиять на будущее мира даже сильнее чем появление интернета. Это отнюдь не сотрясение воздуха – только в 2016 году в проекты, основанные на блокчейне, инвестировали более миллиарда долларов.

Прямой перевод этого словосочетания – цепочка блоков – лучше всего объясняет его суть. Блокчейн – это способ хранения данных или, как его еще называют, цифровой реестр транзакций. В него можно добавлять данные практически обо всем: о выданных кредитах, правах на собственность, результатах голосования, фактах нарушения Правил дорожного движения, бракосочетаниях и так далее.

В общем, все, что можно записать на бумаге, можно записать и в блокчейн с одним лишь отличием – в блокчейн просто невозможно подменить или подделать записи.

Яркий пример реализации идеологии блокчейн–компания Ethereum. Ее соосновал 19-летний канадский программист Виталий Бутерин, выходец из России. Платформа представляет собой конструктор для создания приложений на блокчейн.

Записи в блокчейне – это данные о транзакциях, произведенных внутри сети. Они объединяются друг с другом в специальную структуру – блок. Информация, содержащаяся в них, открыта, она не шифруется и ее можно быстро перепроверить. Каждый блок помимо транзакций также содержит свой порядковый номер и так называемую контрольную сумму предыдущего блока – результат обработки содержащихся в предыдущем блоке данных особой криптографической функцией (хеш-функцией). Они используются для проверки целостности каких-либо данных, так как получающееся в результате вычислений решение, или, как его еще назы-

вают, контрольная сумма (хеш-сумма), будет меняться до неузнаваемости при внесении даже малейших изменений в исходные данные. Это свойство позволяет легко отслеживать любые несанкционированные попытки изменений.

Все записи в блокчейне непрерывно синхронизируются между всеми участниками сети, сохраняясь на каждом устройстве. Это позволяет отслеживать попытки изменения и избавляться от них, обеспечивая безопасность хранящихся данных. Представьте себе обычный пазл. Если вы извлечете оттуда одну деталь и замените ее на похожую, но из другого набора, то картинка не сложится. Так и блокчейн препятствует изменению информации в каждом из блоков.

По своей природе блокчейн обладает высокой степенью защиты. Безопасность и общедоступность блокчейна обеспечивается сложными криптографическими программами, нереально сложными алгоритмами с математическими данными, несколькими тысячами компьютеров во всемирной паутине Интернет, включенных в специальную систему.

Таким образом, блокчейн делает возможным хранение данных о финансовых операциях, юридических обязательствах, правах собственности, обеспечивая полную прозрачность и всеобщую доступность для ознакомления, но при этом надежно защищая от любого подлога, взлома и так далее. В еще более простом варианте можно сказать, что технология блокчейн - это некий стеклянный куб с постоянно включенной камерой наблюдения - в него можно (под присмотром) положить что-то новое, но при попытке изменения или подмены содержимого это тут же станет видно любому наблюдателю.

В сети любой может разместить информацию, а лругие могут ей воспользоваться. Блокчейн позволяет пересылать ценности и обеспечивает к ним доступ. Однако для этого необходим личный, криптографически созданный ключ, открывающий доступ только к блокам, «принадлежащим» пользователю. Передавая свой ключ кому-то еще, вы, по сути, передаете ему ценность того, что содержится в данном блоке.

При работе блокчейна цифровые записи объединяются в «блоки», которые потом связываются криптографически и хронологически в «цепочку» с помощью сложных математических алгоритмов. Каждый блок связан с предыдущим и содержит в себе набор записей. Новые блоки всегда добавляются строго в конец цепочки.

Процесс шифрования, известный как хеширование, выполняется большим количеством разных компьютеров, работающих в одной сети. Если в результате их расчетов все они получают одинаковый результат,
то блоку присваивается уникальная цифровая сигнатура (подпись). Как только реестр будет обновлён и образован новый блок, он уже больше не может быть изменён. Таким образом подделать его невозможно. К нему можно только добавлять новые записи. Важно учесть то, что реестр обновляется на всех компьютерах в сети одновременно.

Если говорить о практическом применении технологии «блокчейн», то наибольшие успехи, вне всякого сомнения, достигнуты в финансовом секторе. В отличие от других отраслей, в финансовом секторе решения на базе блокчейна используются и разрабатываются не только небольшими сообществами, но и зрелыми игроками, например, международными коммерческими банками.

В основном это объясняется тем, что в области финансовых услуг модель транзакций на основе блокчейна может обеспечить серьезное снижение затрат и повышение эффективности процессов, и все это за короткий период времени.

Также блокчейн применяется в энергетике, средствах электронного голосования, азартных и видеоиграх, интернет вещей

Объем инвестиций в блокчейн-стартапы в 2018 достигнет \$3 миллиардов. Наибольшей популярностью пользуются платежные системы и кошельки. Самыми популярными секторами станут платежные системы (в этом году в них уже инвестировано \$512,9 млн). Самые привлекательные для инвесторов стартапы находятся в США, Великобритании, Ирландии, Сингапуре и Китае.

В 2017 году вложения в блокчейн-компании уже выросли на 340% по сравнению с 2016 годом и достигли суммы в \$2.4 миллиарда

Самая активная страна в плане инвестирования – это США с \$1,3 млрд инвестированных средств и \$1,35 млрд полученных.

На государственном уровне широкое применение технологии блокчейн в России поддерживается курсом на развитие цифровой экономики страны, закрепленном в Программе «Цифровая экономика Российской Федерации», в которой идет речь о новой концепции индустриального развития с использованием цифровых технологий.

На начало января 2018 года в России зарегистрировано 50 юридических лиц, в названиях которых фигурирует слово «блокчейн». Они предоставляют широкий спектр услуг – от дополнительного образования детей до разработки программного обеспечения. Диапазон оценок объема российского рынка блокчейн – технологий расходится от нуля до 1 млрд рублей, как и представление о реально работающих компаниях в этом

сегменте - от 50 до 300. Но все эксперты сходятся во мнении, что решаюшим для технологий на базе блокчейна станет 2019 год.

Основными оригинальными блокчейнсферами деятельности компании указывают обработку данных, использование вычислительной техники, разработку компьютерного программного обеспечения, правовую леятельность, консультирование в области компьютерных технологий. Однако, есть и компании, деятельность которых также связана с оптовой непрофильной торговлей, производством и реализацией радиоэлектронных технологий и телекоммуникационного оборудования, научными разработками в области биотехнологий, арендой интеллектуальной собственности, предоставлением «финансовой взаимопомоши» и услугами дополнительного образования для детей и взрослых.

Блокчейн действительно полезный инструмент в работе многих компаний. Он обеспечивает высокий уровень безопасности, прозрачность и вычислительную мощность при более низких материальных и операционных затратах. Но, как и в случае с большей частью новых технологий, существует множество рисков, которые необходимо тщательно исследовать и найти решение возможных проблем.

- 1. Непью по бюрократии: как блокчейн может слелать революцию в локументообороте / Информационное агентство России ТАСС [Электронный ресурс]. - URL. http://tass.ru/ekonomika/4077425 (дата обращения: 10.04.2018).
- 2. Что такое технология блокчейн от простого к сложному. Портал о блокчейн технологиях. [Электронный pecypc]. - URL: https://arazuvaev.ru/blokchevntehnologiya/ (дата обрашения: 10.04.2018).
- 3. Инвестиции в блокчейн / Биткоин, блокчейн, криптовалюты, финтех [Электронный pecypc]. – URL: https://forklog.com/v-tekushhem-godu-obem-investitsij-v-blokcheinstartapy-dostignet-otmetki-v-3-mlrd/ (дата обращения: 15.04.2018).
- 4. Перспективы блокчейн в России. itWeek. [Электронный ресурс]. URL: https://www.itweek.ru/idea/article/detail.php?ID=182389 (дата обращения:  $21.04.2018$ ).

## **4D-ПЕЧАТЬ**

### **К.С. Нарушева**

*Национальный исследовательский Томский государственный университет kn29091998@mail.ru* 

## 4D-PRINTING

## K.S. Narusheva *National Research Tomsk State University*

*Researchers at the Georgia Institute of Technology have developed a 4D printer capable of creating three-dimensional structures that can change their shape. The printer is able to create rigid and elastic components, as well as install mounting wires in three-dimensional structures that change shape. Parts printed on this subject change their shape after exposure to heat or other catalysts.* 

*Keywords: 4D-Printing, special materials, change in shape.* 

Мир «взорвался» от появления 3D-печати, которую сейчас используют практически во всех сферах, начиная от медицины до каких-то бытовой целей. Но на смену этому приходит еще более «умная» технология – 4D-печать.

Обычно под 4D подразумевают четырехмерное пространство, в котором существуют четырехмерные объекты. Несколько лет назад термин 4D стали использовать для обозначения особой технологии печати предметов, меняющих свои характеристики с течением времени. Таким образом, в 4D-печати «четвертым» называют не измерение, а параметр, с которым связана форма объекта.

Технологии 4D-печати трудно назвать революционными по сравнению с обычной 3D-печатью – объект точно также создаётся слой за слоем. Самое интересное происходит потом, когда готовый предмет начинает меняться. И здесь всё зависит от того, какой материал используется в принтере. Специальные материалы изменяются под влиянием воды, тепла, света, механического воздействия, а также могут быть запрограммированы на определенные действия [1].

Таким образом, в основном, печать 4D – это обновление 3D-печати, в которой используются специальные материалы для печати объектов и которые меняют форму после производства (рис.1) [2,3].

Представьте, что у вас есть коробка, которая была напечатана с помощью 3D-принтера. Само по себе это здорово, но представьте, может ли этот ящик автоматически сгладить себя для упаковки, если на него по-

влияли некоторые стимулы. Или же машина, приспосабливающаяся к дождю, кофейная чашка, меняющая форму в зависимости от температуры напитка.

Эта технология была разработана в лаборатории самоорганизующихся систем при Массачусетском технологическом институте (МТИ) под руководством Скайлэра Тиббитса ((Skylar Tibbits)) в 2013 г. [4]. Его идея состоит в том, что напечатанные объекты могут видоизменяться и адаптироваться к новым условиям среды, то есть «самособираться». И тогда печать будет не окончанием процесса создания вещи, а лишь одним из этапов.

Идея появилась не сегодня, и даже опытные модели уже выходили, но только сейчас технология была доведена до приемлемого уровня доступности и потребительской пользы – более простые в изготовлении, небольшие по масштабу и недорогие «умные» материалы. Тиббитс и его лаборатория предполагают сотрудничать с частными компаниями, по практическому применению технологии 4D-печати в мебельной промышленности.

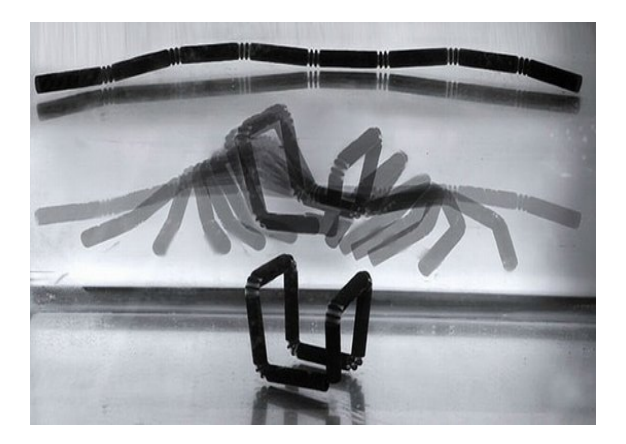

Рис. 1. Видоизменение объекта

Примером может служить копирование крупных предметов вроде столов или тумб под телевизор на компактном 3D-принтере. Предмет печатается в сложенном виде, а потом запускается процесс сборки. Такие объекты, естественно, будут изготавливаться из «умных» материалов, и не просто складываться, а специальным образом упаковываться. Сейчас речь идет о кластерах полимерных нитей, упакованных в соответствии с

определенной структурой и затем оживающих. Если из этого что-то выйлет, то размеры вешей не будут иметь никакого значения. И правла: это уже практически телепортация.

Рассматриваются также различные области применения 4D-печати от кроссовок, которые меняют форму, подстраиваясь под совершаемые вами лействия, и одежды меняющей состав в зависимости от погоды, до аэрокосмической сферы, т.е. всюду, где может потребоваться менять форму объекта по ходу его использования [5].

4D-печать находится на подростковых этапах становления наукой. Тем не менее, есть несколько концентрированных групп ученых по всему миру, которые считают, что практичность 4D-печати может стать реальностью и одной из быстрорастущих технологий в ближайшем или среднесрочном будущем.

Существует множество примеров, которые действительно показывают, насколько далеко продвинулась эта технология.

Врачи из провинции Шэньси на северо-западе Китая провели успешную и редкую операцию на трахее с использованием технологии четырехмерной печати. Врачи вставили пациентке трубчатый трахеальный стент (рис.2), чтобы сохранить открытыми дыхательные пути. Для производства стента использовался биоматериал поликапролактон, который со временем растворяется - биодеградация в теле человека происходит медленно, около 3 лет. Врачи заранее определили время растворения, напечатанного стента, и пациенту не нужно будет проходить еще одну операцию по его удалению [1].

После создания виртуальной модели принтер печатает слои поликапролактона в форме конкретной трахеи. Хотя процесс создания индивидуальных стентов может показаться трудным, он занимает всего один лень.

Вполне вероятно, что 4D-биоматериалы рано или поздно выйдут далеко за рамки респираторных заболеваний. Уже изучается проблематика реконструкции лица и восстановления ушей.

Также с помошью 4D-печати инженеры Национального управления по аэронавтике и исследованию космического пространства (НАСА) создали металлическую ткань для защиты спутников от повреждений и радиации, а также для производства гибких антенн. Ткань представляет собой своеобразную «кольчугу», созданную из кусочков серебра и других металлов. Материал можно многократно сгибать, разгибать, растягивать и сжимать. Кажлая сторона ткани облалает собственными свойствами, отражает или поглощает свет и тепло.

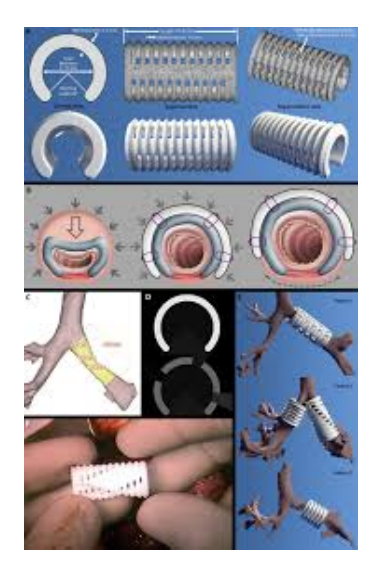

Рис. 2. Стенты

Несмотря на гибкость, ткань крайне трудно разорвать. Планируется, что в защитный материал будут упаковывать спутники перед их выводом в космос, либо с его помощью станут экранировать скафандры и обитаемые модули [1].

Годы исследований и испытаний в конечном итоге приведут к удивительным изобретениям, таким как адаптивные медицинские имплантаты, самомонтирующиеся здания и даже 4D печатные мягкие роботы.

- 1. 4D-печать: новые материалы, меняющие характеристики и форму [Электронный ресурс]. – URL: https://geektimes.ru/company/asus/blog/289253.
- 2. Королёв В. 4D-печать позволила создать "быстрые" материалы с памятью формы [Электронный ресурс]. – URL: https://nplus1.ru/news/2016/08/30/4d-print.
- 3. 4D-принтер сможет печатать самосборные дома и мебель [Электронный ресурс]. URL: https://3dnews.ru/642262.
- 4. Шириков А. Скайлар Тиббитс и вещи, которые делают себя сами [Электронный ресурс]. – URL: https://design-thinker.livejournal.com/167399.html.
- 5. От 3D-принтеров к 4D [Электронный ресурс]. URL: http://www.festivalnauki.ru/statya/19879/ot-3d-printerov-k-4d.

## **УМНАЯ ПЫЛЬ**

### **Д.С. Нерозя, С.Л. Миньков**

*Национальный исследовательский Томский государственный университет danila.nerozya@yandex.ru* 

### SMART DUST

## D.S. Nerozya, S.L. Minkov *National Research Tomsk State University*

*Smart dust is a tiny dust size device with extra-ordinary capabilities. Smart dust combines sensing, computing, wireless communication capabilities and autonomous power supply within volume of only few millimeters. These devices are proposed to be so small and light in weight that they can remain suspended in the environment like an ordinary dust particle. These properties of Smart Dust will render it useful in monitoring real world phenomenon without disturbing the original process to an observable extends.* 

*Keywords: smart dust, mote, MEMS.* 

Smart Dust («умная пыль») – это устройства, которые представляют собой сеть из малых беспроводных микроэлектромеханических устройств (МЭМС) и дополнительных устройств, которые могут взаимодействовать между собой и получать необходимые данные [1].

Проект «Умная пыль» начал свою реализацию в Калифорнийском университете в Беркли под руководством профессоров Пистера и Кана в 1992 году. Основной задачей проекта стало исследование предельно возможных размеров и потребления питания автономными датчиками. Исследователи исходили из того, что они смогут разместить необходимые датчики, средства связи и обработки данных, а также источник питания, в объеме, не превышающем нескольких кубических миллиметров. При этом, такие элементы должны демонстрировать высокую производительность, связанную с функциональностью датчиков и средств связи. Эти устройства миллиметровых масштабов и были названы «умной пылью» (smart dust). Возможно, будущие образцы «умной пыли» будут достаточно малыми по размерам, чтобы парить в воздухе. Поддерживаемые воздушными потоками они будут собирать информацию и осуществлять связь на протяжении нескольких часов или даже дней. Как минимум, в научной фантастике такая идея уже упоминалась (роман Нила Стивенсона «Алмазный век» [2]), но по состоянию на январь 2018 года открытых данных о таких разработках нет.

На рис. 1 изображена отдельная «умная пылинка» – мот (mote). В единый корпус интегрированы MEMS-датчики, полупроводниковый лазерный диод и зеркало управления лучом на основе MEMS для активной оптической передачи, кубический уголковый MEMS-отражатель для пассивной оптической передачи, оптический приемник, схема обработки сигнала и управления, а также источник питания на базе толстопленочных аккумуляторов и солнечных элементов. Это устройство замечательно тем, что оно может собирать информацию, коммуницировать и при этом не имеет внешних источников питания [3].

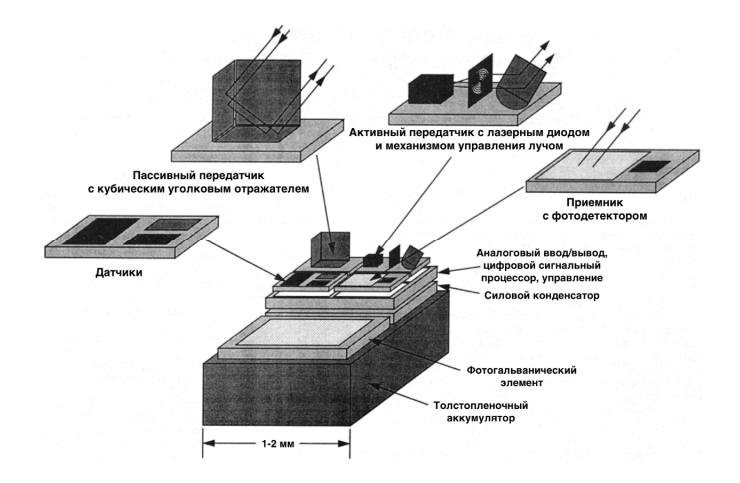

Рис. 1. Строение «умной пылинки»

Итак, отдельные моты с помощью радиопередачи образуют сеть «умной пыли», которая может собирать данные на отдельно взятой территории, но также может использоваться и один мот отдельно.

Рассмотрим примеры использования сетей «умной пыли».

Для офиса – отслеживания нахождения сотрудников, путем прикрепления к мотам GPS-датчика. В сельском хозяйстве возможно определение состояния почвы, ее гидрологического, температурного режимов, а также агрохимических свойств. «Умная пыль» может использоваться для определения степени загрязнения воды. В военное время можно отслеживать движение противника, определять наличие отравляющих веществ в атмосфере, а также следы биологического оружия [4]. После 1999 года военно-научные структуры США закрыли все данные о smart dust- разработках.

В настоящее время использование «умной пыли» в большинстве случаев ограничено одним мотом.

Например, в медицине в последние годы широко распространены датчики для мониторинга внутриглазного давления. Швейцарский федеральный институт технологий создал первые контактные линзы The Triggerfish с применением технологии Smart Dust (производством занимается фирма Sensimed). Это обычная контактная линза с прикрепленными к ней несколькими MEMS, на которых круглосуточно работает тензодатчик (рис. 2). Это изобретение помогает людям с глаукомой в лечении, и облегчением симптомов этого заболевания.

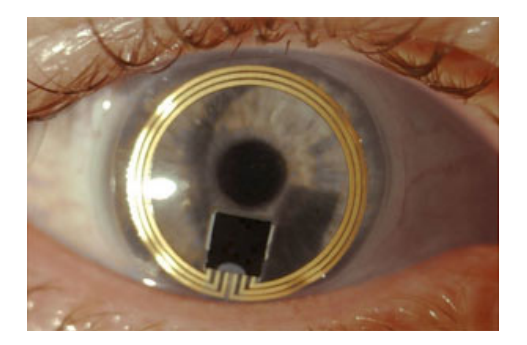

Рис. 2. The Triggerfish

Продолжая развивать эту идею, лаборатории Швейцарии работают над проектом «Умные линзы», которые могут передавать изображение сразу на глаз пользователя [5].

Доставка некоторых лекарств до конкретного отдела кишечника происходит с помощью специального «капсульного» мота [5].

В начале февраля 2017 года Мичиганский университет выпустил «самый маленький компьютер «Michigan Micro Mote», который имеет процессор и несколько модулей памяти. Главное его преимущество – время жизни. Специальная система выводит из спящего режима процессор в те моменты времени, когда он нужен для сбора данных, а после исполнения нужных операций переводит его в спящий режим. Также реализовано отключение модулей, которые не нужны для исполнение текущей задачи (чего не было в предыдущих поколениях мотов) [6].

Создание технологии «умной пыли» оказалась значимой для научнотехнического прогресса и с 1992 года ученые сделали большой прорыв в этой сфере. Из всего вышеперечисленного можно сделать вывод, что

применение умной пыли будет затрагивать значительную часть сферы человеческой деятельности. Остается надеяться, что современные технологии будут использоваться только во благо человечеству и всей биосферы.

- 1. What is Smart Dust? Advantages & Disadvantages [Электронный ресурс]. URL: http://catchupdates.com/smart-dust/ (дата обращения 7.02.2018).
- 2. Стивенсон Н. Алмазный век, или Букварь для благородных девиц. М. : АСТ, 2003. 448 с.
- 3. Smart Dust: у пыли уже хватает ума помочь человеку [Электронный ресурс]. URL: http://www.membrana.ru/particle/1707 (дата обращения 7.02.2018).
- 4. Лекция 4.1. Умная пыль. Анжела Андреева. Лекториум [Электронный ресурс]. URL: https://youtu.be/r7Uc5DkOfok (дата обращения 7.02.2018).
- 4. «Умная пыль»: как устроен самый маленький компьютер Michigan Micro Mote [Электронный ресурс]. – URL: https://habrahabr.ru/company/it-grad/blog/321130 (дата обращения 7.02.2018).
- 5. SENSIMED Triggerfish® provides an automated recording of continuous ocular dimensional changes over 24 [Электронный ресурс]. – URL: hours.http://www.sensimed.ch/en/sensimedtriggerfish/sensimed-triggerfish.html (дата обращения 7.02.2018).
- 6. Nerkar M.H. Dr., Nand Kumar. Smart Dust // IJARCCE International Journal of Advanced Research in Computer and Communication Engineering. – 2016. – Vol. 5, Issue 6. – P. 690– 691.

## НЕЙРОМОРФНОЕ ОБОРУДОВАНИЕ

## А.В. Шилина

Национальный исследовательский Томский государственный университет asva3899023@gmail.com

# NEUROMORPHIC HARDWARE A.V. Shilina

National Research Tomsk State University

The work deals with modern neuromorphic hardware used in various subject areas and working on convolutional neural networks.

Keywords: convolutional neural network (CNN), neuromorphic hardware. TrueNorth, Intel, Consumer Electronics Show.

> «То, что я не могу создать, я не понимаю» Ричард Фейнман

Современные технологии активно «интеллектуализируют» окружающий нас мир предметов. Многие компании тратят огромные суммы, чтобы заставить машины делать то, что вполне может сделать двухлетний ребенок, не обдумывая, что он видит. Однако у детей есть преимущество более чуткого и осознанного восприятия, что уменьшает количество ошибок.

Вообразите, что настало то время, где сложнейшие задачи будут более быстро решаться, где будет упрощен благодаря камерам слежения поиск пропавших без вести людей, где светофоры автоматически синхронизируют свою работу с потоком транспорта, то время где роботы более автономны и эффективность работы значительно выше.

В общем значении, нейроморфные аппаратные средства - средства, которые могут более эффективно имитировать мозг.

Нейроморфные вычисления черпают вдохновение из нашего нынешнего понимания архитектуры мозга и связанных с ним вычислений.

Идея математического моделирования нейронов появилась в 1940-х годах, а в 1950-х уже были приняты первые попытки моделирования сети из них с компьютерами. Идея очень проста - простые единицы («нейроны») соединяются с другими с их числовыми значениями в зависимости от значений сигналов, сигнализирующих им, взвешенных по численной прочности соединений. Сети обычно состоят из слоев, покрытие осуществляется по слоям, тем самым глубокое обучение осуществляется за счет более глубокого фактического проникновения в слоях.

Концепция компьютера, действующего по принципу человеческого мозга, и сам термин «нейроморфный» появились в 1980-х в работах профессора Калифорнийского технологического института Карвера Мида.

Сверточная нейронная сеть (CNN) - особый тип сети, которая приобрела известность в последние несколько лет. CNN извлекают важные функции из стимулов, как правило, изображений. Современные нейронные сети используют графические процессоры.

В 2014 году компания IBM представила свой нейроморфный процесcop True North [1]. Отличительной особенностью стала гибкость системы, создание специального симулятора, нового языка программирования и библиотеки алгоритмов и приложений. «Красота нашей работы заключается в том, что она указывает на универсальность и общность нейроморфного субстрата и платформы TrueNorth. Мы смогли реализовать сети свертки, даже несмотря на то, что разработали чип априори (без учета CNN)» - выразился Д. Модха, ведущий ученый IBM по нейроморфным вычислениям.

Компания KnuEdge Inc. в июле 2017 г. сообщила о готовности коммерческих поставок нейроморфных процессоров семейства KnuPath, разработанных изначально для военных под руководством Д. Голдинга, возглавлявшего NASA в 1990-х годах [2]. Процессор обладает огромной вычислительной мощностью, может наиболее полно реализовать себя в качестве оборудования дата-центров. Однако главной особенностью голосовой аутентификации является технология  $\overline{M}$ верификании KnuVerse. Решена проблема влияния посторонних шумов и проблема безопасности в целом. По сообщениям ответственных лиц KnuEdge технология KnuVerse полтвердила свою эффективность в самых жестких условиях - на поле боя. «KnuVerse уже приносит доход, исчисляемый в миллионах долларов, и хотя мы только начали продажи на коммерческой основе, живой интерес к разработке проявили многие ведущие компании рейтинга Fortune 500, представляющие банковскую сферу, индустрию здравоохранения и развлечений» - сказал К. Диллиган, действующий вице-презилент подразделения KnuVerse в составе компании KnuEdge Inc. - «Когда наши корпоративные клиенты понимают, что они могут мгновенно и без проблем распознавать и верифицировать пользователей своих услуг на любом устройстве или платформе, колеса инноваций начинают вращаться. Они могут, наконец, забыть о проблемах фундаментальных технологий и обратить внимание на задачи более высокого порядка, такие как улучшение качества обслуживания клиентов и создание новых конкурентных преимуществ».

В сентябре 2017 года Intel Labs представила первый в своем роде самообучающийся чип Loihi [3]. Принцип работы во время обучения имитирует процессы мозга. Потенциальная польза очень велика, к примеру, измерение пульса человека с целью контроля, с возможностью персонализации. Также огромные возможности в области кибербезопасности, где требуется постоянный мониторинг всплесков или аномалий в потоках данных, что может означать взлом. На выставке Consumer Electronics Show в январе 2018 года в Лас-Вегасе была продемонстрирована новая версия этого чипа, превосходившая предыдущую по техническим характеристикам и с улучшенным механизмом обучения.

Но главным героем выставки был плюшевый утенок My Special Aflac Duck, или просто утка Афлака [4]. Этот робот значительно отличается от ему подобных тем, что он не выполняет функции рода «принести», «подать», «поговорить». Утенок был разработан для больных детей, чтобы отвлечь внимание и облегчить последствия химиотерапии. Он имеет многочисленные датчики, считывающие и реагирующие на движения, звуки, освещение, у него бьется электрическое сердце – робот как живой. Утка Афлака может проходить процедуру химиотерапии вместе с ребенком.

Стремительное и уверенное развитие интеллектуального нейроморфного оборудования – это еще один пример NBIC-конвергенции (взаимодействие нано-, био-, инфо-, когно-технологий) как составляющей технологического уклада современного общества [5].

- 1. Карманный мозг: нейроморфное оборудование приходит для наших мозговых алгоритмов [Электронный ресурс]. – URL: https://arstechnica.com/science/2017/07/pocket-brainsneuromorphic-hardware-arrives-for-our-brain-inspired-algorithms/ (дата обращения: 22.04.2018)
- 2. Нейроморфный 256-ядерный процессор и другие продукты компании KnuEdge Inc. создававшиеся для армии, теперь общедоступны [Электронный ресурс]. – URL: https://geektimes.ru/company/dronk/blog/277084/
- 3. Нейроморфный процессор Intel Loihi. Что это и как это работает? [Электронный ресурс]. – URL: https://geektimes.ru/company/ua-hosting/blog/294201.
- 4. CES 2018: кто главный экспонат? [Электронный ресурс]. URL: https://geektimes.ru/company/gearbest/blog/297207.
- 5. Руденский О.В., Рыбак О.П. Инновационная цивилизация XXI века: конвергенция и синергия NBIC-технологий. Тенденции и прогнозы 2015–2030 [Электронный ресурс]. – URL: http://www.vixri.ru/wp-content/uploads/2011/08/inf3\_2010.pdf.

# **ИННОВАЦИОННАЯ** ДЕЯТЕЛЬНОСТЬ: ЕДИНСТВО ОБРАЗОВАНИЯ, НАУКИ И ПРАКТИКИ

## **АКТУАЛЬНЫЕ ПРОБЛЕМЫ ИННОВАТИКИ П.Н. Дробот, Д.А. Дробот**

*Томский государственный университет систем управления и радиоэлектроники dpn7@mail.ru* 

> ACTUAL PROBLEMS OF INNOVATIONS P.N. Drobot, D.A. Drobot *Tomsk State University of Control Systems and Radioelectronics*

*The work shows a number of topical problems of innovation: the training of teaching staff for educational activities in innovation; the professional essence of a specialist in the field of innovation; professional standards in the field of innovation, the problem of a professional portrait of a specialist – the innovation covet, an expert in innovation management.* 

*Keywords: professional standard; innovation, competence, creativity.* 

Россия всегда славилась большим числом талантливых изобретателей и созданных ими изобретений. Однако, к сожалению, большая часть этих изобретений хранится на полках различных патентных отделов. Количество вывода на рынок новшеств и изобретений в виде новой продукции и технологий гораздо меньше их числа. Это несоответствие привело к зарождению и созданию в начале двадцать первого века образовательного и научного направления «Инноватика» с целью подготовки специалистов по разработке и внедрению нововведений любого вида (технические, социальные, услуги и т.п.).

Направление высшего образования «Инноватика» призвано для подготовки профессионалов высшей квалификации по управлению инновациями и инновационными проектами. Инноватика – междисциплинарная область знаний о сущности инновационной деятельности, её организации и управлении инновационными процессами в различных предметных сферах от естественно – научных до социально – экономических. В силу этого подготовка специалистов по направлению «Инноватика» включает в себя изучение трех основных блоков дисциплин: блок естественно – научных и инженерно-технических дисциплин, блок гуманитарных и социально-экономических дисциплин и блок специальных управленческих дисциплин. Изучение этих дисциплин обеспечивает инженерные, технологические, экономико-управленческие основы и правовое обеспечение инновационной деятельности. Практики, курсовые, проектные и выпускные квалификационные работы соответственно имеют междисциплинарный характер.

В силу того, что «Инноватика» еще достаточно молодое направление, ему присуши определенные проблемы связанные с его развитием. Нам бы хотелось остановиться на некоторых из них: подготовка кадров профессорско-преподавательского состава для образовательной деятельности  $\overline{10}$ инноватике: профессиональная сущность спениалистапрофессионала по инноватике: профессиональные станларты в сфере инноватики, проблема особого профессионально-личностного портрета специалиста - инноватика, специалиста по управлению инновациями.

1. Подготовка кадров профессорско-преподавательского состава для образовательной деятельности по инноватике. Своеобразие и оригинальность инноватики, заключенные в ее междисциплинарности, предъявляют сложные требования к профессиональной подготовленности самих преподавателей, задействованных в учебном процессе.

Направление «Инноватика» относится к технической укрупненной группе специальностей 27.00.00 «Управление в технических системах», технические дисциплины, от химии до электроники, в учебных планах бакалавриата по направлению «Инноватика» занимают долю более половины от всех дисциплин. Такая же ситуация в целом сохраняется в учебных планах магистратуры по инноватике. Вместе с тем, главными специальными дисциплинами являются дисциплины управленческоэкономического плана: теоретическая инноватика, маркетинг в инновационной сфере, управление инновационной деятельностью, технологии нововведений, управление инновационными проектами. Российская статистика показывает, что большинство инноваций и инновационных проектов имеют техническую основу. Преподаватель с экономическим или управленческим образованием очень далек от понимания техники. необходимого для большинства инновационных проектов. А преподаватель с техническим или физико-математическим образованием далек от экономики и управления. Поэтому в каждом из этих случаев преподавание по указанным выше специальным дисциплинам оказывается не на высоком уровне.

В связи с перечисленными обстоятельствами наиболее подходящим преподавателем был бы специалист, имеющий как техническое или физико-математическое образование, так и образование в областях управления и экономики. Причем, с точки зрения успешной государственной аккредитации направления «Инноватика» на конкретной кафедре, желательно чтобы все отмеченные виды образования преподавателя были на уровне профессиональной переполготовки или второго высшего образования. Преподаватель имеет право преподавать те дисциплины, которые

соответствуют дипломам о его образовании. Понятно, что подготовка такого преподавателя является делом сложным и достаточно трудновыполнимым и не на каждой кафедре есть такая возможность.

2. Профессиональная сущность специалиста по инноватике. На протяжении периода становления и более пятнадцати лет развития образовательного направления «Инноватика» нам не раз прихолилось наблюдать непонимание того, каких именно специалистов готовят в этом образовательном направлении. Сохраняется это положение и до сих пор. Ярко выраженное непонимание исходит от преподавателей технических дисциплин с соседних технических кафедр, что крайне отрицательно влияет на самих стулентов-инноватиков. Преполаватели - «технари» и стуленты их специальностей уверенно знают, что они являются разработчиками технических решений, устройств, аппаратуры и т.п. А вот кто такие инноватики, чем они призваны заниматься, «технарям» совершенно не понятно, и слово то «инноватика» какое то легковесное и непонятное. Решение этой проблемы было представлено в работе [1]. Инноватики это тоже разработчики - разработчики инновационных проектов и программ коммерциализации инновационных разработок, что само по себе представляет огромный труд от маркетинговых исследований инновационного продукта, через разработку и управление инновационным проектом на основе проектной методологии РМІ/РМВОК (или с привлечением других методик SCRUM или Agile), далее, к оценке себестоимости инновационной разработки, определению точки безубыточности, построению бизнес-плана и бизнес - модели, расчету программы вывода нового изделия на рынок. Решение этих задач с высоким качеством определяется хорошим знанием, одновременно, как широкого спектра технических дисциплин, так и владения управленческо - экономическими дисциплинами, что и достигается при подготовке специалиста - инноватика. Конечно, эта задача решается успешно, если в учебном процессе задействопреподаватели. сочетающие техническое или ваны физикоматематическое образование с образованием в сфере экономики и управления.

3. Профессиональные стандарты в сфере инноватики. Этой проблеме посвящена работа [2]. Для профессионалов в области инноватики и управления инновациями в РФ в 2004 г. был утвержден профессиональный стандарт «Менеджер инновационной деятельности в научнотехнической и производственной сферах». Как видно из названия, профстанларт ограничен его применением только к научно-технической и производственной сферам. Однако в последние годы в компаниях и

предприятиях различных форм собственности и поля деятельности естественным путем, под влиянием объективных предпосылок стали возникать должности и присущие им обязанности и даже отдельные подразделения по инновационному развитию, внедрению новых технологий и разработок и т.п.

Работа по новому профстанларту специалиста по управлению инновациями, инициирована и осуществляется iR&Dclub - профессиональным сообществом топ-менеджеров, отвечающих в крупнейших российских компаниях за инновационное развитие, науку, технологическую политику, исследования и разработки. Клуб создан в 2011 году по инициативе крупного частного бизнеса и госкомпаний на базе Института менелжмента инноваций НИУ ВШЭ.

В профстандарте указана основная цель вида профессиональной деятельности: «Обеспечение управления инновациями в компании, включая управление реализацией инновационных проектов, организацию и планирование инновационного развития, формирование инновационной инфраструктуры компании в соответствующей отрасли экономики».

Обобщенные трудовые функции (их 8) формируются вокруг двух основных векторов: инновационное развитие компании и управление реализацией инновационных проектов и программ. К настоящему времени профстандарт «Специалист по управлению инновациями» прошел ряд публичных обсуждений и ряд итераций его утверждения в министерствах, но пока еще не утвержден.

Наиболее близок к утверждению недавно разработанный профстандарт «Специалист по оценке инновационных проектов», в правовых базах представлен проект приказа Минтруда РФ по состоянию на 18.01.2018 г. об утверждении этого профстандарта. Таким образом, пока еще не утверждены наиболее соответствующие направлению «Инноватика» профстандарты, что также говорит об определенной проблемности становления и развития инноватики. Хотя в новых ФГОС направления «Инноватика» представлен перечень близких профстандартов, уже прошелших их утверждение.

4. Проблема особого профессионально-личностного портрета специалиста – инноватика, специалиста по управлению инновациями. Важной составляющей формирования специалиста по управлению инновациями является изучение характеристик, составляющих компетентностный профиль специалиста по управлению инновациями и разработка соответствующей модели личностных компетенций. В центре образовательного процесса по направлению «Инноватика» находится подготовка специалиста способного не только применять полученные знания, но и генерировать и разрабатывать инновационные идеи. Таким образом, возрастает необходимость воспитания личности с ярко выраженной способностью к творческой самореализации, так называемой креативной личности. Эти вопросы исследованы в наших работах, в работах наших коллег по профессиональному сообществу, объединенных работой в Научнометодическом совете по направлению высшего образования «Инноватика» [3-5]. В работе [3] выполнен проект создания шахматной лаборатории «Chess4i» в Институте инноватики ТУСУР, разработана методика занятий шахматами для развития креативного мышления и рабочая программа дисциплины учебного плана, соответствующая разработанной методике. В работе [4] разработана модель личностных компетенций специалиста по управлению инновациями. В работе [5] целый раздел посвящен креативности в инноватике.

- 1. Дробот П.Н., Дробот Д.А. Управление инновационными проектами квинтэссенция образования профессионала инноватики // Инновации . – 2015 . – № 11. – С. 86–90.
- 2. Дробот П.Н. Профессиональный стандарт «Специалист по управлению инновациями» // Инноватика-2016 : сборник материалов XII Международной школы-конференции студентов, аспирантов и молодых ученых / под ред. А.Н. Солдатова, С.Л. Минькова. –  $2016. - C. 15 - 18.$
- 3. Дробот П.Н., Николаева А.Г. Новые образовательные технологии, построенные на изучении шахматной тактики и стратегии // Современное образование: актуальные проблемы профессиональной подготовки и партнерства с работодателем : материалы междунар. науч.-метод. конф., 30–31 января 2014 г., Россия, Томск. – Томск : Изд-во Томск. гос. ун-та систем упр. и радиоэлектроники, 2014. – C. 119–120.
- 4. Тетеркина Н.Г., Сурина А.В., Дробот П.Н. Создание модели личностных компетенций специалиста по управлению инновациями // Инноватика-2014 : сб. материалов X Всероссийской школы-конференции студентов, аспирантов и молодых ученых с международным участием (23–25 апреля 2014г.) / под ред. А.Н. Солдатова, С.Л. Минькова. – Томск : Издательский Дом Томского государственного университета, 2014. – С. 305– 310.
- 5. Нурулин Ю.Р., Скворцова И.В. Открытая инновационная инфраструктура. Руководство по созданию и использованию. – СПб. : БХВ-Петербург, 2014. – 3.2. Креативность в инноватике. – С. 76–80.

## **ООО «ПОТЕНЦИАЛ»: ГЕНЕЗИС ОТ НАУЧНЫХ ИССЛЕДОВАНИЙ ДО СОЗДАНИЯ ВЫСОКОТЕХНОЛОГИЧНОГО БИЗНЕСА Д.А. Дробот, Г.Н. Нариманова**

*Томский государственный университет систем управления и радиоэлектроники tomsk3000@mail.ru* 

LLC POTENTIAL: GENESIS FROM SCIENTIFIC RESEARCHES TO THE CREATION OF HIGH-TECH BUSINESS D.A. Drobot, G.N. Narimanova *Tomsk State University of Control Systems and Radioelectronics*

*The genesis of a small innovative enterprise is shown from the beginning of research into the development of the technology for producing an electrocardiograph with nanoelectrodes before the discovery of a high-tech business on the basis of previously obtained scientific results. The interpretation of the genesis based on the concepts of the physical economy and the model of innovative development «The Triple Helix» is given.* 

*Keywords: physical economy, triple helix, innovative development* 

В работах [1, 2] показан генезис малых инновационных предприятий (МИП) ООО «РИД» и ООО «Глиоксаль-Т» от начала исследований до открытия высокотехнологичного бизнеса на основе предварительно полученных результатов интеллектуальной деятельности (РИД). Для ООО «РИД» это полупроводниковые арсенидгаллиевые детекторы излучения, для ООО «Глиоксаль-Т» это химическое вещество глиоксаль и изделия на его основе. Для этих МИП дана единая трактовка генезиса на основе модели инновационного развития «Тройная спираль» (ТС). Анализ закономерностей сложного взаимодействия трех компонент университеты (Uспираль), бизнес (B-спираль) и власть (G-спираль) в модели ТС построен на применении принципов и концепций физической экономики [3, 4, 5]. Успешность этого подхода проявилась в логичном и последовательном объяснении экспериментальных данных: от первой публикации идет накопление научных данных, что соответствует росту амплитуды, массы и плотности U-спирали, при достаточно развитой U-спирали возникает B-спираль, что проявляется в появлении патентов и открытии МИПа.

В настоящем исследовании для исследования генезиса ООО «Потенциал» применяются тот же научный метод и подход, что использовался в работах [1, 2]. МИП ООО «Потенциал» создано в 2011 г. на базе исследо-

ваний коллектива сотрудников Томского политехнического университета, направленных на создание метода и аппаратуры электрокардиографии на наноэлектродах. Эти исследования были обобщены в диссертации Лежниной (Клубович) И.А. в 2010 г. [3].

Компонента модели ТС, представляющая новые знания U–спираль характеризуется количеством научных публикаций. Публикационная активность коллектива, работавшего по новому электрокардиографу, показали, что в период с 2007 по 2011 год, до открытия МИПа, публикуется значительное количество научных статей. Эти данные представим как пары значений «год» и «число статей»: 2007 – 3; 2008 – 3; 2009 – 6;  $2010 - 5$ :  $2011 - 1$ . Публикационная активность не исчезла после 2011 г., но эти данные здесь не представляем – необходимый научный задел для трансфера знаний в бизнес был получен к 2011 году.

Компонента модели ТС, представляющая высокотехнологичный бизнес B–спираль характеризуется появлением патентов и образованием МИПа. Исследования патентной активности показали, что в 2009 г. вышел патент [7], который поддерживался действующим на протяжении 8 лет до апреля 2017 г.

Из анализа этих данных можно сделать вывод, что порог возбуждения U-спирали приходится на появление первой научной статьи по указанной выше тематике в 2007 г. Далее наблюдается рост амплитуды U-спирали и ее наращивание вплоть до 2009 г. (6 научных статей), а затем интерес к публикациям снижается и в 2011 г. выходит только 1 статья. Но, важно отметить, что также в 2009 г. появляется первый патент и это определяет порог возбуждения B–спирали. Затем, в 2011 г. создается МИП ООО «Потенциал», всего через полтора года после появления патента.

Переход к открытому патентованию неизбежно связан с риском раскрытия секретов разработки, поэтому на ранних стадиях практической коммерциализации разработок прибегают к защите в виде ноу-хау, а к получению патентов приступают тогда, когда уже уверены в успехе своего бизнеса и предприятия. В это время падает интерес коллектива к научным исследованиям, снижается количество научных публикаций и больше сил и времени уделяется организации малого производства на основе научных результатов, создается МИП. Точно такая же ситуация была выявлена и исследована в работах [1,2] для других университетских МИПов ООО «РИД» и ООО «Глиоксаль-Т».

В разработках технологии электрокардиографии на этапе с 2010 по 2011 г.г. U–компонента по мере изученности предмета уменьшалась по амплитуде. Объективно возникала потребность выходить на новый уро-

вень развития: практическое применение патентов, создание технологических фирм. В 2011 г. появляется МИП ООО «Потенциал», то есть, на основе предварительно полученных знаний, возникает и развивается Bспираль развития бизнеса.

Рассмотренный генезис МИПа, типичного для университетов, позволяет проследить трансформацию идей и научных исследований в инновационный высокотехнологичный бизнес и выявить характерные закономерности этого процесса. ООО «Потенциал» является типичным предприятием инновационного типа, созданного на базе университета. Это делает очевидным связи между образованием, исследованиями и трансфером в высокотехнологичный бизнес и производство продуктов для конечного пользователя. Но одновременно это соответствует модели ТС, что означает важность хорошего понимания и владения инструментарием этой модели в формировании университетов как центров зарождения и создания высокотехнологичного бизнеса.

- 1. Дробот Д.А. ООО «РИД»: генезис МИПа от научных исследований до открытия высокотехнологичного бизнеса // World science: problems and innovations : сборник статей XIV Международной научно-практической конференции : в 2 частях. – Пенза : Наука и Просвещение, 2017 . – Ч. 2. – С. 180–182.
- 2. Дробот Д.А. ООО «Глиоксаль-Т»: генезис от научных исследований до создания высокотехнологичного бизнеса // Фундаментальные и прикладные научные исследования: актуальные вопросы, достижения и инновации : сборник статей VII Международной научно-практической конференции : в 4 частях. – 2017. – С. 15–17.
- 3. Дробот Д.А. Принципы физической экономики и метод аналогий // Наука и инновации в XXI веке: актуальные вопросы, открытия и достижения: сборник статей VI Международной научно-практической конференции. – Пенза : Наука и Просвещение, 2017. – С. 179–181.
- 4. Дробот Д.А. Научная библиография по физической экономике и эконофизике [Электронный ресурс] // Вектор экономики. – 2017. – № 10. – URL: http://www.vectoreconomy.ru/images/publications/2017/10/innovationmanagement/Drobot.p df (дата обращения 02.04.2018).
- 5. Дробот Д.А., Дробот П.Н., Уваров А.Ф. Превалирующая роль университетов в модели Тройной спирали // Инновации. – 2011. – № 4 . – С. 93–96.
- 6. Лежнина И.А. Электрокардиограф на наноэлектродах : автореф. дисс. … канд. техн. наук. – Томск, 1999. – 22 с.
- 7. Способ измерения размаха собственных шумов медицинских электродов для съема поверхностных биопотенциалов : патент РФ № 2368911 / Д.К. Авдеева, О.Н. Вылегжанин, И.С. Грехов и др. – 2009. – Бюлл. № 27.

## **ПОРТРЕТ СОВРЕМЕННОГО ИННОВАТИКА П.А. Иванова, А.И. Круглов**

*Национальный исследовательский Томский государственный университет lateapril25@gmail.com, Alex.kruglov94@mail.ru* 

> PORTRAIT OF A MODERN INNOVATOR P.A. Ivanova, A.I. Kruglov *National Research Tomsk State University*

*This article is about comparison of two sides of specialty "Innovatics": what a university gives to students and what modern employers demand.* 

*Keywords: innovations, innovative, innovator, project management, product management, business analyst, education, bachelor, vacancy, employer, applicant, headhunter, HR*.

Главным двигателем научно-технической деятельности является государство. Оно реализует различные методы стимулирования и поддержки, одной из форм которой является подготовка профессиональных кадров, востребованность которых определяется современным рынком. Появившееся сравнительно недавно направление Инноватика вызывает много споров и дискуссий.

В августе 2016 г. был принят новый федеральный государственный образовательный стандарт высшего образования (Далее ФГОС ВО) (27.03.05) [1], заменивший предыдущий стандарт (222000) от 2011 г [2]. Вместе с ним были изменены требования к результатам освоения программ бакалавриата по направлению подготовки Инноватика. Коррективы затронули как общекультурные, так и профессиональные компетенции. Было добавлено дополнительное наименование профессиональной деятельности к уже существующим и внесена поправка, по которой организация высшего образования при разработке и реализации основной образовательной программы должна ориентироваться на потребности рынка труда.

Томская область занимает высокую строчку в рейтинге научнотехнологических субъектов РФ [3]. На территории города Томска осуществляют образовательную деятельность шесть университетов, в трех из них (ТГУ, ТПУ и ТУСУР) готовят специалистов по направлению подготовки Инноватика (уровни бакалавриата и магистратуры). Несмотря на совпадение учебных планов на 60% [4,5,6] каждый университет предлагает уникальный профиль подготовки будущего инноватика: управление инновациями в наукоемких технологиях (ТГУ), управление инновациями в электронной технике (ТУСУР) и предпринимательство в инновационной деятельности (ТПУ).

Также были проанализированы образовательные программы направлений подготовки 27.03.05 Инноватика указанных университетов. ТГУ и ТУСУР остановились на четырех видах профессиональной деятельности, это:

производственно-технологическая деятельность;

- организационно-управленческая деятельность;
- экспериментально-исследовательская деятельность;

проектно-конструкторская деятельность.

В образовательную программу ТПУ включен еще один вид проф. деятельность – эксплуатационная.

В соответствии с проектом нового ФГОС ВО 3++ образовательные организации должны ограничиться несколькими видами профессиональной деятельности, определившись с ведущим направлением [7].

По результатам освоения программы у выпускника должны быть сформированы общекультурные, общепрофессиональные и профессиональные компетенции. Последние различаются в зависимости от вида профессиональной деятельности. Анализ показал полное совпадение профессиональных компетенций для идентичных видов профессиональной деятельности указанных вузов.

В ходе исследования был проведен анализ рынка труда, в качестве критериев отбора были выбраны компетенции выпускника и трудовые функции, запрашиваемые работодателями. В результате выпускникинноватик может претендовать на следующий список профессий:

- менеджер проектов;
- менеджер продуктов;
- руководитель проектов;
- бизнес-аналитик.

Источником для сбора и последующего анализа данных является один из крупнейших сайтов-баз данных резюме и вакансий – headhunter.ru [8]. Был осуществлён поиск всех доступных вакансий этих профессий в городе Томске, актуальных на апрель 2018.

В таблице 1 представлены навыки, которые требуют работодатели в своих вакансий сводно по всем четырем профессиям. Навыки упорядочены в соответствии с частотой упоминания. Помимо навыков отдельно стоит упомянуть опыт работы – по статистике подавляющему большинству работодателей он необходим.

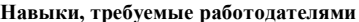

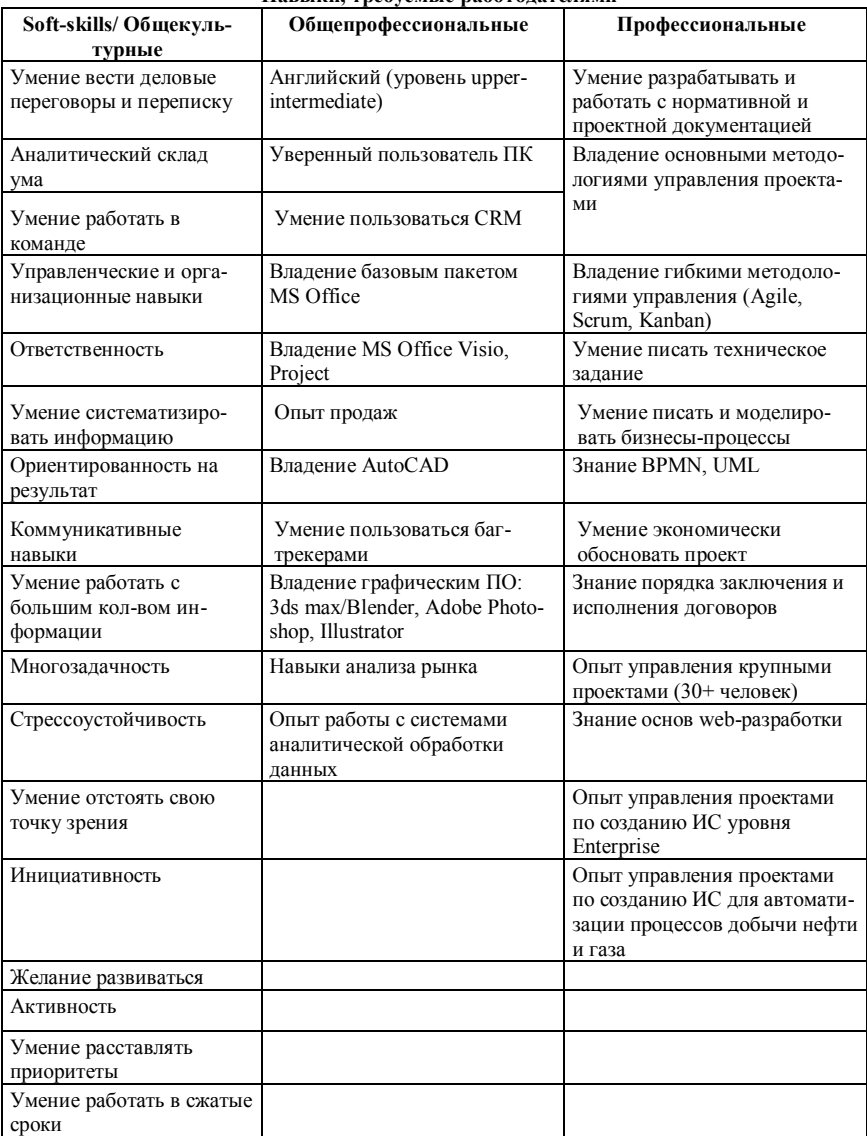

Самым распространенным требованием оказалось «опыт от 1 до 3 лет», следом «от 3 до 6», и примерно на одном уровне «не требуется» и «от 6 лет». Однако стоит учесть, что для руководителя проектов опыт более 6 лет встречался чаще, чем у остальных.

В таблице 2, кроме столбцов, приведённых в соответствии с компетенциями, также добавлен столбец «предметно-областные», под ним имеется в виду сфера применения навыков сотрудника. В понимании работодателя сотрудник данных профессий всегда рассматривается в разрезе предметной области - теоретических знаний об управлении проектами, к примеру, для работодателя недостаточно. Также немаловажен факт того, что почти всех работолателям важен опыт работы. Некоторые работодатели подразумевают под этим опыт работы на этой позиции, а некоторые - совокупный опыт в данной сфере, в которой соискатель будет работать в будущем.

В таблице вылелено:

- курсивом те требования, которые полностью удовлетворяются посредством обучения на специальности «Инноватика».
- полужирным те требования, которые удовлетворяются частично либо с оговорками.
- подчеркнутым те требования, соответствовать которыми выпускники не могут.

В ходе анализа было выяснено, что выпускникам будет не хватать знания прикладных систем CRM-типа, что важно в силу их широкого распространения во многих современных компаниях. Также выпускники не знакомы с нотацией BPMN и графическим языком UML, однако они очень часто используются в IT-проектах при создании различных ИС. Было замечено, что студентов не знакомят с методами работы с программами проектов (а также портфелями), что является неотъемлемой частью деятельности крупных организаций. Несмотря на то, что студентами полробно изучаются метолологии управления проектами, они не касаются гибких методологий, таких как Agile и Scrum; данные технологии крайне распространены в стартапах, а также во многих ITкомпаниях.

Довольно неожиданным оказалось единогласное требование работодателей к уровню английского языка - upper-intermediate.

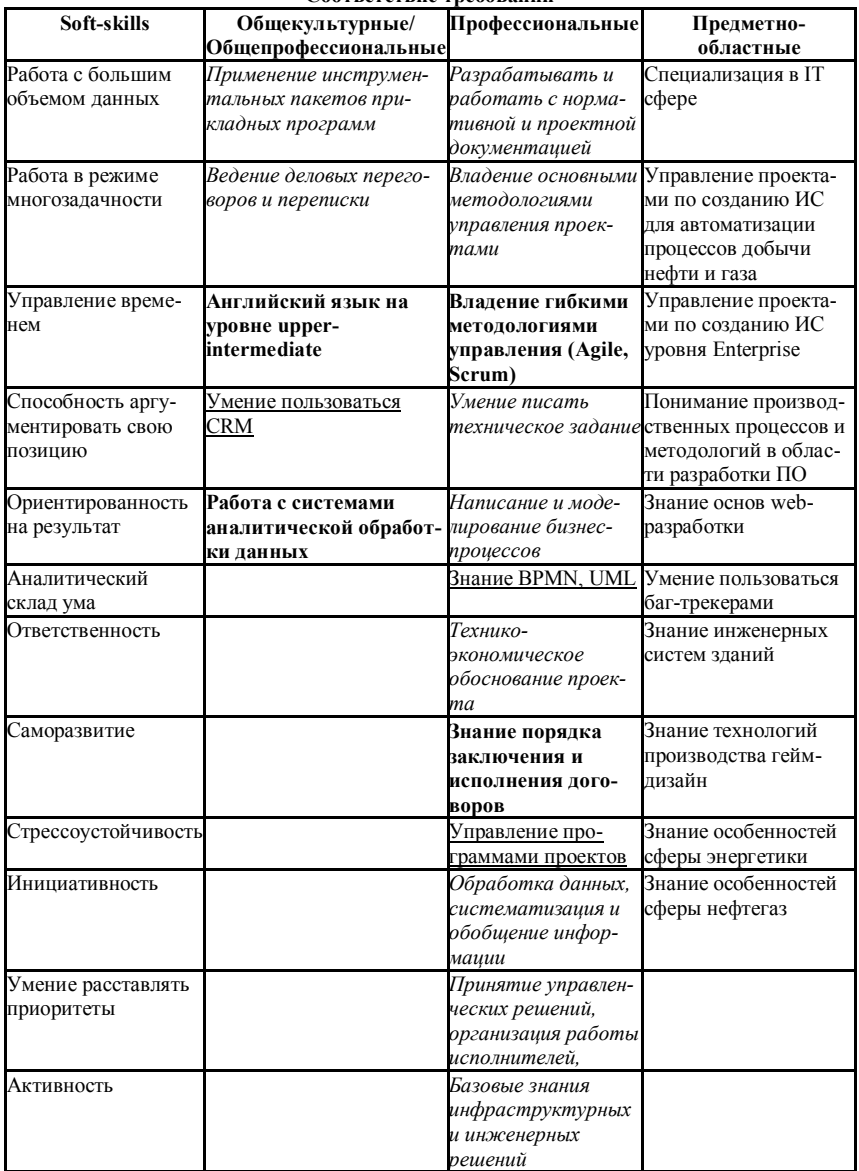

Соответствие требований

Обучение на специальности «Инноватика» не предполагает такой высокий уровень знания языка, следовательно, выпускнику нужно быть готовым обучаться дополнительно. Еще одним немаловажным пунктом является то, что студенты не имеют должной грамотности касательно умения заключения договоров, а также их ведения: ведение документооборота затрагивается только в контексте инструментария разработки проекта (различные методология построения схем, таблиц, графиков). Также довольно сложно дать должную оценку навыку выпускника в умении обрабатывать данные, иными словами, умеет ли выпускник совершать серьезную аналитику тех или иных ланных.

Проведя данное исследование, были выявлены следующие варианты оптимизании.

- 1. Почти всем работолателям нужен опыт работы, поэтому университету нужно плотнее сотрудничать с компаниями, чтобы студент имел возможность погружаться в реальную предметную область с реальными бизнес-процессами, чтобы обеспечить в дальнейшем легкое вхождение в трудовую деятельность. Таким образом будут закрыты два существенных момента - наличие как опыта (в виде практик или даже раннего трудоустройства), так и знание предметных областей уже на момент выпуска бакалавра.
- 2. Второй путь, по которому может пойти высшее образовательное учреждение, - фиксация одного основного вида профессиональной деятельности с углубленным изучением бизнес-процессов данной прелметной области.

В заключение стоит подчеркнуть, что современные работодатели видят сотрудников данных профессий, а в особенности менеджера проектов и руководителя проектов, людьми, которые в большей степени имеют обширный набор определенных soft-skills и знание конкретной предметной области, нежели знание большого количества методологий управления. Обучая студентов, стоит не упускать этот аспект из поля зрения.

- 1. Федеральный государственный образовательный стандарт высшего образования 27.03.05 Инноватика **ГЭлектронный** pecypcl.  $URL$ http://fgosvo.ru/uploadfiles/fgosvob/270305.pdf (дата обращения 11.04.2018).
- 2. Федеральный государственный образовательный стандарт высшего профессионального образования 222000 Инноватика **Электронный** necyncl.  $URL:$ http://fgosvo.ru/uploadfiles/fgos/21/20111115155529.pdf (дата обращения 11.04.2018).
- 3. Индекс научно-технического развития субъектов РФ в 2016 г. [Электронный ресурс]. http://riarating.ru/infografika/20171017/630075019.html (дата обращения 11.04.2018).
- 4. Основная образовательная программа по направлению подготовки 27.03.05 Инноватика [Электронный ресурс]. – URL: http://tic.tsu.ru/apache22/data/www/uploads/ %D0%9E%D0%9F%D0%9F.pdf (дата обращения 11.04.2018).
- 5. Направление подготовки бакалавров 27.03.05 Инноватика [Электронный ресурс]. URL: http://ui.tusur.ru/index.php/ru/for-enrollee/22200062-innovation (дата обращения 11.04.2018).
- 6. Материалы фонда ООП ТПУ 27.03.05 Инноватика [Электронный ресурс]. URL: http://portal.tpu.ru:7777/departments/head/education/resourse/fond/Tab?id=775&r=3 (дата обращения 11.04.2018).
- 7. Проекты ФГОС ВО по направлениям бакалавриата 27.03.05 Инноватика [Электронный ресурс]. – URL: http://fgosvo.ru/fgosvo/142/141/16/27 (дата обращения 11.04.2018).
- 8. Работа в Томске, вакансии Томска, поиск работы в Томске [Электронный ресурс]. URL: https://tomsk.hh.ru (дата обращения 11.04.2018).

# **МОДЕЛИРОВАНИЕ БИЗНЕС-ПРОЦЕССА «РАЗРАБОТКА СТРАТЕГИИ КОММЕРЦИАЛИЗАЦИИ НАУЧНО-ТЕХНИЧЕСКОЙ РАЗРАБОТКИ, ИННОВАЦИОННОГО ПРОДУКТА»**

**Г.Н. Гладышева, П.В. Кошельникова, А.М. Ульянова, И.О. Джо**

*Томский государственный университет систем управления и радиоэлектроники gladysheva.g.n@bk.ru* 

BUSINESS PROCESS MODELING «DEVELOPMENT OF THE STRATEGY OF COMMERCIALIZATION OF RESEARCH AND DEVELOPMENT OF A PROJECT, INNOVATIVE PRODUCT» G.N. Gladysheva, P.V. Koshelnikova, A.M. Ulanova, I.O. Jo *Tomsk State University of Control Systems and Radioelectronics* 

*This article is devoted to the presentation of the business process «Development of a strategy for the commercialization of scientific and technological revolution, an innovative product» in the form of a business model that differs from existing business models in that it has a structured form that consistently stages the work in the form of a model « Function Tree «, a textual, tabular, graphical description of each stage and procedure passport that contains important concise information from the three description models, which will make it easier to see and understand this process and which allows It's easy for an ordinary student to understand this business process.* 

*Keywords: Business-model, functional structure, «Function tree», procedure passport.* 

Причина, по которой приступили к решению вопроса создания модели данного бизнес-процесса это то, что по ней много информации в сети Интернет» методических пособиях, но данная информация не имеет той структуры, которая позволит обычному студенту понять данный бизнеспроцесс.

Ценность для студента в том, что данный вариант более структурированный и более понятный и что с помощью данного варианта можно проще разобраться в бизнес-процессе «Разработка стратегии коммерциализации».

Стратегия коммерциализации рассматривается нами как система процессов, технологий создания коммерческого продукта на основе бизнесидеи, с заданными показателями эффективности, ресурсами и в заданных сроках с пониманием общей стратегии. Перечень задач, выполнение которых ляжет в основу данной модели бизнес-процесса «Разработка стратегии коммерциализации НТР, инновационного продукта»:

1. Формирование базовой функциональной структуры бизнес-процесса на основе цепочки создания ценности (другими словами, перечень

этапов данного бизнес-процесса) и формирование функциональной структуры каждого блока бизнес-процесса в виде модели «Дерево функций» каждого блока, которая позволяет увидеть иерархическую структуру функций процесса.

- 2. Текстовое описание каждого блока бизнес-процесса, что послужит основой для дальнейшего моделирования.
- 3. Формирование табличной схемы описания, что является более структурированной модели «Дерева функций» и представляет из себя технологическую карту процесса, и состоящая, в данном случае, из описания функций, исполнителей бизнес-процесса, его входы и выходы, владельна
- 4. Графическое моделирование бизнес-процесса в нотации IDEF0, что позволяет наглядно увидеть технологическую карту процесса.
- 5. Формирование матрицы ответственности по бизнес-процессу, что является самостоятельным документом системы менеджмента и позволяет сбалансировать ответственность по процессам между их участниками.
- 6. Описание паспорта процедуры, который включает такие данные, как содержание деятельности, цели, результат, владелец, исполнители, входные, выходные данные процедуры, критерии оценки, регламентная документация процесса.

В результате рассмотрения имеющейся информации источником относительно содержания и структуры работ процесса «Разработка стратегии коммерциализации НТР» и, беря в основу метод формирования цепочки ценности в разработке любого процесса, была принята следующая функциональная структура данного бизнес-процесса, состоящая из пяти этапов и представленная на рис.1 и детализированная до второго уровня. На основе данной модели сформированы текстовые, табличные и графические модели описания каждого этапа бизнеспроцесса. А в данной статье представлен паспорт данного бизнеспроцесса в таб. 1.

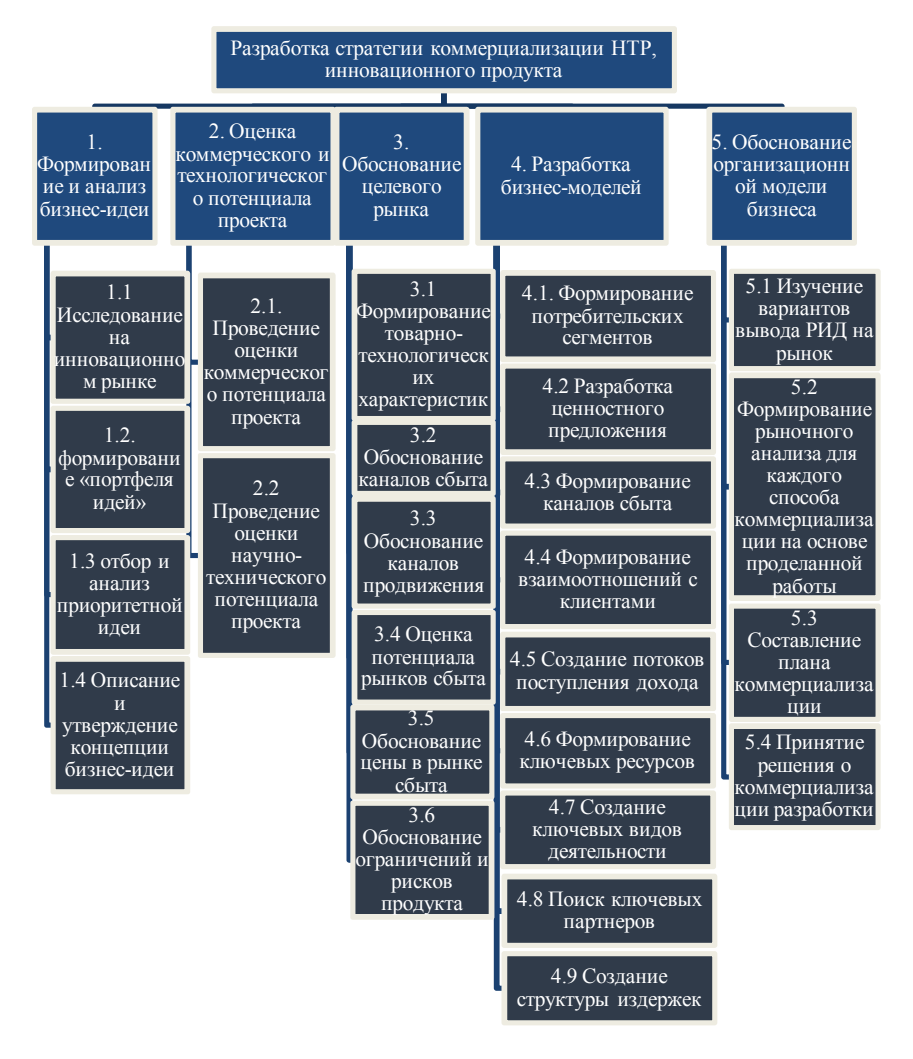

Рис. 1. Функциональная структура бизнес-процесса «Разработка стратегии коммерциализации HTP, инновационного продукта»

### Паспорт бизнес-процесса «Разработка стратегии коммерциализации HTP, инновационного продукта»

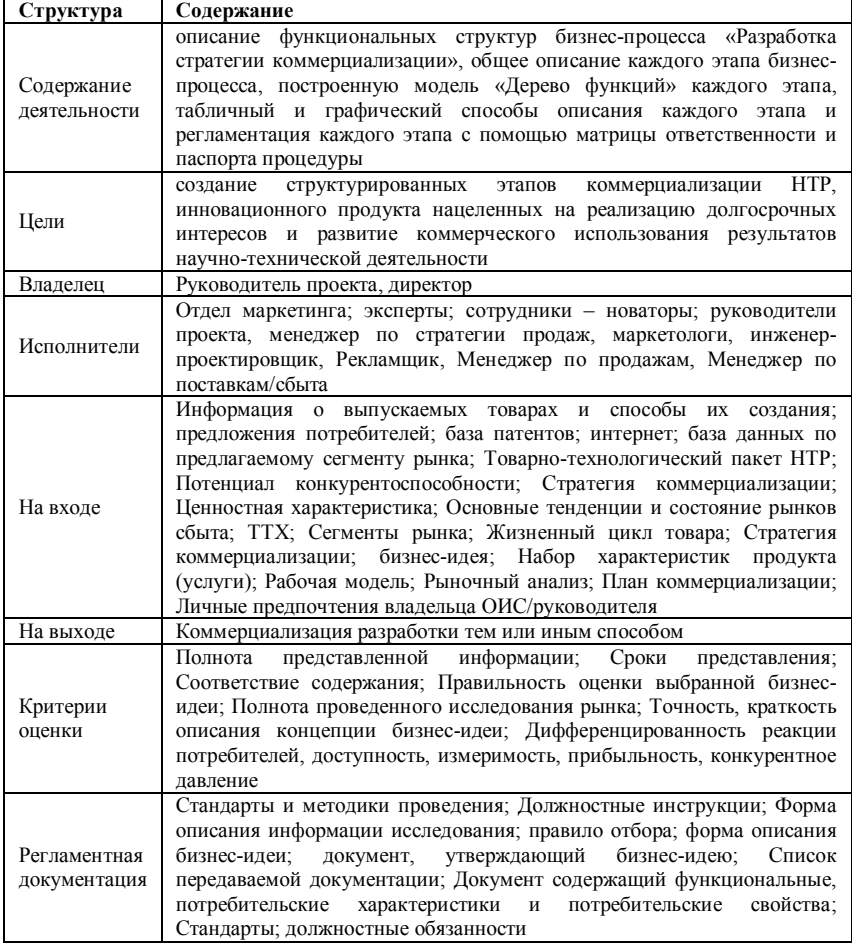

Результатом работы является учебно-методическое дополнение к лекционному курсу «Бизнес-моделирование процесса», содержащий в себе построенную общую функциональную структуру бизнес-процесса «Разработка стратегии коммерциализации», общее описание каждого этапа бизнес-процесса, построенную модель «Дерево функций» каждого этапа, табличный и графический способы описания каждого этапа и регламентация каждого этапа с помощью матрицы ответственности и паспорта процедуры.

## **Литература**

1. 6 правил разработки революционной концепции нового продукта [Электронный ресурс] // Бизнес-идеи. – URL: http://biz911.ru/ideya-sozdaniyabiznesa/ (дата обращения: 15.05.17).

# **СОЦИАЛЬНО ОРИЕНТИРОВАННЫЕ НКО КАК РЕСУРС, НАПРАВЛЕННЫЙ НА УКРЕПЛЕНИЕ СЕМЕЙНЫХ ЦЕННОСТЕЙ У МОЛОДЕЖИ**

## **О.Н. Асютина, Е.Г. Сырямкина**

*Национальный исследовательский Томский государственный университет asyutina55@mail.ru* 

## COMMUNITY-FOCUSED NON-PROFITS AS A RESOURCE AIMED TO STRENGTHEN FAMILY VALUES AMONG THE YOUTH O.N. Asyutina, E.G. Syryamkina *National Research Tomsk State University*

*The article describes the practical experience of implementing socially oriented projects focused on the formation, development and strengthening of family values among young people and on the prevention of family disadvantages. Keyswords: family values, young family, socially oriented projects.* 

В настоящее время мы наблюдаем изменения, происходящие в институтах гражданского общества: их роль меняется, функции трансформируются, в целом происходит «размывание» культурных и моральных границ в обществе. Изменения касаются и основополагающих в жизни человека институтов, таких как институт семьи и брака. Особенно остро на изменения реагирует молодое поколение: меняется отношение молодежи к вопросам заключения брака, основным ценностям семьи, рождения детей. В целом идет переоценка традиционных установок на брак: возникают гостевые, незарегистрированные браки, понижается уровень рождаемости, увеличивается число внебрачных детей и распространяется добровольная бездетность. В связи с этими явлениями возрастает озабоченность состоянием института семьи, осознается необходимость решений по его укреплению.

На сегодняшний день на государственном уровне в рамках демографической политики реализуются различные мероприятия и масштабные программы, направленные на укрепление института семьи. Одной из приоритетных целей «Основ государственной молодежной политики в РФ на период до 2025 года» является создание благоприятных условий для молодой семьи, формирование позитивного образа благополучной молодой семьи, стимулирование рождаемости.

Президент Российской Федерации В.В. Путин в конце 2017 года объявил о новых мерах поддержки семей, которые начали реализовываться с 01 января 2018 года. Среди них продление программы материнского

капитала до 2021 года, специальная программа ипотечного кредита для молодых семей, проведение грантовых конкурсов для некоммерческих организаций.

Несмотря на данный комплекс реализуемых мер, государственная семейная политика, прежде всего, направляется на неблагополучные, находящиеся в трудной жизненной ситуации семьи. Молодая семья как отдельный сегмент работы не выделяется, практически не ведется именно профилактическая работа, которая позволила бы избежать перехода семьи в группу риска. Помимо этого, нет систематического взаимодействия между государственными, региональными органами власти и некоммерческими организациями, работающими с семьей.

Несмотря на то, что семейная политика в большинстве своем нацелена на работу с неблагополучием семей, функционируют и организации, деятельность которых направлена на формирование, развитие и укрепление семейных ценностей, профилактику семейного неблагополучия.

В Томской области ярким примером такой организации является «Агентство содействия молодой семье «Эгида» [1].

Целью Агентства содействия молодой семье «Эгида» является поддержка института семьи путем оказания психологической, педагогической и иной помощи молодым семьям и людям желающим вступить в брак.

Целевой группой являются молодые (студенческие и аспирантские) семьи, состоящие в незарегистрированном или зарегистрированном браке не более 5 лет; молодые люди, желающие создать семью; молодые родители или желающие стать ими.

Деятельность «Агентства содействия молодой семье «Эгида» продолжается на протяжении нескольких лет, позволяя решать проблемы, с которыми сталкиваются молодые семьи и люди, желающие вступить в брак. Разрабатываются и реализуются проекты, отвечающие запросам целевой аудитории и являющиеся актуальными для молодых людей.

Один из первых реализованных проектов Агентства – «Школа молодой семьи», целью которого было образование и просвещение молодых людей и семей. Проект представлял собой практические семинары, разбитые на несколько циклов. Начинался проект с цикла «Планирование семьи», в котором обсуждались вопросы, касающиеся этапов развития семейных отношений, правовых основ, семейной экономики и пр., последовательно шли блоки лекций, освящающие весь жизненный цикл семьи: планирование и рождение ребенка, преодоление семейных кризи-
сов, семейных досуг. За время проекта прошло два цикла встреч с молодыми парами и семьями.

Еще один проект Агентства, направленный на развитие и укрепление семейных ценностей – «Семейный клуб выходного дня» для молодых семей профессиональных образовательных учреждений г. Томска [2]. Целью данного проекта является укрепление института семьи путем организации клубной деятельности среди семейной молодежи. «Семейный клуб выходного дня» – это коммуникативное пространство, в котором молодыми парами проводится коллективное обсуждение наиболее острых насущных семейных вопросов, где они делятся опытом решения возникающих проблем в отношениях и в целом опытом семейной жизни.

Командой Агентства молодой семье «Эгида» был разработан факультативный курс «Психолого-педагогические основы семейной жизни», который был апробирован на факультете информатики Томского государственного университета [3]. Цель освоения данного курса состоит в получении и систематизации студентами знаний об институте семьи, получении целостного представления о семье как развивающейся системе, формировании у студентов представления о традиционных семейных ценностях и ответственного отношения к созданию семьи.

Положительные отзывы студентов подвигли к расширению программы курса и созданию на его основе кампусного курса «Азбука семейной жизни» для студентов всех направлений подготовки Томского государственного университета.

Как показывает опыт социально ориентированной деятельности Томской региональной общественной организации «Агентство содействия молодой семье «Эгида», у молодых людей присутствует интерес к повышению уровня знаний по семейной тематике и, несмотря на трансформацию гражданского института семьи, она по-прежнему является одним из жизненных приоритетов молодежи. Имеется востребованность в просвещении молодого поколения по вопросам семьи, в профилактической работе с молодежью, с молодыми благополучными парами и семьями. Для этого необходим комплекс мер, в том числе согласованная деятельность всех институтов власти, коммерческих и общественных организаций, работающих с семьей. Вопрос создания системы социального сопровождения молодых семей поднимался в Департаменте по вопросам семьи и детей Томской области во время ежегодного круглого стола по теме: «О работе социально ориентированных НКО в сфере поддержки семьи и детей». В ходе обсуждения был сделан вывод, что для полноценной, всесторонней поддержки молодых семей необходимо постоянное

взаимодействие всех государственных, муниципальных и общественных организаций, работающих с семьей.

И так как Агентство содействия молодой семье «Эгида» считает эту работу одним из приоритетных направлений деятельности, между организацией и Департаментом по вопросам семьи и детей Томской области было заключено соглашение о сотрудничестве, и авторы статьи взяли на себя разработку проекта по моделированию системы социального сопровождений молодых пар и семей на региональном уровне. Ключевыми компонентами данной системы являются некоммерческие организации, органы власти и муниципальные учреждения, деятельность которых направлена на институт семьи. Анализируются различные критерии, по которым ведется их работа, например, основные направления деятельности (образовательные, развлекательные и т.п.), категории семей, с которыми проводится работа, выделяется ли при организации деятельности молодая семья в отдельную группу. Создание единой системы социального сопровождений молодых пар и семей позволит наиболее оптимально и плодотворно осуществлять взаимодействие между организациями при реализации их деятельности по поддержке и укреплению института семьи.

- 1. Азбука семейной жизни : метод. пособие / сост. Е.Г. Сырямкина, О.Н. Асютина, Е.А. Ступаренко, Е.В. Корке, М.А. Ольшевская, М.В. Кормышева ; под ред. Е.Г. Сырямкиной. – Томск : Изд-во Том. ун-та, 2016. – 80 с.
- 2. Томская область территория добровольчества : сборник статей в сфере добровольческой и социально-преобразующей деятельности / Е.Г. Сырямкина, Т.Б. Румянцева, Е.Ю. Ливенцова и др. ; Том. регион. обществ. организация «Центр поддержки некоммерческих организаций» ; [под ред. Е. Г. Сырямкиной]. – Кемерово : Практика, 2016. – С. 19–20.
- 3. Лучшие волонтерские практики Томского государственного университета / [авт.-сост. Е.Г. Сырямкина, Т.Б. Румянцева, К.И. Угольникова и др. ; дизайн У.И. Гилева ; ред. Е.В. Лукина ; вступ. ст. Э.В. Галажинского ; Том. гос. ун-т]. – Томск : [б. и.], 2016. – С. 17–18.

# **ПРИМЕНЕНИЕ СОЦИАЛЬНЫХ ИННОВАЦИЙ ДЛЯ РАЗВИТИЯ СОЦИАЛЬНОЙ ИНФРАСТРУКТУРЫ ГОРОДСКИХ ТЕРРИТОРИЙ М.Ю. Борцов**

*Национальный исследовательский Томский политехнический университет maxbortsov96@gmail.com* 

# APPLICATION OF SOCIAL INNOVATIONS FOR DEVELOPMENT OF SOCIAL INFRASTRUCTURE OF URBAN TERRITORIES M.Y. Bortsov *National Research Tomsk Polytechnic University*

*In this article we consider the problem of development the social infrastructure of urban territories as the basis of the life quality. The role of social innovations in solving these problems is shown.* 

*Keywords: social innovations, cities, development, social infrastructure, population.* 

Современный город – не только место компактного проживания населения на некоторой территории, – это совокупность различных природных, архитектурных, культурных, экологических и других факторов, которые составляют среду обитания городского жителя. Развитие городской среды очень важно, ведь урбанизация – одна из тенденций развития человечества. По данным ООН, в 2008 году население городов сравнялось по численности с сельским, а по прогнозу на 2050 год, более 85% населения Земли будет проживать в городах [4]. Стоит отметить, что по данным Росстата за январь 2018 года, 74,4 % населения России (109,3 млн. чел.) – городское население [1]. Города собирают как финансовые ресурсы, так и интеллектуальные, являющиеся источником развития экономики. Одержать победу в конкуренции за эти ресурсы могут только города с высоким качеством жизни. Сейчас стало очевидно, что только в таком городе аккумулируется наиболее креативная часть населения. Цель данной статьи показать, что необходимо уделить особое внимание развитию городской среды, а именно ее социальной инфраструктуре как основы качественного проживания в городе.

У любой городской территории есть своя инфраструктура. Согласно Градостроительному кодексу РФ, эта инфраструктура разделяется на инженерную, транспортную и социальную [6]. Качество жизни в городе определяется именно социальной инфраструктурой. В нее включаются отрасли и предприятия, которые обеспечивают нормальное проживание

населения, удовлетворяют различные потребности. Например, учреждения здравоохранения, образования, социальные службы. Очевидно, что социальная инфраструктура должна развиваться вслед за развитием экономики. Один из способов развития - внедрение социальных инноваций.

Социальные инновации - это новые технологии, идеи, концепции, которые способствуют решению значимых для общества задач [4]. Этими задачами могут быть улучшения в различных социальных сферах. В том числе, социальные инновации могут решать задачи улучшения социальной инфраструктуры. Именно внелрение инноваций позволяет производить улучшения, которые приведут к системным изменениям, на постоянной основе меняющие восприятие и поведение людей. Источниками инноваций могут быть как отдельные индивидуумы или группа лиц, так и различные частные и государственные организации, в том числе в рамках государственно-частного партнерства.

У инновационного развития очень часто возникают проблемы на пути реализации. Исторически сложилось, что городской средой пренебрегают как категорией, которая должна быть рассмотрена [5]. Это привело к тому, что возникло непонимание важности удобства «городского пространства» [2]. Важно понимать, что сами города - источник для инноваций. Применение сторонних инноваций не сможет учесть специфику развития конкретного города. Например, есть города с историческим статусом, где необходимо учитывать историческое наследие. Кроме того, разрабатываются различные несвязанные концепции развития городов, не позволяющие реализовать потенциал города как единой взаимосвязанной системы. Важно делать всесторонний анализ городской среды с целью выявления проблемных мест и дальнейшей работы с этой информацией. Решение этих проблем создаст возможность для внедрения социальных инноваций для развития социальной инфраструктуры.

Однако, для реализации изменений, необходимо урегулировать некоторые моменты. Во-первых, это необходимость содействия местных органов власти в создании условий для внедрения инноваций, особенно, в финансировании. Второе, необходимо учитывать мнение населения по предполагаемым улучшениям. Социальные инновации не будут таковыми, если они внедряются без участия общественности. Мнению населения не уделяется внимания, не было найдено примеров опросов или общественных слушаний по вопросу социальных инноваций. Третье, важно понимать влияние внедренных инноваций на развитие в долгосрочной перспективе. Возможна ситуация, когда внедренные инновации будут препятствовать дальнейшему развитию. При урегулировании данных

вопросов социальная инфраструктура города сможет развиваться с применением социальных инноваций только при удовлетворении всех заинтересованных сторон: власти, населения и бизнеса.

Таким образом, применение социальных инноваций для развития социальной инфраструктуры позволяет преобразить городскую среду в сторону улучшения качества жизни. Инфраструктура городской среды XXI-го века должна полностью удовлетворять требованиям населения, обеспечивать комфортное его проживание, создать безбарьерную среду для людей с ограниченными возможностями. Внедрение инноваций должно происходить с учетом мнения населения, как целевой группы для проведения улучшений, а также при взаимодействии с органами власти и бизнесом.

- 1. «Градостроительный кодекс Российской Федерации» от 29.12.2004 N 190-ФЗ (ред. от 31.12.2017) // КонсультантПлюс [Электронный ресурс]. – URL: http://www.consultant.ru/document/cons\_doc\_LAW\_51040.
- 2. Иванов О.И. Социальные инновации в развитие городской инфраструктуры // Аудит и финансовый анализ. – 2014. – № 5. – С. 440–442.
- 3. Коган Л.Б. Инновации и преемственность городов // Городское управление. 2011.  $N_2$  4. – C. 2–7.
- 4. Национальный доклад «Развитие городов: лучшие практики и современные тенденции». – М. : КЕМ, 2011. – 82 c.
- 5. Федеральная служба государственной статистики [Электронный ресурс]. URL: http://www.gks.ru.
- 6. Centre for social innovation [Электронный ресурс]. URL: http://socialinnovation.ca.

# **ОТЕЧЕСТВЕННЫЙ И ЗАРУБЕЖНЫЙ ОПЫТ ФОРМИРОВАНИЯ И РАЗВИТИЯ ИННОВАЦИОННЫХ КЛАСТЕРОВ**

#### **Н.В. Емельянова**

*Национальный исследовательский Томский государственный университет nadya-nadenka16@mail.ru* 

# DOMESTIC AND FOREIGN EXPERIENCE IN THE FORMATION AND DEVELOPMENT OF INNOVATIVE CLUSTERS N.V. Emelyanova *National Research Tomsk State University*

*In the conditions of formation of a new economic system functioning in the framework of the information society more and more attention is paid to the formation of clusters.*

*Keywords: clusters, innovative development, innovative activity, cluster approach.* 

Повышение эффективности инновационной деятельности, как инструмент обеспечения конкурентоспособности государства, предполагает формирование кластеров и их интеграцию в систему сложившихся хозяйственных взаимодействий (как национального, так и гео-уровня) [5]. Кластер как территориально сконцентрированная совокупность субъектов, взаимодополняющих и взаимоусиливающих конкурентные преимущества друг друга и кластера в целом, основан на максимальной географической близости; родстве технологий; общности сырьевой базы; наличии инновационной составляющей и др [2]. Подобное единение практически всего спектра характеристик участников обеспечивает своего рода синергический эффект. В широком смысле кластерный подход предполагает, что каждая отрасль не может рассматриваться отдельно от остальных. Становление базовой отрасли служит толчком к развитию отраслей-поставщиков и отраслейпотребителей, а также сегментов услуг, образуя «кластер экономической активности». Страны, взявшие на вооружение кластерный подход, обеспечивают прирост ВВП в диапазоне от 75 до 90% [3].

Кластерный подход широко используется в развитых и развивающихся странах; лидерами по количеству и объему деятельности инновационных кластеров являются Южная Корея, Швеция и Сингапур. Россия в этом году поднялась в рейтинге на 25 место из 50 (в прошлом году она занимала 26 место) [4].

Стратегией инновационного развития РФ на период до 2020 г. Предусмотрено формирование сети инновационных территориальных кластеров, основными направлениями поддержки которых выступают:

- 1) предоставление субсидий субъектам Российской Федерации на соответствующие цели;
- 2) поддержка посредством федеральных целевых программ и государственных программ;
- 3) привлечение государственных институтов развития к реализации программ развития инновационных территориальных кластеров;
- 4) стимулирование участия крупных компаний с государственным участием;
- 5) распространение части налоговых льгот, которые законодательно предусмотрены для проекта «Сколково».

Многие страны, целенаправленно стимулируют развитие инновационных территориальных кластеров на основе государственной политики. Это создание координационных, консультативных и рабочих структур, организационная и экспертно-аналитическая поддержка, прямое софинансирование программ и проектов. Так, в 2010 г. правительством США в целях координации деятельности различных федеральных органов создана специальная комиссия по территориальным инновационным кластерам (the Federal Task Forceon Regional Innovation Clusters). Подобные межведомственные координационные органы функционируют в Финляндии, Франции, Норвегии и Швеции. В Германии в рамках программы Биорегио (BioRegio) предусматривается выделение в течение 7 лет 90 млн евро на поддержку реализации проектов развития 4 кластеров. В рамках программы Иннорегио (InnoRegio) предполагается выделить в течение 7 лет 253 млн евро на поддержку 23 кластеров. Как результат – высокая эффективность созданных кластеров. Например, в результате реализации программы Биорегио произошло увеличение на 300% числа биотехнологических компаний, что позволило создать более 9000 рабочих мест, а разрыв между Великобританией и Германией в биотехнологической сфере существенно сократился. Сейчас Германия является европейским лидером в сфере биотехнологий, локализуя на своей территории примерно пятьсот компаний [1].

В последние 20 лет в европейских странах процесс кластеризации экономики происходит высокими темпами. Эта тема весьма популярна в различных аналитических исследованиях. Развитие инновационных кластеров существенно зависит от реализации программ по их поддержке. В странах ЕС это происходит в рамках региональной политики, политики по развитию науки и техники, промышленной политики. Инновационная политика строится на поддержке передовых, обладающих высоким потенциалом отраслей (таблица 1).

| Отрасли                            | Страны                                   |
|------------------------------------|------------------------------------------|
| Электроника и телекоммуникационные | Япония, Швейцария, Финляндия, США        |
| технологии                         |                                          |
| Строительство                      | Китай, Бельгия, Нидерланды, Германия,    |
|                                    | Финляндия, Дания                         |
| Агро-промышленность и производство | Финляндия, Бельгия, Франция, Италия,     |
| продуктов питания                  | Нидерланды, Германия, Болгария, Венгрия  |
| Нефтегазовая и химическая          | Швейцария, Германия, Бельгия, США        |
| промышленность                     |                                          |
| Целлюлозно-бумажная промышленность | Финляндия, Норвегия                      |
| Легкая промышленность              | Швейцария, Австрия, Италия, Швеция,      |
|                                    | Финляндия, Китай                         |
| Здравоохранение                    | Швеция, Дания, Швейцария, Нидерланды,    |
|                                    | Израиль                                  |
| Транспорт                          | Нидерланды, Норвегия, Ирландия, Бельгия, |
|                                    | Финляндия, Германия, Япония              |
| Энергетическая промышленность      | Норвегия, Финляндия, Швеция              |
| Машиностроение                     | Италия, Германия, Норвегия, Ирландия,    |
|                                    | Швейцария                                |
| Фармацевтическая промышленность    | Дания, Швеция, Франция, Италия, Германия |
| Био-технологии и био-ресурсы       | Нидерланды, Австрия, Великобритания,     |
|                                    | Норвегия                                 |

Т а б л и ц а 1 **Отраслевая направленность кластеризации экономики**

Рассматривая методы проведения кластерной политики в зарубежных странах, обращает на себя внимание различные подходы к этому процессу: либеральный и дирижистский. В первом случае кластер рассматривается как рыночный механизм. Государственное регулирование здесь минимально и сводится преимущественно к устранению препятствий для естественного развития кластера. Такую политику проводят страны, которые применяют либеральную экономическую политику (США, Великобритания, Австралия, Канада). В странах с дирижистской политикой (Франция, Южная Корея, Сингапур, Япония, Швеция, Финляндия) государство играет более активную роль в процессе развития кластеров.

- 1. Инновационные кластеры: международный опыт [Электронный ресурс]. URL: https://alterozoom.com/documents/9889.html.<br>2. Кластер (экономика) [Электр
- [Электронный ресурс]. URL: https://ru.wikipedia.org/wiki/%D0%9A%D0%BB%D0%B0%D1%81%D1%82%D0%B5%D 1%80\_(%D1%8D%D0%BA%D0%BE%D0%BD%D0%BE%D0%BC%D0%B8%D0%BA% D0%B0).
- 3. Концепция формирования инновационного кластера [Электронный ресурс]. URL: https://delovoymir.biz/koncepciya-formirovaniya-innovacionnogo-klastera.html.
- 4. The U.S. Drops Out of the Top 10 in Innovation Ranking [Электронный ресурс]. URL: https://www.bloomberg.com/news/articles/2018-01-22/south-korea-tops-global-innovationranking-again-as-u-s-falls.
- 5. Матюгина Э.Г., Емельянова Н.В. Формирование условий инновационного развития территории // Инноватика-2015 : сборник материалов XI Международной школыконференции студентов, аспирантов и молодых ученых. 21–23 мая 2015 г., г. Томск, Россия. – С. 648–654.

#### **МЕТОДЫ УПРАВЛЕНИЯ РАСПИСАНИЕМ ПРОЕКТА А.Р. Занина**

*Томский государственный университет систем управления и радиоэлектроники zanina.ar@bk.ru* 

#### PROJECT SCHEDULING METHODS A.R. Zanina

#### *Tomsk State University of Control Systems and Radioelectronics*

*Project schedule is the designation for the project time plan that contains an implementation sequence of individual activities, planned implementation date of these activities and key milestones of the project. There are two of the classical and one relatively new but promising methods observed in the article. The advantages and disadvantages, application area of each were described.* 

*Keywords: project schedule, critical chain method, CCM, critical path method, CPM, Program evaluation and review technique, PERT, project management, planning.* 

Одной из главных производственных задач профессионала инноватики является коммерциализация результатов интеллектуальной деятельности (РИД), результатов НИОКР [1,2]. Один из важных этапов коммерциализации РИД – разработка инновационного проекта и управление инновационными проектами является квинтэссенцией профессионального образования по инноватике [3]. Поэтому проблемы эффективного управления проектами являются для нас вопросами огромной профессиональной важности. Рассмотренные в настоящей работе методы использовались в анализе и управлении инновационным проектом [4], что позволило провести сравнительный анализ их эффективности и применимости.

В настоящее время менее 50% проектов завершаются вовремя, в среднем, практически в 2 раза превышается запланированный бюджет, 70% проектов сохраняют свое начальное содержание и только 44% всех проектов заканчиваются по графику или раньше, остальные проекты – как правило, очень поздно [5]. Поэтому в последнее время активно развиваются инструменты управления, в частотности планирование расписания и сроков выполнения проекта. Соответствующие эффективные методики: метод критического пути (CPM), метод оценки и анализа программ (PERT) и сравнительно молодой метод критической цепи (CCPM). Общим у этих методов является результат – последовательность задач, задержка которых сдвинет завершение всего проекта – критический путь

проекта - а вот алгоритм получения этого результата, точность оценки и учёт сопутствующих факторов отличается.

Метолы CPM и PERT появились в США в конце 50-х голов. СРМ был разработан химическим концерном «Дюпон», когда компания столкнулась с задержками в ходе реорганизации производственных площадок завода для выпуска другой продукции. В 1956 г. был создан рациональный и простой метод описания проекта, первоначально названный методом Уолкера-Келли и позже получивший название Метода Критического Пути - МКП (или CPM - Critical Path Method) [5].

Для управления проектом по СРМ выделим 3 основных этапа:

- 1. Составление иерархической структуры работ (ИСР), последовательности их выполнения и установка взаимосвязей работ. Этап является общим для всех рассматриваемых методов планирования сроков проекта.
- 2. Расчет сроков реализации. Для этого самый ранний срок наступления события (просчёт «вперёд») отнимаем от самого позднего срока (просчёт «назад»), результатом будет резерв времени - на сколько можно задержаться при выполнении работы.
- 3. Определение критического пути как последовательности задач в проекте с наименьшим временным резервом.

Преимущества МКП в простоте расчётов, возможности визуального отображения диаграммой Ганта, где видны ключевые задачи, которым нужно уделить особое внимание, можно посмотреть на весь проект в целом - видны длительности и взаимосвязи задач, удобно использовать метод для сравнения запланированного и фактического хода проекта.

Алгоритм СРМ, несмотря на широкую распространённость, имеет ряд недостатков: не учитываются ограничения на ресурсы, неопределённость выполнения работы, возможные риски, ухудшающие качество. В итоге, методика применима только для сравнительно небольших проектов, в которых нетрудно спрогнозировать время выполнения операций.

Параллельно (1958г.) разрабатывалась программа Polaris строительства баллистических ракет флота ВМС США. Необходимо было координировать работу нескольких тысяч частных подрядчиков и правительственных организаций, в итоге чего появился метод PERT. В результате управление оказалось настолько успешным, что проект был завершён на 2 года раньше запланированного [6].

Основным преимуществом PERT является учёт фактора неопределённости при залании ллительности работ, т.е. определяется вероятность завершения различных этапов проекта в заданный срок, а также ожидаемая продолжительность всего проекта.

Длительность выполнения операции - случайная переменная имеюшая В-распределение. Самая оптимистичная длительность выполнения операции обозначается  $a_n$ , пессимистичная –  $b_n$  и наиболее вероятная –  $m_{\eta}$ .

Расчёт ожидаемой длительности выполнения каждой операции n, входящей в состав проекта, выполняется по формуле

$$
t_n = \frac{a_n + 4 \cdot m_n + b_n}{6}
$$

Ввиду сложности оценки, данный метод применяют только для крупных проектов с большим количеством работ, здесь также, как и в СРМ не учитываются существующие ограничения на ресурсы. PERT широко используется в научно-исследовательских и опытно-конструкторских проектах - позволяет учесть неопределённость сроков выполнения работ.

Вышеописанные методы составления расписания проекта считаются классическими и не решают проблемы управления: выход за рамки запланированных сроков, бюджета и содержания работ. Как правило, это связано с тем, что на этапе планирования проектный менеджер стремится заложить в оценку задачи неопределённости и риски, которые предвидит. При этом минимизировать риски пытается добавлением резервного времени для каждой задачи, несмотря на то, что такая оценка делается при участии экспертов и исполнителей, часто время на неопределённость добавляется больше, чем само время выполнения операции. Работники, виля, что время заложено «с запасом» не спешат браться за выполнение задачи, оставляя работу на последний момент, а выполни работу раньше, всё будет простаивать. Как следствие, реализуются риски, и сдача всего проекта задерживается.

Отличающийся от всех метод критической цепи (МКЦ) был предложен Голдраттом в 1997 году. Его особенность в том, что идёт концентрация на ограничения, связанные с ресурсами проекта, не предполагается жёсткой последовательности задач, наоборот, метод требует от исполнителей гибкости и быстрого переключения между задачами с единственной целью - удержать весь проект в рамках запланированного времени  $\lceil 7 \rceil$ .

Длительность задач, согласно МКЦ оценивается с 50% обеспечением риска по времени, что можно назвать довольно агрессивной оценкой. Отказавшись от запаса по времени в конце каждой операции, здесь вводится общий буфер безопасности на весь проект, который должен быть значительно меньше составляющих его отрезков времени от резервов

индивидуальных задач (на 30-50%). Критическая цепь строится не только с учётом времени критических залач, но и необходимых ресурсов. Особо интересным инструментом в MKII является использование буферов ресурсов. Можно условно выделить два вида таких буферов: то время, за которое предупреждается исполнитель о том, что скоро у него возникнет залача из критической цепи - является ресурсным буфером: второй тип буфера - это выделение альтернативных (дополнительных) ресурсов для задач критической цепи. Этот буфер имеет смысл, когда задачи могут подвергаться частым изменениям. В этом случае, добавление ресурсов означает защиту от рисков финальной даты окончания проектов.

Улобно оценивать процентное использование буферов, как показатель эффективности проекта, например, если использовано было не более 50% проектного буфера времени, проект можно считать успешным.

Метод критической цепи ещё горячо обсуждается среди проектных экспертов. Но стоит однозначно сказать, что в сфере управление ИТ и разработки ПО данный метод прочно закрепился и используется, благодаря отказу от фиксированных сроков в течение проекта, работая в неопределённых условиях легче поддерживать общую тенденцию движения к успеху - финальной сдаче проекта в запланированный срок.

- 1. Коммерциализация университетских технологий: мнения российских и зарубежных экспертов / П.Н. Дробот, К. Ватсон, П. Линдхолдьм и др. // Инновации. - 2014. - № 8  $(190)$ . - C. 93-99.
- 2. Порядок коммерциализации научно-технических разработок в классическом университете / Г.Е. Дунаевский, Я.Б. Коверников, Д.А. Хитяева и др. // Инновации. - 2006. - $N_2$  8. - C. 52-56.
- 3. Любот П.Н., Любот Л.А. Управление инновационными проектами квинтэссенция образования профессионала инноватики // Инновации. - 2015. - № 11. - С. 86-90.
- 4. Занина А.Р., Дробот П.Н. Инновационный проект «Интеллектуальная термокружка» // XIII Международная школа-конференция студентов, аспирантов и молодых ученых Инноватика-2017 / под ред. А.Н. Солдатова, С.Л. Минькова. - 2017. - С. 120-123.
- 5. History of Project Management [Электронный ресурс] // Process Quality Associates Inc. -URL: http://www.pqa.net/ProdServices/ccpm/W05002001.html (лата обращения: 18.03.2018).
- 6. Филлипс Д., Гарсиа-Диас А. М. Методы анализа сетей. М.: Мир, 1984. 496 с.
- 7. Клименко О. Метод критической цепи: эффективное управление проектами с использованием буферов времени и ресурсов [Электронный ресурс] // iTeam / Статьи. - URL: https://iteam.ru/publications/project/section 35/article 3448 (дата обращения: 18.03.2018).

## **СТРАТЕГИЯ КОММЕРЦИАЛИЗАЦИИ ИННОВАЦИОННОГО ПРОДУКТА «YULLO» А.О. Исакова, Г.Н. Нариманова**

*Томский государственный университет систем управления и радиоэлектроники guftana@mail.ru*

#### COMMERCIALIZATION STRATEGY OF INNOVATIVE PRODUCT «YULLO»

#### A.O. Isakova, G.N. Narimanova

*Tomsk State University of Control Systems and Radioelectronics*

*The main stage of the company's innovative activity is the commercialization of the product. The paper describes the strategy of commercialization of the innovative product «Yullo» based on the analysis of the modern market, the development of optimal business model options, and the research of the client base.* 

*Keywords: innovation activity, commercialization of a product.* 

Одним из основных факторов успешного функционирования современного предприятия является его инновационная деятельность, ключевым этапом которой считается процесс выведения инновационного проекта на рынок – коммерциализация инноваций. Вполне понятно, что, поскольку каждая инновация по-своему уникальна и индивидуальна, то способы ее коммерциализации весьма разнообразны.

В настоящей работе предлагается стратегия коммерциализации инновационного устройства – бесконтактного трекера сна «Yullo», позволяющего отслеживать физиологические параметры человека во время сна. Работа выполнена в компании ООО «МедТех» (портфельной компании DI-Group). Проект реализуется в сотрудничестве с Общероссийской общественной организацией «Российское общество сомнологов» (РОС) (№ гос. регистрации Министерства Юстиции РФ 1127799026849).

Устройство представляет собой датчик, измеряющий механические колебания, и располагается непосредственно под матрасом спящего. Кроме параметров сердцебиения используемый метод позволяет выделить дыхательные циклы и движения во сне. Еще один важнейший фактор качества сна – храп – регистрируется акустически, при помощи встроенного в смартфон пользователя микрофона. Принцип работы обсуждаемого устройства подробно описан в работе [2].

Задача состояла в разработке достаточно простого в применении и относительно дешевого устройства для объективного скрининга физиологических параметров организма во время ночного сна.

Актуальность выведения на рынок трекера сна «Yullo» заключается в постоянном увеличении числа больных с сомнологическими заболеваниями. Согласно разным исследованиям, до 50% населения развитых стран страдают хроническим дефицитом сна [3], из них от 1% до 6% страдают тяжелыми формами расстройств – синдромом обструктивного апноэ сна [4,5], что указывает на потребность в массовых тестах на апноэ сна для широких слоев населения. С медицинской точки зрения, предлагаемая технология позволяет с высокой вероятностью выявить подозрения на проблемы дыхания во сне, что достигается благодаря уникальным алгоритмам обработки баллистографических сигналов с низким соотношением сигнал/шум для выделения эпизодов движений, храпа, остановок дыхания, определения частоты дыхания и сердцебиения. То есть появляется возможность с минимальными временными и финансовыми затратами выявлять различные нарушения дыхания и работы сердца во сне.

Бесконтактность и дешевизна являются определяющими факторами применения инновационной разработки на практике. Дополнительными факторами являются высокая автономность и компактность, повышающие удобство использования трекера сна «Yullo».

С коммерческой точки зрения, новизна технологии заключается в многократном снижении себестоимости и размеров по сравнению с мировыми аналогами.

Ключевое преимущество предлагаемого проекта заключается в специальной технологии мониторинга параметров сна, позволяющей добиться ценовой доступности продукта. Концепцией устройства является максимальная простота и эргономичность, совмещенная со всем необходимым функционалом.

При расчете рынка «сверху» вниз берется население развитых и развивающихся стран и 40% уровень проблем сна. Тогда при цене устройства \$49,99 потенциальный объем глобального рынка достигает \$540млрд. При текущих темпах развития рынок трекеров сна насытится примерно в течение 5 лет, а значит годовой объем составит \$108 млрд/год.

При расчете доступного рынка были введены следующие ограничения: активная аудитория продукта – от 30 до 50 лет; потребители выше уровня бедности – 80%; исключительно продвинутые пользователи технологий – 10%.

Объем достижимого рынка – \$4,86 млрд/год. С учетом ценовой доступности продукта и актуальности технологии, предполагаемая доля рынка к 3 году продаж составит 15%, а реально достижимый размер глобального рынка \$729 млн/год. Доля РФ в этой сумме составляет порядка 630 млн руб/год.

Динамика рынка стабильно положительная. Косвенно это подтверждается высоким спросом на краудфандинговых платформах. Новые проекты в этой сфере раз за разом превышают запрошенную сумму в несколько раз – от 103% до 2410%.

Сегмент бесконтактных трекеров сна находится на стыке таких более крупных сегментов, как Internet of Things, Digital Health, Mobile Health, Enchant Objects, которые показывают стабильный рост на протяжении последних лет.

Целевая аудитория продукта – в основном люди, практикующие проактивное отношение к своему здоровью, а также лица, испытывающие потребность в улучшении качества сна и, возможно, имеющие определенные проблемы со сном.

География продвижения продукта не ограничена, поскольку предполагается продажа через интернет-магазины с доставкой по всему миру. Однако, предпочтительно продвижение на рынках РФ и СНГ, США, Европы, Ближнего Востока и Юго-Восточной Азии. Вероятными юрисдикциями для выхода на иностранные рынки являются Финляндия и Сингапур.

Для каждого конкретного сегмента потребителей сформированы определенные «мотиваторы», т.е. психологические мотивы, которые могут побудить их совершить покупку. Основываясь на данных мотиваторах, потребителям будут предлагаться конкретные ценности.

Основными каналами распространения продукции для B2C сегмента будут онлайн и оффлайн-каналы*.* Самыми эффективными механизмами продвижения в сегменте B2B являются – телемаркетинг, e-mail-рассылки, личные встречи, событийный маркетинг (выставки, семинары, конференции), презентации продукта, партнерские отношения.

Таким образом, позиционирование продукта на рынке основано на концепции самого доступного трекера сна, позволяющего привнести сознательный подход к своему отдыху в каждый дом. В этом состоит миссия и высшая цель проекта.

- 1. Антонец В.Л.. Инновационный бизнес: формирование моделей коммерциализации перспективных разработок : учебное пособие. – Дело, 2009. – 302 с.
- 2. Исакова А.О. Коммерциализация портативного устройства мониторинга физиологических параметров человека во сне // Инноватика-2017 : сборник материалов XIII Международной школы-конференции студентов, аспирантов и молодых ученых. – Томск : STT, 2017. – С. 127–129.
- 3. Синдром апноэ во сне и другие расстройства дыхания, связанные со сном: клиника, диагностика, лечение / А.М. Вейн и др. – М. : Эйдос Медиа, 2002. – 308 с.
- 4. Fancourt G., Castleden M. The use of benzodiazepines with particular reference to the elderly // Br. J. Hosp. Med. – 1986. – Vol. 35. – P. 321–326. – (URL: http://www.ncbi.nlm.nih.gov/pubmed/2872932).
- 5. Sleep Disordered Breathing and Mortality: Eighteen-Year Follow-up of the Wisconsin Sleep Cohort / T. Young, L. Finn, P.E. Peppard et al. // Sleep. – 2008. – August,  $1. -$  Vol. 31(8). – P. 1071–1078. – (URL: http://www.ncbi.nlm.nih.gov/pmc/articles/PMC2542952).

# ИННОВАЦИОННАЯ ИНФРАСТРУКТУРА И ЕЕ РАЗВИТИЕ

# С.А. Комкова

Национальный исследовательский Томский государственный университет komkova.sofva@bk.ru

# **INNOVATIVE INFRASTRUCTURE AND ITS DEVELOPMENT** S A Komkova

National research Tomsk state University

The main subjects and definition of innovation infrastructure are discussed in this article. Stages of innovation infrastructure development in Russia are presented. Also, the level of infrastructure development of Tomsk region is considered.

Keywords: innovation infrastructure, innovation, commercialization of innovations, development of innovation infrastructure.

В настоящее время инновационная инфраструктура является основополагающим элементом трансфера технологий. Инновационная инфраструктура - это множество субъектов инновационной деятельности, выполняющих функции обслуживания и содействия инновационным процессам [1]. Основными факторами, замедляющими развитие инноваций, являются недостаток квалифицированного персонала, недостаток информации о возможностях коммерциализации, недостаточность производственных мошностей, недофинансирование проектов. Из приведенных факторов видно, что препятствием развитию инновационной деятельности является недостаточность или полное отсутствие развивающейся инновационной инфраструктуры.

Субъектами инновационной инфраструктуры являются центры трансфера технологий, технопарки, технополисы, особые экономические зоны, инновационный территориальные кластеры и другие организации, стимулирующие инновационную деятельность в различных областях науки и техники [2]. В инновационную инфраструктуру включены все объединения и организации, которые в своей деятельности охватывают весь ряд этапов по осуществлению инновационной деятельности от появления инновационной идеи до реализации продукта.

Центр трансфера технологий - организация, основной задачей которой является коммерциализация результатов инновационной деятельности. Основной целью центра трансфера технологий является передача инновационной разработки из области разработки в область практического применения [3]. Бизнес-инкубатор - организация, основная цель которой создание благоприятных условия для создания и эффективного функционирования малых инновационных предприятий по реализации инновационных идей. Технопарк – организация, основная цель которой содействие развитию предпринимательства в инновационной сфере. Основным отличием технопарков и бизнес-инкубаторов в том, что технопарки имеют собственные участки земли и офисы для сдачи в аренду клиентам. Таким образов, инновационная инфраструктура представляет собой ряд субъектов, осуществляющих содействие инновационной деятельности по созданию и реализации инновационных проектов.

Зарождение инфраструктуры инноваций в России началось с создания научно-технических парков и бизнес-инкубаторов на базе вузов без государственной поддержки в Томске (ВУЗ и Томский научный центр СО АН СССР) в 1990 году, Москве и Зеленограде (Московский институт электронной техники) в 1991 году. Далее создавались технопарки государственных научных центов и региональные технопарки [4]. С целью развития уже сформировавшихся малых предприятий была создана сеть информационно-технологических центров. Данная сеть была создана в начале XXI века. Развитие центов трансфера технологий началось с 2003 года. К настоящему моменту на территории РФ функционирует более 100 технопарков.

На сегодняшний день наиболее крупными и успешными технопарками России являются технопарк МГУ, Зеленоградский НТП МИЭТ, технопарк Московского энергетического института, технопарк Московского инженерно-физического института.

В настоящее время на территории Томской области выработан следующий уровень развития инфраструктуры инноваций [5]. 8 офисов коммерциализации разработок функционируют в Томске и Томской области. Три центра трансфера и внедрения технологий (ЦТТ ТПУ, ЦТТ и ЦВТ СибГМУ). Ведут работы по содействию инновационной деятельности 9 бизнес-инкубаторов (БИ):

- Инновационно-технологический БИ НИ ТГУ.
- $-$  БИ ТПУ.
- Межвузовский студенческий БИ «Дружба» ТУСУР.
- БИ ТГАСУ.
- БИ ТГПУ.
- Молодежный бизнес-инкубатор «Стимул» (СТИ НИЯУ МИФИ).
- Технологический БИ ТПУ.
- Технологический БИ ТУСУР.
- Городской БИ Северска.

Также функционирует центр кластерного развития Томской области, образованный в 2011 году. Результатами работы данного центра являются: 170 участников, 51 кластерный проект, 32 приоритетных кластерных проекта. Особая экономическая зона технико-внедренческого типа «Томск», созданная в 2005 году, в своей работе основывается на следующих направлениях деятельности: IT и электроника (46%), биотехнологии и медицина (20%), нанотехнологии и новые материалы (15%) и ресурсосберегающие технологии (19%). На 31 декабря 2016 года на территории ОЭЗ зарегистрировано 69 резидентов, инвестировано более 10,7 млрд рублей, создано более 2000 рабочих мест.

Томский региональный инжиниринговый центр ориентирован на консультирование предприятий по вопросам производства, содействие при оформлении пакета документов для коммерциализации продукции. В период с 2013-2017 гг. участникам кластера было передано на бесплатной основе более 100 единиц оборудования.

Формирование стабильной системы инновационной инфраструктуры является одной из приоритетных задач экономической политики России.

- 1. Трибушная В.Х. Инновационная инфраструктура как необходимость поддержки наукоёмкого предпринимательства: технопарки и стратегическое управление : монография. – Ижевск, 2011. – 87 с.
- 2. Рыбцев В.В. Развитие инфраструктуры как объект государственного регулирования // Молодой ученый. – 2011. – Т. 1, № 3. – 198 с.
- 3. Зангеева С.Б., Филин С.А. Технопарки и технополисы как основа национальной инновационной системы // Инновации. – 2004. – № 6. – 29 с.
- 4. Инфраструктура нововведений : учебное пособие для бакалавров направлений подготовки 151000, 152200, 222000 и 222900 всех форм обучения / сост. Т.П. Дьячкова, Е.А. Буракова. – Тамбов : ТГТУ, 2014. – 21 с.
- 5. Инновационный портал Томской области // Официальный сайт [Электронный ресурс]. URL: http://inotomsk.ru (дата обращения: 9.04.2018).

# **РЕИНЖЕНИРИНГ БИЗНЕСС ПРОЦЕССОВ К.И. Кононенко**

*Томский государственный университет систем управления и радиоэлектроники kononenkokristina96@mail.ru* 

# BUSINESS PROCESS REENGINEERING K.I. Kononenko

*Tomsk State University of Control Systems and Radioelectronics* 

*The effectiveness of the company's activities is largely determined by the effectiveness of business processes in this company. Business process reengineering is defined as «fundamental rethinking and radical redesign of business processes to achieve significant improvements in such key performance indicators for modern business as costs, quality, level service and efficiency.* 

*Keywords: BPR, organization, efficiency, business processes.* 

Двести лет назад Адам Смит сделал выдающееся открытие: индустриальное производство должно быть разбито на простейшие и самые базовые операции. Он показал, что разделение труда способствует росту производительности, так как сосредоточенные на одной задаче рабочие становятся более искусными мастерами и лучше выполняют свою работу. И на протяжении XIX и XX веков люди организовывали, развивали компании, управляли ими, руководствуясь принципом разделения труда Адама Смита.

Вполне очевидно, что эффективность деятельности компании в значительной степени определяется эффективностью реализации бизнеспроцессов в этой компании. В середине 80-х годов, когда возможности экстенсивного роста компаний в развитых странах были уже давно исчерпаны, специалисты по управленческим технологиям в поисках возможностей по радикальному повышению эффективности, прибыльности и стоимости бизнеса обратили свое внимание на проблему эффективности реализации бизнес-процессов.

И обнаружили, что даже в передовых с точки зрения управленческих технологий компаниях, существуют возможности повышения эффективности отдельных подразделений и компании в целом. И не на проценты, а буквально в разы путем оптимизации бизнес-процессов на различных уровнях компании.

Это открытие дало толчок развитию новой управленческой дисциплины, получившей название реинжиниринга бизнес-процессов. [1]

Согласно определению, М. Хаммера и Дж. Чампи реинжиниринг бизнес-процессов определяется как «фундаментальное переосмысление и

радикальное перепроектирование бизнес-процессов для достижения существенных улучшений в таких ключевых для современного бизнеса показателей результативности, как затраты, качество, уровень обслуживания и оперативность» [2].

Декомпозируя это определение на составляющие его элементы, получаем четыре ключевые характеристики, которые характеризуют реинжиниринг и позволяют отличить его от других программ оптимизации бизнеса.

Первой характеристикой реинжиниринга является фундаментальность. Она означает, что при реинжиниринге бизнес-процессов изменяются не только бизнес-процессы, но и фундамент или основа всего бизнес-процесса.

Вторая характеристика реинжиниринга - это радикальность. Она подразумевает, что после реинжиниринга, схемы бизнес-процессов «как есть» и «как должно быть» имеют значительные отличия или вовсе не имеют ничего общего.

Третья характеристика реинжиниринга - это существенность. М. Хаммер и Д. Чампи определяют реинжиниринг - как изменения, которые повышают ключевые показатели результативности бизнеса в несколько раз и даже на порядки.

Последний элемент реинжиниринга - это бизнес-процессы. Объектом изменения при реинжиниринге являются бизнес-процессы. Именно в этом и состоит основное отличие реинжиниринга, от реструктуризации, в которой объектом изменений является организационная структура. Технологии реинжиниринга основываются на том, что бизнес-процессы первичны, а организационная структура компании вторична и является всего лишь средством исполнения процессов. Поэтому оптимизацию деятельности организации необходимо начинать с совершенствования бизнес-процессов, а не организационной структуры. После реинжиниринга работа компании должна быть ориентированной на процессы, в системе управления компанией должен использоваться процессный подход, что несомненно должно найти отражение в организационной структуре организации [3].

Можно выделить три типа компаний, для которых реинжиниринг необходим и целесообразен:

1. Компании, находящиеся на грани провала, банкротства, краха в связи с тем, что цены на товары заметно выше и (или) их качество (сервис) ошутимо ниже, чем у конкурентов. Если такие компании

не реализуют какие-либо изменения и не предпримут решительных шагов по выходу из кризиса, они неизбежно разорятся.

- 2. Компании, не имеющие затруднений в текущий момент времени, но предполагающие неизбежность возникновения проблем, связанных, например, с появлением новых конкурентов, изменением требований клиентов, изменением экономической ситуации и др.
- 3. Компании, не имеющие проблем сейчас, не прогнозирующие их в обозримом будущем. Это компании-лидеры, проводящие агрессивную маркетинговую политику, не удовлетворяющиеся хорошим текущим состоянием и желающие с помощью реинжиниринга добиться лучшего [4].

Таким образом, реинжиниринг в общем виде решает следующие задачи:

- Создает организационные предпосылки для централизации информационных потоков (поскольку способствует получению информации, систематизированной по конкретным процессам).
- Способствует разграничению функций высшего руководства и созданию сети рабочих групп (поскольку позволяет применить для этих целей технологию работы процессных команд).
- Позволяет успешно совмещать координацию стратегии из центра и децентрализованное исполнение решений (поскольку опирается на смешанные процессы и матричные структуры управления).
- создает организационные условия реструктуризации предприятия (поскольку увязывает изменения структуры управления с деятельностью процессных команд) [5].

- 1. Информационный портал. Учебные материалы [Электронный ресурс]. URL: https://works.doklad.ru/view/Ww1gddNgsP4/all.html (дата обращения 02.04.18).
- 2. Черемных О.С., Черемных С.В. Стратегический корпоративный реинжиниринг: процессно-стоимостной подход к управлению бизнесом : учеб. пособие. - М. : Финансы и статистика, 2005. - 736 с.
- 3. Кузьмина Е.А., Кузьмин А.М. Функционально-стоимостный анализ. Экскурс в историю // Методы менеджмента качества. - 2002. - № 7. - С. 14-20.
- 4. Справочник по функционально-стоимостному анализу / под ред. М.Г. Карпунина, Б.И. Майданчика. - М.: Финансы и статистика, 1988. - 431 с.
- 5. Тельнов Ю.Ф. Реинжиниринг бизнес-процессов: компонентная методология. 2-е изд., перераб. и доп. - М.: Финансы и статистика. 2005.

# **РАЗВИТИЕ МЕТОДОВ ОБЕСПЕЧЕНИЯ КАЧЕСТВА ПРОГРАММНЫХ ПРОДУКТОВ** Ю.С. Кулева, И.А. Иванов, А.Ш. Балтабеков, Р.В. Холодов, **А.В. Щеглов, Е.Д. Котюков, А.С. Ким, Т.О. Чмиль**

*Томский государственный университет систем управления и радиоэлектроники kuleza@rambler.ru* 

DEVELOPMENT OF METHODS OF PROVIDING THE QUALITY OF SOFTWARE PRODUCTS Yu.S. Kuleva, I.A.Ivanov, A.Sh. Baltabekov, R.V. Kholodov, A.V. Shcheglov, E.D. Kotyukov, A.S. Kim, T.O. Chmil *Tomsk State University of Control Systems and Radioelectronics* 

*Growth of requirements from the customer to the functions of the PS has increased the complexity and size of modern software systems. With the expansion of PS applications, areas have emerged in which errors or inadequate quality of programs or data can cause damage that could lead to economic losses that exceed the useful efficiency of the PS application.*

*Keywords: software, life cycle, software system, software product*.

Разработка сложных ПС (программная система, программный продукт) на основе современных технологий даёт возможность устранять наиболее опасные системные ошибки на ранних стадиях проектирования. Для устранения и обнаружения ошибок проектирования все этапы разработки и сопровождения ПС должны быть поддержаны методами и средствами автоматизированных верификаций, тестирования и испытаний [1].

Рост сложности ПС очень стремителен в наше время и это значительно повышает требования со стороны пользователей к их качеству, надежности и безопасности. Важно понимать, что удовлетворение ожиданий заказчика в ПС необходимо обеспечивать на всех этапах жизненного цикла, а не только в процессе тестирования.

**Каскадная модель** жизненного цикла была предложена в 1970 году выдающимся ученым Уинстоном Ройсом. Впоследствии данная модель была регламентирована множеством нормативных документов.

В каскадной модели, которую также называют «метод водопада«, переход между фазами проекта предполагает полную корректность результата (выхода) предыдущей фазы. Однако неточность какого-либо требования или некорректная его интерпретация приводит к тому, что приходится «откатываться» к ранней фазе проекта и, тем самым, сказывается как на выбивании проектной группы из графика, так и к качественному росту затрат и, не исключено, к прекращению проекта в той форме, в которой он изначально залумывался [2].

Альтернативой послеловательной модели послужила так называемая модель итеративной и инкрементальной разработки, получившей также от Т. Гилба в 70-е гг. название эволюционной модели.

Итерационная модель предполагает разбиение жизненного цикла проекта на последовательность итераций, каждая из которых напоминает «мини-проект», включая все процессы разработки в применении к созданию меньших фрагментов функциональности, по сравнению с проектом в целом. Результат финальной итерации содержит всю требуемую функциональность продукта. Таким образом, после завершения каждой итерации продукт получает приращение - инкремент - к его возможностям, которые, следовательно, развиваются эволюционно.

Подход имеет и свои отрицательные стороны. Во-первых, целостное понимание возможностей и ограничений проекта очень лолгое время отсутствует. Во-вторых, при итерациях приходится отбрасывать часть сделанной ранее работы. В-третьих, добросовестность специалистов при выполнении работ всё же снижается, ведь постоянно есть ощущение, что «всё равно всё можно будет переделать и улучшить позже».

Различные варианты итерационного подхода реализованы в большинстве современных методологий разработки (RUP, MSF, XP) [3].

Спиральная модель была разработана в середине 1980-х годов Барри Боэмом. Данная модель основана на классическом цикле Деминга РОСА (plan-do-check-act). При использовании этой молели ПО созлается в несколько итераций (витков спирали) методом прототипирования.

Одной из отличительных особенностей спиральной модели является особое внимание, уделяемое рискам, влияющим на организацию жизненного никла, и контрольным точкам [4].

В феврале 2001 был выпущен «Манифест гибкой методологии разработки программного обеспечения» (англ. Agile Manifesto). Он являлся альтернативой управляемым документацией «тяжеловесным» практикам разработки программного обеспечения, таким как «метод водопада». являвшимся золотым станлартом разработки в то время. Ланный манифест был одобрен и подписан представителями методологий: экстремального программирования, Crystal Clear, DSDM, Feature driven development. Scrum. Adaptive software development. Pragmatic Programming. Гибкая методология разработки использовалась многими компаниями и до принятия манифеста, однако вхождение Agileразработки в массы произошло именно после этого события.

Большинство гибких методологий нацелены на минимизацию рисков путём сведения разработки к серии коротких итераций, которые обычно ллятся две-три недели. Каждая итерация выглядит как программный проект в миниатюре и включает в себя все задачи, необходимые для выдачи мини-прироста по функциональности: планирование, анализ требований, проектирование, программирование, тестирование и документирование. Хотя отдельная итерация, как правило, недостаточна для выпуска новой версии продукта, подразумевается, что гибкий программный проект готов к выпуску в конце каждой итерации. По завершению каждой итерации команда выполняет переоценку приоритетов разработки [5].

Непрерывная интеграция впервые названа и предложена Гради Бучем в 1991 г.

Это практика разработки программного обеспечения, которая заключается в слиянии рабочих копий в общую основную ветвь разработки несколько раз в день и выполнении частых автоматизированных сборок проекта для скорейшего выявления потенциальных дефектов и решения интеграционных проблем. В обычном проекте, где над разными частями системы разработчики трудятся независимо, стадия интеграции является заключительной. Она может непредсказуемо задержать окончание работ. Переход к непрерывной интеграции позволяет снизить трудоёмкость интеграции и сделать её более предсказуемой за счет наиболее раннего обнаружения и устранения ошибок и противоречий, но основным преимуществом является сокращение стоимости исправления дефекта, за счёт раннего его выявления [6].

Технология программирования уже прошла достаточно долгий путь развития, и сейчас происходит переоценка ее фундаментальных исходных посылок. Первым кандидатом для такой переоценки стала традиционная точка зрения на процесс разработки ПО, как на процесс, основанный на понятии жизненного цикла. Растущее единодушие специалистов состоит в том, что данная точка зрения должна быть заменена такой, которая в большей степени соответствовала бы разработкам, поллерживаемым автоматизированными средами [7].

В ходе эволюции технологии разработки можно отметить четкий тренд на сокращение времени итерации и плотного взаимодействия с потребителем. В задачах обеспечения качества софтверная область сильно продвинулась вперед в последние годы. И лучшие практики, такие как Agile, уже применяются в процессах разработки в других сферах. Их

изучение может дать ключ к модернизации системы управления качеством.

- 1. Способы обеспечения качества программных продуктов [Электронный ресурс]. URL: https://www.kazedu.kz/referat/16087 (дата обращения: 22.03.2018).
- 2. Каскадная модель жизненного цикла ИС [Электронный ресурс] // Модели жизненного цикла ИС. – URL: https://studopedia.ru/11\_241495\_kaskadnaya-model-zhiznennogo-tsiklais.html (дата обращения: 22.03.2018).<br>3. StudFiles. 1.2.2. Итерационная
- 1.2.2. Итерационная модель [Электронный ресурс]. URL: https://studfiles.net/preview/4003594/page:4/ (дата обращения: 22.03.2015).
- 4. StudFiles. 23. Спиральная модель жизненного цикла программного обеспечения [Электронный ресурс]. – URL: https://studfiles.net/preview/1811054/page:3/ (дата обращения: 22.03.2018).
- 5. Гибкая методология разработки [Электронный ресурс]. URL: http://wikiredia.ru/wiki/Гибкая\_методология\_разработки (дата обращения: 22.03.2018).
- 6. Непрерывная интеграция [Электронный ресурс]. URL: https://ru.wikipedia.org/wiki/Непрерывная\_интеграция (дата обращения: 22.03.2018).
- 7. Базы знаний интеллектуальных систем [Электронный ресурс]. URL: http://uchebnik.biz/book/15-bazy-znanij-intellektualnyx-sistem/84-Page84.html (дата обращения: 22.03.2018).

# ПОНЯТИЙНЫЙ АППАРАТ ИННОВАТИКИ

М.С. Легостина

Национальный исследовательский Томский государственный университет legostinam@mail.ru

> THE CONCEPTUAL APPARATUS OF INNOVATION M.S. Legostina National Research Tomsk State University

This article describes the modern problem of innovation  $-$  the inconsistency of definitions of innovative terms in different sources. And the problem is that each person understands the definition in his own way. It is necessary to create one reliable source. Keywords: innovation, innovative activity, problems of innovation, glossary.

Кажлый новый день добавляет новые слова в нашу жизнь. В современном мире каждый человек видит и понимает определения какихлибо слов по-разному. Для каждого конкретного человека оно несет свой смысл и свою ценность. Все субъективно. Человек от природы считает себя правым вне зависимости от ситуации, ему хочется верить, что только его мнение и его сознание несет истину. Поэтому мир - это вечные дискуссии. Выяснение того, кто же прав. И только спустя некоторое время и выявления новых факторов иногда выясняется кто же был наиболее близок к правильному определению.

В данное время есть множество источников, словарей, учебников, которые описывают иногда даже противоречивые определения. Какой из вариантов значения считать оптимальным - главный вопрос.

Необходимо разобраться, что такое инноватика, но как это слелать если все источники дают разные определения. И по сути, каждое из этих определений верно, просто рассматриваются они с разной точки зрения.

Давайте рассмотрим на примере слова «инноватика», изучим самые популярные источники.

Журнал о бизнесе в России и за рубежом «Businesstimes» пишет, что «инноватика - это область знаний, охватывающая метолы и способы организации инновационной деятельности» [1]. Это определение дает нам краткое и емкое представление об инноватике.

«Инноватика» направление (бакалавриат  $\equiv$ ПОДГОТОВКИ И магистратура) высшего образования в РФ, которые готовят специалистов по управлению инновационной деятельностью [2]. Данное определение рассматривается больше с педагогической точки зрения и говорит нам о сфере применения знаний, полученных путем изучения инноватики.

Ресурс со словарями и энциклопедиями пишет, что «инноватика - это область знаний о сушности инновационной леятельности, а также её организации и управлении инновационными процессами, которые трансформацию обеспечивают НОВЫХ знаний  $\bf{B}$ востребованные обществом новшества как на коммерческой основе (коммерциализация результатов научно-технической и творческой деятельности), так и некоммерческой базе (например, инновации в социальной сфере)» [3]. Достаточно длинное и обширное определение, в котором, к сожалению, можно запутаться, но в то же время оно раскрывает многие аспекты леятельности этой области знаний.

Можно сказать, о том, что в обшем приведенное первое понятие дает нам довольно полное понимание смысла инноватики, и, возможно, кто-то из читателей с данным определением будет не согласен, потому что, как говорилось уже выше, все субъективно. Объектом науки инноватики является инновация, а что же есть инновационная деятельность?

Инновационная деятельность - это совокупность участников и действий участников инновационного процесса, имеющих определенную цель, средства достижения цели, осуществляющих свои функции соответственно своей роли в инновационном процессе и достигающих определенных результатов [4]. Данное определение дает нам общее представление о том, что же входит в инновационную деятельность и какие осуществляются процессы при выполнении этой деятельности.

 $\overline{R}$ свою очередь. основоположник теории иннованионного предпринимательства Й. Шумпетер, говорил, что что-то новое в технике и технологии - это изобретение, а если сюда еще подключился бизнес, то это уже инновация (нововведение) [5]. По определению Й. Шумпетера. инновация - это новая комбинация производственных факторов, мотивированная предпринимательским духом [6].

В словаре инновационных терминов, созданным доцентом кафедры экономической теории и мировой экономики ПГУ - Мингалевой Ж.А. и ассистентом кафедры экономической теории и мировой экономики ПГУ - Григорьян О.С. (Пермский край), дано целых 13 определений инновации. В зависимости от полхола есть разные понятия. Например:

- 1) Инновация экономический подход это развивающийся комплексный процесс создания, распространения и использования новшества, которое способствует развитию и повышению эффективности иннованионной леятельности.
- 2) Инновация философский полхол акцент на новые знания и разрешение противоречий.

3) Инновация – психологический подход – прежде всего рассматривают возникающие при этом конфликты, способы их разрешения и синергетические эффекты, которых достигают команды инноваторов [4].

Таким образом, этот словарь дает нам возможность более глубокого и детального изучения инновационных терминов.

Согласно Федеральному закону от 21 июля 2011 г. N 254-ФЗ «О внесении изменений в Федеральный закон «О науке и государственной научно-технической политике»« инновации – это введенный в употребление новый или значительно улучшенный продукт (товар, услуга) или процесс, новый метод продаж или новый организационный метод в деловой практике, организации рабочих мест или во внешних связях [7].

Количество определений, связанных с инновационной деятельностью не так уж и велико, но они все разные. Таким образом, нам просто необходим какой-либо источник, пусть это будет словарь или научная статья, который бы в полной мере давал нам точные и емкие определения понятий, связанных с инновациями. Создание глоссария, который был бы утвержден на законодательном уровне, с легкостью решило бы проблему разногласий и не состыковок.

- 1. Журнал о бизнесе в России и за рубежом «Businesstimes» [Электронный ресурс]. URL: http://btimes.ru/dictionary/innovatika (дата обращения: 29.03.2018).
- 2. Вусович О.В., Бабкина О.В., Семашко О.А. Формирование востребованных рынком труда компетенций выпускника специальности инженер-менеджер // Управление инновациями: теория, методология, практика. – 2012. – № 2. – С. 187–190.
- 3. Академик. Словари и энциклопедии [Электронный ресурс]. URL: https://dic.academic.ru/dic.nsf/ruwiki/1506378 (дата обращения: 28.03.2018).<br>4. Словарь инновационных терминов [Электронный ресурс]
- терминов [Электронный ресурс] URL: http://projects.innovbusiness.ru/content/document\_r\_71BE271C-66C2-4292-B611-988686BB5C15.html (дата обращения 28.03.2018).
- 5. Инвестирование. Управление инновациями. Становление теории инноватики [Электронный ресурс]. – URL: https://studme.org (дата обращения: 28.03.2018).
- 6. Инвестирование. Анализ инновационной деятельности. Основные положения теории инноваций Й. Шумпетера [Электронный ресурс]. – URL: https://studme.org (дата обращения: 28.03.2018).
- 7. Российская газета Федеральный выпуск № 5537 (161) [Электронный ресурс]. URL: rg.ru (дата обращения 25.03.2018).

# **ВЗАИМОДЕЙСТВИЕ УЧАСТНИКОВ ПРОЕКТА ПРИ ФОРМИРО-ВАНИИ ЦЕННОСТНОГО ПРЕДЛОЖЕНИЯ И ДЕНЕЖНЫХ ПО-ТОКОВ**

#### **П.А. Марочкина**

*Томский государственный университет систем управления и радиоэлектроники polinarodionova@mail.ru* 

# THE INTERACTION OF THE PROJECT PARTICIPANTS IN THE FORMATION OF THE VALUE PROPOSITION AND CASH FLOWS P.A. Marochkina

*Tomsk State University of Control Systems and Radioelectronics* 

*At the moment the company «RosInnovatsiya» implements the «Transport-TV» project. An actual issue is the interaction of project participants in the formation of the value proposition and cash flows. Creation of transport television «turnkey» is possible only at effective interaction of all participants of the project. All stakeholders form a single information flow that connects all key activities at all stages of the project.* 

*Keywords: project, transport-tv, media complex, value proposition, cash flows.* 

На данный момент компания ООО «РосИнновация» (г. Томск) реализует проект построения единой федеральной сети «Транспорт-ТВ» – первый в России цифровой транспортный медиаканал, состоящий из собственной сети мультимедийных комплексов в общественном транспорте и уникальной базы контента [1].

В салонах транспортных средств устанавливаются мультимедийные комплексы для трансляции навигационного, информационноразвлекательного и рекламного (15%–20%) контента, который формируется централизованно и распространяется по мобильному интернету (3G/LTE). Комплексы отображают контент в привязке к местоположению транспорта (геотаргетинг на основе ГЛОНАСС/GPS) и времени.

**Схема денежных потоков проекта при формировании ценностного предложения проекта.** 

Создание транспортного телевидения «под ключ» возможно только при эффективном взаимодействии всех участников проекта. Все стейкхолдеры формируют единый информационный поток, который связывает воедино все ключевые виды деятельности на всех этапах проекта.

Комплексное решение наиболее выгодно продавать самим, выступая в качестве системных интеграторов. Преимущество такой структуры канала продвижения – существенная минимизация затрат ресурсов на посредников.

Описание деятельности по созданию ценностного предложения описаны в таблице 1. Так как помимо самой РосИнновации в реализации проекта участвуют ТопМедиа (производят медиакомплексы) и контенткомпании, то может возникнуть «коммуникационный шум» [2].

Инсталляция оборудования (медиакомплексов) производится инженерами, конструкторами и монтажниками заказчика. Тестирование и отладка функционирования системы вещания производятся инженерами компании разработчиков программно-аппаратной части (РосИнновация). Непрерывное обновление контента зависит от разработчиков контента (контент-компаний).

С момента подписания акта приема-передач выполненных работ заказчику предоставляется техническое обслуживание. В данный период между сторонами также могут возникнуть разногласия, так как продукт комплексный, в случае неполадок ни одной из сторон невыгодно полностью брать на себя ответственность по восстановлению комплекса. На выявление причин сбоя работы системы также может уйти большое количество времени. Чтобы избежать подобных ситуаций, необходимо учесть обязанности сторон, «РосИнновации» обеспечить техническую поддержку 24/7, и далее координировать сервисное обслуживание со стороны «ТопМедиа» и компаний разработчиков медиа-контента [3].

Т а б л и ц а 1

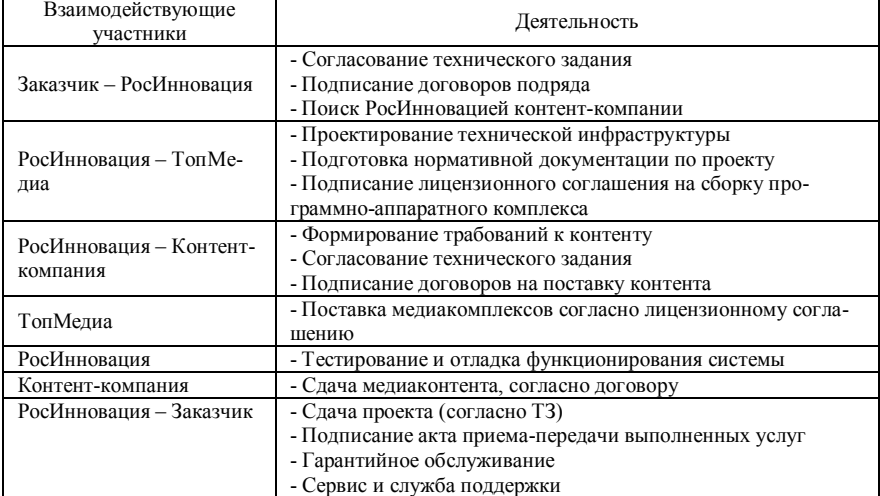

#### **Деятельность по реализации проекта «Транспорт-ТВ»**

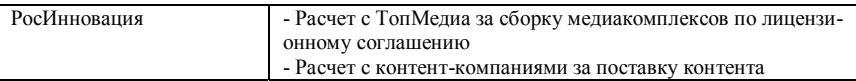

 «Коммуникационный шум», сложность самой системы, делегирование обязанностей в постпроектном обслуживании являются весьма распространенными причинами противоречий в подобных проектах. Однако наиболее остро при реализации транспортного телевидения стоит вопрос финансового вознаграждения.

Выступая системным интегратором, «РосИнновация» получает оплату за проектное управление, совместное проектирование с заказчиком сети вещания, разработку технической инфраструктуры. «ТопМедиа» получает вознаграждение от «РосИнновации» – роялти от суммы проекта по лицензионному соглашению. Контент-компании также получают вознаграждение за свой материал. Рекламная компания, в качестве оплаты по договору за свои услуги, получает фиксированную сумму от суммы оплаты рекламодателя за использование рекламного времени медиакомплекса в размере 10%.

Обобщая вышесказанное, можно отметить, что при разных схемах взаимодействия участников, между ними всегда будет возникать конфликт, обусловленный разделением финансового вознаграждения за проект, ответственности в постпроектном обслуживании. В данной ситуации нельзя определить оптимальное взаимодействие участников, ключевым фактором, задающим характер отношений между стейкхолдерами, является сам заказчик и его потребности.

- 1. Эфендиева М. В столичных автобусах появились «умные» медиаэкраны [Электронный ресурс]. – URL: http://sk.ru/news/b/articles/archive/2016/01/14/v-stolichnyh-avtobusahpoyavilis-umnye-informacionnospravochnye-mediaekrany.aspx (дата обращения: 17.12.2017 г.).
- 2. Рубио Д. Современные средства визуализации как инструмент бизнеса // Современные технологии автоматизации : Научно-популярный журнал. – 2012. – № 1. – С. 6–12.
- 3. Пименова А.З, Фонштейн Н.М. Продвижение технологического продукта на рынок. М. : АНХ, 1998. – 312 с.

#### **МОДЕЛИРОВАНИЕ БИЗНЕС-ПРОЦЕССОВ Ю.С. Михеенко, К.Т. Макимова, Е.А. Побережец, А. Уштаев**

*Томский государственный университет систем управления и радиоэлектроники julianamiheenko@gmail.com* 

#### MODELING OF BUSINESS PROCESSES

Y.S. Mikheenko, K.T. Makimova, E.A. Poberezhets, A. Ushtaev *Tomsk State University of Control Systems and Radioelectronics* 

*This report is part of the modeling of business processes at EleCy. The article presents the results of actualization of the main production business processes of Ele-Cy. Also included in the article are such tasks as compiling a complete analysis of the mistakes made when creating projects for 2017 and calculating their labor costs.* 

*Keywords: business process, modeling, actualization, implementing improvements.* 

Данный работа является частью моделирования бизнес-процессов в АО «ЭлеСи» (Томск). В статье представлены результаты по актуализации главных производственных бизнес-процессов АО «ЭлеСи». Также в статью включены такие задачи, как составление полного анализа ошибок, допущенных при создании проектов за 2017 год и расчет их трудозатрат.

Цель работы:

- 1. Моделирование бизнес-процессов.
- 2. Актуализация внутренних регламентов компании.
- 3. Расчет трудозатрат и составление полного анализа ошибок, допущенных при создании проектов за 2017 год.

Любое предприятие, являющееся лидером в своей направленности и качественно функционирующее на протяжении долгого времени нуждается в систематическом анализе, планировании и актуализации своей деятельности, и именно специалисты по качеству напрямую связанны с таким инструментом, как моделирование бизнес-процессов, которое используется для постоянного улучшения инфраструктуры, различных ресурсов и продуктов предприятия. Результаты работы имеют практическую ценность для производства. За счет разработок ожидается повышение эффективности и производительности труда на предприятии, оптимизация деятельности и сокращение временных издержек за счет визуализации процессов. Задачи по разработке поставлены таким образом, что для решения их используются новые, отличные от предыдущих инструменты, и именно здесь используется комплексный подход к решению задач, широко используется систематическое

мышление и на практике применяются все изучаемые дисциплины, что лаёт фунламентальный опыт работы на производстве.

В ходе работы было изучено моделирование бизнес-процессов в целом.

Тралинионно молель бизнес-процесса является основной составляющей управления бизнес-процессами. Поскольку объектом процессного управления является бизнес-процесс, для возможности его распознавания. анализа и управления необходимо разделить на множество признаков, которые характеризуют каждое свойство либо способность процесса. Моделирование - это описание бизнес-процесса в заранее оговоренных терминах, по правилам, называемыми нотациями  $[1]$ . Лля компании ЭлеСи было применено функциональное моделирование, которое служит для описания последовательности работ или функций выполнения бизнес-процесса. Основным элементом этой модели являются функции и их взаимосвязи с другими объектами модели.

Моделирование бизнес-процессов производилось в ходе внедрения процессного управления бизнес-процессов в организацию. Были реализованы такие этапы как:

Идентификация - этап идентификации бизнес-процессов, описания их границ взаимодействия и моделирования. В зависимости от целей этапа, процессы могут быть как уже существующие в организации, и тогда описываемые как есть (As Is), или проектируемые для внедрения новые или изменяемые бизнес-процессы в состоянии, как должны быть (То Ве).

Сбор данных - на основе знаний о ходе процесса выбираются его контрольные точки, выявляются ключевые показатели в этих точках и составляется план сбора данных о процессе, которые собираются для лальнейшего анализа.

Анализ данных – собранная на этапе измерения информация анализируется на предмет расхождений с фактом для создания бизнестребований к процессу и проводится имитационное моделирование бизнес-процесса.

Внедрение улучшений - новые бизнес-требования к бизнес-процессу проходят этап внедрения в виде внесения изменений в информационные системы, методологические документы, проводятся организационные изменения, корректируется система отчетности и так далее. По окончании этапа внедрения бизнес-процесс становится действующим элементом системы управления бизнес-процессов.

На данном этапе была проведена актуализация внутреннего регламента предприятия РГ 023 Проведение шеф-монтажных и пусконаладочных работ АСУ ТП. В регламенте были изменены общие положения, исключены незадействованные в документе сокращения, изменен порядок проведения подготовки к ШМР (шеф-монтажные работы), исключена глава с описанием подготовки к выезду, правила поведения на объекте вынесены в приложение, актуализирован порядок сдачи АСУ ТП в эксплуатацию, дополнено приложение В Акт выполненных работ. Актуализированный регламент одобрен директором по качеству предприятия и допущен в эксплуатацию.

Контроль внедрения – в установленный на этапе внедрения срок проведения контроля или на основе данных, собранных в ходе планового мониторинга, производится анализ эффективности внедрения бизнеспроцесса. По результатам анализа сопоставления плановых и фактических показателей может потребоваться внесение новых изменений в бизнес-процесс и цикл постоянного улучшения бизнеспроцессов запускается сначала.

Контроль внедрения осуществлялся при составлении полного анализа ошибок, допущенных при создании проектов за 2017 год. В ходе этой работы были выявлены допущенные ошибки, причины, из-за которых они были допущены, изменения и корректировки проектов. После данного этапа необходимо систематизировать и визуализировать результат проделанной работы. Для этого составляется диаграмма, отражающая все ошибки и причины их появления. Составляется таблица с указанием полных изменений и корректировок, допущенных при создании проекта. Также необходимо создание таблицы с указанием, какие именно ошибки были устранены, распределением видов ошибок и записью по чьей вине они были допущены.

На этапе контроля внедрения также осуществлена работа по расчету трудозатрат проектов за 2017 год. Расчет осуществлялся путем рассмотрения поставленных задач по каждому проверяемому проекту, особое внимание обращается на оперативные задачи, поскольку благодаря им возможно увидеть главные этапы проекта и проанализировать плановые и фактические даты по его сдаче/реализации. При помощи предыдущих процедур выявляются этапы, на которых проект не укладывался в сроки. Далее в отделе «все задачи» необходимо рассмотреть плановые и фактические трудозатраты проекта, сравнивая показатели, выявляем насколько в данном этапе трудозатраты были превышены/понижены, сколько этапов было превышено/понижено в
трудозатратах и на каких этапах создания чаще всего трудозатраты превышены. Далее оформляем результаты в таблицу и начинаем работу по анализу данных и внедрению улучшений в этапы с выявленными несоответствиями.

На основе полученных знаний и приобретенных навыков было проведено моделирование бизнес-процессов на предприятии АО «ЭлеСи». В результате работы были внедрены улучшения в виде актуализации регламентов, осуществлен контроль внедрения улучшений, за счет расчета трудозатрат и составления полного анализа ошибок, допущенных при создании проектов за 2017 год.

### **Литература**

1. Репин В.В. Бизнес-процессы. Моделирование, внедрение, управление. – Р. : Манн, Иванов и Фербер, 2014. – 512 с.

## **ДОСТИЖЕНИЯ В ОБЛАСТИ ОБРАЗОВАТЕЛЬНЫХ ТЕХНОЛОГИЙ ДЛЯ ВЫСШЕГО ОБРАЗОВАНИЯ Е.С. Нерушкина**

*Национальный исследовательский Томский политехнический университет eliz.ner@mail.ru* 

## ACHIEVEMENTS IN THE FIELD OF EDUCATIONAL TECHNOLOGIES FOR THE HIGHER EDUCATION

E.S. Nerushkina *Tomsk Polytechnic University* 

*Now education is aimed at the development of new technologies and various methods of impact on the person, for the purpose of receiving more good results in education and perception of information quickly and effectively. Creation of interest in training and self-development is one of the main tasks set in education. The innovations entered into educational process and the system of training and also opinion of students on how it is more interesting to perceive are given in this article.* 

*Keywords: innovations, innovative educational technologies, innovative process, educational innovation.* 

Главной задачей, поставленной перед современными высшими образовательными учреждениями, является внедрение и активное использование инновационных технологий. Инновации в образовании способствуют личностному росту студентов, стремлению к саморазвитию. На данный момент существует семь категорий технологий: потребительские технологии, цифровые стратегии, прорывные технологии, интернет технологии, технологии обучения, технологии социальных сетей, технологии визуализации, выбранные экспертной комиссией [4].

Обучение с использованием личных мобильных устройств предполагает возможность применять для изучения и выполнения работы мобильные телефоны, планшеты, ноутбуки. Возможность выбора устройства может сократить время и силы на привыкание к новому устройству, благодаря этому обучение может происходить гораздо быстрее и эффективнее. Также использование различных мобильных приложений способствует более интересному и занимательному обучению, решению различных кейсов [1], что помогает усваивать новый материал в наиболее удобном для студента темпе, так как они получают мгновенный доступ к дополнительным ресурсам, помогающим лучше понять изучаемую проблему.

В настоящее время используется модель обучения, так называемая «перевернутым классом», при которой время на занятиях тратится на

более активный процесс обучения, основанный на проектной работе студентов. Они решают глобальные и локальные проблемы, а также практические задачи для лучшего понимания изучаемого предмета. Каждый студент самостоятельно усваивает новый материал с помощью электронных книг, видео лекций, прослушивание подкастов, общаясь в онлайн-сообществах и других различных интернет-ресурсах. Преподаватели же могут уделить больше времени взаимодействию с каждым отдельным студентом. По завершении урока студенты сами выбирают используемый контент, темп и стиль обучения, а также способ продемонстрировать свои знания; преподаватель адаптирует свой подход и стиль преподавания к их образовательным потребностям и личным целям обучения.

В новых изменяющихся условиях на первое место в образовании выходят навыки проектирования, творческие способности и инженерные навыки. В связи с этим организация пространств для практического обучения. Так называемые «рабочие пространства», описываемые автором [2]. Они представляют собой общественные мастерские, в которых встречаются любители техники, чтобы поделиться знаниями и открыть что-то новое в сфере электронного оборудования, инструментов и методов программирования. Главное предназначение данных мест в том, чтобы студенты и преподаватели могли свободно экспериментировать и создавать вещи, самостоятельно или в группе.

Для лучшего усвоения информации используются технологии адаптивного обучения. Это пакеты программ и онлайн-платформы, адаптирующиеся к индивидуальным потребностям студентов в процессе обучения. Таким образом процесс образования более индивидуальный, так как весь процесс является виртуальным и может контролироваться программами и различными устройствами [3]. Преподаватель может проверять процесс обучения студентов с помощью информации, предоставляемой технологиями адаптивного обучения.

Для определения наиболее востребованной и интересной формы обучения, с помощью образовательных технологий или без них, среди студентов был проведен опрос, состоящий трех вопросов.

Вопрос №1. Что эффективно в восприятии информации: использование новых технологий в образовании или классическая форма обучения?

Ответы:

- использование новых технологий 47%;
- классическая форма обучения 24%;
- смешенное обучение 29%.

Вопрос №2. Хотите ли вы полное внедрение новых технологий в образовательный процесс?

Ответы::

- да 78%;
- нет  $22\%$ .

Вопрос №3. Облегчают ли вам самостоятельный процесс обучения новые технологии?

Ответы:

- да  $63\%$ ;
- нет 37%.

Таким образом, результаты опроса показывют, что инновации в образовании значительно улучшают и облегчают процесс обучения и усвоение информации. Большинство студентов предпочитает активно пользоваться различными устройствами и новыми методиками в процессе своего обучения. Примут ли эти технологии высшие учебные заведения или откажутся от них, зависит от того, как отреагируют на стимулирующие факторы и препятствия на пути к инновациям и переменам.

- 1. Еремин А.С. Заключительные этапы анализа учебных кейсов и оценка работы студентов при использовании кейс-метода // Инновации в образовании. – 2010. – № 8. – С. 120–141.
- 2. Загвязинский В.И. Теория обучения. Современная интерпретация : учебное пособие для вузов. – Изд. 5-е ; стер. – М. : Академия, 2008. – 188 с.
- 3. Лобанова Е.В., Шабанов Г.А. Становление вузов как центров инноваций требует разработки современных критериев оценки инновационной деятельности // Высшее образование сегодня. – 2010. – № 5. – С. 15–20.
- 4. Johnson L., Adams Becker S., Estrada V., Freeman, A. Отчет NMC Horizon: высшее образование – 2015 г. – Остин, Техас : New Media Consortium, 2015. – 50 с.

# **ФОРМИРОВАНИE ЯЗЫКОВЫХ КОМПЕТЕНЦИЙ СПЕЦИАЛИСТОВ В СФЕРЕ ИННОВАЦИОННОЙ ДЕЯТЕЛЬНОСТИ Е.А. Чепелева, И.Л. Ванина**

*Национальный исследовательский Томский государственный университет jane\_1-2009@mail.ru, tillindemann@mail.ru* 

## DEVELOPMENT OF LINGUISTIC COMPETENCE AT INNOVATIVE ACTIVITY PROFESSIONALS E.A. Chepeleva, I.L. Vanina *National Research Tomsk State University*

 *In the article is examined the concept of linguistic competence and the ways of its development using the example of Faculty of innovative technologies of Tomsk State University students.* 

*Keywords: competence, linguistic competence, higher professional education, teaching methods.* 

Современный этап общественного развития характеризуется существенными преобразованиями российской системы образования, в том числе и профессионального. Социально-экономические и информационно-технические преобразования современного общества являются основными объективными причинами необходимости реформ [1]. Данные изменения коснулись и развития методологии преподавания иностранного языка [2].

Методы обучения в современных высших учебных заведениях базируются на современных требованиях к стандартам в обучении. В образовании в настоящее время происходит кардинальный переход от получения конкретных «Знаний» к развитию «Компетенций», которые в дальнейшем помогут будущим специалистам, в тех или иных областях в приобретении необходимых навыков, учитывая современное направление на непрерывное образование [1].

Компетенция (от лат. – соответствовать, подходить) – это личностная способность специалиста решать определённый класс профессиональных задач. Также под компетенцией понимают формально описанные требования к личностным, профессиональным качествам специалистов [3].

Современный специалист должен обладать знаниями в определенной области, умением что-то делать или решать какие-либо задачи в рамках своих знаний и установленных полномочий, наличием возможности размышлять и высказывать идеи. Этот термин является основным ядром

в построении педагогической системы, основным ее смыслом, источником теоретических знаний, одним из видов педагогического проектирования [4].

Термин «языковая компетенция» был введен Н.Хомским примерно в середине XX в. и означает «способность понимать и продуцировать неограниченное число правильных в языковом отношении предложений с помощью усвоенных языковых знаков и правил их соединения» [5]. Термин менялся по мере развития общества, науки и образования; на современном этапе развития можно утверждать, что языковая компетенция обеспечивает познавательную культуру личности учащегося, развитие мышления, овладение навыками самоанализа, а также формирование лингвистической рефлексии как процесса осознания своей речевой деятельности с точки зрения нормативного, коммуникативного и этического аспектов культуры речи.

Последние годы свидетельствуют о значительном повышении интереса к иностранному языку как средству международного общения [6], также необходимым средством в успешной профессиональной деятельности. Именно поэтому обучение иностранному языку является одним из основных элементов системы профессиональной подготовки специалистов на всех уровнях в РФ. Владение иностранным языком в профессиональной сфере необходимо, чтобы быть конкурентоспособной личностью на рынке труда [7]. Поэтому основной задачей обучения иностранному языку на современном этапе является формирование иноязычной коммуникативной компетенции, которая включает в себя знание языков, способов взаимодействия с окружающими людьми и событиями, навыки работы в группе, владение различными социальными ролями. Выпускник вуза должен уметь свободно владеть языком, на котором обучался, иметь возможность разговаривать, используя современные информационные технологии, понимать многообразие мировой культуры и политической жизни [4].

Все вышеперечисленные требования находят свое отражение в профессиональном стандарте для специалистов в сфере инновационной деятельности. Данным стандартом определяется необходимость овладения техническим иностранным языком в профессиональной деятельности [8].

Будущий специалист должен:

– владеть навыками осуществления коммуникации в устной и письменной форме на русском и иностранном языках для решения ши-

рокого круга задач межличностного и межкультурного взаимодействия в профессионально-ориентированной сфере;

- уметь логически верно, аргументировано и ясно строить устную и письменную речь на русском и иностранном языках для решения широкого круга задач межличностного и межкультурного взаимодействия в профессионально-ориентированной сфере;
- знать нормы, правила и способы осуществления коммуникации в устной и письменной форме на русском и иностранном языках для решения широкого круга задач межличностного и межкультурного взаимодействия в профессионально-ориентированной сфере [9].

В данной статье мы приводим в качестве примера опыт факультета инновационных технологий Томского государственного университета. На факультете была апробирована и внедрена следующая система формирования языковых компетенций у специалистов в сфере инновационной деятельности: При изучении дисциплины «Иностранный язык профессиональный» используются коммуникативные и информационнокоммуникативные технологии, Интернет технологии, деловые и ролевые игры, проектные методики и интерактивные формы обучения.

Основной целью интерактивной методики является привитие навыков самостоятельного поиска ответов и обучения через взаимодействие. При этом основной упор должен быть сделан на взаимодействии обучаемых друг с другом. Через взаимодействие студенты могут увеличить свой словарный запас в процессе чтения или прослушивания аутентичного лингвистического материала, а также высказываний других участников в процессе обсуждений, выполнения совместных заданий. В процессе взаимодействия становится возможным использовать свои языковые знания в ситуациях, приближенных к реальной жизни.

В качестве образовательных технологий при изучении дисциплины «Иностранный язык профессиональный» также используются:

- технология коммуникативного обучения. Основной задачей данной технологии является формирование коммуникативной компетентности студентов, которая является базовой, необходимой для адаптации к современным условиям межкультурной коммуникации;
- технология тестирования используется для контроля уровня усвоения лексических, грамматических знаний в рамках модуля на определённом этапе обучения. Данная технология позволяет преподавателю выявить и систематизировать аспекты, требующие дополнительной проработки;
- проектная технология. Ориентация этой технологии на моделирование социального взаимодействия учащихся позволяет решать задачи, которые определяются в рамках профессиональной подготовки студентов. Использование проектной технологии способствует реализации междисциплинарного характера компетенций, формирующихся в процессе обучения английскому языку;
- игровая технология позволяет развивать навыки рассмотрения ряда возможных способов решения проблем, активизируя мышление студентов и раскрывая личностный потенциал каждого учащегося;
- устное выступление. Относится к самостоятельному виду работы и готовится во внеурочное время, относится к подготовленной монологической речи;
- устное сообщение. Студентам предлагается сделать устное сообщение по обсуждаемой на уроке теме. Данная технология является неподготовленным видом монологической речи.

Таким образом, мы видим, что опыт ФИТ свидетельствует о соответствии требованиям современного образования, т.к. используемые современные технологии обучения позволяют учащимся в полной мере овладевать навыками говорения, чтения и понимания английского языка не только на уровне учебной программы, а также использовать приобретенные компетенции в своей дальнейшей учебной и профессиональной деятельности.

- 1. Вусович О.Л., Ванина И.Л. Методы преподавания в подготовке специалистов менеджеров по качеству в России и Германии // Научный диалог: Экономика и менеджмент : сборник научных трудов, по материалам Х международной научно-практической конференции 8 ноября 2017 г. – Общественная наука, 2017. – С. 52–54.
- 2. Зимина А.С., Фахрутдинова Р.А. Формирование лингвистических компетенций в процессе обучения иностранному языку // Официальный сайт Ежемесячного международного научного журнала «Интерактивная наука» [Электронный ресурс]. – URL: https://interactive-science.media/ru/article/117887/discussion\_platform (дата обращения: 09.04.2018).
- 3. Материал из Википедии свободной энциклопедии. Официальный сайт ВикипедиЯ свободная энциклопедия [Электронный ресурс]. – URL: https://ru.wikipedia.org/wiki/%D0%9A%D0%BE%D0%BC%D0%BF%D0%B5%D1%82%D 0%B5%D0%BD%D1%86%D0%B8%D1%8F (дата обращения: 09.04.2018).
- 4. Сыдыкбаева М.М. Языковая компетенция как совокупность знаний и способностей // Личность, семья и общество: вопросы педагогики и психологии : сб. ст. по матер. LXIII междунар. науч.-практ. конф. – Новосибирск : СибАК, 2016. – № 4(61). – С. 65–72. // [Электронный ресурс]. – URL: https://sibac.info/conf/pedagog/lxiii/50586 (дата обращения: 09.042018).
- 5. Божович Е.Д., Козицкая Е.И. Языковая компетенция как критерий готовности к школьному обучению (на материале родного языка) // Психологическая наука и образование.  $-1999. - N<sub>2</sub>1.$
- 6. Пономарева С.А. Развитие языковой компетенции как результат применения на уроках определенной системы методов и приемов работы. Официальный сайт Актуальный педагогический опыт [Электронный ресурс]. – URL: cronao.ru/images/doc/aktualnyjpedagogicheskij-opyt/gymanitar/Ponomareva.docx (дата обращения: 09.04.2018).
- 7. Торгунаков Е.А. Компетентностный подход в подготовке специалистов. Официальный сайт Информационно-аналитического журнала «Аккредитация в образовании» [Электронный ресурс]. – URL: http://www.akvobr.ru/kompetentnostnyi\_ podhod\_k\_podgotovke\_specialistov.html (дата обращения: 09.04.2018).
- 8. Профессиональный стандарт Специалист по оценке инновационных проектов. Официальный сайт Информационно-правового портала Гарант.ру. [Электронный ресурс]. – URL: https://www.garant.ru/products/ipo/prime/doc/56640845/#review (дата обращения: 09.04.2018).
- 9. Рабочая программа дисциплины «Иностранный язык профессиональный», Профиль подготовки «Управление инновациями в наукоемких технологиях». – Томск : ФИТ ТГУ, 2016.

# **КООПЕРАЦИЯ ВУЗОВ И ПРЕДПРИЯТИЙ КОСМИЧЕСКОЙ ПРОМЫШЛЕННОСТИ**

## **Л.Р. Салиева**

*Национальный исследовательский университет Высшая школа экономики luiza-salieva@mail.ru* 

## THE COOPERATION OF UNIVERSITIES AND ENTERPRISES OF SPACE INDUSTRY

## L.R. Salieva

*National Research University Higher School of Economics* 

*The aerospace industry is a strategic direction for the development for our country. There are certain requirements for training of skilled workers. Successful cooperation between scientific and educational institutions and aerospace enterprises is the key to effective work. This article describes the main directions of interaction and provides examples of successful implementation of cooperation.* 

*Keywords: education, aerospace industry, cooperation, university.* 

Ракетно-космическая отрасль, будучи весьма наукоемкой и дорогостоящей, является стратегическим направлением для развития страны, что создает определенные требования для научного и кадрового потенциала. При этом именно научно-образовательные учреждения определяют развитие рынка труда и человеческих ресурсов, а также выступают источниками инновационных идей.

Рассматривая кооперацию высших учебных заведений и предприятий космической отрасли можно выделить несколько основных направлений:

- 1) подготовка, переподготовка и повышение квалификации кадров в рамках образовательных программ по приоритетным для ракетнокосмической отрасли направлениям;
- 2) проведение прикладных исследований, совместно, либо по заказу компаний ракетно-космической отрасли;
- 3) создание и развитие малых инновационных предприятий на базе университетов.

Свою основную функцию в виде образовательной деятельности, вузы выполняют повсеместно, успешно выпуская специалистов всех сфер деятельности: инженеров, конструкторов, экономистов и т.д. Однако ракетно-космическая отрасль весьма специфична и требует получения специализированных теоретических знаний и практических навыков. Подготовка специалистов данной отрасли требует особого внимания не только со стороны высшего учебного заведения, но и со стороны «заказ-

чика» кадров – предприятия. Это доказывает успешный опыт реализации совместных образовательных программ ведущих технических вузов страны с лидерами ракетно-космической отрасли. Главное преимущество данной программы – высокая практическая ориентированность. Одной из подобных программ является «Ракетно-космические композитные конструкции» Самарского национального исследовательского университета имени академика С.П. Королева, созданную совестно с лидером мировой космической отрасли по разработке, производству и эксплуатации ракетносителей среднего класса – РКЦ «Прогресс» [1].

Помимо стандартной подготовки специалистов, все чаще используют целевую контрактную подготовку, в результате которой предприятие получает на срок действия контракта (минимум на 3 года) подготовленного инженера. В то время как вуз получает гарантированный заказ на подготовку специалистов от предприятия, а молодой выпускник – место работы и социальные преференции от работодателя. Одна из таких программ успешно реализуется в Томском государственном университете, где в рамках магистерской программы «Космические промышленные системы» ведется подготовка специалистов для дальнейшей работы в ОАО «Газпром космические системы» [2].

Также интересен опыт создания на базе университета совместного с предприятием научно-образовательного центра. Так летом 2013 года состоялось подписание договора между Томским политехническим университетом и ракетно-космической корпорацией «Энергия» о создании центра, в котором будут готовить кадры высшей квалификации для космической отрасли по программам магистратуры и аспирантуры [3]. «Энергия» создала уже три таких центра совместно с ведущими вузами: МФТИ, МИФИ и МГТУ им. Баумана. Данная практика весьма эффективна, поскольку вузы обладают штатным квалифицированным профессорско-преподавательским персоналом, техническими оснащенными учебными аудиториями, библиотечным фондом, а корпорации – опытными научными кадрами и местами для научно-производственных практик студентов.

Помимо теоретической подготовки, вузы способны проводить прикладные исследования по заказу ракетно-космических предприятий. Так, в настоящее время проводятся исследования в рамках сотрудничества Госкорпорации «Роскосмос» и таких вузов как Московского государственного университета [4], Санкт-Петербургского государственного электротехнического университета и т.д. [5]

Еще одно из направлений сотрудничества – создание малых инновационных предприятий на базе вуза, которые являются связующим звеном между наукой и реальным сектором экономики страны. Подобные компании характеризуются самостоятельностью и призваны решать конкретные производственные задачи. Малые предприятия космической отрасли, созданные при вузах, в основном занимаются созданием и разработкой аппаратуры, а также оказанием услуг. Так ООО «Красноярский центр популяризации и оказания космических услуг» при Сибирском Федеральном университете специализируется на комплексном внедрении в народное хозяйство Красноярского края результатов космической деятельности [6].

Таким образом, взаимодействие высших учебных заведений и предприятий космической сферы является ключевым моментом в развитии современной системы высшего образования. Оно позволяет модернизировать учебный процесс с учетом требований, предъявляемых предприятиями космической отрасли к специалистам, и, тем самым, повысить эффективность самого процесса образования. В свою очередь, предприятие формирует для себя кадровый потенциал, постоянный приток кадров и идей. На данном этапе сотрудничество вузов и ракетнокосмической отрасли должно продолжаться, а также искать новые формы взаимодействия для дальнейших модернизации и улучшений.

- 1. Сайт Самарского национального исследовательского университета имени академика С.П. Королева [Электронный ресурс]. – URL: http://ssau.ru/education/programs/360/ c7260d65-ac50-11e7-8df2-005056a7430c#program-desc (дата обращения: 08.04.2018).
- 2. Сайт Томского государственного университета [Электронный ресурс]. URL: http://www.tsu.ru/anonses/15-17-maya-sobesedovanie-v-magistraturu-na-kafedrupromyshlennye-kosmicheskie-sistemy/?sphrase\_id=125730 (дата обращения: 08.04.2018).
- 3. Сайт Томского политехнического университета [Электронный ресурс]. URL: https://news.tpu.ru/news/2017/08/08/27516/ (дата обращения: 08.04.2018).
- 4. Сайт Московского государственного университета [Электронный ресурс]. URL: https://www.msu.ru/science/news/mgu-i-roskosmos-podpisali-soglashenie-osotrudnichestve.html (дата обращения: 08.04.2018).
- 5. Сайт Санкт-Петербургского государственного электротехнического университета [Электронный ресурс]. – URL: http://www.eltech.ru/ru/universitet/vystavkiyarmarki/vystavka-nauchno-tehnicheskih-dostizheniy-vuzov-sankt-peterburga (дата обращения: 08.04.2018).
- 6. Сайт Сибирского Федерального университета [Электронный ресурс]. URL: http://research.sfu-kras.ru/node/12064 (дата обращения: 08.04.2018).

# **АНАЛИЗ ИННОВАЦИОННОЙ ДЕЯТЕЛЬНОСТИ РЕГИОНА НА ПРИМЕРЕ РЕСПУБЛИКИ АЛТАЙ**

## **Э.А. Теркишева**

*Томский государственный университет систем управления и радиоэлектроники ekemel.terkisheva@mail.ru*

## THE REGION INNOVATIONS ANALYSE EXPLAINED IN EXAMPLE OF ALTAY REPUBLIC E.A. Terkisheva *Tomsk State University of Control Systems and Radioelectronics*

*The transition to an innovative way of development has become a strategic position of Russia for today. In this article I would like to consider the formation of innovative* 

*activity on the example of the Republic of Altai.* 

*Keywords: innovative activity, innovation development, the Republic of Altai.* 

Одной из актуальных проблем российской экономики является проблема активизации инновационной деятельности. Интерес к анализу инновационных процессов диктуется значением технологического развития как фактора конкурентоспособности регионов. Центральным фактором повышения конкурентоспособности экономики региона сегодня являются инновации.

Целью данной работы является анализ инновационной деятельности региона на примере Республики Алтай.

В данной статье будут рассмотрены следующие задачи:

- 1. Описать, что такое инновационный потенциал региона;
- 2. Рассмотреть текущее состояние инновационной сферы в Республике Алтай;
- 3. Выявить основные инновационные направления развития региона и проблемы осуществления инновационной деятельности в Республике Алтай.

В экономической литературе инновационный потенциал одни авторы обосновывают как совокупность инновационных ресурсов [1] (материальных, финансовых, интеллектуальных, научно-технических), которые обеспечивают возможность инновационной деятельности и создание инновационной технологии, продукции, услуг, что следует рассматривать как ресурсный подход к определению инновационного потенциала [2]. Другие рассматривают инновационный потенциал как результата инновационной деятельности, то есть реального продукта, полученного в инновационном процессе [3].

Также инновационный потенциал региона можно рассматривать не только как совокупность инновационных ресурсов, необходимых для осуществления инновационной деятельности, но и как возможность и способность региона создавать и использовать результаты инновационной деятельности [4].

Концепцией долгосрочного социально-экономического развития Российской Федерации на период до 2028 года определена фундаментальная задача перехода российской экономики от экспортно-сырьевого к инновационному, социально-ориентированному типу развития. Республика Алтай по данным рейтинговых агентств и исследований инновационного развития регионов относится к группе D (неудовлетворительный уровень инновационного развития) или слабым инноваторам.

Этому есть ряд причин, в целом, объективного характера. Инновации активно развиваются в регионах обладающим значительным социальноэкономическим потенциалом, имеющих развитую производственную и рыночную инфраструктуру, в чьей специализации преобладают отраслилокомотивы (машиностроение, химическая промышленность, деятельность, связанная с использованием вычислительной техникой и информационных технологий и т.д.). Наш регион, как отмечалось в Стратегии социально-экономического развития Республики Алтай на период до 2028 года, «относится к числу наименее развитых регионов Сибири имеющих ярко выраженную сельскохозяйственную специализацию», а также обладает рисками утраты позиций на традиционных рынках, отставания в развитии социальной сферы, недостаточного инфраструктурного обеспечения, ограничения бюджетной системы региона и пр.

Рейтинг данного потенциала за 2015 – 2016 год также остался неизменным. Рассмотрим положение данного потенциала в республике. Инновационное направление развития Республики Алтай проявляется в создании туристического кластера, который включает непосредственно туризм, а также смежные отрасли – пищевую промышленность и агропромышленный комплекс, что закреплено в Стратегии социальноэкономического развития Республики Алтай на период до 2028 года.

Наиболее перспективным направлением для внедрения инноваций в агропромышленном комплексе РА является биофармацевтический кластер. Основным сырьем для биофармацевтики является животное – марал. Расширение и развитие мараловодства поддержано на федеральном уровне. На данный момент ведется разработка целевой программы, реализация которой будет предусматривать как поддержку мараловодства, так и переработку продукции пантового оленеводства. В настоящее время учеными ведется изучение восстановительных свойств продукции пантового мараловодства.

Также важно подчеркнуть, что смежной отраслью туризма и агропромышленного комплекса является санаторно-курортное направление туризма. Особым направлением развития санаторно-курортного дела является применение новых технологий, основанных на ресурсосберегающей глубокой переработке пантового сырья, новейших препаратах и технологиях пантотерапии и восстановительной медицины, и современных схем лечебного туризма и экотуризма.

Далее следует отметить проблемы осуществления инновационной деятельности в Республике Алтай:

- 1. Отсутствие стабильного спроса на инновации и инновационную продукцию со стороны организаций всех форм собственности.
- 2. Низкая инновационная активность малого и среднего бизнеса во всех отраслях экономики.
- 3. Низкий уровень развития инновационной инфраструктуры, в части разнообразия и доступности предоставляемых услуг, степени охвата сервисом субъектов инновационной деятельности.
- 4. Дефицит кадров способных к успешной инновационной деятельности, низкая креативная способность рабочей силы и предпринимателей, отсутствие системы подготовки и повышения качества образования данной ведущей группы инновационного предпринимательства.
- 5. Недостаточный уровень участия государственных и муниципальных структур и организаций в реализации федеральных программ и проектов, направленных на развитие инновационной деятельности.
- 6. Несбалансированность развития науки и образования, при которой значительный рост лиц имеющих вузовское и послевузовское образования сопровождается сокращением численности занятых в сфере исследований и разработок.
- 7. Несовершенство законодательства и нормативно-правовой базы в сфере поддержки инноваций, стимулирования, в том числе налогового, инновационной деятельности, поддержки интеллектуальной собственности, размещения государственного заказа на инновации.
- 8. Низкая эффективность инструментов государственной поддержки инноваций: ограниченная гибкость, неразвитость механизмов распределения рисков между государством и бизнесом
- 9. Не развитая социокультурная среда, которая не отвечает требованиям экономики знаний [5].

Таким образом, исходя из анализа инновационной деятельности региона следует подробно рассмотреть инновационную политику региона, методом сравнительного анализа сравнить Республику Алтай с другими соседними регионами, изучить статистику инновационного развития региона за 2014-2017 гг и разработать ряд рекомендаций для повышения конкурентоспособности Республики Алтай в научно- исследовательской работе.

- 1. Емельянов С.Г., Борисоглебская Л.Н. Методологические основы исследования инновационного потенциала региона // Инновации. – 2006. – № 2. – С. 20–32.
- 2. Суворинов А.В. О развитии инновационной деятельности в регионах России // Инновации. – 2006. – № 2. – С. 12–19.
- 3. Егоров Е.Г., Бекетов Н.В. Научно-инновационная система региона: структура, функции, перспективы развития. – М. : Academia, 2002. – 224 с.
- 4. Маскайкин Е.П., Арцер Т.В. Инновационный потенциал региона: сущность, структура, методика оценки и направления развития [Электронный ресурс]. – URL: file:///C:/Users/%D0%BF%D0%BA/Downloads/innovatsionnyy-potentsial-regionasuschnost-struktura-metodika-otsenki-i-napravleniya-razvitiya%20(3).pdf (дата обращения: 28.03.2018).
- 5. Инвестиционный портал республики Алтай [Электронный ресурс]. URL: http://altayinvest.ru/Publication/Index/11 ( дата обращения: 30.03.2018).

# **ПРОБЛЕМЫ ВНЕДРЕНИЯ ИННОВАЦИЙ В РОССИИ П.С. Харитонова**

*Национальный исследовательский Томский Политехнический университет polka.haritonova@gmail.com* 

### PROBLEMS OF INTRODUCTION OF INNOVATIONS IN RUSSIA P.S. Haritonova *National Research Tomsk Polytechnic University*

*Now it is everywhere told about need of introduction of various innovative technologies to the production sphere, the necessity of transition of all industrial enterprises on the innovative way of development is realized. But why, after creation of various business incubators and special economic zones, there is no introduction of innovations per se at the enterprises? It can arise in the investigation of the fact that in the conditions of Russia innovations really aren't the tool in competition. Also interfere with their development – financial aspect, national mentality, lack of the worked legislative base and the system of encouragement of business.* 

*Keywords: problems of introduction, russian business.* 

В настоящее время повсеместно говорится о необходимости внедрения различных инновационных технологий в производственную сферу, осознается нужность перехода России, а, следовательно, и всех промышленных предприятий на инновационный путь развития. Но почему, после создания всевозможных бизнес-инкубаторов и особых экономических зон, не происходит как такового внедрения инноваций на самих предприятиях?

Исследователями отмечается также и отсутствие интереса у самих предпринимателей к инновационному развитию как таковому. Это может возникать в следствии того, что в условиях России инновации реально не являются инструментом в конкурентной борьбе. Российским предприятиям нет необходимости внедрять новые технологии для привлечения потребителей. Конкурентные преимущества в нашей стране создаются другими факторами, а не инновациями [2].

О применении инноваций на предприятиях говорилось также и на круглом столе «От инновации в процессах к инновациям в продукте», проводимым в рамках Петербургского международного инновационного форума (ПМИФ). Было отмечено, что инновации нужны для повышения конкурентоспособности компаний, а также озвучивалось, что в условиях кризиса необходимо внедрение инновационных продуктов.

В исследовании, проведенным экспертами Института статистических исследований и экономики знаний (ИСИЭЗ) НИУ ВШЭ,

проанализировавших деятельность двух тысяч предприятий промышленности и сферы услуг и более одной тысячи научных организаций, было наглядно показано, что в России интерес предприятий реального сектора экономики к взаимодействию с научными организациями очень слаб. При этом большинство инновационных предприятий сферы услуг и обрабатывающей промышленности никогда не использовали научно-технические результаты, полученные национальными научно-исследовательскими институтами и вузами. А сближение науки и бизнеса сдерживается в основном отсутствием финансовых средств [1].

В этой ситуации можно выделить ряд причин возникновения проблем внедрения инноваций в России:

1. Инновации в России не считаются конкурентным преимуществом, т.к. в большинстве случаев идет война за ресурсы, а не за потребителя

Это наглядно демонстрирует тот факт, что при крайне низких затратах на НИОКР, низком технологическом уровне и низкой производительности труда российские предприятия имеют высокую рентабельность. Доля предприятий, абсолютно пассивных в области инноваций, то есть не имеющих ни новых продуктов, ни новых технологий, ни расходов на НИОКР, в среднем составляет 44%. Доля предприятий, разрабатывающих и внедряющих новый продукт, значительно меньше доли предприятий, которые не имеют собственных разработок, а адаптируют и применяют уже известные технологии и продукты (19% и 27%). Очень мало предприятий, ориентирующих новые оригинальные продукты и технологии на уровень мирового рынка – только 3%. Существует значимая положительная связь между конкурентоспособностью фирмы и постоянством затрат на НИОКР. В период с 2005 по 2009 гг. доля предприятий, осуществляющих финансирование НИОКР, снизилась с 55% до 36%. [2]

2. Финансовые трудности: руководство компаний не готовы тратить деньги на долгосрочные проекты. Компании нацелены на получение прибыли здесь и сейчас. И в результате, получается замкнутый круг – нет денег на внедрение новых технологий, потому что раньше не внедрили их и теперь продукция не покупается.

3. Народный менталитет. Считается, что достаточно изобрести какуюлибо новую технология для того, чтобы получить народное признание. А как же нежелание самих предпринимателей использовать новые технологии, ссылаясь на то, что бизнес работает и без этого.

4. Отсутствие в нашей стране системы поощрения предпринимательства. В российском обществе нет инструмента поощрения успешных предпринимателей. Нет культивации образа предпринимателя как модели поведения.

5. Отсутствие проработанной законодательной базы касательно инновационных технологий. По мнению Лорена Грэхема, ведущего зарубежного учёного по истории российской и советской науки, нельзя добиться модернизации и получения новых технологий, не стимулирую принципы гражданского общества [3].

6. Отсутствие у российских предприятий современной базы для внедрения разработок по причине износа или отсутствия необходимого оборудования. Многие промышленные предприятия характеризуются высокой ресурсоемкостью и энергоемкостью производства, что усугубляется высоким уровнем износа производственного аппарата. В силу отсталости основного капитала предприятий экономика в целом оказывается невосприимчивой к вложениям в исследования и разработки.

7. Отсутствие кадров, способных эффективно руководить инновационным процессом, причем кадровая проблема ощущается на всех уровнях управления, как страны, так и отдельных предприятий.

Как мы видим, на пути внедрения инноваций в российское производство стоит большое количество всевозможных барьеров. Инновационное развитие экономики невозможно без тесного и эффективного взаимодействия между предприятиями реального сектора экономики и вузами, обеспечивающего процессы создания, передачи, приобретения и внедрения новых знаний и технологий. Необходимо формирование действенной системы управления инновационной деятельностью и освоение технологий инновационного менеджмента на тех предприятиях, которые имеют возможность осуществить инновационную деятельность. Инновационное развитие на крупном промышленном предприятии может эффективно осуществляться при активном включении в работу специальной организационной структуры, которую можно назвать центром инновационно-технологической поддержки.

- 1. Наука и бизнес не идут навстречу друг другу. Официальный сайт Высшей школы экономики [Электронный ресурс]. – URL: https://iq.hse.ru/news/177667082.html.
- 2. Сайфуллина С.Ф. Проблемы инновационного развития российских предприятий // Успехи современного естествознания. – 2010. – № 3. – С. 171–173. – (URL: https://www.natural-sciences.ru/ru/article/view?id=7969 (дата обращения: 30.11.2017)).

3. Грэм Л. Россия предлагает великие идеи, но не может ими воспользоваться [Электронный ресурс]. – URL: https://www.novayagazeta.ru/articles/2016/07/24/69354-loren-gremrossiya-predlagaet-velikie-idei-no-ne-mozhet-imi-vospolzovatsya // Новая газета. – 2016. – № 80 от 25 июля**.**

## **РАЗРАБОТКА ЭТАПОВ ПРОГРАММЫ КОММЕРЦИАЛИЗАЦИИ РОБОТОТЕХНИЧЕСКОЙ ПЛАТФОРМЫ ДЛЯ УЛЬТРАЗВУКОВОГО КОНТРОЛЯ СВАРНЫХ ШВОВ Т.С. Цурикова, А.И. Солдатов**

*Томский государственный университет систем управления и радиоэлектроники tati\_anna333@mail.ru* 

DEVELOPMENT OF THE STAGES OF THE PROGRAM FOR THE COMMERCIALIZATION OF A ROBOTIC PLATFORM FOR ULTRASONIC INSPECTION OF WELDS T.S. Tsurikova, A.I. Soldatov *Tomsk State University of Control Systems and Radioelectronics* 

*For the timely detection of defects, careful and systematic inspection of welded joints of pipelines at all stages of welding production is necessary. Inspection of welded joints is carried out by means of various installations, devices, and robotic systems. This work is devoted to the development of the stages of the program for the commercialization of a robotic platform for ultrasonic inspection of welds. The article presents the results of the conducted patent search about similar technical solutions and the developed business model.* 

*Keywords: control of welded joints, robotic, ultrasound sensor, business model.* 

Для обеспечения безопасных условий эксплуатации различных объектов со сварными соединениями все швы необходимо подвергать регулярной проверке. Вне зависимости от срока эксплуатации металлические соединения проверяются различными методами дефектоскопии: путем визуального осмотра всех стыков, механических испытаний и физических методов контроля (металлографического исследования, просвечивания рентгеновскими или гамма-лучами, ультразвука, магнитографического способа), а также проверки плотности сварных стыков гидравлическим или пневматическим испытанием [1]. Разрабатываемая робототехническая платформа осуществляет контроль сварных соединений ультразвуковым способом. Ультразвуковая диагностика (УЗД) [2] – неразрушающий метод контроля целостности сварочных соединений и поиска скрытых и внутренних механических дефектов. УЗД превосходит по точности полученных результатов рентгенодефектоскопию, гамма-дефектоскопию, радио-дефектоскопию и др. Ультразвуковой способ контроля сварных швов основан на различном отражении направленного пучка высокочастотных звуковых колебаний от металла (сварного шва) и имеющихся в нем дефектов [3, 4].

Робототехническая платформа для ультразвукового контроля сварных швов будет представлять собой мобильную платформу на колесах, удерживающуюся на трубе за счет магнитов, закрепленных на основании платформы. Платформа за счет отсутствия проводов, необходимых для большинства аналогичных разработок для энергопотребления и передачи данных в обрабатывающее устройство, будет мобильной, т.е. свободно передвигающейся по трубе. Ультразвуковой датчик, расположенный на платформе будет сканировать сварной шов и передавать данные в контроллер. Собранная робототехнической платформой информация после будет изучаться специалистом.

Ценностное предложение данной разработки в том, что ультразвуковой контроль относится к неразрушающему контролю сварных швов, при таком методе не разрушается целостность трубопровода. Снижается влияние человеческого фактора – робототехническая платформа может исследовать трубопроводы на очень большие дистанции (в зависимости от аккумулятора), работать в труднодоступных местах, т.к. платформа будет иметь небольшие габариты, а также работать при условии низких температур, что актуально для российского климата. Также имеет место повышение производительности процесса контроля, т.к. платформа в отличие от габаритных комплексов работает с большей скоростью, и, если сравнивать с ручными дефектоскопами, то можно сказать, что автоматизированные устройства (работающие без участия человека) более производительны.

В процессе разработки потенциально новых продуктов необходимо провести патентно-информационный поиск, с целью выявления аналогов, патентной чистоты, конкурентоспособности. В рамках данной работы был проведен патентный поиск по патентным базам следующих организаций [5 – 7]:

- 1. Федеральный институт промышленной собственности (Роспатент).
- 2. Европейское патентное ведомство (European Patent Office).
- 3. Ведомство патентов и торговых марок США (United States Patent and Trademark Office).

В основу патентного исследования легли запросы по патентам входящие во временной промежуток от 1990 года до 2018 года. Поиск аналогов разработки в патентной базе осуществляется по ключевым словам или ключевым фразам. Для данной разработки ключевой фразой выступила «робототехническая платформа для ультразвукового контроля сварных швов» (при работе с зарубежными патентными базами – «robotics platform for ultrasonic inspection of welds»). При поиске в зарубежных патентных базах (European Patent Office и United States Patent and Trademark Office) патентов по данной ключевой фразе выявлено не было, из чего можно сделать вывод, что похожие разработки если и есть, то очень немногочисленны. В данной ситуации было принято решение продолжить поиск патентов изменив ключевые слова: «ultrasonic inspection of welds». В базе United States Patent and Trademark Office по данной ключевой фразе также не было найдено патентов. В базе European Patent Office было найдено 28 патентов. В базе Роспатент найдено 25 патентов. Изучив все патенты можно сделать вывод, что существующие роботизированные решения в области ультразвукового контроля сварных соединений имеют очень большую массу и габариты и при этом не являются мобильными, т.е. подключены при помощи проводов к питанию и к управляющему органу. Либо это ручные дефектоскопы, которые не являются роботизированной системой и не обладают такими конкурентными преимуществами как скорость и точность работы.

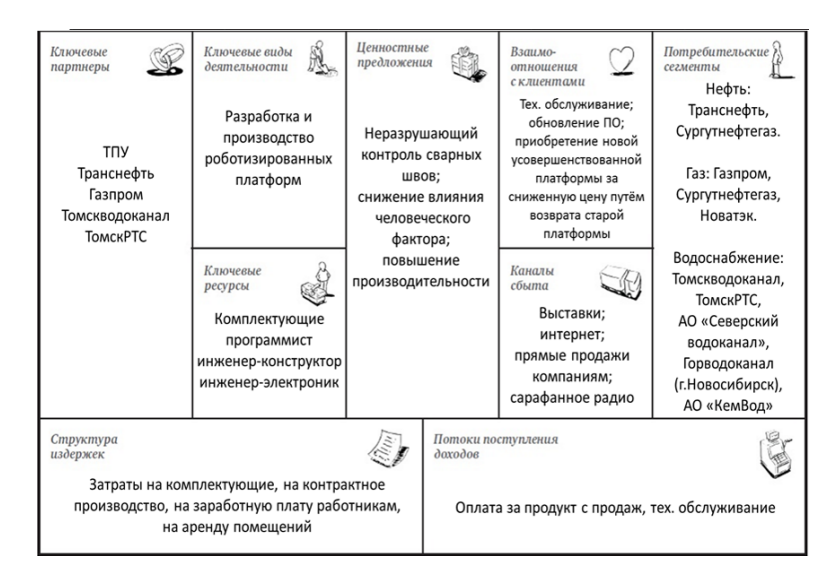

Рис. 1. Бизнес-модель

Разрабатываемая роботизированная система не имеет аналогов и конкурентоспособна, так как обладает рядом преимуществ.

Итогом патентно-информационного исследования согласно ГОСТ Р 15.011-96 является отчет о проведении поиска. Был сформирован перечень отобранных патентов с указанием страны выдачи, патентообладателя, номера заявки и даты публикации заявки.

Также в ходе работы была разработана бизнес-модель проекта.

Бизнес-модель – это логическое схематическое описание бизнеса, призванное помочь в оценке ключевых факторов успеха организации. Наиболее популярным и актуальным инструментом бизнесмоделирования на сегодняшний день является шаблон бизнес-модели, разработанный Александром Остервальдером. Шаблон бизнес-модели разработки робототехнической платформы представлен на рисунке 1.

Результаты данной работы можно использовать для подготовки заявки на изобретение и дальнейших разработок робототехнической платформы для ультразвукового контроля сварных швов.

- 1. Способы контроля сварных соединений [Электронный ресурс]. URL: http://shkvalantikor.ru/mess650.htm (дата обращения 20.09.2017).
- 2. Ультразвуковой контроль сварных швов [Электронный ресурс]. URL: http://elsvarkin.ru/texnologiya/ultrazvukovoj-kontrol-svarnyx-shvov/ (дата обращения 21.09.2017).
- 3. Солдатов А.И., Борталевич С.И., Солдатов Д.А. Многоканальная информационная система мониторинга и управления внутритрубным объектом : сб. материалов международной научно-практической конференции «Евразийская экономическая интеграция как фактор повышения стабильного и поступательного развития национальных хозяйственных систем», 2016. – С. 221–223.
- 4. System For Automatic Sorting Of Pallets / A.I. Soldatov, A.A. Soldatov, P.V. Sorokin et al. SIBCON, 2016. – 7491870.
- 5. United States Patent and Trademark Office [Электронный ресурс]. URL: http://patft.uspto.gov/netahtml/PTO/search-bool.html (дата обращения 27.03.2018).
- 6. European Patent Office [Электронный ресурс]. URL: https://worldwide.espacenet.com (дата обращения 27.03.2018).
- 7. ФИПС [Электронный ресурс]. URL: http://www1.fips.ru/wps/portal/IPS\_Ru (дата обращения 28.03.2018).

# **РОССИЙСКИЙ ОПЫТ ОЦЕНКИ ЭФФЕКТИВНОСТИ ВНЕДРЕНИЯ ИННОВАЦИОННЫХ ПРОДУКТОВ В ЭНЕРГЕТИКЕ Ю.В. Вылгина, А.С. Шишова**

*Ивановский государственный энергетический университет anastasiy-shishov@ya.ru* 

# THE RUSSIAN EXPERIENCE OF ASSESSMENT OF EFFICIENCY OF INTRODUCTION OF INNOVATIVE PRODUCTS IN ENERGY SECTOR Ju.V. Vilgina, A.S. Shishova *Ivanovo State Power University*

*The limitation of financial resources (investments) of the companies and investors and a wide range of the developed products and technologies in the sphere of power result in need of formation of an optimum portfolio of investments. The relevance of a research is caused aggravated risks for investors because of long payback periods of investments into branches and also high degree of probability of realization of risk of death of result of the innovative project.* 

*Keywords: an innovation, efficiency, power industry, an efficiency assessment technique.* 

Современное состояние российской энергетики порождает необходимость внесения изменений. [2] Постоянно изменяющиеся условия функционирования внешней среды приводят к необходимости разработки и внедрения новых продуктов, удовлетворяющих требования развивающегося рынка энергетики. Рынок оборудования представлен широким спектром малых инновационных компаний, которые пытаются найти применение своим разработкам.

Исходя из ограниченности финансовых ресурсов (инвестиций) компаний и инвесторов и широкого спектра разрабатываемых продуктов и технологий в сфере энергетики инновационными компаниями на рынке, возникает необходимость формирования оптимального портфеля инвестиций на основе интегрального показателя эффективности качественных и количественных показателей инновационного проекта.

В целом, можно утверждать, что шаги в области развития методов отбора проектов в области энергетики сделаны, но они нуждаются в доработке, что связано с необходимостью повышения заинтересованности частных инвесторов в финансировании инновационных разработок в энергетике.

Исследование в этой области является актуальным в связи с обострившимся рисками для инвесторов из-за длительных сроков окупаемости инвестиций в отрасли, а также высокой степенью вероятности реализации риска гибели результата инновационного проекта [1,3]. Разработка методики оценки эффективности коммерциализации инновационных технологий в энергетике будет способствовать снижению сложности прогнозирования финансовых результатов реализации инновационного проекта для инвесторов и нивелированию обострившихся рисков.

В настоящее время крупные энергетические компании применяют в своей деятельности различные методики для определения эффективности внедрения тех или иных разработок в области энергетики, часть методик является наследием советского прошлого и плановой экономики, новые формировались под влиянием развития рыночной экономики и развития энергетики РФ. В таблице 1 представлен сравнительный анализ наиболее известных и типичных методик.

| Методика                                                                                                    | Объект                                                                                            | Рассматри-<br>ваемый<br>эффект     | Специфика                                                                                                    | Условия<br>применения                                                                                                    |
|----------------------------------------------------------------------------------------------------|---------------------------------------------------------------------------------------------------|------------------------------------|----------------------------------------------------------------------------------------------------|----------------------------------------------------------------------------------------------------|
| Стандарт орга-<br>низации ОАО<br>«ФСК ЕЭС»:<br>Методика<br>оценки технико-<br>экономической<br>эффективности<br>применения<br>устройств<br><b>FACTS B EHOC</b><br>России | Новые<br>продукты и<br>инновации в<br>области<br>статических<br>и электро-<br>магнитных<br>систем | Экономиче-<br>ский,<br>технический | 1. Формализован-<br>ный перечень рас-<br>сматриваемых<br>к<br>реализации продук-<br><b>TOB</b><br>2. Построено в ви-<br>технического<br>де<br>задания<br>3. Расчеты в раз-<br>ных режимах работы<br>(нормальный,<br>pe-<br>MOHT)<br>4. Рассматривае-<br>мые<br>параметры<br>эффективности:<br>Чистый дисконтиро-<br>ванный доход, срок<br>окупаемости, индекс<br>доходности,<br>внут-<br>ренняя норма<br>до-<br>ходности | Рыночная<br>экономика.<br>Узконаправ-<br>ленная мето-<br>дика для<br>внутреннего<br>использова-<br>ния компа-<br><b>НИЯМИ</b> |
| <b>Инструкция</b><br>по                                                                                                    | Новая                                                                                             | Экономиче-                         | Расчет экономиче-                                                                                                    | Плановая                                                                                                    |
| определению                                                                                                    | техника,                                                                                          | ский, техни-                       | ской эффективности                                                                                                    | экономика.                                                                                                    |
| экономической                                                                                                    | рационали-                                                                                        | ческий.                            | основан на количест-                                                                                                    | множество                                                                                                    |
| эффективности                                                                                                    | заторские                                                                                         | размер                             | венных показателях.                                                                                                    | рационализа-                                                                                                    |
| использования                                                                                                    | предложе-                                                                                         | фонда                              | Основной показатель                                                                                                    | торских                                                                                                    |
| новой<br>техники,                                                                                                    | ния                                                                                               | поощрений                          | - экономия затрат                                                                                                    | решений                                                                                                    |
| изобретений<br>и                                                                                                    |                                                                                                   | персонала                          | при внедрении                                                                                                    | «внутри»                                                                                                    |

**Сравнительный анализ методик оценки инновационных проектов компаниями**

Т а б л и ц а 1

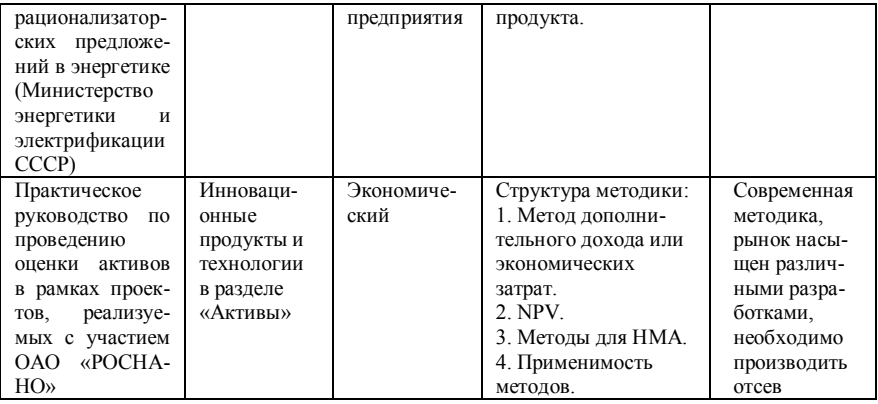

С авторской точки зрения, указанные методики требуют модернизации. Рассматриваемые эффекты в данных методиках могут быть известны только после опытной эксплуатации разработок, в то время как оценка зачастую проводится до стадии «Готовый продукт». Методики ориентированы на «Готовый продукт», то есть не существует возможности оценки продуктов на предшествующих стадиях инновационного процесса.

Недостатком представленных методик является оценка только количественных показателей проекта, что не дает полного представления о перспективах реализации проекта.

Кроме того, недостатками Инструкции по определению экономической эффективности использования новой техники, изобретений и рационализаторских предложений в энергетике (Министерство энергетики и электрификации СССР) является то, что определенные моменты потеряли актуальность (например, области снижения численности персонала при внедрении нового прибора в связи с тем, что производство автоматизировано в настоящее время), акцент на экономию затрат (топливо, материалы и заработная плата), не учитывается фактор надежности, влияние на персонал, безопасность; не учитывается эффект внедрения разработки для экономики региона.

Методика оценки технико-экономической эффективности применения устройств FACTS в ЕНЭС России в основном ориентирована только на внутреннюю среду компании.

Представлена авторская оценка применяемых в российской практике методик оценки эффективности инновационных продуктов и технологий в энергетике, выявлены недостатки методик. Рассматриваемые методики требуют модернизации.

- 1. Брежнева И.Б., Байчоров А.Р. Оценка эффективности инновационных проектов в энергетике // Наука. Инновации. Технологии. – 2010. – № 70. – С. 116–123.
- 2. Вылгина Ю.В., Шишова А.С. Особенности коммерциализации инновационных разработок в электроэнергетике // Вестник ИГЭУ. – 2016. – №. 2. – С. 74–79. – DOI: 10.17588/2072-2672.2016.2.074-079.
- 3. Гонин В.Н., Кашурников А.Н. Совершенствование оценки эффективности инновационных проектов в сфере электроэнергетики // Кулагинские чтения: материалы XII Междунар. науч.-практ. конф. – Чита : Изд-во ЗабГУ, 2012. – Ч. 1. – 261 с.

# **ОБЗОР ТЕХНОЛОГИЙ В INDUSTRIAL ETHERNET О.Е. Юшин, Д.Н. Кудрявцев, А.В. Концов**

*Томский государственный университет систем управления и радиоэлектроники oleg-940323@mail.ru* 

OVERVIEW OF TECHNOLOGIES IN INDUSTRIAL ETHERNET O.E. Yushin, D.N. Kudryavtsev, A.V. Kontsov *Tomsk State University of Control Systems and Radioelectronics* 

*This article reviewed the technology that is implemented on the basis of Industrial Ethernet. The review takes such technologies as Modbus, EtherCAT, PROFINET, Powerlink, Time Sensitive Network.* 

*Keywords: Modbus, EtherCAT, PROFINET, Powerlink, Time Sensitive Network, Industrial Ethernet.* 

Целью данной работы является проведения обзора сетевых технологий на базе Industrial Ethernet: Modbus; EtherCAT; PROFINET; Powerlink; Time Sensitive Network. Задачей данного обзора является ознакомления читателя с одними из популярных и новых технологий промышленного Ethernet. Данное ознакомление даст читателю знания для понимания особенностей каждой из перечисленных технологий и в дальнейшем помогут сделать выбор для использования в производстве.

**Modbus**. Протокол и сеть Modbus является из самых распространенных в мире. Modbus стал популярен ввиду низкой стоимости, простоты установки и открытости протокола, позволяющего написать для него статьи для бесплатного ознакомления. Интерфейсами для Modbus служит RS-485, RS-422, RS-232, Ethernet.

Его недостатком является система взаимодействия контроллера и различных механизмов, подключенных к нему. Эта система работает по принципу «Ведущий/ведомый», то есть ведомое устройство передает данные только тогда, когда приходит запрос от ведущего (контроллера) устройства.

Modbus имеет две основные разновидности: Modbus Plus, Modbus TCP. Из них только Modbus TCP работает в сетях Industrial Ethernet. Протокол Modbus TCP используется для подключения устройств, работающих на протоколе Modbus к сетям Ethernet, протоколы Ethernet используются на 1 и 2 уровнях модели OSI, на 3 и 4 уровнях используются TCP/IP, Modbus RTU используется на прикладном уровне.

**EtherCAT**. EtherCAT является одним из самых быстродействующих технологий, разработанных на базе Industrial Ethernet. Протокол

EtherCAT реализуется на нижнем уровне стека Ethernet. Быстродействие реализуется благодаря использованию в сети мастера шины EtherCAT, который отправляется поток пакетов по сети и устройства, подключенные к этой сети, вкладывают свои данные. Таким образом, при возврате потока пакетов данных обратно в мастер шины EtherCAT, в этих пакетах уже будет находится все информация с этих устройств. Из-за такой системы, время цикла опроса примерно составляет 50-250 мкс, когда большинству других шин необходимо 5-15 мс. Также этот протокол является открытым и дешевым по сравнению с другими технологиями использующихся в Industrial Ethernet. Открытость протокола дает возможность совмещения с другими протоколами, размещенными в сети Ethernet, с минимальными потерями производительности. Компания Beckhoff Automation GmbH, разработавшая данную технологию, создала систему, у которой цикл опроса составил 12.5 мкс.

**PROFINET**. Технология PROFINET построена по стандартным технологиям Ethernet, то есть использует стандартное оборудование и ПО Ethernet. PROFINET имеет два направления – PROFINET IO и PROFINET CBA. PROFINET IO используется для передачи данных в режиме реального времени, а PROFINET CBA используется для организации связи между оборудованием разных производителей.

**Powerlink**. Технология Powerlink обеспечивает все стандартные функции Ethernet. Протокол позволяет реализовывать любую топологию сети, также он поддерживает режим реального времени, поддерживает возможность горячего подключения оборудования. Имеется бесплатная версия с открытым исходным кодом. Протокол создавался для гарантированной передачи критических данных за короткий промежуток времени, также он способен синхронизировать все устройства, находящихся в сети. На данный момент, время цикла опроса составляет 200 мкс.

**Time Sensitive Network**. Time Sensitive Network (Сеть чувствительная ко времени) – это технология, которая обеспечивает синхронизацию (детерминированность) устройств подключенных с помощью интерфейса Ethernet. Также эта технология способна распределять трафик для данных с различных устройств, это необходимо для уменьшения задержки передачи критических данных к контроллеру. Это достигается с помощью разрыва пакетов данных идущих с разных устройств.

На основании данного обзора, можно с уверенностью сказать, что технологии, созданные на базе Ethernet будут набирать все большую популярность, так как имеют ряд достоинств в отличии от других промышленных сетей. Среди перечисленных протоколов стоит выделить

Time Sensitive Network, так как этот протокол является одним из новейших среди технологий, построенных на базе Ethernet и имеет большой потенциал.

- 1. Modbus. Энциклопедия АСУ ТП [Электронный ресурс]. URL: http://www.bookasutp.ru/Chapter2\_8.aspx (дата обращения: 22.03.2018).
- 2. Денисенко В. Протоколы и сети Modbus и Modbus TCP. В записную книжку инженера.  $-2010$ . – C. 90–94.
- 3. EtherCAT технология будущего / Control Engeneering, Россия Сентябрь 2007. 2007.  $-$  C. 28–29.
- 4. Profinet. SIEMENS ingenuity for life [Электронный ресурс]. URL: https://w5.siemens.com/web/ua/ru/iadt/ia/fapa/simatic-net/pages/profinet.aspx (дата обращения: 24.03.2018).
- 5. POWERLINK Технология. PERFECTION IN AUTOMATION [Электронный ресурс]. URL: https://www.br-automation.com/ru/produktsiia/sieti-i-moduli-polievykhshin/powerlink/powerlink-tiekhnologhiia/ (дата обращения: 25.03.2018).
- 6. Time Sensitive Network (TSN) Protocols and use in EtherNet/IP Systems. Frisco, Texas, USA, October, 13, 2015.<br>  $7.$  TSN – Time Se
- Sensitive Networking [Электронный ресурс]. URL: https://www.belden.com/hubfs/resources/knowledge/white-papers/tsn-time-sensitivenetworking.pdf?hsCtaTracking=c812c7a2-3d80-455d-b80a-d51fc7871b62%7Ca77d5d1e-6fc7-4414-8b89-7717bd71aec9 (дата обращения: 01.04.2018).

# **ПРОБЛЕМЫ МАЛОГО БИЗНЕСА В РОССИИ НА ПРИМЕРЕ МАСТЕРСКОЙ SUNFLORY**

#### **Е.О. Гаврилюк**

*Национальный исследовательский Томский государственный университет Profi.gav@gmail.ru* 

## PROBLEM OF SMALL BUSINESS IN RUSSIA ON THE EXAMPLE OF THE WORKSHOP SUNFLORY E.O. Gavrilyuk *National Research Tomsk State University*

*The article reveals the issues of legalization of handmade business. Keywords: handmade, tax, individual business.* 

Малый бизнес в России играет важную роль в развитии экономики страны. За счет него стимулируется конкуренция на рынке, частично решается проблема занятости населения, пополняется бюджет страны, повышается эффективность производства, внедряются большинство инноваций. Согласно стратегии развития малого и среднего предпринимательства в России до 2030 г. [1], была поставлена цель увеличить долю малого и среднего бизнеса в стране с 20 до 40%. Для достижения этой цели необходимо вывести малый и средний бизнес из тени.

Рынок handmade товаров в России практический полностью находится в теневой части и оценивается приблизительно в 30–60 млрд рублей. Это связано с определенной спецификой данной отрасли. Во-первых, существует огромное количество начинающих мастеров, для которых handmade является источником дополнительного дохода. Для них открытие ИП является серьезным шагом, точкой невозврата, поэтому они стараются работать в тени до того момента, пока их доход не станет стабильным. Тем не менее доходы с продаж у них все-таки есть, но вести официальную деятельность все же не получается. В течение нескольких лет в России действует закон о патентах для самозанятого населения, с 1 марта 2018 г. список видов деятельности значительно расширился, но про handmade мастеров снова забыли. Какой же выход есть у начинающего мастера, желающего вести легальный бизнес?

**Регистрация юридического лица.** Представим себе ситуацию, когда начинающий мастер решил связать свою жизнь с заработком на рукоделии и, как ответственный гражданин, зарегистрировал ИП. После уплаты всех взносов на регистрацию, открытие банковского счета и изготовление печати он начал строить бизнес на рукоделии. Таким образом на

счету начинающего предпринимателя уже есть долг приблизительно 2500 тысячи рублей. К тому же при расчете наличными потребуется кассовый аппарат. Мастер работает не полный рабочий день, т.к. его ИП – это не основной вид деятельности. Таким образом, за месяц он изготавливает порядка 8-10 изделий (скорость работы начинающего мастера низкая). В среднем одно изделие будет стоить от 500 до 100 рублей (связано с качеством работы). Итого за месяц мастер сможет получить от 4 000 до 10 000 рублей. Смело вычитаем из этой суммы 50% на материалы и амортизацию инструментов – от 2 000 до 5 000 рублей в месяц. В год 24 000 – 60 000 рублей, вычитаем из этого налоги ИП (32 385 только в ПФР и ФОМС) и первоначальный минус в 2 500 и в итоге мастер остается в минусе. В то время, как патент для самозанятого населения стоит до 20 000 рублей в год. Как правило бизнесом такого плана занимаются студенты или мамочки в декрете, у них нет возможности «уходить в минус» [2].

**Работа по договору.** Это могут быть договор подряда, безвозмездного оказания услуг, агентский договор или договор комиссии, договор купли-продажи. Во-первых, для подписания такого договора (куплипродажи) на продукцию должен быть сертификат, а у кого получать сертификат качества на заколку, сделанную своими руками? Во-вторых, если с каждым покупателем заключать договор купли-продажи, то в скором времени клиентов не останется, т.к. они посчитают, что процесс покупки изделия излишне сложен.

Таким образом, начинающий мастер встает перед выбором: либо работать себе в убыток, не зная, получится что-то из этого или нет, но законно, либо работать в тени, но при этом «проверить свои силы».

Такой же выбор встал передо мной при открытии мастерской фоамфлористики Sunflory, занимающейся изготовлением цветов, реализацией мастер-классов по цветоделию, а также имеющей собственное небольшое производство молдов и вайнеров, предназначенных специально для работы с фоамираном. Основной деятельностью компании планируется производство, однако для достаточно быстрого старта на начальном этапе на первое место выдвигается инфобизнес (продажа мастер-классов). Этому есть простое объяснение: одну и ту же брошь продать несколько раз невозможно, а один и тот же мастер класс можно. Таким образом, зарабатывая на продаже мастер классов и параллельно развивая производство, возникает возможность с самого начала регистрировать ИП и практически сразу же выйти на точку безубыточности.

- 1. Стратегия развития малого и среднего предпринимательства в Российской Федерации на период до 2030 г. [Электронный ресурс]. – URL: http://static.government.ru/media/files /jFDd9wbAbApxgEiHNaXHveytq7hfPO96.pdf (дата обращения: 09.04.2018).
- 2. Пансков В.Г. Налоги и налогообложение. Практикум : учебное пособие для вузов / В.Г. Пансков, Т.А. Левочкина. – М. : Издательство Юрайт, 2015. – 319 с. – (Серия : Бакалавр. Академический курс).

# **АВТОРСКИЙ УКАЗАТЕЛЬ**

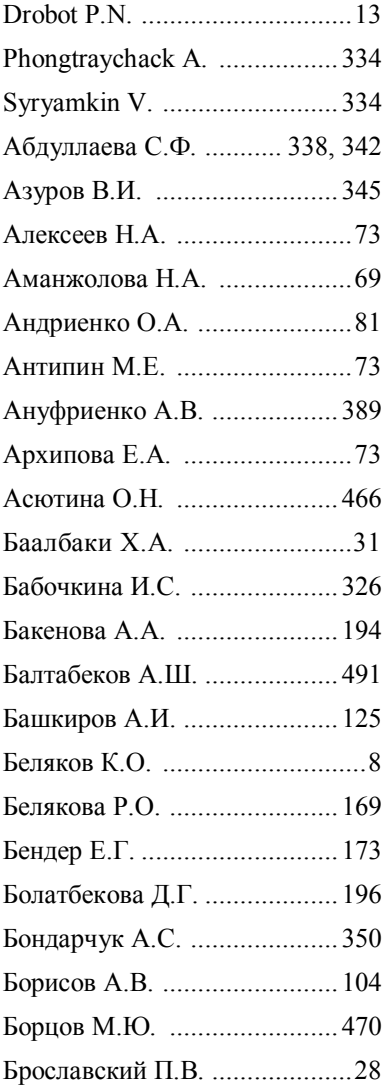

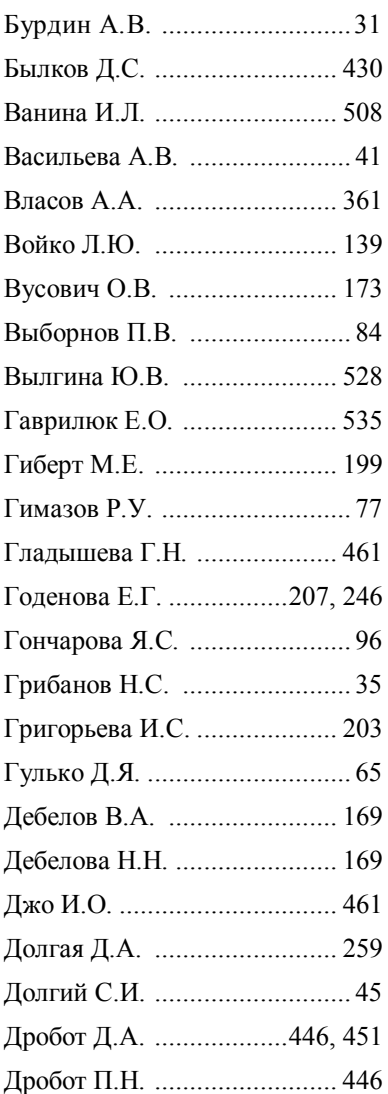

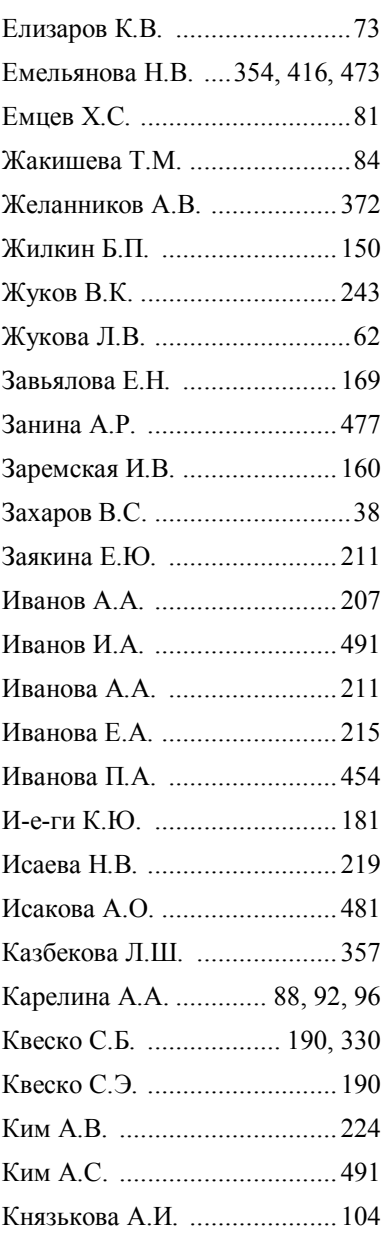

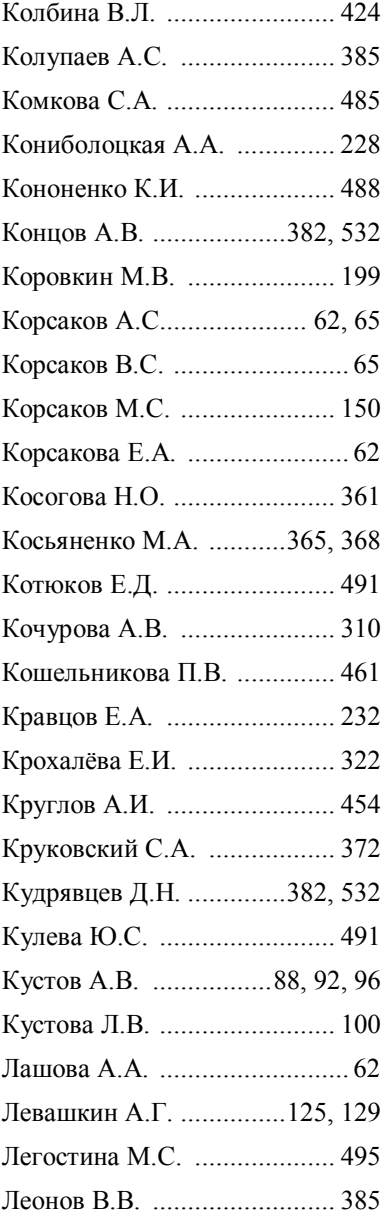
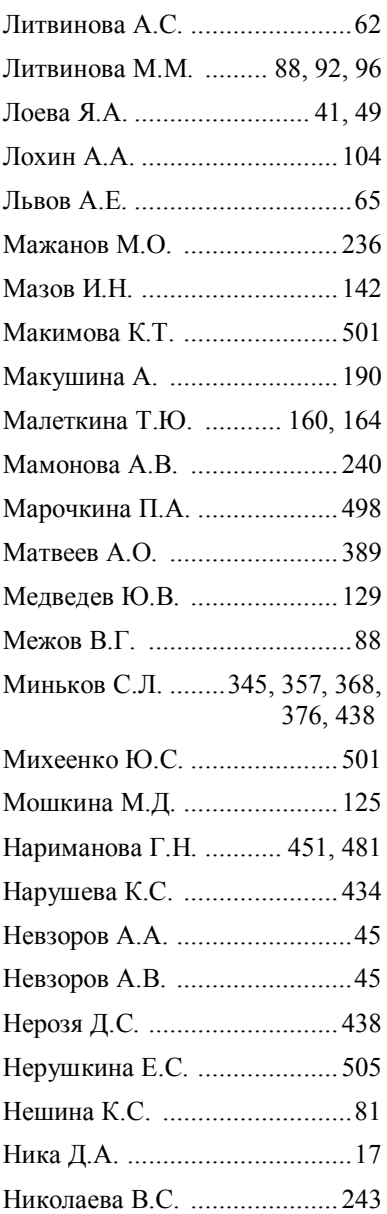

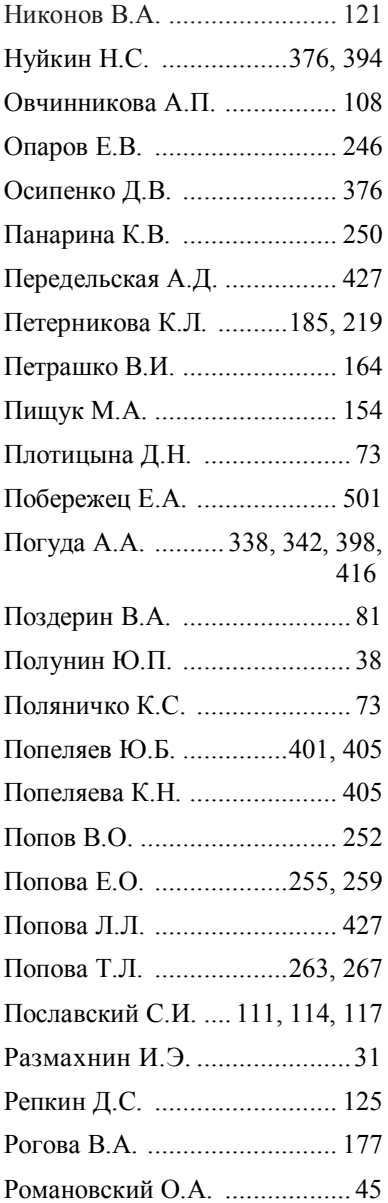

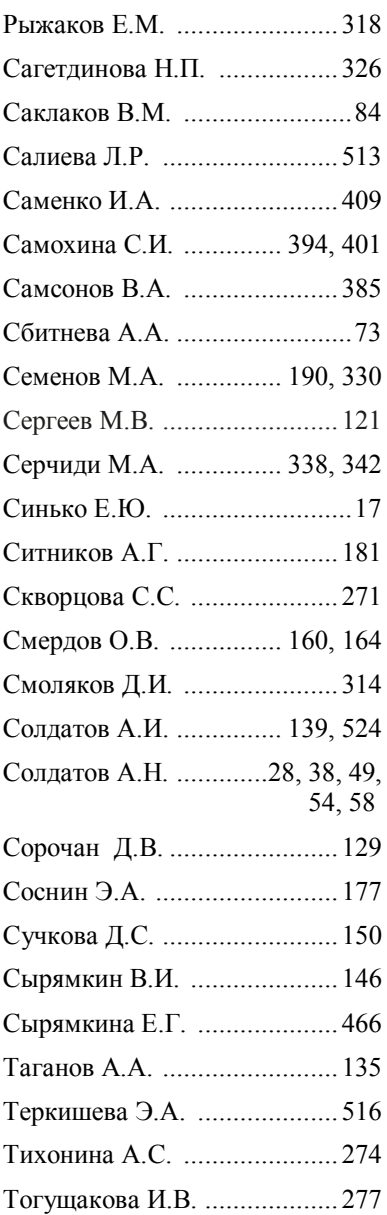

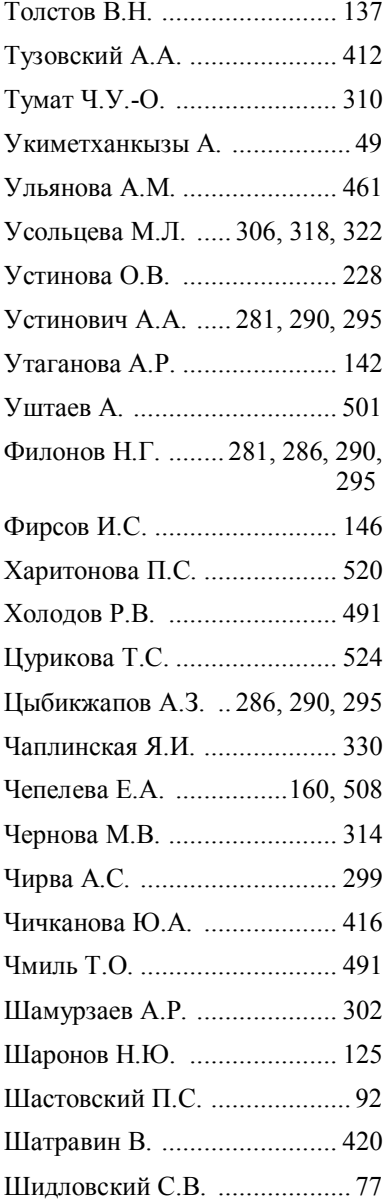

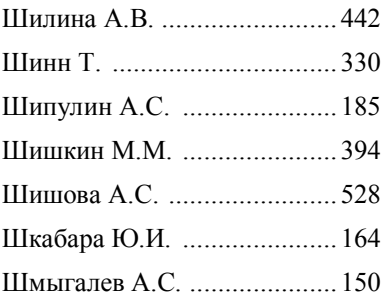

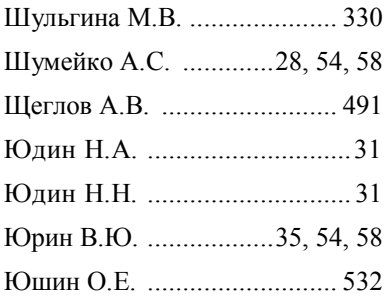

## **СОДЕРЖАНИЕ**

## **МАТЕРИАЛЫ НАУЧНОЙ ШКОЛЫ**

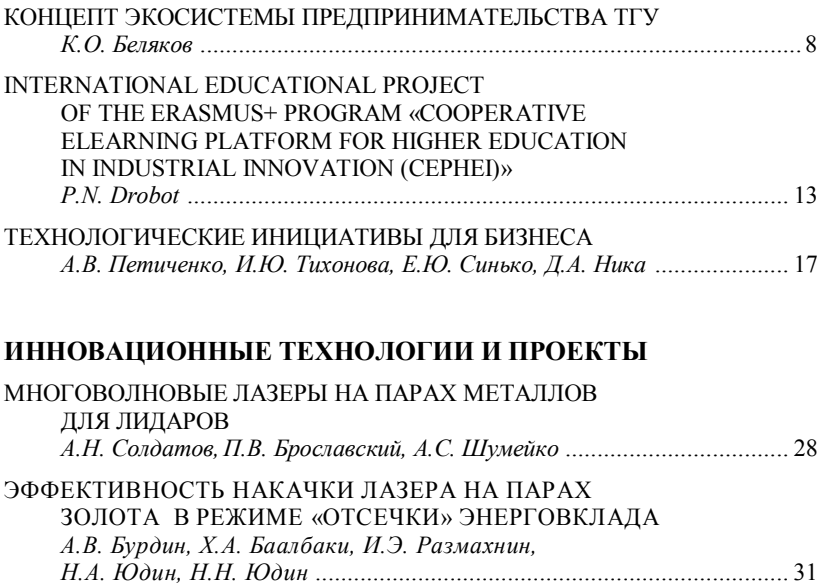

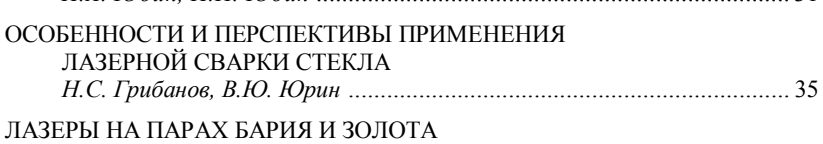

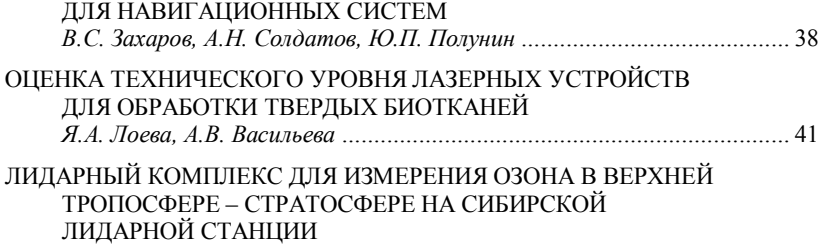

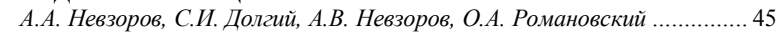

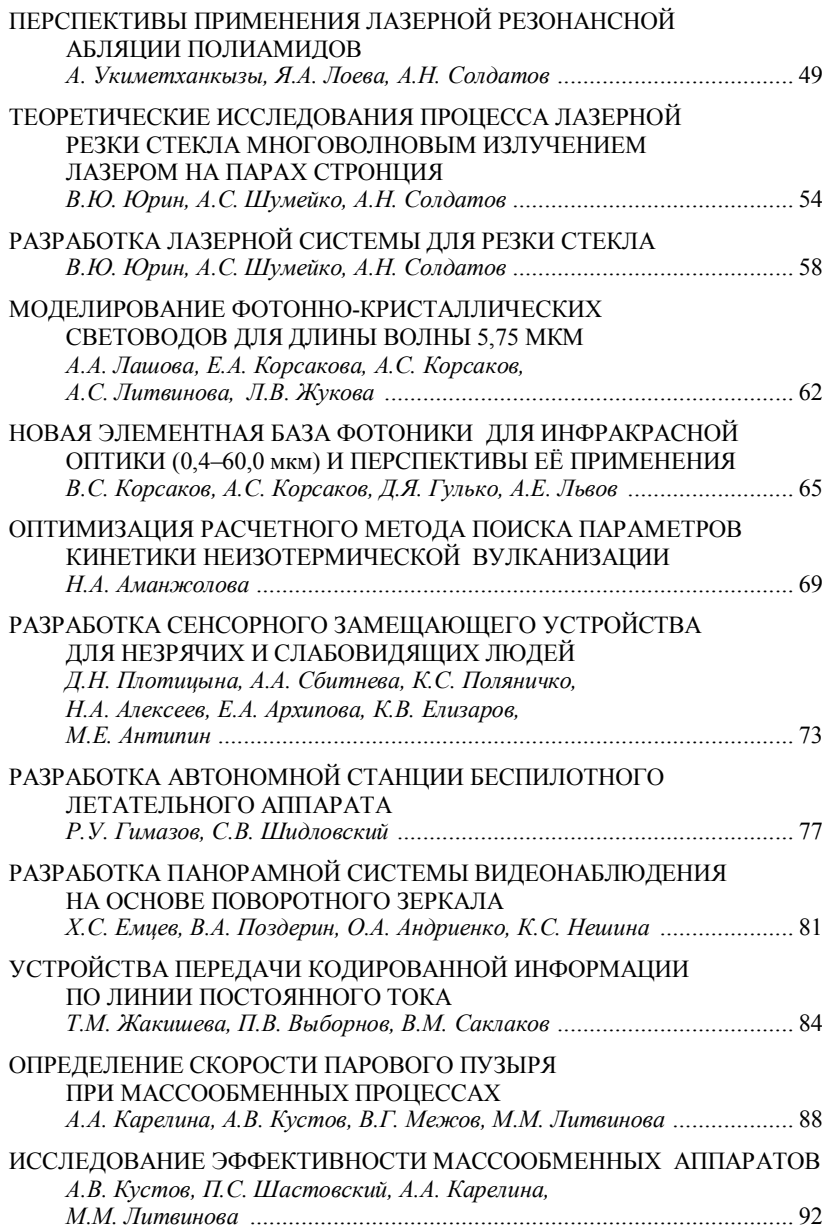

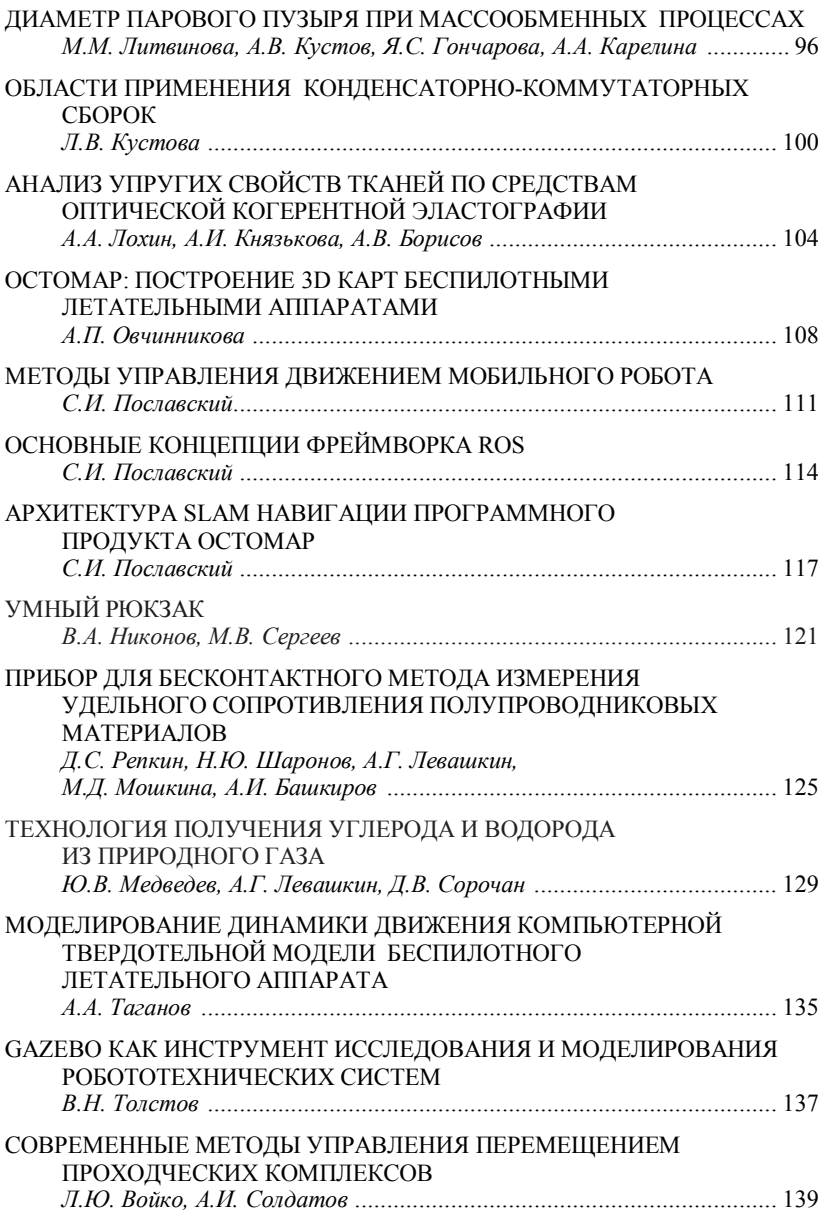

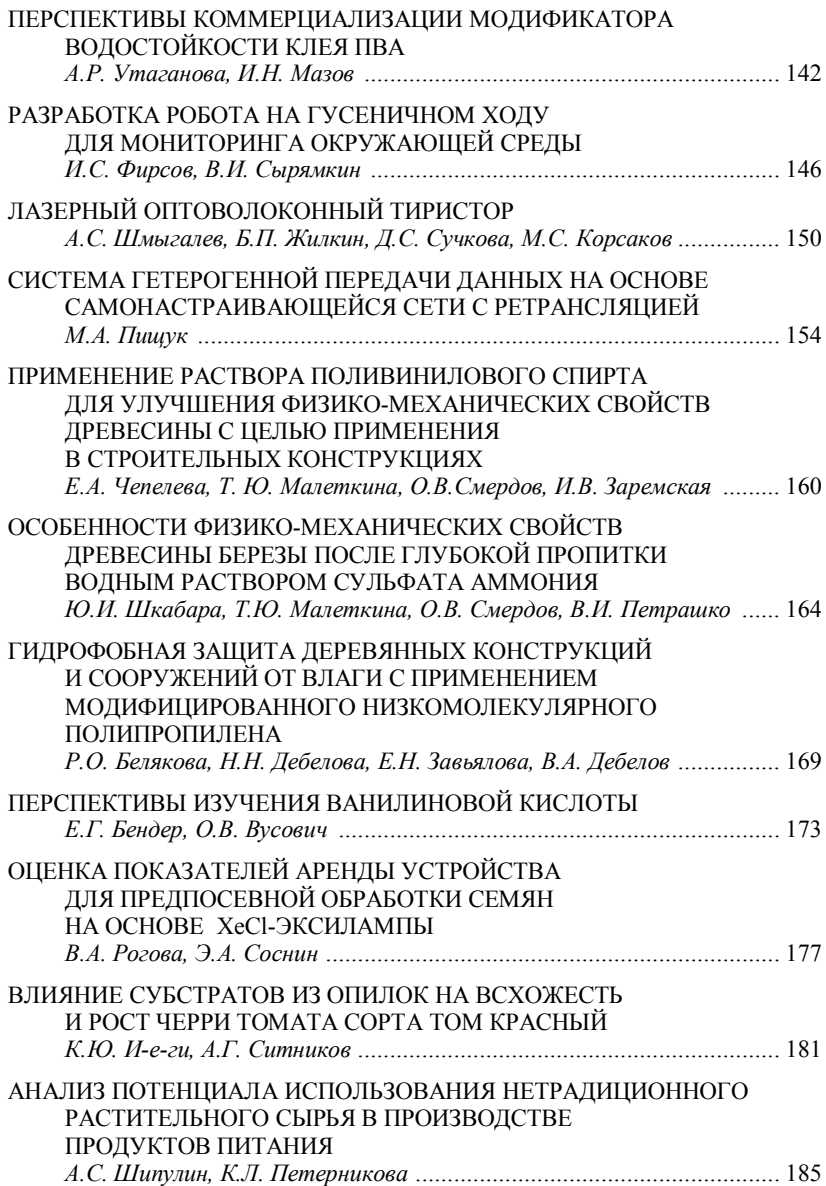

## **УПРАВЛЕНИЕ КАЧЕСТВОМ**

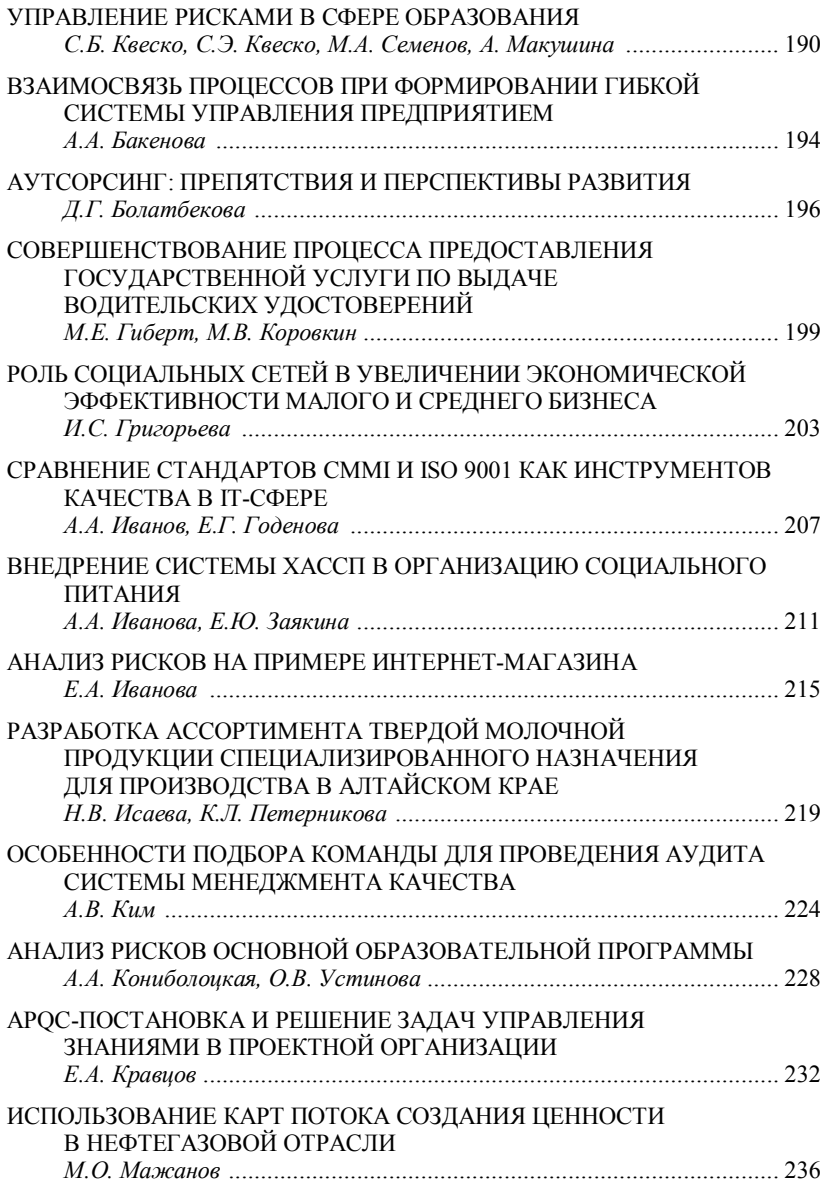

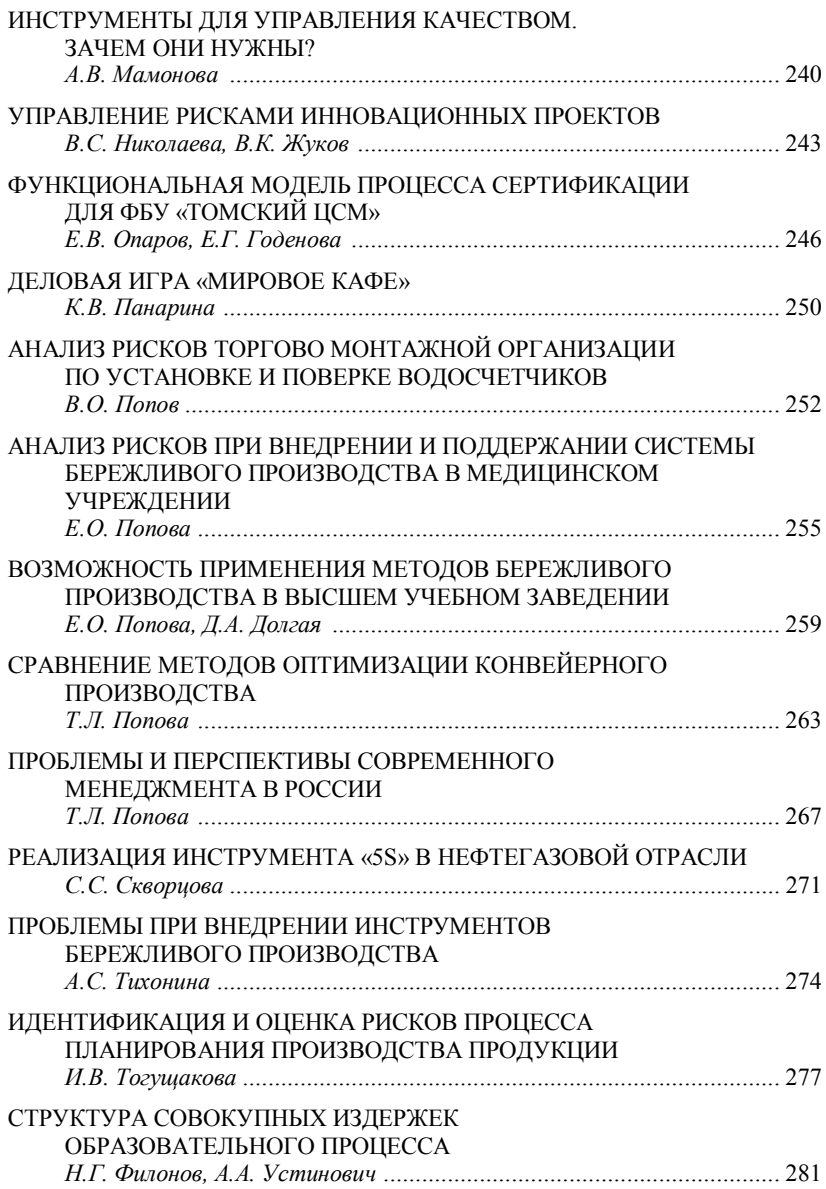

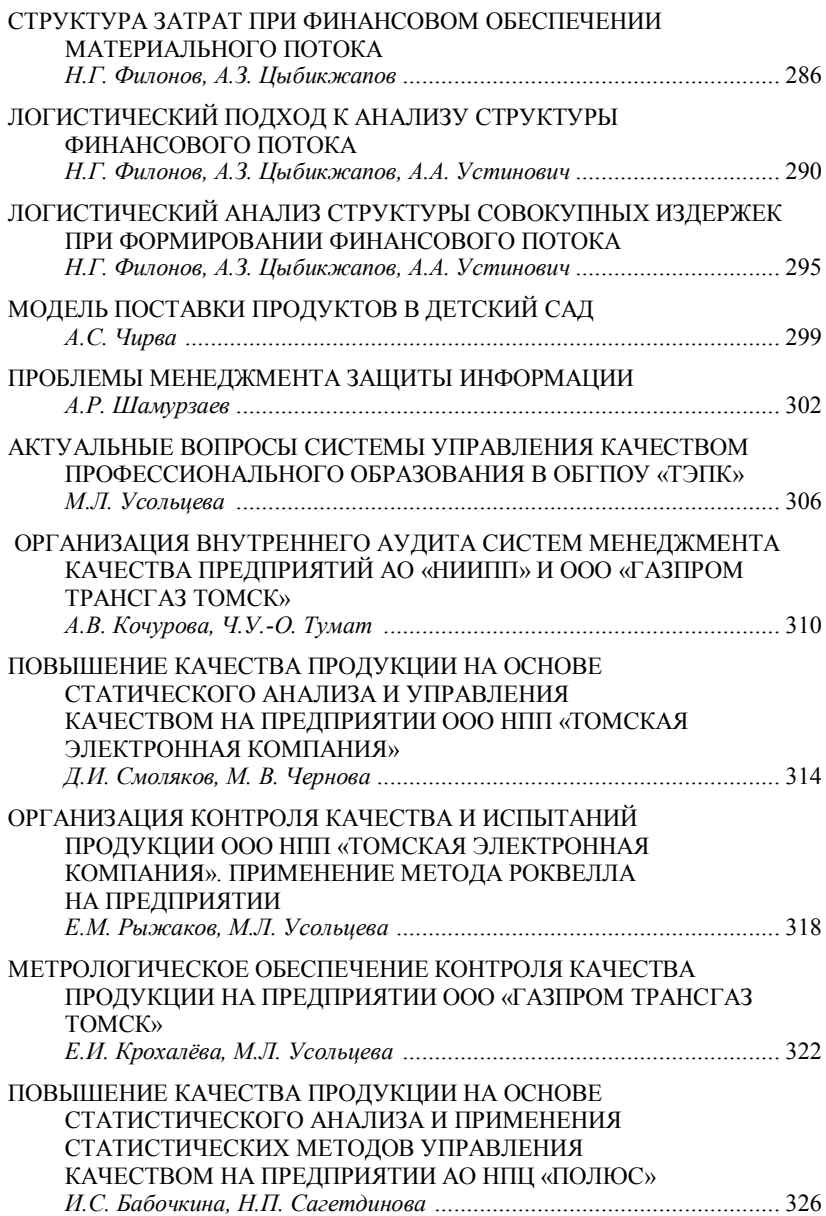

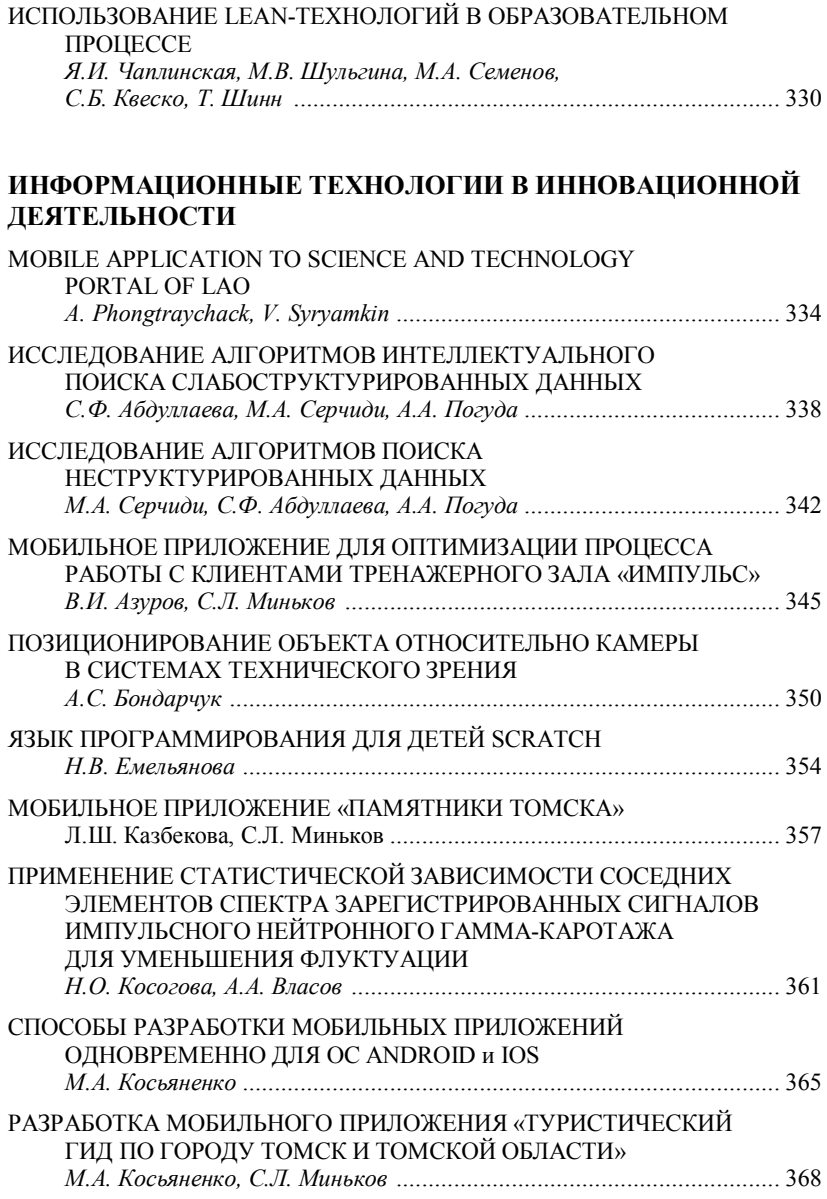

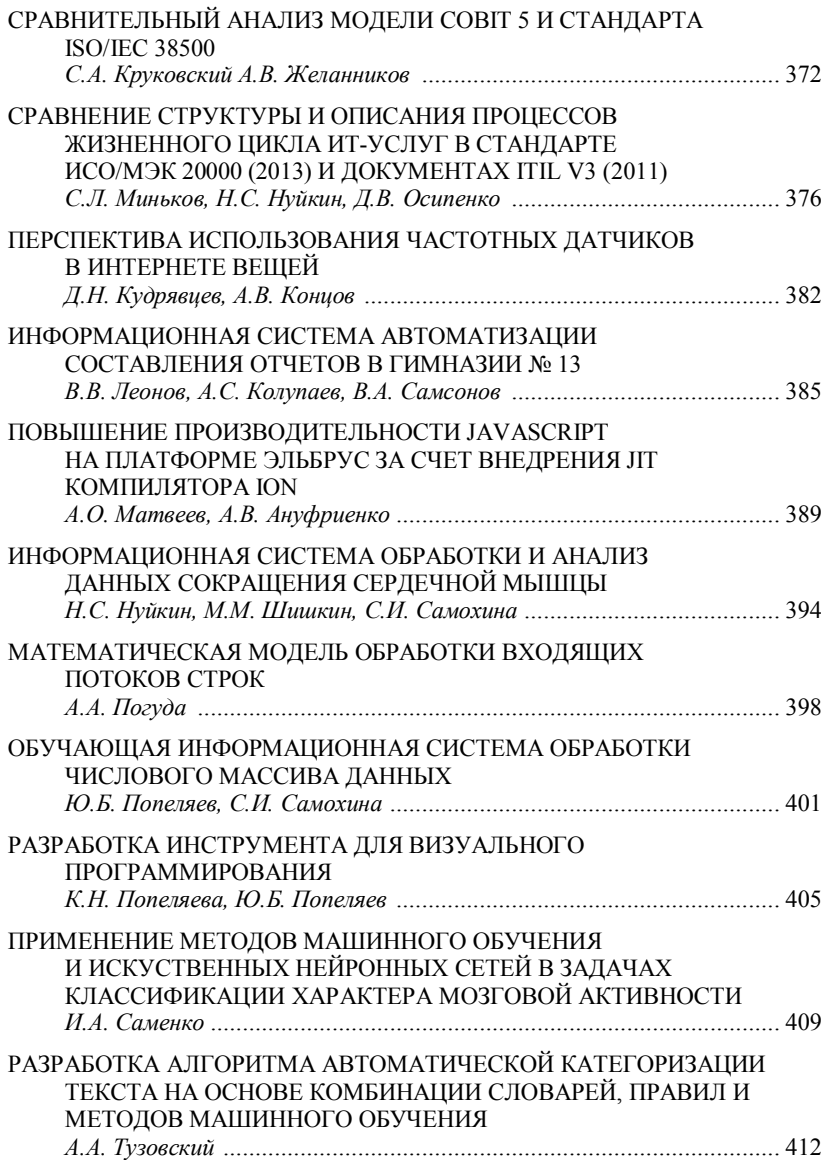

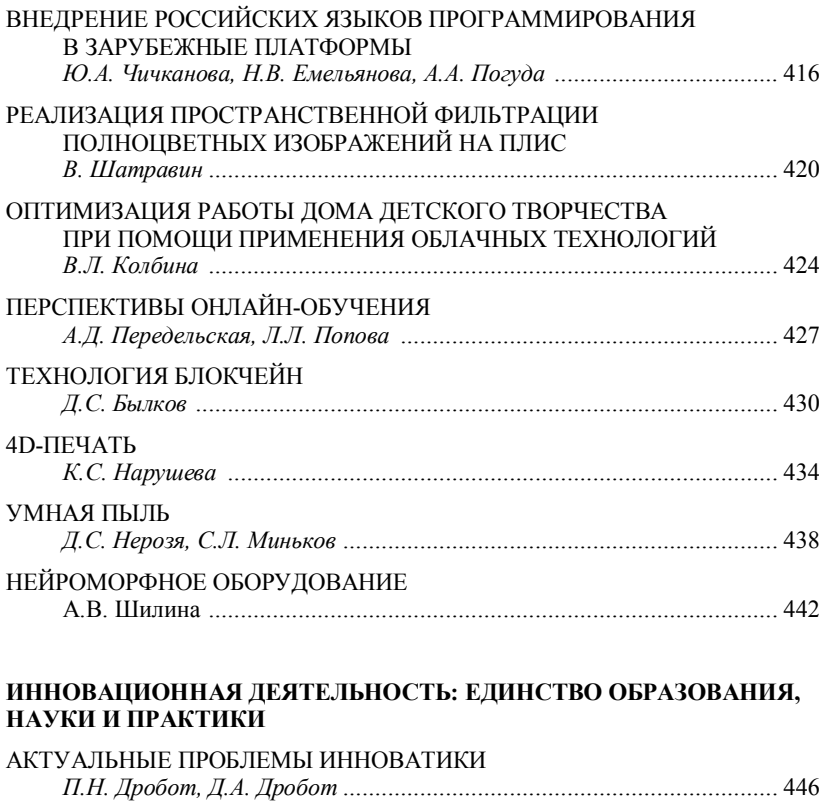

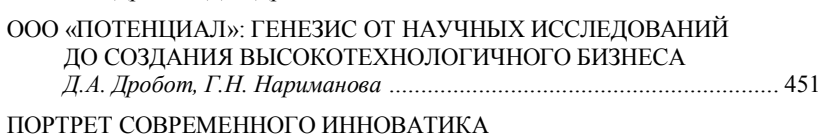

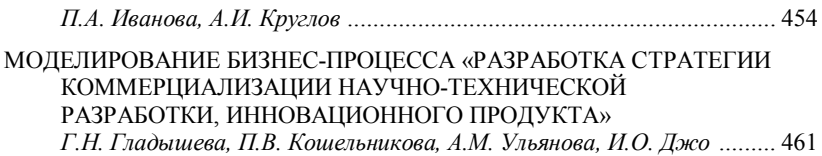

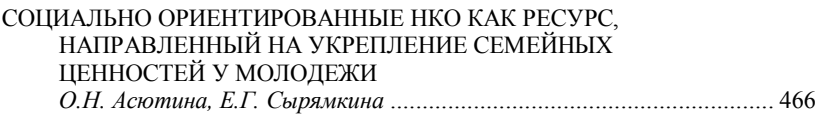

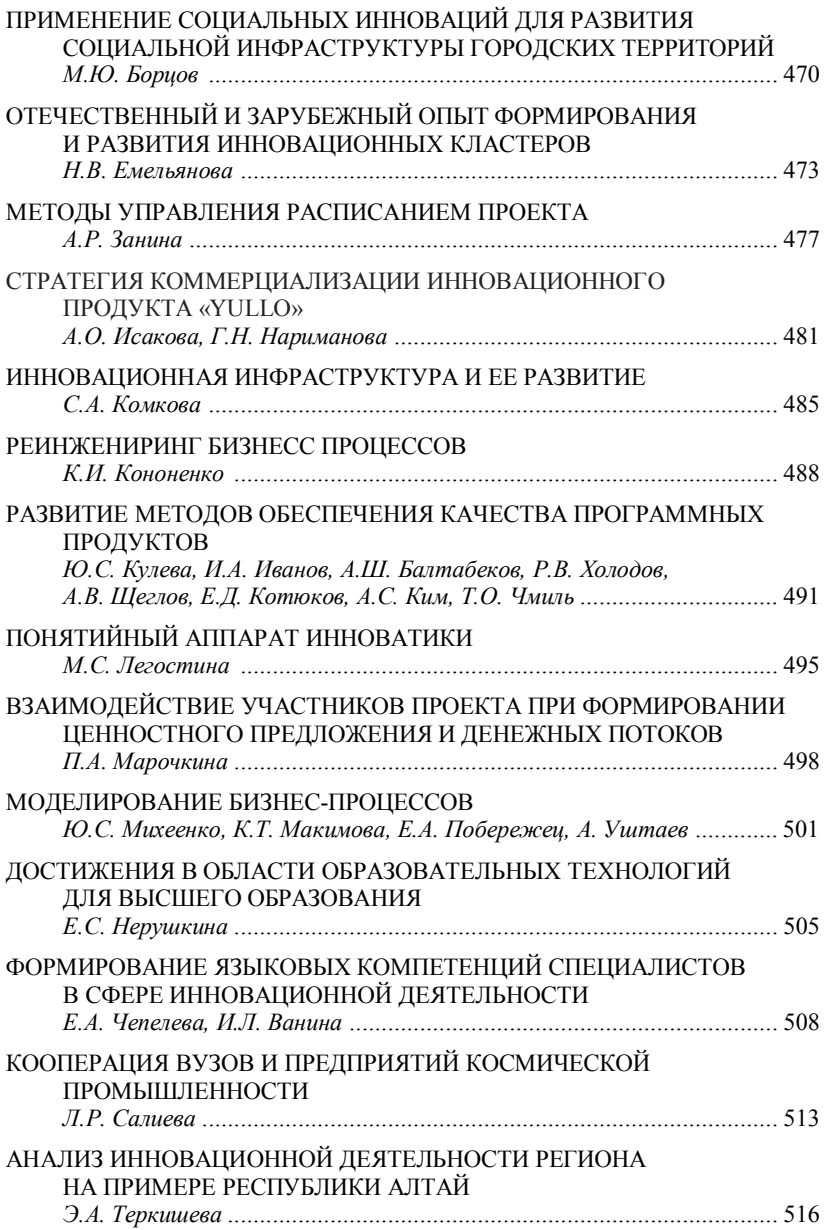

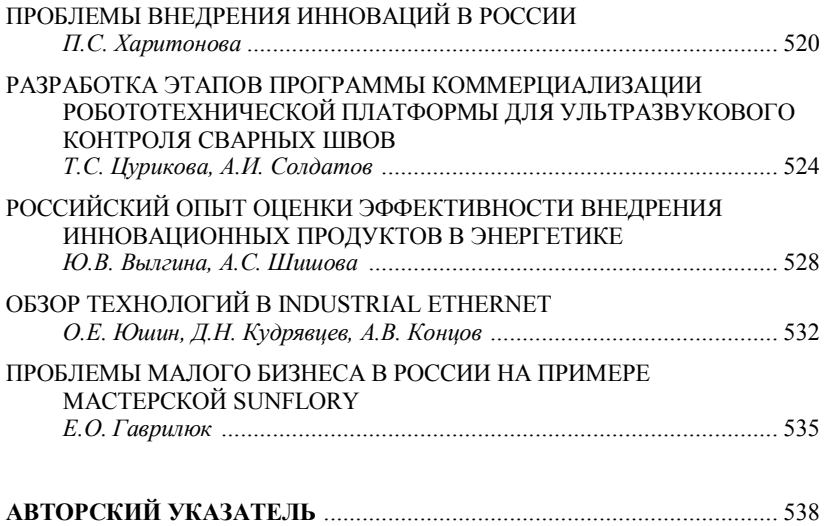